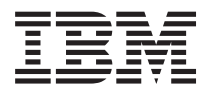

**IBM Systems - iSeries** ジャーナル管理 バージョン *5* リリース *4*

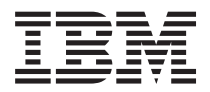

**IBM Systems - iSeries** ジャーナル管理 バージョン *5* リリース *4*

#### → お願い −

本書および本書で紹介する製品をご使用になる前に、 421 [ページの『特記事項』に](#page-426-0)記載されている情 報をお読みください。

本書は、IBM i5/OS (プロダクト番号 5722-SSI) のバージョン 5 リリース 4、モディフィケーション 0 に適用されま す。また、改訂版で断りがない限り、それ以降のすべてのリリースおよびモディフィケーションに適用されます。こ のバージョンは、すべての RISC モデルで稼動するとは限りません。また CISC モデルでは稼動しません。 本マニュアルに関するご意見やご感想は、次の URL からお送りください。今後の参考にさせていただきます。 http://www.ibm.com/jp/manuals/main/mail.html

なお、日本 IBM 発行のマニュアルはインターネット経由でもご購入いただけます。詳しくは

http://www.ibm.com/jp/manuals/ の「ご注文について」をご覧ください。

(URL は、変更になる場合があります)

お客様の環境によっては、資料中の円記号がバックスラッシュと表示されたり、バックスラッシュが円記号と表示さ れたりする場合があります。

 原 典: IBM Systems - iSeries Journal Management Version 5 Release 4

発 行: 日本アイ・ビー・エム株式会社

担 当: ナショナル・ランゲージ・サポート

第1刷 2006.2

この文書では、平成明朝体™W3、平成明朝体™W7、平成明朝体™W9、平成角ゴシック体™W3、平成角ゴシック体™ W5、および平成角ゴシック体™W7を使用しています。この(書体\*)は、(財)日本規格協会と使用契約を締結し使用し ているものです。フォントとして無断複製することは禁止されています。

注∗ 平成明朝体™W3、平成明朝体™W2、平成的 → 平成角ゴシック体™W3、 平成角ゴシック体™W5、平成角ゴシック体™W7

**© Copyright International Business Machines Corporation 2004, 2006. All rights reserved.**

© Copyright IBM Japan 2006

# 目次

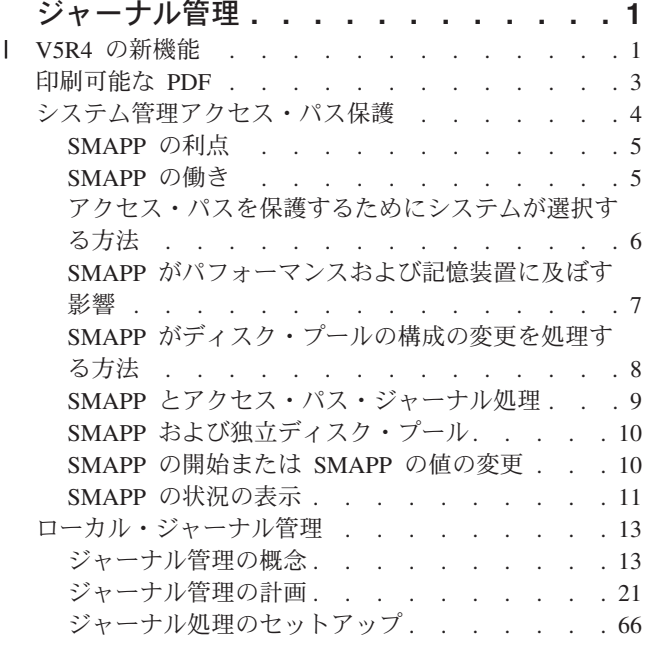

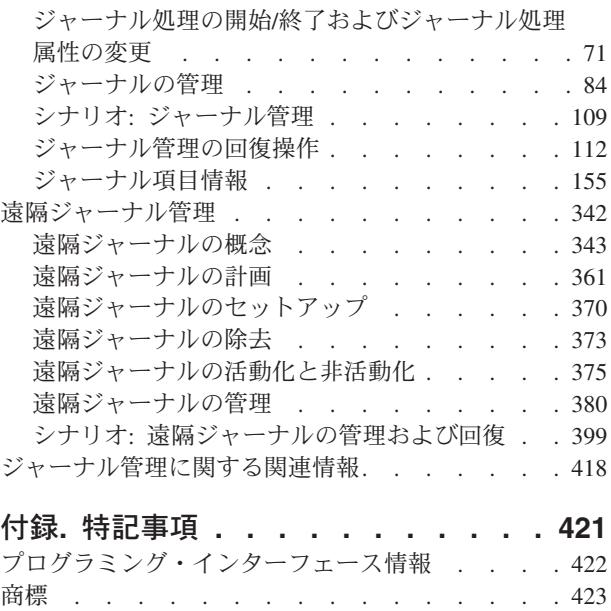

使用条件 [. . . . . . . . . . . . . . . 423](#page-428-0)

# <span id="page-6-0"></span>ジャーナル管理

ジャーナル管理の目的は、ご使用のシステム上のオブジェクトの活動を記録できるようにすることです。ジ ャーナル管理を使用する場合は、ジャーナルと呼ばれるオブジェクトを作成します。ジャーナルは、ジャー ナル項目の記入フォームで指定するオブジェクトの活動を記録します。ジャーナルは、ジャーナル・レシー バーと呼ばれる別のオブジェクトにジャーナル項目を書き込みます。

ジャーナル管理は、以下のことを提供します。

- v 異常終了後の回復時間の削減
- v 強力な回復機能
- v 強力な監査機能
- リモート・システムにジャーナル項目を複製する機能

このトピックでは、iSeries™ サーバー上でシステム管理アクセス・パス保護 (SMAPP)、ローカル・ジャー ナル、および遠隔ジャーナルのセットアップ、管理、およびトラブルシューティングを行う方法について説 明します。

注**:** コード例を使用することによって[、コードに関する特記事項の](#page-424-0)条件に同意するものとします。

# **V5R4** の新機能 |

ジャーナル管理に加えられた変更および改善内容を強調します。 |

l V5R4 では、ジャーナル管理に対していくつかの改善および追加がなされています。以下の項目には、これ らの改善および追加の要約が示されています。 |

# **SMAPP** に対するデフォルトが **60** 分から **50** 分に設定されています |

| · [SMAPP](#page-10-0) の働き

### 追加のアクセス・パスの **SMAPP** およびジャーナル・サポート |

l SMAPP およびアクセス・パス・ジャーナル処理が、エンコードされたベクトル指標用、およびユニコード (ICU) 分類順序テーブルにインターナショナル・コンポーネントを使用するほとんどのアクセス・パス用に | 提供されています。 |

| • [ジャーナル項目情報ファインダー](rzakifinder.htm)

# □ ジャーナル・レシーバーしきい値を容易に変更できる機能

CHGJRN コマンドを使用して、ジャーナル・レシーバーしきい値を変更できるようになりました。 |

- | [ジャーナルの管理](#page-89-0)
- | [ジャーナル・レシーバーのスワップ](#page-90-0)

# □ 増大したジャーナル・オブジェクトの限度

1 つのジャーナルに関連付けることができるオブジェクトの最大数は、250,000 または 10,000,000 です。 |

| • [ジャーナル・オブジェクトの限度](#page-62-0)

# □ ユーザーがジャーナル処理を自動的に開始できるようにするための拡張サポート

QDFTJRN サポートの拡張機能。作成、移動、またはライブラリーへの復元が行われたデータ域およびデー | | タ待ち行列のジャーナル処理の自動的な開始をユーザーが指示できるようにする。

| • [ジャーナル処理を自動的に開始する](#page-84-0)

# 新規デフォルト値 **\*SYSDFT** が、ジャーナルの作成 **(CRTJRN)** コマンドのレシーバ | ー・サイズ・オプション **(RCVSIZOPT)** パラメーターに用意されています。 |

新規レシーバー・サイズ・オプション値 \*SYSDFT は、CRTJRN コマンドのデフォルト値になり、 | CHGJRN コマンドの任意指定の値になります。 |

| • [ジャーナルのレシーバー・サイズ・オプション](#page-59-0)

# □ 最小化されたジャーナル項目の表示可能な項目固有のデータ

MINENTDTA パラメーターの新規の値 \*FLDBDY により、フィールド境界でのファイル項目の最小化を行 | | うことができます。この新規の最小化の値に加えて、ジャーナル項目の読み取り時に指定できる新規パラメ ーターとして最小化データのフォーマット設定 (FMTMINDTA) パラメーターがあります。このパラメータ | | 一により、フィールド境界で最小化された項目固有データが読み取り可能なフォーマットで戻されるかどう かを指定することができます。 |

| • [ジャーナル項目の最小化された項目固有のデータ](#page-63-0)

| • [ジャーナル・レシーバーのスワップ](#page-90-0)

# □ 個々のジャーナルのカスタマイズ可能な回復カウント

ジャーナルの変更 (CHGJRN) コマンドに追加された新規のパラメーターであるジャーナル回復カウント | (JRNRCYCNT) パラメーターを使用して、ジャーナル用の最後に記録された項目と最も古い強制項目との間 | | に存在できるジャーナル項目の数を示します。

- | [ジャーナル回復カウントのカスタマイズ](#page-66-0)
- | [ジャーナルの変更](#page-92-0) (CHGJRN) コマンド

# □ ジャーナル項目の読み取り時の追加のオブジェクト選択機能

DSPJRN、RCVJRNE、および RTVJRNE の各コマンド、ならびに QjoRetrieveJournalEntries API のサポー | | トが拡張されました。これらのコマンドは以前は、特定のデータベース・ファイルまたはデータベース・フ | ァイル・セットに関連するジャーナル項目を選択的に戻すことができましたが、現在では、ジャーナル処理 | に適したすべてのオブジェクト・タイプに対応する選択機能を組み込むように拡張されました。 |

| • [ジャーナル項目情報の処理](#page-332-0)

# □ ジャーナル処理されたデータ待ち行列の正方向回復のサポート

保管/復元操作と APYJRNCHG コマンドを使用した正方向回復サポートが、ジャーナル処理されたデータ | | 待ち行列に対して追加されました。

| • [ジャーナル処理されたオブジェクトの回復](#page-126-0)

# ジャーナルの処理 **(WRKJRN)** コマンドに対する機能拡張 |

ジャーナルの処理 (WRKJRN) コマンドの拡張サポートでは、すべてのオブジェクト・タイプが含まれるよ | うになりました。 |

| • [ジャーナル処理されたオブジェクト、ジャーナル、およびレシーバーに関する情報の表示](#page-106-0)

- <span id="page-8-0"></span>| • 117 [ページの『損傷のあるジャーナルの回復』](#page-122-0)
- | [ジャーナル処理されたオブジェクトの回復](#page-126-0)
- l 128 [ページの『ジャーナル処理された変更を](#page-133-0) WRKJRN コマンドを使用して適用する』
- | 131 [ページの『ジャーナル処理済み変更を](#page-136-0) WRKJRN コマンドを使用して除去する』

# □ 遠隔ジャーナル・エラー処理の機能拡張

| i5/OS™ では、遠隔ジャーナルの障害時に適時の詳細メッセージが出されます。ソース・システムが受動シ | ステムと通信できない場合は、ソース・システムにその旨がただちに通知され、ソース・システムは遠隔ジ | ャーナル環境を終了し、考えられる原因に関して詳細メッセージを出します。同様に、受動システムがソー | ス・システムと通信できない場合は、受動システムにその旨がただちに通知され、受動システムは遠隔ジャ ーナル環境を終了し、考えられる原因に関して詳細メッセージを出します。 |

| • [遠隔ジャーナルのエラー・メッセージの処理](#page-403-0)

# 情報の機能拡張 |

ジャーナル項目情報ファインダーには、ジャーナル・コード B 統合ファイル・システム項目、ジャーナ |

| ル・コード Ε データ域操作、ジャーナル・コード Q データ待ち行列操作、および他の多くのジャーナ

- | ル・コードの項目固有のデータが組み込まれています。また、このリリースで追加された新規ジャーナル項 | 目に関する文書が組み込まれています。
- | [ジャーナル処理済み変更をジャーナル・コード別に適用または除去する処置](#page-143-0)
- | [ジャーナル項目情報ファインダー](rzakifinder.htm)

| このリリースでの、その他の新着情報または変更された情報を探すには、「ブログラム資料説明書」を参照 してください。 |

# 印刷可能な **PDF**

これを使用して、この情報の PDF を表示および印刷します。

この資料の PDF 版を表示またはダウンロードするには、[『ジャーナル管理』](rzaki.pdf)を選択します (3.2MB)。

以下の関連トピックをダウンロードし、表示することができます。

- v データベース・プログラミング (3.1 MB) には、次のトピックが含まれています。
	- iSeries サーバー上のデータベースの設定。
	- iSeries サーバー上のデータベースの使用。
- v 統合ファイル・システム (1.4 MB) には、次のトピックが含まれています。
	- 統合ファイル・システムとは ?
	- 統合ファイル・システムの概念および用語。
	- 統合ファイル・システムと対話するためのインターフェース。

### **PDF** ファイルの保存

PDF をワークステーションに保存して表示または印刷するには、以下のようにします。

1. ブラウザーで PDF を右マウス・ボタンでクリックします (上のリンクを右マウス・ボタンでクリック します)。

- <span id="page-9-0"></span>2. Internet Explorer を使用している場合は、「対象をファイルに保存」をクリックします。 Netscape Communicator を使用している場合は、「リンクを名前を付けて保存」をクリックします。
- 3. PDF を保存したいディレクトリーに進みます。
- 4. 「保存」をクリックします。

### **Adobe Acrobat Reader** のダウンロード

これらの PDF を表示または印刷するには、Adobe Acrobat Reader が必要です。[Adobe Web](http://www.adobe.com/products/acrobat/readstep.html) サイト

(www.adobe.com/products/acrobat/readstep.html) いらコピーをダウンロードできます。

# システム管理アクセス・パス保護

システム管理アクセス・パス保護 (SMAPP) により、ジャーナル処理を明示的に設定せずにジャーナル処理 のいくつかの利点を使用することができます。 SMAPP を使用して、異常終了後にシステムを再始動する のにかかる時間を削減できます。

SMAPP は、iSeries サーバーまたは独立ディスク・プールが異常終了後に再始動するのにかかる時間を削減 するための 1 つの方法です。アクセス・パスは、データベース・ファイルのレコードを処理する順序を記 述します。 別のプログラムがレコードを別の順序で見る必要がある場合、ファイルは複数のアクセス・パ スを持つことができます。

システムまたは独立ディスク・プールが異常終了した場合は、システムは、次にシステムを再始動するとき にアクセス・パスを再作成するか、または独立ディスク・プールをオンに変更する必要があります。システ ムがアクセス・パスを再作成しなければならない場合、次に行われる再始動またはオン変更操作は、システ ムが正常終了した場合よりも、完了に時間がかかります。

SMAPP を使用すると、システムは、異常終了後にアクセス・パスを再作成する必要がないようにアクセ ス・パスを保護します。このトピックでは、SMAPP を示し、SMAPP の概念について説明し、さらにセッ トアップおよび管理タスクを提示します。

#### **SMAPP** の概念

この情報を使用して、SMAPP を使用する方がよい理由、SMAPP の働き、および SMAPP がシス テムに及ぼす影響を見つけ出します。

- SMAPP の利点
- SMAPP の働き
- アクセス・パスを保護するためにシステムが選択する方法
- SMAPP がパフォーマンスおよび記憶装置に及ぼす影響
- v SMAPP がディスク・プールの構成の変更を処理する方法
- SMAPP とアクヤス・パス・ジャーナル処理
- SMAPP および独立ディスク・プール

#### **SMAPP** の開始または変更、および **SMAPP** の状況の表示

この情報を使用して、SMAPP を開始または変更し、サーバー上の SMAPP の状況を表示します。

- v SMAPP の開始または SMAPP の値の変更
- v SMAPP の状況の表示

関連概念

<span id="page-10-0"></span>26 [ページの『アクセス・パスをジャーナル処理する理由』](#page-31-0)

アクセス・パスをジャーナル処理すると、システムはアクセス・パスを完全に再作成する代わりに、ジ ャーナル項目を使って回復することができます。

28 [ページの『変更前イメージをジャーナル処理する理由』](#page-33-0)

オブジェクトをジャーナル処理すると、システムは すべての変更に関する変更後イメージを常に書き込 みます。 また、データベース・ファイルおよびデータ域の 変更前イメージ・ジャーナル項目を システ ムが書き込むように要求することもできます。 それ以外のすべてのオブジェクト・タイプは、 変更後 イメージのみをジャーナル処理します。 これにより、ジャーナル処理の補助記憶装置所要量はかなり増 加します。

32 [ページの『ジャーナル・レシーバー・サイズを大きくする機能』](#page-37-0)

ジャーナル管理とともに使用可能ないくつかのオプション機能を使用する場合、これによって補助記憶 装置所要量がかなり増えます。

# **SMAPP** の利点

システム管理アクセス・パス保護 (SMAPP) により、異常終了後にシステムを再始動するのにかかる時間、 または独立ディスク・プールをオンに変更するのにかかる時間を大幅に削減できます。

この時間は、アクセス・パスを保護することによって削減されます。保護されたアクセス・パスは、保護さ れていないアクセス・パスよりもずっと迅速に回復することができます。SMAPP は、確認なしで実行され る自動機能です。SMAPP は、ユーザーが介入することなく保護するアクセス・パスを判別します。また、 新しいアプリケーションや新しいハードウェアの追加のような環境の変化に順応します。

SMAPP にはどんな設定も必要ありません。アプリケーションを変更する必要はありません。物理ファイル はいずれもジャーナル処理する必要はなく、ジャーナル処理を使用する必要さえまったくありません。以下 のようなアクセス・パス回復の方針を決定するだけで十分です。

- v 障害後に、システムを再始動する場合または独立ディスク・プールをオンに変更する場合に、アクセ ス・パスを再作成するのにどれほどの時間を費やすことができるか。
- v アクセス・パス保護とシステム・リソースに関する他の要求との平衡をどのようにとるか。
- v 異なるディスク・プールごとに、アクセス・パスを回復するための異なる目標時間を持っているかどう か。

システムの正しい平衡をとるため、アクセス・パスの異なる目標回復時間を試みる必要があるかもしれませ ん。追加の基本ディスク・プールまたは独立ディスク・プールを構成する場合、アクセス・パス回復時間を 評価する必要もあります。

システムは、内部システム・ジャーナルに対してアクセス・パスをジャーナル処理することにより、アクセ ス・パスを保護します。したがって、SMAPP には、ジャーナル・レシーバー用の追加の補助記憶装置が必 要です。しかし、SMAPP は追加のディスクの使用を最小限にするよう設計されています。 SMAPP はジ ャーナル・レシーバーを管理し、必要がなくなった時点でそれらをすぐにシステムから除去します。

#### 関連概念

独立ディスク・プール

# **SMAPP** の働き

システム管理アクセス・パス保護 (SMAPP) の目的は、異常終了後にシステムの再始動または独立ディス ク・プールのオンへの構成変更にかかる時間を削減することです。

<span id="page-11-0"></span>停電などが原因でシステムが異常終了したとき、システムの再始動は、通常の再始動よりもずっと時間がか かる可能性があります。また、独立ディスク・プールを使用している場合、独立ディスク・プールの次のオ ンへの構成変更は、通常のオンへの構成変更よりもずっと時間がかかる可能性があります。

# アクセス・パス

アクセス・パスは、データベース・ファイルのレコードを処理する順序を記述します。 別のプログラムが レコードを別の順序で見る必要がある場合、ファイルは複数のアクセス・パスを持つことができます。

#### 異常終了における **SMAPP** の働き

異常終了後にシステムを再始動すると、システムは、異常終了時に更新するためにオープンされていたアク セス・パスを再作成します。 アクセス・パスを再作成すると、再始動時間が長くなる原因になります。同 様に、独立ディスク・プールでオンに変更すると、システムは、独立ディスク・プールが異常終了したとき に更新するためにオープンされていたアクセス・パスを再作成します。 システムは、作成時に MAINT(\*REBLD) として指定されるアクセス・パスは再作成しません。 SMAPP を使用してアクセス・パ スを保護している場合は、システムはアクセス・パスを再作成せずに、アクセス・パスの更新用に収集した 情報を使用します。

システムの異常終了後にアクセス・パスを再作成する目標時間を指定できます。 その目標時間は、システ ムが達成し得る最善の目標です。 特定の障害後のアクセス・パスの実際の回復時間は、この目標よりもい くらか多くなることもあれば少なくなることもあります。

アクセス・パスの目標回復時間は、システム全体、または各ディスク・プールごとに指定することができま す。 システムはどのアクセス・パスを保護するかを動的に選択して、この目標を達成するようにします。 さらに、変更のためにオープンされているアクセス・パスを回復するのにかかる時間を、周期的に見積もり ます。

新規システムでは、システム全体のアクセス・パスの回復時間は 50 分です。これはデフォルト値です。 SMAPP 機能のないリリースから SMAPP をサポートしているリリースに移行する場合、アクセス・パス のシステム全体の回復時間も 50 分に設定されます。

# アクセス・パスを保護するためにシステムが選択する方法

システムは周期的にアクセス・パス・エクスポージャーを検査し、影響を受けたすべてのアクセス・パスを 再作成するのにかかる時間を見積もります。 その再作成時間がアクセス・パスの目標回復時間を超える場 合、システムは保護のために付加的なアクセス・パスを選択します。

アクセス・パスが影響を受けるのは、レコードが追加または削除されたため、またはキー・フィールドが変 更され、これらの変更がまだディスクに書き込まれていないためにアクセス・パスが変更されたときです。 システムは周期的にアクセス・パス・エクスポージャーを検査し、影響を受けたすべてのアクセス・パスを 再作成するのに必要な時間を見積もります。 その再作成時間がアクセス・パスの目標回復時間を超える場 合、システムは保護のために付加的なアクセス・パスを選択します。 さらに、アクセス・パスの再作成の ための見積時間がアクセス・パスの目標回復時間を常に下回る場合、システムはアクセス・パスの保護を取 り消すこともできます。 ファイルの回復属性は、アクセス・パスを保護するかどうかを判別するときには 使用されません。

SMAPP による保護に適していないアクセス・パスには、以下のようなものがあります。

- v MAINT(\*REBLD) を指定するファイル
- すでに明示的にジャーナルされているアクセス・パス
- OTEMP ライブラリーのアクセス・パス
- **6** IBM Systems iSeries: ジャーナル管理
- <span id="page-12-0"></span>v 基礎となる物理ファイルが異なるジャーナルにジャーナルされているアクセス・パス
- 待機状態でジャーナルにジャーナルされているファイル
- | ユニコード (ICU) 分類順序テーブルにインターナショナル・コンポーネントを使用する一部のアク<mark>セ</mark> ス・パス |

アクセス・パスの回復の表示 (DSPRCYAP) コマンドを使用して、 SMAPP に適していないアクセス・パ スのリストを表示することができます。

# **SMAPP** がパフォーマンスおよび記憶装置に及ぼす影響

システム管理アクセス・パス保護 (SMAPP) は、システムに及ぼす影響を最小限に抑えるように設計されて います。影響は最小限に抑えられますが、SMAPP はシステムの処理装置のパフォーマンスおよび補助記憶 装置には影響を及ぼします。

### 処理装置のパフォーマンス

SMAPP は処理装置のパフォーマンスにある程度の影響を与えます。アクセス・パスの目標回復時間が短く なればなるほど、この影響は大きくなります。 通常、処理装置能力の限界に近づいていなければ、処理装 置のパフォーマンスへの影響はそれほど大きくはありません。

#### 補助記憶装置

SMAPP を使用するとディスク活動が頻繁になり、そのためディスク入出力処理装置へのロード回数も増え ます。 SMAPP のディスク書き込み操作が非同期であるため、それらが特定のトランザクションの応答時 間に直接影響することはありません。 しかし、ディスク活動が頻繁になるために全体の応答時間が影響を 受けることがあります。

また、SMAPP を使用すると、システムは、システム上のディスク・プールごとに内部ジャーナルおよびジ ャーナル・レシーバーを作成します。 SMAPP が使用するジャーナル・レシーバーは、追加の補助記憶域 を使用します。 ディスク・プール用のアクセス・パスの目標回復時間が \*NONE に設定される場合、ジャ ーナル・レシーバーは項目を持ちません。 内部ジャーナル・レシーバーは、ディスク・プール内で、すべ てのアーム(最大 100 アーム) に広げられます。

システムはジャーナル・レシーバーを自動的に管理して、その影響をできる限り最小にします。 システム は回復に必要ではなくなった内部ジャーナル・レシーバーを周期的に破棄し、そのディスク・スペースを回 復します。 SMAPP が使用する内部ジャーナル・レシーバーに必要な補助記憶装置は、アクセス・パスの 明示ジャーナル処理に使用するジャーナル・レシーバーよりも小さいものです。 内部ジャーナル・レシー バーは SMAPP 項目だけに使用されるため、圧縮されています。

物理ファイルのジャーナル処理をすでに設定した場合、システムはそれと同じジャーナルを使用して物理フ ァイルに関連するすべてのアクセス・パスを保護します。 システムが付加的なアクセス・パスを保護する ことを選んだ場合、ジャーナル・レシーバーはより大きく、またより速くなります。 ジャーナル・レシー バーをもっと頻繁に変更する必要があります。

### **SMAPP** が補助記憶装置に及ぼす影響を減らすためのヒント

v SMAPP をセットアップする場合は、アクセス・パスの目標回復時間を、サーバー全体または個々のディ スク・プール (ただし、その両方ではない) のいずれかに指定してください。 これらの両方を指定する と、システムは全体の目標と別個の目標との平衡を取るために余分の作業をすることになってしまいま す。

- <span id="page-13-0"></span>v 物理ファイルもジャーナル処理する場合は、ジャーナル・レシーバーのサイズ拡大に対処するために、 ジャーナル処理のセットアップまたはジャーナル・レシーバーのスワップを行うときに内部項目の除去 を指定することを検討してください。 これを指定すると、システムはアクセス・パスを回復するために 必要なくなった内部項目を、ユーザー・ジャーナル・レシーバーから周期的に削除します。 これによ り、ジャーナル・レシーバーは SMAPP が原因で過度に大きくなることはなくなります。
- v システムが SMAPP への専用のリソースをサポートできない場合、システム目標回復時間に \*OFF を指 定することができます。 このオプションを選択する前に、回復時間を通常の業務サイクル (おそらく週 ごと) で \*NONE に設定することを考慮してください。 その時間の間、アクセス・パスの見積回復時間 を定期的に表示してください。 これらの時間を受け入れることができるかどうか、または一部のシステ ム・リソースをアクセス・パス保護専用にする必要があるかどうかを評価してください。

SMAPP をオフにする場合、すでに使用されているディスク記憶域がその後まもなく回復されます。 SMAPP の値を \*NONE に設定する場合、すでに使用されているディスク記憶域は、次のシステム再始 動後に回復されます。

注**:** 受動システム回復時間を \*OFF に設定した後で、それを他の値に変更したい場合は、システムが制 限状態になっていなければなりません。

内部項目の除去の詳細については、ジャーナルのレシーバー・サイズ・オプションを参照してください。シ ステム・パフォーマンスの詳細については、「パフォーマンス」トピックを参照してください。

#### 関連概念

54 [ページの『ジャーナルのレシーバー・サイズ・オプション』](#page-59-0)

ジャーナル・レシーバーは、 ユーザーが回復のために使用できるジャーナル項目およびシステムが回復 のために使用できるジャーナル項目を保持します。 たとえば、データベース・レコード変更などのレコ ード・レベルの項目、 およびファイルのオープンまたはクローズのための項目などのファイル・レベル の項目を使用できます。 また、システムは、明示的にジャーナルされるアクセス・パスの項目、 SMAPP 項目、コミットメント制御の項目など、 ユーザーが決して表示したり使用したりしない項目も 書き込みます。

パフォーマンス

# **SMAPP** がディスク・プールの構成の変更を処理する方法

システムを再始動すると、システムはディスク・プールの構成が変更されたかどうかを確認する検査を行い ます。システムは、ディスク装置への変更に基づいて、 SMAPP レシーバーのサイズまたはレシーバーの 配置のどちらかを変更することがあります。

システムを再始動すると、システムはディスク・プールの構成が変更されたかどうかを確認する検査を行い ます。システムは以下のことを行います。

- v 既存のディスク・プールに対してディスク装置が追加または除去された場合、システムは、SMAPP レシ ーバーのサイズまたはレシーバーの配置のどちらかを変更することがあります。
- 新しいディスク・プールが構成中にあり、SMAPP に割り当てられるアクセス・パス回復時間がそのディ スク・プールに指定されていない場合、システムはそのディスク・プールの回復時間として \*NONE を 割り当てます。 ディスク・プールを構成から除去して再び追加すると、除去する前のディスク・プール にはアクセス・パスの回復時間が指定されていても、アクセス・パスは \*NONE に設定されてしまいま す。
- v すべての基本ユーザー・ディスク・プールを構成から除去してシステム・ディスク・プールだけを残す と、システムのアクセス・パス回復時間は以下の値の低い方に設定されます。

– 既存のシステム・アクセス・パス回復時間。

<span id="page-14-0"></span>– ディスク・プール 1 の現行アクセス・パス回復時間。ディスク・プール 1 の現行アクセス・パス回 復時間が \*NONE である場合、システム・アクセス・パス回復時間は変更されません。

独立ディスク・プールをオンに変更する場合、システムはディスク装置が独立ディスク・プールに対して追 加されたか、または除去されたかを確認する検査を行います。 システムは、ディスク装置への変更に基づ いて、 SMAPP レシーバーのサイズまたはレシーバーの配置のどちらかを変更することがあります。 これ が独立ディスク・プールがオンに変更された初回である場合、システムはその独立ディスク・プールに \*NONE の回復時間を割り当てます。

システムの活動中、または独立ディスク・プールがオンに変更された時にディスク装置をディスク構成に追 加すると、次にシステムを再始動するか、または独立ディスク・プールをオンに変更する時まで、それらの 変更は SMAPP ストレージを決定する時にシステムで考慮されません。 システムは、ディスク・プールの サイズにより、SMAPP レシーバーの限界値サイズを判別します。 ディスク装置を追加する場合、次のシ ステム再始動、または独立ディスク・プールの次のオンへの構成変更までシステムはレシーバーの限界値サ イズを増しません。 すなわち、システムを再始動するまで、または独立ディスク・プールでオフ / オンに 変更するまで SMAPP レシーバーを変更する頻度は減らないということです。

システムの活動中に新しいユーザー・ディスク・プールを作成するとき、予定しているディスクのすべてを そのディスク・プールに同時に追加します。 システムは新しいディスク・プールの初期サイズにより、 SMAPP のストレージを決定します。 後になってディスク・プールにディスク装置をさらに追加する場 合、次のシステム再始動または独立ディスク・プールのオンへの構成変更までそれらのディスク装置は考慮 されません。 新しいユーザー・ディスク・プールを作成すると、そのディスク・プールのアクセス・パス 回復時間は \*NONE に設定されます。 必要に応じて EDTRCYAP コマンドを使用して、新しいディス ク・プールに目標回復時間を設定することができます。

ディスク・プールおよびその管理方法についての詳細は、ディスク・プール内のディスク装置の管理を参照 してください。

#### 関連概念

ディスク管理

# **SMAPP** とアクセス・パス・ジャーナル処理

システム管理アクセス・パス保護 (SMAPP) の使用に加えて、アクセス・パス・ジャーナルの開始 (STRJRNAP)コマンドを使用することにより、いくつかのアクセス・パスを自分で選んでジャーナル処理す ることができます。これは、明示ジャーナル処理と呼ばれています。

アクセス・パスを明示的にジャーナル処理するためには、最初に基礎となるすべての物理ファイルをジャー ナル処理しなければなりません。 SMAPP では基礎となる物理ファイルをジャーナル処理する必要はあり ません。

アクセス・パスを明示的にジャーナル処理することを選ぶ理由は、アクセス・パス (およびその基礎となる ファイル) が絶対不可欠と考えるからです。 システムが異常終了後に開始したとき、可能な限り迅速にフ ァイルが使用できることを確実にしたいときです。

SMAPP では、システムは全アクセス・パスを見てアクセス・パスを回復するために指定された目標時間を どのように満たせるかを判別します。 ユーザーが不可欠と考えるアクセス・パスの保護をシステムが選ば ないこともあります。

アクセス・パスを回復するための目標時間を満たす方法をシステムが判別すると、明示的にジャーナルされ ないアクセス・パスだけを考慮します。

### <span id="page-15-0"></span>**SMAPP** はアクセス・パスの明示ジャーナル処理とどのように異なるか:

- v SMAPP では、その基礎となる物理ファイルがジャーナルされる必要はありません。
- v SMAPP はすべてのアクセス・パスの目標回復時間に厳密に基づいて、保護すべきアクセス・パスを判別 します。 特定のファイルの可用性に対する要件があるため、アクセス・パスを明示的にジャーナル処理 することを選択できます。
- v SMAPP は保護すべきアクセス・パスを絶えず評価し、サーバー環境の変更に応じます。
- v SMAPP には、その内部ジャーナルおよびジャーナル・レシーバーを管理するためのどのようなユーザー 介入も必要ありません。
- SMAPP が使用するジャーナル・レシーバー用のディスク・スペースは、定期的に切り離されて削除され るため小さくなります。

アクセス・パスをジャーナル処理する時期の詳細については、アクセス・パスをジャーナル処理する理由を 参照してください。

### 関連概念

26 [ページの『アクセス・パスをジャーナル処理する理由』](#page-31-0)

アクセス・パスをジャーナル処理すると、システムはアクセス・パスを完全に再作成する代わりに、ジ ャーナル項目を使って回復することができます。

#### 関連資料

アクセス・パス・ジャーナルの開始 (STRJRNAP) コマンド

# **SMAPP** および独立ディスク・プール

SMAPP を使用して、独立ディスク・プールのアクセス・パスを保護します。

SMAPP を使用して独立ディスク・プールのアクセス・パスを保護する場合は、独立ディスク・プールごと に別々に回復時間を指定できます。これによって、異常にオフに構成変更された後、独立ディスク・プール をオンに変更する際に、パフォーマンスを改善できます。

指定される回復時間は、システム間で切り替えを行うと独立ディスク・プールを伴って移動します。 した がって、システム間で独立ディスク・プールを切り替えている場合、回復時間の指定は 1 回ですみます。

指定された回復時間が移動しないのは、独立ディスク・プールを移動しているシステムが、そのシステム回 復時間を \*OFF として指定している場合だけです。 この場合、独立ディスク・プールの回復時間は、独立 ディスク・プールがオンに変更されるときに \*NONE に設定されます。

#### 関連概念

独立ディスク・プール

### **SMAPP** の開始または **SMAPP** の値の変更

「アクセス・パスの回復の編集 (Edit Recovery Access Path (EDTRCYAP))」画面を使用して、システム管 理アクセス・パス保護 (SMAPP) の開始または SMAPP の値の変更を行います。

異なる回復および可用性要件を持つオブジェクトを分けるために基本ディスク・プールまたは独立ディス ク・プールを使用する場合、これらのディスク・プールでアクセス・パス用の異なる回復時間を指定するこ ともできます。

たとえば、まれにしか変更しない大きなヒストリー・ファイルを持っている場合、そのファイルを別個のデ ィスク・プールに入れ、そのディスク・プールのアクセス・パス回復時間を \*NONE に設定することがで

<span id="page-16-0"></span>きます。または、独立ディスク・プールがあり、別のサーバーへの切り替え時に回復時間をディスク・プー ルに伴って移動したい場合、そのディスク・プールに特別な時間を指定する必要があるかもしれません。

SMAPP の開始または SMAPP の値の変更を行うには、次のようにします。

- 1. 「アクセス・パスの回復の編集」画面で、システム・アクセス・パス回復時間 **(System access path recovery time)** フィールドの以下のいずれかの値を指定します。
	- \*SYSDFT
	- \*NONE
	- $\cdot$  \*MIN
	- $\cdot$  \*OFF
	- v 1 から 1440 分の特定の値。
- 2. 組み込みアクセス・パス **(Include access paths)** フィールドで、次のいずれかを選択します。
	- $\cdot$  \*ALL
	- v \*ELIGIBLE
- 3. ディスク・プール用に SMAPP を開始または変更する場合は、個々のディスク・プールのターゲット **(Target)** フィールドを変更します。

アクセス・パス回復時間を \*OFF から他の値に変更するためには、サーバーを制限状態に置かなければな りません。

アクセス・パスの回復の変更 (CHGRCYAP) コマンドを使用して、「回復アクセス・パスの編集」画面を 使用することなく目標回復時間を変更することもできます。

システム・パフォーマンス・モニターは、アクセス・パス回復時間についての情報も提供します。「Work Management and Performance Tools for iSeries」トピックでは、モニター操作のパフォーマンスと、どの SMAPP 情報がこれらのツールで使用できるかについて詳しく説明しています。

#### 関連資料

リカバリー・アクセス・パスの編集 (EDTRCYAP) コマンド

アクセス・パスのリカバリーの変更 (CHGRCYAP) コマンド

#### 関連情報

実行管理機能

Performance Tools for iSeries PDF

# **SMAPP** の状況の表示

SMAPP について多くのタイプの状況を表示できます。

「アクセス・パスの回復の編集」画面を使用して、以下について設定されるシステム管理アクセス・パス保 護 (SMAPP) の値を表示できます。

- v サーバー全体。
- 基本ディスク・プール。
- 保護に適していないアクセス・パス。
- 保護されたアクヤス・パス。

画面の上部を使用して、サーバー全体の値を表示します。画面の下部を使用して、システム上の別個のディ スク・プールの値を表示します。 活動中の基本ディスク・プールまたは独立ディスク・プールがない場合 は、画面の下部に、 ユーザー ASP が構成されていないか、あるいは情報が使用可能でないというメッセー ジが表示されます。

#### 回復にかかる見積時間

ほとんどのアクセス・パスを回復するのに必要だとシステムが見積もる分単位の数値を調べるには、「アク セス・パスの見積回復時間」 フィールドを見てください。この値は、ほとんどの状況に基づいて見積もら れる最大値です。 この値は、システムがアクセス・パスを (再始動の間に) 専用サーバーで回復している こと、さらにすべてのアクセス・パスが適切に回復または再作成されることを前提としています。それに は、以下のいずれかの理由で再作成しなければならないアクセス・パスを再作成するための時間は組み込ま れていません。

- v そのアクセス・パスが障害を受けた。
- v 以前に異常終了した間にアクセス・パスが無効とマークされ、正常に再作成されていなかった。
- 以下のコマンドのいずれかを指定すると、システムが失敗してもアクセス・パスを無効とマークして稼 働し続けます。
	- システムが効率のためにアクセス・パスを再作成することを選ぶ場合は、ファイル・コピー (CPYF)。
	- 物理ファイル・メンバーの再編成 (RGZPFM)
	- オブジェクト復元 (RSTOBJ)

基本ディスク・プールまたは独立ディスク・プールがある場合は、サーバー全体のアクセス・パスの見積回 復時間 (システム・アクセス・パス回復時間フィールド) は、ディスク・プールの見積回復時間 (アクセ ス・パス回復時間の見積り **(**分**)**) の合計と同じである可能性はありません。システムの再始動または独立デ ィスク・プールのオンへの構成変更の間、システムはアクセス・パスの回復時に並行処理を行って所要時間 を減らします。

# 使用ディスク・スペース

画面上の「ディスク記憶域使用済み」フィールドには、SMAPP が内部システム・ジャーナルおよびジャー ナル・レシーバーにのみ使用するディスク・スペースが表示されます。基礎となる物理ファイルがすでにジ ャーナルされているアクセス・パスを保護するために、ユーザー管理ジャーナル・レシーバーには追加スペ ースは含まれていません。

#### 適していないアクセス・パス。

保護に適していないアクセス・パスをすべて表示することができます。保護に適していないアクセス・パス を表示するには、F13 を押します。アクセス保護に適していないアクセス・パスは、次のとおりです。

- v 別個のジャーナルにジャーナルされる物理ファイルに基づいて作成されたアクセス・パス。
- v 現在待機状態のジャーナルにジャーナルされる物理ファイルに基づいて作成されたアクセス・パス。

### 保護されたアクセス・パス

F14 を押して、最大 500 個の保護済みアクセス・パスを表示することもできます。システムは最初、最大 の見積回復時間をもつアクセス・パスを表示します。

アクセス・パスの回復の表示 (DSPRCYAP) コマンドを使用して、見積回復時間およびディスク使用率を表 示または印刷することもできます。

#### 関連資料

<span id="page-18-0"></span>アクセス・パスのリカバリーの表示 (DSPRCYAP) コマンド

# ローカル・ジャーナル管理

ローカル・ジャーナル管理を、オブジェクトが最後に保管された時点以降のオブジェクトの変更内容を回復 するのに使用したり、監査証跡として使用したり、また、オブジェクトの複製を援助するのに使用できま す。ジャーナル処理をローカルに設定することは、遠隔ジャーナル管理やコミットメント制御などの他の iSeries 機能の前提条件です。この情報を使用して、ローカル・サーバー上のジャーナル処理のセットアッ プ、管理、およびトラブルシューティングを行います。

#### 関連情報

[ジャーナル項目情報ファインダー](rzakifinder.htm)

# ジャーナル管理の概念

このトピックでは、ジャーナル管理の働き、ジャーナル管理を使用する理由、およびジャーナル管理がシス テムに及ぼす影響について説明します。

ジャーナル管理により、オブジェクトが最後に保管された時点以降の、オブジェクトの変更内容を回復する ことができます。ジャーナル管理を使用して、監査証跡を提供したりオブジェクトの複製を援助したりする こともできます。ジャーナルは、ジャーナル管理で保護したいオブジェクトを定義するのに使用します。 システムは、ジャーナル処理済みオブジェクトに加えられる変更、およびシステム上で生じる他のイベント のレコードを保持します。

このトピックでは、ジャーナルの働き、ジャーナル項目、および、ジャーナルがシステム・パフォーマンス に及ぼす影響について説明しています。

## ジャーナル管理の利点

ジャーナル管理の主な利点は、オブジェクトが最後に保管された時点以降の、オブジェクトの変更内容を回 復できるようになることです。 この機能は、電源障害などの予定外の障害が生じた場合に特に役立ちま す。

強力な回復機能に加えて、ジャーナル管理には、以下の利点もあります。

- ジャーナル管理はシステム・ヤキュリティー機能を強化します。オブジェクトに対して生じる活動の監 査証跡を作成することができます。
- v ジャーナル管理により、活動を記録するためのユーザー定義ジャーナル項目を作成することができます (ジャーナル処理できないオブジェクトの場合でも可能)。
- v ジャーナル管理により、システムが異常終了した場合のアクセス・パスの回復が早まります。
- v ジャーナル管理により、活動時保管メディアからの復元時の回復が早まります。
- v ジャーナル管理は、部分的なトランザクションと一緒に保管されたオブジェクトを回復する手段を提供 します。

| サーバーの活動時保管には、部分的なトランザクションを持つオブジェクトを保管する指示が含まれていま す。部分的なトランザクションを持つオブジェクトを回復する指示については、以下の例を参照してくださ | い。 |

#### 関連タスク

サーバーの活動時保管

152 ページの『例: [部分的なトランザクションを持つオブジェクトの回復』](#page-157-0) オブジェクトがコミットメント境界に到達する前、それを保管するように指定した活動時保管操作によ

って保管されたオブジェクトを復元する場合は、オブジェクトは部分的なトランザクションを持つこと ができます。 部分的な状態のオブジェクトを回復するには、ジャーナル処理済み変更の適用または除去 操作を実行する必要があります。

### ジャーナル管理の働き

ジャーナル管理を使用して、ジャーナルと呼ばれるオブジェクトを作成します。ジャーナルを使用して、ど のオブジェクトを保護するかを定義します。1 つのシステムで、複数のジャーナルを生成することができま す。 1 つのジャーナルで複数のオブジェクトを保護するように定義できます。

次のようなオブジェクトを、ジャーナルの対象とすることができます。

- データベース物理ファイル
- アクセス・パス
- データ域
- データ待ち行列
- v 統合ファイル・システム・オブジェクト (ストリーム・ファイル、ディレクトリー、およびシンボリッ ク・リンク)。

# ジャーナル項目

システムは、ジャーナル処理済みオブジェクトに加えられる変更、およびシステム上で生じる他のイベント のレコードを保持します。これらのレコードは、ジャーナル項目と呼ばれます。 さらに、記録したいイベ ントに関するジャーナル項目や、ジャーナル処理によって保護したいオブジェクトではないオブジェクトに 関するジャーナル項目を書き込むこともできます。

たとえば、ジャーナル項目の中には、特定のデータベース・レコードに対する活動 (追加、更新 、または 削除) を識別するものがあります。 (更新されたオブジェクト・イメージが更新前のイメージと同じ場合、 ジャーナル項目は、その更新については保管されません。)また、ジャーナル項目は、オブジェクトの保 管、オープン、またはクローズのような活動を識別します。 ジャーナル項目が識別できる他の発生イベン トには、システム上のセキュリティー関連のイベントや動的パフォーマンス調整による変更などもありま す。 次のジャーナル項目情報リンクに、指定可能なすべてのジャーナル項目のタイプおよびそれらの内容 が説明されています。

各ジャーナル項目には、ユーザー、ジョブ、プログラム、時間、および日付などを含む、活動のソースを識 別する追加制御情報を組み込むことができます。システムがジャーナル処理済みオブジェクトを記録する項 目には、そのオブジェクトに加えられた変更が反映されます。たとえば、データベース・レコードの変更を 記録する項目には、変更された情報だけではなく、データベース・レコードの全体的なイメージも含むこと ができます。

### ジャーナル・レシーバー

システムは、項目をジャーナル・レシーバーと呼ばれるオブジェクトに書き込みます。システムは、特定の ジャーナルに関連付けられているすべてのオブジェクトに関する項目を、同じジャーナル・レシーバーに送 ります。

iSeries ナビゲーターを使用するか、またはジャーナルの作成 (CRTJRN) およびジャーナルの変更 (CHGJRN) コマンドを使用して、ジャーナル・レシーバーをジャーナルに接続することができます。シス テムは、接続されたレシーバーにジャーナル項目を追加します。 ジャーナルにはもはや接続されてはいな いが、システムには引き続き認識されているジャーナル・レシーバーは、そのジャーナルに関連付けられて います。ジャーナルに関連付けられているレシーバーのリストを表示するには、ジャーナル属性の処理 (WRKJRNA) コマンドを使用してください。

ジャーナル処理済みオブジェクトに関するイベントが発生したとき、システムは接続されたジャーナル・レ シーバーに項目を追加します。 各項目には、順番に番号が付けられます。たとえば、ジャーナル処理済み データベース・ファイルのメンバーのいずれかのレコードが変更されたとき、項目が 1 つ追加されます。 ジャーナル項目には、以下のものを識別する情報が入っています。

- 変更のタイプ
- 変更されたレコード
- v そのレコードに対して行われた変更
- その変更に関連する情報 (実行中のジョブや変更の時刻など)

あるオブジェクトをジャーナル処理しているとき、そのオブジェクトの変更内容はジャーナル・レシーバー に追加されます。検索したが変更しなかったデータについては、システムはジャーナル処理しません。 デ ータベース・ファイルの論理ファイル・レコード形式に従属物理ファイル・レコード形式のすべてのフィー ルドが含まれない場合でも、ジャーナル項目には物理ファイル・レコード形式のすべてのフィールドが含ま れます。さらに、アクセス・パスをジャーナル処理している場合には、これらのアクセス・パスの項目もジ ャーナルに追加されます。 更新された物理ファイル・イメージが更新前のイメージと同じ場合、およびフ ァイルに可変長フィールドがない場合は、ジャーナル項目はその更新用に保管されません。 更新されたデ ータ域イメージが更新前のイメージと同じ場合、ジャーナル項目はその更新用に保管されません。変更を要 求された属性がすでにその値である場合、ジャーナル項目はその変更用に保管されません。

# ジャーナル処理の要約

次の図にジャーナル処理の要約を示します。オブジェクト A とオブジェクト B がジャーナル処理中で、 オブジェクト C はジャーナル処理されません。 プログラム PGMX および PGMY はオブジェクト B を 使用します。オブジェクト A またはオブジェクト B に変更を加えると次のことが行われます。

- v 変更内容が接続されているジャーナル・レシーバーに追加される。
- v ジャーナル・レシーバーが補助記憶装置に書き込まれる。
- v 変更内容が主記憶域のオブジェクト・コピーに書き込まれる。

オブジェクト C の変更内容は、オブジェクト C がジャーナル処理対象ではないため、主記憶域のオブジ ェクト・コピーに直接書き込まれます。 ジャーナル・レシーバーに対して追加された項目だけは補助記憶 装置にただちに書き込まれます。 オブジェクトに対する変更内容は、オブジェクトがクローズされるまで 主記憶域にとどまります。

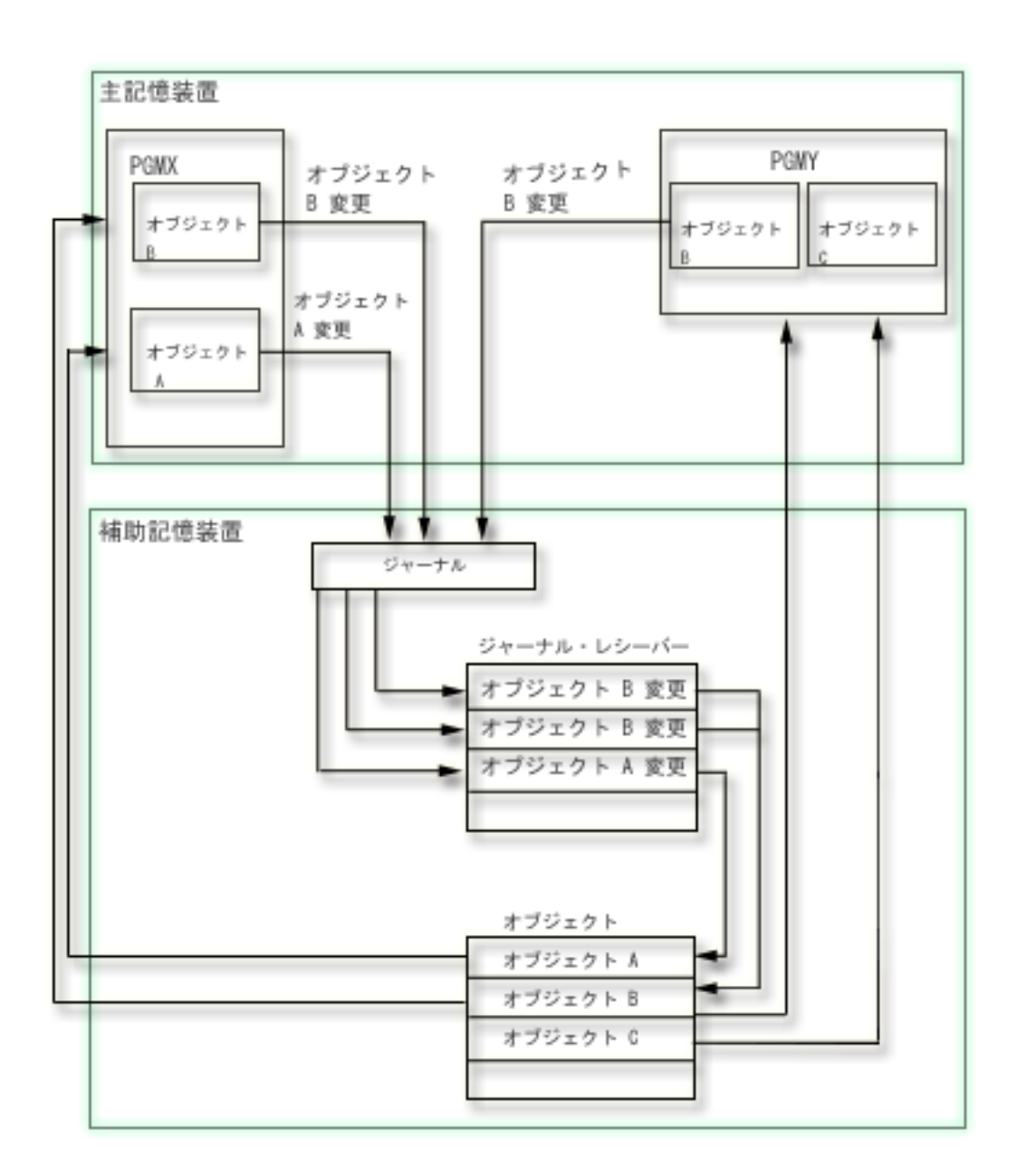

遠隔ジャーナル機能を利用することもできます。遠隔ジャーナル機能によって、リモート・システム上にあ るジャーナルを、ローカル・システム上にあるジャーナルに関連付けることができます。 ローカル・シス テム上のジャーナル項目は、遠隔ジャーナル・レシーバーに複製されます。

#### 関連概念

155 [ページの『ジャーナル項目情報』](#page-160-0)

このトピックでは、ジャーナル項目を処理するための情報およびタスクについて説明します。

342 [ページの『遠隔ジャーナル管理』](#page-347-0)

遠隔ジャーナル管理を使用して、 ローカル・システム上にある特定のジャーナルおよびジャーナル・レ シーバーに関連したジャーナルおよびジャーナル・レシーバーを、 リモート・システム上に確立しま す。 遠隔ジャーナル管理は、 リモート・システム上にジャーナルおよびジャーナル・レシーバーを確 立した後、 それらにローカル・システムのジャーナル項目を複製します。

#### 関連資料

ジャーナルの作成 (CRTJRN) コマンド ジャーナルの変更 (CHGJRN) コマンド ジャーナル属性の処理 (WRKJRNA) コマンド

# ジャーナル項目

ジャーナル管理を使用すると、システムは、ジャーナル処理済みオブジェクトに加えられる変更、およびシ ステム上で生じる他のイベントのレコードを保持します。 これらのレコードは、ジャーナル項目と呼ばれ ます。 ジャーナル項目を使用して、オブジェクトの回復またはオブジェクトに対する変更の分析を行うこ とができます。

各ジャーナル項目は、圧縮形式で内部的に保管されます。オペレーティング・システムによってジャーナル 項目を外部形式に変換してからでないと、ユーザーはジャーナル項目を見ることができません。ジャーナル 項目を直接変更またはアクセスすることはできません。 セキュリティー担当者でも、ジャーナル・レシー バーに入っているジャーナル項目を除去または変更することはできません。 これらのジャーナル項目を使 用して、オブジェクトの回復またはオブジェクトに対する変更の分析を行うことができます。

# ジャーナル項目の内容

ジャーナル項目には、以下の情報が入っています。

- v 変更のタイプを識別する情報。
- v 変更されたデータを識別する情報。
- データの変更後イメージ。
- v 指定に応じて、データの変更前イメージ (これはジャーナルの独立した項目です)。
- v ジョブ、ユーザー、および変更の時刻を識別する情報。
- v オブジェクトのジャーナル ID。
- 項目固有のデータが最小化されているかどうかを示す情報。

システムは、ジャーナル処理された特定のオブジェクトのものでない項目もジャーナルに入れます。 これ らの項目には、システムの操作とジャーナル・レシーバーの制御に関する情報が入っています。

# ジャーナル **ID**

オブジェクトのジャーナル処理を開始すると、システムはそのオブジェクトに固有のジャーナル **ID** (JID) を割り当てます。 システムは JID を使用して、ジャーナル項目を対応するジャーナルされたオブジェクト に関連付けます。

### ジャーナル項目番号付け

各ジャーナル項目には、ジャーナルの変更 (CHGJRN) コマンドまたは iSeries ナビゲーターによって順序 番号がリセットされるまで、欠番のない順序番号が順次に付けられます。 ただし、ジャーナル項目を表示 する場合は、順序番号に欠番があることがあります。システムが内部的にのみ使用する項目もあるからで す。監査のため、ジャーナルの表示 (DSPJRN) コマンドの INCHIDENT オプションを用いてこれらの内部 項目を表示できます。

システムが最大順序番号を超えるとき、その状況を識別して処置を要求するメッセージをシステム・オペレ ーターに出します。 ジャーナル・レシーバーが変更され、順序番号がリセットされるまで、他のジャーナ ル項目をそのジャーナルに追加することはできません。

# 固定長部分と可変長部分

ジャーナル項目を表示または処理のために変換するとき、それには可変長部分が続く固定長部分が含まれて います。 可変長部分には項目特定データ、および、時にはヌル値標識データが含まれています。変換され た項目の形式は、使用するコマンドおよび指定する形式によって決まります。 項目特定データは項目タイ プによって異なります。 ユーザー作成ジャーナル項目については、項目特定データはジャーナル項目の送 信 (SNDJRNE) コマンドまたは QJOSJRNE API によって指定されます。

#### 関連概念

71 [ページの『ジャーナル処理開始後にオブジェクトを保管しなければならない理由』](#page-76-0)

ジャーナル処理を開始した後に、ジャーナル処理対象のオブジェクトを必ず保管してください。

- 155 [ページの『ジャーナル項目情報』](#page-160-0)
- このトピックでは、ジャーナル項目を処理するための情報およびタスクについて説明します。

#### 関連資料

 $\blacksquare$ 

- ジャーナル処理済み変更の適用 (APYJRNCHG) コマンド
- ジャーナル処理済み変更拡張の適用 (APYJRNCHGX) コマンド
- ジャーナル・イメージの比較 (CMPJRNIMG) コマンド
- ポインター・ハンドルの削除 (QjoDeletePointerHandle) API
- ジャーナルの表示 (DSPJRN) コマンド
- ファイル ID からオブジェクトのパス名を取得 (Qp0lGetPathFromFileID()) API
- ジャーナル項目の受信 (RCVJRNE) コマンド
- ジャーナル項目の検索 (RTVJRNE) コマンド
- ジャーナル項目の検索 (QjoRetrieveJournalEntries) API
- ジャーナル処理済み変更の除去 (RMVJRNCHG) コマンド
- データベース操作の再生 (QDBRPLAY) API
	- ジャーナル項目の送信 (SNDJRNE) コマンド
	- ジャーナル項目の送信 (QJOSJRNE) API

# ジャーナル管理およびシステム・パフォーマンス

ジャーナル管理は、システムが異常終了したり回復しなければならなかったりする場合に、トランザクショ ンが脱落するのを防ぎます。これを行うためにジャーナル管理では、ジャーナル処理済みオブジェクトの変 更内容は、補助記憶装置のジャーナル・レシーバーにただちに書き込まれます。このため、システムのディ スク活動が増し、システム・パフォーマンスに著しい影響を与える可能性があります。ジャーナル処理によ って、オブジェクトのオープンおよびクローズに関連したオーバーヘッドも増大します。

ジャーナル処理するオブジェクトの数が増えるにつれて、システムの全体的なパフォーマンスは遅くなるこ とがあります。また、システムの IPL にかかる時間が増加することがありますが、特にシステムが異常終 了した後に増加する場合があります。

システムは、ジャーナル処理機能を使用することによるパフォーマンスへの影響を最小化する処置をとりま す。 たとえばシステムは、変更前イメージと変更後イメージ、およびレコードのすべてのアクセス・パス 変更を、補助記憶装置への単一の書き込み操作でパッケージ化します。 このため、変更後イメージに加え てアクセス・パスと変更前イメージをジャーナル処理しても、追加のパフォーマンス・オーバーヘッドは通 常発生しません。万一発生した場合には、ジャーナル処理のために補助記憶装置所要量を追加してくださ い。

また、システムはパフォーマンスを改善するために、複数のディスク装置にまたがってジャーナル・レシー バーを拡張します。最大レシーバー・サイズ・オプションを指定しないと、システムは、ジャーナル・レシ ーバーを 1 つのディスク・プール内で最大 10 個のディスク装置に置くことができます。最大レシーバ ー・サイズ・オプションを指定すると、システムは、ジャーナル・レシーバーを 1 つのディスク・プール 内で最大 100 個のディスク装置に置くことができます。

ジャーナル処理のシステム・パフォーマンスに与える影響を最小化するために、次の処置をとることができ ます。

- v ジャーナル・キャッシングを使用することを検討する。ジャーナル・キャッシングは、システムが大き なグループでジャーナル項目をメモリーに書き込みできるようにする、別途有料のフィーチャーです。 メモリー内にいくつかのジャーナル項目がある場合は、システムはジャーナル項目をメモリーからディ スクに書き込みます。アプリケーションが数多くの変更を実行する場合は、この書き込みにより、同期 ディスク書き込みの回数が減り、パフォーマンスが向上する可能性があります。ただし、ジャーナル・ キャッシングを使用する場合、キャッシュ内に残っている項目が異常 IPL で消失することがあるため、 単一システム回復ができないことがあります。
- v 強制書き出しレコード数 (FRCRATIO) パラメーターをジャーナル処理中の物理ファイルに設定しない。 ジャーナル・レシーバーの強制書き出し率が 1 であるため、物理ファイルのレコードをいつディスクに 書き込むかをシステムに管理させることができます。
- 別個のディスク・プールに少なくとも 2 本のディスク・アームがある場合は、ジャーナル・レシーバー を、システム・ディスク・プールでないディスク・プールに分離する。これによりディスクにアクセス するときの競合が減ります。別個のディスク・プールに少なくとも 2 本のディスク・アームがない場合 は、パフォーマンス上の利得はありません。最適のパフォーマンスを得るには、入出力処理機構に十分 な書き込みキャッシュが備わっているようにしてください。ディスク・プール内のディスク装置を、ミ ラー保護ではなく、装置パリティー保護によって保護することで、パフォーマンスが向上することがあ ります。
- v プログラムがジャーナルされたファイルを順番に (SEQONLY(\*YES)) 処理するとき、レコードのブロッ ク化を使用することを考慮する。ファイルにレコードを追加または挿入するとき、そのレコードはブロ ックがいっぱいになるまでジャーナル・レシーバーに書き込まれません。データベース・ファイルの一 時変更 (OVRDBF) コマンドを使用して、または高水準言語プログラムでレコードのブロック化を指定す ることができます。 OVRDBF コマンドを使用する場合、以下のようにします。
	- SEQONLY パラメーターを (\*YES) に設定します。
	- 十分に大きな値を NBRRCDS パラメーターに指定して、バッファー・サイズを最適値の 128 KB に 近付けます。
- v ジャーナルに RCVSIZOPT(\*MINFIXLEN) を使用してジャーナル項目の固定長部分の最小化を考慮して ください。 このオプションを指定すると、FIXLENDTA パラメーターで選択可能なデータのすべてが保 管されるわけではありません。したがって、その情報は検索される必要がないため、ジャーナルのパフ ォーマンスが向上します。
- v OMTJRNE パラメーターを使用して、ジャーナル項目から不要と思われる情報を除外することを考慮し てください。データベース物理ファイルに関して OMTJRNE パラメーターを指定すると、(処理やディ スク装置スペースを保管する) ファイルのオープン項目およびクローズ項目は記録されません。同様に、 ディレクトリーおよびストリーム・ファイルに関して OMTJRNE パラメーターを指定すると、オブジェ クトのオープン項目とクローズ項目、および強制項目は記録されません。
- v 入出力プロセッサー (IOP) 用に十分な書き込みキャッシュがあることを確認してください。 関連概念

54 [ページの『ジャーナルのレシーバー・サイズ・オプション』](#page-59-0) ジャーナル・レシーバーは、 ユーザーが回復のために使用できるジャーナル項目およびシステムが回復

のために使用できるジャーナル項目を保持します。 たとえば、データベース・レコード変更などのレコ ード・レベルの項目、 およびファイルのオープンまたはクローズのための項目などのファイル・レベル の項目を使用できます。 また、システムは、明示的にジャーナルされるアクセス・パスの項目、 SMAPP 項目、コミットメント制御の項目など、 ユーザーが決して表示したり使用したりしない項目も 書き込みます。

63 [ページの『ジャーナル・キャッシング』](#page-68-0)

ジャーナル・キャッシングは別途購入可能なフィーチャーであり、これを使用すれば、システムがジャ ーナル項目をディスクに書き出す前に、主記憶装置のキャッシュに入れるように指定することができま す。ジャーナル・キャッシングは、i5/OS® オペレーティング・システムのオプション 42 です。

30 [ページの『ジャーナル処理およびディスク・アームの使用に関する](#page-35-0)FAQ』

ジャーナル処理は、ジャーナル・レシーバーを保管するディスク・アームに影響を与えます。

パフォーマンス

ディスク管理

[Striving for Optimal Journal Performance on DB2 Universal Database for iSeries](http://www.redbooks.ibm.com/abstracts/sg246286.html?Open)

### 関連タスク

366 [ページの『遠隔ジャーナルのパフォーマンスに影響を及ぼす要素』](#page-371-0)

遠隔ジャーナル機能のパフォーマンスについては、大きくわけて 2 つの目標があります。1 つはできる だけよいタイミングで受動システムにジャーナル項目を送ること、 もう 1 つはソース・システム上の ジャーナル処理のスループットに対する影響をできるだけ抑えることです。

#### 関連資料

データベース・ファイルを用いたオーバーライド (OVRDBF) コマンド

# 活動時保管機能を使用するジャーナル管理

バックアップの方針で活動時保管機能を使用する場合には、ジャーナル処理が回復を助けます。チェックポ イント処理のために、アプリケーションを終了せずに保管することを計画をしている場合には、そのアプリ ケーションに関連するすべてのオブジェクトをジャーナル処理することを考慮してください。保管操作の完 了後、保管するオブジェクトのすべてのジャーナル・レシーバーを保管してください。

回復を実行する必要がある場合、活動時保管メディアからオブジェクトを復元することができます。それか ら、ジャーナル変更をアプリケーション境界に適用することができます。

部分的なトランザクションがコミット境界に到達する前に、活動時保管機能を使用して、それらのトランザ クションを持つオブジェクトを保管することができます。部分的なトランザクションを持つオブジェクトを 復元する場合は、追加の処置を実行しないとそのオブジェクトを使用することはできません。ジャーナル処 理を行うと、部分的なトランザクションを持つオブジェクトに対して変更の適用または除去を実行して、そ のオブジェクトを使用可能な状態に復元することができます。

活動時保管機能を使用してジャーナル処理済みオブジェクトを保管すると、FROMENT(\*LASTSAVE) また は FROMENTLRG(\*LASTSAVE) を指定してジャーナル処理済み変更を適用または除去しなければならな い場合に、より迅速にオブジェクトを回復することができます。活動時保管機能を使用してジャーナル処理 済みオブジェクトを保管すると、システムは、適用操作または除去操作にどちらの開始ジャーナル順序番号 が必要であるかを示す情報を保管してから復元します。ジャーナル処理済み変更を適用または除去するすべ てのオブジェクトにこの情報が使用可能になると、システムがジャーナル・レシーバーをスキャンしてこの 開始点を判別する必要はなくなります。ジャーナル・レシーバー・データをスキャンして開始点を見つける には、時間がかかります。

<span id="page-26-0"></span>また、オブジェクトを保管するときに活動時保管機能を使用すると、最後に保管したものではないオブジェ クトのバージョンを復元できるほか、引き続き適用コマンドや除去コマンドに FROMENT(\*LASTSAVE) または FROMENTLRG(\*LASTSAVE) を指定して、変更を正常に適用または除去することができます。

活動時保管機能の詳細については、「サーバーの活動時保管」リンクを参照してください。部分的なトラン ザクションを持つオブジェクトを使用可能状態に復元する操作については、「例: 部分的なトランザクショ ンを持つオブジェクトの回復」リンクを参照してください。「コミットメント制御」トピックには、トラン ザクションに関する詳細な情報が含まれています。

#### 関連概念

コミットメント制御

#### 関連タスク

サーバーの活動時保管

152 ページの『例: [部分的なトランザクションを持つオブジェクトの回復』](#page-157-0)

オブジェクトがコミットメント境界に到達する前、それを保管するように指定した活動時保管操作によ って保管されたオブジェクトを復元する場合は、オブジェクトは部分的なトランザクションを持つこと ができます。 部分的な状態のオブジェクトを回復するには、ジャーナル処理済み変更の適用または除去 操作を実行する必要があります。

# ジャーナル管理の計画

このトピックでは、十分なディスク・スペースがあることの確認、どのオブジェクトをジャーナル処理する かの計画、およびどのジャーナル処理オプションを使用するかの計画に必要な情報を提供します。

オブジェクトのジャーナル処理を開始するためには、まず、ジャーナルおよびレシーバーの作成方法、ジャ ーナル処理の対象となるオブジェクト、およびそれらのオブジェクトのジャーナル処理方法を決定する必要 があります。これらの決定には以下が含まれます。

- v iSeries ナビゲーターを使用してジャーナル処理環境を設定する必要があるかどうか。
- v ジャーナル処理でどのオブジェクトを保護するか。
- v システムがジャーナル処理しない他のオブジェクトをジャーナル処理するかどうか。
- v ジャーナル処理と活動時保管機能を組み合わせるかどうか。
- v 必要なジャーナルはどれだけか、および各ジャーナルにどのオブジェクトを割り当てるべきか。
- 変更後イメージのみをジャーナル処理するか、それとも変更前イメージと変更後イメージの両方をジャ ーナル処理するか。
- v 回復を援助するためにアプリケーション・プログラムがジャーナル項目を書き込む必要があるかどう か。
- v どのタイプのディスク・プールにジャーナル・レシーバーを保管するべきか。
- 遠隔ジャーナル機能を使用して、ジャーナル項目とレシーバーを 1 つ以上の追加システムに複製するか どうか。
- v オブジェクトのオプションのオープン、クローズ、または強制項目を省略するかどうか

ジャーナル管理について次のような操作上の決定をする必要もあります。

- v どのくらいの頻度でジャーナル・レシーバーを変更して保管する必要があるか。
- v ジャーナル処理済みオブジェクトをどのくらいの頻度で保管する必要があるか。
- v ジャーナルおよびジャーナル・レシーバーをどのように保護する必要があるか。

最後に、ジャーナル処理の利点と、システム・パフォーマンスおよび補助記憶装置要件に与える影響との平 衡をとる必要があります。

これらの決定の手助けになるように以下の情報を使用してください。

注**:** 遠隔ジャーナル処理については、「遠隔ジャーナル管理」トピックを参照してください。

#### 関連概念

342 [ページの『遠隔ジャーナル管理』](#page-347-0)

遠隔ジャーナル管理を使用して、 ローカル・システム上にある特定のジャーナルおよびジャーナル・レ シーバーに関連したジャーナルおよびジャーナル・レシーバーを、 リモート・システム上に確立しま す。 遠隔ジャーナル管理は、 リモート・システム上にジャーナルおよびジャーナル・レシーバーを確 立した後、 それらにローカル・システムのジャーナル項目を複製します。

# オブジェクトをジャーナル処理するための**iSeries** ナビゲーターと文字ベースのインター フェース

ジャーナル管理に使用できる環境として、iSeries ナビゲーターと文字ベースのインターフェースの 2 つが あります。iSeries ナビゲーターは、ジャーナル処理用にグラフィカル・インターフェースを提供します。 このインターフェースは使いやすく、制御言語 (CL) コマンドを使用する必要はありません。文字ベースの インターフェースでは、CL コマンドまたは API を使用する必要がありますが、iSeries ナビゲーターより も多くの機能が備わっています。

以下は、文字ベースのインターフェースでのみ使用できるジャーナル処理機能のリストです。

- アクセス・パスのジャーナル処理。
- v 最大レシーバー・サイズ・オプションを指定する。
- v オブジェクトによりジャーナル項目が最小化された項目固有のデータを保持できるように指定する。
- v ジャーナル項目の固定長部分に組み込まれるデータを指定する。
- v システムのジャーナル・レシーバー管理で新規ジャーナル・レシーバーを自動的に付加または削除する 次回の試みを遅らせるための時間の指定。
- v ジャーナル・キャッシングを指定する。
- v ジャーナル待機状態を指定する。
- v ジャーナル・オブジェクトの限度を指定する。
- v ジャーナル回復カウントを指定する。
- ジャーナル・レシーバーのしきい値を変更する。
- v ジャーナル項目の比較。
- v ジャーナル処理済み変更の適用。
- ジャーナル処理済み変更の除去。
- v ジャーナル項目の表示。
- v ジャーナルを調べて、そのジャーナルにジャーナル処理されるすべてのオブジェクト・タイプを表示す る。
- v ジャーナル処理を終了せずに、ジャーナル処理済みオブジェクトのジャーナル処理属性を変更する。

iSeries ナビゲーターと文字ベースのインターフェースとの間のその他のジャーナル処理に関する相違は、 次のとおりです。

• iSeries ナビゲーターでは、ジャーナルとジャーナル・レシーバーを一緒に作成します。文字ベースのイ ンターフェースでは、ジャーナル・レシーバーを最初に作成します。

v iSeries ナビゲーターでは、ジャーナルとレシーバーの作成後にそれらのアクセス権を設定します。文字 ベースのインターフェースでは、作成時にアクセス権 (権限) を設定することができます。

文字ベースのインターフェースはジャーナル・レシーバーとジャーナルを別々に作成し、iSeries ナビゲー ターはジャーナル・レシーバーとジャーナルを一緒に作成するので、ジャーナル管理をセットアップする前 に 2 つのインターフェースのうちのどちらを使用するかを決定します。ただし、ジャーナル処理を開始し た後、iSeries ナビゲーターでサポートされない機能を使用することを決定した場合は、たとえ iSeries ナビ ゲーターを使用してジャーナル処理をセットアップしていても、文字ベースのインターフェースを使用して それを行うことができます。

#### 関連概念

54 [ページの『ジャーナルのレシーバー・サイズ・オプション』](#page-59-0)

ジャーナル・レシーバーは、 ユーザーが回復のために使用できるジャーナル項目およびシステムが回復 のために使用できるジャーナル項目を保持します。 たとえば、データベース・レコード変更などのレコ ード・レベルの項目、 およびファイルのオープンまたはクローズのための項目などのファイル・レベル の項目を使用できます。 また、システムは、明示的にジャーナルされるアクセス・パスの項目、 SMAPP 項目、コミットメント制御の項目など、 ユーザーが決して表示したり使用したりしない項目も

書き込みます。

58 [ページの『ジャーナル項目の最小化された項目固有のデータ』](#page-63-0)

ジャーナルの作成 (CRTJRN) およびジャーナルの変更 (CHGJRN) コマンドで、最小化されたジャーナ ル項目を作成することを指定することができます。 こうすれば、ジャーナル項目のサイズが小さくなり ます。

62 [ページの『ジャーナル項目の固定長オプション』](#page-67-0)

ジャーナルの作成 (CRTJRN) およびジャーナルの変更 (CHGJRN) コマンドの固定長データ (FIXLENDTA) パラメーターを使用して、システム上のジャーナル処理されたオブジェクトのセキュリ ティー関連の活動を監査することができます。

63 [ページの『ジャーナル・キャッシング』](#page-68-0)

ジャーナル・キャッシングは別途購入可能なフィーチャーであり、これを使用すれば、システムがジャ ーナル項目をディスクに書き出す前に、主記憶装置のキャッシュに入れるように指定することができま す。ジャーナル・キャッシングは、i5/OS オペレーティング・システムのオプション 42 です。

110 [ページの『](#page-115-0)JKLPROD』

JKLPROD は、すべてのカスタマー・オーダー用に JKL が使用するシステムであり、ビジネス・アプ リケーション (在庫管理、カスタマー・オーダー、契約および価格設定、売掛管理など) がインストー ルされる場所です。 このサーバーについての情報は、業務にとって非常に重要なものであり、頻繁に変 更されます。

#### 関連タスク

107 [ページの『ローカル・ジャーナルの状態の変更』](#page-112-0)

ローカル・ジャーナルは、活動状態または待機状態の 2 つの状態の 1 つにできます。 ローカル・ジャ ーナルのジャーナル状態が活動状態のときは、ジャーナル項目をジャーナル・レシーバーに記録できま す。

66 [ページの『ジャーナル処理のセットアップ』](#page-71-0) ジャーナルおよびジャーナル・レシーバーをセットアップする方法について説明します。

#### どのオブジェクトをジャーナル処理するべきかの計画

どのオブジェクトをジャーナル処理するべきかを計画する場合は、以下について検討してください。

- v どのタイプのオブジェクトをジャーナル処理することができるか。
- v 何がオブジェクトをジャーナル処理の有力候補にするのか。
- v ジャーナル処理に関するどの規則を該当のオブジェクトに適用するのか。
- v システムがジャーナル処理しないオブジェクトに関してジャーナル項目を送信するかどうか。

### ジャーナル処理の対象になるオブジェクトのタイプ

以下のオブジェクト・タイプをジャーナル処理することができます。

- データベース物理ファイル
- アクセス・パス
- データ域
- データ待ち行列
- v 統合ファイル・システム・オブジェクト (ストリーム・ファイル、ディレクトリー、およびシンボリッ ク・リンク)

#### オブジェクトをジャーナル処理の有力候補にする一般的な特性

- v 異なる保管操作の間に大量のトランザクションが発生するオブジェクトは、おそらくジャーナル対象と すべき有力候補です。
- v オブジェクトに加えられた変更を再構成することが困難なオブジェクト (たとえば、物理文書なしで多く の変更を受け取るオブジェクト)。たとえば、電話受注の入力に使われるオブジェクトは、郵送による注 文書の受注に使われるオブジェクトに比べて再構成するのが困難です。
- v 重要な情報を含んだオブジェクト。たとえば、最後の保管操作までオブジェクトを復元する場合に、そ のオブジェクトに加えられた変更の再構成の遅延により操作に支障が出る場合は、そのオブジェクトは ジャーナル処理の有力候補です。
- システム上の他のオブジェクトと関係があるオブジェクト。ある特定のオブジェクトの情報がたとえ頻 繁に変更されなくても、そのオブジェクトは、システム上のより動的な他のオブジェクトにとって重要 かもしれません。 たとえば、多くのファイルが顧客マスター・ファイルに依存している場合がありま す。 受注を再構成する場合、顧客マスター・ファイルには、新しい顧客や信用限度額の変更が含まれて いなければなりません。
- v オブジェクトに対する処置をすべて複製する必要があるオブジェクト。
- v クラッシュの後、整合性のある状態に回復し、どの処置が完了したかをジャーナル項目で示す必要があ るオブジェクト。
- v システムが更新処理している途中のオブジェクトがクラッシュによって損傷を受けた場合、操作に支障 が出る可能性があるオブジェクト。
- v 変更の監査証跡を保持したいオブジェクト。

#### データベース物理ファイルをジャーナル処理する場合の考慮事項

- v 参照制約に関連したファイルをジャーナル処理する場合、関連するファイル全部をジャーナル処理する 必要があります。ジャーナルされた変更を適用または除去するときは参照制約は実施されませんが、そ れらの制約の参照保全は確認されます。
- v 関連するすべてのファイルをジャーナル処理する場合、ジャーナルされた変更を適用および除去するプ ロセスでは、データベース・ファイル間の関係を有効なものとして保持します。 関連するすべてのファ イルをジャーナル処理するわけではない場合、参照制約では、ジャーナルされた変更を適用または除去 した後に検査保留の状況を表示することがあります。 いくつかのタイプの参照制約では、関連するすべ てのファイルをジャーナル処理するようシステムが要求します。
- v ファイルにトリガー・プログラムがある場合、トリガー・プログラムが単にジャーナル処理および適用 の可能なオブジェクト・タイプを処理するだけの場合には、トリガー・プログラムによって処理される

そのようなオブジェクトをすべてジャーナル処理する必要があります。回復中に再構成する必要のある 追加の作業をトリガー・プログラムが行う場合、ジャーナル項目を送信するために API サポートを使用 することを考慮してください。

v 通常は、データベース・ソース・ファイルをジャーナル処理しないでください。原始ステートメント入 力ユーティリティーの開始 (STRSEU) コマンドを使用してメンバーを更新した場合には、そのメンバー 内のすべてのレコードが変更されたと見なされ、すべてのレコードがジャーナルに記録されます。 ただ し、ソース・ファイルに対する変更が重要なものである場合には、データ・ファイルと同じ方法でこの ファイルをジャーナル処理することができます。

# 統合ファイル・システム・オブジェクトをジャーナル処理する場合の考慮事項

- v シンボリック・リンクをジャーナル処理しはじめると、リンク先はジャーナルされません。 したがっ て、実際のオブジェクトをジャーナル処理で保護したい場合には、実際のオブジェクトを別個にジャー ナル処理する必要があります。
- v ジャーナル処理対象ディレクトリーの中に作成されるすべてのオブジェクトを自動的に保護したい場合 は、ジャーナル処理対象ディレクトリーに関連付けることができるジャーナル属性を継承することを考 慮するとともに、それが与える影響についても考慮してください。
- v ディレクトリー・ツリー構造を保護するか、それとも、そのディレクトリー構造内のストリーム・ファ イルに保管されているデータのみを保護するか。 ストリーム・ファイルに保管されているデータのみを 保護する場合には、パフォーマンス上の理由から、ディレクトリー・ツリー内の各ディレクトリーの変 更をジャーナル処理するよりも、ストリーム・ファイル自体のみをジャーナル処理した方が最適の場合 があります。ジャーナル開始インターフェースでサブツリーおよびジャーナル属性の継承オプションを 使用する場合には、この点を考慮する必要があります。
- ユーザー定義ファイル・システム (UDFS) 独立ディスク・プール上にあるオブジェクトをジャーナル処 理することはできません。 UDFS 内のオブジェクトをジャーナル処理したい場合は、ライブラリー対応 独立ディスク・プールを使用する必要があります。ジャーナル処理および独立ディスク・プールの詳細 については、ジャーナル管理および独立ディスク・プールを参照してください。

# システム・オブジェクト

IBM 提供のオブジェクトに対する変更については、ジャーナル処理しないようお勧めします。場合によっ てはシステムが、これらのオブジェクトをユーザー作成のオブジェクトとは別に作成し管理します。すべて の回復活動が正しく行われても、システムはこれらのファイルの回復については保証しません。

# システムがジャーナル処理しないオブジェクトのジャーナル項目

アプリケーションの中には、サーバーがジャーナル処理しないオブジェクトの情報に依存しているものもあ ります。 たとえば、アプリケーション・プログラミング・インターフェース (API) は、ユーザー・スペー スを使って 2 つのジョブ間のデータを渡すことがあります。

ジャーナル項目の送信 (SNDJRNE) コマンドまたはジャーナル項目の送信 (QJOSJRNE) API を使用して、 これらのリソース用のジャーナル項目を書き込むことができます。 説明については、ジャーナル項目の送 信を参照してください。回復を行う必要がある場合、これらのジャーナル項目を検索するプログラムを使用 して、これらのアプリケーション・オブジェクトをジャーナル処理済みオブジェクトと同期化することがで きます。

コミットメント制御を使用している場合、API を使用して、これらのオブジェクトをコミット可能リソー スとして登録することができます。

# <span id="page-31-0"></span>変更前イメージとアクセス・パス

- v アクセス・パスをジャーナル処理するかどうかの詳細については、アクセス・パスをジャーナル処理す る理由を参照してください。
- v 変更前イメージをジャーナル処理する理由では、変更前イメージをジャーナル処理するかどうかについ て説明しています。

# □ ジャーナル処理されるオブジェクトの限度

Ⅰ ジャーナル処理されるオブジェクトの限度は、1 つのジャーナルに対してジャーナル処理できるオブジェク トの最大数です。ジャーナル・オブジェクトの限度は、250,000 または 10,000,000 に設定できます。ジャ | ーナルの作成 (CRTJRN) または ジャーナルの変更 (CHGJRN) コマンドのジャーナル・オブジェクトの限 | 度 (JRNOBJLMT) パラメーターを使用して、ジャーナル処理されるオブジェクトの最大数を設定します。 |

# □ ジャーナル回復カウント

CHGJRN コマンドでは、ジャーナル回復カウント (JRNRCYCNT) パラメーターを使用して、ジャーナル処 | 理されるオブジェクトに関して、最後に記録された項目と最も古い強制項目との間に存在できるジャーナル | 項目の数を示すことができます。 10,000 から 2,000,000,000 までの値を指定できます。また、値 |

\*SYSDFT を指定すると、ジャーナルの回復カウントをシステム・デフォルトのジャーナル回復カウントに | リセットできます。 |

#### 関連概念

39 [ページの『ジャーナル管理および独立ディスク・プール』](#page-44-0)

独立ディスク・プールは、ディスク・プール 33 から 255 です。独立ディスク・プールは、ユーザー定 義ファイル・システム (UDFS) 独立ディスク・プールでもライブラリー対応独立ディスク・プールでも 構いません。

106 [ページの『ジャーナル項目の送信』](#page-111-0)

ジャーナル項目の送信 (SNDJRNE) コマンドまたはジャーナル項目の送信 (QJOSJRNE) API を使用し て、 ご自身の項目をジャーナルに追加してください。 システムはこれらの項目を、システム作成のジ ャーナル項目とともに ジャーナルが接続されたジャーナル・レシーバーに入れます。

コミットメント制御

110 [ページの『](#page-115-0)JKLPROD』

JKLPROD は、すべてのカスタマー・オーダー用に JKL が使用するシステムであり、ビジネス・アプ リケーション (在庫管理、カスタマー・オーダー、契約および価格設定、売掛管理など) がインストー ルされる場所です。 このサーバーについての情報は、業務にとって非常に重要なものであり、頻繁に変 更されます。

111 [ページの『](#page-116-0)JKLDEV』

JKLDEV は JKL の開発サーバーです。 このサーバーは 24x7 (24 時間、7 日) の可用性を必要としま せんが、このサーバーのデータは、開発者作業の多くのマン・アワーを表しています。 したがって、ク ラッシュの場合は、このシステムを現行の状態に戻すことが重要です。 また、これは開発サーバーであ るため、データの変更が頻繁に行われます。

#### 関連資料

トリガーおよび制約の処理

#### アクセス・パスをジャーナル処理する理由**:**

アクセス・パスをジャーナル処理すると、システムはアクセス・パスを完全に再作成する代わりに、ジャー ナル項目を使って回復することができます。

たとえば、停電のためサーバーが異常終了したとき、次の IPL は正常な IPL に比べてかなり時間がかかり ます。アクセス・パスを再作成すると、IPL 時間が長くなる原因になります。異常終了後に IPL を実行す ると、システムはファイルの作成時に MAINT(\*REBLD) として指定されるアクセス・パスを除き、影響を 受けたアクセス・パスを再作成します。ディスクに書き込まれていない変更が加えられたアクセス・パスは 影響を受けます。

アクセス・パスをジャーナル処理すると、システムはアクセス・パスを完全に再作成する代わりに、ジャー ナル項目を使って回復することができます。これによって、システムの異常終了後に IPL にかかる時間が 削減されます。アクセス・パス・ジャーナル処理の唯一の目的は、 IPL 中のサーバー回復です。 ファイル を回復するためにジャーナル変更を適用する際には、アクセス・パス・ジャーナル項目は使用しません。

いくつかのアクセス・パスおよびその基礎にあるファイルが重要であるため、これらのファイルをシステム の異常終了後すぐに使用可能にしたい場合があります。これらのアクセス・パスをジャーナル処理すること を選択することができます。これは、明示アクセス・パス・ジャーナル処理と呼ばれています。

システム管理アクセス・パス保護 (SMAPP) の下では、システムがどのアクセス・パスを保護するかの選択 をユーザーが制御することはできないので、明示アクセス・パス・ジャーナル処理はシステム管理アクセ ス・パス保護とは異なります。したがってシステムが目標回復時間内に回復するために重要と考えられるア クセス・パスを保護しない場合は、そのアクセス・パスを明示的にジャーナル処理する必要があります。

アクセス・パスをジャーナル処理することを選ぶ場合、以下の点に注意してください。

- 物理ファイルがキー順アクヤス・パスまたは参照制約によって作成される索引を持つ場合に限り、物理 ファイルのアクセス・パスをジャーナル処理することができます。
- アクセス・パスのジャーナル処理を開始する前に、その基礎となるすべての物理ファイルを同じジャー ナルに記録しなければなりません。
- v MAINT(\*IMMED) または MAINT(\*DLY) と定義されるアクセス・パスのみジャーナル処理することがで きます。
- | ユニコード (ICU) 分類順序テーブルにインターナショナル・コンポーネントを使用する一部のアク<mark>セ</mark>
- ス・パスは、過度に複雑でジャーナル処理できません。他のソート・シーケンス・テーブルを持つアク セス・パスはジャーナル処理が可能です。 |

SMAPP の詳細については、「システム管理アクセス・パス保護」トピックを参照してください。

#### 関連概念

|

9 ページの『SMAPP [とアクセス・パス・ジャーナル処理』](#page-14-0)

システム管理アクセス・パス保護 (SMAPP) の使用に加えて、アクセス・パス・ジャーナルの開始 (STRJRNAP)コマンドを使用することにより、いくつかのアクセス・パスを自分で選んでジャーナル処 理することができます。これは、明示ジャーナル処理と呼ばれています。

4 [ページの『システム管理アクセス・パス保護』](#page-9-0)

システム管理アクセス・パス保護 (SMAPP) により、ジャーナル処理を明示的に設定せずにジャーナル 処理のいくつかの利点を使用することができます。 SMAPP を使用して、異常終了後にシステムを再始 動するのにかかる時間を削減できます。

110 [ページの『](#page-115-0)JKLPROD』

JKLPROD は、すべてのカスタマー・オーダー用に JKL が使用するシステムであり、ビジネス・アプ リケーション (在庫管理、カスタマー・オーダー、契約および価格設定、売掛管理など) がインストー ルされる場所です。 このサーバーについての情報は、業務にとって非常に重要なものであり、頻繁に変 更されます。

111 [ページの『](#page-116-0)JKLDEV』

JKLDEV は JKL の開発サーバーです。 このサーバーは 24x7 (24 時間、7 日) の可用性を必要としま

<span id="page-33-0"></span>せんが、このサーバーのデータは、開発者作業の多くのマン・アワーを表しています。 したがって、ク ラッシュの場合は、このシステムを現行の状態に戻すことが重要です。 また、これは開発サーバーであ るため、データの変更が頻繁に行われます。

#### 関連タスク

77 [ページの『アクセス・パスのジャーナル処理』](#page-82-0)

物理ファイルのジャーナル処理を開始した後、 アクセス・パスの明示のジャーナル処理をセットアップ することができます。

#### 変更前イメージをジャーナル処理する理由**:**

オブジェクトをジャーナル処理すると、システムはすべての変更に関する変更後イメージを常に書き込みま す。 また、データベース・ファイルおよびデータ域の変更前イメージ・ジャーナル項目をシステムが書き 込むように要求することもできます。 それ以外のすべてのオブジェクト・タイプは、変更後イメージのみ をジャーナル処理します。 これにより、ジャーナル処理の補助記憶装置所要量はかなり増加します。

しかし次の理由により、変更前イメージをジャーナル処理することを選択できます。

- バックアウト回復には変更前イメージが必要で、その際にはジャーナル変更を復元されたオブジェクト のコピーに適用せずに、ジャーナル処理済み変更の除去 (RMVJRNCHG) コマンドを使用してジャーナル 変更を除去します。バックアウト回復は複雑であることが多く、多数のユーザーやプログラムが同じオ ブジェクトにアクセスしている場合には特に複雑です。 バックアウト回復は、新しいアプリケーション またはプログラムのテスト中に最もよく使用します。
- v データベース物理ファイルの場合、ジャーナル・イメージの比較 (CMPJRNIMG) コマンドを使用するた めには、変更前イメージが必要です。 このコマンドは変更前イメージと変更後イメージの間の相違点を 強調します。このコマンドは、データベース・ファイルの変更を監査するために使用することがありま す。
- v データベース物理ファイルの場合、削除されたレコードに関するジャーナル項目情報の中に、削除され たレコードのコピーを入れたい場合には、変更前イメージを指定する必要があります。
- v 未コミットの変更をシステムがロールバックするには、コミットメント制御用に変更前イメージが必要 です。コミットメント制御下でデータベース・ファイルをオープンすると、コミットメント定義が活動 状態の間、システムは自動的に変更前イメージと変更後イメージの両方をジャーナル処理します。 変更 後イメージだけをジャーナル処理する通常のケースでは、システムはコミットメント制御中に変更が加 えられた場合にのみ、変更前イメージを書き込みます。 ただし、システムが変更前イメージのジャーナ ル処理を開始しても、ジャーナルされた変更を除去するためにそれらを使うことはできません。 コミッ トメント制御は、統合ファイル・システム・オブジェクト、データ域、またはデータ待ち行列をサポー トしません。
- v アクセス・パスをジャーナル処理する場合にも、システムがそれを使って IPL 回復を行うためには変更 前イメージが必要です。アクセス・パスをジャーナル処理するとき、またはシステム管理アクセス・パ ス保護のためにシステムによってアクセス・パスがジャーナルされるときには、システムは変更前イメ ージと変更後イメージの両方を自動的にジャーナル処理します。変更後イメージだけをジャーナル処理 する通常のケースの場合でも、アクセス・パスをジャーナル処理するとき、システムは変更前イメージ も書き込みます。

変更前イメージは、オブジェクトごとに選択できます。データベース・ファイルまたはデータ域のジャーナ ル処理を開始するときには、変更後イメージだけが必要か、それとも両方が必要かを指定します。データベ ース・ファイルまたはデータ域のジャーナル処理を開始した後で、ジャーナル処理済みオブジェクトの変更 (CHGJRNOBJ) コマンドを使用して、変更前イメージをジャーナル処理するかどうかを変更できます。

関連概念

4 [ページの『システム管理アクセス・パス保護』](#page-9-0)

システム管理アクセス・パス保護 (SMAPP) により、ジャーナル処理を明示的に設定せずにジャーナル 処理のいくつかの利点を使用することができます。 SMAPP を使用して、異常終了後にシステムを再始 動するのにかかる時間を削減できます。

#### 関連タスク

73 [ページの『データベース物理ファイル](#page-78-0) (テーブル) のジャーナル処理』

物理ファイル (テーブル) のジャーナル処理を開始するとき、変更後イメージを保管するか、変更前イ メージと変更後イメージの両方を保管するかを指定します。

78 [ページの『データ域とデータ待ち行列のジャーナル処理』](#page-83-0)

データ域またはデータ待ち行列のジャーナル処理を開始すると、システムは、そのデータ域またはデー タ待ち行列のすべての変更内容を示す ジャーナル項目を書き込みます。

#### 関連資料

ジャーナル処理済み変更の除去 (RMVJRNCHG) コマンド ジャーナル・イメージの比較 (CMPJRNIMG) コマンド ジャーナル処理済みオブジェクトの変更 (CHGJRNOBJ) コマンド

#### 補助記憶装置のジャーナル使用の計画

オブジェクトをジャーナル処理すると、ジャーナル管理は、オブジェクトのすべての変更内容のコピーをジ ャーナル・レシーバーに書き込みます。 さらに、ジャーナル管理は、オブジェクト・レベルの活動に関す る追加の項目 (たとえば、オブジェクトのオープンとクローズ、メンバーの追加、オブジェクト属性の変 更) を書き込みます。 ビジー・システムで多数のオブジェクトをジャーナル処理すると、ジャーナル・レ シーバーがすぐに肥大化してしまいます。

単一のジャーナル・レシーバーの最大サイズはさまざまです。これは、システムがジャーナル・レシーバー を複数のディスク・アームにまたがって割り当てる方法によって決まります。 最大サイズは 1.9 GB から 1.0 TB で、関連するジャーナルのレシーバー・サイズ・オプションに指定した値によって決まります。

ジャーナル・レシーバーがシステムに許可されている最大サイズを超える問題を避けるためには、関連した ジャーナルに最大ジャーナル・レシーバー・サイズ・オプションを指定した場合に、 900 000 000 KB を 超えないしきい値をレシーバーに指定してください。それ以外の場合は 1 441 000 KB を超えないしきい 値を指定してください。

以下のトピックでは、ジャーナル管理が補助記憶装置に及ぼす影響について、さらに詳しく説明していま す。

- v ジャーナル・レシーバー・サイズを大きくする機能
- ジャーナル・レシーバーのサイズを見積もる方法
- v ジャーナル・レシーバー計算機能
- v ジャーナル・レシーバーで使用されるストレージを減らす方法
- ジャーナル・レシーバーを保管するディスク・プールのタイプの決定
- ジャーナル管理および独立ディスク・プール

#### 関連概念

54 [ページの『ジャーナルのレシーバー・サイズ・オプション』](#page-59-0)

ジャーナル・レシーバーは、 ユーザーが回復のために使用できるジャーナル項目およびシステムが回復 のために使用できるジャーナル項目を保持します。 たとえば、データベース・レコード変更などのレコ ード・レベルの項目、 およびファイルのオープンまたはクローズのための項目などのファイル・レベル

<span id="page-35-0"></span>の項目を使用できます。 また、システムは、明示的にジャーナルされるアクセス・パスの項目、 SMAPP 項目、コミットメント制御の項目など、 ユーザーが決して表示したり使用したりしない項目も 書き込みます。

43 [ページの『ジャーナル・レシーバーのしきい値](#page-48-0) (ディスク・スペース)』

iSeries ナビゲーターまたはジャーナル・レシーバーの作成 (CRTJRNRCV) コマンドを使用してジャー ナル・レシーバーを作成する場合には、システムに警告を出させる時、または処置を取らせる時を示す ディスク・スペースしきい値を指定します。

#### ジャーナル処理およびディスク・アームの使用に関する**FAQ:**

ジャーナル処理は、ジャーナル・レシーバーを保管するディスク・アームに影響を与えます。

ジャーナル・レシーバーによるディスク・アームへの影響は、次のようないくつかの要因によって決まりま す。

- ジャーナル・レシーバーに対して使用しているしきい値の設定
- v 最大レシーバー・サイズ・オプションを使用しているかどうか
- システムがジャーナル項目をディスクに書き込む方法

ジャーナル処理およびディスク・アームの使用についてよく尋ねられる質問は、以下のとおりです。

『ジャーナル処理では、ディスク装置のアームを何本使用しますか?』

31 [ページの『ジャーナル・レシーバーが使用するディスク・アームに影響を与えるのは、どのジャーナ](#page-36-0) [ル・パラメーターと設定値ですか](#page-36-0)?』

31 [ページの『私がディスク・プールに追加した新規のディスク・アームをシステムが使用していないのは](#page-36-0) [なぜですか](#page-36-0)?』

31 [ページの『他のジャーナル・レシーバーよりも著しくビジーなジャーナル・レシーバーが一部のディス](#page-36-0) [ク・アームを使用しているのはなぜですか、また、どうすればこの使用状況を広げることができますか](#page-36-0)?』

# ジャーナル処理では、ディスク装置のアームを何本使用しますか**?**

ジャーナル・レシーバーが使用するディスク・アームの本数は、しきい値と、最大レシーバー・サイズ・オ プションを使用するかどうかによって決まります。ジャーナル・レシーバーを作成して最大レシーバー・サ イズ・オプションが指定されていないジャーナルに接続する場合、システムは、ジャーナル・レシーバーを 最大 10 本のディスク・アームにまで広げます。最大レシーバー・サイズ・オプションを使用する場合は、 システムは、ジャーナル・レシーバーを最大 100 本のディスク・アームにまで広げます。システムがディ スク・アームの本数を決定するときに使用する規則をいくつか示します。

- v システムは、ディスク・プールに入っているものより多くのディスク・アームを使用することはできな い。
- 10 本のディスク・アームが使用可能であれば、システムはディスク・アームの数をそれより少なく使用 するということはない。

使用するディスク・アームの本数を決定するには、次の数式を使用します。

ディスク・アームの本数 = ジャーナル受信しきい値設定値 / 64 MB

ディスク・アームの使用とジャーナル処理について詳しくは、[Striving for Optimal Journal Performance on](http://www.redbooks.ibm.com/abstracts/sg246286.html?Open) DB2® [Universal Database for iSeries](http://www.redbooks.ibm.com/abstracts/sg246286.html?Open) を参照してください。
[質問に戻ります](#page-35-0)

# ジャーナル・レシーバーが使用するディスク・アームに影響を与えるのは、どのジャーナ ル・パラメーターと設定値ですか**?**

ジャーナル・レシーバーが使用するディスク・アームの本数の決定に最も大きな影響を与えるのは、ジャー ナル・レシーバーのしきい値と、最大レシーバー・サイズ・オプションを使用するかどうかです。 V5R2 より古いシステムを使用している場合は、内部項目を除去することによっても、ディスク・アームの使用本 数が影響を受けます。

[質問に戻ります](#page-35-0)

# 私がディスク・プールに追加した新規のディスク・アームをシステムが使用していないの はなぜですか**?**

いくつかの理由があります。まず、新規に追加したディスク・アームを使用するには、ジャーナル操作の変 更を実行して新規のジャーナル・レシーバーを接続しなければなりません。またシステムは、ディスク・プ ール内のすべてのディスク・アームを使用するわけではありません。最大レシーバー・サイズ・オプション を使用していない場合は、システムがレシーバーを広げるディスク・アームの数は多くても 10 本までで す。レシーバーが使用するディスク・アームの数も、ジャーナル・レシーバーに使用するしきい値によって 決まります。最大レシーバー・サイズ・オプションを使用しているときに、しきい値を大きくすると、新規 のディスク・アームが使用される可能性が高くなります。

システム管理のアクセス・パス保護 (SMAPP) を使用すると、システムは、内部ジャーナル項目を生成して データベース・ファイルのアクセス・パスを保護します。少なくとも V5R2 までアップグレードしていな い場合、内部項目を除去するようにジャーナル・レシーバーを設定すると、それらの内部項目を作成しない 限り問題が発生します。 V5R2 より古いリリースでは、内部項目を除去すると、ディスク・アームが通常 のジャーナル項目からスチールされることがあります。たとえば、ジャーナル・レシーバーを収容している ディスク・プールに 6 本のディスク・アームがある場合に、内部項目を除去すると、2 本のアームが内部 項目専用になり、4 本のアームが通常のジャーナル項目に使用されます。内部項目を作成しない場合は、こ れらの 2 本のアームはアイドル状態になります。 V5R2 およびそれ以降の場合は、このことは問題になり ません。

ディスク・アームの使用とジャーナル処理について詳しくは、[Striving for Optimal Journal Performance on](http://www.redbooks.ibm.com/abstracts/sg246286.html?Open) [DB2 Universal Database for iSeries](http://www.redbooks.ibm.com/abstracts/sg246286.html?Open) を参照してください。

[質問に戻ります](#page-35-0)

# 他のジャーナル・レシーバーよりも著しくビジーなジャーナル・レシーバーが一部のディ スク・アームを使用しているのはなぜですか、また、どうすればこの使用状況を広げるこ とができますか**?**

ジャーナル管理機能がジャーナル項目をディスクに書き込む方法のため、ジャーナル・レシーバーが特に一 部のディスク・アームを多用することが考えられます。システムがジャーナル項目を作成すると、ジャーナ ル管理機能はジャーナル項目をメモリーに格納します。ジャーナル項目が準備できると、ジャーナル管理機 能はジャーナル項目をグループにしてディスク・アームに送信します。次のグループのジャーナル項目が準 備できると、ジャーナル管理機能はそれらの項目を次のディスク・アームに送信します。ジャーナル管理機 能は、このような順序で、使用するすべてのディスク・アームがジャーナル項目のグループを受け取るまで 続行します。このサイクルが繰り返されます。

使用状況を広げるには、しきい値を大きくし、最大レシーバー・サイズ・オプションを使用します。

<span id="page-37-0"></span>ディスク・アームの使用とジャーナル処理について詳しくは、[Striving for Optimal Journal Performance on](http://www.redbooks.ibm.com/abstracts/sg246286.html?Open) [DB2 Universal Database for iSeries](http://www.redbooks.ibm.com/abstracts/sg246286.html?Open) を参照してください。

#### [質問に戻ります](#page-35-0)

# 関連概念

18 [ページの『ジャーナル管理およびシステム・パフォーマンス』](#page-23-0)

ジャーナル管理は、システムが異常終了したり回復しなければならなかったりする場合に、トランザク ションが脱落するのを防ぎます。これを行うためにジャーナル管理では、ジャーナル処理済みオブジェ クトの変更内容は、補助記憶装置のジャーナル・レシーバーにただちに書き込まれます。このため、シ ステムのディスク活動が増し、システム・パフォーマンスに著しい影響を与える可能性があります。ジ ャーナル処理によって、オブジェクトのオープンおよびクローズに関連したオーバーヘッドも増大しま す。

43 [ページの『ジャーナル・レシーバーのしきい値](#page-48-0) (ディスク・スペース)』

iSeries ナビゲーターまたはジャーナル・レシーバーの作成 (CRTJRNRCV) コマンドを使用してジャー ナル・レシーバーを作成する場合には、システムに警告を出させる時、または処置を取らせる時を示す ディスク・スペースしきい値を指定します。

54 [ページの『ジャーナルのレシーバー・サイズ・オプション』](#page-59-0)

ジャーナル・レシーバーは、 ユーザーが回復のために使用できるジャーナル項目およびシステムが回復 のために使用できるジャーナル項目を保持します。 たとえば、データベース・レコード変更などのレコ ード・レベルの項目、 およびファイルのオープンまたはクローズのための項目などのファイル・レベル の項目を使用できます。 また、システムは、明示的にジャーナルされるアクセス・パスの項目、 SMAPP 項目、コミットメント制御の項目など、 ユーザーが決して表示したり使用したりしない項目も 書き込みます。

#### ジャーナル・レシーバー・サイズを大きくする機能**:**

ジャーナル管理とともに使用可能ないくつかのオプション機能を使用する場合、これによって補助記憶装置 所要量がかなり増えます。

変更前イメージと変更後イメージの両方をジャーナル処理するよう選択できます。変更前イメージと変更後 イメージの両方を選択すると、システムが使用するストレージが増えます (必ずしも 2 倍になるわけでは ありません)。アクセス・パスをジャーナル処理する場合には、データベース・ファイルが更新されたとき に、変更前イメージと変更後イメージがジャーナル・レシーバーに書き込まれます。データベース・ファイ ルが追加 (書き込み操作) または削除されるときには、変更後イメージだけが書き込まれます。変更前イメ ージが変更後イメージとまったく同一であれば、変更前イメージと変更後イメージのどちらもジャーナルに 保管されません。

ジャーナル項目の固定長オプションを使用しても、補助記憶装置所要量が増える可能性があります。固定長 オプションが使用する追加のストレージは、変更前イメージと変更後イメージの両方のジャーナル処理で使 用される追加のスペースに類似しています。

アクセス・パスをジャーナル処理するためには、システムに追加のスペースが必要です。必要なスペースは 次の事柄によって決まります。

- どれくらいの数のアクヤス・パスがジャーナルされるか。
- v どのくらいの頻度でアクセス・パスを変更するか。データベース・ファイルのレコードを更新すると き、アクセス・パスに含まれるフィールドを更新する場合に限って、アクセス・パスのジャーナル項目 が生成されます。

<span id="page-38-0"></span>v アクセス・パスを更新するために使用する方式。アクセス・パスを昇順または降順で更新するよりもラ ンダムに更新する方が、多くのジャーナル項目が書き込まれます。日付変更のような、アクセス・パ ス・フィールドに大量の変更を加えても、生じるジャーナル項目はほとんどありません。

システム管理アクセス・パス保護を使用してデータベース・ファイルをジャーナル処理する場合、システム は同じジャーナル・レシーバーを使用して、そのファイルのアクセス・パスを保護します。これによってジ ャーナル・レシーバーのサイズも大きくなります。

ジャーナル・レシーバーのサイズを見積もる方法で説明している内容は、補助記憶装置の所要量の予測に役 立ちます。

# 関連概念

62 [ページの『ジャーナル項目の固定長オプション』](#page-67-0)

ジャーナルの作成 (CRTJRN) およびジャーナルの変更 (CHGJRN) コマンドの固定長データ (FIXLENDTA) パラメーターを使用して、システム上のジャーナル処理されたオブジェクトのセキュリ ティー関連の活動を監査することができます。

4 [ページの『システム管理アクセス・パス保護』](#page-9-0)

システム管理アクセス・パス保護 (SMAPP) により、ジャーナル処理を明示的に設定せずにジャーナル 処理のいくつかの利点を使用することができます。 SMAPP を使用して、異常終了後にシステムを再始 動するのにかかる時間を削減できます。

#### 関連タスク

『ジャーナル・レシーバーのサイズを見積もる方法』

ジャーナル・レシーバーが補助記憶域に与える影響を見積もるには、 以下に挙げるようないくつかの方 法に従うことができます。

#### ジャーナル・レシーバーのサイズを見積もる方法**:**

ジャーナル・レシーバーが補助記憶域に与える影響を見積もるには、以下に挙げるようないくつかの方法に 従うことができます。

実際に使用される補助記憶域の大きさは、これよりやや大きくなります。これは、データベース物理ファイ ルまたは統合ファイル・システム・オブジェクトのジャーナル処理を開始するときに、オープンおよびクロ ーズのジャーナル項目を除去しない限り、オブジェクトのオープンおよびクローズのような処置の付加項目 をシステムが書き込むためです。

### 関連概念

32 [ページの『ジャーナル・レシーバー・サイズを大きくする機能』](#page-37-0)

ジャーナル管理とともに使用可能ないくつかのオプション機能を使用する場合、これによって補助記憶 装置所要量がかなり増えます。

58 [ページの『ジャーナル項目の最小化された項目固有のデータ』](#page-63-0)

ジャーナルの作成 (CRTJRN) およびジャーナルの変更 (CHGJRN) コマンドで、最小化されたジャーナ ル項目を作成することを指定することができます。 こうすれば、ジャーナル項目のサイズが小さくなり ます。

43 [ページの『ジャーナル・レシーバーのしきい値](#page-48-0) (ディスク・スペース)』

iSeries ナビゲーターまたはジャーナル・レシーバーの作成 (CRTJRNRCV) コマンドを使用してジャー ナル・レシーバーを作成する場合には、システムに警告を出させる時、または処置を取らせる時を示す ディスク・スペースしきい値を指定します。

# 関連タスク

73 [ページの『データベース物理ファイル](#page-78-0) (テーブル) のジャーナル処理』

物理ファイル (テーブル) のジャーナル処理を開始するとき、変更後イメージを保管するか、変更前イ メージと変更後イメージの両方を保管するかを指定します。

75 [ページの『統合ファイル・システム・オブジェクトのジャーナル処理』](#page-80-0)

ルート (/)、QOpenSys、およびユーザー定義ファイル・システムに存在する以下のような統合ファイ ル・システム・オブジェクトを、 ジャーナル処理することができます。

66 [ページの『ジャーナル処理のセットアップ』](#page-71-0)

ジャーナルおよびジャーナル・レシーバーをセットアップする方法について説明します。

72 [ページの『ジャーナル処理の開始』](#page-77-0)

このトピックでは、すべてのオブジェクト・タイプのジャーナル処理を開始する方法について説明して います。

#### 関連資料

ジャーナル・レシーバー属性の表示 (DSPJRNRCVA) コマンド

### 関連情報

[ジャーナル・レシーバー計算機能](rzakisizecalc.htm)

# 方式 *1 -* ジャーナル・レシーバー計算機能*:*

ジャーナル・レシーバー計算機能を使用します。ジャーナル・レシーバー計算機能を使用すると、ジャーナ ル処理を設定せずにジャーナル・レシーバーのサイズを簡単に見積もることができます。

この計算機能では、次のことを前提としています。

- 変更後イメージだけをジャーナル処理している。
- v その日全体のトランザクションに対して 1 つのジャーナル・レシーバーを使用している。
- v ジャーナル処理するのはデータベース物理ファイルのみである。 アクセス・パス・ジャーナル処理、統 合ファイル・システム・オブジェクト、データ域、データ待ち行列、またはユーザー作成の項目の見積 もりは含まれません。
- v ファイルに関する項目固有のデータを最小化しない。

# 方式 *2 -* テストの実行*:*

ジャーナル・レシーバーのサイズを見積もる別の方式は、テストを実行することです。 この方式の場合、 すべてのジャーナル項目が含まれているため、より正確です。さらにこの方式は、データベース物理ファイ ルだけでなく、ジャーナル処理の可能なすべてのオブジェクト・タイプに適用できます (この点は方式 1 と異なります)。 この方式を利用するためには、ジャーナル処理が設定済みでなければなりません。まだ設 定していなければ、設定する必要があります。

すでにジャーナル処理を使用している場合は、下記のステップ1 および 2 を省略してください。その代わ りに、テスト時間の始めのサイズと終わりのサイズを比較できるようにするために、時間枠を選択する前に ジャーナル・レシーバー属性の表示 (DSPJRNRCVA) コマンドを出してください。

この方式では、テスト時間中ずっと同じレシーバーが使用されていることが前提となっています。 テスト 中に新規ジャーナル・レシーバーに接続される変更ジャーナルが存在する場合は、すべてのレシーバーのサ イズを含める必要があります。

- 1. レシーバーおよびジャーナルを作成することによってジャーナル処理をセットアップする。
- 2. ジャーナル処理するよう計画したすべてのオブジェクトのジャーナル処理を開始する。
- 3. 典型的なトランザクション率で時間枠 (1 時間) を選択する。
- <span id="page-40-0"></span>4. 1 時間後、ジャーナル・レシーバー属性の表示 (DSPJRNRCVA) コマンドを使用してレシーバーのサイ ズを表示する。
- 5. そのサイズに、1 日のうちシステムが活動中である時間数を乗じる。

# ジャーナル・レシーバー・サイズの手動見積もり**:**

次の手順を使用して、ジャーナル・レシーバーのサイズを見積もります。

この手順では、次のことを前提としています。

- 変更後イメージだけをジャーナル処理している。
- v その日全体のトランザクションに対して 1 つのジャーナル・レシーバーを使用している。
- v ジャーナル処理するのはデータベース物理ファイルのみである。 アクセス・パス・ジャーナル処理、統 合ファイル・システム・オブジェクト、データ域、データ待ち行列、またはユーザー作成の項目の見積 もりは含まれません。
- v ファイルに関する項目固有のデータを最小化しない (最小化するには、MINENTDTA パラメーターを使 用します)。
- v ジャーナル項目の大部分は、オブジェクト・レベル (オブジェクトの名前変更または移動、ALTER TABLE 要求、オブジェクトの作成および削除など) ではなく、レコード・レベル (ファイル内のレコー ドの変更) である。

以下のステップに従って、ジャーナル・レシーバーのサイズを見積もります。

- 1. ジャーナル処理しようとしているすべてのファイルの平均レコード長を判別する。それぞれのレコード 長が大幅に違っていて、レコード長情報が入手できる場合には、ファイルごとのトランザクション相対 数に基づく荷重平均を使用してください。
- 2. ジャーナル項目の固定長部分を最小化しない (CRTJRN コマンドに RCVSIZOPT(\*MINFIXLEN) を指定 しない) 場合は、ジャーナル項目の固定長部分 (FIXLENDTA) に組み込まれるデータを指定することが できます。使用するオプションのバイトの合計を算出します。次のリストからオプションを選択してく ださい。

```
*JOB = 26 バイト
*USR = 10 バイト
*PGM = 10 バイト
*PGMLIB = 22 バイト
*SYSSEO = 8 バイト
*RMTADR = 20 バイト
*THD = 8 バイト
*LUW = 27 バイト
*XID = 140 バイト
```
- 3. 1 日のトランザクションの数を見積もる。
- 4. ジャーナル項目のシステム作成の部分は約 50 バイトです。 (ジャーナル項目のタイプによって異なり ます。)
- 5. 次の式を使用して、1 日のトランザクションに必要な補助記憶装置のバイト数を見積もります。 必要な合計バイト = (a+b+50)\*c

ここで、

- a = ファイルの平均レコード長 (ステップ 1)
- b = FIXLENDTA に選択した値の合計 (ステップ 2)

c=1 日のトランザクションの数 (ステップ 3 (35 [ページ](#page-40-0)))

<span id="page-41-0"></span>以下にその例を示します。

- 1. ジャーナルされたファイルの平均レコード長は 115 バイトです。
- 2. FIXLENDTA の \*JOB、\*USR、および \*PGM の各オプションを選択します。これらの合計は 46 バイ トです。
- 3. 1 日にジャーナルされたトランザクションの数は 10 000 です。
- 4. 1 日の変更後イメージをジャーナル処理するのに必要な合計バイトは次のとおりです。

# $(115+46+50)$  \* 10 000 = 2 110 000

### 関連概念

62 [ページの『ジャーナル項目の固定長オプション』](#page-67-0)

ジャーナルの作成 (CRTJRN) およびジャーナルの変更 (CHGJRN) コマンドの固定長データ (FIXLENDTA) パラメーターを使用して、システム上のジャーナル処理されたオブジェクトのセキュリ ティー関連の活動を監査することができます。

### ジャーナル・レシーバーで使用されるストレージを減らす方法**:**

変更後イメージだけをジャーナル処理すること、またはジャーナルの作成 (CRTJRN) およびジャーナルの 変更 (CHGJRN) コマンドの固定長データ (FIXLENDTA) オプションを含む特定のジャーナル処理オプショ ンを指定することなどの方法により、ジャーナル項目のサイズを小さくします。

ジャーナル処理に必要なストレージを減らす方法は、次のとおりです。

#### 変更後イメージのみのジャーナル処理

コミットメント制御を使用していない場合、変更後イメージは回復の必要性を十分に満たすもので なければなりません。ジャーナル処理を開始すると、デフォルトは変更後イメージのみのジャーナ ル処理になります。ジャーナル処理済みオブジェクトの変更 (CHGJRNOBJ) コマンドを使用して、 そのオブジェクトのジャーナル処理を終了せずに変更前イメージのジャーナル処理を停止すること ができます。

# ジャーナル処理済みオブジェクトに対するオープン、クローズ、または強制操作に関するジャーナル項目の

- 除去 物理ファイルのジャーナル処理の開始 (STRJRNPF) またはジャーナル処理の開始 (STRJRN) コマ ンドの OMTJRNE パラメーターを使用して、これらのジャーナル項目を除去することができま す。データベース・ファイル (テーブル) の場合は、iSeries ナビゲーターを使用してジャーナル処 理を開始するときに、オープンおよびクローズ項目除外を選択できます。統合ファイル・システ ム・オブジェクトの場合は、iSeries ナビゲーターを使用してジャーナル処理を開始するときに、オ ープン、クローズ、および同期項目の組み込みが選択されていないことを確認してください。ま た、CHGJRNOBJ コマンドを使用して、現在ジャーナル処理しているオブジェクトのこれらのジャ ーナル項目の除去を開始することもできます。
- これらのジャーナル項目を除去すると、オブジェクトを頻繁にオープン、クローズ、または強制す るアプリケーションでは、スペースとパフォーマンスの両方に顕著な影響が見られます。また、デ ィレクトリー内でオブジェクトを探索するたびに、オープンおよびクローズ項目がそのディレクト リーに出現する可能性があります。ジャーナル項目がディレクトリー・オブジェクトから除去され ない場合は、多くの追加のジャーナル項目が生じる可能性があります。ただし、オブジェクトのオ ープンおよびクローズに関するジャーナル項目を除去すると、次のタスクを行うことはできませ  $h_{\alpha}$ | | | | | | |
	- v ジャーナル変更を適用または除去するときに、オープン境界およびクローズ境界 (TOJOBO パラ メーターおよび TOJOBC パラメーター) を使用すること。
- v 特定のオブジェクトをオープンしたのはどのユーザーかを監査すること。
- より頻繁にジャーナル・レシーバーを交換し、保管し、ストレージを解放する ジャーナル・レシーバーのストレージを頻繁に保管および解放すると、ジャーナル・レシーバーで 使用する補助記憶域の削減に役立ちます。しかし、ジャーナル・レシーバーをオフラインに移動す ると、レシーバーはジャーナル変更が適用される前に復元されなければならないため、回復時間が 増えます。
- ジャーナル・レシーバーのサイズを小さくすることができるレシーバー・サイズ・オプションを指定する 以下のレシーバー・サイズ・オプションを指定すると、ジャーナル・レシーバーのサイズを小さく するのに役立ちます。
	- v 内部項目の除去。これによりシステムは、アクセス・パス項目など不要になった内部項目を定期 的に除去します。
	- v ジャーナル項目の固定長部分の最小化。これによりシステムは、 FIXLENDTA パラメーターで 選択可能なデータのすべてをジャーナル項目に保管することはなくなるので、ジャーナル項目の サイズを減らせます。しかし、このジャーナル項目の情報が監査や他のユーザーにとって必要な 場合は、このストレージを節約するという手法を採用することはできません。 さらに、次のコ マンド、および API で選択基準として使用されているオプションが減ります。
		- ジャーナルの表示 (DSPJRN) コマンド
		- ジャーナル項目の受信 (RCVJRNE) コマンド
		- ジャーナル項目の検索 (RTVJRNE) コマンド
		- ジャーナル・イメージの比較 (CMPJRNIMG) コマンド
		- ジャーナル処理済み変更の適用 (APYJRNCHG) コマンド
		- ジャーナル処理済み変更拡張の適用 (APYJRNCHGX) コマンド
		- ジャーナル処理済み変更の除去 (RMVJRNCHG) コマンド
		- ジャーナル項目の検索 (QjoRetrieveJournalEntries) API

#### ジャーナル用に最小化された項目固有のデータ

項目固有のデータを最小化することにより、システムは最小化された形式でデータをジャーナル項 目に書き込むことができます。

データに関する固定長オプションを注意深く選択する

固定長オプションを使用すると、ジャーナル・レシーバーのサイズを迅速に大きくすることができ ます。ジャーナル・レシーバー計算機能を使用すると、固定長オプションが補助記憶域に及ぼす影 響の判別に役立ちます。

# 物理ファイルをジャーナル処理する場合は、ファイルに関して **SHARE(\*YES)** を指定する

これは、物理ファイルの作成 (CRTPF) コマンドまたは物理ファイルの変更 (CHGPF) コマンドを 使用して行うことができます。 システムは、共用オープン・データ・パス (ODP) が経路指定ステ ップ内でどの程度の頻度でオープンまたはクローズされるかに関係なく、 1 つのオープンおよび クローズ項目を書き出します。

#### 関連概念

54 [ページの『ジャーナルのレシーバー・サイズ・オプション』](#page-59-0)

ジャーナル・レシーバーは、 ユーザーが回復のために使用できるジャーナル項目およびシステムが回復 のために使用できるジャーナル項目を保持します。 たとえば、データベース・レコード変更などのレコ ード・レベルの項目、 およびファイルのオープンまたはクローズのための項目などのファイル・レベル の項目を使用できます。 また、システムは、明示的にジャーナルされるアクセス・パスの項目、 SMAPP 項目、コミットメント制御の項目など、 ユーザーが決して表示したり使用したりしない項目も 書き込みます。

<span id="page-43-0"></span>62 [ページの『ジャーナル項目の固定長オプション』](#page-67-0)

ジャーナルの作成 (CRTJRN) およびジャーナルの変更 (CHGJRN) コマンドの固定長データ (FIXLENDTA) パラメーターを使用して、システム上のジャーナル処理されたオブジェクトのセキュリ ティー関連の活動を監査することができます。

369 [ページの『遠隔ジャーナルおよび補助記憶域』](#page-374-0)

ソース・システムでも受動システムでも、補助記憶域が必要になります。 どちらのシステムでも所要量 はほぼ同じです。

# 関連タスク

366 [ページの『遠隔ジャーナルのパフォーマンスに影響を及ぼす要素』](#page-371-0) 遠隔ジャーナル機能のパフォーマンスについては、大きくわけて 2 つの目標があります。1 つはできる だけよいタイミングで受動システムにジャーナル項目を送ること、 もう 1 つはソース・システム上の ジャーナル処理のスループットに対する影響をできるだけ抑えることです。

#### 関連情報

[ジャーナル・レシーバー計算機能](rzakisizecalc.htm)

# ジャーナル・レシーバーを保管するディスク・プールのタイプの決定**:**

ディスク・プール (補助記憶域プール) を使用して、各オブジェクトの割り当て先のディスク装置グループ を制御します。 同じジャーナルに多くの活動オブジェクトをジャーナル処理すると、ジャーナル・レシー バーがパフォーマンス・ボトルネックになることがあります。 ジャーナル処理のパフォーマンスへの影響 を最小にする方法の 1 つは、ジャーナル・レシーバーを別々のディスク・プールに入れることです。 ま た、こうすれば、オブジェクトは (オブジェクト変更内容のコピーが入っている) ジャーナル・レシーバー とは異なるディスク装置上にあるため、さらに保護されることになります。

iSeries のサーバーには、下記のタイプのディスク・プールがあります。

### システム・ディスク・プール

システム・ディスク・プールにはオペレーティング・システムが含まれます。 それにはユーザ ー・ライブラリーおよびオブジェクトも含まれていることがあります。 システム・ディスク・プ ールは常に、ディスク・プール番号 1 です。

#### 基本ディスク・プール

基本ディスク・プールは、ディスク・プール番号 2 から 32 です。基本ディスク・プールは、ラ イブラリー・ディスク・プールでも非ライブラリー・ディスク・プールでも構いません。ただし、 以下のような違いがあります。

- v ライブラリー・ディスク・プールには、 1 つまたは複数のユーザー・ライブラリーまたはユー ザー定義ファイル・システムが含まれます。 オペレーティング・システムは含まれません。こ の方式は、ユーザー・ディスク・プールを構成する方法として現在推奨されています。
- v 非ライブラリー・ディスク・プールには、ユーザー・ライブラリーまたはユーザー定義ファイ ル・システムは含まれません。一方、ジャーナル、ジャーナル・レシーバー、および保管ファイ ルを含むことがあります。ジャーナル・レシーバーを非ライブラリー基本ディスク・プールに置 く場合、そのジャーナルは、システム・ディスク・プールまたは同じ非ライブラリー・ディス ク・プールになければなりません。 ジャーナル処理済みオブジェクトは、システム・ディス ク・プールになければなりません。

# 独立ディスク・プール

独立ディスク・プールは、ディスク・プール 33 から 255 です。独立ディスク・プールを使用す る場合は、ライブラリー対応独立ディスク・プールにのみジャーナルおよびジャーナル・レシーバ ーを置くことができます。切り替え可能独立ディスク・プールにジャーナル・レシーバーを置く場 合は、ジャーナル・レシーバー、ジャーナル、およびジャーナル処理済みオブジェクトは、同じデ ィスク・プール・グループ内になければなりません (ただし、これらが同じディスク・プール内に ある必要はありません)。

ディスク・プールが初めて導入されたとき、これは補助記憶域プール (ASP) と呼ばれていました。非ライ ブラリー・ユーザー ASP のみが使用可能でした。多くのシステムには現在もこのタイプの ASP がありま す。しかし、非ライブラリー・ユーザー ASP の場合は、回復ステップがさらに複雑になります。そのた め、初めてシステムがジャーナル処理を実施するときには、ライブラリー・ディスク・プールを使用するこ とをお勧めします。

ジャーナル処理と独立ディスク・プールの併用の詳細については、ジャーナル管理および独立ディスク・プ ールを参照してください。 ディスク・プールについては、ディスク・プール内のディスク装置の管理に詳 しく記載されています。独立ディスク・プールの設定の詳細については、「独立ディスク・プール 」トピ ックに詳しく記載されています。

# 関連概念

『ジャーナル管理および神立ディスク・プール』

独立ディスク・プールは、ディスク・プール 33 から 255 です。独立ディスク・プールは、ユーザー定 義ファイル・システム (UDFS) 独立ディスク・プールでもライブラリー対応独立ディスク・プールでも 構いません。

ディスク・プール内のディスク装置の管理

独立ディスク・プール

65 [ページの『ジャーナルへのオブジェクトの割り当て』](#page-70-0)

1 つのジャーナルを使って、ジャーナル対象のすべてのオブジェクトを管理することができます。ある いは、各オブジェクト・グループのバックアップ要件および回復要件が異なる場合、数のジャーナルを 設定することもできます。それぞれのジャーナルには、単一のレシーバーが接続されます。 ジャーナル によって管理されるすべてのオブジェクトのすべてのジャーナル項目は、同じジャーナル・レシーバー に書き込まれます。

369 [ページの『ジャーナル・レシーバーのディスク・プールに関する考慮事項』](#page-374-0)

レシーバーが入っているディスク・プール内の各ディスク・アームにレシーバー・データを分散させた 設定をレシーバー構成といいます。

ジャーナル管理および独立ディスク・プール**:**

独立ディスク・プールは、ディスク・プール 33 から 255 です。独立ディスク・プールは、ユーザー定義 ファイル・システム (UDFS) 独立ディスク・プールでもライブラリー対応独立ディスク・プールでも構い ません。

# **UDFS** 独立ディスク・プールとライブラリー対応独立ディスク・プール

UDFS 独立ディスク・プールは、ユーザー定義ファイル・システムのみを含んだ独立ディスク・プールで す。UDFS独立ディスク・プールは、ジャーナルおよびレシーバーを保管することはできません。 UDFS ディスク・プールとは対照的に、ライブラリー対応独立ディスク・プールはライブラリーを保持し、ジャー ナルおよびレシーバーを保管することができます。独立ディスク・プール上にあるオブジェクトをジャーナ ル処理する計画がある場合は、ライブラリー対応独立ディスク・プールを使用する必要があります。

注**:** ライブラリー対応独立ディスク・プールは、統合ファイル・システム・オブジェクトを保持することが できます。ライブラリー対応独立ディスク・プール上にある統合ファイル・システム・オブジェクトを ジャーナル処理することもできます。

UDFS 独立ディスク・プール上にあるオブジェクトをジャーナル処理することはできません。

# 切り替え可能独立ディスク・プールと専用独立ディスク・プール

独立ディスク・プールは、切り替え可能ディスク・プールでも専用ディスク・プールでも構いません。専用 独立ディスク・プールは、1 つのシステムでのみ使用されます。切り替え可能独立ディスク・プールは、各 システム間で切り替えることができます。独立ディスク・プールがライブラリー対応の場合は、切り替え可 能独立ディスク・プールまたは専用独立ディスク・プール上にあるオブジェクトをジャーナル処理すること ができます。

# ディスク・プール・グループ

切り替え可能独立ディスク・プールをディスク・プール・グループにグループ化することができます。ディ スク・プール・グループは、1 つの 1 次ディスク・プールと 1 つまたは複数の 2 次ディスク・プールか ら構成されます。ディスク・プール・グループ内のオブジェクトをジャーナル処理する場合は、オブジェク トとジャーナルが同じディスク・プールになければなりません。ジャーナル・レシーバーは、別のディス ク・プールに入れることはできますが、ジャーナルおよびジャーナル処理済みオブジェクトと同じディス ク・プール・グループ内になければなりません。

# 独立ディスク・プール上にあるオブジェクトをジャーナル処理する場合の規則

独立ディスク・プール上にあるオブジェクトをジャーナル処理する場合は、以下の規則に従ってください。

- v ディスク・プールは、ユーザーが作業しているシステム上で使用可能でなければなりません。
- v ディスク・プールは、ライブラリー対応ディスク・プールでなければなりません。UDFS 独立ディス ク・プール上にあるオブジェクトをジャーナル処理することはできません。
- v ディスク・プール・グループ内で、ジャーナル処理済みオブジェクトとジャーナルは同じディスク・プ ールになければなりません。
- ディスク・プール・グループ内で、ジャーナル・レシーバーは別のディスク・プールに入れることはで きますが、同じディスク・プール・グループ内になければなりません。

ディスク・プールについては、ディスク・プール内のディスク装置の管理に記載されています。独立ディス ク・プールの設定および管理については、「独立ディスク・プール」トピックに詳しく記載されています。

#### 関連概念

23 [ページの『どのオブジェクトをジャーナル処理するべきかの計画』](#page-28-0)

どのオブジェクトをジャーナル処理するべきかを計画する場合は、以下について検討してください。 38 [ページの『ジャーナル・レシーバーを保管するディスク・プールのタイプの決定』](#page-43-0)

ディスク・プール (補助記憶域プール) を使用して、 各オブジェクトの割り当て先のディスク装置グル ープを制御します。 同じジャーナルに多くの活動オブジェクトをジャーナル処理すると、 ジャーナ ル・レシーバーがパフォーマンス・ボトルネックになることがあります。 ジャーナル処理のパフォーマ ンスへの影響を最小にする方法の 1 つは、 ジャーナル・レシーバーを別々のディスク・プールに入れ ることです。 また、こうすれば、 オブジェクトは (オブジェクト変更内容のコピーが 入っている) ジ ャーナル・レシーバーとは異なるディスク装置上にあるため、 さらに保護されることになります。

ユーザー定義のファイル・システム

独立ディスク・プール

ディスク管理

<span id="page-46-0"></span>357 [ページの『遠隔ジャーナルを使用したライブラリー・リダイレクト』](#page-362-0)

ライブラリー・リダイレクトとは、ローカル・システム上のローカル・ジャーナルやジャーナル・レシ ーバーとは違う名前の受動システム・ライブラリーに、遠隔ジャーナルとその関連ジャーナル・レシー バーを組み込むための機能です。

# ジャーナル・レシーバーの設定計画

以下のトピックでは、ジャーナル・レシーバーの構成の計画について説明しています。これらのトピックで は、ジャーナル・レシーバーに関して選択できる各オプションについて説明しています。

### ジャーナル・レシーバー用のディスク・プールの割り当て**:**

ジャーナル処理済みオブジェクトと異なるディスク・プールにジャーナル・レシーバーを入れると、パフォ ーマンス・ボトルネックを防ぐことができます。

ジャーナル・レシーバーをライブラリー基本ディスク・プールに置きたい場合、最初にディスク・プールに ジャーナル・レシーバーのライブラリーを作成しなければなりません。

独立ディスク・プールがライブラリー対応の場合にのみ、ジャーナル・レシーバーを独立ディスク・プール に置くことができます。切り替え可能独立ディスク・プールにジャーナル・レシーバーを置く場合は、ジャ ーナルおよびジャーナル処理対象のオブジェクトと同じディスク・プール・グループ内にジャーナル・レシ ーバーを置く必要があります。ディスク・プールについては、ディスク・プール内のディスク装置の管理に 詳しく記載されています。「独立ディスク・プール」トピックに独立ディスク・プールについての詳細があ ります。

ジャーナル・レシーバーの作成 (CRTJRNRCV) コマンドを使用してジャーナル・レシーバーを作成する場 合は、ASP パラメーターを使用して、ジャーナル・レシーバーを割り当てたライブラリーとは異なるディ スク・プール (ASP) のジャーナル・レシーバーにストレージ・スペースを割り振ることができます。ディ スク・プールが基本非ライブラリー・ディスク・プールの場合にのみ、この割り振りを行ってください。

#### 関連概念

ディスク・プール内のディスク装置の管理

独立ディスク・プール

# 関連資料

ジャーナル・レシーバーの作成 (CRTJRNRCV) コマンド

#### ジャーナル・レシーバーのためのライブラリーの割り当て**:**

ジャーナル・レシーバーを作成するとき、レシーバー用のライブラリーを含む修飾名を指定します。 その ライブラリーは、ジャーナル・レシーバーを作成する前に存在していなければなりません。

iSeries ナビゲーターの「新規ジャーナル」ダイアログまたはジャーナル・レシーバーの作成 (CRTJRNRCV) コマンドを使用して、ライブラリーを割り当てることができます。

#### 関連資料

ジャーナル・レシーバーの作成 (CRTJRNRCV) コマンド

#### ジャーナル・レシーバーの命名規則**:**

iSeries ナビゲーターまたはジャーナル・レシーバーの作成 (CRTJRNRCV) コマンドを使用してジャーナ ル・レシーバーを作成するとき、ジャーナル・レシーバーに名前を割り当てます。

iSeries ナビゲーターまたはジャーナルの変更 (CHGJRN) コマンドを使用して現行のジャーナル・レシーバ ーを切り離し、新しいレシーバーを作成して接続するとき、ユーザーが名前を割り当てるか、またはシステ ムに名前を生成させることができます。システムのジャーナル・レシーバー管理を使用する場合、システム はレシーバーを切り離し、新しいレシーバーを作成して接続するときにその名前を生成します。

システムに複数のジャーナルを設定する予定であれば、各ジャーナルとそれに関連するレシーバーとを結び 付けるような命名規則を使用してください。

回復を単純化して混乱を避けるためには、各ジャーナル・レシーバー名をライブラリー内で固有ではなく、 システム全体で固有のものとしてください。 異なるライブラリーに同じ名前を持つ 2 つのジャーナル・レ シーバーがあり、その両方とも損傷を受けた場合、ストレージ再利用操作によって QRCL ライブラリーに 置かれるときに両方のジャーナル・レシーバーが QRCL ライブラリーに置かれるときに名前が変更されま す。 QRCL ライブラリー内のジャーナルまたはジャーナル・レシーバーに対してオブジェクトの移動 (MOVOBJ) コマンドを使用すると、オブジェクトを QRCL ライブラリーから元のライブラリーに戻すこと ができます。 ジャーナルまたはジャーナル・レシーバーの名前を変更することはできません。

レシーバーをジャーナルから切り離し、新規のレシーバーを接続するときには、直前のレシーバー名を増分 することによって、新しいレシーバーの名前をシステムに生成させることができます。 システムのジャー ナル変更管理を使用する場合、ジャーナルに MNGRCV(\*SYSTEM) を指定すると、システムはジャーナ ル・レシーバーを変更するときに新しいレシーバー名を生成します。ジャーナルの作成 (CRTJRN) コマン ドのデフォルトは、システム変更ジャーナル管理の使用です。

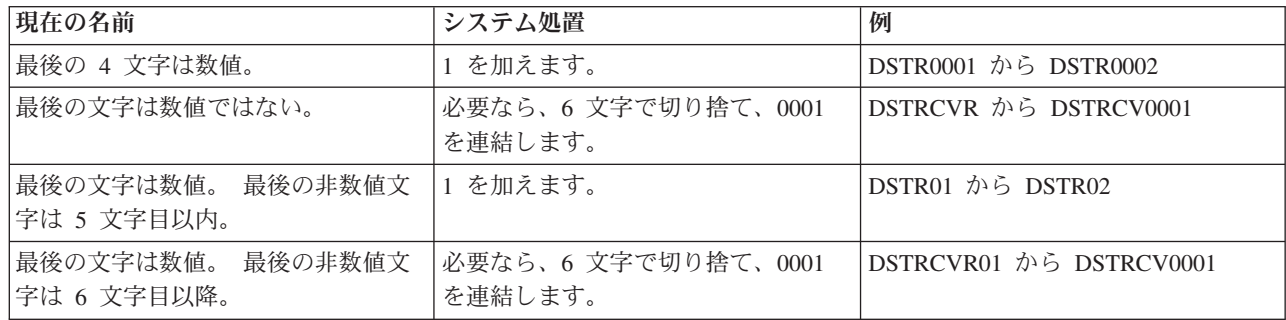

次の表では、新しいレシーバー名を生成するためにシステムが使用する規則を示しています。 システムは 表示されている順序でこれらの規則を適用します。

ジャーナルをシステムに復元する場合、システムは新しいジャーナル・レシーバーを作成してそれをジャー ナルに接続します。 システムはジャーナルが保管された時に接続されたジャーナル・レシーバーの名前に 基づいて、新しいジャーナル・レシーバーの名前を生成します。次の表には、ジャーナルを復元するときに 新しいレシーバー名を作成するためにシステムが使用する規則が示されています。

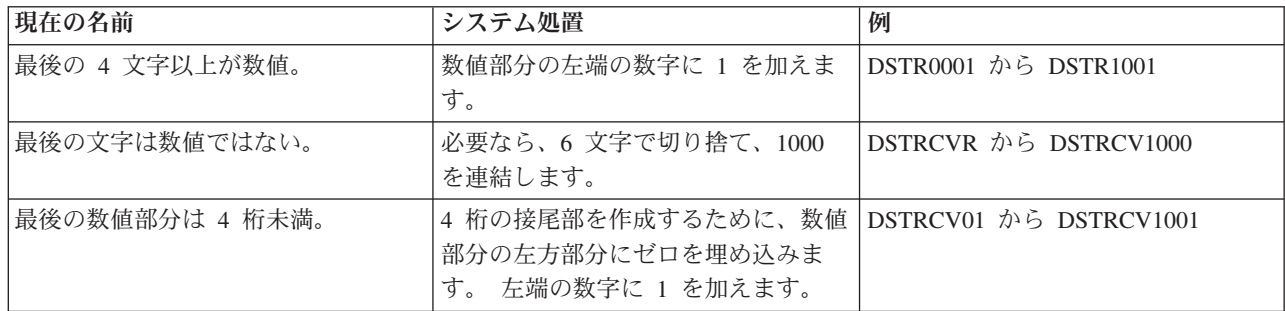

<span id="page-48-0"></span>システムによって生成される名前が、すでにシステム上にあるジャーナル・レシーバーの名前と同じである 場合、システムは、重複しない名前ができるまでその名前に 1 を加え続けます。 たとえば、ジャーナルが 保管されたときに、 RCV1 という名前のジャーナル・レシーバーが接続されたと仮定します。 ジャーナ ルが復元されると、システムは RCV1001 という名前の新しいジャーナル・レシーバーを作成しようと試 みます。 その名前がすでに存在する場合、システムは RCV1002 という名前を試みます。

次の表は、システムが新しいレシーバー名を生成する方法の例を示しています。

| システムに認知されている最後のジャ | ジャーナルの変更によって作成される       |                         |
|-------------------|-------------------------|-------------------------|
| ーナル・レシーバー 1       | 2                       | ジャーナルの復元によって作成される       |
| A                 | A0001                   | A1000                   |
| <b>ABCDEF</b>     | ABCDEF0001              | ABCDEF1000              |
| <b>ABCDEFG</b>    | ABCDEF0001 <sup>3</sup> | ABCDEF1000 <sup>3</sup> |
| ABCDEF1234        | ABCDEF1235              | ABCDEF2234              |
| A0001             | A0002                   | A1001                   |
| A <sub>1</sub>    | A <sub>2</sub>          | A1001                   |
| AA9               | A10                     | A1009                   |
| ABCDEF7           | ABCDEF00013             | ABCDEF1007 <sup>3</sup> |
| ABCDEF9999        | エラー 4                   | ABCDEF0999              |
| A1B15             | A1B16                   | A1B1015                 |

注**:**

<sup>1</sup> ジャーナルがシステム上に存在する場合、システムに認知されている最後のジャーナル・レシーバーは、現在接続 されているジャーナル・レシーバーです。 ジャーナルが存在しない場合、システムに認知されている最後のジャーナ ル・レシーバーは、ジャーナルが保管されたときに接続されたジャーナル・レシーバーです。

<sup>2</sup> ユーザーが JRNRCV(\*GEN) を指定して CHGJRN コマンドを出すときか、ジャーナルがシステムのジャーナル変 更管理によって変更されるときのどちらかです。

<sup>3</sup> 現行名が 6 文字を超えているので、最後の文字は切り捨てられます。

<sup>4</sup> ジャーナルが MNGRCV(\*SYSTEM) として設定されている場合、レシーバー名は 0 を循環します (ABCDEF0000)。 ジャーナルが MNGRCV(\*USER) として設定されている場合、 9999 に 1 を加えるとオーバーフロ ー条件が生じるため、エラーが発生します。

# 関連概念

49 [ページの『ジャーナル・レシーバーの手動管理とシステム管理』](#page-54-0) iSeries ナビゲーターまたはジャーナルの作成 (CRTJRN) コマンドを使用してジャーナルを作成する場 合、システムによるジャーナル・レシーバー管理またはユーザーによるジャーナル・レシーバー管理の いずれかを選択できます。

# ジャーナル・レシーバーのしきい値 **(**ディスク・スペース**):** |

l iSeries ナビゲーターまたはジャーナル・レシーバーの作成 (CRTJRNRCV) コマンドを使用してジャーナ | ル・レシーバーを作成する場合には、システムに警告を出させる時、または処置を取らせる時を示すディス ク・スペースしきい値を指定します。 |

CHGJRN コマンドで、ジャーナル・レシーバーしきい値 (THRESHOLD) パラメーターと JRNRCV(\*GEN) | | パラメーターを併用して指定すると、次のレシーバーのしきい値を変更できます。

- レシーバーがそのしきい値に達すると、システムはジャーナルのレシーバーの管理 (MNGRCV) パラメー | ターで指定される処置をとります。 デフォルトのストレージしきい値は 1 500 000 KB です。 |
- | ストレージしきい値を指定するときは、使用可能なスペースの量と、ジャーナル・レシーバーを頻繁に変更 | するために使用する追加のシステム・リソースとのバランスを取る必要があります。

#### 関連概念 |

- 29 [ページの『補助記憶装置のジャーナル使用の計画』](#page-34-0) |
- オブジェクトをジャーナル処理すると、ジャーナル管理は、 オブジェクトのすべての変更内容のコピー をジャーナル・レシーバーに書き込みます。 さらに、ジャーナル管理は、 オブジェクト・レベルの活 動に関する追加の項目 (たとえば、 オブジェクトのオープンとクローズ、メンバーの追加、 オブジェ クト属性の変更) を書き込みます。 ビジー・システムで多数のオブジェクトをジャーナル処理すると、 ジャーナル・レシーバーがすぐに肥大化してしまいます。  $\blacksquare$ | | | |
- 30 [ページの『ジャーナル処理およびディスク・アームの使用に関する](#page-35-0)FAQ』 |
- ジャーナル処理は、ジャーナル・レシーバーを保管するディスク・アームに影響を与えます。  $\blacksquare$
- 54 [ページの『ジャーナルのレシーバー・サイズ・オプション』](#page-59-0) |
- ジャーナル・レシーバーは、 ユーザーが回復のために使用できるジャーナル項目およびシステムが回復 のために使用できるジャーナル項目を保持します。 たとえば、データベース・レコード変更などのレコ ード・レベルの項目、 およびファイルのオープンまたはクローズのための項目などのファイル・レベル の項目を使用できます。 また、システムは、明示的にジャーナルされるアクセス・パスの項目、 | | | |
- SMAPP 項目、コミットメント制御の項目など、 ユーザーが決して表示したり使用したりしない項目も 書き込みます。 | |
- 49 [ページの『ジャーナル・レシーバーの手動管理とシステム管理』](#page-54-0) |
- iSeries ナビゲーターまたはジャーナルの作成 (CRTJRN) コマンドを使用してジャーナルを作成する場 |
- 合、システムによるジャーナル・レシーバー管理またはユーザーによるジャーナル・レシーバー管理の いずれかを選択できます。 |  $\blacksquare$
- 48 [ページの『ジャーナル・メッセージ待ち行列』](#page-53-0) |
- ジャーナルを作成または変更するとき、 ジャーナルと関連があるメッセージの送信先を指定することが できます。 さらに、このメッセージ待ち行列をモニターし、 ジャーナルと関連があるすべてのメッセ ージを処理するためのプログラムを作成することができます。 遠隔ジャーナル機能に関連するメッセー ジも、このメッセージ待ち行列に送信されます。 | | | |

#### 関連タスク |

- 33 [ページの『ジャーナル・レシーバーのサイズを見積もる方法』](#page-38-0) |
- $\mathbf{I}$ ジャーナル・レシーバーが補助記憶域に与える影響を見積もるには、 以下に挙げるようないくつかの方 | | 法に従うことができます。
- 85 [ページの『ジャーナル・レシーバーのスワップ』](#page-90-0) |
- ジャーナル管理に関する重要なタスクは、ジャーナル・レシーバーをスワップ (または変更) すること |
- です。通常は、ジャーナル・レシーバーがストレージしきい値に達したときに、そのジャーナル・レシ |
- ーバーを交換します。iSeries ナビゲーターまたはジャーナル変更 (CHGJRN) コマンドを使用して、ジ |
- ャーナル・レシーバーを交換できます。システムのジャーナル・レシーバー管理を使用する場合、シス テムはユーザーのためにジャーナル・レシーバーを変更します。 | |
- 関連資料 |
- ジャーナル・レシーバーの作成 (CRTJRNRCV) コマンド |
- 関連情報  $\blacksquare$
- [ジャーナル・レシーバー計算機能](rzakisizecalc.htm) |
- サイズを使用可能な補助記憶装置によって決める*:* |

| このトピックでは、使用可能な補助記憶装置スペースの容量に基づいて、レシーバーしきい値を決めるため に必要なステップを示します。 |

サイズを使用可能な補助記憶装置によって決める。 |

1. ジャーナル・レシーバーのユーザー ASP で使用可能な補助記憶装置スペースの容量を計算する。 |

2. レシーバーしきい値をそのスペースの 75 から 80% に割り当てる。 |

# どれくらいの頻度でジャーナル・レシーバーを変更したいかによって、サイズを決める*:* |

| このトピックでは、ジャーナル・レシーバーに必要な変更の頻度によって、レシーバーしきい値の決定に必 要なステップを示します。 |

| どれくらいの頻度でジャーナル・レシーバーを変更したいかによって、サイズを決める。

- | 1. ジャーナル・レシーバーのサイズを見積もる方法で説明しているいずれかの方式を使用して、1 日に使 用するレシーバーはどれくらい大きくなるかを計算する。データベース物理ファイルのみをジャーナル 処理する場合は、ジャーナル・レシーバー計算機能を使用してジャーナル・レシーバーのサイズを見積 もることができます。  $\blacksquare$ | |
- Ⅰ 2. 1 日に何回ジャーナル・レシーバーを切り離して保管するかを決める。
- 3. ステップ 1 の結果をステップ 2 の結果で割る。この値がレシーバーのしきい値です。 |

| ジャーナル・レシーバーのサイズをあまり小さくしないでください。指定サイズが小さすぎると、システム Ⅰ はジャーナル・レシーバーを変更したり、しきい値メッセージを送信する際にリソースを多く使いすぎま す。ジャーナル・レシーバーがシステムに許可されている最大サイズを超える問題を避けるためには、関連 | したジャーナルに最大レシーバー・サイズ・オプションを指定した場合に、 900 000 000 KB を超えない | しきい値をレシーバーに指定してください。それ以外の場合は 1 441 000 KB を超えないしきい値を指定 | してください。 |

| ジャーナル・レシーバーの手動管理とシステム管理では、ジャーナル・レシーバーを管理するためのオブシ ョンを説明しています。 |

# ジャーナル・レシーバーのセキュリティー**:**

ジャーナル・レシーバーに機密データが含まれている場合は、そのジャーナル・レシーバーに対して権限を もつ人が、その機密データを表示できる可能性があります。

ジャーナル・レシーバーを作成するとき、システム上のすべてのユーザーがそのジャーナル・レシーバーに アクセスできる権限 (共通権限) を指定します。ジャーナル・レシーバーの作成 (CRTJRNRCV) コマンド および iSeries ナビゲーターのデフォルト権限は \*LIBCRTAUT で、システムがジャーナル・レシーバーの ライブラリーの作成権限 (CRTAUT) パラメーターの値を使用することを意味します。

iSeries ナビゲーターを使用してジャーナル・レシーバーを作成する場合は、ジャーナル・レシーバーの作 成後にアクセス権 (権限) を設定してください。

ジャーナル・レシーバーには、すべてのジャーナル対象オブジェクトの変更内容のコピーが含まれていま す。ジャーナル・レシーバーにアクセスする人は機密データを表示することができます。 ジャーナル・レ シーバーに対する権限は、ジャーナルされる最も機密性の高いオブジェクトの権限と同じほど厳しくする必 要があります。

ジャーナル対象のオブジェクトを使用するためには、ジャーナルまたはジャーナル・レシーバーに対するど んな権限も必要ありません。 ジャーナル・レシーバーに対する権限は、レシーバー上で直接操作されるコ マンドを使用するときだけ検査されます。 ジャーナル・レシーバー用に設定した権限は、ジャーナル対象

オブジェクトを使用する人には影響を与えません。「iSeries 機密保護解説書」には、オブジェクトにアク セスして、ジャーナルおよびジャーナル・レシーバーを使用するコマンドを実行するために必要な権限につ いての詳しい説明があります。

#### 関連資料

ジャーナル・レシーバーの作成 (CRTJRNRCV) コマンド

# ジャーナルの設定計画

以下のトピックでは、ジャーナルの構成の計画について説明しています。 これらのトピックでは、ジャー ナルに関して選択できる各オプションについて説明しています。

#### 関連タスク

66 [ページの『ジャーナル処理のセットアップ』](#page-71-0) ジャーナルおよびジャーナル・レシーバーをセットアップする方法について説明します。

# ジャーナルのためのディスク・プールの割り当て**:**

ジャーナルをライブラリー基本ディスク・プールに置きたい場合、最初にディスク・プールにジャーナル用 のライブラリーを作成しなければなりません。ライブラリー基本ディスク・プールを使用する場合、ジャー ナルおよびジャーナル処理対象のすべてのオブジェクトは、同じライブラリー基本ディスク・プールになけ ればなりません。

独立ディスク・プールがライブラリー対応の場合にのみ、ジャーナルを独立ディスク・プールに置くことが できます。切り替え可能独立ディスク・プールにジャーナルを置く場合は、そのジャーナルに関連付けられ ているジャーナル・レシーバーと同じディスク・プール・グループ内にジャーナルを置く必要があります。 ディスク・プールについては、ディスク・プール内のディスク装置の管理に詳しく記載されています。独立 ディスク・プールについては、「独立ディスク・プール」トピックに記載されています。

ジャーナルを非ライブラリー基本ディスク・プールに置きたい場合は、最初にシステム・ディスク・プール にジャーナル用のライブラリーを作成しなければなりません。 ジャーナルが非ライブラリー基本ディス ク・プールにある場合、そのジャーナルの対象となっているすべてのオブジェクトはシステム・ディスク・ プールになければなりません。

ジャーナルの作成 (CRTJRN) コマンドを使用してジャーナルを作成する場合は、ASP パラメーターを使用 して、ジャーナルを割り当てたライブラリーとは異なるディスク・プール (ASP) のジャーナルにストレー ジ・スペースを割り振ることができます。ディスク・プールが基本非ライブラリー・ディスク・プールの場 合にのみ、この割り振りを行ってください。

#### 関連概念

ディスク・プール内のディスク装置の管理 独立ディスク・プール 関連資料

ジャーナルの作成 (CRTJRN) コマンド

ジャーナルのためのライブラリーの割り当て**:**

ジャーナルを作成するとき、ジャーナルのライブラリーを含む修飾名を指定します。 そのライブラリーは ジャーナルを作成する前に存在していなければなりません。

iSeries ナビゲーターまたはジャーナルの作成 (CRTJRN) コマンドを使用して、ライブラリーを割り当てる ことができます。

#### 関連資料

ジャーナルの作成 (CRTJRN) コマンド

#### ジャーナルの命名規則**:**

iSeries ナビゲーターまたはジャーナルの作成 (CRTJRN) コマンドを使用してジャーナルを作成するとき、 ジャーナルに名前を割り当てます。システムに複数のジャーナルを設定する予定であれば、各ジャーナルと それに関連するレシーバーとを結び付けるような命名規則を使用してください。

| 回復を単純化して混乱を避けるため、各ジャーナル名をライブラリー内で固有ではなく、システム全体で固 Ⅰ 有なものとしてください。同じ名前を持つ 2 つのジャーナルが別々のライブラリーにあり、それらが両方 とも損傷した場合、ストレージの再利用操作では、両方のジャーナルが QRCL ライブラリーに置かれると | きに名前が変更されます。QRCL ライブラリー内のジャーナルに対してオブジェクトの移動 (MOVOBJ) コ | | マンドを使用すると、ライブラリーの名前を元のライブラリー名に戻すことができます。ジャーナル自体の 名前を変更することはできません。この場合、ジャーナルの名前が変更されているため、QRCL からジャ | ーナルを回復することはできません。 |

# 復元順序を確保するための命名規則

オブジェクトを正しい順序で確実に復元するために、ジャーナル、オブジェクト、およびジャーナル・レシ ーバーのライブラリーに名前を付けてください。命名規則により、システムが復元操作後にジャーナル処理 を自動的に開始できるようになります。ジャーナル処理が自動的に再開されるようにするためには、ジャー ナル対象オブジェクトより前にジャーナルを復元する必要があります。(ジャーナルおよび関連するオブジ ェクトが同じライブラリーにある場合、システムは正しい順序でオブジェクトを自動的に復元します。)

ジャーナルのライブラリー名の先頭に #、\$、または @、などの特殊文字を使用すれば、システムは、オブ ジェクトのライブラリーの前にジャーナルのライブラリーを復元します。これは、通常のソート順序では、 特殊文字は英字の前に来るためです。

ジャーナルと関連オブジェクトが別々のライブラリーに入っている場合は、ユーザー自身がオブジェクトを 正しい順序で復元しなければなりません。

独立ファイル・システム・オブジェクトはライブラリーの中に存在しないため、復元処理では、オブジェク トが必ず正しい順序で復元されるようにしなければなりません。つまり、ジャーナル処理の対象となってい た独立ファイル・システム・オブジェクトを復元する前に、そのジャーナルを含んでいるライブラリーを復 元する必要があります。

### 関連資料

ジャーナルの作成 (CRTJRN) コマンド

#### ジャーナルとジャーナル・レシーバーの関連**:**

ジャーナルを作成するとき、それに接続するジャーナル・レシーバーの名前を指定しなければなりません。 ジャーナルの作成 (CRTJRN) コマンドを使用してジャーナルを作成する場合は、ジャーナルを作成する前 に、ジャーナル・レシーバーが存在していなければなりません。

接続するレシーバーは、別のジャーナルにすでに接続されていたり、いずれかのジャーナルとの接続中に遮 断されたものであってはなりません。 最大 2 個のジャーナル・レシーバーを指定できますが、システムは 2 番目のレシーバーを無視します。

<span id="page-53-0"></span>iSeries ナビゲーターを使用すると、簡単にジャーナルを作成することができます。iSeries ナビゲーター は、ユーザーが 「新規ジャーナル」 ダイアログで指定したライブラリーにジャーナル・レシーバーを作成 します。

#### 関連資料

ジャーナルの作成 (CRTJRN) コマンド

#### ジャーナル・メッセージ待ち行列**:**

ジャーナルを作成または変更するとき、ジャーナルと関連があるメッセージの送信先を指定することができ ます。 さらに、このメッセージ待ち行列をモニターし、ジャーナルと関連があるすべてのメッセージを処 理するためのプログラムを作成することができます。 遠隔ジャーナル機能に関連するメッセージも、この メッセージ待ち行列に送信されます。

このメッセージ待ち行列の一般的な使用法は、しきい値メッセージの処理です。 ジャーナル・レシーバー を作成するとき、ストレージしきい値を指定できますジャーナル・レシーバー自体を変更する場合、ジャー ナル・レシーバーがそのストレージしきい値を超えるときにシステムがメッセージを送信する送信先を指定 することができます。 この目的のために特殊なメッセージ待ち行列を作成し、そのメッセージ (CPF7099) のメッセージ待ち行列をモニターするためのプログラムを作成することができます。 たとえば、そのメッ セージを受け取ったとき、そのプログラムはそのレシーバーを切り離して保管するといったことができま す。

ジャーナル・レシーバーをシステムが管理するように指定した場合、システムはしきい値メッセージを送信 しません。 その代わりとして、システムがジャーナル・レシーバーを自動的に変更するときに、システム はメッセージ CPF7020 を送信します。このメッセージは、システムがジャーナル・レシーバーを正常に切 り離したことを示します。

このジャーナル・メッセージ待ち行列には、ジャーナルの作成 (CRTJRN) コマンドのレシーバーの削除 (DLTRCV) オプションの処理に関連した他のメッセージも送られます。 詳細については、ジャーナル・レ シーバーの削除を参照してください。

iSeries ナビゲーターの場合、「拡張ジャーナル属性 **(Advanced Journal Attributes)**」または「ジャーナ ル・プロパティー **(Journal Properties)**」ダイアログでメッセージ待ち行列を選択します。文字ベースのイ ンターフェースの場合、ジャーナルの作成 (CRTJRN) またはジャーナルの変更 (CHGJRN) コマンドを使用 してメッセージ待ち行列を選択することができます。

ストレージしきい値については、ジャーナル・レシーバーのしきい値 (ディスク・スペース)を参照してく ださい。ジャーナル・レシーバー管理の指定方法については、ジャーナル・レシーバーの手動管理とシステ ム管理を参照してください。

# 関連概念

43 [ページの『ジャーナル・レシーバーのしきい値](#page-48-0) (ディスク・スペース)』 iSeries ナビゲーターまたはジャーナル・レシーバーの作成 (CRTJRNRCV) コマンドを使用してジャー ナル・レシーバーを作成する場合には、システムに警告を出させる時、または処置を取らせる時を示す ディスク・スペースしきい値を指定します。

49 [ページの『ジャーナル・レシーバーの手動管理とシステム管理』](#page-54-0) iSeries ナビゲーターまたはジャーナルの作成 (CRTJRN) コマンドを使用してジャーナルを作成する場 合、システムによるジャーナル・レシーバー管理またはユーザーによるジャーナル・レシーバー管理の いずれかを選択できます。

#### 関連タスク

<span id="page-54-0"></span>91 [ページの『ジャーナル・レシーバーの削除』](#page-96-0)

ジャーナル・レシーバーは、多量の補助記憶域スペースを急速に使用する可能性があります。したがっ て、重要なジャーナル管理タスクは、ジャーナル・レシーバーが不要になった後でそのジャーナル・レ シーバーを削除することです。

#### 関連資料

ジャーナルの作成 (CRTJRN) コマンド

ジャーナルの変更 (CHGJRN) コマンド

#### ジャーナル・レシーバーの手動管理とシステム管理**:**

iSeries ナビゲーターまたはジャーナルの作成 (CRTJRN) コマンドを使用してジャーナルを作成する場合、 システムによるジャーナル・レシーバー管理またはユーザーによるジャーナル・レシーバー管理のいずれか を選択できます。

CRTJRN コマンドのデフォルトは、システムにジャーナル・レシーバーを管理させることです。

# ユーザーのジャーナル・レシーバー管理

ユーザーのジャーナル・レシーバー管理を指定すると、ジャーナル・レシーバーがそのストレージしきい値 に近づいたときに、ユーザーがジャーナル・レシーバーの変更を受け持ちます。このオプションを選択した 場合は、ジャーナル・レシーバーがそのストレージしきい値に近づいたときに、メッセージをメッセージ待 ち行列にシステムに送信させることができます。

# システムのジャーナル・レシーバー管理

システムのジャーナル・レシーバー管理を使用すると、ユーザーはジャーナル管理に関係した作業の一部を しないで済みます。 しかし、回復目的でジャーナル処理をしている場合、現在接続されているレシーバー だけでなく、保管されていないすべてのジャーナル・レシーバーを確実に保管する必要があります。また、 回復目的でジャーナル処理をしている場合、不要になったレシーバーをシステムが自動的に削除しないよう に必ず指定してください。ジャーナル・レシーバーの自動削除では、このオプションについて説明していま す。

システムのジャーナル・レシーバー管理を使用する場合、環境が適切であることを確認し、QSYSOPR メッ セージ待ち行列およびジャーナルに割り当てられたメッセージ待ち行列を定期的にチェックする必要があり ます。

必要なロックを取得できないためにシステムがジャーナル操作の変更を完了できない場合、システムは 10 分おきに (または MNGRCVDLY パラメーターで指定したように) 再試行します。システムはメッセージ (CPI70E5) を、ジャーナルのメッセージ待ち行列および QSYSOPR メッセージ待ち行列に送ります。この ようなとき、なぜその操作を実行できないかを判別し、その条件を訂正するか、iSeries ナビゲーターまた は CHGJRN コマンドを使用してユーザー自身でジャーナル・レシーバーを交換することができます。

システムがロック競合以外の理由でジャーナル操作の変更を完了することができないとき、システムはその ジャーナルのシステムのジャーナル・レシーバー管理を一時的に停止し、ジャーナルに割り当てられたメッ セージ待ち行列または QSYSOPR メッセージ待ち行列にメッセージ (CPI70E3) を送ります。 生成する予 定の名前を持つジャーナル・レシーバーがすでに存在しているときに、このようになることがあります。 QHST ジョブ・ログのメッセージを見て問題を判別してください。その問題を訂正してから、次のことを 行うためにジャーナル交換操作を実行してください。

- 新しいジャーナル・レシーバーを作成します。
- v 現行のレシーバーを切り離し、新しいジャーナル・レシーバーを接続します。

v システムはその後、システムのジャーナル・レシーバー管理を再開します。

# システムの再始動時のシステムのジャーナル・レシーバー管理

システムの再始動時または独立ディスク・プールをオンに変更するときに、システムは CHGJRN コマンド を実行し、ジャーナル・レシーバーを変更してジャーナル順序番号をリセットします。

注**:** ジャーナルのレシーバー・サイズ・オプションとして \*MAXOPT3 が指定されている場合は、順序番 号が最大許容順序番号に達しない限り、システムを再始動したり、独立ディスク・プールをオンに変更 したりしても、順序番号はリセットされません。

また、最大レシーバー・サイズ・オプションが指定されているときにジャーナルを接続すると、システム は、以下の項目が真の場合に、順序番号をリセットするために CHGJRN コマンドの実行を試みます。

- v ジャーナルに対して RCVSIZOPT(\*MAXOPT1) または RCVSIZOPT (\*MAXOPT2) が有効になっている ときに、順序番号が 9 900 000 000 を超えた。
- v ジャーナルに対して RCVSIZOPT(\*MAXOPT3) が有効になっているときに、順序番号が 18 446 644 000 000 000 000 を超えた。

それ以外のジャーナル・レシーバーについては、順序番号が 2 147 000 000 を超えたときにシステムがこ の CHGJRN の実行を試みます。

コミットメント制御回復にレシーバーの項目が必要になる場合、システムの再始動時または独立ディスク・ プールをオンに変更するときに、システムがジャーナルの順序番号をリセットすることはありません。

# 自動ジャーナル変更の遅延

CRTJRN または CHGJRN コマンドを使用する場合は、レシーバー管理遅延時間 (MNGRCVDLY) パラメ ーターを使用することができます。ジャーナルに関してシステムのジャーナル・レシーバー管理を使用する ときに、システムが新しいジャーナル・レシーバーをジャーナルに接続するために必要なオブジェクトを割 り振ることができない場合は、システムは、MNGRCVDLY パラメーターに指定された時間だけ待ってか ら、その新しいジャーナル・レシーバーの接続を再試行します。このパラメーターを指定しない場合は、シ ステムは 10 分間 (デフォルト値) 待ちます。

以下のトピックには、ジャーナル・レシーバーの管理に関連する情報が含まれています。

- v ジャーナル・レシーバーの自動削除
- ジャーナル・レシーバーのしきい値 (ディスク・スペース)
- v ジャーナル・レシーバーのスワップ
- v ジャーナルのレシーバー・サイズ・オプション

#### 関連概念

41 [ページの『ジャーナル・レシーバーの命名規則』](#page-46-0) iSeries ナビゲーターまたはジャーナル・レシーバーの作成 (CRTJRNRCV) コマンドを使用してジャー ナル・レシーバーを作成するとき、ジャーナル・レシーバーに名前を割り当てます。

43 [ページの『ジャーナル・レシーバーのしきい値](#page-48-0) (ディスク・スペース)』

iSeries ナビゲーターまたはジャーナル・レシーバーの作成 (CRTJRNRCV) コマンドを使用してジャー ナル・レシーバーを作成する場合には、システムに警告を出させる時、または処置を取らせる時を示す ディスク・スペースしきい値を指定します。

48 [ページの『ジャーナル・メッセージ待ち行列』](#page-53-0) ジャーナルを作成または変更するとき、 ジャーナルと関連があるメッセージの送信先を指定することが できます。 さらに、このメッセージ待ち行列をモニターし、 ジャーナルと関連があるすべてのメッセ ージを処理するためのプログラムを作成することができます。 遠隔ジャーナル機能に関連するメッセー ジも、このメッセージ待ち行列に送信されます。

『ジャーナル・レシーバーの自動削除』

システムのジャーナル・レシーバー管理を選択すると、回復のために必要でなくなったジャーナル・レ シーバーをシステムに削除させることもできます。 システムのジャーナル・レシーバー管理を使用して いる場合にのみ、この自動削除を指定することができます。

54 [ページの『ジャーナルのレシーバー・サイズ・オプション』](#page-59-0)

ジャーナル・レシーバーは、 ユーザーが回復のために使用できるジャーナル項目およびシステムが回復 のために使用できるジャーナル項目を保持します。 たとえば、データベース・レコード変更などのレコ ード・レベルの項目、 およびファイルのオープンまたはクローズのための項目などのファイル・レベル の項目を使用できます。 また、システムは、明示的にジャーナルされるアクセス・パスの項目、

SMAPP 項目、コミットメント制御の項目など、 ユーザーが決して表示したり使用したりしない項目も 書き込みます。

84 [ページの『ジャーナルの管理』](#page-89-0)

ジャーナル処理環境を管理するためのタスクについて説明しています。

104 ページの『IBM [提供ジャーナルの処理』](#page-109-0)

オペレーティング・システムや一部のライセンス・プログラムはジャーナルを使用し、 監査証跡を提供 して回復を援助します。

111 [ページの『](#page-116-0)JKLDEV』

JKLDEV は JKL の開発サーバーです。 このサーバーは 24x7 (24 時間、7 日) の可用性を必要としま せんが、このサーバーのデータは、開発者作業の多くのマン・アワーを表しています。 したがって、ク ラッシュの場合は、このシステムを現行の状態に戻すことが重要です。 また、これは開発サーバーであ るため、データの変更が頻繁に行われます。

361 [ページの『遠隔ジャーナル管理対象の有力な候補となるジャーナル』](#page-366-0)

現在、ジャーナル全体を 1 つまたは複数のシステムに複製しているか、または複製することを計画して いるジャーナルについては、遠隔ジャーナル機能の使用が最適です。

# 関連タスク

85 [ページの『ジャーナル・レシーバーのスワップ』](#page-90-0)

ジャーナル管理に関する重要なタスクは、ジャーナル・レシーバーをスワップ (または変更) すること です。通常は、ジャーナル・レシーバーがストレージしきい値に達したときに、そのジャーナル・レシ ーバーを交換します。iSeries ナビゲーターまたはジャーナル変更 (CHGJRN) コマンドを使用して、ジ ャーナル・レシーバーを交換できます。システムのジャーナル・レシーバー管理を使用する場合、シス テムはユーザーのためにジャーナル・レシーバーを変更します。

91 [ページの『ジャーナル・レシーバーの削除』](#page-96-0)

ジャーナル・レシーバーは、多量の補助記憶域スペースを急速に使用する可能性があります。したがっ て、重要なジャーナル管理タスクは、ジャーナル・レシーバーが不要になった後でそのジャーナル・レ シーバーを削除することです。

### 関連資料

ジャーナルの作成 (CRTJRN) コマンド

#### ジャーナル・レシーバーの自動削除**:**

システムのジャーナル・レシーバー管理を選択すると、回復のために必要でなくなったジャーナル・レシー バーをシステムに削除させることもできます。システムのジャーナル・レシーバー管理を使用している場合 にのみ、この自動削除を指定することができます。

システムが評価できるのは、アクセス・パスの回復やコミットされた変更のロールバックなど、システム自 体の回復機能にとってレシーバーが必要かどうかという点だけです。 システムは、ジャーナル処理された 変更を適用または除去するのにレシーバーが必要かどうかを判別することはできません。

重要**:** オブジェクトがコミットメント境界に到達する前に活動時保管操作を使用してそれらのオブジェク トを保管する場合は、ジャーナル・レシーバーの自動削除を注意して使用してください。システムがジャー ナル・レシーバーを削除する前にそれらを保管したことを確認してください。あるオブジェクトがコミット メント境界に到達する前にそのオブジェクトを保管した場合は、それに部分的なトランザクションが含まれ ることがあります。データ損失を回避するには、部分的なトランザクションを持つオブジェクトを復元する ときに、活動時保管操作中に接続したジャーナル・レシーバーにアクセスする必要があります。

次のいずれかを実行した場合は、システムは自動的にジャーナル・レシーバーを削除します。

- v iSeries ナビゲーターの「拡張ジャーナル属性 (Advanced Journal Attributes)」または「ジャーナル・プロ パティー (Journal Properties)」ダイアログで 「不要になったときにレシーバーを削除 **(Delete receivers when no longer needed)**」を指定する。
- v ジャーナルの作成 (CRTJRN) または ジャーナルの変更 (CHGJRN) コマンドに DLTRCV (\*YES) を指 定する。

ただし、上記の項目のいずれかを選択した場合でも、次の条件のうちのいずれかが真の場合には、システム はジャーナル・レシーバーを削除することができません。

- ジャーナル・レシーバー削除出口点 (OIBM\_OJO\_DLT\_JRNRCV) 用に登録された出口プログラムが、レ シーバーが削除に適さないことを示している。
- v ジャーナルに遠隔ジャーナルが関連付けられており、それらのうち 1 つまたは複数の遠隔ジャーナル に、このレシーバーの完全なコピーが存在しない。
- v 操作を完了するのに必要な適切なロックをシステムが取得できなかった。
- v 出口プログラムが登録されたかどうかを判別するために、出口プログラム登録機能を利用できなかっ た。

システムのレシーバー削除サポートを使用する場合、環境が適切であることを確認する必要があります。 QSYSOPR メッセージ待ち行列、およびジャーナルに割り当てられたメッセージ待ち行列を定期的にチェッ クする必要もあります。

- v 上記のいずれかの理由によりシステムが DLTJRNRCV コマンドを完了できない場合、システムは 10 分 おきに (または DLTRCVDLY パラメーターで指定したように) 再試行します。それからジャーナルのメ ッセージ待ち行列と QSYSOPR メッセージ待ち行列に CPI70E6 メッセージを送信します。このような とき、なぜその操作を実行できないかを判別し、その条件を訂正するか、 DLTJRNRCV コマンドを実行 することができます。
- 他の何らかの理由によりシステムがコマンドを完了できない場合、システムはジャーナルに割り当てら れたメッセージ待ち行列に CPI70E1 メッセージを送信します。 ジャーナルにメッセージ待ち行列を特 別に割り当てていない場合、メッセージは QSYSOPR メッセージ待ち行列に送信されます。 QHST の メッセージを見て問題を判別してください。 その問題を訂正してから、特定のジャーナル・レシーバー で DLTJRNRCV コマンドを使用してください。

切り離されたジャーナル・レシーバーが回復に必要な場合、または削除する前にそれを保管したい場合、そ れを削除する選択はしないでください。 システムはジャーナル・レシーバーを削除する前に保管すること はありません。 ユーザーが保管されていないレシーバーを削除しようとした場合に出す警告メッセージ (CPA7025) をシステムが出すことはありません。

自動ジャーナル削除を指定できるときの例には、次のものが含まれます。

- v コミットメント制御を使用することが必要であるという理由だけで、ジャーナル処理をしているとき。
- v 明示のアクセス・パス保護のジャーナル処理をしているとき。
- v ユーザーが遠隔ジャーナル機能によって別のシステムにジャーナル・レシーバーをコピーしており、そ のシステムがジャーナル・レシーバーのバックアップ・コピーを提供しているとき。

# ジャーナル・レシーバーの次の削除試行の遅延

CRTJRN または CHGJRN コマンドを使用すれば、レシーバー削除遅延時間 (DLTRCVDLY) パラメーター を使用することができます。 次のいずれかが真である場合は、システムは、DLTRCVDLY パラメーター で指定された時間 (分単位) だけ待ってから、ジャーナルに関連付けられているジャーナル・レシーバーの 削除を再試行します。

- v システムが、必要なオブジェクトを割り振ることができない。
- v 出口プログラムを使用していて、その出口プログラムが NO と断定している。
- v 遠隔ジャーナル処理を使用していて、レシーバーが遠隔ジャーナルのすべてには複製されていない。

このパラメーターを指定しない場合は、システムは 10 分間 (デフォルト値) 待ちます。

サーバーの活動時保管には、部分的な状態のトランザクションを持つオブジェクトを保管する指示が含まれ ています。例: 部分的なトランザクションを持つオブジェクトの回復には、部分的なトランザクションを持 つオブジェクトを回復する指示が含まれています。

#### 関連概念

49 [ページの『ジャーナル・レシーバーの手動管理とシステム管理』](#page-54-0)

iSeries ナビゲーターまたはジャーナルの作成 (CRTJRN) コマンドを使用してジャーナルを作成する場 合、システムによるジャーナル・レシーバー管理またはユーザーによるジャーナル・レシーバー管理の いずれかを選択できます。

361 [ページの『遠隔ジャーナル管理対象の有力な候補となるジャーナル』](#page-366-0)

現在、ジャーナル全体を 1 つまたは複数のシステムに複製しているか、または複製することを計画して いるジャーナルについては、遠隔ジャーナル機能の使用が最適です。

388 [ページの『遠隔ジャーナルを使用したジャーナル・レシーバー管理』](#page-393-0)

ローカル・ジャーナルの場合と同様に、 ジャーナル・レシーバーが使用するオンラインの補助記憶域の 量を抑えるために、 ジャーナル・レシーバーの保管と削除を定期的に行ってください。

# 関連タスク

サーバーの活動時保管

152 ページの『例: [部分的なトランザクションを持つオブジェクトの回復』](#page-157-0)

オブジェクトがコミットメント境界に到達する前、それを保管するように指定した活動時保管操作によ って保管されたオブジェクトを復元する場合は、オブジェクトは部分的なトランザクションを持つこと ができます。 部分的な状態のオブジェクトを回復するには、ジャーナル処理済み変更の適用または除去 操作を実行する必要があります。

91 [ページの『ジャーナル・レシーバーの削除』](#page-96-0)

ジャーナル・レシーバーは、多量の補助記憶域スペースを急速に使用する可能性があります。したがっ て、重要なジャーナル管理タスクは、ジャーナル・レシーバーが不要になった後でそのジャーナル・レ シーバーを削除することです。

# 関連資料

ジャーナルの作成 (CRTJRN) コマンド

ジャーナルの変更 (CHGJRN) コマンド

ジャーナル・レシーバー出口点の削除 (OIBM\_OJO\_DLT\_JRNRCV) API

### <span id="page-59-0"></span>関連情報

399 ページの『シナリオ: [遠隔ジャーナルのためのデータ複製環境』](#page-404-0) このシナリオでは、JKLINT と JKLINT2 は、データ複製のためだけに遠隔ジャーナル処理を使用しま す。

ジャーナルのレシーバー・サイズ・オプション**:** |

Ⅰ ジャーナル・レシーバーは、ユーザーが回復のために使用できるジャーナル項目およびシステムが回復のた めに使用できるジャーナル項目を保持します。 たとえば、データベース・レコード変更などのレコード・ | | レベルの項目、およびファイルのオーブンまたはクローズのための項目などのファイル・レベルの項目を使 用できます。 また、システムは、明示的にジャーナルされるアクセス・パスの項目、 SMAPP 項目、コミ | ットメント制御の項目など、ユーザーが決して表示したり使用したりしない項目も書き込みます。 |

ジャーナルの作成 (CRTJRN) コマンド、ジャーナルの変更 (CHGJRN) コマンド、または iSeries ナビゲー | | ターを使用してジャーナルを作成する場合は、これらのジャーナル項目に保管されるデータを制限するオプ | ション、またはジャーナル・レシーバーの最大許容サイズを大きくするオブションを指定できます。これら のオプションは、以下のとおりです。 |

- | CRTJRN コマンドの RCVSIZOPT パラメーター
- | CHGJRN コマンドの RCVSIZOPT パラメーター
- l iSeries ナビゲーターの「<mark>拡張ジャーナル属性</mark>」ダイアログ・ボックス
- l iSeries ナビゲーターの「ジャーナル・プロパティー」ダイアログ・ボックス

注**:** RCVSIZOPT パラメーターに \*SYSDFT を指定することは、RCVSIZOPT(\*MAXOPT2 \*RMVINTENT) | を指定することと同じです。 |

| 以下のサブトピックでは、レシーバー・サイズ・オブションのいくつかの値の利点について説明していま す。 |

# □ 内部項目の除去

内部項目の除去を指定すると、システムは、回復のために必要がなくなった内部ジャーナル項目を、接続さ | | れているジャーナル・レシーバーから定期的に除去します。内部項目を除去すると、システムはこれらの内 | 部項目を別々に管理して定期的に除去しなければならないため、システム・パフォーマンスがごくわずかに 影響を受けることがあります。 |

内部項目を除去するには、RCVSIZOPT(\*RMVINTENT) パラメーターを指定します。 RCVSIZOPT(\*RMVINTENT) パラメーターと同等の iSeries ナビゲーターは、「拡張ジャーナル属性」また | | は「ジャーナル・プロパティー」ダイアログの「内部項目の除去」です。| |

内部項目の除去を指定することには次のような利点があります。 |

- l SMAPP がユーザー作成ジャーナルのジャーナル・レシーバーに与える影響を小さくする。
- | システム上にあるジャーナル・レシーバーのサイズを小さくする。
- | 不要な項目は保管しないため、ジャーナル・レシーバーの保管に必要な時間およびメディアを削減す る。 |
- | システムが不要な項目を評価する必要がないため、ジャーナル項目を適用するためにかかる時間を削減 する。  $\blacksquare$
- | 遠隔ジャーナル機能が使用されている場合は、不必要な項目が送信されないので、通信オーバーヘッド が削減される。 |

# 項目の固定長部分の最小化 |

- 項目の固定長部分を最小化すると、次のような影響があります。 |
- l · FIXLENDTA パラメーターで選択できる情報がすべて、項目に保管されるわけではありません。
- | 項目の固定長部分を最小化すると、補助記憶装置のスペースが削減され、CPU 時間も幾分削減されま す。 |
- l · この情報が除去されているジャーナル項目を表示すると、データのタイプに応じて、\*OMITTED 値、ブ ランク、またはゼロが表示されます。 |
- | 項目の固定長部分を最小化するときにジャーナル・レシーバーがジャーナルに接続されたのかどうかを 判別するには、ジャーナル・レシーバー属性の表示 (DSPJRNRCVA) コマンド表示を使用します。 |
- | 監査証跡が必要な場合は、項目の固定長部分を最小化しないでください。
- | 項目の固定長部分を最小化すると、以下のコマンドまたは API で使用できる選択基準が制限されます。
- ジャーナル処理済み変更の適用 (APYJRNCHG) コマンド |
- ジャーナル処理済み変更拡張の適用 (APYJRNCHGX) コマンド  $\blacksquare$
- ジャーナル・イメージの比較 (CMPJRNIMG) コマンド |
- ジャーナルの表示 (DSPJRN) コマンド |
- ジャーナル項目の受信 (RCVJRNE) コマンド |
- ジャーナル処理済み変更の除去 (RMVJRNCHG) コマンド  $\blacksquare$
- ジャーナル項目の検索 (RTVJRNE) コマンド |
- ジャーナル項目の検索 (QjoRetrieveJournalEntries) API |
- | 項目の固定長部分を最小化すると、遠隔ジャーナル機能が使用されている場合は、不要なデータが送信 されないので、通信オーバーヘッドが削減されます。 |

項目の固定長部分を最小化するには、 RCVSIZOPT(\*MINFIXLEN) を指定します。 |

RCVSIZOPT(\*MINFIXLEN) と同等の iSeries ナビゲーターは、「拡張ジャーナル属性」または「ジャーナ | ル・プロパティー」ダイアログの「項目の固定部分の最小化」です。 |

項目の固定長部分の最小化を使用する場合は、FIXLENDTA パラメーターを使用することはできません。 | FIXLENDTA パラメーターの詳細については、ジャーナル項目の固定長オプションを参照してください。 |

# □ 最大レシーバー・サイズ・オプション

| 以下のオブションを使用して、ジャーナル・レシーバーの最大許容サイズを指定し、ジャーナル項目の最大 許容順序番号を指定します。以下のオプションと同等の iSeries ナビゲーターはありません。 |

### **RCVSIZOPT(\*SYSDFT)** |

RCVSIZOPT(\*SYSDFT) を使用することは現在、RCVSIZOPT(\*RMVINTENT \*MAXOPT2) を指定 することと同じです。これはデフォルトです。 |  $\blacksquare$ 

# **RCVSIZOPT(\*MAXOPT1)** |

RCVSIZOPT(\*MAXOPT1) を使用すると、ジャーナルに接続されるジャーナル・レシーバーの最大 サイズが約 1 テラバイト (1 099 511 627 776 バイト)、最大順序番号が 9 999 999 999 に設定さ れます。 さらに、ジャーナル項目には最大 15 761 440 バイトまで記録することができます。  $\blacksquare$ | |

# **RCVSIZOPT(\*MAXOPT2)** |

RCVSIZOPT(\*MAXOPT2) を使用すると、ジャーナルに接続されるジャーナル・レシーバーの最大 |

サイズが約 1 テラバイト (1 099 511 627 776 バイト)、最大順序番号が 9 999 999 999 に設定さ れます。 ただし、RCVSIZOPT(\*MAXOPT2) を使用した場合、ジャーナル項目に記録できる最大サ イズは 4 000 000 000 です。  $\blacksquare$ | |

# **RCVSIZOPT(\*MAXOPT3)** |

- RCVSIZOPT(\*MAXOPT3) を使用して、ジャーナルに接続されているジャーナル・レシーバーの最 大サイズを約 1 テラバイト (1 099 511 627 776 バイト) に設定します。また、 | |
- RCVSIZOPT(\*MAXOPT3) を使用すると、ジャーナル・レシーバーは最大順序番号 |
- 18 446 744 073 709 551 600 を持つことができます。 RCVSIZOPT(\*MAXOPT3) を使用すると、 システムは、最大 4 000 000 000 バイトまでのジャーナル項目を保管することができます。これ らのジャーナル・レシーバーは、V5R3M0 より以前のリリースに保管または復元することはできま せん。また、V5R3M0 より以前のリリースのシステムにある遠隔ジャーナルに複製することもでき ません。 | | | | |
- RCVSIZOPT(\*MAXOPT3) を使用する場合は、以下のコマンドを実行するときに、FROMENTLRG および TOENTLRG パラメーターを使用して、9 999 999 999 より大きなジャーナル項目順序番号 を指定する必要があります。 | | |
	- APYJRNCHG

| | | | | | |

- APYJRNCHGX
	- CMPJRNIMG
	- DSPJRN
- RCVJRNE
- RMVJRNCHG
	- RTVIRNE

# □ 回復カウント

値 \*SYSDFT を指定すると、ジャーナルの回復カウントがシステム・デフォルトのジャーナル回復カウン | トにリセットされます。ジャーナル属性の処理 (WRKJRNA) コマンドは、パネル表示および印刷出力でジ | | ャーナル回復カウントを示します。システム・デフォルトのジャーナル回復カウントが使用されている場合 は、値 \*SYSDFT が表示されます。 |

ジャーナル情報の検索 (QjoRetrieveJournalInformation) API も、ジャーナル回復カウントを戻します。シス | Ⅰ テム・デフォルトのジャーナル回復カウントが使用されている場合は、値 0 が戻されます。

# 関連概念

|

 $\mathbf{I}$ 

7 ページの『SMAPP [がパフォーマンスおよび記憶装置に及ぼす影響』](#page-12-0) |

システム管理アクセス・パス保護 (SMAPP) は、システムに及ぼす影響を最小限に抑えるように設計さ れています。 影響は最小限に抑えられますが、SMAPP はシステムの処理装置のパフォーマンスおよび 補助記憶装置には影響を及ぼします。 | | |

- 18 [ページの『ジャーナル管理およびシステム・パフォーマンス』](#page-23-0) |
- ジャーナル管理は、システムが異常終了したり回復しなければならなかったりする場合に、トランザク |
- ションが脱落するのを防ぎます。これを行うためにジャーナル管理では、ジャーナル処理済みオブジェ |
- クトの変更内容は、補助記憶装置のジャーナル・レシーバーにただちに書き込まれます。このため、シ |
- ステムのディスク活動が増し、システム・パフォーマンスに著しい影響を与える可能性があります。ジ ャーナル処理によって、オブジェクトのオープンおよびクローズに関連したオーバーヘッドも増大しま す。 | | |
- 22 [ページの『オブジェクトをジャーナル処理するための](#page-27-0)iSeries ナビゲーターと文字ベースのインター [フェース』](#page-27-0) | |
- ジャーナル管理に使用できる環境として、iSeries ナビゲーターと文字ベースのインターフェースの 2 |
- つがあります。iSeries ナビゲーターは、ジャーナル処理用にグラフィカル・インターフェースを提供し |
- ます。このインターフェースは使いやすく、制御言語 (CL) コマンドを使用する必要はありません。文 |
- 字ベースのインターフェースでは、CL コマンドまたは API を使用する必要がありますが、iSeries ナ ビゲーターよりも多くの機能が備わっています。 | |
- 29 [ページの『補助記憶装置のジャーナル使用の計画』](#page-34-0) |
- オブジェクトをジャーナル処理すると、ジャーナル管理は、 オブジェクトのすべての変更内容のコピー をジャーナル・レシーバーに書き込みます。 さらに、ジャーナル管理は、 オブジェクト・レベルの活 | |
- 動に関する追加の項目 (たとえば、 オブジェクトのオープンとクローズ、メンバーの追加、 オブジェ |
- クト属性の変更) を書き込みます。 ビジー・システムで多数のオブジェクトをジャーナル処理すると、 |
- ジャーナル・レシーバーがすぐに肥大化してしまいます。 |
- 30 [ページの『ジャーナル処理およびディスク・アームの使用に関する](#page-35-0)FAQ』 |
- ジャーナル処理は、ジャーナル・レシーバーを保管するディスク・アームに影響を与えます。 |
- 36 [ページの『ジャーナル・レシーバーで使用されるストレージを減らす方法』](#page-41-0) |
- 変更後イメージだけをジャーナル処理すること、またはジャーナルの作成 (CRTJRN) およびジャーナル |
- の変更 (CHGJRN) コマンドの固定長データ (FIXLENDTA) オプションを含む特定のジャーナル処理オ |
- プションを指定することなどの方法により、ジャーナル項目のサイズを小さくします。 |
- 43 [ページの『ジャーナル・レシーバーのしきい値](#page-48-0) (ディスク・スペース)』 |
- iSeries ナビゲーターまたはジャーナル・レシーバーの作成 (CRTJRNRCV) コマンドを使用してジャー |
- ナル・レシーバーを作成する場合には、システムに警告を出させる時、または処置を取らせる時を示す ディスク・スペースしきい値を指定します。 | |
- 49 [ページの『ジャーナル・レシーバーの手動管理とシステム管理』](#page-54-0) |
- iSeries ナビゲーターまたはジャーナルの作成 (CRTJRN) コマンドを使用してジャーナルを作成する場 |
- 合、システムによるジャーナル・レシーバー管理またはユーザーによるジャーナル・レシーバー管理の |
- いずれかを選択できます。 |
- 62 [ページの『ジャーナル項目の固定長オプション』](#page-67-0) |
- ジャーナルの作成 (CRTJRN) およびジャーナルの変更 (CHGJRN) コマンドの固定長データ |
- (FIXLENDTA) パラメーターを使用して、システム上のジャーナル処理されたオブジェクトのセキュリ |
- ティー関連の活動を監査することができます。 |
- 関連資料 |
- ジャーナルの作成 (CRTJRN) コマンド |
- ジャーナルの変更 (CHGJRN) コマンド  $\blacksquare$
- ジャーナル・レシーバー属性の表示 (DSPJRNRCVA) コマンド |
- ジャーナル処理済み変更の適用 (APYJRNCHG) コマンド |
- ジャーナル処理済み変更拡張の適用 (APYJRNCHGX) コマンド |
- ジャーナル・イメージの比較 (CMPJRNIMG) コマンド |
- ジャーナルの表示 (DSPJRN) コマンド  $\blacksquare$
- ジャーナル項目の受信 (RCVJRNE) コマンド |
- ジャーナル処理済み変更の除去 (RMVJRNCHG) コマンド |
- ジャーナル項目の検索 (RTVJRNE) コマンド |
- ジャーナル項目の検索 (QjoRetrieveJournalEntries) API |

ジャーナル・オブジェクトの限度**:**

<span id="page-63-0"></span>ジャーナル・オブジェクトの限度 (JRNOBJLMT) パラメーターにより、ジャーナルに対してジャーナル処 理することができるオブジェクトの最大数を設定できます。

Ⅰ ジャーナル処理されるオブジェクトの限度は、1 つのジャーナルに対してジャーナル処理できるオブジェク トの最大数です。ジャーナル・オブジェクトの限度を 250,000 または 10,000,000 に設定することができま | す。ジャーナルの作成 (CRTJRN) またはジャーナルの変更 (CHGJRN) コマンドのジャーナル・オブジェク | トの限度 (JRNOBJLMT) パラメーターを使用して、ジャーナル処理されるオブジェクトの最大数を設定し | | ます。

値 \*MAX10M は、レシーバー・サイズ・オプション (RCVSIZOPT) パラメーターに、レシーバーの最大値 | の 1 つが指定されている場合、あるいは RCVSIZOPT が \*SYSDFT である場合に、ジャーナル・オブジ | ェクトの限度 (JRNOBJLMT) パラメーターに対してのみ指定できます。 |

ジャーナル・オブジェクトの限度を決定するとき、次の要因を考慮する必要があります。

- v 所定の時刻において、アクティブに変更されている可能性のあるオブジェクトの数。
- | ジャーナル処理がシステムのパフォーマンスに及ぼす影響。
	- v IPL 時、実行時、ホット・サイト適用時、およびハイ・アベイラビリティー (HA) 再生時に並列処理を 得られることの重要性。
	- v 複数のジャーナルを持つジャーナル環境を管理することの複雑さ。
	- v いくつかのジャーナルに対してジャーナル処理されるオブジェクト間に従属関係がある場合の、ホッ ト・サイト回復手順の複雑さ。
	- v 将来、ジャーナル処理する必要が生じることがあるオブジェクトの数。
- | 1 つのジャーナルに関連付けられているオブジェクトの数量を増大させると、IPL 時間、独立 ASP のオ ンへの構成変更時間、あるいは災害時回復時間が増大することがあります。一般的な規則としては、ア クティブに変更されているオブジェクトの数が 5,000 を超えそうな場合は、これらのオブジェクトの一 部を別個のジャーナルにジャーナル処理することを検討してください。システム終了時に所定のジャー  $\blacksquare$ | |
- ナルに対してアクティブに変更されているオブジェクトの数が多ければ多いほど、IPL 実行時にジャー |
- ナルを回復したり、独立 ASP をオンに構成変更したりするのに要する時間が長くなります。 |

#### **\*MAX250K**

1 つのジャーナルに対してジャーナル処理できるオブジェクトの最大数は、250,000 です。これはデフォル ト値です。

#### **\*MAX10M**

1 つのジャーナルに対してジャーナル処理できるオブジェクトの最大数は、10,000,000 です。この属性を用 いると、V5R4 より前のいかなるリリースに対しても、ジャーナルを保管することも復元することもできま せん。また V5R4 より前のシステム上のいかなる遠隔ジャーナルに対しても、ジャーナルを複製すること はできません。

注**:** \*MAX10M オプションを選択すると、\*MAX250K 値に切り替えて戻ることはできません。

| 現在ジャーナル処理されているオブジェクトの数が、ジャーナル処理されるオブジェクトの最大値より大き い場合は、ジャーナル開始要求が失敗します。 |

注**:** 新規のレシーバーは、この値が変更されると同時に接続する必要があります。

ジャーナル項目の最小化された項目固有のデータ**:**

ジャーナルの作成 (CRTJRN) およびジャーナルの変更 (CHGJRN) コマンドで、最小化されたジャーナル項 目を作成することを指定することができます。こうすれば、ジャーナル項目のサイズが小さくなります。

あるオブジェクト・タイプに関して、最小化された項目固有データ (MINENTDTA) パラメーターを指定す ると、そのオブジェクト・タイプの項目の項目固有データを最小化することができます。データベース物理 ファイルおよびデータ域のジャーナル項目を最小化することもできます。

最小化された項目のサイズが完全なジャーナル項目記録よりも小さくなる場合にのみ、システムは項目を最 小化します。したがって、このオプションを指定しても、記録されるすべての項目が最小化されるわけでは ありません。 ジャーナルの表示 (DSPJRN) コマンド、ジャーナル項目の受信 (RCVJRNE) コマンド、ジャ ーナル項目の検索 (RTVJRNE) コマンド、および QjoRetrieveJournalEntries API は、項目が実際に最小化さ れるかどうかを示すデータを戻します。

\*FILE、\*DTAARA、および \*FLDBDY の各値は、CRTJRN および CHGJRN コマンドの MINENTDTA パ | | ラメーターで指定することができ、以下のことを示します。

# **\*FILE** |

ジャーナル処理済みファイルは、最小化された項目固有データで記録されたジャーナル項目を含む ことがあります。最小化はフィールド境界では行われません。項目固有データは表示できないこと があり、監査目的では使用できない場合があります。 \*FLDBDY を指定した場合は、この値を指 定できません。

**\*FLDBDY** |

ジャーナル処理済みファイルは、最小化された項目固有データを伴い記録されたジャーナル項目を 含んでいることがあります。最小化はフィールド境界で行われます。項目固有データは表示可能で あり、監査目的で使用できます。

- DSPJRN コマンドは常に、フォーマット設定を伴いフィールド境界で最小化された項目を表示し ます。 | |
	- v \*FILE 値は、V5R4 より前のリリースでは使用できません。

#### **\*DTAARA** |

|

- ジャーナル処理済みデータ域は、最小化された項目固有データで記録されたジャーナル項目を含む ことがあります。 | |
- 注**:** 最小化されたジャーナル項目を含んでいるジャーナル・レシーバーを、 V5R1M0 より前のリリースに | 保管または復元することはできません。また、V5R1M0 より前のリリースのシステムにある遠隔ジャ |  $\mathbb{R}$ ーナルに複製することもできません。 |

オプション・パラメーターの最小化データ・フォーマット設定 (FMTMINDTA) は、ジャーナル項目の検索 | (RTVJRNE) コマンド、ジャーナル項目の受信 (RCVJRNE) コマンド、およびジャーナル項目の検索 | l (QjoRetrieveJournalEntries) API で使用できます。このパラメーターにより、フィールド境界で最小化された | 項目固有データが読み取り可能なフォーマットで戻されるかどうかを指定できます。これにより、どのよう な変更が加えられたかを判別できます。 FMTMINDTA パラメーターに指定できる値は \*NO または \*YES | です。デフォルトは \*NO です。デフォルトでは、これらのコマンドで使用される方法では、データがロ | ー・フォーマットで提供されます。 RTVJRNE コマンドは、適切な項目フォーマットの既存の「最小化さ | れた項目データ」フィールドに値 2 を指定した、最小化された項目固有データに \*FLDBDY が指定されて | いるかどうかを示します。 \*FILE および \*DTAARA は、それぞれのフィールドに 1 として表示されま | す。 |

ジャーナルの表示 (DSPJRN) コマンドを使用すると、各項目は画面、外部ファイル、または印刷出力に表 | 示できます。 DSPJRN コマンドは、「ジャーナル項目の表示」画面で最小化された項目固有データに |

\*FLDBDY 値が指定されているかどうかも示します。また、\*OUTFILE の「最小化された項目固有デー |

タ」フィールドおよび印刷出力の「最小化」フィールドに値 2 を示します。 \*FILE および \*DTAARA | は、それぞれのフィールドに 1 として表示されます。 |

どの項目が最小化に適しているか確認する方法については、「ジャーナル・コード・ファインダー」リンク を参照してください。これらの項目を使用する際の詳細と考慮事項については、「最小化された項目固有の データを含む項目に関する考慮事項」リンクを参照してください。

強行法規で除外を禁止されている場合を除き、IBM、そのプログラム開発者、および供給者は「プログラ |

Ⅰ ム」および「プログラム」に対する技術的サポートがある場合にはその技術的サポートについて、商品性の 保証、特定目的適合性の保証および法律上の瑕疵担保責任を含むすべての明示もしくは黙示の保証責任を負 | わないものとします。 |

l IBM、そのブログラム開発者、または供給者は、いかなる場合においてもその予見の有無を問わず、以下に 対する責任を負いません。 |

1. データの喪失、または損傷。 |

2. 直接損害、特別損害、付随的損害、間接損害、または経済上の結果的損害 |

| 3. 逸失した利益、ビジネス上の収益、あるいは節約すべかりし費用

国または地域によっては、法律の強行規定により、上記の責任の制限の一部または全部が適用されない場合 | があります。 |

#### 関連概念

22 [ページの『オブジェクトをジャーナル処理するための](#page-27-0)iSeries ナビゲーターと文字ベースのインター [フェース』](#page-27-0)

ジャーナル管理に使用できる環境として、iSeries ナビゲーターと文字ベースのインターフェースの 2 つがあります。iSeries ナビゲーターは、ジャーナル処理用にグラフィカル・インターフェースを提供し ます。このインターフェースは使いやすく、制御言語 (CL) コマンドを使用する必要はありません。文 字ベースのインターフェースでは、CL コマンドまたは API を使用する必要がありますが、iSeries ナ ビゲーターよりも多くの機能が備わっています。

341 [ページの『最小化された項目固有のデータを含む項目に関する考慮事項』](#page-346-0) ジャーナルの作成 (CRTJRN) およびジャーナルの変更 (CHGJRN) コマンドに最小化された項目固有の データを指定することにより、ジャーナル・レシーバーのサイズを小さくすることができます。

# 関連タスク

33 [ページの『ジャーナル・レシーバーのサイズを見積もる方法』](#page-38-0)

ジャーナル・レシーバーが補助記憶域に与える影響を見積もるには、 以下に挙げるようないくつかの方 法に従うことができます。

# 関連資料

ジャーナルの作成 (CRTJRN) コマンド

ジャーナルの変更 (CHGJRN) コマンド

#### 関連情報

[ジャーナル・コード・ファインダー](rzakifinder.htm)

### 例*: MINENTDTA (\*FLDBDY):* |

次の SQL スクリプトは、CRTJRN および CHGJRN コマンドの最小化された項目固有データ | (MINENTDTA) パラメーターとともに使用される \*FLDBDY 値の例を示します。 |

注**:** コード例を使用することによって[、コードに関する特記事項の](#page-424-0)条件に同意するものとします。 |

/\* Setup of environment \*/ | create collection payroll |  $\blacksquare$ create table payroll/wages (employee int, wages char(10), startdate date, benefits char(50)) create index payroll/wageix on payroll/wages (employee) | CL:CHGJRN payroll/QSQJRN jrnrcv(\*GEN) minentdta(\*FLDBDY) /\* Changes against files to be audited  $*/$ insert into payroll/wages values (1001, '22.00/hour', '01/01/2003', 'Qualifies for health benefits, 401k match') insert into payroll/wages values (1002, '18.00/hour', '10/01/2004', 'Qualifies for health benefits') update payroll/wages set wages = '24.50/hour' where employee = 1001 update payroll/wages set wages = '19.00/hour' where employee = 1002 /\* Auditing procedure \*/ CL:DSPJRN JRN(PAYROLL/QSQJRN) JRNCDE((R)) OUTPUT(\*OUTFILE) OUTFILFMT(\*TYPE5) OUTFILE(PAYROLL/DSPJRNOUT) ENTDTALEN(\*CALC) NULLINDLEN(4) create table payroll/auditfile (fixeddata char(555), nvi char(4), employee int, wages char(10), startdate char(10), benefits char(50)) CL:CPYF FROMFILE(PAYROLL/DSPJRNOUT) TOFILE(PAYROLL/AUDITFILE) MBROPT(\*ADD) OUTFMT(\*HEX) FMTOPT(\*NOCHK) select nvi, employee, wages, startdate, benefits from payroll/auditfile 注: NVI (NULL 値標識) フィールドは、メタデータを収納します。このメタデータは、ジャーナル項目の中にある どの列が収集されたかということと、どのような種類のデータが収納されているかを示します。 列には、収集されたフィールド用の NULL 値を収納する列や更新操作中に記録されたデータのコピーを収納する 列があります。また、その列のデフォルト値を表す充てん値を収納する列もあります。  $\blacksquare$ そのような充てん値は、そのコンテンツが変更されず、また収集する必要もないような列に代わって現れます。  $\blacksquare$ これらは、その値のコピーが収集されなかったために、ジャーナル項目の中でスペースを利用しなかった同じ | 列です。 これら 3 つの種類の相違を理解するために、次の表を参照してください。 最初の NVI 文字は、最初のフィールド (EMPLOYEE) に対応します。2 番目の NVI 文字は、2 番目のフィールド  $\blacksquare$ (WAGES) に対応します。以下同様です。  $\perp$ NVI 値が '0' の場合は、それはフィールドの正確なコピーが存在することを意味します  $\blacksquare$ | NVI 値が '1' の場合は、対応するフィールドは NULL を収納します。NVI 値が '9' の場合は、対応する フィールドは、(それが最小であるために) 収集されません。したがって、表示されるものはデフォルト値に なります。 | NVI EMPLOYEE WAGES STARTDATE BENEFITS 0000 1,001 22.00/hour 2004-01-01 Qualifies for health benefits, 401k match<br>0000 1,002 18.00/hour 2004-10-01 Qualifies for health benefits  $\blacksquare$ 0000 1,002 18.00/hour 2004-10-01 Qualifies for health benefits<br>0099 1.001 22.00/hour 0001-01-01  $\perp$ 0099 1,001 22.00/hour 0001-01-01 |  $\blacksquare$ 0099 1,001 24.50/hour 0001-01-01  $\mathbf{L}$ 0099 1,002 18.00/hour 0001-01-01

| 最初の 2 つの項目は、挿入用です。 2 番目の 2 つの項目は、最初の更新の更新前イメージと更新後イメ Ⅰ −ジです。最後の 2 つの項目は、最終更新の更新前イメージと更新後イメージです。更新項目は、最初の 2 つのフィールド用の実データと、NULL 値標識が示しているように、2 番目の 2 つのフィールド用のデ | Ⅰ フォルト・データを持っていることに注意してください。最初のフィールドはキー・フィールドのため、収 | 集されます。 2 番目のフィールドは、その中のデータが変更されているために、収集されます。固定ジャ | 一ナル項目情報 (例えば、順序番号、ジャーナル・コードなど) については、どんなものでも、監査ファイ ル内の固定フィールドをサブストリング化するか、あるいは \*TYPE5 外部ファイルなどの定様式フィール | Ⅰ ドを持つ監査ファイルを作成する方法のいずれかで組み込むことができます。

## ジャーナル回復カウントのカスタマイズ**:** |

|

| | | | | | | | | | | | | | | | | | | | | | |

> | |

> | | |

| |

0099 1,002 19.00/hour 0001-01-01

CHGJRN コマンドのジャーナル回復カウント (JRNRCYCNT) パラメーターを使用して、ジャーナルごとに | ジャーナル回復率を設定します。 |

<span id="page-67-0"></span>| このパラメーターを使用して、ジャーナル処理されるオブジェクトに関して、最後に記録された項目と最も 古い強制項目との間に入れることができるジャーナル項目の数を示します。 10,000 から 2,000,000,000 ま | での値を指定できます。また、値 \*SYSDFT を指定すると、ジャーナルの回復カウントをシステム・デフ | ォルトのジャーナル回復カウントにリセットすることができます。 |

ジャーナル回復カウントにより、異常 IPL の高速回復と、ランタイム処理削減のどちらかを選択できま | す。小さい値を指定すれば、変更オブジェクトが強制される頻度を増やすことによって、異常 IPL の実行 | | 中に、このジャーナルにおいて回復する必要のある変更の数を減らすことができます。大きい値を指定すれ ば、変更オブジェクトが強制される頻度を減らすことによって、異常 IPL の実行中に、このジャーナルに | | おいて回復する必要のある変更の数を増やすことができます。|

注**:** ジャーナル回復カウントを変更すると、補助記憶装置の使用効率に影響が出るために、全体のシステ | Ⅰ 厶・パフォーマンスが影響を受けることがあります。

WRKJRNA コマンドは、パネル表示および印刷出力でジャーナル回復カウントを示します。システム・デ | フォルトのジャーナル回復カウントが使用されている場合は、値 \*SYSDFT が表示されます。すべてのジ | | ャーナルが、システム・デフォルトのジャーナル回復カウントを用いて作成されます。システム・デフォル ト (\*SYSDFT)以外の値が指定されている場合は、システム・デフォルトのジャーナル回復カウントは、ジ | ャーナルに対しては効力をもたなくなります。 ジャーナル情報の検索 API も、ジャーナル回復カウント | を戻します。 |

オペレーティング・システムは、システム・デフォルトのジャーナル回復カウント 250,000 を指定して出 | 荷されます。 QJOCHRVC API は、システム上で新たに作成されたすべてのジャーナルと、ジャーナル回 | 復カウント用にシステム・デフォルト (\*SYSDFT) が指定されているすべての既存のジャーナルに合わせ | Ⅰ て、システム・デフォルトのジャーナル回復カウントを変更します。

### ジャーナル項目の固定長オプション**:**

ジャーナルの作成 (CRTJRN) およびジャーナルの変更 (CHGJRN) コマンドの固定長データ (FIXLENDTA) パラメーターを使用して、システム上のジャーナル処理されたオブジェクトのセキュリティー関連の活動を 監査することができます。

FIXLENDTA パラメーターを使用して、ジャーナル項目の固定長部分にセキュリティー関連の情報を組み 込むことを選択することができます。 FIXLENDTA パラメーターと項目の固定長部分の最小化を同時に使 用することはできません。

# 固定長オプション

FIXLENDTA パラメーターを使用して、接続されているジャーナル・レシーバーに保管されるジャーナル 項目に、以下のデータが組み込まれるように指定することができます。

# ジョブ名

\*JOB 値を使用してジョブ名を指定します。

ユーザー・プロファイル名

\*USR 値を使用して有効なユーザー・プロファイル名を指定します。

# プログラム名

\*PGM 値を使用してプログラム名を指定します。

### プログラム・ライブラリー名

\*PGMLIB 値を使用して、プログラム・ライブラリー名、およびそのプログラム・ライブラリーが 入っている補助記憶装置プールの装置名を指定します。

#### システム順序番号

\*SYSSEQ 値を使用してシステム順序番号を指定します。システム順序番号は、システム上のすべ てのジャーナル・レシーバーのすべてのジャーナル項目に相対順序を付与します。

### リモート・アドレス

\*RMTADR 値を使用して、リモート・アドレス、アドレス・ファミリー、およびリモート・ポート を指定します。

# スレッド **ID**

\*THD 値を使用してスレッド ID を指定します。スレッド ID は、同じジョブで実行している複数 のスレッドを区別するのに役立ちます。

#### 作業論理単位 **ID**

\*LUW 値を使用して作業論理単位 ID を指定します。作業論理単位は、特定のコミット・サイクル に関係する作業を識別するためのものです。

# トランザクション **ID**

\*XID 値を使用してトランザクション ID を指定します。トランザクション ID は、特定のコミッ ト・サイクルに関係するトランザクションを識別するためのものです。

# 関連概念

22 [ページの『オブジェクトをジャーナル処理するための](#page-27-0)iSeries ナビゲーターと文字ベースのインター [フェース』](#page-27-0)

ジャーナル管理に使用できる環境として、iSeries ナビゲーターと文字ベースのインターフェースの 2 つがあります。iSeries ナビゲーターは、ジャーナル処理用にグラフィカル・インターフェースを提供し ます。このインターフェースは使いやすく、制御言語 (CL) コマンドを使用する必要はありません。文 字ベースのインターフェースでは、CL コマンドまたは API を使用する必要がありますが、iSeries ナ ビゲーターよりも多くの機能が備わっています。

32 [ページの『ジャーナル・レシーバー・サイズを大きくする機能』](#page-37-0)

ジャーナル管理とともに使用可能ないくつかのオプション機能を使用する場合、これによって補助記憶 装置所要量がかなり増えます。

36 [ページの『ジャーナル・レシーバーで使用されるストレージを減らす方法』](#page-41-0)

変更後イメージだけをジャーナル処理すること、またはジャーナルの作成 (CRTJRN) およびジャーナル の変更 (CHGJRN) コマンドの固定長データ (FIXLENDTA) オプションを含む特定のジャーナル処理オ プションを指定することなどの方法により、ジャーナル項目のサイズを小さくします。

54 [ページの『ジャーナルのレシーバー・サイズ・オプション』](#page-59-0)

ジャーナル・レシーバーは、 ユーザーが回復のために使用できるジャーナル項目およびシステムが回復 のために使用できるジャーナル項目を保持します。 たとえば、データベース・レコード変更などのレコ ード・レベルの項目、 およびファイルのオープンまたはクローズのための項目などのファイル・レベル の項目を使用できます。 また、システムは、明示的にジャーナルされるアクセス・パスの項目、

SMAPP 項目、コミットメント制御の項目など、 ユーザーが決して表示したり使用したりしない項目も 書き込みます。

# 関連タスク

35 [ページの『ジャーナル・レシーバー・サイズの手動見積もり』](#page-40-0) 次の手順を使用して、ジャーナル・レシーバーのサイズを見積もります。

### 関連資料

ジャーナルの作成 (CRTJRN) コマンド

ジャーナルの変更 (CHGJRN) コマンド

ジャーナル・キャッシング**:**

ジャーナル・キャッシングは別途購入可能なフィーチャーであり、これを使用すれば、システムがジャーナ ル項目をディスクに書き出す前に、主記憶装置のキャッシュに入れるように指定することができます。ジャ ーナル・キャッシングは、i5/OS オペレーティング・システムのオプション 42 です。

ジャーナル・キャッシングを購入した後で、ジャーナルの作成 (CRTJRN) またはジャーナルの変更 (CHGJRN) コマンドの JRNCACHE パラメーターを使用してそのジャーナル・キャッシングを指定するこ とができます。

ジャーナル・キャッシングは、ジャーナル処理済みオブジェクトのデータ部分に対して大量の変更を行うバ ッチ・アプリケーションのパフォーマンスを向上させます。ジャーナル・キャッシングが使用可能な場合に パフォーマンスの向上を示す処置は、次のとおりです。

- 追加、更新、または削除操作からデータベース・ファイルへの変更
- v データ域変更コマンドまたは API の使用からデータ域への変更
- データ待ち行列送信 API またはデータ待ち行列受信 API の使用からデータ待ち行列への変更
- ジャーナル処理済みストリーム・ファイルに対するさまざまな書き込みおよび fclear 操作から統合ファ イル・システム・オブジェクトへの変更

コミットメント制御を使用するアプリケーションでは、向上の度合いは小さくなります (コミットメント制 御はすでに何らかのジャーナル・キャッシングを行っています)。

ジャーナル・キャッシングは、従来のバッチでの非キャッシュ・ジャーナル処理の振る舞いを変更します。 ジャーナル・キャッシングを使用しない場合は、バッチ・ジョブは、それぞれの新規ジャーナル項目がディ スクに書き込まれるのを待ちます。ジャーナル・キャッシングにより、ほとんどの操作がジャーナル・レシ ーバーへの同期ディスク書き込みを待って保留状態にされることはなくなります。

ジャーナル・キャッシングは、別のシステムへの複製を可能にするためにジャーナル処理が使用されている 場合に特に役立ちます。

主記憶域の内容が保存されないシステム障害の際に最新の変更内容を 1 つも失いたくない場合には、ジャ ーナル・キャッシングを使用することはお勧めできません。このタイプのジャーナル処理は、主にバッチ・ ジョブ向けに意図されており、単一システム回復がジャーナル処理を使用する主な理由であるような対話式 アプリケーションには適さないことがあります。

さらに、以下のコマンドまたは API からの結果は、キャッシュ内のジャーナル項目を表示しません。

- v ジャーナルの表示 (DSPJRN) コマンド
- v ジャーナル項目の検索 (RTVJRNE) コマンド
- v ジャーナル項目の受信 (RCVJRNE) コマンド
- v ジャーナル項目の検索 (QjoRetrieveJournalEntries) API

ジャーナル・レシーバー属性の表示 (DSPJRNRCVA) コマンドとジャーナル・レシーバー情報の検索 (QjoRtvJrnReceiverInformation) API は、ジャーナル・レシーバー内のジャーナル項目の総数を表示します。 ただし、それらの項目の一部がキャッシュに入っている場合は、DSPJRN、RTVJRNE、RCVJRNE コマン ド、および QjoRetrieveJournalEntries API を使用してこれらのジャーナル項目を表示することはできませ ん。たとえば、100 個のジャーナル項目がジャーナル・レシーバーに含まれている場合は、DSPJRNRCVA コマンドと QjoRtvJrnReceiverInformation API は、項目の総数が 100 であることを示します。しかし、最 後の 25 項目がジャーナル・キャッシュに入っている場合は、最初の 75 項目しか表示できません。

<span id="page-70-0"></span>ジャーナル・キャッシングは遠隔ジャーナル処理にも影響を与えます。ジャーナル項目は、キャッシュから ディスクに書き込まれるまで、リモート・システムに送信されません。ジャーナル項目は受動システムに直 ちには送信されないため、確認されていないジャーナル項目の数は、ジャーナル・キャッシングを使用して いない場合よりも常に多くなります。

ジャーナル・キャッシングの注文の詳細については、サービス担当者にご連絡ください。

# 関連概念

18 [ページの『ジャーナル管理およびシステム・パフォーマンス』](#page-23-0)

ジャーナル管理は、システムが異常終了したり回復しなければならなかったりする場合に、トランザク ションが脱落するのを防ぎます。これを行うためにジャーナル管理では、ジャーナル処理済みオブジェ クトの変更内容は、補助記憶装置のジャーナル・レシーバーにただちに書き込まれます。このため、シ ステムのディスク活動が増し、システム・パフォーマンスに著しい影響を与える可能性があります。ジ ャーナル処理によって、オブジェクトのオープンおよびクローズに関連したオーバーヘッドも増大しま す。

22 [ページの『オブジェクトをジャーナル処理するための](#page-27-0)iSeries ナビゲーターと文字ベースのインター [フェース』](#page-27-0)

ジャーナル管理に使用できる環境として、iSeries ナビゲーターと文字ベースのインターフェースの 2 つがあります。iSeries ナビゲーターは、ジャーナル処理用にグラフィカル・インターフェースを提供し ます。このインターフェースは使いやすく、制御言語 (CL) コマンドを使用する必要はありません。文 字ベースのインターフェースでは、CL コマンドまたは API を使用する必要がありますが、iSeries ナ ビゲーターよりも多くの機能が備わっています。

#### 関連資料

ジャーナルの作成 (CRTJRN) コマンド

ジャーナルの変更 (CHGJRN) コマンド

### ジャーナルへのオブジェクトの割り当て**:**

1 つのジャーナルを使って、ジャーナル対象のすべてのオブジェクトを管理することができます。あるい は、各オブジェクト・グループのバックアップ要件および回復要件が異なる場合、数のジャーナルを設定す ることもできます。それぞれのジャーナルには、単一のレシーバーが接続されます。 ジャーナルによって 管理されるすべてのオブジェクトのすべてのジャーナル項目は、同じジャーナル・レシーバーに書き込まれ ます。

使用するジャーナルの数と、オブジェクトをジャーナルに割り当てる方法を決める際には、以下の点を考慮 してください。

- v 1 つのジャーナル (およびジャーナル・レシーバー) を使用するのが、日常の操作および回復の両方を管 理するための最も簡単な方式です。
- | 1 つのジャーナルにジャーナル処理できるオブジェクトは、最大 10,000,000 個です。
	- 単一のジャーナル・レシーバーを使用したためにパフォーマンス・ボトルネックが生じた場合は、ジャ ーナル対象オブジェクトとは異なるディスク・プールにジャーナル・レシーバーを置くことによって、 これを緩和することができます。
	- 回復を単純化するためには、同じアプリケーションで一緒に使われるオブジェクトを同じジャーナルに 割り当てます。
	- v データベース・ファイルをジャーナル処理する場合、論理ファイルの基礎となるすべての物理ファイル は、同じジャーナルに割り当てる必要があります。
- <span id="page-71-0"></span>v 1 つのジョブ内の同じコミットメント定義の下でオープンされる各ファイルは、異なるジャーナルにジ ャーナル処理することができます。コミットメント制御下では、各ジャーナルはローカル位置と見なさ れます。
- 主ないくつかのアプリケーションがまったく異なるオブジェクトおよびバックアップ・スケジュールを 使用している場合、アプリケーションごとに別々のジャーナルを設定すれば、操作手順および回復を単 純化することができます。
- 回復、監査、または他のシステムへのトランザクションの転送など、さまざまな理由でさまざまなオブ ジェクトをジャーナル処理する場合、これらの機能を別々のジャーナルに分離することができます。た だし、1 つのオブジェクトは 1 つのジャーナルにのみ割り当てることができます。
- v 一部のオブジェクトのセキュリティー上の理由で、そのオブジェクトのバックアップおよび回復手順を 他のオブジェクトの手順から除外する必要がある場合には、可能であれば、別のジャーナルに割り当て てください。
- v ライブラリーを持つ基本ディスク・プールを使用している場合、ジャーナルに割り当てられるすべての オブジェクトは、そのジャーナルと同じディスク・プールになければなりません。ジャーナル・レシー バーは、異なるディスク・プールに存在することができます。ライブラリーを持たないディスク・プー ル (非ライブラリー・ディスク・プール) にジャーナルを置く場合、ジャーナルされるオブジェクトはシ ステム・ディスク・プールになければなりません。ジャーナル・レシーバーは、システム・ディスク・ プールか、ジャーナルを含んだ非ライブラリー・ディスク・プールのどちらかに存在することができま す。ディスク・プールのタイプの詳細については、ジャーナル・レシーバーを保管するディスク・プー ルのタイプの決定を参照してください。
- 独立ディスク・プールを使用している場合は、独立ディスク・プールのオブジェクトをジャーナル処理 するために、独立ディスク・プールがライブラリー対応でなければなりません。ユーザー定義ファイ ル・システム (UDFS) 独立ディスク・プール上にあるオブジェクトをジャーナル処理することはできま せん。

#### 関連概念

38 [ページの『ジャーナル・レシーバーを保管するディスク・プールのタイプの決定』](#page-43-0) ディスク・プール (補助記憶域プール) を使用して、 各オブジェクトの割り当て先のディスク装置グル ープを制御します。 同じジャーナルに多くの活動オブジェクトをジャーナル処理すると、 ジャーナ ル・レシーバーがパフォーマンス・ボトルネックになることがあります。 ジャーナル処理のパフォーマ ンスへの影響を最小にする方法の 1 つは、 ジャーナル・レシーバーを別々のディスク・プールに入れ ることです。 また、こうすれば、 オブジェクトは (オブジェクト変更内容のコピーが 入っている) ジ ャーナル・レシーバーとは異なるディスク装置上にあるため、 さらに保護されることになります。

#### 111 [ページの『](#page-116-0)JKLDEV』

JKLDEV は JKL の開発サーバーです。 このサーバーは 24x7 (24 時間、7 日) の可用性を必要としま せんが、このサーバーのデータは、開発者作業の多くのマン・アワーを表しています。 したがって、ク ラッシュの場合は、このシステムを現行の状態に戻すことが重要です。 また、これは開発サーバーであ るため、データの変更が頻繁に行われます。

# ジャーナル処理のセットアップ

ジャーナルおよびジャーナル・レシーバーをセットアップする方法について説明します。

ジャーナル処理をどのように使用するかを決めた後、次のステップに従ってシステムのジャーナル処理を設 定します。 複数のジャーナルを使用することにした場合は、 1 つのジャーナルに対するすべてのステップ をひととおり行ってください。 その後、次のジャーナルのためのステップを繰り返します。
IBM は、お客様に、すべてのプログラム・コードのサンプルを使用することができる非独占的な著作使用 権を許諾します。お客様は、このサンプル・コードから、お客様独自の特別のニーズに合わせた類似のプロ グラムを作成することができます。

ジャーナル処理を設定するためには、次のいずれかの方法を選択することができます。

- iSeries ナビゲーターを使用したジャーナル処理の設定
- v 文字ベースのインターフェースを使用したジャーナル処理の設定。文字ベースのインターフェースに関 するジャーナル処理の設定のサンプル・コードについては、例: ジャーナル処理のセットアップを参照し てください。

この 2 つの方法の相違については、オブジェクトをジャーナル処理するための iSeries ナビゲーターと文 字ベースのインターフェースを参照してください。

強行法規で除外を禁止されている場合を除き、IBM、そのプログラム開発者、および供給者は「プログラ | Ⅰ ム」および「ブログラム」に対する技術的サポートがある場合にはその技術的サポートについて、商品性の

保証、特定目的適合性の保証および法律上の瑕疵担保責任を含むすべての明示もしくは黙示の保証責任を負 | わないものとします。 |

l IBM、そのプログラム開発者、または供給者は、いかなる場合においてもその予見の有無を問わず、以下に 対する責任を負いません。 |

- 1. データの喪失、または損傷。 |
- 2. 直接損害、特別損害、付随的損害、間接損害、または経済上の結果的損害 |
- | 3. 逸失した利益、ビジネス上の収益、あるいは節約すべかりし費用

国または地域によっては、法律の強行規定により、上記の責任の制限の一部または全部が適用されない場合 | があります。 |

## 関連概念

46 [ページの『ジャーナルの設定計画』](#page-51-0)

以下のトピックでは、ジャーナルの構成の計画について説明しています。 これらのトピックでは、ジャ ーナルに関して選択できる各オプションについて説明しています。

22 [ページの『オブジェクトをジャーナル処理するための](#page-27-0)iSeries ナビゲーターと文字ベースのインター [フェース』](#page-27-0)

ジャーナル管理に使用できる環境として、iSeries ナビゲーターと文字ベースのインターフェースの 2 つがあります。iSeries ナビゲーターは、ジャーナル処理用にグラフィカル・インターフェースを提供し ます。このインターフェースは使いやすく、制御言語 (CL) コマンドを使用する必要はありません。文 字ベースのインターフェースでは、CL コマンドまたは API を使用する必要がありますが、iSeries ナ ビゲーターよりも多くの機能が備わっています。

71 ページの『ジャーナル処理の開始/[終了およびジャーナル処理属性の変更』](#page-76-0)

以下のリンクでは、ジャーナル処理でサポートされるすべてのオブジェクト・タイプのジャーナル処理 を開始および終了する方法について説明します。

## 関連タスク

33 [ページの『ジャーナル・レシーバーのサイズを見積もる方法』](#page-38-0)

ジャーナル・レシーバーが補助記憶域に与える影響を見積もるには、 以下に挙げるようないくつかの方 法に従うことができます。

371 [ページの『遠隔ジャーナルを使用するための準備』](#page-376-0)

このトピックでは、遠隔ジャーナルを使用するための準備の基本ステップの概要を説明します。

## 関連資料

ジャーナル・レシーバーの作成 (CRTJRNRCV) コマンド

ジャーナルの作成 (CRTJRN) コマンド

# ジャーナル処理の設定に必要な情報

ジャーナル処理の設定は、ジャーナルおよびジャーナル・レシーバーの作成、ならびにジャーナル処理の開 始から構成されています。ジャーナル・レシーバーを作成する場合、以下の情報が必要です。

# ジャーナル・レシーバーを作成するための情報

- ジャーナル・レシーバーの名前
- ジャーナル・レシーバー用のディスク・プールの割り当て
- ジャーナル・レシーバーのストレージしきい値
- ジャーナル・レシーバーに対して権限を持つ人

# ジャーナルを作成するための情報

- ジャーナルの名前
- v ジャーナルのライブラリーの割り当て。
- v ジャーナルに関連付けるためのジャーナル・レシーバー名。
- v どのディスク・プールを使用してストレージ・スペースをジャーナルに割り当てるか (CRTJRN コマン ドに ASP パラメーターを使用している場合のみ)。
- v ジャーナル・メッセージ待ち行列。
- v ジャーナル・レシーバーの手動管理またはシステム管理のどちらを使用するか。
- ジャーナル・レシーバーの自動削除を行うかどうか。
- v ジャーナルのレシーバー・サイズ・オプション。
- | ジャーナルのジャーナル・オブジェクト限度。
- | ジャーナルに対して権限を持つ人。
	- v 項目固有のデータの最小化を行うかどうか (文字ベースのインターフェースのみ)。
	- v ジャーナル・キャッシングを使用するかどうか (文字ベースのインターフェースのみ)。
	- v ジャーナル・レシーバーを自動的に変更するための次回の試行を遅らせるかどうか (文字ベースのインタ ーフェースのみ)。
	- v ジャーナル・レシーバーを自動的に削除するための次回の試行を遅らせるかどうか (文字ベースのインタ ーフェースのみ)。
	- v ジャーナル項目に固定長データを組み込むかどうか (文字ベースのインターフェースのみ)。

# 文字ベースのインターフェースを使用したジャーナル処理の設定

- 1. ジャーナル・レシーバーの作成 (CRTJRNRCV) コマンドを使用してジャーナル・レシーバーを作成す る。
- 2. ジャーナルの作成 (CRTJRN) コマンドを使用してジャーナルを作成する。
- 3. ジャーナル処理するよう計画したそれぞれのオブジェクトのジャーナル処理を開始する。

# **iSeries** ナビゲーターを使用したジャーナル処理の設定

- 1. 「データベース」を展開する。
- 2. システムのローカル・データベースを展開する。
- 3. 「スキーマー」を展開する。
- 4. ジャーナルを作成したいスキーマを右クリックする。
- 5. 新規 → ジャーナルを選択する。
- 6. ジャーナル処理するよう計画したそれぞれのオブジェクトのジャーナル処理を開始する。

# 例**:** ジャーナル処理のセットアップ

以下に、文字ベースのインターフェースでのジャーナル処理のセットアップについて、3 つの例を示しま す。最初の例では、システム・ディスク・プールでジャーナルとレシーバーの両方を用いてジャーナル処理 をセットアップします。 2 番目と 3 番目の例では、別個の基本ディスク・プールでジャーナルとジャーナ ル・レシーバーを用いてジャーナル処理をセットアップします。

注**:** コード例を使用することによって[、コードに関する特記事項の](#page-424-0)条件に同意するものとします。

### 関連資料

ジャーナル・レシーバーの作成 (CRTJRNRCV) コマンド

ジャーナルの作成 (CRTJRN) コマンド

システム・ディスク・プール中のジャーナルおよびレシーバー**:**

この例では、ライブラリー \$DSTJRN がシステム・ディスク・プール内にあり、以下の記述を含んでいま す。

- タイプ: PROD
- v ライブラリーのディスク・プール: 1
- v 作成権限: \*EXCLUDE
- 1. \$DSTJRN ライブラリーは、すでにシステム・ディスク・プールに存在します。
- 2. 次のジャーナル・レシーバーの作成 (CRTJRNRCV) コマンドは、\$DSTJRN ライブラリー内にジャーナ ル・レシーバー RCVDST1 を作成します。 CRTJRNRCV JRNRCV(\$DSTJRN/RCVDST1) THRESHOLD(1500000)

TEXT('RECEIVER FOR \$DSTJRN JOURNAL')

- 3. \*LIBASP は CRTJRNRCV コマンド上の ASP パラメーターのデフォルト値であるため、ジャーナル・ レシーバーはそのライブラリーのあるシステム・ディスク・プールに置かれています。
- 4. ライブラリーの作成権限値が \*EXCLUDE で、権限 (AUT) パラメーターのデフォルト値が \*LIBCRTAUT であるため、ジャーナル・レシーバーの共通権限は \*EXCLUDE です。
- 5. 次のジャーナルの作成 (CRTJRN) コマンドは、関連するローカル・ジャーナルを作成します。 CRTJRN JRN(\$DSTJRN/JRNLA) JRNRCV(\$DSTJRN/RCVDST1) MNGRCV(\*USER)
- RCVSIZOPT(\*SYSDFT) が CRTJRN コマンドのデフォルトのため、レシーバー・サイズ・オプションは |
- \*MAXOPT2 および \*RMVINTENT です。 |

## 非ライブラリー基本ディスク・プール中のジャーナル・レシーバー**:**

この例では、ジャーナル・レシーバーは非ライブラリー基本ディスク・プール内にあり、ジャーナルはシス テム・ディスク・プール内にあります。

1. 次の CRTJRNRCV コマンドは、非ライブラリー基本ディスク・プールにジャーナル・レシーバー RCVDST2 を作成します。

CRTJRNRCV JRNRCV(\$DSTJRN/RCVDST2) THRESHOLD(1000000) ASP(2) TEXT('RECEIVER FOR \$DSTJRN JOURNAL')

- 2. 次の CRTJRN コマンドは、システム・ディスク・プールにローカル・ジャーナルを作成します。 CRTJRN JRN(\$DSTJRN/JRNLB) JRNRCVR(\$DSTJRN/RCVDST2) MSGQ(\$DSTJRN/JRNLBMSG) MNGRCV(\*USER)
- 3. レシーバー RCVDST2 が 1 024 000 000 バイトのストレージを超えると、メッセージ (CPF7099) が \$DSTJRN ライブラリーの JRNLBMSG メッセージ待ち行列に送られます。
- 4. ジャーナル対象のオブジェクトもまた、システム・ディスク・プールになければなりません。

基本ディスク・プール中のジャーナルおよびジャーナル・レシーバー**:**

この例では、ライブラリー ARLIBR および ARLIB が基本ライブラリー・ディスク・プール内にあり、次 の記述を含んでいます。

# **ARLIBR**

- タイプ: PROD
- v ライブラリーのディスク・プール: 3
- 作成権限: \*USE
- v テキスト記述: A/R レシーバー・ライブラリー

## **ARLIB**

- タイプ: PROD
- v ライブラリーのディスク・プール: 4
- 作成権限: \*USE
- v テキスト記述: A/R レシーバー・ライブラリー
- 1. 次の CRTJRNRCV コマンドは、ライブラリー基本ディスク・プールにジャーナル・レシーバー RCVDST3 を作成します。

CRTJRNRCV JRNRCV(ARLIBR/RCVDST3) THRESHOLD(1500000) TEXT('RECEIVER FOR ARJRN JOURNAL')

- 2. 共通権限が指定されていないため、その共通権限は \*USE (ARLIBR ライブラリーの作成権限 値) に設 定されます。
- 3. CRTJRN コマンドは、RCVDST3 ジャーナル・レシーバーに関連するローカル・ジャーナルを作成しま す。

CRTJRN JRN(ARLIB/ARJRN) JRNRCV(ARLIBR/RCVDST3)

RCVDST3 ジャーナル・レシーバーが 1 536 000 000 バイトのストレージを超えると、システムは RCVDST4 という名前の新規ジャーナル・レシーバーを作成してジャーナルに接続し、メッセージ CPF7020 (ジャーナル・レシーバーが切り離された) を QSYSOPR メッセージ (デフォルトの待ち行列) に送信します。

- 4. ARJRN ジャーナルが ASP 4 にあるため、このジャーナルによってジャーナル処理されるすべてのオブ ジェクトは ASP 4 になければなりません。
- 5. この場合、データベース・ファイルとジャーナルは同じライブラリーに入っています。通常のソート順 序では ARLIB の後に ARLIBR が来るため、単一のコマンドが使用される場合に、そのジャーナル・ レシーバーはジャーナル・ライブラリーの後に保管されて復元されるライブラリーに入っています。

# <span id="page-76-0"></span>ジャーナル処理の開始**/**終了およびジャーナル処理属性の変更

以下のリンクでは、ジャーナル処理でサポートされるすべてのオブジェクト・タイプのジャーナル処理を開 始および終了する方法について説明します。

## 関連タスク

66 [ページの『ジャーナル処理のセットアップ』](#page-71-0)

ジャーナルおよびジャーナル・レシーバーをセットアップする方法について説明します。

# ジャーナル処理開始後にオブジェクトを保管しなければならない理由

ジャーナル処理を開始した後に、ジャーナル処理対象のオブジェクトを必ず保管してください。

ジャーナル処理した変更を適用できるようにするために、ジャーナル処理を開始した後、ジャーナル処理し たオブジェクトを保管しておくことが重要です。オブジェクトのジャーナル処理を開始すると、システムは そのオブジェクトに固有のジャーナル **ID** (JID) を割り当てます。 オブジェクトが物理データベース・フ ァイルであれば、それぞれのメンバーにも固有の JID が割り当てられます。 分散ファイルでジャーナル処 理を開始すると、サーバーごとに JID は固有になります。JID は、特定のオブジェクトのジャーナル・レ シーバーに追加されるそれぞれのジャーナル項目に含まれます。 システムは JID を使用して、ジャーナル 項目を対応するジャーナルされたオブジェクトに関連付けます。 ジャーナルされる前の時点で保管メディ アに保管されたオブジェクト・コピーには、ジャーナル ID が一緒に保管されません。 したがって、オブ ジェクトのこのコピーをサーバーに復元すると、ジャーナル項目をオブジェクトに関連付けることができず 適用できません。

オブジェクトのジャーナル処理を開始したら、以下の操作を行います。

- v ジャーナル処理の開始後、何らかの変更が発生する前に、ただちにオブジェクトを保管してください。
- v ファイルのアクセス・パスのジャーナル処理を開始した後に、物理ファイルまたは論理ファイルを保管 してください。 これにより、ファイルを復元するとき、確実にアクセス・パスのジャーナル処理が自動 的に開始されます。
- v 分散ファイルを使用している場合、分散ファイルのジャーナル処理を開始した後、ノード・グループの システムごとにファイルを保管してください。

これらのオブジェクトを保管すれば、保管されたコピーとジャーナル・レシーバーを使用して、すべてのオ ブジェクトを完全に回復することができます。

# ヒストリーの更新

活動時保管機能を使用していない場合は、オブジェクトを保管するときに、オブジェクトのヒストリーを更 新して、ジャーナル処理済み変更の適用処理と除去処理が、検査のための最適情報を得られるようにしてく ださい。オブジェクトの保管に SAV コマンドを使用する場合、 UPDHST 値を \*NO 以外に変更してくだ さい。 SAV コマンドのデフォルト値は、ヒストリーの更新を保存しません。 これ以外の保管コマンドで は、デフォルト値でヒストリー更新を保存するようになっています。活動時保管機能を使用する場合、ジャ ーナル処理済み変更を適用および除去するときに、検証用のオブジェクト・ヒストリーを更新する必要はあ りません。活動時保管機能を使用する場合、情報がオブジェクトと一緒にメディアに保管され、そのオブジ ェクトを復元するときにその情報が復元されます。この追加の情報は、ジャーナル処理済み変更の適用また は除去に関する最後の保管情報を提供します。

# □ 待ち行列の内容の保管

l • 待ち行列の内容も保管するには、save (保管) コマンドに QDTA(\*DTAQ) を指定する必要があります。

# <span id="page-77-0"></span>**JID** および他のジャーナル処理操作

ジャーナル処理済み変更を JID に適用する必要があるだけでなく、他のジャーナル処理操作でも JID を使 用します。ジャーナルの表示 (DSPJRN)、ジャーナル項目の受信 (RCVJRNE)、またはジャーナル項目の検 索 (RTVJRNE) コマンドの、\*TYPE1、\*TYPE2、および \*TYPE3 形式を除くすべての形式には、オブジェ クトの JID が含まれています。 JID は、RCVJRNE コマンドの \*TYPEPTR および \*JRNENTFMT 形式と ジャーナル項目の検索 (QjoRetrieveJournalEntries) API にも含まれています。 JID が分かっていれば、 JID 情報の検索 (QJORJIDI) API を使用して、 (統合ファイル・システム以外のオブジェクトの場合は) オブジ ェクト名を、 (統合ファイル・システム・オブジェクトの場合は) ファイル ID を、それぞれ検索すること ができます。

# オブジェクトの保管用のコマンド

以下のコマンドの 1 つを使用して、ジャーナル処理済みオブジェクトを保管することができます。

# 物理データベース・ファイル、データ域、およびデータ待ち行列

- v 変更されたオブジェクトの保管 (SAVCHGOBJ) コマンドで OBJTYPE(\*object-type) OBJJRN(\*YES) を指 定。
- v オブジェクトの保管 (SAVOBJ) コマンド
- ライブラリーの保管 (SAVLIB) コマンド
- v 保管 (SAV) コマンド

#### 統合ファイル・システム・オブジェクト

 $\cdot$  SAV

ジャーナル処理済みオブジェクトの保管の詳細については、「サーバーの各部分の手動で保管」トピックを 参照してください。

#### 関連概念

17 [ページの『ジャーナル項目』](#page-22-0)

ジャーナル管理を使用すると、システムは、ジャーナル処理済みオブジェクトに加えられる変更、 およ びシステム上で生じる他のイベントのレコードを保持します。 これらのレコードは、ジャーナル項目と 呼ばれます。 ジャーナル項目を使用して、 オブジェクトの回復またはオブジェクトに対する変更の分 析を行うことができます。

121 [ページの『ジャーナル処理されたオブジェクトの回復』](#page-126-0)

ジャーナル処理の主な利点の 1 つは、ジャーナル処理されたオブジェクトを、最終の保管以降の現行の 状態に戻すことができることです。

# 関連タスク

ご使用のサーバーの手動保管部分

# ジャーナル処理の開始 |

| このトピックでは、すべてのオブジェクト・タイプのジャーナル処理を開始する方法について説明していま す。 |

Ⅰ ジャーナルおよびジャーナル・レシーバーを作成した後、ジャーナル処理を開始することができます。オブ ジェクトのジャーナル処理が始まると、システムはオブジェクトのすべての変更内容を示すジャーナル項目 |

を書き込みます。 |

Ⅰ ジャーナル開始コマンドは、オブジェクトに対する排他ロックを獲得しなければなりません。 ただし、デ | 一タベース物理ファイルおよび統合ファイル・システム・オブジェクトに関しては、オブジェクトがオープ Ⅰ ンしていてもジャーナル処理を開始できます。ジャーナル処理を開始するために推奨される手順は、次のと おりです。 |

| 1. オブジェクトのジャーナル処理を開始する。

| 2. オブジェクトを保管する。オブジェクトがすでにオープンされて変更中である場合には、活動時保管タ イプの保管を行います。 |

| 活動時保管機能を使用していない場合は、オブジェクトを保管するときにオブジェクトのヒストリーを更新 | して、ジャーナル処理済み変更の適用処理と除去処理での検査に最適情報を使用できるようにすることを強 くお勧めします。オブジェクトの保管に SAV コマンドを使用した場合、デフォルト値では、ヒストリーの | 更新を保存しません。 したがって、UPDHST 値を \*NO 以外の値に変更してください。 |

| これ以外の保管関連コマンドでは、デフォルト値で更新ヒストリーを保存するようになっています。活動時 | 保管機能を使用する場合、ジャーナル処理済み変更を適用または除去するときに、検査のためにオブジェク | トのヒストリーを更新する必要はありません。この場合、情報は、このオブジェクトを含むメディアに保管 | され、オブジェクトを復元するときに復元されます。この追加の情報は、ジャーナル処理済み変更の適用ま たは除去に関する最後の保管情報を提供します。 |

通常は、データ待ち行列の定義のみが保管され、データ待ち行列の内容は保管されません。データ待ち行列 | の内容も保管するには、保管コマンドに QDTA(\*DTAQ) を指定する必要があります。 |

1 つのジャーナルに関連付けることができるオブジェクトの最大数は、250,000 または 10,000,000 です。 | ジャーナル・オブジェクトの限度を 10,000,000 に設定すると、管理するジャーナルの数が少ないためにジ | ャーナル処理が単純化されます。ただし、IPL の実行時および災害時回復の際には並列処理が削減されま | す。サブディレクトリー内で作成されたすべてのオブジェクトについて、250,000 の限度に達したときに中 | 断せずに、自動的にジャーナル処理を開始させることもできます。値 \*MAX10M は、レシーバー・サイ | ズ・オプション (RCVSIZOPT) パラメーターに、\*MAXOPT 値の 1 つが指定されている場合、あるいは | RCVSIZOPT が \*SYSDFT である場合に、ジャーナル・オブジェクトの限度 (JRNOBJLMT) パラメーター | に対してのみ指定できます。 |

| 以下のリンクでは、各オブジェクト・タイブのジャーナル処理の開始について説明します。|

#### 関連タスク |

- 33 [ページの『ジャーナル・レシーバーのサイズを見積もる方法』](#page-38-0) |
- $\mathbf{L}$ ジャーナル・レシーバーが補助記憶域に与える影響を見積もるには、 以下に挙げるようないくつかの方 | 法に従うことができます。 |
- 97 [ページの『ジャーナル処理済みオブジェクトを回復するための正しい順序』](#page-102-0) |
- ジャーナルおよびその関連オブジェクトを正しい順序で復元する必要があります。  $\blacksquare$

## データベース物理ファイル **(**テーブル**)** のジャーナル処理**:** |

| 物理ファイル (テーブル) のジャーナル処理を開始するとき、変更後イメージを保管するか、変更前イメー ジと変更後イメージの両方を保管するかを指定します。 |

Ⅰ ジャーナル項目の数を減らすために、ファイルのオーブン操作およびクローズ操作の項目を除去することが できます。 オープン項目とクローズ項目をジャーナル処理から除去するには、iSeries ナビゲーターで「オ | | ープンおよびクローズ項目の除外」を選択します。 または、物理ファイル・ジャーナルの開始

(STRJRNPF) コマンドに OMTJRNE(\*OPNCLO) を指定できます。オープン・ジャーナル項目およびクローズ・ | ジャーナル項目を除去することを選んだ場合、次のことを知っておいてください。 |

- | 誰がそのファイルにアクセスしたかを監査するためにそのジャーナルを使用することはできません。
- | · TOJOBO および TOJOBC パラメーターを使用して、オープン境界およびクローズ境界にジャーナル変 更を適用したり、変更を除去することはできません。 |

#### 関連概念 |

- 28 [ページの『変更前イメージをジャーナル処理する理由』](#page-33-0) |
- オブジェクトをジャーナル処理すると、システムは すべての変更に関する変更後イメージを常に書き込 |
- みます。 また、データベース・ファイルおよびデータ域の 変更前イメージ・ジャーナル項目を システ |
- ムが書き込むように要求することもできます。 それ以外のすべてのオブジェクト・タイプは、 変更後  $\blacksquare$
- イメージのみをジャーナル処理します。 これにより、ジャーナル処理の補助記憶装置所要量はかなり増 加します。 | |
- 関連タスク |
- 33 [ページの『ジャーナル・レシーバーのサイズを見積もる方法』](#page-38-0) |
- ジャーナル・レシーバーが補助記憶域に与える影響を見積もるには、 以下に挙げるようないくつかの方 法に従うことができます。 | |

#### 関連資料  $\blacksquare$

- 物理ファイルのジャーナルの開始 (STRJRNPF) コマンド |
- 関連情報  $\blacksquare$
- DB2 Universal Database  $\blacksquare$

# 物理データベース・ファイルのジャーナル処理の開始*:* |

- 1. iSeries ナビゲーターで、ジャーナル処理したいオブジェクトを含んだシステムを展開します。 |
- | 2. 「**データベース**」を展開し、ジャーナル処理するオブジェクトを含んだデータベースを展開します。
- | 3. 「**スキーマ**」を展開し、ジャーナル処理したいオブジェクトを含んだスキーマを選択します。
- l 4. 「**テーブル**」をクリックします。
- | 5. ジャーナル処理したいテーブルを右マウス・ボタンでクリックして、「**ジャーナル処理**」を選択しま す。 |
- または、STRJRNPF コマンドを使用して、物理データベース・ファイルのジャーナル処理を開始すること | ができます。 |
- 「DB2™ Universal Database」トピックでは、データベース・ファイルについて詳しく説明しています。 |

#### **DB2** マルチシステム・ファイルのジャーナル処理**:** |

分散ファイルに関するジャーナル処理を正常に開始すると、システムは、ノード・グループ内の他のサーバ | Ⅰ ーに対してジャーナル開始要求を配布します。

- | いずれかのサーバーに異常があっても、すべてのサーバーで試行されます。ノード・グループ内のサーバー でジャーナル処理がいったん始まると、他のサーバーになんらかの異常があっても開始処理は続けられま | す。 |
- Ⅰ ジャーナルの名前は、ノード・グループ内のすべてのサーバーで同じでなければなりません。ジャーナル自 体が配布されることはなく、物理ファイル・ジャーナルの開始 (STRJRNPF) コマンドだけが配布されま | す。 |
- Ⅰ ジャーナルとそのレシーバーは、1 つのサーバー上のファイルに加えられた変更内容だけと関連付けられま す。ノード・グループ内で 2 つのサーバーがある場合、その両方のサーバーでファイルが更新されると、 |

<span id="page-80-0"></span>サーバー A での更新はサーバー A のジャーナルとレシーバー内だけで行われ、システム B での更新は | Ι システム Β のジャーナルとレシーバー内だけで行われます。

ジャーナル ID (JID) は各分散ファイルごとに異なります。各サーバーは独自の JID を持っています。つ | | まり、あるサーバーに記録されたジャーナル項目を使用して、別のサーバー上の異なるファイルにジャーナ ル処理済み変更を適用または除去することはできません。 |

#### 関連概念  $\blacksquare$

- 分散データベース管理  $\blacksquare$
- 関連資料 |
- 物理ファイルのジャーナルの開始 (STRJRNPF) コマンド |
- 統合ファイル・システム・オブジェクトのジャーナル処理**:** |

ルート (/)、QOpenSys、およびユーザー定義ファイル・システムに存在する以下のような統合ファイル・シ | ステム・オブジェクトを、ジャーナル処理することができます。 |

- l ストリーム・ファイル (\*STMF)
- l ディレクトリー (\*DIR)
- l シンボリック・リンク (\*SYMLNK)

l SAV コマンドを使用して統合ファイル・システム・オブジェクトを保管する場合、デフォルトでは、オブ Ⅰ ジェクトのヒストリー情報を更新しません。 ジャーナル処理対象のオブジェクトに対してジャーナル処理 済み変更を適用するときに、活動時保管機能を使用しない場合は、SAV コマンドに関する更新ヒストリー | 情報を保存するように指定します。 |

\*DIR オブジェクトまたは \*STMF オブジェクトをジャーナル処理する場合、ジャーナル・レシーバー内の | ジャーナル項目の数を減らすことができます。 iSeries ナビゲーターでオープン、クローズ、および同期項 | 目の組み込みが選択解除 (ジャーナルの開始 (STRJRN) コマンドで OMTJRNE(\*OPNCLOSYN) を指定する) さ | | れたことを確認した場合、そのオブジェクトに対するオープン操作、クローズ操作、および強制操作用の項 | 目を省略できます。これらの項目をジャーナル処理しないことを選択した場合は、以下の事柄に注意してく ださい。 |

- | 誰がオープン操作、クローズ操作、および強制のためにオブジェクトにアクセスしたかを監査するため に、そのジャーナルを使用することはできません。 |
- | オブジェクトをジャーナル処理する場合、オブジェクトのメモリー・マッピングはできません。
- | · TOJOBO および TOJOBC パラメーターを使用してオープン境界およびクローズ境界にジャーナル変更 を適用することはできません。 | |
- l このオプションは、\*DIR オブジェクトおよび \*STMF オブジェクトの場合にのみ有効です。

| シンボリック・リンクをジャーナル処理する場合、システムはシンボリック・リンクをたどらず、リンク先 Ⅰ はジャーナルされません。 つまり、システムは実際のシンボリック・リンクのみをジャーナル処理しま す。末端のオブジェクトをジャーナル処理したい場合には、そのオブジェクトを直接の対象としてジャーナ | ル処理する必要があります。 |

ディレクトリーをジャーナル処理する場合、iSeries ナビゲーターで「新規ファイルおよびフォルダーをジ | ャーナルする **(Journal new files and folders)**」 (STRJRN コマンドで INHERIT(\*YES)) を選択すると、そ | | のディレクトリーの中に作成されるオブジェクトは同じジャーナルに自動的にジャーナル処理されます。こ | のため、気付かないうちに多数のオブジェクトがジャーナル処理される可能性があるため、注意が必要で す。 また、このオプションをオンにしても、オブジェクトがディレクトリーに復元されるとき、復元操作 | | の前 (つまり保管された時点) のジャーナル属性を保持します。 たとえば、ジャーナル X にジャーナル処

| 理されているストリーム・ファイルを復元する場合、そのストリーム・ファイルの復元先であるディレクト リーがジャーナル Y にジャーナル処理されていれば、たとえそのディレクトリーの継承オプションをオン | | に指定しても、ストリーム・ファイルは引き続きジャーナル X にジャーナル処理されます。|

注**:** あるオブジェクトに関するジャーナル処理を終了してから、そのオブジェクトが現在存在する同じディ | レクトリー内でそのオブジェクトの名前を変更すると、たとえそのディレクトリーの継承オプションを オンに指定しても、そのオブジェクトに関するジャーナル処理は開始されません。 | |

l iSeries ナビゲーターで「現行フォルダーおよびすべてのサブフォルダー **(Current folder and all subfolders)**」 (STRJRN コマンドで SUBTREE(\*ALL)) を選択する場合、その STRJRN コマンドが実行さ | | れた時点でサブツリー内に存在しているオブジェクトのみがジャーナル処理されます。この時点以降にサブ Ⅰ ツリーに追加されたオブジェクトに対するジャーナル処理を開始する場合、次の 3 つのオブションがあり | ます。

- | 各オブジェクトを作成するたびに、ジャーナル処理を開始することができます。
- l 元のジャーナル開始要求で<mark>新規ファイルおよびフォルダーをジャーナルする</mark> (INHERIT オプション) を 選択することができます。 |
- l · ジャーナル処理を開始したら、ジャーナル処理済みオブジェクトの変更 (CHGJRNOBJ) コマンドを使用 し、INHERIT(\*YES) を指定することができます。 |

| 現行フォルダーおよびすべてのサブフォルダーをジャーナル処理することを選択した場合は、ジャーナル処 | 理がサポートされないオブジェクト・タイプがサブツリー内に存在していれば、サポート外のオブジェク | ト・タイブは省略され、サポートされるオブジェクト・タイプのみがジャーナル処理されます。

#### 関連概念 |

- iSeries の Windows 環境  $\blacksquare$
- 統合ファイル・システム |
- 79 [ページの『ジャーナル処理を自動的に開始する』](#page-84-0) |
- 非統合ファイル・システム・オブジェクト (データ域、データ待ち行列、またはファイル) を作成した |
- り、移動したり、ライブラリーの中に復元したりするときに、QDFTJRN という名前のデータ域を使用 |
- して、自動的にジャーナル処理を開始できます。このため、オブジェクトに対する最初の変更が確実に |
- ジャーナルに記録され、たとえユーザーの側でロックをしたとしても、ライブラリーの中でジャーナル |
- 処理が開始できなくなることはありません。 QDFTJRN データ域は、オブジェクトが追加されるライブ ラリーの中に存在しなければなりません。 | |

#### 関連タスク |

- 33 [ページの『ジャーナル・レシーバーのサイズを見積もる方法』](#page-38-0) |
- ジャーナル・レシーバーが補助記憶域に与える影響を見積もるには、 以下に挙げるようないくつかの方 法に従うことができます。 | |

#### 関連資料 |

- Memory Map a File (mmap()) API |
- ジャーナルの開始 (STRJRN) コマンド |
- ジャーナルの開始 (QjoStartJournal) API |

# 統合ファイル・システム・オブジェクトをジャーナル処理する場合の考慮事項*:* |

統合ファイル・システム・オブジェクトをジャーナル処理する場合の考慮事項は、次のとおりです。 |

l • メモリーにマップされるファイルをジャーナル処理することはできません。 Memory Map a File (mmap()) API 資料では、メモリー・マッピングについて説明しています。 |

- l iSeries サーバーは、統合 xSeries サーバー用のディスク・スペースを xSeries® サーバー用の仮想デ ィスク・ドライブとして割り振ります。 iSeries サーバーの視点で見ると、仮想ドライブは統合ファイ | ル・システム内のバイト・ストリーム・ファイルとして現れます。これらのバイト・ストリーム・ファ イルをジャーナル処理することはできません。統合 xSeries サーバーについての詳細は、「iSeries に関 する Windows® 環境」トピックを参照してください。 |  $\blacksquare$ |
- | 仮想ボリューム・ファイルはジャーナル処理できません。

# 統合ファイル・システム・オブジェクトのジャーナル処理の開始*:* |

| 統合ファイル・システム・オブジェクトのジャーナル処理を開始するには、以下のステップを実行します。

- 1. iSeries ナビゲーターで、ジャーナル処理する必要があるオブジェクトが置かれているシステムを選択し | ます。 |
- | 2. 「ファイル・システム」を展開します。
- | 3. 「統合ファイル・システム」を展開します。|
- | 4. ジャーナル処理したいオブジェクトを含んだファイル・システムを展開します。
- | 5. ディレクトリーをジャーナル処理する場合は、そのディレクトリーを右マウス・ボタンでクリックし l て、「**ジャーナル処理**」を選択します。
- | 6. ディレクトリー内のオブジェクトをジャーナル処理する場合は、ディレクトリーを展開して、そのオブ ジェクトを右クリックします。「**ジャーナル処理**」を選択します。  $\blacksquare$

あるいは、ジャーナル処理したい統合ファイル・システム・オブジェクトに対しては、STRJRN コマンド | またはジャーナルの開始 (QjoStartJournal) API を使用します。 |

| 統合ファイル・システム・オブジェクトの詳細については、「統合ファイル・システム」トピックを参照し てください。 |

# アクセス・パスのジャーナル処理**:** |

| 物理ファイルのジャーナル処理を開始した後、アクセス・パスの明示のジャーナル処理をセットアップする ことができます。 |

アクセス・パス・ジャーナルの開始 (STRJRNAP) コマンドを使用して、物理ファイルまたは論理ファイル | | が所有するアクセス・パスのジャーナル処理を開始することができます。 物理ファイルのアクセス・パス のジャーナル処理を開始すると、システムは、次のいずれかが存在する場合にはそれらをジャーナル処理し | | ます。 |

# | • キー順アクセス・パス

- | 1 次キー制約のアクセス・パス
- | 固有の制約のアクセス・パス
- | 参照制約のアクセス・パス
- | エンコードされたベクトル・アクセス・パス
- | 分類順序テーブルを伴う多くのアクセス・パス

ユニコード (ICU) 分類順序テーブルにインターナショナル・コンポーネントを使用する一部のアクセス・ | Ⅰ パスは、過度に複雑でジャーナル処理を行うことができない場合があります。

| アクセス・パスのジャーナル処理を開始する前に、基礎となるすべての物理ファイルを同じジャーナルにジ

Ⅰ ャーナル処理する必要があります。 アクセス・パスをジャーナル処理するときに作成した項目は、システ

□ 厶の異常終了後、アクセス・パスを回復するために使用されます。 ジャーナル項目を適用または除去する

- ときにはそれらは使用されません。 あるジャーナルに関して RCVSIZOPT(\*RMVINTENT) を指定して、こ |
- れらの項目が回復のために必要でなくなったとき、システムに除去させることができます。 これにより、 |
- Ⅰ ジャーナル・レシーバーのディスク装置所要量が減ります。
- 使用中のアクセス・パスのジャーナル処理を開始することはできません。 STRJRNAP コマンドは論理ファ | イル上の \*EXCL ロックを得なければなりません。 |
- | アクセス・パス・ジャーナル処理を開始するためにお勧めする手順は、次のとおりです。
- 1. STRJRNAP コマンドを使用してアクセス・パスのジャーナル処理を開始する。 |
- 2. ACCPTH(\*YES) を指定して、基礎となるすべての物理ファイルを保管する。 |

| システム上でアクセス・パスの目標回復時間がセットアップされている場合、アクセス・パスの明示のジャ Ⅰ ーナル処理をセットアップする必要はありません。 詳細については、アクセス・パスをジャーナル処理す る理由を参照してください。 |

#### 関連概念 |

- 26 [ページの『アクセス・パスをジャーナル処理する理由』](#page-31-0) |
- アクセス・パスをジャーナル処理すると、システムはアクセス・パスを完全に再作成する代わりに、ジ |
- ャーナル項目を使って回復することができます。 |

#### 関連資料 |

- アクセス・パス・ジャーナルの開始 (STRJRNAP) コマンド  $\blacksquare$
- データ域とデータ待ち行列のジャーナル処理**:** |

| データ域またはデータ待ち行列のジャーナル処理を開始すると、システムは、そのデータ域またはデータ待 | ち行列のすべての変更内容を示すジャーナル項目を書き込みます。|

以下の制約事項は、データ域とデータ待ち行列のジャーナル処理に適用されます。 |

- | データ域の場合は、ローカル外部データ域オブジェクトのみをジャーナル処理することができます。特 殊なデータ域 (\*LDA、\*GDA、\*PDA) および DDM データ域はジャーナル処理できません。 |
- l · データ待ち行列の場合は、ローカル・データ待ち行列のみがサポートされます。DDM データ待ち行列は ジャーナル処理できません。  $\blacksquare$

データ域のジャーナル処理を開始するとき、変更後イメージを保管するか、それとも変更前イメージと変更 | | 後イメージの両方を保管するかを指定します。|

関連概念  $\blacksquare$ 

- 28 [ページの『変更前イメージをジャーナル処理する理由』](#page-33-0) |
- オブジェクトをジャーナル処理すると、システムは すべての変更に関する変更後イメージを常に書き込 |
- みます。 また、データベース・ファイルおよびデータ域の 変更前イメージ・ジャーナル項目を システ |
- ムが書き込むように要求することもできます。 それ以外のすべてのオブジェクト・タイプは、 変更後 |
- イメージのみをジャーナル処理します。 これにより、ジャーナル処理の補助記憶装置所要量はかなり増 加します。 | |
- 関連資料 |
- ジャーナルの開始 (STRJRN) コマンド  $\|$
- ジャーナル・オブジェクトの開始 (STRJRNOBJ) コマンド |
- ジャーナルの開始 (QjoStartJournal) API |
- 関連情報 |
- CL プログラミング |
	- **78** IBM Systems iSeries: ジャーナル管理

<span id="page-84-0"></span>実行管理機能 |

- データ域とデータ待ち行列のジャーナル処理の開始*:* |
- l 1. iSeries ナビゲーターで、ジャーナル処理するデータ域またはデータ待ち行列を含んだシステムを展開し ます。 |
- | 2. 「ファイル・システム」を展開します。
- | 3. 「統合ファイル・システム」を展開します。
- | 4. 「QSYS.LIB」を展開します。
- Ⅰ 5. データ域またはデータ待ち行列を含んだライブラリーを選択します。
- | 6. ジャーナル処理したいデータ域またはデータ待ち行列を右マウス・ボタンでクリックして、「**ジャーナ** ル処理」を選択します。 |

または、ジャーナルを作成した後、ジャーナル処理するデータ域およびデータ待ち行列ごとに、以下のいず | れかのコマンドまたは API を使用します。 |

- | ジャーナルの開始 (STRJRN) コマンド
- l ジャーナル・オブジェクトの開始 (STRJRNOBJ) コマンド
- | ジャーナルの開始 (QjoStartJournal) API

## ジャーナル処理を自動的に開始する**:** |

| 非統合ファイル・システム・オブジェクト (データ域、データ待ち行列、またはファイル) を作成したり、 移動したり、ライブラリーの中に復元したりするときに、QDFTJRN という名前のデータ域を使用して、自 | | 動的にジャーナル処理を開始できます。このため、オブジェクトに対する最初の変更が確実にジャーナルに | 記録され、たとえユーザーの側でロックをしたとしても、ライブラリーの中でジャーナル処理が開始できな くなることはありません。 QDFTJRN データ域は、オブジェクトが追加されるライブラリーの中に存在し | なければなりません。 |

注**:** |

|

- ODFTJRN データ域は、ユーザーが作成しなくてはなりません。
- v 統合ファイル・システム・オブジェクトに対して自動的にジャーナル処理を開始するには[、統合ファ](#page-80-0) [イル・システム・オブジェクトのジャーナル処理の](#page-80-0)ジャーナル継承の説明を参照してください。 | |

QDFTJRN と呼ばれるデータ域が、1) データ域、データ待ち行列、または物理ファイルが作成される、そ | の同じライブラリーにある場合、または 2) SQL テーブルが作成される、その同じスキーマにある場合、 | および 3)(いずれかのインスタンスの)ユーザーがそのデータ域に対して認可されている場合は、次に述べ るすべてに該当すれば、データ域で名前を持つジャーナルに対して、ジャーナル処理が開始されます。 | |

- l データ域、データ待ち行列、または物理ファイル、あるいは SQL テーブル用の識別スキーマに対する識 別されたライブラリーは、 |
- QSYS、QSYS2、QRECOVERY、QSPL、QRCL、QRPLOBJ、QGPL、QTEMP、あるいは、これらのライ |
- ブラリーと等価の独立補助記憶域プール (IASP) のいずれかであってはなりません。 (例えば、 |
- QRPLOBJ と IASP 等価であるのは QRPLxxxxx です。ここで、'xxxxx' は 1 次補助記憶域プール (ASP) の番号です。) | |
- | データ域で指定されたジャーナルが存在しなくてはなりません。ユーザーは、そのジャーナルに対する ジャーナル処理の開始を許可されている必要があります。 |

データ域内の値の詳細については、次の表を参照してください。 |

スキーマ内で SQL テーブルを作成するときは、スキーマ内で QSQJRN ジャーナルを使用して、テーブル | のジャーナル処理を開始します。スキーマ内の QSQJRN とは異なるジャーナルに対して、テーブルのジャ | ーナル処理を開始するには、スキーマ内に QDFTJRN データ域を作成し、QDFTJRN データ域内で異なる | ジャーナル名を指定してください。 |

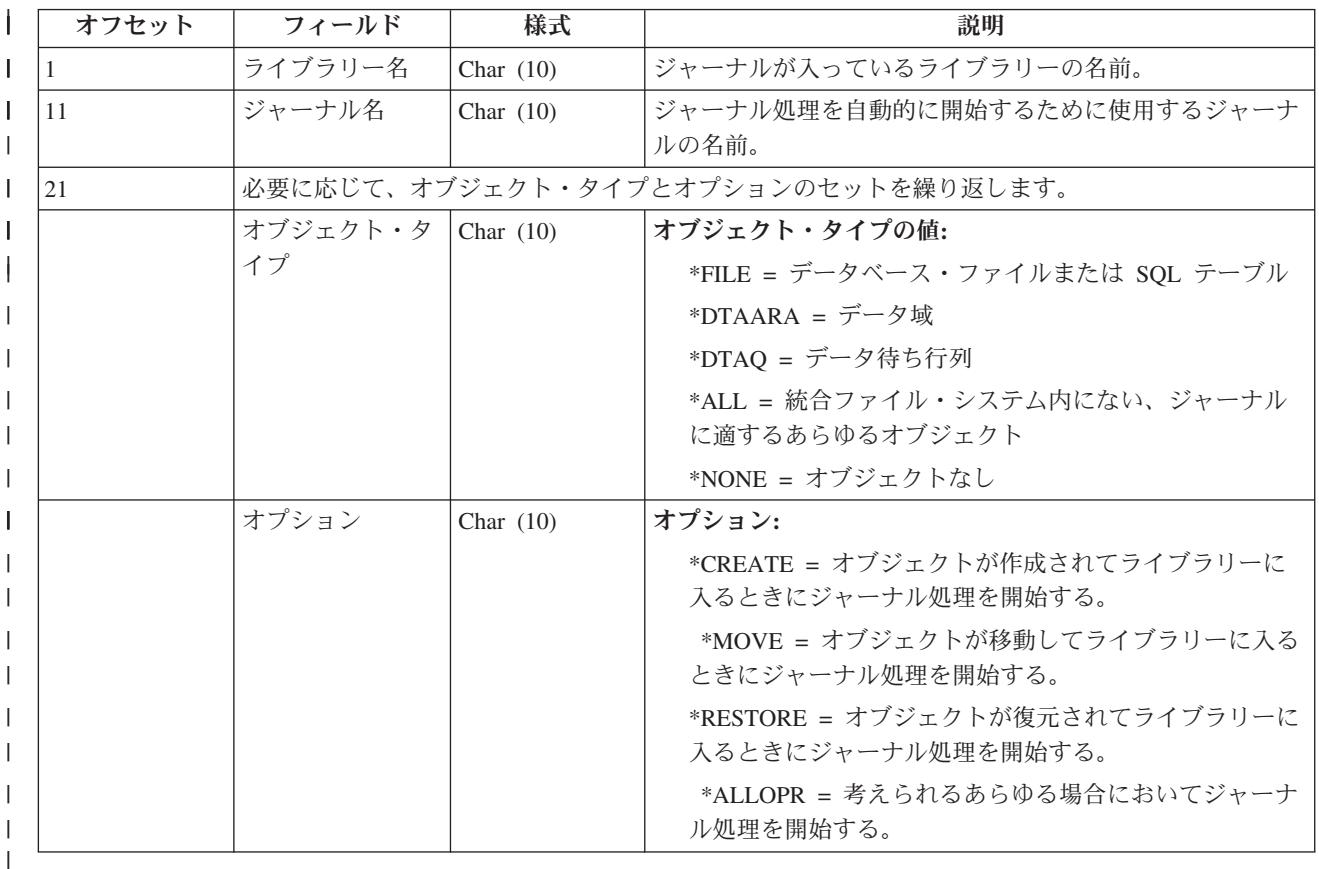

この表は、QDFTJRN データ域のフォーマットを示しています。 |

注**:** データ域の値は大文字でなくてはなりません。 |

#### 関連タスク |

 $\blacksquare$ 

- 75 [ページの『統合ファイル・システム・オブジェクトのジャーナル処理』](#page-80-0)
- ルート (/)、QOpenSys、およびユーザー定義ファイル・システムに存在する以下のような統合ファイ |
- ル・システム・オブジェクトを、 ジャーナル処理することができます。 |

# ジャーナル処理を終了せずにジャーナル処理済みオブジェクトのジャーナル処理属性の変 更

ジャーナル処理を終了せずに、ジャーナル処理済みオブジェクトのジャーナル処理属性を変更する方法につ いて説明します。

ジャーナル処理の終了および再始動なしでジャーナル処理済みオブジェクトのジャーナル処理属性を変更す るには、ジャーナル処理済みオブジェクトの変更 (CHGJRNOBJ) コマンドを使用します。 CHGJRNOBJ コ マンドを使用して以下のことを行うことができます。

v 変更前イメージと変更後イメージの両方をジャーナル処理するか、変更後イメージのみをジャーナル処 理するかの変更

- v オープン、クローズ、および強制ジャーナル項目をジャーナル・レシーバーから省略するかどうかの変 更
- v ディレクトリーで作成されたオブジェクトをジャーナル処理するかどうかの変更
- v 部分的トランザクション状態のデータベース・ファイルからの除去

部分的トランザクションのデータベース・ファイルからの除去を除き、変更対象の属性を持つオブジェクト は、現在ジャーナル処理済みでなければなりません。また、一度に 1 つの属性しか変更できません。

# 変更前イメージと変更後イメージ

変更後イメージのみをジャーナル処理するか、または変更前イメージと変更後イメージの両方をジャーナル 処理するかを変更するには、イメージ (IMAGES) パラメーターを使用します。変更対象のジャーナル処理 属性を持つオブジェクトは、すでにジャーナル処理を終わっていなければなりません。以下のオブジェク ト・タイプの場合は、このジャーナル処理属性を変更することができます。

- データベース物理ファイル
- データ域

# ジャーナル項目の省略

オープン、クローズ、および強制ジャーナル項目をジャーナル・レシーバーから省略するかどうかを変更す るには、ジャーナル項目の省略 (OMTJRNE) パラメーターを使用します。変更対象のジャーナル処理属性 を持つオブジェクトは、すでにジャーナル処理を終わっていなければなりません。以下のオブジェクト・タ イプの場合は、このジャーナル処理属性を変更することができます。

- データベース物理ファイル
- 統合ファイル・システム・ストリーム・ファイル
- 統合ファイル・システム・ディレクトリー

# ディレクトリーの新規オブジェクトのジャーナル処理

属性の変更後にジャーナル処理済み統合ファイル・システム・ディレクトリーで作成されたオブジェクトに ついて、ジャーナル処理を自動的に開始するかどうかを変更するには、新規オブジェクト継承のジャーナル 処理 (INHERIT) パラメーターを使用します。

# 部分的なトランザクション状態

重要**:** このパラメーターを使用すると、データが消失することがあります。このパラメーターは、ジャー ナル処理済み変更操作を適用または除去するための適切なジャーナル・レシーバーが使用できない場合に、 最後の手段として使用してください。

部分的なトランザクションを含むオブジェクトを使用できるようにするには、部分的トランザクション (PTLTNS) パラメーターを使用します。このパラメーターは、以下のいずれかの理由がある場合にのみ使用 してください。

- v ジャーナル・レシーバーが使用不可であるため、ジャーナル処理済み変更を適用または除去してトラン ザクションを完了または除去することができない。
- v オブジェクトが、早期終了したロールバック操作に関係していて、保管されたバージョンのオブジェク トを使用できない。

このパラメーターは、部分的なトランザクションがオブジェクト内に残っている場合に、最後の手段として のみ使用してください。

<span id="page-87-0"></span>部分的なトランザクション状態でのオブジェクトの回復手順については、例: 部分的なトランザクションを 持つオブジェクトの回復を参照してください。

# 分散ファイルに関する考慮事項

分散ファイルのジャーナル属性を正常に変更すると、システムは、グループ内の他のサーバーに対してジャ ーナル属性変更の要求を配布します。いずれかのサーバーに異常があっても、すべてのサーバーで試行され ます。ノード・グループ内のサーバーでジャーナル処理属性が変更されると、その属性は、他のいずれかの サーバーで障害が発生してもそのまま残ります。

関連タスク

152 ページの『例: [部分的なトランザクションを持つオブジェクトの回復』](#page-157-0)

オブジェクトがコミットメント境界に到達する前、それを保管するように指定した活動時保管操作によ って保管されたオブジェクトを復元する場合は、オブジェクトは部分的なトランザクションを持つこと ができます。 部分的な状態のオブジェクトを回復するには、ジャーナル処理済み変更の適用または除去 操作を実行する必要があります。

## 関連資料

ジャーナル処理済みオブジェクトの変更 (CHGJRNOBJ) コマンド

# ジャーナル処理の終了

ジャーナル処理を終了する方法、およびジャーナル処理を終了する必要が生じる場合の理由について説明し ます。

次のようないくつかの理由で、ジャーナル処理を終了する必要があるかもしれません。

- v ジャーナルが損傷を受けたためそれを削除する必要がある場合、まず最初に、そのジャーナルに割り当 てられたすべてのオブジェクトのジャーナル処理を終了しなければなりません。
- v 状況によっては、オブジェクトを排他的に使用する大きなバッチ・アプリケーションを実行する前に、 ジャーナル処理を終了した方がよい場合があります。 これはバッチ・アプリケーションの速度を改善す るため、またはジャーナル・レシーバーに必要な補助記憶域を削減するためです。 これを行う場合、次 の方法に従ってください。
	- 1. オブジェクトのジャーナル処理を終了する。
	- 2. 物理ファイルをジャーナル処理しているならば、 ACCPTH(\*YES) を指定してそれらを保管する。
	- 3. その他のオブジェクト・タイプをジャーナル処理しているならば、それらを保管する。
	- 4. バッチ・アプリケーションを実行する。
	- 5. オブジェクトのジャーナル処理を開始する。
	- 6. ACCPTH(\*YES) を指定して、物理ファイルを保管する。
	- 7. その他のジャーナル処理済みオブジェクトを保管する。

ジャーナル処理を終了するには、次のようにします。

- 1. アクセス・パスのジャーナル処理の終了 (ENDJRNAP) コマンドによるアクセス・パスのジャーナル処 理の終了
- 2. iSeries ナビゲーターで、ジャーナル処理を停止したいオブジェクトを含んだシステムを展開します。
- 3. オブジェクトがデータベース・ファイルの場合は、次のようにします。
	- a. 「データベース」を展開し、ジャーナル処理を終了したいジャーナルを含んだデータベースを展開し ます。
	- b. 「スキーマー」を展開する。
- c. ジャーナル処理対象のテーブル (ファイル) を含んだスキーマをクリックします。
- d. 「テーブル」をクリックします。
- e. テーブルを右マウス・ボタンでクリックして、「ジャーナル処理」を選択します。
- f. 「終了」をクリックして、ジャーナル処理を終了します。
- 4. オブジェクトが統合ファイル・システム・オブジェクトの場合は、次のようにします。
	- a. 「ファイル・システム」を展開します。
	- b. 「統合ファイル・システム」を展開します。
	- c. ジャーナル処理を終了するオブジェクトを含んだファイル・システムを展開します。
	- d. ディレクトリーのジャーナル処理を終了する場合は、そのディレクトリーを右クリックします。ディ レクトリー内のオブジェクトのジャーナル処理を終了する場合は、ディレクトリーをオープンして、 そのオブジェクトを右クリックします。
	- e. オブジェクトまたはディレクトリーを右クリックして、「ジャーナル処理」を選択します。
	- f. 「終了」をクリックして、ジャーナル処理を終了します。
- 5. オブジェクトがデータ域またはデータ待ち行列の場合は、次のようにします。
	- a. 「ファイル・システム」を展開します。
	- b. 「統合ファイル・システム」を展開します。
	- c. 「**QSYS.LIB**」を展開します。
	- d. データ域またはデータ待ち行列を含んだライブラリーを選択します。
	- e. ジャーナル処理を終了したいデータ域またはデータ待ち行列を右クリックして、「**ジャーナル処理**」 を選択します。
	- f. 「終了」をクリックして、ジャーナル処理を終了します。

または、ジャーナル処理を終了するには、以下のコマンドまたは API を使用してください。

- v アクセス・パス・ジャーナルの終了 (ENDJRNAP) コマンド (アクセス・パスの場合)
- v 物理ファイルのジャーナルの終了 (ENDJRNPF) コマンド (データベース・ファイルの場合)
- v ジャーナルの終了 (ENDJRN) コマンド (統合ファイル・システム・オブジェクトの場合)
- v ジャーナル・オブジェクトの終了 (ENDJRNOBJ) コマンド (その他のオブジェクトの場合)
- 統合ファイル・システム・オブジェクト、データ域、およびデータ待ち行列用のジャーナルの終了 (QjoEndJournal) API。

物理ファイルのジャーナル処理を終了する前に、物理ファイルに基づくすべてのアクセス・パスのジャーナ ル処理を終了しなければなりません。

次の場合、システムは暗黙的にジャーナル処理を終了します。

- v オブジェクトを削除すると、そのオブジェクトのジャーナル処理は終了します。
- v 物理ファイル・メンバーを除去すると、メンバーのジャーナル処理は終了します。
- 物理ファイル・メンバーを除去すると、他のファイル・メンバーがアクセス・パスを共有してジャーナ ル処理している場合を除き、そのメンバーに関連付けられているすべてのアクセス・パスのジャーナル 処理は終了します。
- v ファイルを削除すると、他のファイルがアクセス・パスを共有してジャーナル処理している場合を除 き、そのファイルに関連付けられているすべてのアクセス・パスのジャーナル処理は終了します。

#### 関連概念

分散データベース管理

## 関連タスク

### 94 [ページの『ジャーナルの削除』](#page-99-0)

システム上の各ジャーナルは、異常終了後にシステムを再始動するかまたは独立ディスク・プールをオ ンに変更するときに、追加の時間とリソースを使用します。 不要になったジャーナルは、 削除できま す。

## 関連資料

アクセス・パス・ジャーナルの終了 (ENDJRNAP) コマンド 物理ファイルのジャーナルの終了 (ENDJRNPF) コマンド ジャーナルの終了 (ENDJRN) コマンド ジャーナル・オブジェクトの終了 (ENDJRNOBJ) コマンド ジャーナルの終了 (QjoEndJournal) API

#### 分散ファイルのジャーナル処理の終了方法**:**

分散ファイルのジャーナル処理を正常に終了すると、システムはノード・グループの他のシステムに対して ジャーナル終了要求を配布します。 いずれかのシステムに異常があっても、すべてのシステムで試行され ます。 ノード・グループのシステムでジャーナル処理がいったん終了すると、他のいずれかのシステムに 異常があっても終了したままになります。

分散ファイルがローカルにジャーナル処理されなくても、 ENDJRNPF コマンドでファイル名とジャーナル 名を指定すれば、システムはファイル・ノード・グループの他のシステムにジャーナル終了要求を配布する ことを試みます。

# ジャーナルの管理

ジャーナル処理環境を管理するためのタスクについて説明しています。

ジャーナル処理環境の管理には、次の基本的なタスクが必要です。

- v どのオブジェクトをジャーナル処理しているかについて、記録を保つ。
- v 新しいアプリケーションまたは論理ファイルが追加されるときにジャーナル処理に与える影響を評価す る。
- v ジャーナル・レシーバーの切り離し、保管、および削除を定期的に実行する。

ジャーナル・レシーバーを利用すれば、重要なオブジェクトの変更内容を回復することができます。また、 ジャーナル・レシーバーはシステム上に生じる活動の監査証跡を提供します。

定期的に切り離して保管することによって、ジャーナル・レシーバーを保護してください。あるいは、シス テムのジャーナル・レシーバー管理を指定することによって、ジャーナル・レシーバー変更ジョブをシステ ムに担当させることもできます。

ジャーナル処理環境を管理するために、次のタスクを実行してください。

### 関連概念

49 [ページの『ジャーナル・レシーバーの手動管理とシステム管理』](#page-54-0) iSeries ナビゲーターまたはジャーナルの作成 (CRTJRN) コマンドを使用してジャーナルを作成する場 合、システムによるジャーナル・レシーバー管理またはユーザーによるジャーナル・レシーバー管理の いずれかを選択できます。

# ジャーナルおよびレシーバーのスワップ、削除、および保管

ジャーナル処理に関して最も頻繁に実行する必要がある管理タスクは、ジャーナル・レシーバーのスワッピ ング、保管、および削除です。

ジャーナル・レシーバーのスワップ**:**

ジャーナル管理に関する重要なタスクは、ジャーナル・レシーバーをスワップ (または変更) することで す。通常は、ジャーナル・レシーバーがストレージしきい値に達したときに、そのジャーナル・レシーバー を交換します。iSeries ナビゲーターまたはジャーナル変更 (CHGJRN) コマンドを使用して、ジャーナル・ レシーバーを交換できます。システムのジャーナル・レシーバー管理を使用する場合、システムはユーザー のためにジャーナル・レシーバーを変更します。

iSeries ナビゲーターまたはジャーナルの変更 (CHGJRN) コマンドを使用して、ジャーナルの属性を変更で きます。 iSeries ナビゲーターまたは CHGJRN コマンドを使用して、ジャーナルのレシーバーを変更し (現行レシーバーを切り離し、新しいレシーバーを作成して接続する)、ジャーナル項目の順序番号をリセッ トすることもできます。

ジャーナル・レシーバーを交換すると、古いジャーナル・レシーバーは切り離されます。ジャーナル・レシ ーバーを切り離すと、それをいずれのジャーナルにも再接続できません。切り離されたジャーナル・レシー バーを使用して次のことを行うことができます。

- ジャーナル・レシーバーの保管または復元。
- v 項目の表示。
- v 項目の検索。
- v 項目の受信。
- v ジャーナル・レシーバーを使用してジャーナルされた変更を適用または除去する。
- v ジャーナル・レシーバーを使用してジャーナルされたイメージを比較する。
- v ジャーナル・レシーバーの状況またはレシーバー・チェーンにおける位置を表示する。
- 切り離されたレシーバーを削除する。
- v 遠隔ジャーナル機能を使ってジャーナル・レシーバーを複製する。

以下のジャーナル処理属性を変更するためには、ジャーナル・レシーバーを交換する必要があります。

- v ジャーナルの手動管理またはシステム管理 (MNGRCV パラメーター)
- v レシーバー・サイズ・オプション (RCVSIZOPT パラメーター)
- v 最小化された項目固有のデータ (MINENTDTA パラメーター)
- v ジャーナル・レシーバーしきい値 (THRESHOLD パラメーター)
- 固定長データ (FIXLENDTA パラメーター)
- l ジャーナル・オブジェクトの限度 (JRNOBJLMT パラメーター)
- l ジャーナル順序番号のリセット (SEQOPT パラメーター)

## 関連概念

49 [ページの『ジャーナル・レシーバーの手動管理とシステム管理』](#page-54-0) iSeries ナビゲーターまたはジャーナルの作成 (CRTJRN) コマンドを使用してジャーナルを作成する場 合、システムによるジャーナル・レシーバー管理またはユーザーによるジャーナル・レシーバー管理の いずれかを選択できます。

43 [ページの『ジャーナル・レシーバーのしきい値](#page-48-0) (ディスク・スペース)』

iSeries ナビゲーターまたはジャーナル・レシーバーの作成 (CRTJRNRCV) コマンドを使用してジャー ナル・レシーバーを作成する場合には、システムに警告を出させる時、または処置を取らせる時を示す ディスク・スペースしきい値を指定します。

103 [ページの『操作不能なジャーナル・レシーバーの処理』](#page-108-0)

オブジェクトに対してジャーナル処理を指定すると、 システムはオブジェクトに対する操作を継続する 前に、 ジャーナル処理に影響を与える問題が訂正されているかどうか確認します。 接続されているジ ャーナル・レシーバーが操作不能になると、 ジャーナル項目を書き込む操作は中断され、 システムは 照会メッセージを出してシステム・オペレーターにこれを通知します。

104 ページの『IBM [提供ジャーナルの処理』](#page-109-0)

オペレーティング・システムや一部のライセンス・プログラムはジャーナルを使用し、 監査証跡を提供 して回復を援助します。

389 [ページの『遠隔ジャーナルを使用したジャーナル・レシーバーのスワップ操作』](#page-394-0)

遠隔ジャーナルに関してジャーナル・レシーバーをスワップするには、ローカル・ジャーナルに新しい レシーバーを接続するためにソース・システムでジャーナル・レシーバーのスワップ操作を実行してく ださい。ローカル・ジャーナルに新しいレシーバーを接続した後で遠隔ジャーナル機能を実行すると、 同期または非同期で現在制御されている遠隔ジャーナルに新しいレシーバーが自動的に接続されます。

## 関連タスク

サーバーの活動時保管

115 [ページの『損傷のあるジャーナル・レシーバーの回復』](#page-120-0)

ジャーナル・レシーバーに損傷が起こっている場合には、 システムはメッセージ CPF8136 およびメッ セージ CPF8137 をシステム・オペレーターおよびジョブ・ログに送ります。

407 ページの『詳細: [遠隔ジャーナル処理の回復シナリオ』](#page-412-0)

遠隔ジャーナル処理の回復プロセスの説明。

### *iSeries* ナビゲーターを使用したジャーナル・レシーバーの交換*:*

iSeries ナビゲーターを使用して (オプションを変更せずに) ジャーナル・レシーバーを交換するには、次の ようにします。

- 1. 「**iSeries** ナビゲーター」ウィンドウで、使用したいシステムを展開します。
- 2. 「データベース」を展開する。
- 3. 処理したいデータベースおよび「スキーマ」を展開します。
- 4. 使用したいジャーナルを右クリックして、「レシーバーのスワップ」を選択します。 システムは、レシ ーバーを作成すると、新規の名前を生成します。

#### *iSeries* ナビゲーターを使用してジャーナル・レシーバーを交換する場合のオプションの変更*:*

iSeries ナビゲーターを使用してジャーナル・レシーバーを交換するときにオプションを変更するには、次 のようにします。

- 1. 「**iSeries** ナビゲーター」ウィンドウで、使用したいシステムを展開します。
- 2. 「データベース」を展開する。
- 3. 処理したいデータベースおよび「スキーマ」を展開します。
- 4. 使用したいジャーナルをダブルクリックします。
- 5. 「レシーバーのスワップ」および使用したいジャーナル処理オプションを選択します。
- 6. 「**OK**」をクリックします。 「ジャーナル・プロパティー **(Journal properties)**」ダイアログがクローズ | します。新規ジャーナル・レシーバーが自動的に作成され接続されます。

|

# <span id="page-92-0"></span>*CHGJRN* コマンド*:*

ジャーナルの変更 (CHGJRN) コマンドの JRNRCV(\*GEN) を使用して、現在接続されているレシーバーと 同じ属性の新しいレシーバーを同じライブラリーに作成します。 これらの属性には、所有者、専用認可、 共通権限、オブジェクト監査、ASP ID、しきい値、およびテキストなどがあります。

以下のいずれかを指定するためにジャーナル処理オプションを変更する場合は、CHGJRN コマンドを使用 する必要があります。

- v ジャーナル・レシーバー・サイズ・オプションを指定する。
- v オブジェクトによりジャーナル項目が最小化された項目固有のデータを保持できるように指定する。
- v ジャーナル・レシーバーしきい値 (THRESHOLD) パラメーターと JRNRCV(\*GEN) パラメーターを併用 して別のジャーナル・レシーバーしきい値を指定する。
- v ジャーナル項目の固定長部分に組み込まれるデータを指定する。
- v システムのジャーナル・レシーバー管理で新規ジャーナル・レシーバーを自動的に付加または削除する 次回の試みを遅らせるための時間を指定する。
- v ジャーナル・キャッシングを指定する。
- v ジャーナル待機状態を指定する。
- v ジャーナル回復カウントを変更する。
- v ジャーナル・オブジェクトの限度を変更する。

注意**:**

オブジェクトがコミットメント境界に到達する前に活動時保管操作を使用してそれらのオブジェクトを保管 する場合は、ジャーナル・レシーバーを切り離す前にそれを保管します。ジャーナル・レシーバーを保管前 に削除すると、それらのオブジェクトに関する保留中のトランザクションを一切回復できなくなる可能性が あります。

## ジャーナル・レシーバー・チェーンの把握**:**

1 つのジャーナルに関連するジャーナル・レシーバー (現在または以前そのジャーナルに接続された) は、 1 つまたはそれ以上のレシーバー・チェーンにつながっています。 各ジャーナル・レシーバーは、最初の ものを除き、現行レシーバーが接続された時に切り離された前のレシーバーへのリンクを持っています。ま た、各ジャーナル・レシーバーは、現在接続されているものを除き、次のレシーバーへのリンクも持ってい ます。

次の図は、ジャーナル・レシーバーのチェーンが作成されるプロセスを示しています。 前に接続されてい たレシーバー RCVA7 から RCVA9 をオンラインのままにしておけば、それらを復元することなしに変更 の適用、変更の除去、またはジャーナル項目の表示を行うことができます。

# ジャーナル・レシーバーのチェーン

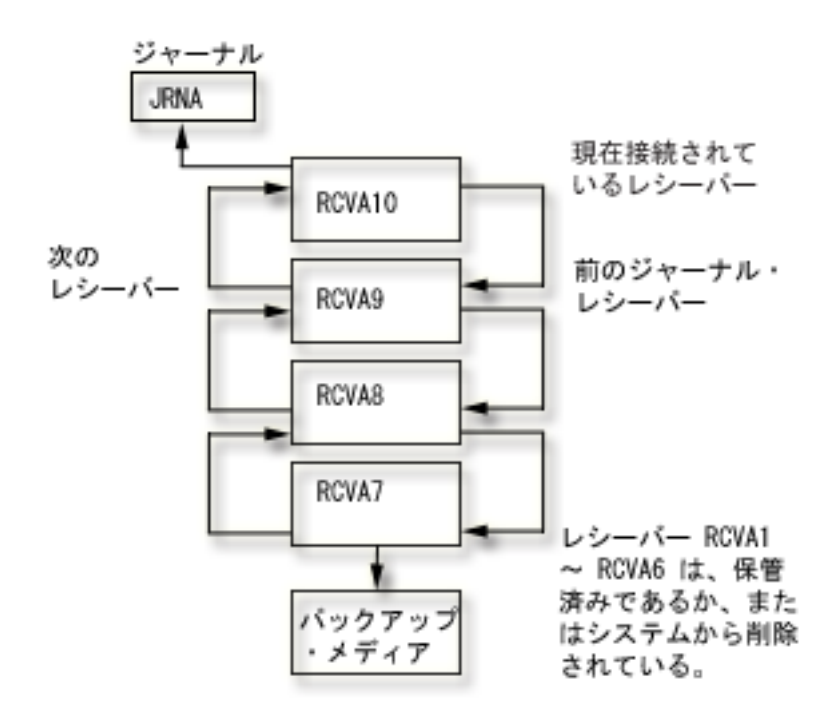

この図は、ジャーナル・レシーバーのチェーンを示したものです。ジャーナル JRNA について 4 つのジャ | ーナル・レシーバーが示されています。ジャーナル・レシーバー RCVA7、RCVA8、および RCVA9 はオ |

ンラインになっています。ジャーナル・レシーバー RCVA10 は現在、ジャーナル JRNA に接続されてい |

ます。ジャーナル・レシーバー RCVA1 から RCVA6 はバックアップ・メディアに保管され、システムに |

は保管されません。 |

前述の関係で連結されたジャーナル・レシーバーのチェーン内に、ある 1 つのレシーバーの完全なコピー が欠落していると、その結果はチェーンの切断になります。 レシーバー・チェーンの切断は避けてくださ い。レシーバー・チェーンの切断は、あるチェーンの最後のレシーバーの最後の項目と次のチェーンの最初 のレシーバーの最初の項目との間で行われた変更はシステムのいずれのジャーナル・レシーバーでも使用で きないことを示します。

注**:** オブジェクトがコミットメント境界に到達する前に活動時保管操作を使用してそれらのオブジェクトを 保管する場合は、ジャーナル・レシーバーのチェーンを記録しておくことが重要です。

オブジェクトがコミットメント境界に到達する前に活動時保管操作を使用してそれらのオブジェクトを保管 すると、部分的なトランザクションを持つメディアにオブジェクトが保管されることがあります。ジャーナ ル・レシーバーのチェーンを切断すると、部分的なトランザクションを持つそれらのオブジェクトを回復で きない場合があります。

1 つ以上のレシーバー・チェーン切断があるジャーナルの一連のレシーバーは、複数のレシーバー・チェー ンを持ちます。 レシーバー・チェーンの切断は次のことを行った時に起こります。

- v 古いジャーナル・レシーバーを復元したが、それに続くレシーバーがシステムにない。
- v ジャーナル・レシーバーの接続中にこれを保管し、部分的なレシーバーが復元されたが、レシーバーの 完全なコピーがシステムにないかまたは復元されていない。
- v 保管操作によってストレージが解放されていないレシーバーが復元され、次のレシーバーが保管操作に よってそのストレージが解放された。
- v そのジャーナルが復元された。そのジャーナルの以前のコピー (そのジャーナルが削除され、復元される 前の) と関連付けられたすべてのジャーナル・レシーバーは、現在接続されているジャーナル・レシーバ ーと同じレシーバー・チェーン内に存在しなくなります。
- v ユーザーまたはシステムが、損傷を受けているか壊れているジャーナル・レシーバーを、チェーンの途 中で削除した。
- v 別のシステムからジャーナル・レシーバーが復元される。保管元のシステムの関連するライブラリーお よびジャーナルが、復元先のシステムのライブラリーおよびジャーナルと同じライブラリー名およびジ ャーナル名を持っていた場合には、そのジャーナル・レシーバーは復元時にジャーナルに関連付けられ ます。
- v レシーバー・ディレクトリー・チェーンのすべてのレシーバーの代わりに、特定のレシーバーを複製す ることを選択した。 これを行うのは、ジャーナル・レシーバーを保管元システムから復元先システムに 複製するときです。

以下のコマンドおよび API は、複数のレシーバー・チェーンにまたがって使用することはできません。

- v ジャーナル処理済み変更の適用 (APYJRNCHG) コマンド
- v ジャーナル処理済み変更拡張の適用 (APYJRNCHGX) コマンド
- v ジャーナル処理済み変更の除去 (RMVJRNCHG) コマンド
- v ジャーナル項目の受信 (RCVJRNE) コマンド
- ジャーナルの表示 (DSPJRN) コマンド
- v ジャーナル項目の検索 (RTVJRNE) コマンド
- v ジャーナル・イメージの比較 CMPJRNIMG コマンド
- v ジャーナル項目の検索 (QjoRetrieveJournalEntries) API

複数のレシーバー・チェーンが存在する場合、次のことを判別しなければなりません。

- v 脱落しているジャーナル項目はないか。
- v 2 つ以上のレシーバー・チェーンを使用する場合にデータが有効か。

先に進む場合、各レシーバー・チェーンごとに別々のコマンドを実行しなければなりません。

ジャーナル属性の処理 (WRKJRNA) コマンドを使用して、レシーバー・チェーン (F15) を表示してジャー ナル・レシーバーを処理することができます。 WRKJRNA コマンドの詳細については、ジャーナル処理さ れたオブジェクト、ジャーナル、およびレシーバーに関する情報の表示を参照してください。

部分的な状態のトランザクションを持つオブジェクトを保管する指示については、「サーバーの活動時保 管」リンクを参照してください。部分的な状態のトランザクションを持つオブジェクトの回復については、 「例: 部分的なトランザクションを持つオブジェクトの回復」リンクを参照してください。

#### 関連概念

354 [ページの『遠隔ジャーナルに関連付けられているジャーナル・レシーバー』](#page-359-0) 遠隔ジャーナルに関連付けられているジャーナル・レシーバーは、 ソース・システム上のジャーナルに 関連付けられている該当ジャーナル・レシーバーの厳密なレプリカです。

## 関連タスク

101 [ページの『ジャーナル処理されたオブジェクト、ジャーナル、およびレシーバーに関する情報の表](#page-106-0) [示』](#page-106-0)

iSeries ナビゲーター、制御言語コマンド、および API は、ジャーナル処理されたオブジェクト、ジャ ーナル、およびジャーナル・レシーバーに関する情報を表示できるいくつかの方法を提供します。 サーバーの活動時保管

152 ページの『例: [部分的なトランザクションを持つオブジェクトの回復』](#page-157-0)

オブジェクトがコミットメント境界に到達する前、それを保管するように指定した活動時保管操作によ って保管されたオブジェクトを復元する場合は、オブジェクトは部分的なトランザクションを持つこと ができます。 部分的な状態のオブジェクトを回復するには、ジャーナル処理済み変更の適用または除去 操作を実行する必要があります。

97 [ページの『ジャーナル処理済みオブジェクトを回復するための正しい順序』](#page-102-0)

ジャーナルおよびその関連オブジェクトを正しい順序で復元する必要があります。

377 [ページの『遠隔ジャーナルのキャッチアップ・フェーズ』](#page-382-0)

キャッチアップは、遠隔ジャーナルが活動化される前に、ソース・ジャーナルのジャーナル・レシーバ ーに存在したジャーナル項目を複製するプロセスを指します。

## ジャーナル項目の順序番号のリセット**:**

通常、ジャーナル・レシーバーを変更するときは、ジャーナル項目の順序番号を続けます。 順序番号が大 きくなりすぎた場合は、番号付けが 1 から始まるように順序をリセットすることを検討してください。順 序番号をリセットできるのは、ジャーナル対象オブジェクトのすべての変更が補助記憶域に強制的に保管さ れ、しかもジャーナルに関するコミットメント制御が活動中でない場合のみです。 順序番号をリセットし ても、新しいジャーナル・レシーバーの名前を付ける方法に影響はありません。

活動中のコミット・サイクルなど、状況によっては順序番号のリセットができないことがあります。 シス テムが順序番号をリセットできない場合、メッセージ CPF7018 を受け取ります。

ジャーナルに関してシステムのジャーナル・レシーバー管理を使用し、RCVSIZOPT(\*MAXOPT3) を指定し なければ、システムの再始動、またはジャーナルを含んだ独立ディスク・プールのオンへの構成変更を行う ときはいつでも、ジャーナルの順序番号は 1 にリセットされます。システムの再始動時または独立ディス ク・プールをオンに変更するときに、システムは、システムのジャーナル・レシーバー管理を指定したシス テムまたはディスク・プール上のジャーナルごとにジャーナル操作の変更を実行します。システムが実行す る操作は、 CHGJRN JRN(xxx) JRNRCV(\*GEN) SEQOPT(\*RESET) と同じです。 コミットメント制御 IPL 回復 に必要なジャーナル項目が存在する場合、順序番号はリセットされません。RCVSIZOPT(\*MAXOPT3) が指 定されている場合は、順序番号が最大値に達しない限り、システムを再始動したり、独立ディスク・プール をオンに変更したりしても、順序番号はリセットされません。

レシーバーを接続するジャーナルに RCVSIZOPT(\*MAXOPT1)、RCVSIZOPT(\*MAXOPT2)、または | RCVSIZOPT(\*SYSDFT) を指定した場合、最大順序番号は 9 999 999 999 です。 |

RCVSIZOPT(\*MAXOPT3) を指定すると、最大順序番号は 18 446 744 073 709 551 600 になります。レシ | ーバー・サイズ・オプションを指定しないと、最大順序番号は 2 147 483 136 になります。これらの数に | 達すると、ジャーナル処理はそのジャーナルで停止します。 ジャーナル・レシーバーを変更するたびに、 | システムはメッセージ CPF7019 によって開始順序番号をユーザーに示します。 さらに、順序番号の上限 | が近づいている場合、ジャーナル・レシーバーを変更するたびに、 CPF7019 が QSYSOPR メッセージ待 | ち行列に追加的に送られます。 |

順序番号が 2 147 000 000 を超えると、システムは警告メッセージ (CPI70E7) をジャーナルのメッセージ | Ⅰ 待ち行列に送ります。 レシーバーを接続したジャーナルに

RCVSIZOPT(\*MAXOPT1)、RCVSIZOPT(\*MAXOPT2)、または RCVSIZOPT(\*SYSDFT) を指定した場合、最 | 大順序番号が 9 900 000 000 を超えると、システムは警告メッセージを送信します。 |

- RCVSIZOPT(\*MAXOPT3) を指定した場合は、順序番号が 18 446 644 000 000 000 000 を超えたときに、 |
- システムが警告メッセージを送信します。システムのジャーナル変更管理サポート (MNGRCV(\*SYSTEM)) |

をジャーナルに使用すると、システムはジャーナルを変更して順序番号を 1 回 リセットしようとします。 | | このメッセージは、その試行が成功しなかった場合にのみ送信されます。

<span id="page-96-0"></span>ジャーナル項目の順序番号をリセットするには、次のようにします。

- 1. 「**iSeries** ナビゲーター」 ウィンドウで、使用したいシステムを展開します。
- 2. 「データベース」を展開する。
- 3. 処理したいデータベースおよび「スキーマ」を展開します。
- 4. 使用したいジャーナルをダブルクリックします。
- 5. 「レシーバーのスワップ **(Swap receivers)**」を選択し、「順序番号付け **(Sequence numbering)**」のもと で「リセット **(Reset)**」を選択します。
- 6. 「**OK**」をクリックします。 「ジャーナル・プロパティー **(Journal properties)**」ダイアログがクローズ します。新規ジャーナル・レシーバーが自動的に作成され接続されます。
- 注**:** 同じジャーナル・レシーバー名および SEQOPT(\*CONT) を指定して CHGJRN コマンドを使用しよう とすると、メッセージ CPF701A を受け取ることがあります。 回復するには、ジャーナル・レシーバ ーを削除し、 CHGJRN コマンドを再び使用してください。

ジャーナルの変更 (CHGJRN) コマンドを使用して順序番号を変更するには、SEQOPT(\*RESET) パラメー ターを指定します。

### 関連資料

ジャーナルの変更 (CHGJRN) コマンド

ジャーナル・レシーバーの削除**:**

ジャーナル・レシーバーは、多量の補助記憶域スペースを急速に使用する可能性があります。したがって、 重要なジャーナル管理タスクは、ジャーナル・レシーバーが不要になった後でそのジャーナル・レシーバー を削除することです。

# 関連概念

48 [ページの『ジャーナル・メッセージ待ち行列』](#page-53-0)

ジャーナルを作成または変更するとき、 ジャーナルと関連があるメッセージの送信先を指定することが できます。 さらに、このメッセージ待ち行列をモニターし、 ジャーナルと関連があるすべてのメッセ ージを処理するためのプログラムを作成することができます。 遠隔ジャーナル機能に関連するメッセー ジも、このメッセージ待ち行列に送信されます。

49 [ページの『ジャーナル・レシーバーの手動管理とシステム管理』](#page-54-0)

iSeries ナビゲーターまたはジャーナルの作成 (CRTJRN) コマンドを使用してジャーナルを作成する場 合、システムによるジャーナル・レシーバー管理またはユーザーによるジャーナル・レシーバー管理の いずれかを選択できます。

51 [ページの『ジャーナル・レシーバーの自動削除』](#page-56-0)

システムのジャーナル・レシーバー管理を選択すると、回復のために必要でなくなったジャーナル・レ シーバーをシステムに削除させることもできます。 システムのジャーナル・レシーバー管理を使用して いる場合にのみ、この自動削除を指定することができます。

338 [ページの『ジャーナル項目のポインターの処理』](#page-343-0)

特定の条件下では、ジャーナル項目からすべてのジャーナル項目データを即時に検索できるわけではあ りません。その代わりに、ジャーナル項目情報の一部には、 追加のジャーナル項目固有のデータを指す ポインターが含まれます。

388 [ページの『遠隔ジャーナルを使用したジャーナル・レシーバー管理』](#page-393-0)

ローカル・ジャーナルの場合と同様に、 ジャーナル・レシーバーが使用するオンラインの補助記憶域の 量を抑えるために、 ジャーナル・レシーバーの保管と削除を定期的に行ってください。

# 関連タスク

379 [ページの『遠隔ジャーナルへのジャーナル項目の複製の非活動化』](#page-384-0)

遠隔ジャーナルへのジャーナル項目の複製を終了する場合は、受動システムからではなく、 可能であれ ばソース・システムから項目の複製を終了することをお勧めします。 普通、遠隔ジャーナルの受動シス テムから複製を終了する必要があるのは、 ソース・システムに障害が発生して、 遠隔ジャーナル機能 がまだ終了していない場合に限られます。

94 [ページの『ジャーナルの削除』](#page-99-0)

システム上の各ジャーナルは、異常終了後にシステムを再始動するかまたは独立ディスク・プールをオ ンに変更するときに、追加の時間とリソースを使用します。 不要になったジャーナルは、 削除できま す。

115 [ページの『損傷のあるジャーナル・レシーバーの回復』](#page-120-0)

ジャーナル・レシーバーに損傷が起こっている場合には、 システムはメッセージ CPF8136 およびメッ セージ CPF8137 をシステム・オペレーターおよびジョブ・ログに送ります。

## 関連資料

QIBM\_QJO\_DLT\_JRNRCV 出口点

# ジャーナル・レシーバーを削除するかどうかを判別する方法*:*

ジャーナル・レシーバーを削除するかどうかを判別するときに、以下について検討してください。

- 回復に使用する必要があるジャーナル・レシーバー
- 回復に使用する必要がないジャーナル・レシーバー
- v ジャーナル・レシーバーがレシーバー・チェーン内で存在する場所

### 回復に使用する必要があるジャーナル・レシーバー*:*

回復のためにそのジャーナルが必要な場合は、保管されていないジャーナル・レシーバーを削除しないでく ださい。回復に必要なジャーナル・レシーバーは、ジャーナル処理済み変更操作の適用または除去を実行す る必要があるジャーナル・レシーバーです。

重要**:** オブジェクトがコミットメント境界に到達する前に活動時保管操作を使用してそれらのオブジェク トを保管する場合、ジャーナル・レシーバーを削除するときに注意してください。ジャーナル・レシーバー を削除する前にそれらを保管しておいてください。あるオブジェクトがコミットメント境界に到達する前に そのオブジェクトを保管した場合は、それに部分的なトランザクションが含まれることがあります。部分的 なトランザクションを持つオブジェクトを復元する必要がある場合は、データ損失を回避するために、部分 的なトランザクションの実行時に接続されたジャーナル・レシーバーにアクセスする必要があります。

ジャーナル・レシーバーが保管済みかどうかを判別するには、iSeries ナビゲーターで、そのジャーナル・ レシーバーを右クリックして、「プロパティー」を選択します。「保管済み **(Saved)**」フィールドに日付が 表示されていない場合は、そのジャーナル・レシーバーは保管されていません。

ジャーナル・レシーバーは保管されているが、ジャーナル処理済みオブジェクトが保管されていない場合 は、そのジャーナル・レシーバーを引き続き回復に使用する必要があります。システムにスペースがある場 合、ジャーナル・レシーバーを回復に使用する必要がなくなるまでは、そのジャーナル・レシーバーを削除 しないでください。(ジャーナル処理済みオブジェクトの保管は済んでいます。)ジャーナル処理済み変更を 適用または除去する前にジャーナル・レシーバーを復元すると、回復時間がかなり長くなることがありま す。

システムは、切り離されているが保管されていないレシーバー、あるいは適切な回復処置を必要とするレシ ーバーを削除できないようにはしていません (ただし、このようなレシーバーの削除はお勧めできませ ん)。いったん接続されたが保管されてはいないジャーナル・レシーバーを削除しようとした場合には、シ

ステムは照会メッセージを表示します。ここで削除操作を続行するか、あるいは取り消すことができます。 (各照会メッセージに対して明示的に応答する代わりに) システム応答リストを使用して、この照会メッセ ージに対してシステムが送る応答を指定することができます。

### 回復に使用する必要がないジャーナル・レシーバー*:*

| アクセス・パス保護またはコミットメント制御のためにのみジャーナル処理をしている場合は、ジャーナル

された変更を回復するジャーナル・レシーバーが必要でなくなる可能性があります。これらのジャーナル・ | レシーバーを、削除する前に保管する必要はありません。 |

ジャーナル処理タスクをより簡単にするために、以下を指定してこれらのジャーナル・レシーバーの削除を 自動化することもできます。

- v システムのジャーナル・レシーバー管理の指定。
- v ジャーナル・レシーバーの自動削除の指定。

| ジャーナル・レシーバーの自動削除を指定すると、システムは、ジャーナル・レシーバーを削除するときに メッセージを送りません。ジャーナル・レシーバーの自動削除を指定することにより、ユーザーによる回復 | にはそのジャーナル・レシーバーが必要ないことを示します。 |

## ジャーナル・レシーバーがレシーバー・チェーン内で存在する場所*:*

論理回復を確保するために、次のいずれかの条件が存在しない限り、システムは、レシーバー・チェーンの 途中からジャーナル・レシーバーを削除できないようにします。

- v ジャーナルがジャーナル・レシーバーの自動削除を使用している。
- v ジャーナルが遠隔ジャーナルである。

| ただし、ジャーナル・レシーバーに損傷がある場合には、チェーンの途中でもそれを削除することができま

す。接続されているジャーナル・レシーバーに損傷がある場合には、その損傷のあるレシーバーを切り離す |

ためのジャーナル操作の変更を実行してから、削除しなければなりません。 |

## ジャーナル・レシーバーを削除する場合の規則*:*

ジャーナル・レシーバーを削除する場合の規則は、次のとおりです。

- v ローカル・ジャーナルに接続されているジャーナル・レシーバーを削除することはできません。ジャー ナル・レシーバーを削除前に切り離すためには、ジャーナル操作の変更を実行する必要があります。
- v ジャーナル・レシーバーを、それらがジャーナルに接続されていたのと同じ順序で削除する必要があり ます。
- v 上記の制約事項に関係なく、損傷があるレシーバーまたは操作不能のレシーバーを削除することができ ます。ただし、接続されているレシーバーが損傷を受けた場合には、削除する前にこれを切り離す必要 があります。
- v ある遠隔ジャーナルのジャーナル状態が活動状態である場合、その遠隔ジャーナルに接続されているジ ャーナル・レシーバーを削除することはできません。遠隔ジャーナルに接続されているレシーバーの削 除を試みると、システムは照会メッセージ CPA705E を送ります。そのメッセージに対する応答の結果 は、メッセージ CPA7025 の場合と同じです。

# ジャーナル・レシーバーを削除するための手順*:*

ジャーナル・レシーバーを削除するには、次のようにします。

1. 「**iSeries** ナビゲーター」ウィンドウで、使用したいシステムを展開します。

- <span id="page-99-0"></span>2. 「データベース」を展開する。
- 3. 処理したいデータベースおよび「スキーマ」を展開します。
- 4. 処理したいスキーマをクリックします。
- 5. 削除したいジャーナル・レシーバーを右クリックして、「削除」をクリックします。

6. 「オブジェクト削除の確認 **(Confirm Object Deletion)**」ダイアログで、「削除」をクリックします。

ジャーナル・レシーバーの削除 (DLTJRNRCV) コマンドを使用してジャーナル・レシーバーを削除するこ ともできます。DLTJRNRCV コマンドを使用すると、ジャーナル・レシーバーの削除の自動化を援助する ための出口プログラムで使用する出口点が使用できます。

# *DLTJRNRCV* コマンドに関する出口点*:*

この出口点を使用する 1 つの例は、ご使用のアプリケーションがジャーナル・レシーバーのデータを使用 するような状況です。そのアプリケーションは、アプリケーション・プロセスが完了するまで、既存のジャ ーナル・レシーバーに依存します。QIBM\_QJO\_DLT\_JRNRCV 出口点を使って出口プログラムを登録すれ ば、ジャーナル・レシーバーをシステムから削除するたびに、プログラムが呼び出されます。アプリケーシ ョンがレシーバーを処理し終わっていないことをプログラムが判別すると、プログラムがジャーナル・レシ ーバーを削除候補から除外するようにすることができます。

出口プログラムが示す内容に関係なく、レシーバーを削除する必要がある場合は、DLTJRNRCV コマンド の DLTOPT パラメーターに \*IGNEXITPGM を指定することができます。このパラメーター値は、 QIBM\_QJO\_DLT\_JRNRCV 出口点用に登録されているすべての出口プログラムを無視することを要求しま す。

DLTOPT パラメーターでは、以下の値を使用することもできます。

#### **\*IGNTGTRCV**

ターゲット・レシーバーを無視します。この値を指定すると、システムは、このジャーナルに関連 付けられている遠隔ジャーナルと、受動システム上でそのすぐ下位 (ダウンストリーム) にある遠 隔ジャーナルのすべてに、このジャーナル・レシーバーの完全なコピーがあるかどうかを検査しま せん。削除操作は、遠隔ジャーナルに完全なコピーがなくても続行されます。

### **\*IGNINQMSG**

照会メッセージを無視します。このレシーバーが完全に保管されていなくても、照会メッセージ CPA7025 は表示されません。さらに、レシーバーが遠隔ジャーナルに接続されていても、照会メ ッセージ CPA705E は表示されません。削除操作は続行されます。

# ジャーナルの削除**:**

システム上の各ジャーナルは、異常終了後にシステムを再始動するかまたは独立ディスク・プールをオンに 変更するときに、追加の時間とリソースを使用します。不要になったジャーナルは、削除できます。

次のいずれかの条件が存在する場合は、システムにより、ジャーナルは削除できません。

- v オブジェクトをそのジャーナルにジャーナル処理している。
- v コミットメント制御が活動中で、ジャーナルがコミットメント定義に関連付けられている。
	- 注**:** あるタイプの参照制約を定義した場合、システムはまだ開始していないコミットメント制御を開始し ます。 たとえば、あるオブジェクトのカスケード削除制約を定義した場合、削除操作のためにオブ ジェクトをオープンすると、システムはコミットメント制御を開始します。 作成されるデフォルト のコミットメント定義は、ジョブが終了するまで活動中です。
- v 関連する遠隔ジャーナルのいずれかのジャーナル状態が \*ACTIVE である。

ジャーナルおよびそれに関連するレシーバーが不要である場合、次のステップを実行してください。

- 1. ジャーナル属性の処理 (WRKJRNA) コマンドを使用して、以下のことを判別する。
	- v どのオブジェクトがこのジャーナルにジャーナル処理されているか。
	- v コミットメント制御が活動中で、ジャーナルがそれに関連付けられているかどうか。
- 2. コミットメント制御が活動中で、ジャーナルがそれに関連付けられている場合、コミットメント制御終 了 (ENDCMTCTL) コマンドによってコミットメント制御を終了する。
- 3. ジャーナルに関連付けられているすべてのオブジェクトのジャーナル処理を終了する。
- 4. このジャーナルをデフォルトのジャーナルとして使用するコミットメント定義が活動中の場合、 ENDJOB コマンドを使って、そのコミットメント定義を使用しているジョブを終了する。 参照制約の ための開始済みコミットメント制御も含まれます。
- 5. 遠隔ジャーナルのいずれかのジャーナル状態が \*ACTIVE である場合は、遠隔ジャーナルを非活動化す る。 詳細については、遠隔ジャーナルへのジャーナル項目の複製の非活動化を参照してください。
- 6. 以下のことを実行してジャーナルを削除する。
	- a. 「**iSeries** ナビゲーター」 ウィンドウで、使用したいシステムを展開します。
	- b. 「データベース」を展開する。
	- c. 処理したいデータベースおよび「スキーマ」を展開します。
	- d. 処理したいスキーマをクリックします。
	- e. 削除したいジャーナルを右クリックして、「削除」をクリックします。
	- f. 「オブジェクト削除の確認 **(Confirm Object Deletion)**」ダイアログで、「削除」をクリックしま す。
- 7. ジャーナル・レシーバーを削除します。

また、ジャーナルの削除 (DLTJRN) コマンドを使用してジャーナルを削除し、ジャーナル・レシーバーの 削除 (DLTJRNRCV) を使用してジャーナル・レシーバーを削除することもできます。

## 関連タスク

82 [ページの『ジャーナル処理の終了』](#page-87-0)

ジャーナル処理を終了する方法、およびジャーナル処理を終了する必要が生じる場合の理由について説 明します。

379 [ページの『遠隔ジャーナルへのジャーナル項目の複製の非活動化』](#page-384-0)

遠隔ジャーナルへのジャーナル項目の複製を終了する場合は、受動システムからではなく、 可能であれ ばソース・システムから項目の複製を終了することをお勧めします。 普通、遠隔ジャーナルの受動シス テムから複製を終了する必要があるのは、 ソース・システムに障害が発生して、 遠隔ジャーナル機能 がまだ終了していない場合に限られます。

91 [ページの『ジャーナル・レシーバーの削除』](#page-96-0)

ジャーナル・レシーバーは、多量の補助記憶域スペースを急速に使用する可能性があります。したがっ て、重要なジャーナル管理タスクは、ジャーナル・レシーバーが不要になった後でそのジャーナル・レ シーバーを削除することです。

# 関連資料

ジャーナルの削除 (DLTJRN) コマンド

ジャーナル・レシーバーの削除 (DLTJRNRCV) コマンド

ジャーナルおよびジャーナル・レシーバーの保管**:**

すべてのジャーナル項目を保管するには、ジャーナル・レシーバーが接続されなくなったときに、それらを 保管する必要があります。

オブジェクトがコミットメント境界に到達する前に活動時保管操作を使用してそれらのオブジェクトを保管 すると、オブジェクトが部分的なトランザクションと一緒に保管されることがあります。ジャーナル・レシ ーバーを保管すると、それらを使用して、部分的なトランザクションと一緒に復元されたオブジェクトを回 復することができます。

もはや接続されていないジャーナル・レシーバーを保管すると、ストレージを解放することができます。 しかし、ストレージが解放されたジャーナル・レシーバーを復元してからでないと、それを回復のために使 用することはできません。

## 注**:**

- v 「サーバーのバックアップ」トピックの中のジャーナルおよびジャーナル・レシーバーの保管には、 ジャーナルおよびジャーナル・レシーバーの保管について詳しく記載されています。 例: 部分的な トランザクションを持つオブジェクトの回復には、部分的なトランザクションを持つオブジェクトを 回復する指示が含まれています。
- v 重要な法的情報については、コードに関する特記事項をお読みください。

#### 関連概念

ご使用のサーバー・トピックのバックアップ

#### 関連タスク

152 ページの『例: [部分的なトランザクションを持つオブジェクトの回復』](#page-157-0) オブジェクトがコミットメント境界に到達する前、それを保管するように指定した活動時保管操作によ って保管されたオブジェクトを復元する場合は、オブジェクトは部分的なトランザクションを持つこと ができます。 部分的な状態のオブジェクトを回復するには、ジャーナル処理済み変更の適用または除去 操作を実行する必要があります。

#### *SAVCHGOBJ* を使用したジャーナル・レシーバーの保管*:*

ジャーナル・レシーバーを保管する 1 つの技法は、変更されたオブジェクトの保管 (SAVCHGOBJ) コマ ンドを使用することです。 SAVCHGOBJ コマンドを使用してジャーナル・レシーバーを保管するときは、 接続されたジャーナル・レシーバーを省略してください。

次の例では、すべてのジャーナル・レシーバーが RCVLIB ライブラリーに入っています。現在接続されて いるジャーナル・レシーバーは MYJRCV0004 です。

SAVCHGOBJ OBJ(\*ALL) OMITOBJ(MYJRCV0004) LIB(RCVLIB) OBJTYPE(\*JRNRCV) DEV(media-device-name) ENDOPT(\*LEAVE)

この例では、ライブラリー全体が保管されたので、新しい項目を持つすべてのジャーナル・レシーバーが保 管されますが、現在接続されているジャーナル・レシーバー MYJRCV0004 は省略されます。

SAVCHGOBJ コマンドを使用してジャーナル・レシーバーを保管することの欠点としては、現在接続され ているジャーナル・レシーバーを誤って保管してしまうことが考えられます。それらのジャーナル・レシー バーは部分レシーバーとして保管されます。回復を行う必要がある場合、現在システム上にあってまだ保管 されていないレシーバー中の部分レシーバーを復元しようとするときに生じるエラー条件を処理する必要が あるかもしれません。また、部分ジャーナル・レシーバーは、項目の表示、ジャーナル処理済み変更の適用 または除去操作などのタスクをさらに難しくします。したがって、接続されたジャーナル・レシーバーの保 管を行わないようにする必要があります。

注**:** 重要な法的情報については、コードに関する特記事項をお読みください。

## <span id="page-102-0"></span>関連概念

121 [ページの『ジャーナル処理されたオブジェクトの回復』](#page-126-0) ジャーナル処理の主な利点の 1 つは、ジャーナル処理されたオブジェクトを、最終の保管以降の現行の 状態に戻すことができることです。

## 関連資料

変更済みオブジェクトの保管 (SAVCHGOBJ) コマンド

#### ジャーナル・レシーバーの保管方法*:*

以下に、ジャーナル・レシーバーを保管する 3 つの方法を示します。最初の方法では、ジャーナル・レシ ーバーを個別に保管します。他の 2 つの方法では、ジャーナル・レシーバーを自動的に保管します。

# ジャーナル・レシーバーの個別保管

ジャーナル属性の処理 (WRKJRNA) コマンドを使用して、ジャーナルごとにレシーバー・ディレクトリー を表示します。そのレシーバー・ディレクトリーはまだ保管されていないジャーナル・レシーバーを示しま す。次に、オブジェクトの保管 (SAVOBJ) コマンドを使用して、ジャーナル・レシーバーを保管します。

この技法を使用する利点は、各ジャーナル・レシーバーが一度だけ保管されるということです。 復元する 必要がある場合でも、重複した名前および部分レシーバーに関する問題は生じません。 この技法の欠点 は、保管するジャーナル・レシーバーの名前を決めるのに手作業が必要だということです。

# 名前によるジャーナル・レシーバーの保管 **-** 自動方式 **1**

システムのジャーナル・レシーバー管理および制御言語 (CL) プログラムの組み合わせを使用して、ほとん どのジャーナル管理タスクを自動化することができます。 以下のことを実行してください。

- v ジャーナル・レシーバーのしきい値サイズを指定する。
- v MNGRCV(\*SYSTEM)、DLTRCV(\*NO)、およびジャーナルのメッセージ待ち行列を指定する。
- v CL プログラムを使用して、システムがジャーナル・レシーバーを正常に切り離したことを示すメッセー ジ (CPF7020) のジャーナル・メッセージ待ち行列をモニターする。
- v CL プログラムはその後、切り離されたレシーバーを保管して任意に削除することができる。

# 名前によるジャーナル・レシーバーの保管 **-** 自動方式 **2**

ジャーナル・レシーバーの自動保管の代替方式は、ジャーナル情報の検索 (QjoRetrieveJournalInformation) API を利用する高水準言語プログラムを使用することです。 プログラムは、この API を使用して、ジャ ーナル・レシーバー・ディレクトリーおよび保管されないレシーバーを判別することができます。 その 後、プログラムは、保管済みとマーク付けされていないジャーナル・レシーバーを保管することができま す。 このプログラムを定期的に実行するようセットアップしたり、通常の処理の一部として実行するよう セットアップすることができます。

制御言語 (CL) プログラミングについては、「CL プログラミング」を参照してください。

## 関連情報

CL プログラミング

# ジャーナル処理済みオブジェクトを回復するための正しい順序*:*

ジャーナルおよびその関連オブジェクトを正しい順序で復元する必要があります。

システムが自動的にジャーナル処理環境を再確立するためには、次の順序でオブジェクトを復元してくださ  $\mathcal{U}$ 

- 1. ジャーナル
- 2. 基礎になっている物理ファイル
- 3. 従属論理ファイル
- 4. その他のジャーナル処理済みオブジェクト・タイプ
- 5. ジャーナル・レシーバー

ジャーナルの復元後の任意の時点でジャーナル・レシーバーを復元することができます。ジャーナル処理済 みオブジェクトの後でジャーナル・レシーバーを復元する必要はありません。

これらのオブジェクトが同じライブラリーにあるとき、システムはそれらを正しい順序で復元します。 こ れらのオブジェクトが別々のライブラリーまたはディレクトリーにある場合、ユーザー自身がそれらを正し い順序で復元するか、または復元操作後にジャーナル処理環境を手作業で再確立しなければなりません。

ジャーナル・レシーバーは任意の順序で復元できます。それらを復元した後、「ジャーナルの処理 (WRKJRN)」画面のオプション 9 (レシーバーをジャーナルに関連付け) を使用して、正しい順序でレシー バー・チェーンを作成してください。ジャーナル・レシーバーの後でジャーナルを復元する場合、レシーバ ー・チェーンを作成するためにオプション 9 を使用することもできます。レシーバー・チェーンを作成す るためには、そのジャーナルはシステム上になければなりません。

ジャーナルを復元する前にジャーナル処理済みオブジェクトを復元する場合は、再度ジャーナル処理の開始 をする必要があります。

ユーザーのジャーナルおよびジャーナル・レシーバーは、異なるライブラリーに入れることができます。そ の場合、ジャーナル・レシーバーを入れるライブラリーが、ジャーナル復元前に必ずシステムに存在しなけ ればなりません。 この点を徹底すれば、ジャーナルが復元されるときにのみジャーナル・レシーバーが作 成されるため、ジャーナル・レシーバーを希望のライブラリーに作成することができます。 システムにす でに存在しなければならないのは、ライブラリー内のジャーナル・レシーバーではなく、ライブラリーのみ です。 この点を徹底しないと、希望のジャーナル・レシーバー・ライブラリーにジャーナル・レシーバー を作成する必要が生じる場合があります。 その場合、ジャーナルの変更 (CHGJRN) コマンドを実行し て、新規のレシーバーをジャーナルに接続する必要があります。

### 関連概念

87 [ページの『ジャーナル・レシーバー](#page-92-0)・チェーンの把握』

1 つのジャーナルに関連するジャーナル・レシーバー (現在または以前そのジャーナルに接続された) は、 1 つまたはそれ以上のレシーバー・チェーンにつながっています。 各ジャーナル・レシーバー は、最初のものを除き、現行レシーバーが接続された時に切り離された前のレシーバーへのリンクを持 っています。また、各ジャーナル・レシーバーは、現在接続されているものを除き、次のレシーバーへ のリンクも持っています。

# 関連タスク

72 [ページの『ジャーナル処理の開始』](#page-77-0)

このトピックでは、すべてのオブジェクト・タイプのジャーナル処理を開始する方法について説明して います。

# 関連資料

ジャーナルの変更 (CHGJRN) コマンド

## 関連情報

バックアップおよび回復

# システム変更がジャーナル管理に与える影響の評価

ジャーナル処理環境を確立した後も、システムに生じる変更に対して考慮する必要があります。

新しいアプリケーションを追加するとき、オブジェクトをジャーナル処理すべきかどうかを評価してくださ い。

SMAPP を使用する場合、システムはアクセス・パスの目標回復時間を達成する方法を決めるときに、新し いアクセス・パスを自動的に考慮に入れます。

ジャーナル処理では、ユーザーが変更できる事柄にある程度の制限があります。 以下にその例を示しま す。

- v 基礎となる物理ファイルが別のジャーナルにジャーナル処理されると、明示的にも、または SMAPP を 使用しても、論理ファイルを保護することができません。
- v オブジェクトのジャーナルが含まれるライブラリーのディスク・プールから、別のディスク・プールに オブジェクトを移動することはできません。

# ジャーナル処理済みオブジェクトに関する記録の保持

ジャーナル対象のオブジェクトについて、およびそれらのオブジェクトに割り当てているジャーナルについ て、最新のリストを保つ必要があります。 オブジェクトをジャーナルに追加またはジャーナルから除去す るたびに、新しいリストを印刷してください。

リストを印刷するには、次のようにします。

- 1. WRKJRN と入力する。
- 2. 「ジャーナル」と「ライブラリー」の両方のフィールドに \*ALL を指定する。
- 3. **Enter** キーを 2 回押す。
- 4. すべてのジャーナルの名前を書き込むか、画面の各パネルごとに PRINT キーを使用する。
- l 5. リスト内の、オブジェクトのジャーナル処理に使用されるジャーナルごとに、WRKJRNA JRN(ライブラリ ー名/ジャーナル名) OUTPUT(\*PRINT) を入力する。さらに、WRKJRNA コマンドにより、ジャーナル処 理済みオブジェクトを外部ファイルに送信できます。WRKJRNA コマンドの印刷および外部ファイル・ オプションを使用して、ジャーナル済みオブジェクト・タイプの出力のサブセット化を行うこともでき ます。 | |  $\blacksquare$ |

システム全体を保管するために使用した、最新のバックアップ・メディアのセットと一緒にリストを保管し ます。 ジャーナル情報の検索 (QjoRetrieveJournalInformation) API を使用して、ジャーナル処理環境に関す る情報を検索することもできます。

次の理由で、このリストが必要になることがあります。

- v ジャーナル処理環境を回復する必要がある。たとえば、ジャーナルが損傷を受けたか削除された場合。 オブジェクトを復元することによってジャーナル処理環境を回復することもできますが、多くの場合、 オブジェクトのジャーナル処理を開始することがより速く、しかもより安全な方法です。
- v 新しいアクセス・パスを作成する。基礎となる物理ファイルが同じジャーナルにジャーナルされていな い場合、明示的にも SMAPP を使用することによっても、システムはアクセス・パスを保護することは できません。
- v オブジェクトを別のディスク・プールに移動する必要がある。オブジェクトがシステム・ディスク・プ ールになく、ジャーナルが非ライブラリー基本ディスク・プールにない場合、ジャーナル処理済みオブ ジェクトはジャーナルと同じディスク・プールになければなりません。

関連概念

バックアップおよび回復方針の計画

# 関連資料

ジャーナル情報の検索 (QjoRetrieveJournalInformation) API

### ジャーナル・レシーバーに関する記録の保持**:**

企業にとって最適なジャーナル・レシーバーを保管するための方式を選んでください。 その後、何をした かを必ず記録しておいてください。ジャーナル対象オブジェクトを完全に保管した最後のコピーにジャーナ ル変更を適用するためには、どのジャーナル・レシーバー・メディア・ボリュームが必要であるかがわかる ようにするために保管メディアにラベルを付けておいてください。

回復を可能にするシナリオをよく考えてください。たとえば、保管手順が次のようであると仮定します。

- v 日曜の晩にすべてのユーザー・ライブラリーおよびユーザー・ディレクトリーを保管する。
- v 毎晩変更オブジェクトを保管する。
- v 通常の業務時間中 2 時間おきにジャーナル・レシーバーを保管する。

ここで、ジャーナル処理済みオブジェクトを木曜日の午後 3 時に失った場合、どのような回復ステップに 従うことができるでしょうか。

回復計画の作成の詳細については、バックアップおよび回復方針の計画を参照してください。

# ジャーナルに関するセキュリティーの管理

ジャーナル管理を使用して、オブジェクトに加えられた変更の監査証跡を提供できます。オブジェクトに変 更を加えたのはどのプログラムまたはユーザーかを判別するには、ジャーナル項目を使用することができま す。

ジャーナルの変更 (CHGJRN) またはジャーナルの作成 (CRTJRN) コマンドの FIXLENDTA パラメーター を使用して、ジャーナル項目に以下のデータが組み込まれるように指定することができます。

- ジョブ名。
- 有効なユーザー・プロファイル名。
- プログラム名。
- v プログラム・ライブラリー名、およびそのプログラム・ライブラリーが入っている補助記憶装置プール の装置名。
- システム順序番号に、システム上のすべてのジャーナル・レシーバーのすべてのジ ャーナル項目に相対順序を付与します。
- v リモート・アドレス、アドレス・ファミリー、およびリモート・ポート。
- スレッド ID。スレッド ID は、同じジョブで実行している複数のスレッドを区別するのに役立ちます。
- v 作業論理単位 ID。作業論理単位は、特定のコミット・サイクルに関係する作業を識別するためのもので す。
- v トランザクション ID。トランザクション ID は、特定のコミット・サイクルに関係するトランザクショ ンを識別するためのものです。

| データベース物理ファイルの場合、特定のレコードにどんな変更が加えられたかを判別するには、ジャーナ ル・イメージの比較 (CMPJRNIMG) コマンドを使用することができます。 しかし、最小化された項目固有 | のデータを持つジャーナル項目には、 ENDJRNPF コマンドを使用できません。 ジャーナルの作成 |

- (CRTJRN) またはジャーナルの変更 (CHGJRN) コマンドに MINENTDTA(\*FILE) パラメーターを指定した |
- 場合は、項目固有のデータを最小化している可能性があります。 |

<span id="page-106-0"></span>監査証跡を作成するためにジャーナル管理を使用するのは、次の理由によります。

- v ジャーナル項目は、セキュリティー担当者であっても除去したり変更したりすることはできない。
- v ジャーナル項目はイベントの時間的な発生順序を示している。
- v システム内の各ジャーナル項目は、順序番号が CHGJRN コマンドによってリセットされるまでは、ギャ ップなしで順序番号が付けられる。
	- 注**:** ジャーナル項目を表示すると、順序番号にギャップが入っている場合があります。これは、一部のジ ャーナル項目がシステムによって内部だけで使用されるためです。 コミットメント制御、データベ ース・ファイル・ジャーナル処理、またはアクセス・パス・ジャーナル処理を使用している場合にこ れらのギャップが生じます。 これらのギャップがある項目を表示するには、ジャーナルの表示 (DSPJRN) コマンドの INCHIDENT パラメーターを使用することができます。
- v ジャーナルには、各ジャーナル・レシーバーが変更された時点とチェーン内の次のジャーナル・レシー バーの名前を示す項目が入っている。
- v オブジェクトのジャーナル処理が終了するかまたはオブジェクトが復元されると必ず項目が書き込まれ る。

ジャーナル項目に記録される日付と時刻は、IPL 時に入力された日付と時刻に基づいて、実際の日付と時刻 を表さないことがあるので注意してください。 また、共用ファイルを使用している場合、ジャーナル項目 にあるプログラム名は最初に共用ファイルをオープンしたプログラムの名前です。

監査 (QAUDJRN) ジャーナルと呼ばれる特殊ジャーナルは、システム上に生じる多くのセキュリティー関 連イベントのレコードを提供できます。 QAUDJRN ジャーナルについては、「iSeries 機密保護解説書」を 参照してください。

iSeries サーバーのセキュリティーについての詳細は、「セキュリティー」トピックを参照してください。

## 関連概念

セキュリティー

## 関連情報

iSeries 機密保護解説書 PDF

# ジャーナル処理されたオブジェクト、ジャーナル、およびレシーバーに関する情報の表示

iSeries ナビゲーター、制御言語コマンド、および API は、ジャーナル処理されたオブジェクト、ジャーナ ル、およびジャーナル・レシーバーに関する情報を表示できるいくつかの方法を提供します。

## 関連概念

87 [ページの『ジャーナル・レシーバー](#page-92-0)・チェーンの把握』

1 つのジャーナルに関連するジャーナル・レシーバー (現在または以前そのジャーナルに接続された) は、 1 つまたはそれ以上のレシーバー・チェーンにつながっています。 各ジャーナル・レシーバー は、最初のものを除き、現行レシーバーが接続された時に切り離された前のレシーバーへのリンクを持 っています。また、各ジャーナル・レシーバーは、現在接続されているものを除き、次のレシーバーへ のリンクも持っています。

382 [ページの『遠隔ジャーナル項目に関する情報の入手』](#page-387-0)

遠隔ジャーナル内のジャーナル項目の処理は、 ローカル・ジャーナル内のジャーナル項目の処理と基本 的に同じです。

## ジャーナル処理されたオブジェクトに関する情報**:**

以下の方式を使用して、ジャーナル処理されたオブジェクトに関する情報を取得します。

# **iSeries** ナビゲーター

iSeries ナビゲーターを使用して、オブジェクトがジャーナル処理されたかどうか、オブジェクトの ジャーナルの名前、オブジェクトのジャーナルが入っているライブラリー、使用するジャーナル処 理オプションなどの情報を表示できます。iSeries ナビゲーターを使用して、以下のオブジェクト・ タイプに関するジャーナル処理情報を表示できます。

- v テーブル (データベース・ファイル)
- 統合ファイル・システム・ディレクトリー
- 統合ファイル・システム・ストリーム・ファイル
- 統合ファイル・システム・シンボリック・リンク

# **CL** コマンドおよび **API:**

これらのコマンドと API を使用することの利点は、オブジェクトのグループに関する情報を取得できるこ とです。 iSeries ナビゲーターを使用して、一時点に 1 つのオブジェクトに関する情報のみを取得できま す。以下のコマンドと API を使用して、ジャーナル処理されたオブジェクトに関する情報を取得できま す。

- ファイル記述の表示 (DSPFD) コマンド
- v オブジェクト記述の表示 (DSPOBJD) コマンド
- オブジェクト・リンクの表示 (DSPLNK) コマンド
- 属性の取得 (Op0lGetAttr()) API
- v オブジェクトのリスト作成 (QUSLOBJ) API
- v オブジェクト・リストのオープン (QGYOLOBJ) API
- オブジェクト・リンクの処理 (WRKLNK)

## ジャーナル・レシーバーに関する情報**:**

ジャーナルおよび関連するレシーバーに関する情報を表示できる方法は、次のとおりです。

- iSeries ナビゲーター
- v ジャーナル・レシーバー属性の表示 (DSPJRNRCVA) コマンド
- v ジャーナル情報の検索 (QjoRetrieveJournalInformation) API
- v ジャーナル属性の処理 (WRKJRNA) コマンド
- v ジャーナル・レシーバー情報の検索 (QjoRtvJrnReceiverInformation) API

これらの方法により、以下を確認することができます。

- v 現在ジャーナルに接続されているジャーナル・レシーバー
- v システム上でこのジャーナルに関連し、まだ残っているジャーナル・レシーバーのディレクトリー
- ジャーナルの代わりにジャーナル処理中のすべてのオブジェクトの名前
- このジャーナルのコミットメント制御の使用
- v ジャーナルの属性。
- v ジャーナルに関連しているすべての遠隔ジャーナルについての情報。

さらに、DSPJRNRCVA コマンドまたは QjoRtvJrnReceiverInformation API を使用して、以下を確認するこ とができます。

- 固定長データ
- v ジャーナル・レシーバーの ASP
- 最小化された項目データ
- 次回および前回のジャーナル・レシーバー情報

WRKJRNA コマンドを使用してから「ジャーナル属性の処理」画面の F15 (レシーバー・ディレクトリー の処理) を押すことにより、ジャーナル・レシーバーの状況を検出することができます。 DSPJRNRCVA コマンドも使用することができます。あるいは iSeries ナビゲーターで、以下のステップを実行することに より、ジャーナル・レシーバーの状況を検出できます。

- 1. ジャーナル・レシーバーがあるシステムを展開します。
- 2. 「データベース」を展開し、ジャーナル・レシーバーがあるデータベースを展開します。
- 3. スキーマと、ジャーナル・レシーバーを持つスキーマ (ライブラリー) を展開します。
- 4. ジャーナル・レシーバーをクリックします。
- 5. ジャーナル・レシーバーを右マウス・ボタンでクリックし、プロパティーを選択します。

#### ジャーナル・レシーバーが部分状況にある場合**:**

ジャーナル・レシーバーの部分状況は次のことを示しています。

- v ジャーナル・レシーバーが保管されているディスク装置が、損傷を受けています。ジャーナル項目をこ れ以上記録することはできません。
- v ジャーナル・レシーバーが、ジャーナルに接続されている時点で保管されています。 このことは、保管 操作が行われた後で、追加項目がこのジャーナル・レシーバーに記録されている可能性があることを意 味します。 レシーバーは後で復元されていますが、完全なバージョンは使用可能ではありません。
- v ジャーナル・レシーバーは遠隔ジャーナルに関連付けられます。それには、ソース・ジャーナルに接続 される、関連したジャーナル・レシーバー内のすべてのジャーナル・レシーバーが含まれるわけではあ りません。
- v 部分レシーバーには、このレシーバーに接続されている間にジャーナルに記録されたすべての項目が含 まれているわけではありません。 最後の保管操作まで記録された項目が含まれます。
- v ジャーナル・レシーバーの最も完全なバージョンは、システムにはもうありません。障害が発生した時 に破棄されたからです。
- v 古い方の、「部分」バージョンが復元されました。

### 操作不能なジャーナル・レシーバーの処理

オブジェクトに対してジャーナル処理を指定すると、システムはオブジェクトに対する操作を継続する前 に、ジャーナル処理に影響を与える問題が訂正されているかどうか確認します。 接続されているジャーナ ル・レシーバーが操作不能になると、ジャーナル項目を書き込む操作は中断され、システムは照会メッセー ジを出してシステム・オペレーターにこれを通知します。

オペレーターは、iSeries ナビゲーターまたはジャーナルの変更 (CHGJRN) コマンドを使用して、ジャーナ ル・レシーバーをスワップできます。その後で、照会メッセージに応答することができます。レシーバーが 操作不能になるのは、レシーバーが損傷を受けたか、最大の順序番号に達したか、またはスペースがなくな った場合です。

#### 関連タスク

85 [ページの『ジャーナル・レシーバーのスワップ』](#page-90-0) ジャーナル管理に関する重要なタスクは、ジャーナル・レシーバーをスワップ (または変更) すること です。通常は、ジャーナル・レシーバーがストレージしきい値に達したときに、そのジャーナル・レシ ーバーを交換します。iSeries ナビゲーターまたはジャーナル変更 (CHGJRN) コマンドを使用して、ジ

ャーナル・レシーバーを交換できます。システムのジャーナル・レシーバー管理を使用する場合、シス テムはユーザーのためにジャーナル・レシーバーを変更します。

#### 関連資料

ジャーナルの変更 (CHGJRN) コマンド

### ジャーナル・イメージの比較

レコードの変更前イメージとそのレコードの変更後イメージの間の相違、またはレコードの現在の変更後イ メージとそのレコードの以前の変更後イメージの間の相違を比較してリストするには、ジャーナル・イメー ジの比較 (CMPJRNIMG) コマンドを使用します。

注**:** 最大レシーバー・サイズ・オプション RCVSIZOPT(\*MAXOPT3) を使用していて、項目順序番号が 9 999 999 999 を超えた場合は、CMPJRNIMG コマンドを使用するときに FROMENTLRG および TOENTLRG パラメーターを指定してください。

l CMPJRNIMG コマンドは、ジャーナル処理された物理データベース・ファイルにしか使用できません。 最 小化された項目固有のデータを持つジャーナル項目には、 CMPJRNIMG コマンドを使用できません。 ジ | ャーナルの作成 (CRTJRN) またはジャーナルの変更 (CHGJRN) コマンドに MINENTDTA(\*FILE) または | MINENTDTA(\*FLDBDY) パラメーターを指定した場合は、ジャーナル項目に、最小化された項目固有のデ | | ータが含まれている可能性があります。これにより、ジャーナル処理済みイメージを比較できなくなりま す。 |

ジャーナル処理されるファイルにヌル値可能フィールドがある場合には、レコードの変更前イメージのフィ ールドに対応するヌル値標識と、レコードの変更後イメージのフィールドに対応するヌル値標識とが比較さ れます。 この比較は、フィールドごとに行われます。

CMPJRNIMG コマンドで得られる印刷出力はレコードの変更前イメージと変更後イメージを示し、このレ コードの後にはその中での具体的な変更点を (アスタリスクを付けて) 文字単位で示す行が続きます。 変 更後イメージの比較を実行すると、レコードの以前の変更後イメージと現在の変更後イメージが出力され、 その後に変更を示す行が表示されます。

このコマンドを使用して、データ・タイプ BLOB (バイナリー・ラージ・オブジェクト)、 CLOB (文字ラ ージ・オブジェクト)、または DBCLOB (2 バイト文字ラージ・オブジェクト) のフィールドが含まれるフ ァイルのジャーナル・イメージを比較する場合、これらのフィールドは比較されません。 ファイル内のこ れ以外のすべてのフィールドは比較されます。

### **IBM** 提供ジャーナルの処理

オペレーティング・システムや一部のライセンス・プログラムはジャーナルを使用し、監査証跡を提供して 回復を援助します。

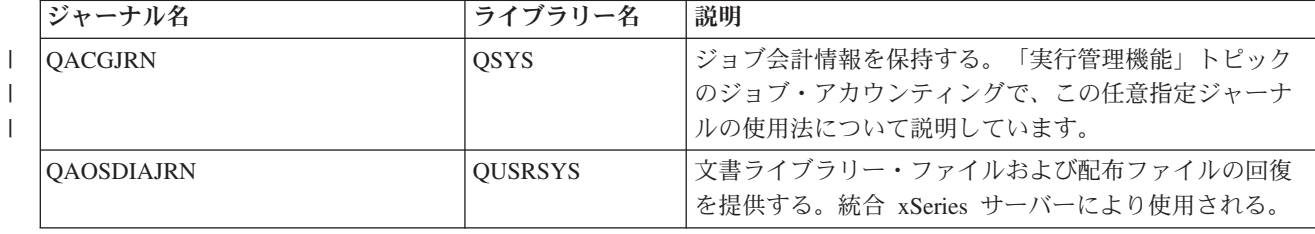

次の表には、IBM 提供ジャーナルのいくつかが示されています。

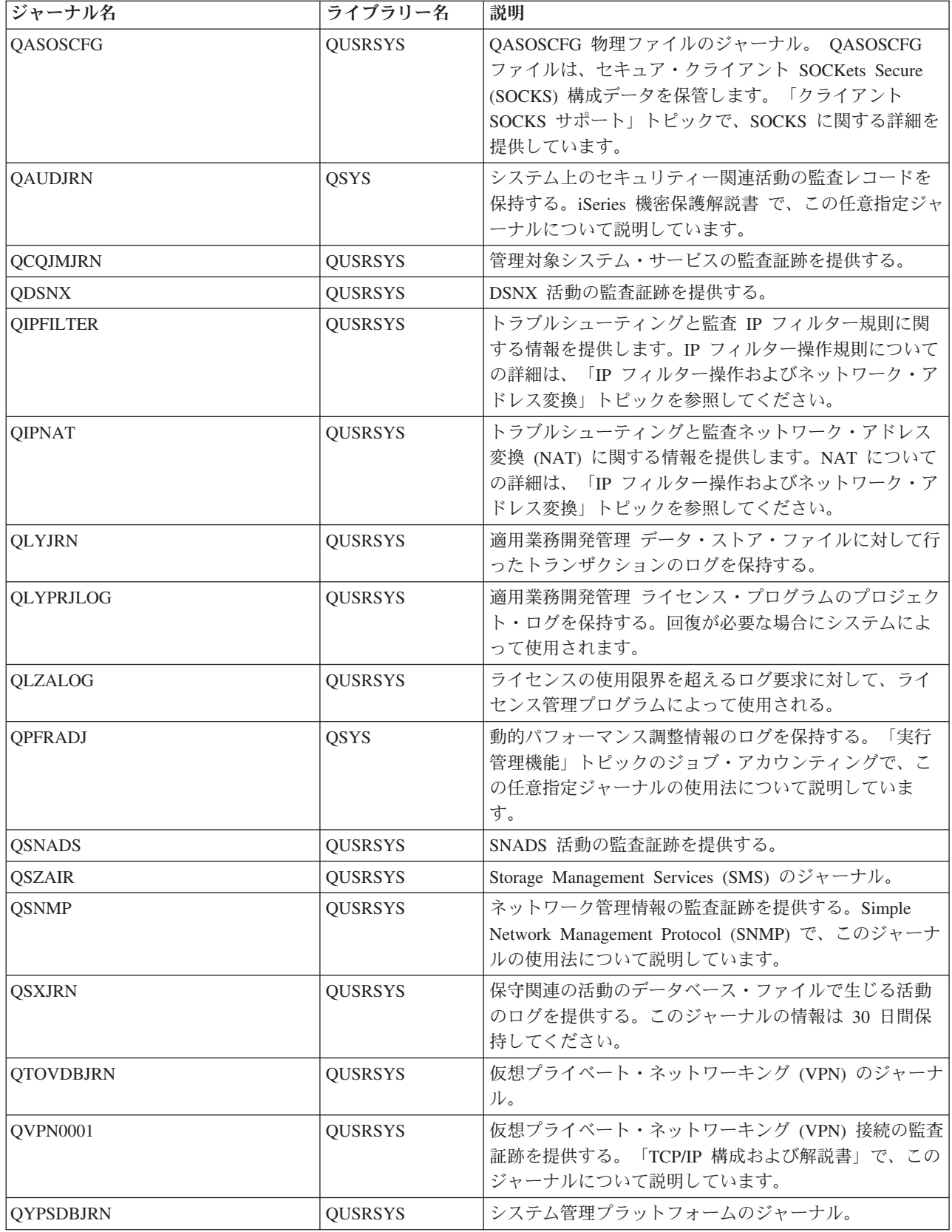

<span id="page-111-0"></span>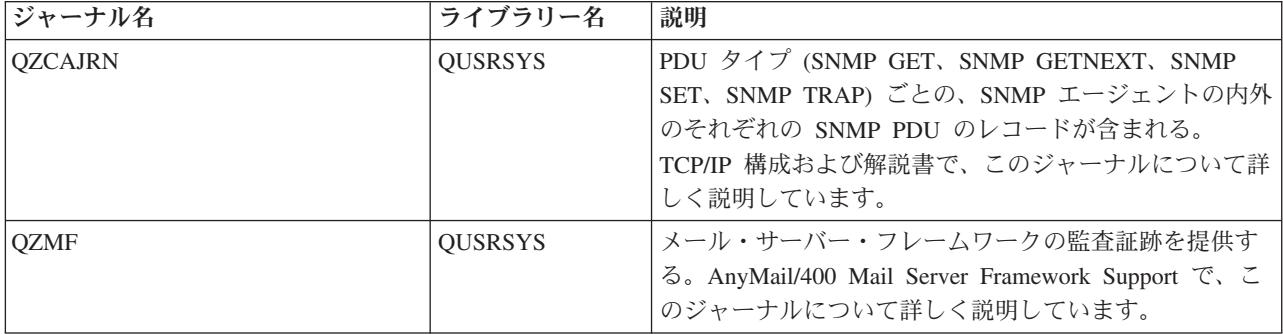

これらのジャーナルを必要とするライセンス・プログラムまたはシステム機能を使用している場合、それら の機能の資料を調べて、ジャーナルおよびジャーナル・レシーバーを管理する方法に関する指示を確認して ください。

一般的に、定期的にジャーナル・レシーバーを切り離し、新しいレシーバーを作成して接続するためには、 ジャーナル・レシーバーのスワップをします。切り離されたレシーバーは、削除前に保管しなければならな いこともあれば、保管せずに削除できることもあります。これは、ジャーナル・レシーバーが使用されてい る方法と、ジャーナルがシステムのジャーナル・レシーバー管理を使用しているかどうかによって決まりま す。

場合によっては、操作援助機能の自動終結処置機能を使用して、必要がなくなった切り離されたジャーナ ル・レシーバーを除去することができます。

#### 関連概念

49 [ページの『ジャーナル・レシーバーの手動管理とシステム管理』](#page-54-0) iSeries ナビゲーターまたはジャーナルの作成 (CRTJRN) コマンドを使用してジャーナルを作成する場 合、システムによるジャーナル・レシーバー管理またはユーザーによるジャーナル・レシーバー管理の いずれかを選択できます。

#### 関連タスク

85 [ページの『ジャーナル・レシーバーのスワップ』](#page-90-0)

ジャーナル管理に関する重要なタスクは、ジャーナル・レシーバーをスワップ (または変更) すること です。通常は、ジャーナル・レシーバーがストレージしきい値に達したときに、そのジャーナル・レシ ーバーを交換します。iSeries ナビゲーターまたはジャーナル変更 (CHGJRN) コマンドを使用して、ジ ャーナル・レシーバーを交換できます。システムのジャーナル・レシーバー管理を使用する場合、シス テムはユーザーのためにジャーナル・レシーバーを変更します。

### ジャーナル項目の送信

ジャーナル項目の送信 (SNDJRNE) コマンドまたはジャーナル項目の送信 (QJOSJRNE) API を使用して、 ご自身の項目をジャーナルに追加してください。 システムはこれらの項目を、システム作成のジャーナル 項目とともにジャーナルが接続されたジャーナル・レシーバーに入れます。

ユーザーの項目の識別のために、各項目をジャーナル処理された特定のオブジェクトに関連付けることもで きます。 QJOSJRNE API を使用する場合、ジャーナル項目にコミット・サイクル ID を含め、大量の項目 特定データを送信することができます。

重要なイベント (チェックポイントなど) の識別、またはアプリケーション回復の援助として使用するため に、項目をジャーナルに追加することもできます。 SNDJRNE コマンドでは、 ENTDTA パラメーターで 指定されたデータはジャーナル項目の項目特定データ・フィールドとなり、 TYPE パラメーター値は項目 タイプ・フィールドになります。 QJOSJRNE API では、項目データ・パラメーターを使用して項目特定デ

ータを指定し、ジャーナル項目タイプ・パラメーターを使用して項目タイプを指定します。 コマンドと API のどちらの保管の場合も、項目ジャーナル・コードは「U」です。

QJOSJRNE API の最大ユーザー項目データ・サイズは 15 MB です。これは、選択したいずれかのレシー | バー最大値 (RCVSIZOPT(\*MAXOPT1/\*MAXOPT2/\*MAXOPT3)) を持たないジャーナルの最大ジャーナル項 | 目サイズです。項目データの長さが 32 KB より大きい場合は、項目データに対するポインターは、項目の | | 検索時に戻されます。検索インターフェースがボインターを必要とする場合は、検索時に戻されるポインタ | ーを使用してデータにアクセスできます。そうでない場合は、検索インターフェースによって戻されるデー タは \*POINTER になります。 |

QJOSJRNE API は、必要に応じて、レシーバー変数で指定された場所に以下の値を戻します。 |

- | レシーバー変数で戻されるバイト数
- | レシーバー変数で戻された可能性がある使用可能なバイトの数
- | 記録されたばかりのジャーナル項目の順序番号
- | ジャーナル・レシーバー名
- | ジャーナル・レシーバー・ライブラリー
- | 独立補助記憶域プール (IASP) 名

#### 関連概念

23 [ページの『どのオブジェクトをジャーナル処理するべきかの計画』](#page-28-0)

どのオブジェクトをジャーナル処理するべきかを計画する場合は、以下について検討してください。 137 [ページの『トリガー・プログラムを伴うジャーナル処理済み変更』](#page-142-0)

システムはジャーナル項目を適用または除去しているときは、トリガー・プログラムを呼び出しませ ん。

156 [ページの『ジャーナル・コード記述』](#page-161-0)

このトピックには、すべてのジャーナル・コードおよびカテゴリーについての記述が記載されていま す。

### ローカル・ジャーナルの状態の変更

ローカル・ジャーナルは、活動状態または待機状態の 2 つの状態の 1 つにできます。ローカル・ジャーナ ルのジャーナル状態が活動状態のときは、ジャーナル項目をジャーナル・レシーバーに記録できます。

ジャーナルを待機状態にするには、ジャーナルの変更 (CHGJRN) コマンドを使用します。また、iSeries ナ ビゲーターまたは CHGJRN コマンドを使用してジャーナルの状態を活動状態に変更することができます。

#### 関連概念

22 [ページの『オブジェクトをジャーナル処理するための](#page-27-0)iSeries ナビゲーターと文字ベースのインター [フェース』](#page-27-0)

ジャーナル管理に使用できる環境として、iSeries ナビゲーターと文字ベースのインターフェースの 2 つがあります。iSeries ナビゲーターは、ジャーナル処理用にグラフィカル・インターフェースを提供し ます。このインターフェースは使いやすく、制御言語 (CL) コマンドを使用する必要はありません。文 字ベースのインターフェースでは、CL コマンドまたは API を使用する必要がありますが、iSeries ナ ビゲーターよりも多くの機能が備わっています。

382 [ページの『統合ファイル・システム項目を処理する場合のファイル](#page-387-0) ID に関する考慮事項』 受動システムのオブジェクトに対して遠隔ジャーナルで統合ファイル・システム操作を再生するとき、 ソース・システムから復元したオブジェクトでその受動システムの事前準備をした場合は、それらのジ ャーナル項目の再生には考慮事項の一部が追加されます。

#### 関連資料

ジャーナル状態の変更 (QjoChangeJournalState) API

ジャーナルの変更 (CHGJRN) コマンド

#### 関連情報

[ジャーナル項目情報ファインダー](rzakifinder.htm)

#### 待機状態**:**

ジャーナル待機機能は、ほとんどのジャーナル項目がジャーナルに入れられないようにする別途購入のフィ ーチャーです。待機状態は、i5/OS オペレーティング・システムのオプション 42 です。ジャーナルが待機 状態のときに、ジャーナル処理を開始または停止することができます。ただし、ジャーナルが待機状態のと きは、明示的コミットメント制御を使用することはできません。また、参照保全制約またはデータ・リンク が定義されたデータベース・ファイルは、ジャーナルが待機状態のときは使用できません。オペレーティン グ・システムは、これらの機能にコミットメント制御を使用する必要があります。ただし、制約に対する RESTRICT が ON UPDATE または ON DELETE 属性に指定されている場合は、参照保全制約は待機状態 では使用できません。

ジャーナルを待機状態にする例としては、ジャーナルがバックアップ・システム上にある場合があります。 ジャーナルを待機状態にすると、受動システムへの切り替えをより迅速に完了することができます。これ は、バックアップ・システム上のすべてのオブジェクトがジャーナル処理される可能性があるため、切り替 え処理で、すべてのオブジェクトのジャーナル処理を開始するという作業負荷の大きいステップを省略でき るようにするためです。しかしながら、バックアップ・システムがジャーナル処理のオーバーヘッドを引き 起こすことはありません。これは、ジャーナルが待機状態のときは、ほとんどのジャーナル項目が保管され ないためです。

ジャーナルが待機状態のときにジャーナル項目を記録しようとした場合、項目は記録されませんが、エラ ー・メッセージもアプリケーションに送信されません。ローカル・ジャーナルを待機状態にしたり、待機状 態を外したりすると、ジャーナル・コード 'J' および項目タイプ 'SI' および 'SX' が記録されます。さら に、ジャーナルが待機状態であっても、いくつかのジャーナル項目はジャーナルに記録されます。ジャーナ ルが待機状態であってもジャーナル項目が引き続き記録されているかどうかを確認するには、ジャーナル項 目情報ファインダーを使用します。

### 活動状態**:**

ローカル・ジャーナルの作成時に、そのジャーナルの状態は \*ACTIVE になります。 つまり、その状態で ローカル・ジャーナルにはジャーナル項目を記録できます。 ローカル・ジャーナルが待機状態の場合は、 ローカル・ジャーナルを活動化すると、ジャーナル・コード 'J' および項目タイプ 'LA' を持つジャーナ ル項目が記録されます。

ローカル・ジャーナルが待機状態になっている場合は、以下を実行してローカル・ジャーナルを活動化して ください。

- 1. 「**iSeries** ナビゲーター」ウィンドウで、使用したいシステムを展開します。
- 2. 「データベース」を展開する。
- 3. 処理したいデータベースおよび「スキーマ」を展開します。
- 4. 活動化したいジャーナルが入っている「スキーマ」をクリックします。
- 5. ジャーナルを右クリックして、「プロパティー」を選択します。
- 6. 「ジャーナル・プロパティー」ダイアログ・ボックスで、「ジャーナルを活動化 **(Activate journal)**」を 選択します。

ジャーナル状態の変更 (QjoChangeJournalState) API または ジャーナルの変更 (CHGJRN) コマンドを使用 して、ローカル・ジャーナルを活動化します。

# シナリオ**:** ジャーナル管理

架空の会社 JKL Toy company がその iSeries サーバー上にジャーナル管理をインプリメントするときに講 じる処置について説明しています。

Sharon Jones は、JKL Toy Company のシステム管理者であり、各サーバーのバックアップを取ること、お よび自然災害またはシステム障害の際に各サーバーを確実に回復することを担当します。セキュリティー担 当者として、各サーバーのセキュリティーの確保も担当します。

JKL Toy Company は、開発サーバー、実動サーバー、および HTTP サーバーから成るネットワークを持 っています。このシステム、および Sharon が使用するジャーナル処理方針の説明については、次のダイア グラム上のサーバーをクリックしてください。

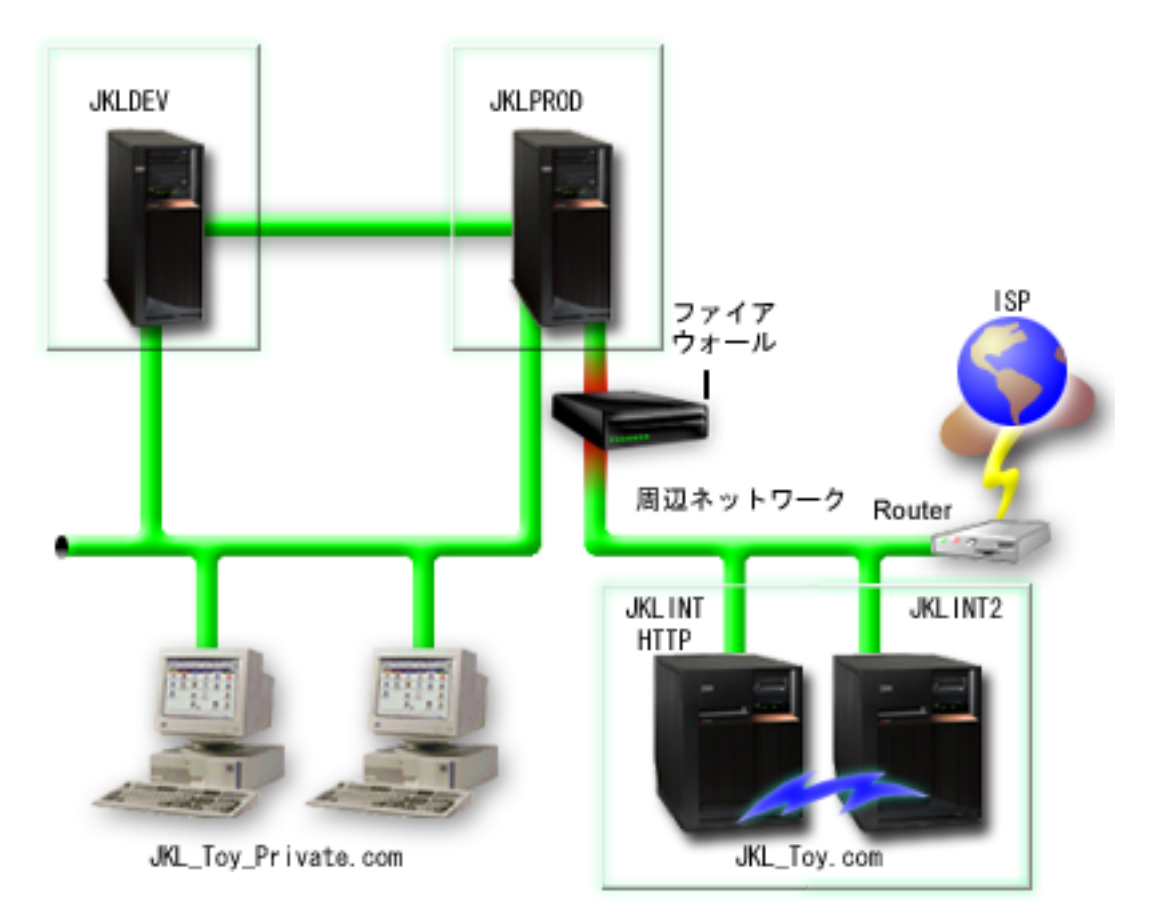

### 関連タスク

シナリオ: BRMS を使用したバックアップ

### 関連情報

399 ページの『シナリオ: [遠隔ジャーナルの管理および回復』](#page-404-0)

以下のシナリオでは、JKL Toy Company が遠隔ジャーナル管理を使用するための可能な方法について 説明しています。 JKL Toy Company は、サーバー JKLINT を Web サーバーとして使用します。

### **JKLPROD**

JKLPROD は、すべてのカスタマー・オーダー用に JKL が使用するシステムであり、ビジネス・アプリケ ーション (在庫管理、カスタマー・オーダー、契約および価格設定、売掛管理など) がインストールされる 場所です。このサーバーについての情報は、業務にとって非常に重要なものであり、頻繁に変更されます。

また、ホーム接続によりこのシステムにリモート・アクセスできるユーザーが何人かいます。さらに、この 企業の Web サイトが静的なものであっても、この企業にはトランザクション・サイトを設定する計画があ ります。JKLPROD についての情報が重要なので、Sharon は、このシステム上で生じる活動を監査できる ように求めています。

### **JKLPROD** のジャーナル処理方針

JKLPROD 上のオブジェクトは JKL にとって重要であり、頻繁に変更されるので、 Sharon は、これらの オブジェクトがジャーナル処理の有力な候補であると判断しています。

- v 操作にとって重要なアクセス・パスがあるため、Sharon はアクセス・パスをジャーナル処理します。
- v Sharon はすでに、JKLPROD についての情報を以下の別個のディスク・プールに分けてあります。
	- ディスク・プール 2 在庫管理
	- ディスク・プール 3 カスタマー・オーダー
	- ディスク・プール 4 契約および価格設定
	- ディスク・プール 5 売掛管理

ジャーナルおよびジャーナル処理済みオブジェクトは同じディスク・プールになければならないので、 Sharon は 4 つのジャーナルを作成します。

- Sharon 自身がこのシステム上で生じる活動を監査したいため、かつ人々がこのシステムにリモート・ア クセスできるために、Sharon は以下の値を使用して固定長データをジャーナル処理します。
	- ジョブ名 (\*JOB)
	- ユーザー・プロファイル (\*USR)
	- プログラム名 (\*PGM)
	- リモート・アドレス (\*RMTADR)
- v Sharon は FIXLENDTA パラメーターを使用しているので、ジャーナル項目の固定長部分を最小化する ことはできません。
- v すべてのジャーナルに関して FIXLENDTA パラメーターを使用し、アクセス・パスをジャーナル処理す るので、Sharon は、文字ベースのインターフェースを使用してジャーナル処理をセットアップします。 関連概念

23 [ページの『どのオブジェクトをジャーナル処理するべきかの計画』](#page-28-0)

どのオブジェクトをジャーナル処理するべきかを計画する場合は、以下について検討してください。

26 [ページの『アクセス・パスをジャーナル処理する理由』](#page-31-0)

アクセス・パスをジャーナル処理すると、システムはアクセス・パスを完全に再作成する代わりに、ジ ャーナル項目を使って回復することができます。

22 [ページの『オブジェクトをジャーナル処理するための](#page-27-0)iSeries ナビゲーターと文字ベースのインター [フェース』](#page-27-0)

ジャーナル管理に使用できる環境として、iSeries ナビゲーターと文字ベースのインターフェースの 2 つがあります。iSeries ナビゲーターは、ジャーナル処理用にグラフィカル・インターフェースを提供し

ます。このインターフェースは使いやすく、制御言語 (CL) コマンドを使用する必要はありません。文 字ベースのインターフェースでは、CL コマンドまたは API を使用する必要がありますが、iSeries ナ ビゲーターよりも多くの機能が備わっています。

### **JKLINT**

JKLINT は、JKL が Web サイトおよび E メール用に使用するシステムです。このデータは業務にとって 重要なものですが、かなり静的なデータです。

この会社は、このサーバーの重要データに対して 24x7 (24 時間、7 日) の可用性を必要とし、その達成の ために、もう 1 つのサーバー JKLINT2 (これは JKLINT のシャドーイングを行う) を持ちます。高可用性 の複製ソリューションを使用して、データが JKLINT から JKLINT2 にコピーされます。JKLINT がダウ ンした場合は、JKLINT2 に切り替えることができます。

Sharon は高可用性ソリューションを使用しているので、2 つのサーバーを用いた遠隔ジャーナル処理を使 用します。シナリオ: 遠隔ジャーナル管理および回復では、Sharon が JKLINT と JKLINT2 の間の遠隔ジ ャーナル処理をセットアップできる異なる方法を示しています。

#### 関連情報

399 ページの『シナリオ: [遠隔ジャーナルの管理および回復』](#page-404-0)

以下のシナリオでは、JKL Toy Company が遠隔ジャーナル管理を使用するための可能な方法について 説明しています。 JKL Toy Company は、サーバー JKLINT を Web サーバーとして使用します。

### **JKLDEV**

JKLDEV は JKL の開発サーバーです。このサーバーは 24x7 (24 時間、7 日) の可用性を必要としません が、このサーバーのデータは、開発者作業の多くのマン・アワーを表しています。したがって、クラッシュ の場合は、このシステムを現行の状態に戻すことが重要です。また、これは開発サーバーであるため、デー タの変更が頻繁に行われます。

JKLDEV は、Web とデータベースの両方の開発者が使用します。このため、いくつかの異なるタイプのデ ータ (ストリーム・ファイルおよびデータベース・ファイルを含む) が、このサーバーに保管されます。

### **JKLDEV** のジャーナル処理方針

JKLDEV 上のオブジェクトの多くは重要で、頻繁に変更されるので、Sharon は、これらのオブジェクトが ジャーナル処理の有力な候補であると判断しています。

JKLDEV には、Web とデータベースの両方の開発者が使用するため、いくつかの物理ファイル、およびジ ャーナル処理したい多くのストリーム・ファイルがあります。 Sharon は、以下を行うことを決定していま す。

- v いずれのアクセス・パスも操作にとって重要なものではないため、Sharon はアクセス・パスをジャーナ ル処理しません。
- v セットアップおよび回復を単純化するために、 Sharon は 1 つのジャーナルにすべてのオブジェクトを 割り当てます。
- v 多くのストリーム・ファイルをジャーナル処理する必要があるため、Sharon は、個別のファイルに加 え、統合ファイル・システム・ディレクトリーもジャーナル処理します。 Sharon は、「現行フォルダー およびすべてのサブフォルダー **(Current folder and all subfolders)**」オプションおよび「新規ファイル およびフォルダーのジャーナル処理 **(Journal new files and folders)**」オプションを使用することを選択 します。この選択により、現在ディレクトリーとサブフォルダーに入っているオブジェクトがジャーナ ル処理され、さらに将来作成されるオブジェクトもジャーナル処理されることになります。
- v 「新規ファイルおよびフォルダーのジャーナル処理 **(Journal new files and folders)**」オプションを用い たジャーナル処理は、ジャーナル・レシーバーのサイズを急速に大きくする可能性があるので、Sharon はシステムのジャーナル・レシーバー管理を使用します。
- v この管理では、Sharon が選択したオプションのすべてがサポートされるので、Sharon は iSeries ナビゲ ーターでジャーナル処理をセットアップします。

#### 関連概念

23 [ページの『どのオブジェクトをジャーナル処理するべきかの計画』](#page-28-0)

どのオブジェクトをジャーナル処理するべきかを計画する場合は、以下について検討してください。

26 [ページの『アクセス・パスをジャーナル処理する理由』](#page-31-0)

アクセス・パスをジャーナル処理すると、システムはアクセス・パスを完全に再作成する代わりに、ジ ャーナル項目を使って回復することができます。

65 [ページの『ジャーナルへのオブジェクトの割り当て』](#page-70-0)

1 つのジャーナルを使って、ジャーナル対象のすべてのオブジェクトを管理することができます。ある いは、各オブジェクト・グループのバックアップ要件および回復要件が異なる場合、数のジャーナルを 設定することもできます。それぞれのジャーナルには、単一のレシーバーが接続されます。 ジャーナル によって管理されるすべてのオブジェクトのすべてのジャーナル項目は、同じジャーナル・レシーバー に書き込まれます。

49 [ページの『ジャーナル・レシーバーの手動管理とシステム管理』](#page-54-0)

iSeries ナビゲーターまたはジャーナルの作成 (CRTJRN) コマンドを使用してジャーナルを作成する場 合、システムによるジャーナル・レシーバー管理またはユーザーによるジャーナル・レシーバー管理の いずれかを選択できます。

## ジャーナル管理の回復操作

ジャーナル処理を使用して iSeries サーバー上でデータを回復する方法を示すタスクについて説明していま す。

以下では、システムが異常終了した場合、あるいは損傷したジャーナル、ジャーナル・レシーバー、または ジャーナル処理済みオブジェクトを回復する必要がある場合に実行する回復タスクについて説明します。

### ジャーナル状況を使用した回復要件の判別

ジャーナルの処理 (WRKJRN) コマンドを使用して、ジャーナルの損傷状況を表示し、さらに最後の IPL が正常に行われたかどうかを表示します。

「ジャーナルの処理」画面でオプション 5 を選択すると、ジャーナルの現在の状況が表示されます。 この 画面には、直前のシステム終了が「通常」であったか「異常」であったか、さらにジャーナルに損傷がある かどうかが示されます。 損傷の状況は、「なし」または「全体」です。

<span id="page-118-0"></span>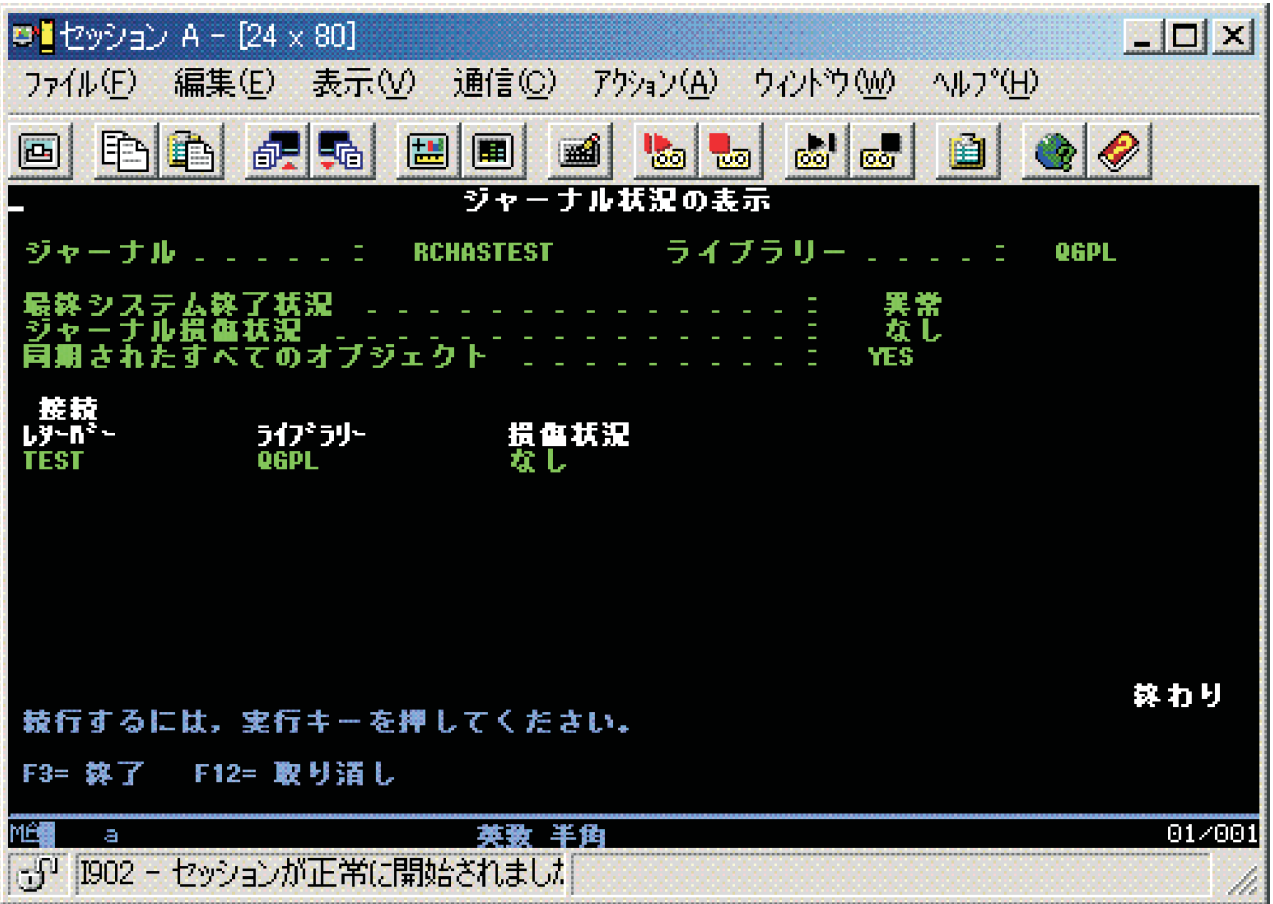

直前のシステム終了が異常であった場合、この画面は、システムがジャーナル処理済みオブジェクトを同期 化したかどうかを示します。このことは、システムが、異常終了時に使用中であった各オブジェクトを同期 化して、前回の初期プログラム・ロード (IPL) 時または独立ディスク・プールのオンへの変更時に接続ジ ャーナル・レシーバーの項目に一致させたかどうかを示します。

直前のシステム終了が通常であった場合には、この画面にすべてのオブジェクトがジャーナルと同期化され たことが表示されます。 ジャーナルに損傷がある場合には、すべてのオブジェクトが同期化されたかどう かをシステムが判断できなかったことがこの画面に表示されます。

この画面には、現在接続されているレシーバーおよびその損傷状況についての情報も表示されます。 レシ ーバーの損傷状況は「なし」、「部分」、または「全体」です。 接続されているジャーナル・レシーバー の状況が判別できない程度までジャーナルの損傷が広がっている場合は、この画面に接続されたレシーバー は表示されません。

一部のオブジェクトは同期化されていない場合、あるいは損傷が検出された場合には、実行しなければなら ない回復の形式を示すメッセージが表示されます。

## システム異常終了後のジャーナル管理のための回復

このトピックでは、システムの異常終了時に行われる回復アクションについて説明します。

オブジェクトのジャーナル処理中にシステムが異常終了した場合には、システムは次のことを行います。

- 1. システム異常終了時にジャーナル処理中および使用中であったアクセス・パスを含めジャーナル、ジャ ーナル・レシーバー、およびジャーナル処理中のオブジェクトのすべてを、IPL 時または独立ディス ク・プールのオンへの構成変更時に使用可能で予測可能な状態にします。
- 2. ジャーナルに接続されているジャーナル・レシーバー中に最近記録されたすべての項目を検査します。
- 3. システム異常終了が起こったことを示す項目をジャーナルに入れます。 システムが IPL または独立デ ィスク・プールのオンへの構成変更を完了すると、すべての項目が処理に使用できるようになります。
- Ⅰ 4. ジャーナルに接続されたジャーナル・レシーバーがジャーナル項目の通常処理に使用できるかを検査し
- ます。 ジャーナル処理中のオブジェクトでジャーナルと同期できないものがあった場合には、同期でき |
- ないジャーナルを識別するメッセージ CPF3172 が活動記録ログ (QHST) に送られます。ジャーナルま |
- たはジャーナル・レシーバーに損傷がある場合には、システムは起こった損傷を識別するメッセージを 活動記録ログに送ります (メッセージ CPF3171 はジャーナルが損傷していることを示し、メッセージ CPF3173 または CPF3174 はジャーナル・レシーバーが損傷していることを示します)。ライブラリー内 | | |
- に存在しなくなったジャーナルまたはジャーナル・レシーバーが検出された場合は、システムはメッセ ージ CPI70EE を活動記録ログに送ります。 |  $\blacksquare$ 
	- 5. オブジェクトの通常のシステム回復手順を用いて、システム異常終了の時点で使用中であった各オブジ ェクトを回復します。

さらに、ジャーナル処理対象のオブジェクトが出力、更新、または削除操作用にオープンされていた場 合には、システムはそのオブジェクトに対する変更が失われることのないように以下の機能を実行しま す。

- a. 変更がオブジェクトの中に現れるようにします。 ジャーナル・レシーバーにない変更は、オブジェ クトにも示されません。
- b. オブジェクトがジャーナルと同期化されたかどうかを示す項目をジャーナル・レシーバーに入れま す。 データベース・ファイルに関しては、ファイルがジャーナルと同期できなかった場合、システ ムは障害を示すメッセージ CPF3175 を活動記録ログに入れます。この問題を訂正しなければなりま せん。 ジャーナル処理された他のオブジェクトに関しては、システムは障害を示すメッセージ CPF700C を活動記録ログに入れます。この問題を訂正しなければなりません。

同期障害は、オブジェクトのデータ部分に損傷があるか、同期を行うのに必要なジャーナル・レシーバ ーに損傷があるか、あるいはジャーナルが処理不能である場合に起こることがあります。

#### 関連タスク

115 [ページの『損傷のあるジャーナル・レシーバーの回復』](#page-120-0)

ジャーナル・レシーバーに損傷が起こっている場合には、 システムはメッセージ CPF8136 およびメッ セージ CPF8137 をシステム・オペレーターおよびジョブ・ログに送ります。

117 [ページの『損傷のあるジャーナルの回復』](#page-122-0)

ジャーナルが損傷を受けた場合、 システムはメッセージ CPF8135 をシステム・オペレーターおよびジ ョブ・ログに送ります。

#### システム異常終了後の回復**:**

システム異常終了後に、次のステップを行ってください。

- 1. 手動 IPL を実行してください。
- 2. 活動記録ログを調べ、損傷のあるオブジェクト、同期化されなかったオブジェクト、あるいは損傷のあ るジャーナルまたはジャーナル・レシーバーがないかどうかを確認してください。
- 3. 必要な場合には、損傷のあるジャーナル・レシーバーの回復および損傷のあるジャーナルの回復の項に 説明されているとおりに損傷のあるジャーナルまたはジャーナル・レシーバーを回復してください。
- <span id="page-120-0"></span>4. 損傷のあるオブジェクトがある場合には、次のようにしてください。
	- a. オブジェクトを削除します。
	- b. 最新の保管バージョンからオブジェクトを復元します。
	- c. オブジェクトを他の誰もアクセスできないように割り振ります。
	- d. 必要なジャーナル・レシーバーがオンラインでない場合には、それらを順に復元していきます。 ジ ャーナル・レシーバーを特定の順序で復元する必要はありません。システムは復元されたレシーバー ¥チェーンを正しく確立します。
	- e. APYJRNCHG または APYJRNCHGX コマンドを使用して、変更をオブジェクトに適用します。
	- f. オブジェクトの割り振りを解除します。
- 5. オブジェクトを同期できなかった場合には、活動記録ログおよびジャーナルの情報を使用して、オブジ ェクトを同期できなかった理由と回復処置の進行方法を確認してください。 たとえば、データベース・ ファイルを使用可能な状態にするために、 DFU またはユーザー作成プログラムを使用する必要があり ます。
- 6. 活動状態のアプリケーションまたはプログラムを判別し、活動記録ログおよびジャーナルの情報を使用 してアプリケーションを再開する個所を確認してください。

システムの異常終了時にジャーナル処理されたアクセス・パスが使用中であった場合、そのアクセス・パス は「アクセス・パスの再作成の編集」画面には表示されません。

アクセス・パスの保守が即時でも遅延でも、 IPL 実行中または独立ディスク・プールのオンへの構成変更 中にシステムは自動的にアクセス・パスを回復します。 IPL 実行中または独立ディスク・プールのオンへ の構成変更中に回復されている、その保守が即時または遅延の各アクセス・パスに対して状況メッセージが 表示されます。 システムはメッセージ (CPF3123) を、 IPL 実行中または独立ディスク・プールのオンへ の構成変更中にジャーナルを通じて回復される各アクセス・パスごとのシステム活動記録ログに入れます。 このメッセージは、明示的にジャーナルされるアクセス・パスおよび SMAPP によって保護されるアクセ ス・パスに対して現れます。

### 損傷のあるジャーナル・レシーバーの回復

ジャーナル・レシーバーに損傷が起こっている場合には、システムはメッセージ CPF8136 およびメッセー ジ CPF8137 をシステム・オペレーターおよびジョブ・ログに送ります。

ジャーナル・レシーバーに損傷が起こっている場合は、その損傷から回復するために次の 2 つの方法があ ります。

- v 損傷のあるレシーバーの手動回復
- v 損傷のあるレシーバーのジャーナルの処理 (WRKJRN) コマンドを使用した回復。WRKJRN コマンドを 使用することをお勧めします。

#### 関連タスク

113 [ページの『システム異常終了後のジャーナル管理のための回復』](#page-118-0) このトピックでは、システムの異常終了時に行われる回復アクションについて説明します。

85 [ページの『ジャーナル・レシーバーのスワップ』](#page-90-0)

ジャーナル管理に関する重要なタスクは、ジャーナル・レシーバーをスワップ (または変更) すること です。通常は、ジャーナル・レシーバーがストレージしきい値に達したときに、そのジャーナル・レシ ーバーを交換します。iSeries ナビゲーターまたはジャーナル変更 (CHGJRN) コマンドを使用して、ジ ャーナル・レシーバーを交換できます。システムのジャーナル・レシーバー管理を使用する場合、シス テムはユーザーのためにジャーナル・レシーバーを変更します。

91 [ページの『ジャーナル・レシーバーの削除』](#page-96-0)

ジャーナル・レシーバーは、多量の補助記憶域スペースを急速に使用する可能性があります。したがっ て、重要なジャーナル管理タスクは、ジャーナル・レシーバーが不要になった後でそのジャーナル・レ シーバーを削除することです。

#### 関連資料

ジャーナルの処理 (WRKJRN) コマンド

- ジャーナルの表示 (DSPJRN) コマンド
- ジャーナルの変更 (CHGJRN) コマンド

ジャーナル・レシーバーの作成 (CRTJRNRCV) コマンド

#### 損傷のあるレシーバーの手動回復**:**

- 1. 損傷のあるレシーバーが現在ジャーナルに接続されている場合には、新しいレシーバーを接続し損傷の あるレシーバーを切り離すために、ジャーナル・レシーバーをスワップしてください。
- | 2. このようなジャーナル・レシーバーが現在ジャーナルに接続されず、レシーバーの完全保管済みコピー (すなわち、レシーバーの切り離し後に保管されたもの) がある場合には、ジャーナル・レシーバーを削 除し、前に保管されたコピーを復元してください。ジャーナル・レシーバーの完全保管済みコピーが存 在しない場合は、ジャーナル・レシーバーを削除する前に、できるだけ多くの項目を読み取ることがで きます。 | | | |
	- 3. このようなジャーナル・レシーバーがジャーナルに接続されたことがない場合には、そのレシーバーを 削除して、それを再作成または復元してください。

ジャーナル・レシーバーの一部が損傷を受けた場合、ジャーナル・レシーバーの損傷を受けた部分にあるも のを除くすべてのジャーナル項目は、ジャーナルの表示 (DSPJRN) コマンドを使用して表示することがで きます。 このリストを用いて、オブジェクトを回復するために必要なことを判別することができます。 部 分的に損傷のあるジャーナル・レシーバーを使用して、ジャーナル変更を適用または除去することはできま せん。

#### 損傷のあるレシーバーを **WRKJRN** コマンドを使用して回復する**:**

損傷のあるジャーナル・レシーバーを回復するためには、「ジャーナルの処理」画面でオプション 7 (損傷 のあるジャーナル・レシーバーの回復) を選択してください。 オプション 7 を選択すると、指定のジャー ナルに関連するどのジャーナル・レシーバーが損傷しているかが検査されます。 損傷しているものがない 場合には、メッセージが表示されます。

指定のジャーナルに関連するジャーナル・レシーバーで損傷しているものがある場合には、「損傷のあるジ ャーナル・レシーバーの回復」画面が表示され、そのようなレシーバーがリストされます。

状況フィールドには、最初、「損傷」の値が示されています。回復が正常に完了すると、状況フィールドは 「回復」 (レシーバーが回復された) を示します。

オンライン・ヘルプを表示するには、コマンド行で WRKJRN と入力し、F1 を押します。オンライン・ヘ ルプには、ジャーナル・メニューについての説明もあります。

損傷のあるジャーナル・レシーバーの回復は、次の手順で行われます。

1. 接続されているレシーバーに損傷がある場合には、ジャーナルの変更 (CHGJRN) コマンドを実行し て、新しいレシーバーを接続する必要があります。

<span id="page-122-0"></span>新しいレシーバーを作成することを指示します。 システムは ジャーナル・レシーバーの作成 (CRTJRNRCV) コマンド・プロンプトを表示して、レシーバー名および属性を要求します。新しいレシ ーバーの作成後、 CHGJRN コマンド・プロンプトが表示されます。

割り当てられているレシーバーに損傷がない場合には、前のステップは省かれます。

- 2. 損傷のあるジャーナル・レシーバーが削除されます。
- 3. 損傷のあるジャーナル・レシーバーの復元についてのプロンプトが表示されます。 レシーバー名以外の プロンプトのどの値でも変更することができます。 プロンプトの保管情報はシステムによって提供され ます。

## □ 損傷のあるジャーナルの回復

ジャーナルが損傷を受けた場合、システムはメッセージ CPF8135 をシステム・オペレーターおよびジョ | ブ・ログに送ります。 |

ジャーナルの処理 (WRKJRN) コマンドを使用して、損傷のあるジャーナルを回復することができます。あ | | るいは、以下のステップを実行できます。

- 1. アクセス・パスのジャーナル処理の終了 (ENDJRNAP) コマンドを使用して、そのジャーナルに関連す | るすべてのアクセス・パスのジャーナル処理を終了する。 |
- 2. 物理ファイルのジャーナル処理の終了 (ENDJRNPF) コマンドを使用して、ジャーナルに関連するすべ ての物理ファイルのジャーナル処理を終了する。 |  $\blacksquare$
- 3. ジャーナルの終了 (ENDJRN) コマンドを使用して、すべての統合ファイル・システム・オブジェクト のジャーナル処理を終了する。 |  $\blacksquare$
- 4. ジャーナル・オブジェクトの終了 (ENDJRNOBJ) コマンドを使用して、他のすべてのオブジェクト・ タイプのジャーナル処理を終了する。 | |
- 5. ジャーナル削除 (DLTJRN) コマンドを使用して、損傷のあるジャーナルを削除する。 |
- 6. ジャーナル・レシーバーを作成し (CRTJRNRCV コマンド)、損傷のあるジャーナルと同じ名前をもつ ジャーナルを同じライブラリーに作成するか (CRTJRN コマンド)、あるいは前に保管されたバージョ ンからジャーナルを復元する。  $\blacksquare$ | |
- 注**:** 損傷のあるジャーナルに遠隔ジャーナルが関連付けられている場合は、ジャーナルを作成するので はなく、ジャーナルの以前に保管したバージョンを復元する方をお勧めします。 | |
- 7. 物理ファイル・ジャーナルの開始 (STRJRNPF) コマンドを使用することによってジャーナルされた物 |  $\mathbf{L}$ 理ファイルのジャーナル処理を開始する。 |
- 8. アクセス・パス・ジャーナルの開始 (STRJRNAP) コマンドを使用することによってジャーナル処理さ れたアクセス・パスのジャーナル処理を開始する。 | |
- 9. ジャーナルの開始 (STRJRN) コマンドを使用して、統合ファイル・システム・オブジェクトのジャー | ナル処理を開始する。 |
- 10. ジャーナル・オブジェクトの開始 (STRJRNOBJ) コマンドを使用して、他の新規オブジェクト・タイ | プのジャーナル処理を開始する。 |
- 注**:** ジャーナル処理されたすべてのオブジェクトを削除および復元することによって、ジャーナル処理 環境を復元することもできます。 保管の時点でジャーナル処理中であったオブジェクトは、復元 時にジャーナルがオンラインであれば、自動的にジャーナル処理が開始されます。 | |  $\blacksquare$
- Ⅰ 11. 後で回復ができるよう、ジャーナル処理されたオブジェクトを保管する。
- | 12. 新しいジャーナルにジャーナル・レシーバーを関連付ける。 以下のことを実行してください。
- a. WRKJRN をタイプして Enter キーを押す。 |
- b. プロンプト画面上で、ジャーナルの名前を入力する。 |
- c. 「ジャーナルの処理」画面から、オプション 9 (レシーバーの関連付け) を選択する。  $\blacksquare$
- d. F12 を押して表示を取り消す。 |
- e. WRKJRNA JRN(*library-name*/*journal-name*) を入力して Enter キーを押す。 |
- f. 「ジャーナル属性の処理」画面で F15 を押してレシーバー・ディレクトリーを表示する。 |
- g. オプション 9 を選択すると、新規パネルが表示されます。この新規パネルは「ジャーナル・レシー バーの指定」パネルと呼ばれます。ジャーナル・レシーバー名として \*ALL を入力し、各レシーバ ーが置かれている特定のライブラリー名を入力します。これは、すべてのレシーバーに注目してシ ステム全体を検索する方法よりも迅速な方法です。 | | | |
	- h. レシーバーの接続後に、F12 を押して、「ジャーナルの処理」画面を取り消します。

ジャーナルが復元されるたびに、新しいレシーバーのチェーンが開始します。それは、復元処理の前に存在 | | していたチェーンの最後のジャーナル・レシーバーには、次のレシーバーとして新しく作成されたレシーバ ーがないためです。 |

注**:** 損傷したジャーナルに遠隔ジャーナルが関連付けられ、既に保管したバージョンのジャーナルが復元さ | れていない場合は、遠隔ジャーナルの追加 (QjoAddRemoteJournal) API または遠隔ジャーナルの追加 (ADDRMTJRN) コマンドを使用して、それらの遠隔ジャーナルを再び関連付けてください。 詳細につ いては、以下の「遠隔ジャーナルの追加」リンクを参照してください。 |  $\blacksquare$ |

#### 関連タスク |

|

- 113 [ページの『システム異常終了後のジャーナル管理のための回復』](#page-118-0) |
- このトピックでは、システムの異常終了時に行われる回復アクションについて説明します。 |
- 372 [ページの『遠隔ジャーナルの追加』](#page-377-0) |
- このトピックでは、遠隔ジャーナルの追加について説明します。  $\blacksquare$

#### レシーバーのジャーナルへの関連付け**:** |

Ⅰ │ジャーナルの処理」画面のオブション 9 は、ジャーナルが復元または再作成された場合に使用してくだ さい。システムは該当するすべてのレシーバーを、復元または再作成されたジャーナルに関連付けるので、 | | このようなレシーバーを復元する必要はありません。

| システムは、ここで「ジャーナル・レシーバーの指定」画面を表示します。新規の入力行が表示され、特定 のレシーバー、汎用レシーバー、または \*ALL を入力できます。さらに、2 番目の入力行によって、ライ | ブラリーを指定できるようになります。そのため、該当するレシーバーを新たに作成したジャーナルと関連 | 付けるべきかどうかを判断するために、システム全体を探してレシーバーすべてを見つけ、これらのレシー | バー全部を調べる必要はなく、有効なレシーバーを特定のライブラリーに限定して確認できます。この新規 | の画面では、きわめて速い速度でレシーバーをジャーナルに再度関連付けます。 |

| システムは、「ジャーナル・レシーバーの指定」画面を表示します。入力行が表示され、特定のレシーバ ー、汎用レシーバー、または \*ALL を入力することができます。さらに、2 番目の入力行によって、ライ | | ブラリーを指定できるようになります。そのため、該当するレシーバーをこのジャーナルと関連付けるべき | かどうかを判断するために、システム全体を探してレシーバーすべてを見つけ、これらのレシーバー全部を | 調べる必要はなく、有効なレシーバーを特定のライブラリーに限定して確認できます。この画面では、きわ Ⅰ めて速い速度でレシーバーをジャーナルに再度関連付けます。|

Ⅰ ジャーナル・レシーバーはジャーナル・レシーバー・ディレクトリーに現れるときにジャーナルに関連付け Ⅰ られます。 以前ジャーナルに接続されていたが現在はジャーナルと関連のないレシーバーは、以下のよう なジャーナル・コマンドとともに使用することはできません。 |

- | ジャーナルの表示 (DSPJRN)
- | ジャーナル項目の受信 (RCVJRNE)
- | ジャーナル項目の検索 (RTVJRNE)
- l ジャーナル項目の検索 (QjoRetrieveJournalEntries) API
- | ジャーナル処理済み変更の適用 (APYJRNCHG)
- | ジャーナル処理済み変更拡張の適用 (APYJRNCHGX)
- | · ジャーナル処理済み変更の除去 (RMVJRNCHG)

#### 関連資料 |

- ジャーナルの表示 (DSPJRN) コマンド |
- ジャーナル項目の受信 (RCVJRNE) コマンド |
- ジャーナル項目の検索 (RTVJRNE) コマンド |
- ジャーナル項目の検索 (QjoRetrieveJournalEntries) API |
- ジャーナル処理済み変更の適用 (APYJRNCHG) コマンド |
- ジャーナル処理済み変更拡張の適用 (APYJRNCHGX) コマンド |
- ジャーナル処理済み変更の除去 (RMVJRNCHG) コマンド  $\blacksquare$

### 損傷のあるジャーナルを **WRKJRN** コマンドを使用して回復する**:** |

ジャーナルの処理 (WRKJRN) コマンドを使用すると、損傷のあるジャーナルを回復できます。 |

l WRKJRN コマンドは、レシーバーの削除および復元をしなくとも回復済みジャーナルにレシーバーを関連 付けます。 |

| ∣ジャーナルの処理」画面でオブション 6 を選択すると、回復を続行する前にジャーナルに損傷があるか | どうかが検査されます。 ジャーナルに損傷がない場合には、通知メッセージが表示されます。

「ジャーナルの処理」画面の説明については、 WRKJRN コマンドのオンライン・コマンド・ヘルプを参 | 照してください。 ヘルプを表示するには、コマンド行に WRKJRN と入力し、F1 を押します。 |

- | 損傷のあるジャーナルの回復は、次のステップで行われます。|
- | 1. システムは、指定されたジャーナルで現在ジャーナル処理中のオブジェクトを判別しようとします。 シ ステムが正常にこのリストを作成することができない場合には、回復操作が始まる前にメッセージが表 | 示されます。ジャーナル処理が終了中のオブジェクト・タイプごとに、ジャーナル処理が終了したオブ  $\mathbf{I}$ | ジェクトの数を示す状況メッセージが送られます。  $\blacksquare$
- | 2. 指定のジャーナルで現在、ジャーナル処理を実行しているすべてのアクセス・パスにおいて、ジャーナ ル処理が終了します。  $\blacksquare$
- | 3. 指定のジャーナルで現在、ジャーナル処理を実行しているすべてのデータベース・ファイルにおいて、 ジャーナル処理が終了します。すべてのオブジェクトのジャーナル処理が終了します。 |
- 4. システムがこのジャーナルを削除します。 |
- Ⅰ 5. システムに「損傷のあるジャーナルの回復」画面が表示されます。この画面では、ジャーナルを復元す るのか作成するのか、およびどのような状態でジャーナルを作成するのかが尋ねられます。ジャーナル の状態は \*ACTIVE または \*STANDBY です。損傷のあるジャーナルに遠隔ジャーナルが関連付けられ ている場合は、ジャーナルの以前に保管したバージョンを復元する方をお勧めします。 | |  $\blacksquare$
- a. ジャーナルを復元する場合には、システムは復元操作に必要な値についてのプロンプトを表示しま す。  $\blacksquare$ |
- b. ジャーナルを作成する場合には、システムは CRTJRNRCV コマンドのレシーバー名および属性につ いてのプロンプトを表示します。 CRTJRN コマンドのプロンプトでジャーナルを作成するために必 要な値を入力するようシステムが要求しますが、値がすでに指定されている場合にはその値が表示さ れます。 | | | |
- | 6. ジャーナル処理は、以前に終了したすべてのオブジェクトに対して再開されます。画面は、各オブジェ クト・タイプの再開後に表示されます。特定のタイプにオブジェクトが存在しない場合は、そのステッ プはスキップされます。ジャーナル処理を開始したオブジェクトの数に関する状況メッセージが、更新 のためのジャーナル処理の開始時に定期的に送信されます。 | |  $\blacksquare$
- | 7. システムは、ここで「ジャーナル・レシーバーの指定」画面を表示します。新規の入力行が存在し、特 定レシーバー、汎用レシーバー、または \*ALL を入力できます。この画面で、特定のレシーバー、ジャ ーナル・レシーバー用の総称名、または \*ALL を入力できます。さらに、新たに作成されたジャーナル に関連付けるためのレシーバーを見つけるときに、レシーバーの検索を特定のライブラリーのみに限定 するために、ライブラリー名を指定できます。検索を特定のレシーバーのみに限定すると、再関連付け 処理の速度が著しく増す可能性があります。 | | | | |
- ジャーナル・レシーバーはジャーナル・レシーバー・ディレクトリーに現れるときにジャーナルに関連 付けられます。 以前ジャーナルに接続され、現在はジャーナルに関連付けられていないレシーバーは、 ジャーナルの表示 (DSPJRN)、ジャーナル処理済み変更の適用 (APYJRNCHG)、ジャーナル処理済み変 更拡張の適用 (APYJRNCHGX)、およびジャーナル処理済み変更の除去 (RMVJRNCHG) などのジャー ナル・コマンドでは使用できません。 | | |  $\blacksquare$ |

| 損傷のあるジャーナルの回復を続行していくと、「ジャーナル回復状況の表示」画面が表示されます。 こ | の画面の情報は、操作が進行していくごとに更新され、どのステップが完了し、どのステップがう回され、 次にどのステップが実行されるかを示します。 ユーザー処置が必要になると、状況画面に代わって所定の | プロンプト画面が表示されます。 |

Ⅰ 状況フィールドは、次の操作状況を示します。|

- | 「保留」。ステップが開始されていない。
- l 「次」。ステップは (Enter キーが押された後に) 次に実行される。
- | 「無視」。ステップが実行されなかった。 (不要であった。)
- | 「完了」。ステップが実行された。
- | 「エラー」。ステップは実行されたが、エラーが検出された。

通常、最初の状況画面の後に最初に表示される画面は、「損傷のあるジャーナルの回復」画面です。 この 画面を使用して、ジャーナルを作成するのか、復元するのかを選択してください。 | |

| 回復の処理の最終ステップが完了すると、新しい回復点を確立するために、ジャーナル処理が開始されたす | べてのオブジェクトを保管するように指示するメッセージが表示されます。

| 損傷したジャーナルに遠隔ジャーナルが関連付けられており、以前に保管したバージョンのジャーナルが復 元されていない場合は、遠隔ジャーナルの追加 (QjoAddRemoteJournal) API または遠隔ジャーナルの追加 | (ADDRMTJRN) コマンドを使用して、それらの遠隔ジャーナルを再び関連付けてください。 遠隔ジャーナ | ルの追加については、遠隔ジャーナルの追加を参照してください。 |

#### 関連タスク |

- 372 [ページの『遠隔ジャーナルの追加』](#page-377-0) |
- このトピックでは、遠隔ジャーナルの追加について説明します。 |
- 関連資料  $\blacksquare$
- ジャーナルの処理 (WRKJRN) コマンド |
- ジャーナルの表示 (DSPJRN) コマンド |
- ジャーナル処理済み変更の適用 (APYJRNCHG) コマンド |
- ジャーナル処理済み変更拡張の適用 (APYJRNCHGX) コマンド |
- ジャーナル処理済み変更の除去 (RMVJRNCHG) コマンド |
- 遠隔ジャーナルの追加 (QjoAddRemoteJournal) API |
- 遠隔ジャーナルの追加 (ADDRMTJRN) コマンド |

### ジャーナル処理されたオブジェクトの回復

ジャーナル処理の主な利点の 1 つは、ジャーナル処理されたオブジェクトを、最終の保管以降の現行の状 態に戻すことができることです。

ジャーナル変更を使用して、ジャーナル処理されたオブジェクトに生じるさまざまな損傷から回復すること ができます。たとえば、オブジェクトが損傷して使用不能になったり、アプリケーション・プログラムのエ ラーでレコードが間違って更新されたり、あるいはオブジェクトの更新に間違ったデータが使用されること などがあります。このような場合には、オブジェクトの保管されたバージョンを単純に復元しただけで、相 当量のデータが消失することがあります。

#### ジャーナル処理済み変更の適用 (APYJRNCHG) またはジャーナル処理済み変更拡張の適用

(APYJRNCHGX) コマンドを使用してジャーナル処理済み変更を適用した場合は、消失するデータの量が大 幅に減少することがあります。変更前イメージがジャーナル処理されている場合は、ジャーナル処理済み変 更の除去 (RMVJRNCHG) コマンドを使用して、間違って更新されたレコードまたは間違っているデータを 回復することができます。このコマンドは、オブジェクトに行われた変更を除去する (またはバックアウト する) ことができます。

以下のオブジェクト・タイプに変更を適用するには、APYJRNCHG コマンドを使用します。

- v データベース・ファイル
- 統合ファイル・システム・オブジェクト
- データ域
- データ待ち行列

変更をデータベース・ファイルに適用するには、APYJRNCHGX コマンドを使用します。

以下のオブジェクト・タイプに加えられた変更を除去するには、RMVJRNCHG コマンドを使用します。

- v データベース・ファイル
- データ域

ジャーナル処理済み変更を適用または除去してオブジェクトを回復するには、そのオブジェクトが現在ジャ ーナル処理されていることが必要です。ジャーナル項目はオブジェクトと同じジャーナル ID (JID) を持た なければなりません。ジャーナル ID が同じになるようにするには、オブジェクトのジャーナル処理を開 始した直後にオブジェクトを保管してください。

ジャーナル変更をオブジェクトの復元されたコピーに適用するか、または除去するためには、オブジェクト はジャーナル処理中に保管されていなければなりません。ジャーナル処理されたオブジェクトの保管および JID の詳細については、ジャーナル処理開始後にオブジェクトを保管しなければならない理由の項を参照し てください。

すでに削除されたジャーナルにジャーナル処理されていたオブジェクトを回復する必要がある場合、保管さ れたコピーからジャーナルを復元するか、同じ名前の新しいジャーナルを同じライブラリーで作成します。 次に、オブジェクトと必要なすべてのレシーバーを復元してから、ジャーナル処理済み変更をそのジャーナ ルと一緒に適用または除去してください。「ジャーナルの処理」画面のオプションを使用して、システム上 にまだあるすべてのジャーナル・レシーバーを再び関連付けることができます。「ジャーナルの処理」画面 を使用するには、ジャーナルの処理 (WRKJRN) コマンドを使用してください。

ジャーナル・レシーバーの項目のタイプによっては、適用プロセスまたは除去プロセスが停止するものがあ ります。これらの項目は、システムが再構成できないイベントによって書き込まれます。固有なものとして 定義されるデータベース・ファイルの複写キーのような、ある非論理的な条件では、プロセスが終了するこ ともあります。

APYJRNCHG、APYJRNCHGX、または RMVJRNCHG コマンドのオブジェクト・エラー・オプション (OBJERROPT) を使用して、システムがどのようにエラーに応答するかを判別します。 OBJERROPT(\*CONTINUE) を選択していて、エラーが発生した場合は、ジャーナル項目の処理は、そのエ ラーに関連するオブジェクトについてのみ停止します。他のオブジェクトについては、処理が続行されま す。システムは、そのオブジェクトに対するジャーナル処理済み変更の処理が失敗したことを示す診断メッ セージを送信します。システムは、出力ファイル・レコード内の特定オブジェクトに対する処理が早期に終 了したことも示します。 OBJERROPT(\*END) を選択した場合は、エラーが発生するとすべてのオブジェク トの処理が終了します。

活動時保管機能を使用してジャーナル処理済みオブジェクトを保管すると、FROMENT(\*LASTSAVE) また は FROMENTLRG(\*LASTSAVE) を指定してジャーナル処理済み変更を適用または除去しなければならな い場合に、より迅速にオブジェクトを回復することができます。活動時保管機能を使用してジャーナル処理 済みオブジェクトを保管すると、システムは、適用操作または除去操作にどちらの開始ジャーナル順序番号 が必要であるかを示す情報を保管してから復元します。ジャーナル処理済み変更を適用または除去するすべ てのオブジェクトにこの情報が使用可能なら、システムは、ジャーナル・レシーバーをスキャンしてこの開 始点を判別する必要はありません。ジャーナル・レシーバー・データをスキャンして開始点を見つけるに は、時間がかかります。

また、オブジェクトを保管するときに活動時保管機能を使用すると、最後に保管したものではないオブジェ クトのバージョンを復元できるほか、引き続き適用コマンドや除去コマンドに FROMENT(\*LASTSAVE) または FROMENTLRG(\*LASTSAVE) を指定して、変更を正常に適用または除去することができます。

ジャーナル処理済み変更をジャーナル・コード別に適用または除去する処置は、ジャーナル処置済み変更を 適用または除去する操作が、どのようにジャーナル項目タイプを処理するかを示します。また、オブジェク トの処理を終了させる項目タイプと、項目が適用または除去されるときに実行される処理も示します。

部分レシーバーを使用して、オブジェクトに変更を適用するか、あるいはオブジェクトから変更を除去する ことができます。保管されたレシーバーを復元しようとしたが、システムにさらに最新のバージョンのレシ ーバーがある場合には、エスケープ・メッセージが表示され、そのレシーバーを復元することはできませ ん。 システムは、最も完全なバージョンが保持されるようにします。

RMVJRNCHG コマンドで部分レシーバーをチェーンの最初のレシーバーとして使用できるのは、 FROMENT または FROMENTLRG パラメーターに順序番号を指定している場合だけです。

強行法規で除外を禁止されている場合を除き、IBM、そのプログラム開発者、および供給者は「プログラ | Ⅰ ム」および「ブログラム」に対する技術的サポートがある場合にはその技術的サポートについて、商品性の 保証、特定目的適合性の保証および法律上の瑕疵担保責任を含むすべての明示もしくは黙示の保証責任を負 | わないものとします。 |

<span id="page-128-0"></span>l IBM、そのプログラム開発者、または供給者は、いかなる場合においてもその予見の有無を問わず、以下に 対する責任を負いません。 |

- 1. データの喪失、または損傷。 |
- 2. 直接損害、特別損害、付随的損害、間接損害、または経済上の結果的損害 |
- | 3. 逸失した利益、ビジネス上の収益、あるいは節約すべかりし費用

国または地域によっては、法律の強行規定により、上記の責任の制限の一部または全部が適用されない場合 | があります。 |

#### 関連概念

71 [ページの『ジャーナル処理開始後にオブジェクトを保管しなければならない理由』](#page-76-0) ジャーナル処理を開始した後に、ジャーナル処理対象のオブジェクトを必ず保管してください。 96 ページの『SAVCHGOBJ [を使用したジャーナル・レシーバーの保管』](#page-101-0)

ジャーナル・レシーバーを保管する 1 つの技法は、 変更されたオブジェクトの保管 (SAVCHGOBJ) コマンドを使用することです。 SAVCHGOBJ コマンドを使用してジャーナル・レシーバーを保管する ときは、接続されたジャーナル・レシーバーを省略してください。

### ジャーナル処理済み変更の適用**:**

オブジェクトが損傷したり使用不能になったりした場合は、ジャーナル処理済み変更の適用 (APYJRNCHG) またはジャーナル処理済み変更拡張の適用 (APYJRNCHGX) コマンドを使用してオブジェ クトを回復できます。部分的なトランザクションと一緒に保管されたオブジェクトを復元する場合は、ジャ ーナル処理済み変更をそのオブジェクトに適用しないと、それは使用可能になりません。

### **APYJRNCHG** と **APYJRNCHGX** の違い

ジャーナル処理済み変更の適用 (APYJRNCHG) コマンドとジャーナル処理済み変更拡張の適用 |

(APYJRNCHGX) コマンドには、若干の違いがあります。 APYJRNCHGX コマンドでは項目をデータベー | ス・ファイルにのみ適用するため、項目をライブラリー内のすべてのファイルに適用することが必要です。 | このコマンドは、項目をライブラリー内にある論理ファイルにも適用され、さらに作成ファイル (D CT) | ジャーナル項目に適用されます。 APYJRNCHG コマンドは、項目を論理ファイルには適用せず、作成ファ | イル項目にも適用しません。 APYJRNCHG コマンドは、項目を非データベース・オブジェクトにも適用さ | れます。 |

### すべてのオブジェクトへのジャーナル処理済み変更の適用

APYJRNCHG コマンドで OBJ(\*ALLJRNOBJ) を指定して、ジャーナルに対してジャーナル処理されたすべ てのオブジェクトにジャーナル処理済み変更を適用することができます。

### ジャーナル処理済み変更とコミットメント制御の適用

コミットメント境界 (CMTBDY) パラメーターを使用することによって、ジャーナル処理済み変更の適用操 作中にコミットメント・トランザクション境界が守られていることを確認することができます。 CMTBDY パラメーターのデフォルト値は \*YES です。システムがオブジェクトに対する適用または除去プロセスを 停止させるジャーナル項目に到達すると、コミットメント境界は守られないことがあります。

### エラー処理

処理不能なジャーナル項目に出会うと、システムは、そのオブジェクトの適用処理または適用操作全体のい ずれかを停止します。APYJRNCHG または APYJRNCHGX コマンドのオブジェクト・エラー・オプション (OBJERROPT) パラメーターで処理できないジャーナル項目に出会ったときにシステムがどのように振る舞

うかを指定することができます。 OBJERROPT(\*CONTINUE) を指定すると、システムは、エラーのある特 定のオブジェクトに対する適用処理を終了しますが、適用操作の他のオブジェクトに対する適用処理は継続 します。 OBJERROPT(\*END) を指定すると、システムは適用操作全体の処理を終了します。 OBJERROPT パラメーターは、ジャーナル処理済み変更の除去 (RMVJRNCHG) コマンドにも使用できます。ジャーナル 処理済み変更をジャーナル・コード別に適用または除去する処置は、どの項目タイプがオブジェクトの処理 を停止させたかを示しています。

### 変更の適用開始前に

まず、オブジェクトを損傷の生じていない状態に再確立しなければなりません。

- v オブジェクトを再確立するためには、オブジェクトの直前の保管コピーを復元してください。オブジェ クトはジャーナル処理中に保管しておかなければなりません。
- v ファイルのコピー (CPYF) コマンドを使用してデータベース物理ファイルを保管した場合は、CPYF コ マンドを使用してメンバーを復元します。この場合、既存のオブジェクトの内容を古い値でオーバーレ イします。
- v データベース物理ファイルのメンバーが初期設定されたばかりの場合は、物理ファイル・メンバーの初 期設定 (INZPFM) コマンドまたはユーザー作成のアプリケーション・プログラムを使用してメンバーを 再度初期設定してください。
- v データベース物理ファイルのメンバーが再編成されたばかりである場合には、物理ファイル・メンバー の再編成 (RGZPFM) コマンドを使用してもう一度メンバーを再編成してください。

以下のいずれかが真である場合は、必要なジャーナル・レシーバーを復元しなければなりません。

- v オブジェクトが最後に保管されたとき (または他の何らかの時点) 以降に、ジャーナル・レシーバーが削 除された場合。
- v ストレージが解放された状態でジャーナル・レシーバーが保管された場合。

ジャーナル処理済み変更をオブジェクトに適用すると、そのオブジェクトは他のどのユーザーも使用できま せん。

### ジャーナル処理済み変更を適用する場合の開始点と終了点

オブジェクトの条件が確立されたら、APYJRNCHG または APYJRNCHGX コマンドを使用して、ジャーナ ルに記録された変更をオブジェクトに適用してください。

システムは、始めに行われたのと同じ順序でオブジェクトに変更を適用します。変更の適用をどこで開始 し、どこで停止するかを計画する必要があります。希望の開始点および終了点を確認するためには、ジャー ナルの表示 (DSPJRN) コマンドを使用してください。回復手順で制御言語 (CL) プログラムを使用する場 合には、以下を使用してください。

- v ジャーナル項目の受信 (RCVJRNE) コマンド (ジャーナル・レシーバーに書き込まれるジャーナル項目 を受け取る場合)。
- ジャーナル項目の検索 (RTVJRNE) コマンド (ジャーナル項目を検索し、それをプログラム変数に入れる 場合)。

QjoRetrieveJournalEntries API を使用して、情報を検索して高水準言語 (HLL) プログラムに入れることもで きます。

### 適用の開始

APYJRNCHG または APYJRNCHGX コマンドでは、オブジェクトに適用する最初のジャーナル項目を指定 してください。 この項目は、次のいずれかの時点から選択することができます。

- v オブジェクトの直前の保管後から
- 最初のジャーナル項目から
- v 日付およびタイム・スタンプに対応する識別された順序番号から
- v 以下の 1 つを指定しなかった場合、オブジェクトの特定のジョブによる使用の開始または終了に対応す る、識別された順序番号から
	- OMTJRNE(\*OPNCLO) (オブジェクトのジャーナル処理を開始するとき、またはジャーナル処理属性を 変更するとき)
	- OMTJRNE(\*OPNCLOSYN) (ディレクトリーまたはストリーム・ファイルについて、オブジェクトのジ ャーナル処理を開始するとき、またはジャーナル処理属性を変更するとき)
	- RCVSIZOPT(\*MINFIXLEN) (オブジェクトがジャーナル処理されている間のどこかでジャーナルに対 して)
	- ジョブ名を省略した FIXLENDTA オプション
- v 特定の順序番号
	- 注**:** 部分的なトランザクションを持つオブジェクトを復元した場合は、FROMENT(\*LASTSAVE) または FROMENTLRG (\*LASTSAVE) を指定する必要があります。

### 適用の終了

ジャーナル項目の適用を停止できるのは次の時点です。

- v レシーバー範囲内の最後のジャーナル・レシーバーのデータの終わり
- v ジャーナル中の特定の項目
- 日付 / タイム・スタンプ
- コミットメント境界
- 以下を指定しなかった場合、特定のジョブがオブジェクトのデータの使用を開始する時点、または終了 する時点
	- OMTJRNE(\*OPNCLO) (オブジェクトのジャーナル処理を開始するとき、またはジャーナル処理属性を 変更するとき)
	- OMTJRNE(\*OPNCLOSYN) (ディレクトリーまたはストリーム・ファイルについて、オブジェクトのジ ャーナル処理を開始するとき、またはジャーナル処理属性を変更するとき)
	- RCVSIZOPT(\*MINFIXLEN) (オブジェクトがジャーナル処理されている間のどこかでジャーナルに対 して)
	- ジョブ名を省略した FIXLENDTA オプション
- v オブジェクトが最後に復元された時点を示すジャーナル項目
- v 特定の順序番号

### ジャーナル処理済み変更出力ファイルの適用および除去

ジャーナル処理済み変更を適用するときは、ジャーナル処理済み変更出力ファイルの適用および除去を使用 することを強くお勧めします。出力ファイルには、適用操作で処理する各オブジェクトごとに 1 つのレコ ードが含まれています。出力ファイルには、適用時に作成された各オブジェクトごと、および削除された各 オブジェクトごとに 1 つのレコードが含まれています。この出力ファイルは、特に、適用が早期に終了し たときに役立ちます。ジョブ・ログ・メッセージを検索するよりも、各オブジェクトの状況について出力フ ァイルを照会するほうがはるかに容易です。また、メッセージは 512 に制限されていますが、出力ファイ ルには制限がありません。

### 変更を適用する場合の考慮事項

変更を適用する場合の考慮事項は次のとおりです。

- v ジャーナル処理された変更を統合ファイル・システム・オブジェクトに適用する場合は、統合ファイ ル・システムに関する考慮事項についての知識が必要です。
- 項目を 300 以下のオブジェクトに適用する必要があり、データベース・ファイルにメンバーが 1 つし かない場合、または変更をファイルのすべてのメンバーに適用する場合は、ジャーナルの処理 (WRKJRN) コマンドの正方向回復オプションを使用することができます。

#### 関連概念

138 [ページの『ジャーナル処理済み変更をジャーナル・コード別に適用または除去する処置』](#page-143-0) 次の表は、ジャーナル処理済み変更の適用 (APYJRNCHG)、ジャーナル処理済み変更拡張の適用 (APYJRNCHGX)、またはジャーナル処理済み変更の除去 (RMVJRNCHG) コマンドによる処置をジャー ナル・コードおよび項目タイプ別に示したものです。

132 [ページの『ジャーナル処理済み変更出力ファイルの適用および除去の使用』](#page-137-0) ジャーナル処理済み変更の適用または除去 (QAJRNCHG) 出力ファイルを使用して、ジャーナル処理済 み変更の適用または除去操作を実行するときに行われるすべての活動のレコードを作成します。

#### 関連資料

- ジャーナル処理済み変更の適用 (APYJRNCHG) コマンド
- ジャーナル処理済み変更拡張の適用 (APYJRNCHGX) コマンド
- ファイルのコピー (CPYF) コマンド
- 物理ファイル・メンバーの初期設定 (INZPFM) コマンド
- 物理ファイル・メンバーの再編成 (RGZPFM) コマンド
- ジャーナルの表示 (DSPJRN) コマンド
- ジャーナル項目の受信 (RCVJRNE) コマンド
- ジャーナル項目の検索 (RTVJRNE) コマンド
- ジャーナル項目の検索 (QjoRetrieveJournalEntries) API

#### ジャーナル処理済み変更を適用する場合の統合ファイル・システムに関する考慮事項*:*

ジャーナル処理済み変更を適用するジャーナル項目の範囲内に項目の作成または項目の削除が含まれている 場合、ディレクトリーを変更すると、オブジェクトが作成されたり削除されたりすることがあります。

新しいファイルおよびフォルダーのジャーナル処理 (INHERIT(\*YES)) オプションを使用してディレクトリ ーのジャーナル処理を行い、オブジェクトをそのディレクトリーに作成すると、システムは自動的にその新 規オブジェクトのジャーナル処理を開始し、ジャーナル・オブジェクトの作成と開始の関連ジャーナル項目 を保管します。 ディレクトリーへの適用操作中に、これらの作成と開始のジャーナル項目を適用すると、 オブジェクトが作成され、適用操作中にそのジャーナル処理が開始されます。そのオブジェクトに関する後 続のジャーナル処理済み項目については、適用操作により、そのオブジェクトに関して検出されるあらゆる 項目が適用されます。 同様に、統合ファイル・システム・オブジェクトを削除 (リンク解除) する項目が 検出されると、そのオブジェクトは適用操作の一環として実際に削除されます。

また、適用操作は、ジャーナル処理されたディレクトリーへのリンクを追加する、あらゆる統合ファイル・ システム・ジャーナル項目のジャーナル処理も開始します。たとえば、ジャーナル処理されていないオブジ ェクトをジャーナル処理されたディレクトリーに移動することや、ジャーナル処理されていないオブジェク トへの新しいハード・リンクを、ジャーナル処理されたこのディレクトリーに追加することなどです。ただ し、これらのオブジェクトの状態は適用中に完全には認識されないため、これらのオブジェクトへの項目の 適用は行われません。

オブジェクトが作成されると、それらのオブジェクトは、 1 つのジャーナル処理済み変更の適用 (APYJRNCHG) 要求の一部として適用することのできるオブジェクトの最大数に含められます。

### エラー処理に関する考慮事項

ジャーナル処理済み変更を適用する場合、APYJRNCHG コマンドのオブジェクト・エラー・オプション (OBJERROPT) を使用して、システムがエラーに対応する方法を指定することができます。 \*CONTINUE を指定すると、システムは、エラーが発生したオブジェクトに対する変更の適用を停止しますが、残りのオ ブジェクトに対する適用操作は続行します。

統合ファイル・システム・オブジェクトの場合、システムは、オブジェクト・レベルの操作と別個に、ディ レクトリー・レベルの操作に関するエラーを処理します。たとえば、ディレクトリーとそのディレクトリー 内のストリーム・ファイルに対して、ジャーナル処理済み変更適用操作を実行します。適用操作中に、スト リーム・ファイルにエラーが発生すると、そのストリーム・ファイルに対する適用処理が終了します。その ストリーム・ファイルに関連する一部の操作 (たとえば、リンクの除去など) も終了することがあります。 しかし、リンクの除去はディレクトリー・レベルの操作であるため、そのストリーム・ファイルに対する適 用操作が終了しても、リンクの除去操作は引き続き実行されます。

したがって、あるオブジェクトに対するオブジェクト・レベルの操作が終了しても、そのオブジェクトに関 連するディレクトリー・レベルの操作は引き続き実行されます。

### コミットメント制御に関する考慮事項

多くのジャーナル処理済み統合ファイル・システム操作は、操作の期間中、システム開始コミットメント制 御を使用します。そうした操作は、コミットメント制御のサイクルがコミットされない限り、正常に完了し たとは見なされません。 ここで言うコミットメント制御とは、システムが開始するコミットメント制御を 指しています。ユーザーが開始するコミットメント制御サイクルに統合ファイル・システム操作を含めるこ とはできません。

コミットメント制御サイクルの一部である統合ファイル・システム・ジャーナル項目の場合、コミット・サ イクル全体を適用せずにサイクル内の個々の項目を適用しないでください。 APYJRNCHG コマンドでコミ ット境界 (CMTBDY(\*YES)) パラメーターを使用すると、それを強制する上で役に立つ場合があります。 このオプションを使用せず、特定の開始点を選択する場合は、そのサイクルのコミット・サイクル (C SC) 項目の開始時点から開始してください。 同様に、特定の時点でジャーナル処理済み変更の適用を終了する よう選択する場合は、そのサイクルのコミット (C CM) 項目またはロールバック (C RB) 項目の終了時点 で終了してください。

どの操作が統合ファイル・システム関連のジャーナル項目に適用されるかについては、ジャーナル処理済み 変更をジャーナル・コード別に適用または除去する処置を参照してください。

### 関連概念

138 [ページの『ジャーナル処理済み変更をジャーナル・コード別に適用または除去する処置』](#page-143-0) 次の表は、ジャーナル処理済み変更の適用 (APYJRNCHG)、ジャーナル処理済み変更拡張の適用 <span id="page-133-0"></span>(APYJRNCHGX)、またはジャーナル処理済み変更の除去 (RMVJRNCHG) コマンドによる処置をジャー ナル・コードおよび項目タイプ別に示したものです。

### ジャーナル処理された変更を *WRKJRN* コマンドを使用して適用する*:* |

ジャーナルの処理 (WRKJRN) コマンドを使用して、ジャーナル処理されたオブジェクトを回復できます。 | Ⅰ オブション 2 を選択する場合は、回復用のオブジェクト・タイブのリストから選択してください。オブジ | ェクト・タイプを選択して、該当のタイプのジャーナル処理されたオブジェクトおよび各オブジェクトの現 | 行の状況を表示します。

| 各オブジェクトに対する状況フィールドは次の状況を示しています。

- | 「ジャーナル未処理」
- | 「別のジャーナル」
- | 「見つからない」
- | 「損傷」
- | 「非同期」
- | 「復元完了」
- | 「回復」
- | 「削除済み」
- | 「データベース・ファイル」
- 注**:** WRKJRN コマンド・サポートは、300 以下のオブジェクトに変更を適用する場合にのみ、使用を検討 | してください。 |

#### 関連概念 |

- 131 [ページの『ジャーナル処理済み変更を](#page-136-0) WRKJRN コマンドを使用して除去する』 |
- ジャーナル処理済み変更をジャーナルの処理 (WRKJRN) コマンドを使用して除去するには、オプショ  $\blacksquare$
- ン 3 (バックアウト回復) を選択します。 |
- 「正方向回復の処理」画面を使用したタスク*:*  $\blacksquare$
- 「正方向回復の処理」画面を使用して、以下のタスクを実行することができます。 |
- リストへのオブジェクトの追加 |

この画面でリストにオブジェクトを追加するには、オプション 1 (リストへのメンバーの追加) を 選択します。これは、オブジェクトを復元する時に行うこともできます。このタスクは統合ファイ ル・システム・オブジェクトには使用できません。 | | |

### ジャーナル処理済み変更の適用 |

- ジャーナル処理済み変更をオブジェクトに適用するには、オプション 2 (ジャーナル処理済み変更 の適用) を選択します。このオプションを使用すると、ジャーナル処理済み変更がオブジェクトに 適用され、 (この適用操作が成功した場合には) 状況が「回復」に変更されます。 適用操作が失敗 した場合には、理由を示すメッセージが示され、状況は変更されません。 APYJRNCHG コマンド の実行中に必要なレシーバーがないか、必要なレシーバーに損傷がある場合には、システムは、見 つからないレシーバーまたは損傷のあるレシーバーの復元手順についてのプロンプトを表示しま す。 | | | | | | |
- リスト中のいずれかのオブジェクトの状況が「損傷」であった場合には、そのオブジェクトを回復 するために必要なコマンドについてのプロンプトが表示されます。 損傷のあるオブジェクトの場 合には、回復処理の一部として、ジャーナル処理済み変更の適用 (APYJRNCHG) コマンドの前 | | |
- に、そのオブジェクトの削除、および直前の保管バージョンの復元が行われます。システムによ  $\blacksquare$ 
	- り、次のような物理ファイルの回復処理が示されます。
	- 注**:** この回復処理は、従属論理ファイル参照を除き、データ域、データ待ち行列、および統合ファ イル・システム・オブジェクトの場合も同じです。また、復元コマンド名は異なり、統合ファ イル・システムの場合は RST、その他の場合は RSTOBJ です。
- | 1. 物理ファイルの場合は、システムは、指定した損傷ファイルに従属するすべての論理ファイルを識別し ます。 従属論理ファイル画面が表示され、これらのファイルを表示します。  $\blacksquare$
- | 2. 従属論理ファイルが削除されます。

|

| |  $\blacksquare$ 

- 3. 回復 (復元) されるファイルがシステムによって削除されます。 |
- | 4. システムは、回復されるファイルの復元についてのブロンブトを表示します。 すべての復元が成功する と、回復されるファイルは、他の処理によって使用されることのないように占有的に割り振られます。 この割り振りは、回復手順が完了するまで保たれます。 |  $\blacksquare$
- | 5. システムは、従属論理ファイルの復元についてのプロンプトを表示します。
- 6. APYJRNCHG コマンドの入力を要求されます。 |
- l 7. APYJRNCHG コマンドの実行中に必要なジャーナル・レシーバーが見つかったが、それがオンラインで ない場合には、システムは、その必要なレシーバーの復元についてのプロンプトを表示し、 |
- APYJRNCHG コマンドをやり直します。 |

| 回復処理が完了すると、メンバーの状況フィールドは「回復」になります (操作が成功した場合)。操作が 失敗した場合は状況フィールドは変わらず、操作が失敗した理由を示すメッセージが表示されます。 |

オブジェクトの復元 |

| | | | |

| | | | | | | |  $\blacksquare$ | | | | | | | |

 $\mathbf{I}$ 

オブジェクトを復元する必要がある場合は、オプション 3 (復元) を選択します。これは、「見つ からない」という状況のオブジェクトに対しては特に役立ちます。正常に復元されたオブジェクト の状況は「復元完了」です。復元されなかったオブジェクトの状況は前のままです。メッセージが 送られ、復元が成功しなかったことを示します。 復元されたオブジェクトはすべて、回復のオブ ジェクト・リストに入ります。

- 注**:** 復元操作の最後の保管情報が提供されます。 次のどちらかが当てはまる場合、オプション 3 (復元) の代わりに RSTOBJ コマンドを使用しなければなりません。
	- v 提供される装置がテープ、ディスケット、または光メディアであり、保管ファイル (\*SAVF) からの復元を選ぶ場合。
	- v 提供される装置が保管ファイル (\*SAVF) で、テープ、ディスケット、または光メディアか らの復元を選ぶ場合。

損傷のあるオブジェクトを復元するためにオプション 3 を選択した場合は、復元処理の一部とし て、そのオブジェクトの復元を求めるプロンプトが出される前に、そのオブジェクトの削除が行わ れます。この処理は、すべてのオブジェクト・タイプの場合も同じです。ただし、従属論理ファイ ルを含んだ損傷のある物理ファイルを復元する場合は追加のステップが必要になることを除きま す。システムにより、次のような損傷のある物理ファイルの復元処理が示されます。

- v システムは、指定した損傷物理ファイルに従属するすべての論理ファイルを識別します。
- v これらの論理ファイルを識別する「従属論理ファイル」画面が表示されます。
- v システムは、復元されるファイルを削除します。
- v システムは、物理ファイルのための復元コマンドについてのプロンプトを出します。
- v 物理ファイルが復元されると、システムは、論理ファイルを復元するための復元コマンドについ てのプロンプトを出します。

### <span id="page-135-0"></span>リストからのオブジェクトの除去 |

|

リストからオブジェクトを除去するには、オプション 4 (リストからのオブジェクトまたはメンバ ーの除去) を選択します。オプション 4 により、オブジェクトのリストから回復するオブジェクト が除去されます。 | |

### ジャーナル処理済み変更の除去**:**

ジャーナル処理されたオブジェクトに生じた損傷のタイプおよびオブジェクトが最後に保管されてからの活 動の量によっては、オブジェクトから変更を除去する方が、オブジェクトに変更を適用するよりも容易な場 合があります。 変更前イメージをジャーナル処理している場合には、ジャーナル処理済み変更の除去 (RMVJRNCHG) コマンドを使用して、オブジェクトから変更を除去します。

RMVJRNCHG コマンドは、最新の変更から始めて、逆発生順に変更を除去します。

RMVJRNCHG コマンドでは、オブジェクトから除去する最初のジャーナル項目を識別します。 この項目 は、以下の項目が元になっている可能性があります。

- v 指定されたジャーナル・レシーバーの範囲内に含まれる最後のジャーナル項目。
- v オブジェクトの最終保管に対応する項目。
- v 識別された順序番号。

オブジェクトから除去される変更を制御することができます。 たとえば一定時間、アプリケーションがデ ータを間違って更新したものとします。 この場合、そのアプリケーションが最初にオブジェクトをオープ ンした時点まで、オブジェクトから変更を除去することができます。

ジャーナル処理変更の除去は、次の時点で停止することができます。

- v トランザクション用コミット・サイクルの開始。
- v ジャーナル・レシーバーのデータの終わり。 これは、指定されたジャーナル・レシーバーの範囲内で最 初に記録されたジャーナル項目に対応します。
- v ジャーナル中の特定の項目に対する識別された順序番号。
- v 特定のジョブの、オブジェクトの使用開始時点。これを指定できるのは、以下のいずれも指定していな い場合に限られます。
	- ファイルのジャーナル処理の開始時に、オープンおよびクローズのジャーナル項目を除外する (OMTJRNE(\*OPNCLO))。
	- オブジェクトがジャーナル処理されている時点のどこかでジャーナルに対して、固定長項目を最小化 する (RCVSIZOPT(\*MINFIXLEN))。
	- ジョブ名を含んでいる FIXLENDTA オプションを除去する。

これらのコマンドで CMTBDY パラメーターを使用することによって、ジャーナル変更の除去操作でコミ ットメント・トランザクション境界が守られるようにすることができます。

システムが適用または除去プロセスを停止させるジャーナル項目に直面するとき、コミットメント境界は守 られないことがあります。

## エラー処理

処理不能なジャーナル項目に出会うと、システムは、その特定のオブジェクトまたは除去操作全体いずれか に対する除去処理を終了します。ジャーナル処理済み変更の除去 (RMVJRNCHG) コマンドのオブジェク ト・エラー・オプション (OBJERROPT) で処理できないジャーナル項目に出会ったときにシステムがどの ように動作するかを指定することができます。 OBJERROPT(\*CONTINUE) を指定すると、システムは、特

<span id="page-136-0"></span>定のオブジェクトに対する除去処理を終了しますが、除去操作の他のオブジェクトに対する除去処理は継続 します。 OBJERROPT(\*END) を指定すると、システムは除去操作全体の処理を終了します。ジャーナル処 理済み変更をジャーナル・コード別に適用または除去する処置は、どの項目タイプがオブジェクトの処理を 停止させたかを示しています。

### 開始点と終了点

必要な開始点と終了点を識別するには、ジャーナルの表示 (DSPJRN) コマンドを使用します。回復手順で 制御言語 (CL) プログラムを使用する場合には、以下を使用してください。

- v ジャーナル項目の受信 (RCVJRNE) コマンドを使用して、ジャーナル・レシーバーに書き込まれるジャ ーナル項目を受け取ります。
- v ジャーナル項目の検索 (RTVJRNE) コマンドを使用して、ジャーナル項目を検索し、それをプログラム 変数に入れます。

ジャーナル項目の検索 (QjoRetrieveJournalEntries) API を使用して、情報を検索して高水準言語 (HLL) プ ログラムに入れることもできます。

ジャーナル処理済み変更を除去するもう 1 つの方法は、コマンド・プロンプトに従ってジャーナル処理済 み変更を WRKJRN コマンドを使用して除去することです。

### ジャーナル処理済み変更出力ファイルの適用および除去

ジャーナル処理済み変更を除去するときは、「ジャーナル処理済み変更出力ファイルの適用および除去」を 使用することを強くお勧めします。出力ファイルには、除去操作で処理する各オブジェクトごとに 1 つの レコードが含まれています。出力ファイルには、除去時に作成された各オブジェクトごと、および削除され た各オブジェクトごとに 1 つのレコードが含まれています。この出力ファイルは、特に、除去が早期に終 了したときに役立ちます。ジョブ・ログ・メッセージを検索するよりも、各オブジェクトの状況について出 力ファイルを照会するほうがはるかに容易です。また、メッセージは 512 に制限されていますが、出力フ ァイルには制限がありません。

#### 関連概念

138 [ページの『ジャーナル処理済み変更をジャーナル・コード別に適用または除去する処置』](#page-143-0) 次の表は、ジャーナル処理済み変更の適用 (APYJRNCHG)、ジャーナル処理済み変更拡張の適用 (APYJRNCHGX)、またはジャーナル処理済み変更の除去 (RMVJRNCHG) コマンドによる処置をジャー ナル・コードおよび項目タイプ別に示したものです。

132 [ページの『ジャーナル処理済み変更出力ファイルの適用および除去の使用』](#page-137-0)

ジャーナル処理済み変更の適用または除去 (QAJRNCHG) 出力ファイルを使用して、ジャーナル処理済 み変更の適用または除去操作を実行するときに行われるすべての活動のレコードを作成します。

#### ジャーナル処理済み変更を *WRKJRN* コマンドを使用して除去する*:*

ジャーナル処理済み変更をジャーナルの処理 (WRKJRN) コマンドを使用して除去するには、オプション 3 (バックアウト回復) を選択します。

Ⅰ オブション 3 を選択すると、オブジェクト・タイプとして物理ファイルとデータ域のどちらを選択するか のオプションを示すメニューが表示されます。次に、いずれかのオブジェクト・タイプを選択すると、その | | オブジェクト・タイプのジャーナル処理されたオブジェクトのリストが表示されます。

| 「バックアウト回復の処理」画面は、システムがこの処理の手順を示すので、役立ちます。ただし、この画 | 面を使用してジャーナル処理できるのは、アクセス・パス、データベース・ファイル、およびデータ域のみ です。 |

<span id="page-137-0"></span>「バックアウト回復の処理」画面では、オブジェクト復元のオプションを除き、「正方向回復の処理」画面 と同じオプションを使用できます。しかしバックアウト回復では、オブジェクト復元のオプションは無効で す。「バックアウト回復の処理」画面の状況フィールドは、ブランクか、「復元完了」を除いて正方向回復 と同じ状況を示します。

各オブジェクトに対する状況フィールドは次の状況を示しています。

- 「見つからない」
- v 「損傷」
- v 「非同期」
- v 「回復」
- v 「ジャーナル未処理」
- v 「別のジャーナル」

### 「バックアウト回復の処理」画面を使用したタスク

「バックアウト回復の処理」画面を使用して、以下のタスクを実行することができます。

### リストへのオブジェクトの追加

リストにオブジェクトを追加するには、オプション 1 (リストへのオブジェクトの追加) を選択し ます。

### ジャーナル処理済み変更の除去

ジャーナル処理済み変更を除去するには、オプション 2 (ジャーナル処理済み変更の除去) を選択 します。オプション 2 は、ジャーナル処理済み変更の除去 (RMVJRNCHG) コマンド・プロンプト を示し、ジャーナル変更を除去し、 (操作が正常だった場合) 状況を「回復」に変更します。 RMVJRNCHG コマンドの実行中に必要なジャーナル・レシーバーが見つからないか、あるいは損 傷を生じている場合には、見つからないか、あるいは損傷のあるレシーバーに必要な復元手順につ いてのプロンプトが表示されます。除去操作が失敗した場合には、状況が変わらない理由を示すメ ッセージが表示されます。

「バックアウト回復の処理」画面が表示されているときに、リスト中に「見つからない」または 「損傷」の状況のオブジェクトがある場合には、この操作を行うことはできません。 このような オブジェクトは、復元してから正方向で回復しなければなりません。 このような回復には、特定 ファイルの正方向回復を使用しなければなりません。

### リストからのオブジェクトの除去

リストからオブジェクトを除去するには、オプション 4 (リストからのオブジェクトの除去) を使 用します。

### 関連タスク

128 [ページの『ジャーナル処理された変更を](#page-133-0) WRKJRN コマンドを使用して適用する』

ジャーナルの処理 (WRKJRN) コマンドを使用して、ジャーナル処理されたオブジェクトを回復できま す。オプション 2 を選択する場合は、回復用のオブジェクト・タイプのリストから選択してください。 オブジェクト・タイプを選択して、該当のタイプのジャーナル処理されたオブジェクトおよび各オブジ ェクトの現行の状況を表示します。

### ジャーナル処理済み変更出力ファイルの適用および除去の使用**:**

ジャーナル処理済み変更の適用または除去 (QAJRNCHG) 出力ファイルを使用して、ジャーナル処理済み変 更の適用または除去操作を実行するときに行われるすべての活動のレコードを作成します。

この出力ファイルを作成するように指定すると、システムは、QSYS ライブラリーに入っている QJOAPYRM というフォーマット名を持つ QAJRNCHG 出力ファイルをモデルとして使用します。

「フィールド (Field)」列の括弧内のワードは、出力ファイルで使用される列見出しを示しています。

この出力ファイルで使用されるすべてのパラメーターについては、以下のコマンドを参照してください。

- v ジャーナル処理済み変更の適用 (APYJRNCHG) コマンド
- v ジャーナル処理済み変更拡張の適用 (APYJRNCHGX) コマンド
- v ジャーナル処理済み変更の除去 (RMVJRNCHG) コマンド

次の表は、出力ファイルが作成するフィールドを説明したものです。

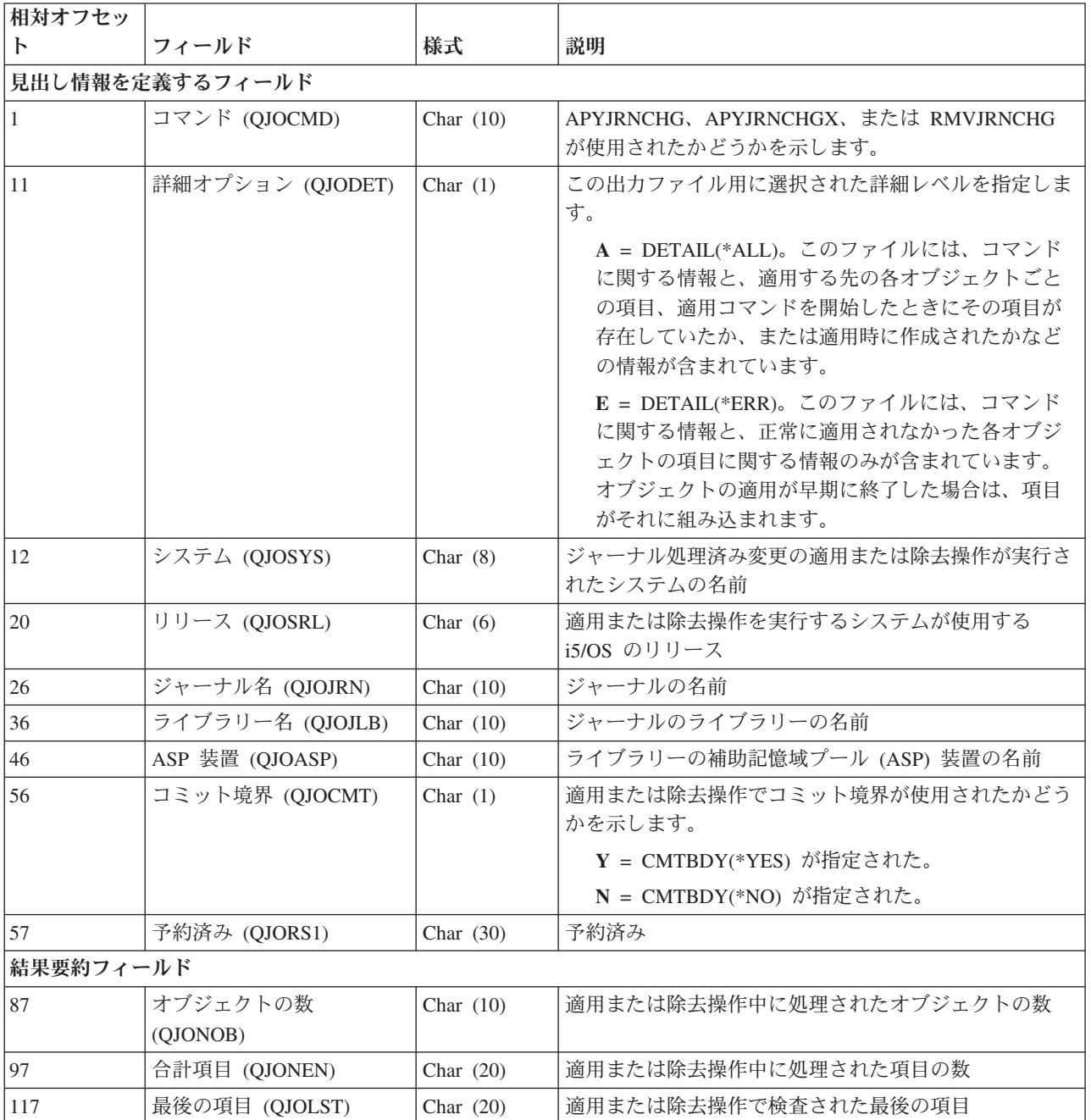

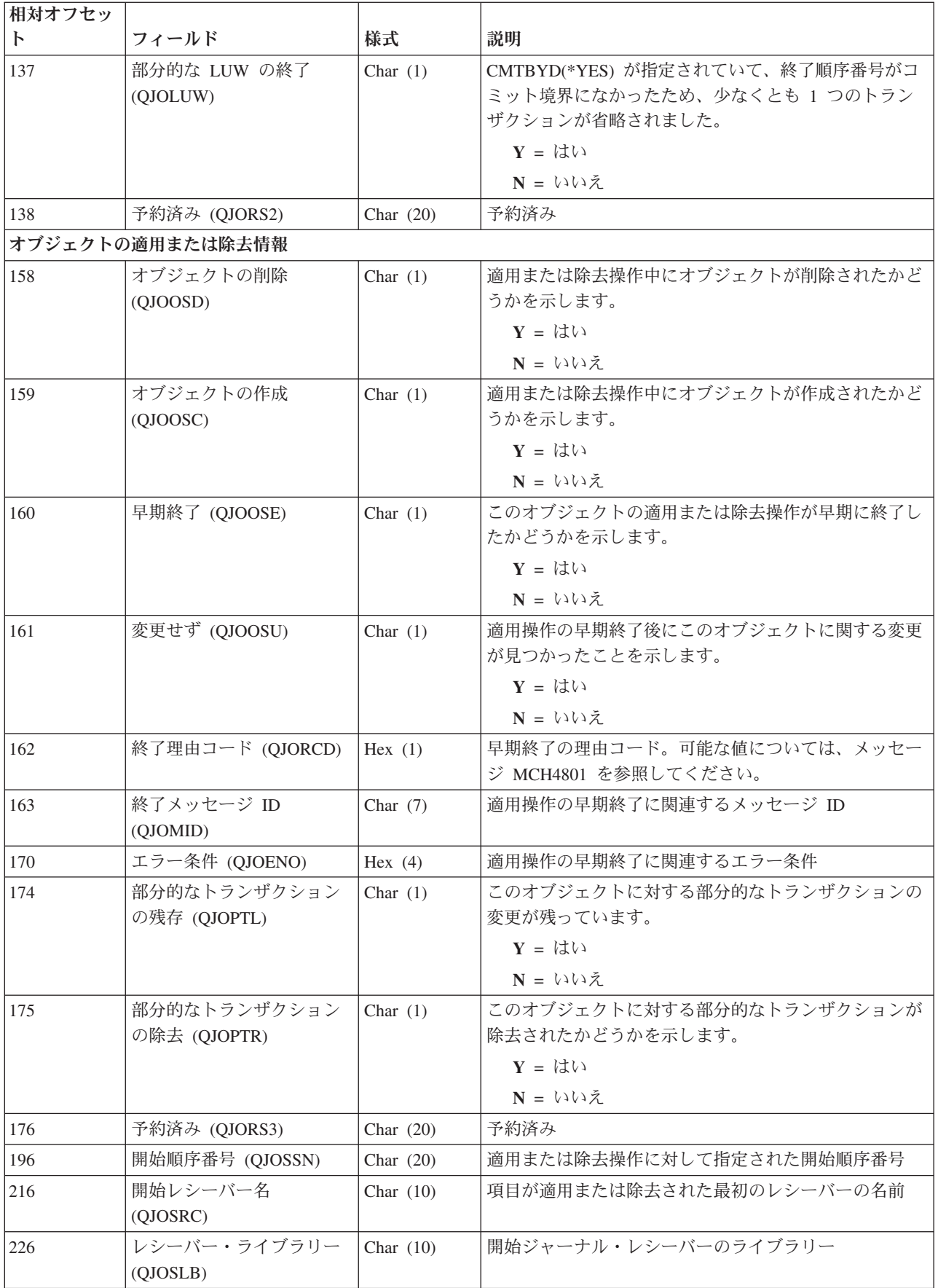

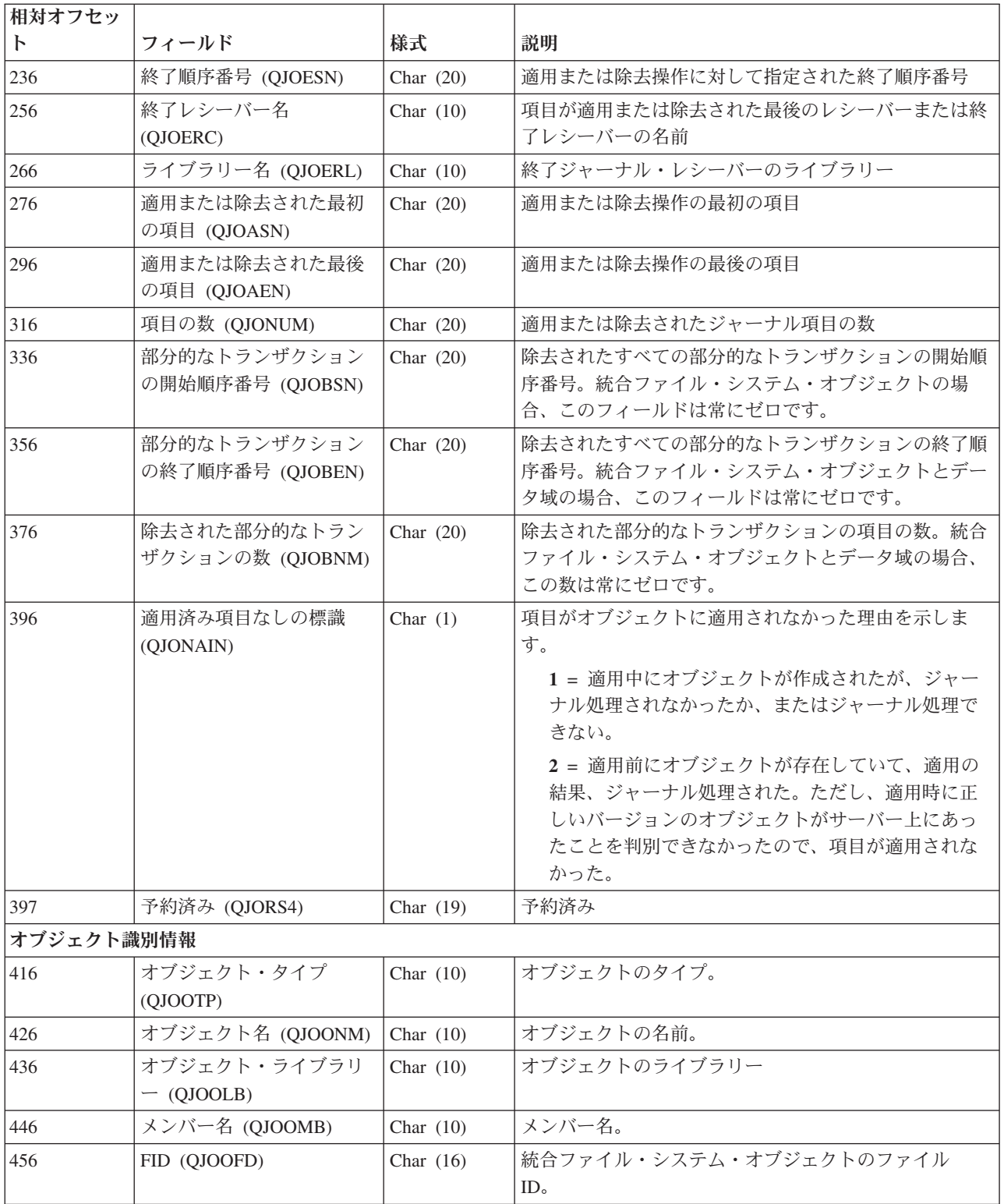

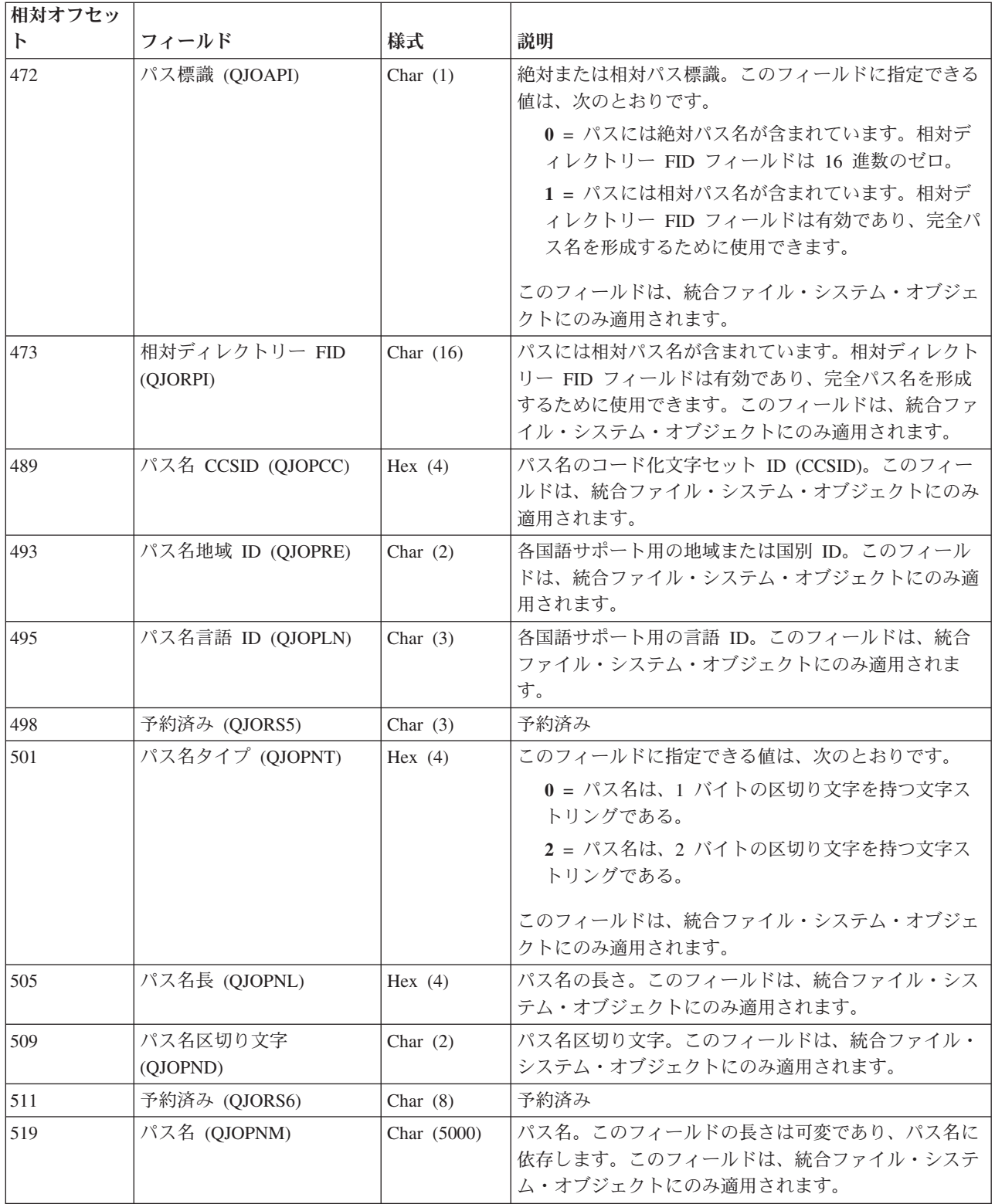

### 関連概念

123 [ページの『ジャーナル処理済み変更の適用』](#page-128-0)

オブジェクトが損傷したり使用不能になったりした場合は、ジャーナル処理済み変更の適用 (APYJRNCHG) またはジャーナル処理済み変更拡張の適用 (APYJRNCHGX) コマンドを使用してオブジ

<span id="page-142-0"></span>ェクトを回復できます。部分的なトランザクションと一緒に保管されたオブジェクトを復元する場合 は、ジャーナル処理済み変更をそのオブジェクトに適用しないと、それは使用可能になりません。

130 [ページの『ジャーナル処理済み変更の除去』](#page-135-0)

ジャーナル処理されたオブジェクトに生じた損傷のタイプおよびオブジェクトが最後に保管されてから の活動の量によっては、 オブジェクトから変更を除去する方が、オブジェクトに変更を適用するよりも 容易な場合があります。 変更前イメージをジャーナル処理している場合には、 ジャーナル処理済み変 更の除去 (RMVJRNCHG) コマンドを使用して、 オブジェクトから変更を除去します。

151 ページの『例: [ジャーナル処理済み変更の除去』](#page-156-0)

以下の例ではデータベース物理ファイルとデータ域が別個に処理されていますが、両方のオブジェク ト・タイプのために OBJ パラメーターを使用すれば、1 つのジャーナル処理済み変更の除去 (RMVJRNCHG) コマンドでこれを実行できます。

#### 関連タスク

147 [ページの『システムによるジャーナル処理済み変更の適用または除去の終了時』](#page-152-0) システムは、以下のいずれかの項目の結果として、ジャーナル処理済み変更の適用または除去を終了し ます。

#### 関連資料

ジャーナル処理済み変更の適用 (APYJRNCHG) コマンド

ジャーナル処理済み変更拡張の適用 (APYJRNCHGX) コマンド

ジャーナル処理済み変更の除去 (RMVJRNCHG) コマンド

#### トリガー・プログラムを伴うジャーナル処理済み変更**:**

システムはジャーナル項目を適用または除去しているときは、トリガー・プログラムを呼び出しません。

トリガー・プログラムを正常に実行させるようなイベントが生じる場合、トリガー・プログラムによって実 行される処理が正常に回復されていることを確認するのはユーザーの責任です。

次のすべてが当てはまる場合、通常の回復処理が正しく作動するはずです。

- v トリガー・プログラムが、ジャーナル処理と適用の可能なオブジェクト・タイプに対してのみ処理を実 行する。
- v 処理されたオブジェクト・タイプがジャーナルされる。
- v トリガー・プログラムの影響を受けるすべてのオブジェクトから、ジャーナル処理された変更が適用ま たは除去される。

追加の作業がトリガー・プログラムによって実行される場合、あるいはジャーナル処理と適用の可能なオブ ジェクト・タイプ以外のオブジェクトが更新される場合は、トリガー・プログラムによって実行される作業 を回復するためにユーザー作成のプログラムを使用しなければなりません。

これらの処置を実行するためにトリガー・プログラムを使用する場合は、トリガー・プログラムが呼び出さ れるときにジャーナル項目を送るためにジャーナル項目の送信 (QJOSJRNE) API を使用することを考慮し てください。説明については、ジャーナル項目の送信を参照してください。回復を助けるために、これらの 項目を検索して同じ操作を実行するプログラムを開発することができます。

ジャーナル項目の出力形式 (\*TYPE1、\*TYPE2、および \*TYPE3 形式を除く)、および QjoRetrieveJournalEntries API インターフェースには、トリガー・プログラムが呼び出されたときに実行さ れる処置のためにジャーナル項目が作成されたかどうかについての情報が含まれています。

#### 関連概念

<span id="page-143-0"></span>106 [ページの『ジャーナル項目の送信』](#page-111-0)

ジャーナル項目の送信 (SNDJRNE) コマンドまたはジャーナル項目の送信 (QJOSJRNE) API を使用し て、 ご自身の項目をジャーナルに追加してください。 システムはこれらの項目を、システム作成のジ ャーナル項目とともに ジャーナルが接続されたジャーナル・レシーバーに入れます。

#### 関連資料

トリガーおよび制約の処理

ジャーナル項目の送信 (QJOSJRNE) API

ジャーナル項目の検索 (QjoRetrieveJournalEntries) API

#### 参照制約を伴うジャーナル処理済み変更**:**

ジャーナル処理済み変更を適用または除去する場合は、ジャーナル管理では参照制約はサポートされませ ん。

次の場合、ジャーナル変更を適用または除去した後にファイルが検査保留状況になる場合があります。

- v すでに存在するファイルを復元するときに、ファイルのシステム・コピーの参照制約が使用される場 合。適用するいくつかのジャーナル変更が、保管されたコピーに関連する参照制約で有効になった可能 性があります。しかし、それらが現在の参照制約で必ずしも有効というわけではありません。ファイル 上で参照制約を変更した場合、ジャーナル変更を適用または除去する前に次のいずれかを行うことを考 慮してください。
	- システム・コピーを削除してからファイルを復元する。
	- 参照制約への変更を再作成する。

ジャーナル変更を適用または除去すると、システムは制御をユーザーに戻す前にコマンドの終了時に参 照制約を検査します。これにより、検査保留状況になることがあります。

v いくつかの参照制約により他のファイルへの処置が行われる場合。ある制約を定義して、あるファイル のレコードを削除することにより、関連するレコードを別のファイルで削除することができます。参照 制約はジャーナル変更を適用するときには強制されないため、 2 番目の削除操作が自動的に行われるこ とはありません。しかし、両方のファイルをジャーナル処理していて、ジャーナル変更を両方のファイ ルに適用している場合、システムは 2 番目のファイルのジャーナル項目を適用します。

参照制約のファイルのいずれかがジャーナルされなかったか、ジャーナル変更を適用または除去すると きに含められていない場合、その参照制約はおそらく検査保留状況に入れられます。

ジャーナル項目の出力形式 (\*TYPE1、\*TYPE2、および \*TYPE3 形式を除く)、および QjoRetrieveJournalEntries API インターフェースには、参照制約の一部だったレコードに加えられた変更の ためにジャーナル項目が作成されたかどうかについての情報が含まれています。

#### 関連概念

トリガーおよび制約の処理

#### 関連資料

ジャーナル項目の検索 (QjoRetrieveJournalEntries) API

### ジャーナル処理済み変更をジャーナル・コード別に適用または除去する処置**:** |

次の表は、ジャーナル処理済み変更の適用 (APYJRNCHG)、ジャーナル処理済み変更拡張の適用 |

(APYJRNCHGX)、またはジャーナル処理済み変更の除去 (RMVJRNCHG) コマンドによる処置をジャーナ | | ル・コードおよび項目タイプ別に示したものです。
| 項目タイプに「すべて」が指定されている場合、そのジャーナル・コードのすべての項目タイプに対して、 APYJRNCHG、APYJRNCHGX、または RMVJRNCHG コマンドによって指定処置がとられることを示しま | す。 |

| システムによるジャーナル処理済み変更の適用または除去の終了時は、ジャーナル処理済み変更の適用また は除去処置の自動的な終了時に関する詳細な情報を含んでいます。 |

# □ ジャーナル・コードおよび項目タイプ別処置

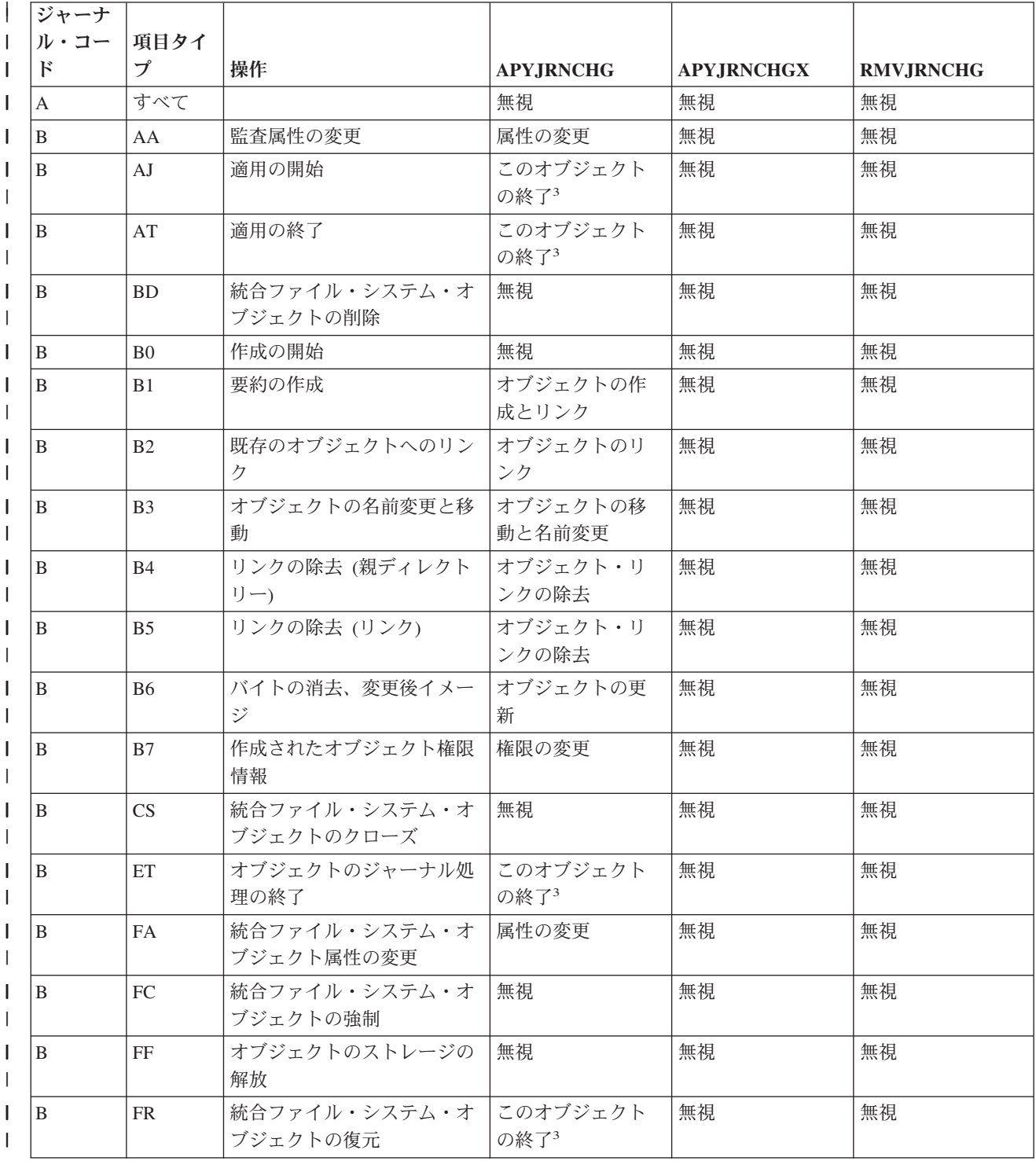

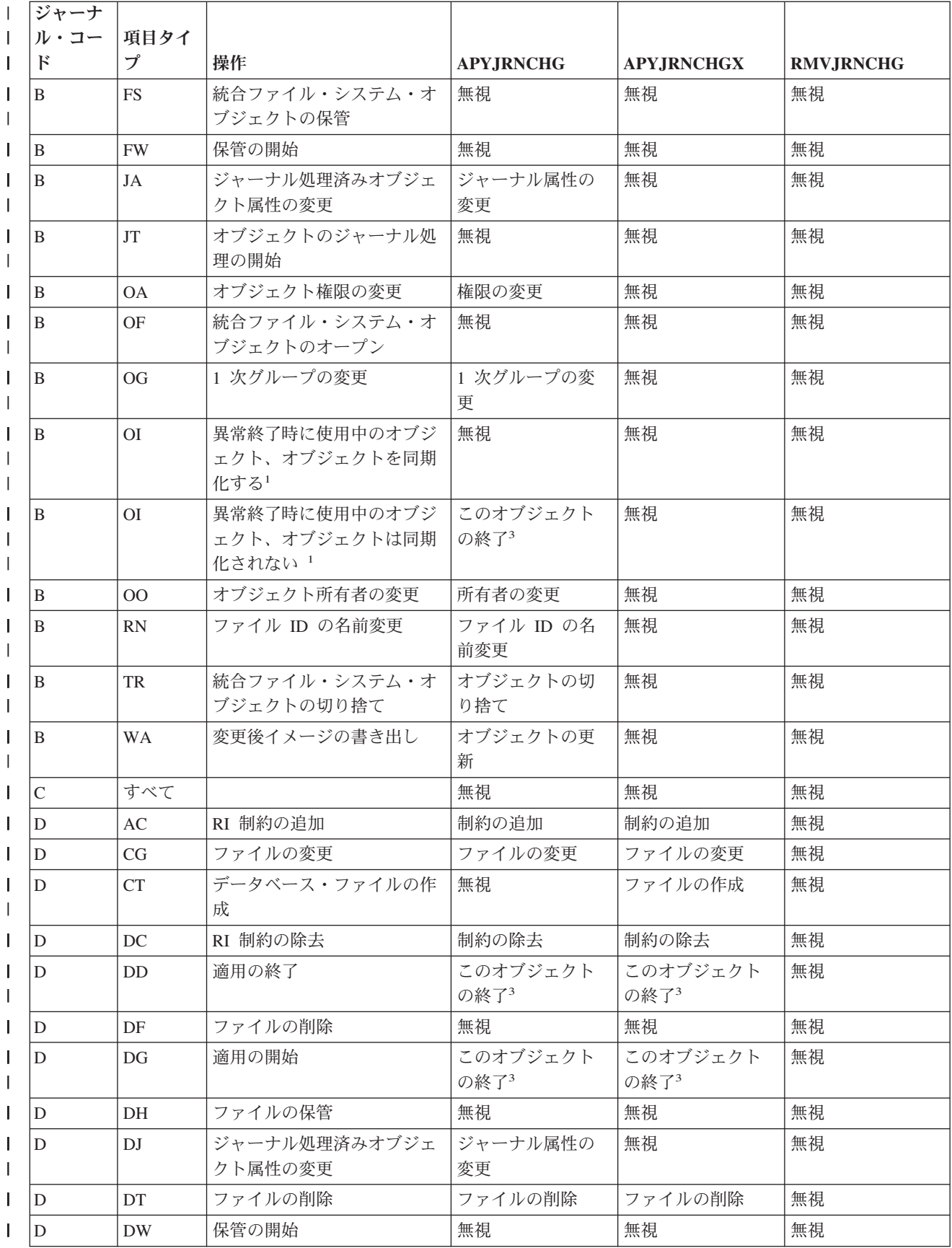

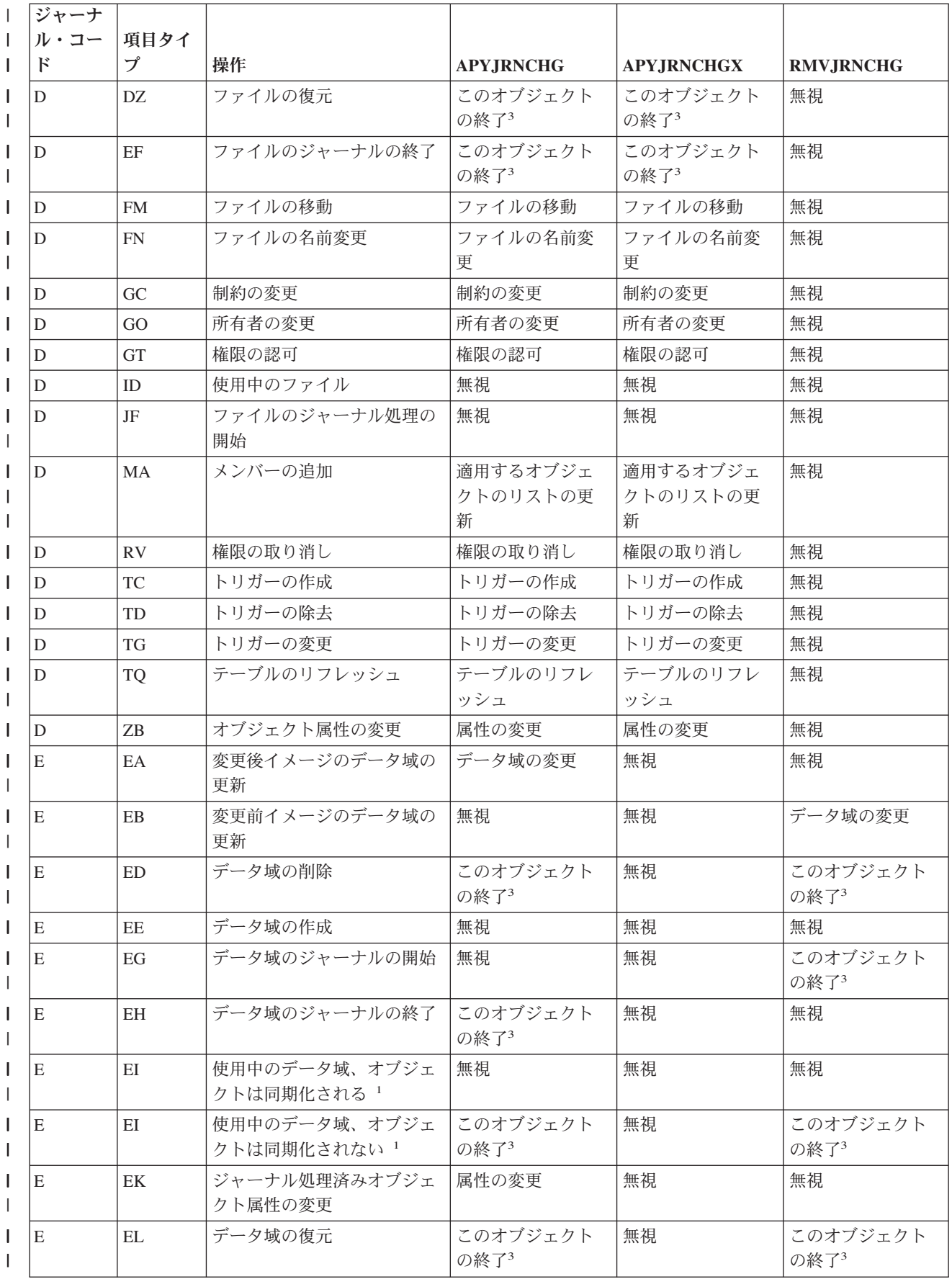

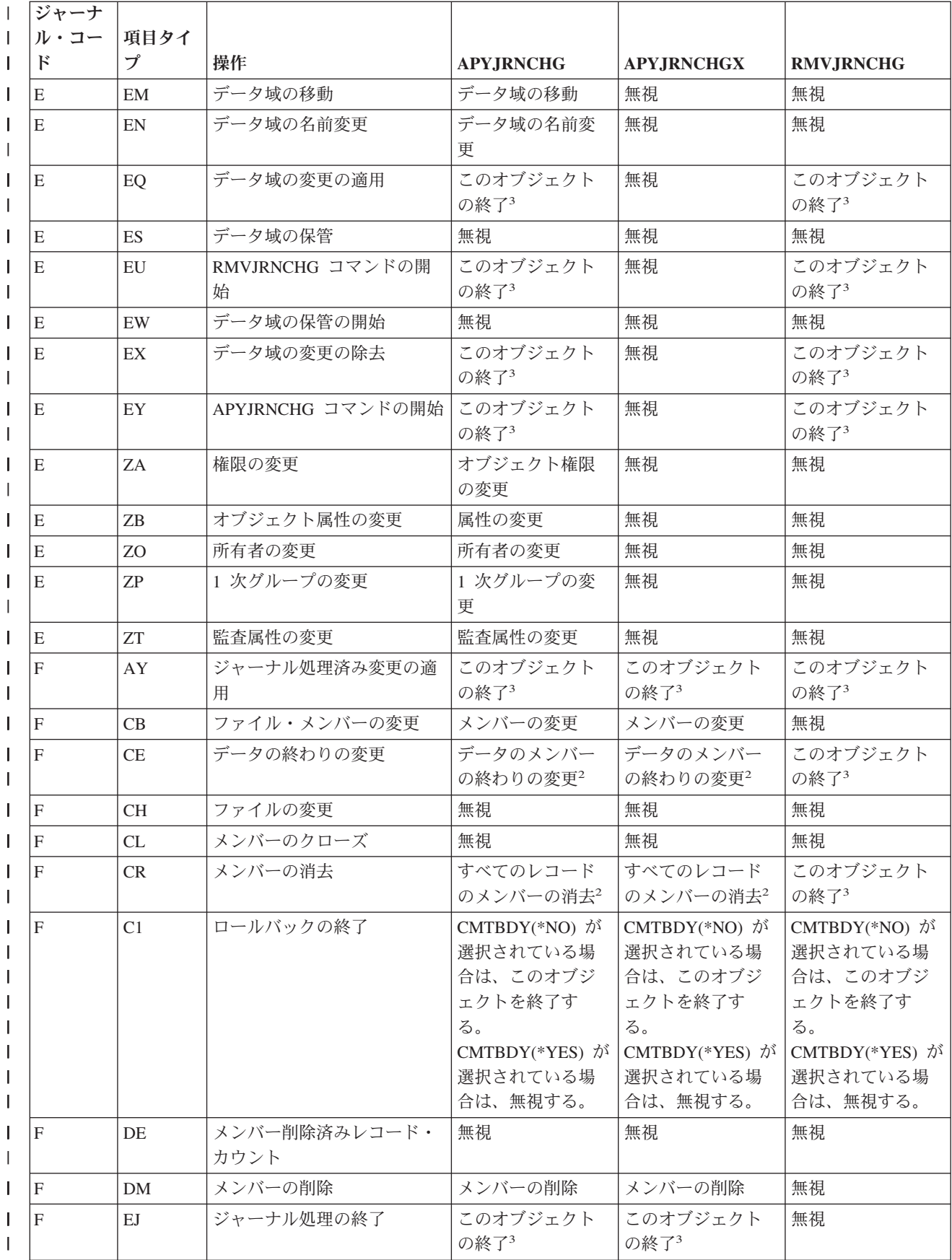

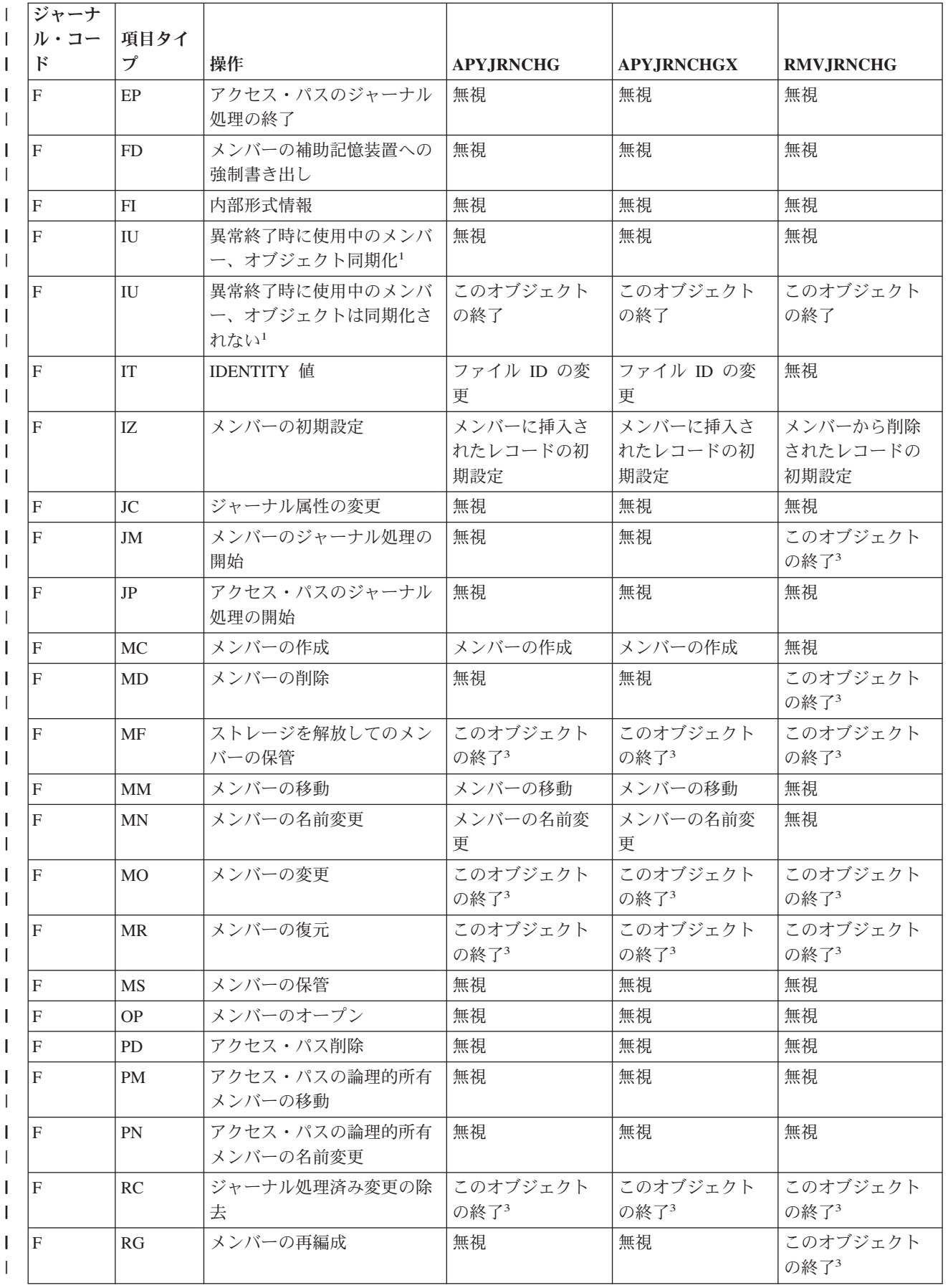

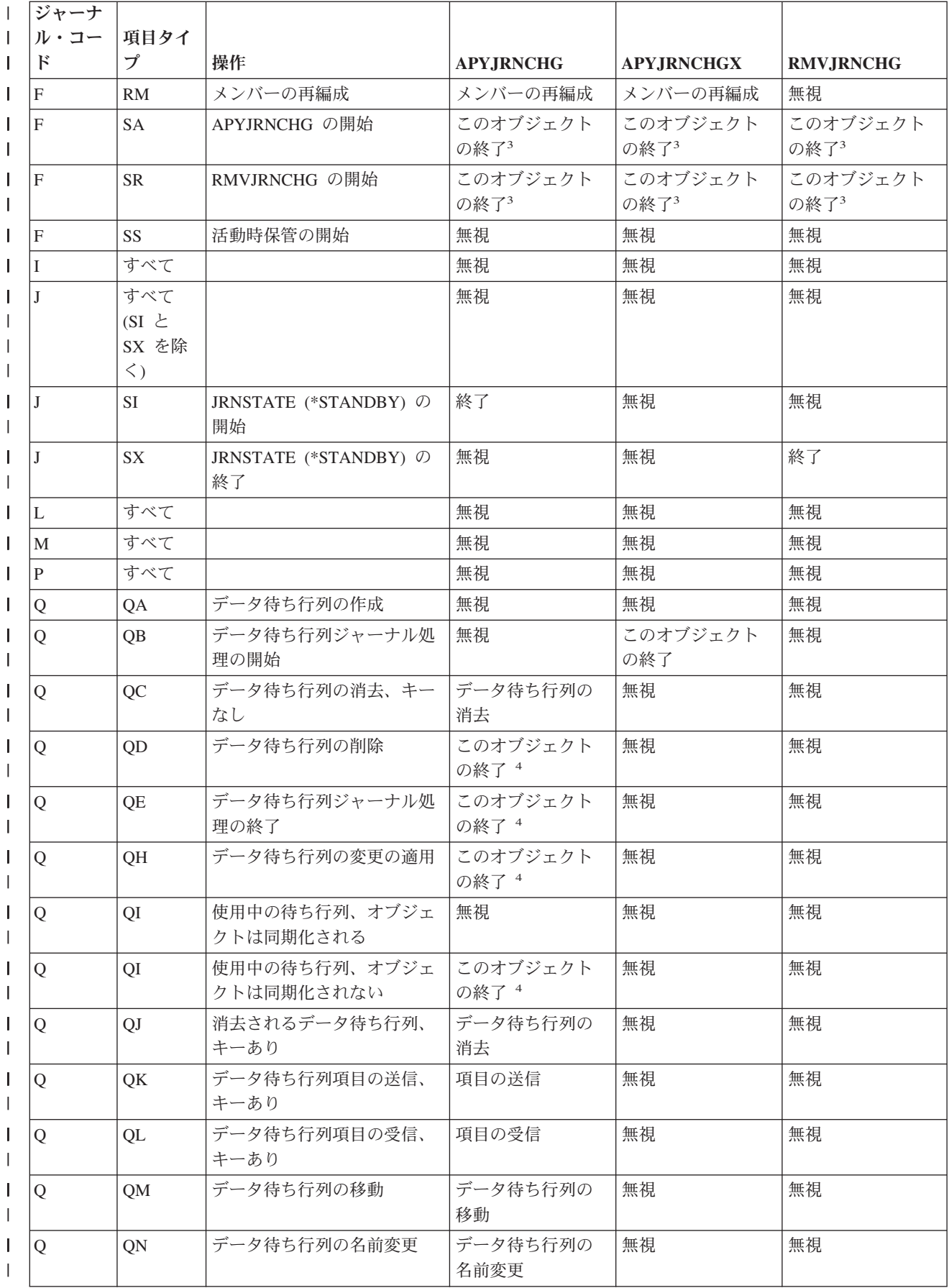

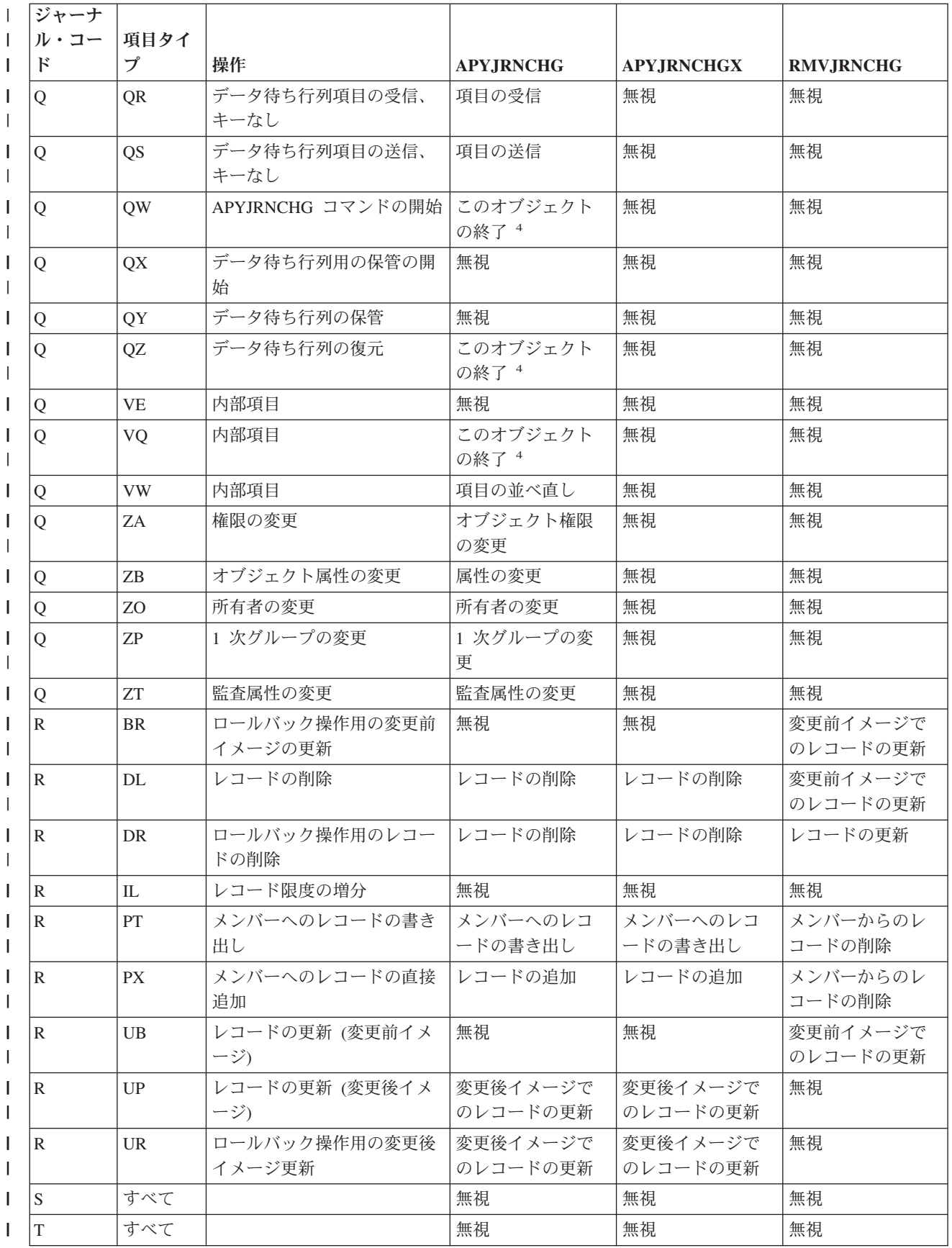

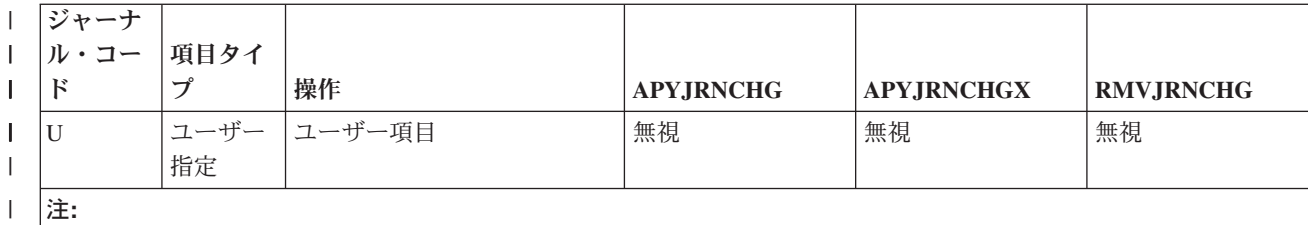

1 ジャーナル項目のフラグ・フィールドは、オブジェクトが同期化されているかどうかを示します (0 = オブジェクト が同期化されています、 1 = オブジェクトが同期化されていません)。  $\blacksquare$  $\blacksquare$ 

2 ジャーナル変更の適用は、この項目が違反する参照制約が適用操作中、活動状態にある場合、この項目で停止しま す。  $\blacksquare$ |

3 この項目の後に続くオブジェクトで検出された変更は適用されません。このオブジェクトで検出された追加の変更 は、ジャーナル項目の適用または除去の終わりに戻され、また生成された出力ファイルに戻されます。ジャーナル処 理済み変更の適用または除去コマンドを出すときにオブジェクト・エラー・オプション (OBJERROPT) で \*END と 指定すると、適用または除去操作全体が終了します。  $\blacksquare$ |  $\blacksquare$  $\blacksquare$ 

|4 OBJERROPT(\*CONTINUE) を指定した場合は、この項目の後に続くオブジェクトで検出された変更は適用されませ ん。このオブジェクトで検出された追加の変更は、ジャーナル項目の適用または除去の終わりに戻され、また生成さ れた出力ファイルに戻されます。  $\blacksquare$ | |

<sup>5</sup> 属性の変更で変更前イメージが追加される場合は、このオブジェクトに対する適用は終了します。

Ⅰ ジャーナル・コード、項目タイブ、およびジャーナル項目の詳細については、ジャーナル項目情報を参照し てください。 |

#### 関連概念 |

|  $\blacksquare$ 

> 123 [ページの『ジャーナル処理済み変更の適用』](#page-128-0) |

オブジェクトが損傷したり使用不能になったりした場合は、ジャーナル処理済み変更の適用 |

- (APYJRNCHG) またはジャーナル処理済み変更拡張の適用 (APYJRNCHGX) コマンドを使用してオブジ |
- ェクトを回復できます。部分的なトランザクションと一緒に保管されたオブジェクトを復元する場合 |
- は、ジャーナル処理済み変更をそのオブジェクトに適用しないと、それは使用可能になりません。 |
- 126 [ページの『ジャーナル処理済み変更を適用する場合の統合ファイル・システムに関する考慮事項』](#page-131-0) |
- ジャーナル処理済み変更を適用するジャーナル項目の範囲内に項目の作成または項目の削除が含まれて |  $\overline{1}$ いる場合、ディレクトリーを変更すると、オブジェクトが作成されたり削除されたりすることがありま | | す。
- 130 [ページの『ジャーナル処理済み変更の除去』](#page-135-0) |
- ジャーナル処理されたオブジェクトに生じた損傷のタイプおよびオブジェクトが最後に保管されてから の活動の量によっては、 オブジェクトから変更を除去する方が、オブジェクトに変更を適用するよりも | |
- 容易な場合があります。 変更前イメージをジャーナル処理している場合には、 ジャーナル処理済み変 |
- 更の除去 (RMVJRNCHG) コマンドを使用して、 オブジェクトから変更を除去します。 |
- 155 [ページの『ジャーナル項目情報』](#page-160-0) |
- このトピックでは、ジャーナル項目を処理するための情報およびタスクについて説明します。 |

#### 関連タスク

|

|

- 147 [ページの『システムによるジャーナル処理済み変更の適用または除去の終了時』](#page-152-0) |
- システムは、以下のいずれかの項目の結果として、ジャーナル処理済み変更の適用または除去を終了し ます。 | |
	- 関連資料
- <span id="page-152-0"></span>ジャーナル処理済み変更の適用 (APYJRNCHG) コマンド |
- ジャーナル処理済み変更拡張の適用 (APYJRNCHGX) コマンド  $\blacksquare$
- ジャーナル処理済み変更の除去 (RMVJRNCHG) コマンド  $\blacksquare$

#### システムによるジャーナル処理済み変更の適用または除去の終了時**:**

システムは、以下のいずれかの項目の結果として、ジャーナル処理済み変更の適用または除去を終了しま す。

- 特定のジャーナル処理済み項目
- v データベース物理ファイルのフォーマット・エラー (たとえば、そのファイル・メンバーの未定義項目)
- v データベース物理ファイルの論理エラー (たとえば、未挿入レコードまたは重複キー例外の更新)
- | データ待ち行列の論理エラー (たとえば、非キー順待ち行列へのキー順項目の挿入)
- | 予期しない項目処理エラー

上記のいずれかの項目が発生した場合は、ジャーナル処理済み変更の適用または除去処置が、そのオブジェ クトについて、あるいは適用操作または除去操作全体について終了することがあります。この動作を判別す るには、ジャーナル処理済み変更の適用 (APYJRNCHG)、ジャーナル処理済み変更拡張の適用 (APYJRNCHGX)、またはジャーナル処理済み変更の除去 (RMVJRNCHG) コマンドでオブジェクト・エラ ー・オプション (OBJERROPT) パラメーターを使用します。

ジャーナル処理済み変更の適用または除去を終了する項目に対して OBJERROPT(\*END) を指定すると、そ の終了の理由を示すメッセージがジョブ・ログに入れられ、対応する変更がそのオブジェクトに対しては行 われません。このメッセージには、障害状態が検出されたジャーナル項目の順序番号が入っています。 OBJERROPT(\*CONTINUE) を指定した場合は、メッセージ CPD7016 が、どの項目で適用または除去が停 止したか、および理由コードを示します。出力ファイルを生成する場合は、この情報がそれにも含められま す。この問題を訂正するには、次のようにします。

- 1. エラーを分析する。
- 2. 必要な訂正を行う。
- 3. 該当する順序番号を使用してジャーナル変更の適用または除去を再度開始する。

たとえば、RMVJRNCHG コマンドを終了させた項目がタイプ RG の項目コード F である場合は、ジャー ナル項目で参照される物理ファイル・メンバーを再編成する必要があります。 ジャーナル・レシーバーに ジャーナル項目が記録された時に最初に再編成要求で指定されたオプションと同じものを指定してくださ い。 'F RG' に続くジャーナル項目で始まるジャーナル変更の除去を再開すると、物理ファイル・メンバ ー・ジャーナル項目が再編成されます。

ジャーナル処理済み変更を適用または除去すると、その操作に関する情報を出力ファイルに送信するようシ ステムに指示することもできます。その操作に関連するすべてのオブジェクトに関する情報を送信するか、 またはエラーを含むオブジェクトのみに関する情報を送信するかを指定することができます。システムが情 報を出力ファイルに送信するように指定するには、APYJRNCHG、APYJRNCHGX、または RMVJRNCHG コマンドに出力 (OUTPUT) オプションを使用します。

APYJRNCHG、APYJRNCHGX、および RMVJRNCHG コマンドは、エスケープ・メッセージを送信し、 RCVRNG パラメーターによって定義されたいずれかの必須ジャーナル・レシーバーがシステム上になく、 ジャーナルと関連付けられている場合は、操作を終了します。システムにあって、ジャーナルに関連付けら れているジャーナル・レシーバーを判別するためには、 WRKJRNA コマンドを使用して「ジャーナル・レ

シーバー・ディレクトリーの処理」画面を選択してください。 メッセージ CPF7053 の理由コードが 1 で ある場合、あるいはメッセージ CPF9801 が送られた場合には、エスケープ・メッセージに必要なジャーナ ル・レシーバーの名前が入っています。

ジャーナル処理済み変更の適用または除去処理がエスケープ・メッセージで終了すると、オブジェクトが部 分的に変更されることがあります。各オブジェクトごとに適用または除去された変更の数を判別するには、 以下のいずれかを実行します。

- v 各オブジェクトの最終エスケープ・メッセージの前にあるジョブ・ログ内の診断メッセージを調べる。
- v DSPJRN コマンドを使用して、コマンドの完了を示すジャーナル項目を表示する。
- v システムが情報を出力ファイルに送信するように指定した場合は、出力ファイルを調べてください。出 力ファイルには、処理された各オブジェクトごとに 1 つずつレコードが含まれています。そのオブジェ クトの処理が正常に終了したかどうかを判別するために、そのオブジェクトのレコードを表示すること ができます。

以下に、コマンド完了ジャーナル項目をオブジェクト・タイプ別に示します。

データベース物理ファイル・メンバー

ジャーナル・コード F、項目タイプ AY または RC ジャーナル・コード D、項目タイプ DD

統合ファイル・システム・オブジェクト

ジャーナル・コード B、項目タイプ AJ

#### データ域オブジェクト

ジャーナル・コード E、項目タイプ EQ または EX

データ待ち行列オブジェクト |

Q ジャーナル・コードおよび QH の項目タイプ

ジャーナル項目のカウント・フィールドには、適用または除去された項目の数が入ります。

システムは、ジャーナル変更の適用またはジャーナル変更の除去により、最大で 512 の診断メッセージを 報告します。 したがって、各オブジェクトごとに適用または除去された変更の数を判別するために、出力 ファイルを作成することをお勧めします。出力ファイルの詳細については、ジャーナル処理済み変更出力フ ァイルの適用および除去の使用を参照してください。

#### 関連概念

138 [ページの『ジャーナル処理済み変更をジャーナル・コード別に適用または除去する処置』](#page-143-0) 次の表は、ジャーナル処理済み変更の適用 (APYJRNCHG)、ジャーナル処理済み変更拡張の適用 (APYJRNCHGX)、またはジャーナル処理済み変更の除去 (RMVJRNCHG) コマンドによる処置をジャー ナル・コードおよび項目タイプ別に示したものです。

132 [ページの『ジャーナル処理済み変更出力ファイルの適用および除去の使用』](#page-137-0) ジャーナル処理済み変更の適用または除去 (QAJRNCHG) 出力ファイルを使用して、ジャーナル処理済 み変更の適用または除去操作を実行するときに行われるすべての活動のレコードを作成します。

#### 例**:** ジャーナル処理済み変更の適用**:** |

| 以下に挙げるのは、データベース物理ファイル、統合ファイル・システム・オブジェクト、データ待ち行 列、およびデータ域に適用されるジャーナル処理済み変更の適用 (APYJRNCHG) コマンドの例です。 |

| 以下の例では、データベース物理ファイル、データ域、および統合ファイル・システム・オブジェクトが別 個に処理されます。しかし、1 回のコマンド呼び出しで、ファイルとデータ域用に OBJ パラメーター、お | よび統合ファイル・システム・オブジェクト用に OBJPATH パラメーターを使用すれば、使用する | APYJRNCHG コマンドは 1 つで済みます。 |

注**:** コード例を使用することによって[、コードに関する特記事項の](#page-424-0)条件に同意するものとします。 |

# □ すべてのジャーナル処理済みオブジェクト

この例では、ジャーナル JRN2 にジャーナル処理されたすべてのオブジェクトを 1 回の適用操作で回復し | ます。この例では、ジャーナル JRN2 がレシーバー・サイズ・オプション RCVSIZOPT(\*MAXOPT3) を使 | 用することを前提にしています。終了順序番号が 9 999 999 999 を超えているので、TOENTLRG パラメ | ーターが必要です。この例は、ジャーナル処理済み変更の適用を最終保管オブジェクトから開始し、項目順 | 序番号 500 000 000 000 まで進みます。 |

| デフォルトでは、システムはコミットメント境界を守ります。このため、あるオブジェクトのコミットメン ト境界が順序番号 500 000 000 000 の後で終了していれば、この適用操作では、順序番号 500 000 000 | | 000 の後で終了するコミット・サイクルに対しては、そのオブジェクトに変更が適用されることはありませ ん。適用操作は、ジャーナルにジャーナル処理された他のオブジェクトに継続されます。 |

APYJRNCHG JRN(JRN2) OBJ(\*ALLJRNOBJ) FROMENT(\*LASTSAVE) TOENTLRG(500000000000) RCVRNG(\*LASTSAVE)

# データベース物理ファイル |

| | |

| | |

次のコマンドは、ジャーナル JRNA での変更を、ジャーナル JRNA にジャーナル処理されるライブラリー | DSTPRODLIB 内のすべてのファイルのすべてのメンバーに適用します。 |

APYJRNCHG JRN(JRNLIB/JRNA) FILE((DSTPRODLIB/\*ALL)) FROMENTLRG(\*LASTSAVE) TOENTLRG(\*LASTRST) | |

RCVRNG パラメーターが指定されていないので、システムは、ファイルの保管情報の結果として使用する | ジャーナル・レシーバーの範囲を決定します。 FROMENTLRG パラメーターには、オブジェクトを保管し | た後の最初のジャーナル項目で始まる変更を適用するデフォルトがあります。最初に必要なレシーバーは、 | DSTPRODLIB 内の任意のファイルの保管項目の開始を示す D DW ジャーナル項目が入っているレシーバ | ーです。 |

ファイルの最終保管が活動時保管機能を使用して行われた場合、各ファイル・メンバーの保管されたコピー には、対応する F SS ジャーナル項目までのジャーナル項目にあるすべてのオブジェクト・レベルの変更 | 内容が含まれます。 この場合、システムは F SS 項目の後の最初のジャーナル項目から変更内容の適用を | 開始します。 | |

ファイルが最後に保管された時に活動時保管機能が使用されなかった場合 (通常保管)、対応する F MS メ | Ⅰ ンバー保管済みジャーナル項目までのジャーナル項目にあるすべてのオブジェクト・レベルの変更内容が、 各メンバーの保管されたコピーに含まれます。 この場合、システムは F MS 項目の後の最初のジャーナル | 項目から変更内容の適用を開始します。 |

| 次のコマンドは、現在ジャーナルに接続されているジャーナル・レシーバーから変更をファイルに適用しま す。 |

APYJRNCHG JRN(JRNLIB/JRNA) FILE((LIBA/FILEA MBR1)) | RCVRNG(\*CURRENT) FROMENTLRG(\*FIRST) TOENTLRG(\*LASTRST) OUTPUT(\*OUTFILE) OUTFILE(MYFILE) DETAIL(\*ERR)

\*CURRENT ジャーナル・レシーバーは、操作の始めにジャーナル JRNA に接続されるジャーナル・レシ | | ーバーです。 システムは、このレシーバーの最初のジャーナル項目から、オブジェクトが最後に復元され る前の項目に変更を適用します。 変更はファイル FILEA のメンバー MBR1 に適用されます。 |

OUTPUT(\*OUTFILE) が指定されているので、MYFILE という名前の出力ファイルが作成されます。この出 | 力ファイルには、DETAIL(\*ERR) が指定されているために、エラーがあるとしたら、適用が早期に終了し | た各オブジェクトごとに 1 つレコードが含まれます。 |

| 次のコマンドは、ファイル・メンバーが最後に保管された後の最初のジャーナル項目から始まって、ジャー ナル JRNA の変更をファイル FILEA のすべてのメンバーに適用します。 |

APYJRNCHG JRN(JRNLIB/JRNA) FILE((LIBA/FILEA \*ALL)) | TOJOBC(000741/USERP/WORKSTP)  $\blacksquare$ 

| オーブンしたファイルのいずれかのメンバーを指定のジョブがクローズするまで、操作が続けられます。こ の操作は、指定されたジョブによって記録されたジャーナル項目だけに制限されたものではありません 。 |

注**:** この例は、ファイルのジャーナル処理開始時に OMTJRNE (\*OPNCLO) を指定しなかった場合、また | はファイルがジャーナル処理されている時点のどこかでジャーナル用のジョブ名を省略する可能性があ った FIXLENDTA オプションを使用しなかった場合のみ有効です。 | |

# □ 統合ファイル・システム・オブジェクト

次のコマンドは、ジャーナル JRNA での変更を、 MyDirectory ディレクトリーおよびそのサブディレクト |

リーのオブジェクト (ジャーナル JRNA にジャーナル処理される) に適用します。 |

APYJRNCHG JRN(JRNLIB/JRNA) OBJPATH(('/MyDirectory')) SUBTREE(\*ALL) |

RCVRNG パラメーターが指定されていないので、システムは、オブジェクトの保管情報の結果として使用 | するジャーナル・レシーバーの範囲を決定します。FROMENT または FROMENTLRG パラメーターが指 | 定されていないので、システムは、各オブジェクトの最終保管に関するジャーナル項目で始まる変更を適用 | します。 |

オブジェクトの最終保管が活動時保管機能を使用して行われた場合、各オブジェクトの保管されたコピーに | は、対応する B FW ジャーナル項目までのジャーナル項目にあるすべての変更内容が含まれます。 この | 場合、システムは B FW 項目の後の最初のジャーナル項目から変更内容の適用を開始します。 |

ファイルが最後に保管された時に活動時保管機能が使用されなかった場合 (通常保管)、対応する B FS メ | Ⅰ ンバー保管済みジャーナル項目までのジャーナル項目にあるすべての変更内容が、各メンバーの保管された コピーに含まれます。この場合、システムは B FS 項目の後の最初のジャーナル項目から変更内容の適用 | を開始します。 | |

# データ域 |

次のコマンドは、現在ジャーナルに接続されているジャーナル・レシーバーから変更をデータ域 DATA1 | | に適用します。

```
APYJRNCHG JRN(JRNLIB/JRNA) OBJ((LIBA/DATA1 *DTAARA))
|
             RCVRNG(*CURRENT) FROMENTLRG(*FIRST)
             TOENTLRG(*LASTRST)
|
|
```
\*CURRENT ジャーナル・レシーバーは、操作の始めにジャーナル JRNA に接続されるジャーナル・レシ | | ーバーです。 システムは、このレシーバーの最初のジャーナル項目から、オブジェクトが最後に復元され る前の項目に変更を適用します。 変更はデータ域 DATA1 に適用されます。 |

注**:** 重要な法的情報については、コードに関する特記事項をお読みください。 |

#### 関連資料 |

ジャーナル処理済み変更の適用 (APYJRNCHG) コマンド |

#### 例**:** ジャーナル処理済み変更の除去**:**

以下の例ではデータベース物理ファイルとデータ域が別個に処理されていますが、両方のオブジェクト・タ イプのために OBJ パラメーターを使用すれば、1 つのジャーナル処理済み変更の除去 (RMVJRNCHG) コ マンドでこれを実行できます。

注**:** コード例を使用することによって[、コードに関する特記事項の](#page-424-0)条件に同意するものとします。

# データベース物理ファイル

次のコマンドは、ジャーナル JRNA の変更を FILEA のすべてのメンバーから除去します。

RMVJRNCHG JRN(JRNLIB/JRNA) FILE(DSTPRODLIB/FILEA) FROMENT(\*LAST) TOENT(\*FIRST) RCVRNG(\*CURRENT)

\*CURRENT ジャーナル・レシーバーは、操作の始めにジャーナル JRNA に接続されるジャーナル・レシ ーバーです。 システムは、このレシーバー中のそのメンバーに関する最後の項目から変更の除去を開始 し、このレシーバー中のそのメンバーに関する最初の項目まで除去を続けます。

次のコマンドは、ジャーナル JRNA の変更を FILEA のすべてのメンバーから除去します。

RMVJRNCHG JRN(JRNLIB/JRNA) FILE(DSTPRODLIB/FILEA) FROMENT(\*LAST) TOENT(\*FIRST) RCVRNG(JRNLIB/RCVA10 JRNLIB/RCVA8) OUTPUT(\*OUTFILE) OUTFILE(MYFILE)

システムは、ジャーナル・レシーバー RCVA10 中のそのメンバーに関する最後の項目 (最新の項目) から 変更の除去を開始し、ジャーナル・レシーバー RCVA8 中のそのメンバーに関する最初の項目 (最も古い 項目) まで除去を続けます。

OUTPUT(\*OUTFILE) が指定されているので、MYFILE という名前の出力ファイルが作成されます。出力フ ァイルには、除去操作で処理する各オブジェクトごとに 1 つのレコードが含まれています。レコードの各 フィールド説明については、ジャーナル処理済み変更出力ファイルの適用および除去の使用を参照してくだ さい。

# データ域

次のコマンドは、データ域 DATA1 から JRNA 中の変更内容を最終保管項目から品目番号を 1003 まで除 去します。

RMVJRNCHG JRN(JRNLIB/JRNA) OBJ((LIBA/DATA1 \*DTAARA)) RCVRNG(\*CURRENT) FROMENT(\*LASTSAVE) TOENT(1003)

最終保管操作で活動時保管機能を使用した場合には、システムは保管項目の最終 E EW 開始の前の項目か ら変更内容の除去を開始します。 最終保管操作が通常保管操作であった場合には、システムは最終 E ES データ域保管項目の前の項目から変更内容の除去を開始します。 この例では、ジャーナル処理された変更 内容が項目 1003 までさかのぼって除去されます。

注**:** 重要な法的情報については、コードに関する特記事項をお読みください。

#### 関連概念

132 [ページの『ジャーナル処理済み変更出力ファイルの適用および除去の使用』](#page-137-0) ジャーナル処理済み変更の適用または除去 (QAJRNCHG) 出力ファイルを使用して、ジャーナル処理済 み変更の適用または除去操作を実行するときに行われるすべての活動のレコードを作成します。

#### 関連資料

ジャーナル処理済み変更の除去 (RMVJRNCHG) コマンド

#### 例**:** 部分的なトランザクションを持つオブジェクトの回復**:**

オブジェクトがコミットメント境界に到達する前、それを保管するように指定した活動時保管操作によって 保管されたオブジェクトを復元する場合は、オブジェクトは部分的なトランザクションを持つことができま す。部分的な状態のオブジェクトを回復するには、ジャーナル処理済み変更の適用または除去操作を実行す る必要があります。

オブジェクトが部分的なトランザクションを持つことができるもう 1 つの理由は、長時間実行のロールバ ックが強制終了された場合です。ただし、ロールバックが長時間かかるためにオブジェクトが部分的なトラ ンザクションを持っている場合は、ジャーナル処理済み変更の適用または除去操作でそれを回復することは できません。

オブジェクトが部分的なトランザクションを持って保管されるような活動時保管操作を実行する場合は、 Backup Recovery and Media Services (BRMS) を使用することをお勧めします。 BRMS を使用してバック アップおよび回復操作を自動化することができます。 BRMS は、部分的なトランザクションを持つオブジ ェクトに自動的に変更を適用し、それらのオブジェクトを使用可能な状態に復元します。詳しくは、BRMS トピックを参照してください。

注**:** コード例を使用することによって[、コードに関する特記事項の](#page-424-0)条件に同意するものとします。

#### 関連概念

13 [ページの『ジャーナル管理の利点』](#page-18-0)

ジャーナル管理の主な利点は、 オブジェクトが最後に保管された時点以降の、 オブジェクトの変更内 容を回復できるようになることです。 この機能は、電源障害などの予定外の障害が生じた場合に特に役 立ちます。

20 [ページの『活動時保管機能を使用するジャーナル管理』](#page-25-0)

バックアップの方針で活動時保管機能を使用する場合には、ジャーナル処理が回復を助けます。チェッ クポイント処理のために、アプリケーションを終了せずに保管することを計画をしている場合には、そ のアプリケーションに関連するすべてのオブジェクトをジャーナル処理することを考慮してください。 保管操作の完了後、保管するオブジェクトの すべてのジャーナル・レシーバーを保管してください。

51 [ページの『ジャーナル・レシーバーの自動削除』](#page-56-0)

システムのジャーナル・レシーバー管理を選択すると、回復のために必要でなくなったジャーナル・レ シーバーをシステムに削除させることもできます。 システムのジャーナル・レシーバー管理を使用して いる場合にのみ、この自動削除を指定することができます。

80 [ページの『ジャーナル処理を終了せずにジャーナル処理済みオブジェクトのジャーナル処理属性の変](#page-85-0) [更』](#page-85-0)

ジャーナル処理を終了せずに、ジャーナル処理済みオブジェクトのジャーナル処理属性を変更する方法 について説明します。

87 [ページの『ジャーナル・レシーバー](#page-92-0)・チェーンの把握』

1 つのジャーナルに関連するジャーナル・レシーバー (現在または以前そのジャーナルに接続された) は、 1 つまたはそれ以上のレシーバー・チェーンにつながっています。 各ジャーナル・レシーバー

は、最初のものを除き、現行レシーバーが接続された時に切り離された前のレシーバーへのリンクを持 っています。また、各ジャーナル・レシーバーは、現在接続されているものを除き、次のレシーバーへ のリンクも持っています。

95 [ページの『ジャーナルおよびジャーナル・レシーバーの保管』](#page-100-0)

すべてのジャーナル項目を保管するには、ジャーナル・レシーバーが接続されなくなったときに、それ らを保管する必要があります。

BRMS トピック

### 必要なジャーナル・レシーバー*:*

部分的なトランザクションを持つオブジェクトを回復すると、回復操作に必要なすべてのジャーナル・レシ ーバーがシステムに入っていなければなりません。回復操作には、最後に切り離した操作よりも多くのジャ ーナル・レシーバーが必要になります。システムは、以下のいずれかを示すオブジェクトのジャーナル項目 を持つ最後のジャーナル・レシーバーを探します。

- v 最後の通常保管。
- v オブジェクトが部分的なトランザクションなしで保管された最後の活動時保管操作。
- v 部分的なトランザクションを伴う保管の場合に、保管済みオブジェクトに影響を与えるすべてのオープ ン・トランザクションの最も早い SC (start commit) 項目。

次の図は、これらの要件を示したものです。

- 1. ジャーナル処理済み変更の適用をレシーバー MYRCV05 から開始する。
- 2. システムが、オブジェクトを部分的なトランザクションと一緒に保管したことを示す SS 項目を検出す る。
- 3. ジャーナル・レシーバー MYRCV05 に、オブジェクトのトランザクションがコミットされたことを示 す CM 項目が含まれている場合は、ジャーナル処理済み変更適用操作がそれらの変更を適用する。
- 4. ジャーナル・レシーバー MYRCV05 に CM 項目が含まれていない場合は、システムは、前のジャーナ ル・レシーバーに戻って調べる。
- 5. SC 項目が MYRCV04 に含まれていないので、システムは MYRCV03 を調べる。
- 6. システムが MYRCV03 で SC を見つけ、トランザクションはその時点までロールバックされる。

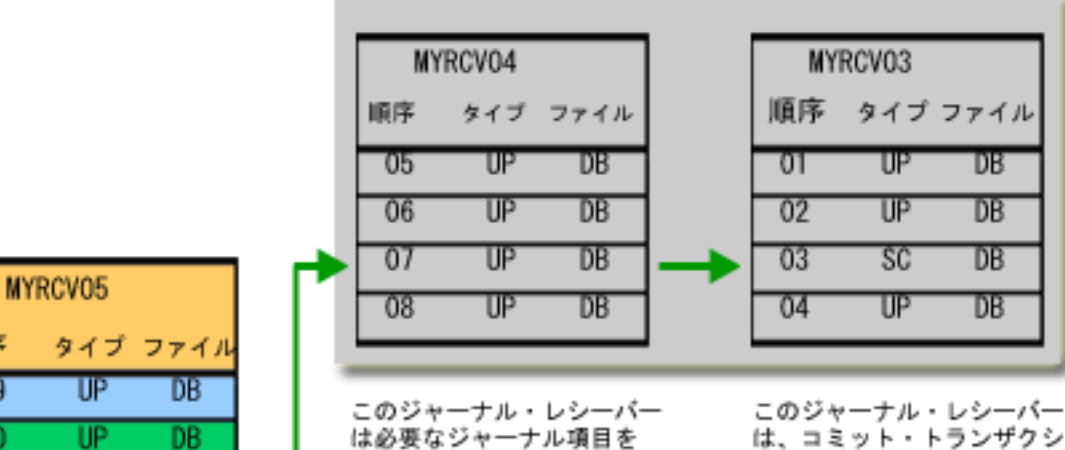

前のジャーナル・レシーバー

は必要なジャーナル項目を 持っていない。

は、コミット・トランザクシ ョンが開始したことを示すジ ャーナル項目を持っている。

部分的なトランザクション を持つオブジェクトの現行 ジャーナル・レシーバー。

SS

**UP** 

DB

**DB** 

順序

09

 $10$ 

 $11$ 

 $12$ 

| $\overline{13}$ | MS        | DB |
|-----------------|-----------|----|
| 14              | UР        | DB |
| 15              | <b>CM</b> | DB |
| 16              | UР        | DB |

MYRCV05 が CM 項目を持ってい る場合は、部分的なトランザク ションがコミットされる。

上の図で示されているように、ジャーナル処理済み変更適用操作を実行していても、引き続きトランザクシ ョンをロールバックでき、以前のジャーナル・レシーバーが必要になります。

## 復元の例*:*

次の例のオブジェクトはすべてデータベース・ファイルです。次の例は、可能な 3 つのシナリオから部分 的な状態を回復する操作を示しています。

- v 部分的なトランザクションを持つ単一オブジェクトの復元。
- v 強制終了されたロールバックから生じた部分的なトランザクションを持つ複数オブジェクトの復元。
- v 部分的なトランザクションと一緒に復元されたオブジェクトからの部分的なトランザクションの除去

### 部分的なトランザクションを持つ単一オブジェクトの復元*:*

<span id="page-160-0"></span>この例では、トランザクションが保留されているときに、LIB1 ライブラリーの OBJ1 オブジェクトが活動 時の保管操作で保管されました。活動時の保管操作はオブジェクトの最新の保管です。ジャーナル処理済み 変更は最後の保管から開始され、ジャーナル・レシーバーの最後の順序番号で終了します。

次は、APYJRNCHG コマンドの例です。FROMENT のデフォルト値は \*LASTSAVE です。オブジェクト が最後に復元されると、TOENT パラメーターは、\*LASTRST 値を使用してジャーナル処理済み変更をジ ャーナル項目に適用します。

APYJRNCHG JRN(JRN1) FILE(LIB1/OBJ1) FROMENT(\*LASTSAVE) TOENT(\*LASTRST) RCVRNG(\*LASTSAVE)

次は、RMVJRNCHG コマンドの例です。次のコマンドは、ジャーナル JRN1 の変更を OBJ1 のすべての メンバーから除去します。

RMVJRNCHG JRN(JRNA1) FILE(LIB1/OBJ1) FROMENT(\*LASTSAVE) TOENT(\*COMMITSTART) RCVRNG(\*LASTSAVE)

最終保管ジャーナル項目から始めて、すべての部分的トランザクションのジャーナル項目に対する変更のみ を除去し、コミット・トランザクションの開始点に戻ります。

#### 部分的なトランザクションを持つオブジェクトからの部分的なトランザクション状況の除去*:*

ジャーナル・レシーバーを使用してジャーナル処理済み変更の適用または除去操作を行うことができないの で、この例では、ジャーナル処理済みオブジェクトの変更 (CHGJRNOBJ) コマンドを使用します。部分的 トランザクション (PTLTNS) パラメーターは、オブジェクトの使用を可能にしますが、トランザクション を完了しません。 BRKNOBJ オブジェクトには、まだ、部分的なトランザクションから生じた変更が含ま れていますが、ファイルのオープンが可能です。

重要**:** 次のコマンドは、最後の手段としてのみ使用してください。このコマンドを使用すると、データを 消失します。このコマンドは、以下の理由がある場合にのみ使用してください。

- v 長時間のロールバックを終了した結果として部分的なトランザクションを持つオブジェクトが作成さ れ、復元するための保管済みバージョンがない。
- v 活動時保管操作の結果として部分的なトランザクションを持つオブジェクトが作成され、ジャーナル処 理済み変更を適用または除去するために必要なジャーナル・レシーバーが消失、破棄、または修復不能 な損傷を受けた。

CHGJRNOBJ OBJECT(LIB1/BRKNOBJ \*FILE) PTLTNS(\*ALWUSE)

注**:** 重要な法的情報については、コードに関する特記事項をお読みください。

# ジャーナル項目情報

このトピックでは、ジャーナル項目を処理するための情報およびタスクについて説明します。

システムは、異なる種類の活動に対して異なるタイプの項目を、ジャーナル・レシーバーの中に作成しま す。 ジャーナル・レシーバー中の情報に直接アクセスすることはできません。 数種類のシステム・コマン ドにより、ジャーナル・レシーバーから形式化された情報を引き出すことができます。

- v 項目の表示、印刷、または出力ファイルへの書き込みを行うには、ジャーナルの表示 (DSPJRN) コマン ドを使用します。
- v 出口プログラムを指定するには、ジャーナル項目の受信 (RCVJRNE) コマンドを使用します。ジャーナ ル・レシーバーに項目が追加されると、それらは出口プログラムにも渡されます。 出口プログラムは、 たとえば、保管メディアに項目を書き込むことや、それらを他のシステムに転送することができます。
- v ジャーナル項目を検索して CL プログラムで使用するためには、ジャーナル項目の検索 (RTVJRNE) コ マンドを使用します。
- v ジャーナル項目の検索 (QjoRetrieveJournalEntries) API を使用して、ジャーナル項目を検索して高水準言 語 (HLL) プログラムに入れます。
- 注**:** 複数のジャーナル項目を処理する場合、ジャーナル項目情報を入手するには、RCVJRNE コマンドが通 | 常、最も効率的なインターフェースです。 |

システムが DSPJRN および RTVJRNE コマンドを使用してジャーナルを形式化するときには、いくつかの レイアウトの 1 つを使用します。 これらのレイアウトには、固定長部分および可変長部分が含まれます。 可変長部分には、適切であれば項目固有のデータおよびヌル値標識が含まれます。 ジャーナル項目の固定 長部分は、これらのレイアウトでは別個のフィールドとして示されます。

- v ジャーナル項目情報ファインダー。ジャーナル・コード・ファインダーは、ジャーナル項目のすべての ジャーナル・コードおよび項目タイプを表示します。個別のコードの検索、カテゴリー別のコードの表 示、またはすべてのジャーナル・コードの表示を行うことができます。
- ジャーナル・コード記述
- ジャーナル項目の固定長部分
- ジャーナル項目の可変長部分
- v ジャーナル項目情報の処理
- 注**:** ジャーナル処理済み変更の適用または除去によってどのジャーナル・コードが影響については、ジャー ナル処理済み変更をジャーナル・コード別に適用または除去する処置を参照してください。

#### 関連概念

14 [ページの『ジャーナル管理の働き』](#page-19-0)

ジャーナル管理を使用して、ジャーナルと呼ばれるオブジェクトを作成します。ジャーナルを使用し て、どのオブジェクトを保護するかを定義します。1 つのシステムで、複数のジャーナルを生成するこ とができます。 1 つのジャーナルで複数のオブジェクトを保護するように定義できます。

17 [ページの『ジャーナル項目』](#page-22-0)

ジャーナル管理を使用すると、システムは、ジャーナル処理済みオブジェクトに加えられる変更、 およ びシステム上で生じる他のイベントのレコードを保持します。 これらのレコードは、ジャーナル項目と 呼ばれます。 ジャーナル項目を使用して、 オブジェクトの回復またはオブジェクトに対する変更の分 析を行うことができます。

138 [ページの『ジャーナル処理済み変更をジャーナル・コード別に適用または除去する処置』](#page-143-0) 次の表は、ジャーナル処理済み変更の適用 (APYJRNCHG)、ジャーナル処理済み変更拡張の適用 (APYJRNCHGX)、またはジャーナル処理済み変更の除去 (RMVJRNCHG) コマンドによる処置をジャー ナル・コードおよび項目タイプ別に示したものです。

## ジャーナル・コード記述

このトピックには、すべてのジャーナル・コードおよびカテゴリーについての記述が記載されています。

以下は、発生可能なすべてのジャーナル・コード、つまりジャーナル項目のカテゴリーについて説明しま す。

#### ジャーナル・コード **A -** システム・アカウンティング項目

ジャーナル・コード A のジャーナル項目では、ジョブ・アカウンティングについての情報が入っ ています。ジャーナル・コード A の変換済みジャーナル項目の内容の詳細については、「実行管 理機能」トピックのジョブ・アカウンティングを参照してください。

#### ジャーナル・コード **B -** 統合ファイル・システム

ジャーナル・コード B のジャーナル項目では、統合ファイル・システム・オブジェクトへの変更 に関する情報が入っています。サポートされている統合ファイル・システム・オブジェクトは、タ イプが \*STMF、\*DIR、または \*SYMLNK のオブジェクトだけです。それらのオブジェクトは、 ″root″(/)、QOpenSys、およびユーザー定義ファイル・システムに入っていなければなりません。フ ァイル・システムの詳細については、「統合ファイル・システム」トピックを参照してください。

#### ジャーナル・コード **C -** コミットメント制御操作

ジャーナル・コード C のジャーナル項目では、コミットメント制御についての情報が入っていま す。

## ジャーナル・コード **D -** データベース・ファイル操作

ジャーナル・コード D のジャーナル項目では、個々のメンバーではなく、物理ファイルに対する 変更についてのファイル・レベル情報が入っています。

ジャーナル・コード **E -** データ域操作

ジャーナル・コード E のジャーナル項目では、ジャーナル・データ域についての情報が入ってい ます。データ域の詳細については、V5R1 補足資料 Web サイトの 実行管理の手引きを参照してく ださい。

## ジャーナル・コード **F -** データベース・ファイル・メンバー操作

ジャーナル・コード F のジャーナル項目には、このジャーナルに記録される物理ファイル・メン バーに対する変更についてのファイル・レベル情報が入っています。(プログラムで論理ファイルを 使用している場合には、このファイル・レベル情報はその論理ファイルの基礎となる物理ファイル を反映しています。) また、ジャーナル・コード F のジャーナル項目には、このジャーナルに記録 される物理または論理ファイル・メンバーに関連するアクセス・パスについてのファイル・レベル 情報が含まれることもあります。

ジャーナル・コード **I -** 内部操作

ジャーナル・コード I のジャーナル項目では、アクセス・パスまたは索引あるいはその他の内部操 作についての情報が入っています。ジャーナル・コード I の項目は、DSPJRN コマンドに JRN(\*INTSYSJRN) または INCHIDENT(\*YES) が指定されている場合にだけ表示されます。

ジャーナル・コード **J -** データベース・ファイル操作

ジャーナル・コード J のジャーナル項目では、ジャーナルおよびジャーナル・レシーバーについて の情報が入っています。

ジャーナル・コード **L -** ライセンス管理

ジャーナル・コード L ジャーナル項目では、使用限度の変更または使用限度違反などのライセン ス管理に関する情報が入っています。

#### ジャーナル・コード **M -** ネットワーク管理データ

ジャーナル・コード M のジャーナル項目には、TCP/IP を含むネットワーク管理についての情報が 入っています。TCP/IP 項目については、V5R1 補足資料 Web サイトの TCP/IP [構成および解説書](http://publib.boulder.ibm.com/iseries/v5r1/ic2924/rzaqhindex.htm) を参照してください。ネットワーク管理項目については、 Simple Network Management Protocol (SNMP) Support を参照してください。

ジャーナル・コード **P -** パフォーマンス調整項目

ジャーナル・コード P のジャーナル項目では、パフォーマンスについての情報が入っています。 これらの項目のレイアウトについては、V5R1 補足資料 Web サイトの実行管理の手引きを参照し てください。

#### ジャーナル・コード **Q -** データ待ち行列操作

ジャーナル・コード Q のジャーナル項目では、ジャーナル・データ待ち行列についての情報が入 っています。データ待ち行列の詳細については、CL Programming: Communicate between programs and procedures を参照してください。

#### ジャーナル・コード **R -** 特定レコードの操作

ジャーナル・コード R のジャーナル項目では、該当するジャーナルに記録される、物理ファイ ル・メンバーの特定のレコードに対する変更についての情報が入っています。物理ファイル・メン バーについてのレコード・レベルでのジャーナル項目は、ファイルに対する変更順でジャーナルに 記録されます。

#### ジャーナル・コード **S -** 分散メール・サービス

ジャーナル・コード S のジャーナル項目では、SNA 配信サービス (SNADS)、X.400、およびメー ル・サーバー・フレームワークについての情報が入っています。これらの項目のレイアウトの詳細 は、以下の資料を参照してください。

- v V5R1 補足資料 Web サイトの [SNA Distribution Services](http://publib.boulder.ibm.com/iseries/v5r1/ic2924/rzaqhindex.htm)
- v AnyMail/400 Mail Server Framework Support

#### ジャーナル・コード **T -** 監査証跡項目

ジャーナル・コード T のジャーナル項目では、監査情報が入っています。

#### ジャーナル・コード **U -** ユーザー生成の項目

ジャーナル・コード U のジャーナル項目は、ジャーナル項目の送信 (SNDJRNE) コマンドまたは ジャーナル項目の送信 (QJOSJRNE) API によってジャーナル・レシーバーに送信されます。

#### 関連概念

## 106 [ページの『ジャーナル項目の送信』](#page-111-0)

ジャーナル項目の送信 (SNDJRNE) コマンドまたはジャーナル項目の送信 (QJOSJRNE) API を使用し て、 ご自身の項目をジャーナルに追加してください。 システムはこれらの項目を、システム作成のジ ャーナル項目とともに ジャーナルが接続されたジャーナル・レシーバーに入れます。

- 221 [ページの『ジャーナル項目の固定長部分のレイアウト』](#page-226-0)
- このトピックを使用して、ジャーナル項目の固定長部分のレイアウトを決めます。
- 327 [ページの『ジャーナル項目の表示および印刷』](#page-332-0)

ジャーナル項目を表示するためには、ジャーナルの表示 (DSPJRN) コマンドを使用してください。 こ れらの項目はワークステーションでの表示、印刷、または出力ファイルへの書き出しが可能です。 ジャ ーナル・レシーバーに入っている形式でジャーナル項目に直接にアクセスすることはできません。

# コードおよびタイプ別のジャーナル項目

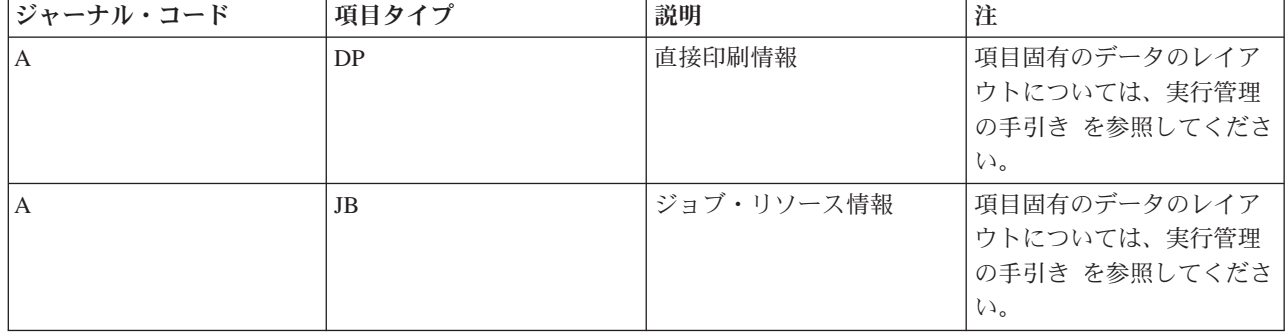

表 *1.* コードおよびタイプ別のジャーナル項目

表 *1.* コードおよびタイプ別のジャーナル項目 *(*続き*)*

| ジャーナル・コード    | 項目タイプ          | 説明                        | 注                                                                                                    |
|--------------|----------------|---------------------------|----------------------------------------------------------------------------------------------------|
| l A          | <b>SP</b>      | スプール印刷情報                  | 項目固有のデータのレイア<br>ウトについては、実行管理<br>の手引き を参照してくださ<br>いい                                                                                                    |
| ΙB           | AA             | 監査属性の変更                   | これらのジャーナル項目の<br>項目固有のデータは、<br>QSYSINC インクルード・フ<br>ァイルの QPOLJRNL.H に<br>あります。<br>このジャーナル項目の可変<br>長部分のレイアウトを参照<br>してください。                                                                                              |
| B            | AJ             | 適用の開始                     |                                                                                                    |
| $\, {\bf B}$ | AT             | 適用の終了                     | これらのジャーナル項目の<br>項目固有のデータは、<br>QSYSINC インクルード・フ<br>ァイルの QPOLJRNL.H に<br>あります。<br>このジャーナル項目の可変<br>長部分のレイアウトを参照<br>してください。                                                                                              |
| B            | <b>BD</b>      | 統合ファイル・システム・<br>オブジェクトの削除 | このジャーナルのジャーナ<br>ル状態が *STANDBY にな<br>っていたとしても、この項<br>目タイプは依然としてジャ<br>ーナル・レシーバーに蓄え<br>られます。<br>これらのジャーナル項目の<br>項目固有のデータは、<br>QSYSINC インクルード・フ<br>ァイルの QPOLJRNL.H に<br>あります。<br>このジャーナル項目の可変<br>長部分のレイアウトを参照<br>してください。 |
| ΙB           | B <sub>0</sub> | 作成の開始                     | これらのジャーナル項目の<br>項目固有のデータは、<br>QSYSINC インクルード・フ<br>ァイルの QPOLJRNL.H に<br>あります。<br>このジャーナル項目の可変<br>長部分のレイアウトを参照<br>してください。                                                                                              |

表 *1.* コードおよびタイプ別のジャーナル項目 *(*続き*)*

| ジャーナル・コード    | 項目タイプ          | 説明                                  | 注                                                                                                    |
|--------------|----------------|-------------------------------------|----------------------------------------------------------------------------------------------------|
| $\, {\bf B}$ | B1             | 要約の作成                               | これらのジャーナル項目の<br>項目固有のデータは、<br>QSYSINC インクルード・フ<br>ァイルの QPOLJRNL.H に<br>あります。<br>このジャーナル項目の可変<br>長部分のレイアウトを参照<br>してください。                                                                                              |
| B            | B <sub>2</sub> | 既存のオブジェクトへのリ<br>ンク                  | これらのジャーナル項目の<br>項目固有のデータは、<br>QSYSINC インクルード・フ<br>ァイルの QPOLJRNL.H に<br>あります。<br>このジャーナル項目の可変<br>長部分のレイアウトを参照<br>してください。                                                                                              |
| B            | B <sub>3</sub> | オブジェクトの名前変更と<br>移動                  | このジャーナルのジャーナ<br>ル状態が *STANDBY にな<br>っていたとしても、この項<br>目タイプは依然としてジャ<br>ーナル・レシーバーに蓄え<br>られます。<br>これらのジャーナル項目の<br>項目固有のデータは、<br>QSYSINC インクルード・フ<br>ァイルの QPOLJRNL.H に<br>あります。<br>このジャーナル項目の可変<br>長部分のレイアウトを参照<br>してください。 |
| B            | <b>B4</b>      | リンクの除去 (親ディレク<br>$\vdash \cup \neg$ | これらのジャーナル項目の<br>項目固有のデータは、<br>QSYSINC インクルード・フ<br>ァイルの QPOLJRNL.H に<br>あります。<br>このジャーナル項目の可変<br>長部分のレイアウトを参照<br>してください。                                                                                              |

表 *1.* コードおよびタイプ別のジャーナル項目 *(*続き*)*

| ジャーナル・コード | 項目タイプ          | 説明                   | 注                                                                                                    |
|-----------|----------------|----------------------|----------------------------------------------------------------------------------------------------|
| B         | B <sub>5</sub> | リンクの除去 (リンク)         | これらのジャーナル項目の<br>項目固有のデータは、<br>QSYSINC インクルード・フ<br>ァイルの QPOLJRNL.H に<br>あります。<br>このジャーナル項目の可変<br>長部分のレイアウトを参照<br>してください。                                                                                                    |
| B         | <b>B6</b>      | バイトの消去、変更後イメ<br>ージ   | これらのジャーナル項目の<br>項目固有のデータは、<br>QSYSINC インクルード・フ<br>ァイルの QPOLJRNL.H に<br>あります。<br>このジャーナル項目の可変<br>長部分のレイアウトを参照<br>してください。                                                                                                    |
| B         | B7             | 作成されたオブジェクト権<br>限情報。 | このジャーナル項目には、<br>QjoRetrieveJournalEntries<br>API または RCVJRNE コマ<br>ンドのいずれかを使用して<br>のみアクセスできるデータ<br>が含まれていることがあり<br>ます。 RCVJRNE コマンド<br>では、ENTFMT(*TYPEPTR)<br>または<br>ENTFMT(*JRNENTFMT) /\<br>ラメーターを使用してくだ<br>さい。その他のすべてのイ<br>ンターフェースでは、デー<br>夕が可視でない場合、不完<br>全なデータ標識がオンにな<br>り、*POINTER が項目固有<br>のデータに表示されます。<br>詳しくは、ジャーナル項目<br>のポインターの処理を参照<br>してください。<br>これらのジャーナル項目の<br>項目固有のデータは、<br>QSYSINC インクルード・フ<br>ァイルの QPOLJRNL.H に<br>あります。<br>このジャーナル項目の可変<br>長部分のレイアウトを参照<br>してください。 |

表 *1.* コードおよびタイプ別のジャーナル項目 *(*続き*)*

| ジャーナル・コード | 項目タイプ     | 説明                          | 注                                                                                                    |
|-----------|-----------|-----------------------------|----------------------------------------------------------------------------------------------------|
| B         | CS        | 統合ファイル・システム・<br>オブジェクトのクローズ | これらのジャーナル項目の<br>項目固有のデータは、<br>QSYSINC インクルード・フ<br>ァイルの QPOLJRNL.H に<br>あります。<br>このジャーナル項目の可変<br>長部分のレイアウトを参照<br>してください。                                                                                              |
| B         | ET        | オブジェクトのジャーナル<br>処理の終了       | このジャーナルのジャーナ<br>ル状態が *STANDBY にな<br>っていたとしても、この項<br>目タイプは依然としてジャ<br>ーナル・レシーバーに蓄え<br>られます。<br>これらのジャーナル項目の<br>項目固有のデータは、<br>QSYSINC インクルード・フ<br>ァイルの QPOLJRNL.H に<br>あります。<br>このジャーナル項目の可変<br>長部分のレイアウトを参照<br>してください。 |
| B         | <b>FA</b> | 統合ファイル・システム・<br>オブジェクト属性の変更 | これらのジャーナル項目の<br>項目固有のデータは、<br>QSYSINC インクルード・フ<br>ァイルの QPOLJRNL.H に<br>あります。<br>このジャーナル項目の可変<br>長部分のレイアウトを参照<br>してください。                                                                                              |
| B         | FC        | 統合ファイル・システム・<br>オブジェクトの強制   | これらのジャーナル項目の<br>項目固有のデータは、<br>OSYSINC インクルード・フ<br>ァイルの QPOLJRNL.H に<br>あります。<br>このジャーナル項目の可変<br>長部分のレイアウトを参照<br>してください。                                                                                              |

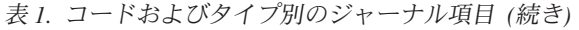

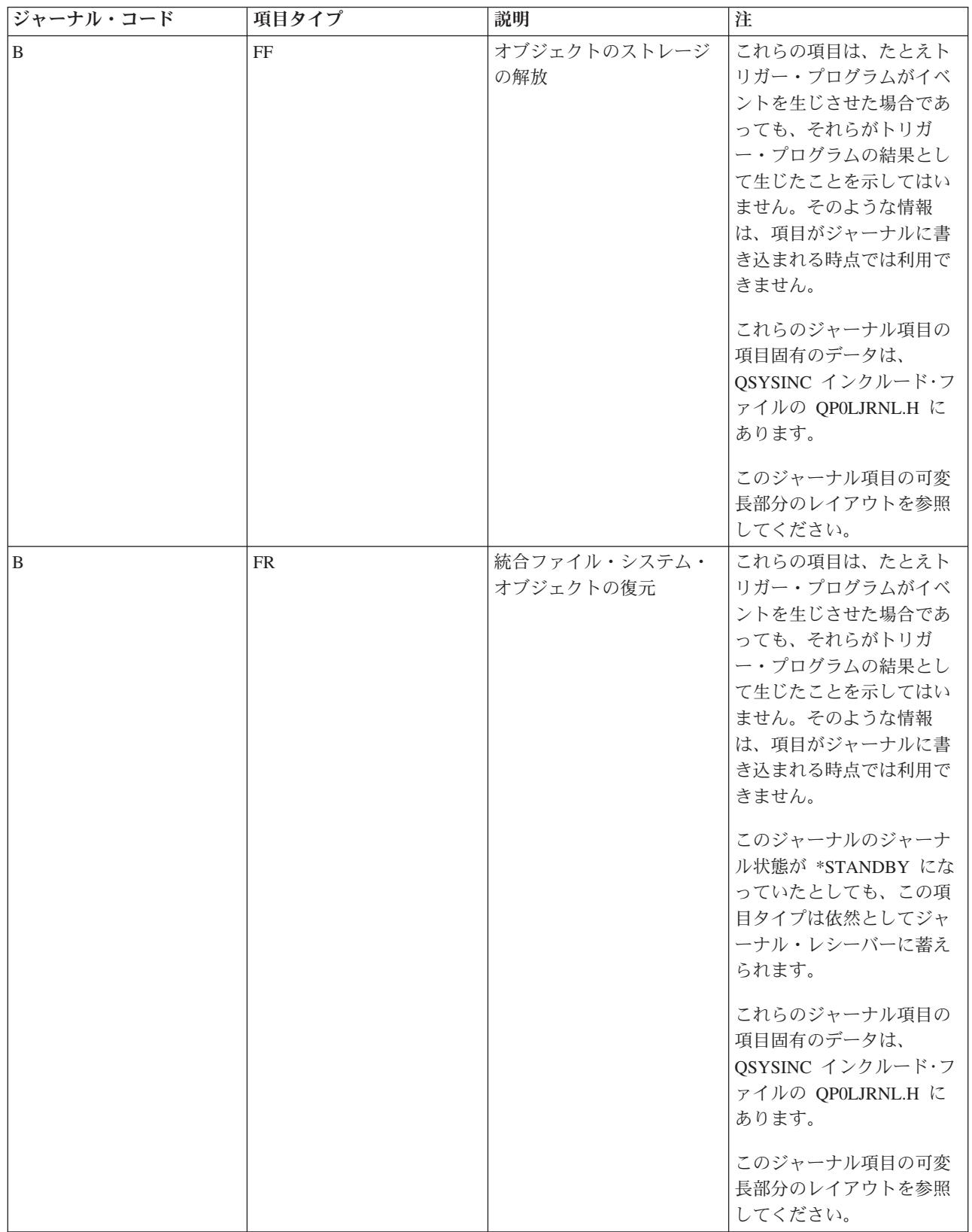

表 *1.* コードおよびタイプ別のジャーナル項目 *(*続き*)*

| ジャーナル・コード | 項目タイプ     | 説明                        | 注                                                                                                    |
|-----------|-----------|---------------------------|----------------------------------------------------------------------------------------------------|
| ΙB        | <b>FS</b> | 統合ファイル・システム・<br>オブジェクトの保管 | これらの項目は、たとえト<br>リガー・プログラムがイベ<br>ントを生じさせた場合であ<br>っても、それらがトリガ<br>ー・プログラムの結果とし<br>て生じたことを示してはい<br>ません。そのような情報<br>は、項目がジャーナルに書<br>き込まれる時点では利用で<br>きません。                                                                                 |
|           |           |                           | これらのジャーナル項目の<br>項目固有のデータは、<br>QSYSINC インクルード・フ<br>ァイルの QPOLJRNL.H に<br>あります。<br>このジャーナル項目の可変<br>長部分のレイアウトを参照                                                                                                    |
|           |           |                           | してください。                                                                                                    |
| B         | <b>FW</b> | 活動時保管の開始                  | これらの項目は、たとえト<br>リガー・プログラムがイベ<br>ントを生じさせた場合であ<br>っても、それらがトリガ<br>ー・プログラムの結果とし<br>て生じたことを示してはい<br>ません。そのような情報<br>は、項目がジャーナルに書<br>き込まれる時点では利用で<br>きません。<br>これらのジャーナル項目の<br>項目固有のデータは、<br>QSYSINC インクルード・フ<br>ァイルの QPOLJRNL.H に<br>あります。 |
|           |           |                           | このジャーナル項目の可変<br>長部分のレイアウトを参照<br>してください。                                                                                                    |
| B         | JA        | ジャーナル処理されたオブ<br>ジェクト属性の変更 | これらのジャーナル項目の<br>項目固有のデータは、<br>QSYSINC インクルード・フ<br>ァイルの QPOLJRNL.H に<br>あります。<br>このジャーナル項目の可変<br>長部分のレイアウトを参照<br>してください。                                                                                                    |

表 *1.* コードおよびタイプ別のジャーナル項目 *(*続き*)*

| ジャーナル・コード | 項目タイプ          | 説明                          | 注                                                                                                    |
|-----------|----------------|-----------------------------|----------------------------------------------------------------------------------------------------|
| ΙB        | JT             | オブジェクトのジャーナル<br>処理の開始       | このジャーナルのジャーナ<br>ル状態が *STANDBY にな<br>っていたとしても、この項<br>目タイプは依然としてジャ<br>ーナル・レシーバーに蓄え<br>られます。<br>これらのジャーナル項目の<br>項目固有のデータは、<br>QSYSINC インクルード・フ<br>ァイルの QPOLJRNL.H に<br>あります。<br>このジャーナル項目の可変<br>長部分のレイアウトを参照<br>してください。 |
| B         | <b>OA</b>      | オブジェクト権限の変更                 | これらのジャーナル項目の<br>項目固有のデータは、<br>QSYSINC インクルード・フ<br>ァイルの QPOLJRNL.H に<br>あります。<br>このジャーナル項目の可変<br>長部分のレイアウトを参照<br>してください。                                                                                              |
| ΙB        | <b>OF</b>      | 統合ファイル・システム・<br>オブジェクトのオープン | これらのジャーナル項目の<br>項目固有のデータは、<br>QSYSINC インクルード・フ<br>ァイルの QPOLJRNL.H に<br>あります。<br>このジャーナル項目の可変<br>長部分のレイアウトを参照<br>してください。                                                                                              |
| ΙB        | OG             | 1 次グループの変更                  | これらのジャーナル項目の<br>項目固有のデータは、<br>QSYSINC インクルード・フ<br>ァイルの QPOLJRNL.H に<br>あります。<br>このジャーナル項目の可変<br>長部分のレイアウトを参照<br>してください。                                                                                              |
| B         | O <sub>I</sub> | 異常終了時に使用中のオブ<br>ジェクト        | このジャーナル項目の可変<br>長部分のレイアウトを参照<br>してください。                                                                                                    |

表 *1.* コードおよびタイプ別のジャーナル項目 *(*続き*)*

| ジャーナル・コード    | 項目タイプ     | 説明                          | 注                                                                                                    |
|--------------|-----------|-----------------------------|----------------------------------------------------------------------------------------------------|
| ΙB.          | $\Omega$  | オブジェクト所有者の変更                | これらのジャーナル項目の<br>項目固有のデータは、<br>QSYSINC インクルード・フ<br>ァイルの QPOLJRNL.H に<br>あります。<br>このジャーナル項目の可変<br>長部分のレイアウトを参照<br>してください。 |
| <sup>B</sup> | <b>RN</b> | ファイル ID の名前変更               | これらのジャーナル項目の<br>項目固有のデータは、<br>QSYSINC インクルード・フ<br>ァイルの QPOLJRNL.H に<br>あります。<br>このジャーナル項目の可変<br>長部分のレイアウトを参照<br>してください。 |
| B            | TR        | 統合ファイル・システム・<br>オブジェクトの切り捨て | これらのジャーナル項目の<br>項目固有のデータは、<br>QSYSINC インクルード・フ<br>ァイルの QPOLJRNL.H に<br>あります。<br>このジャーナル項目の可変<br>長部分のレイアウトを参照<br>してください。 |

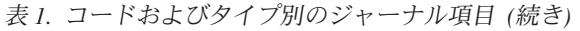

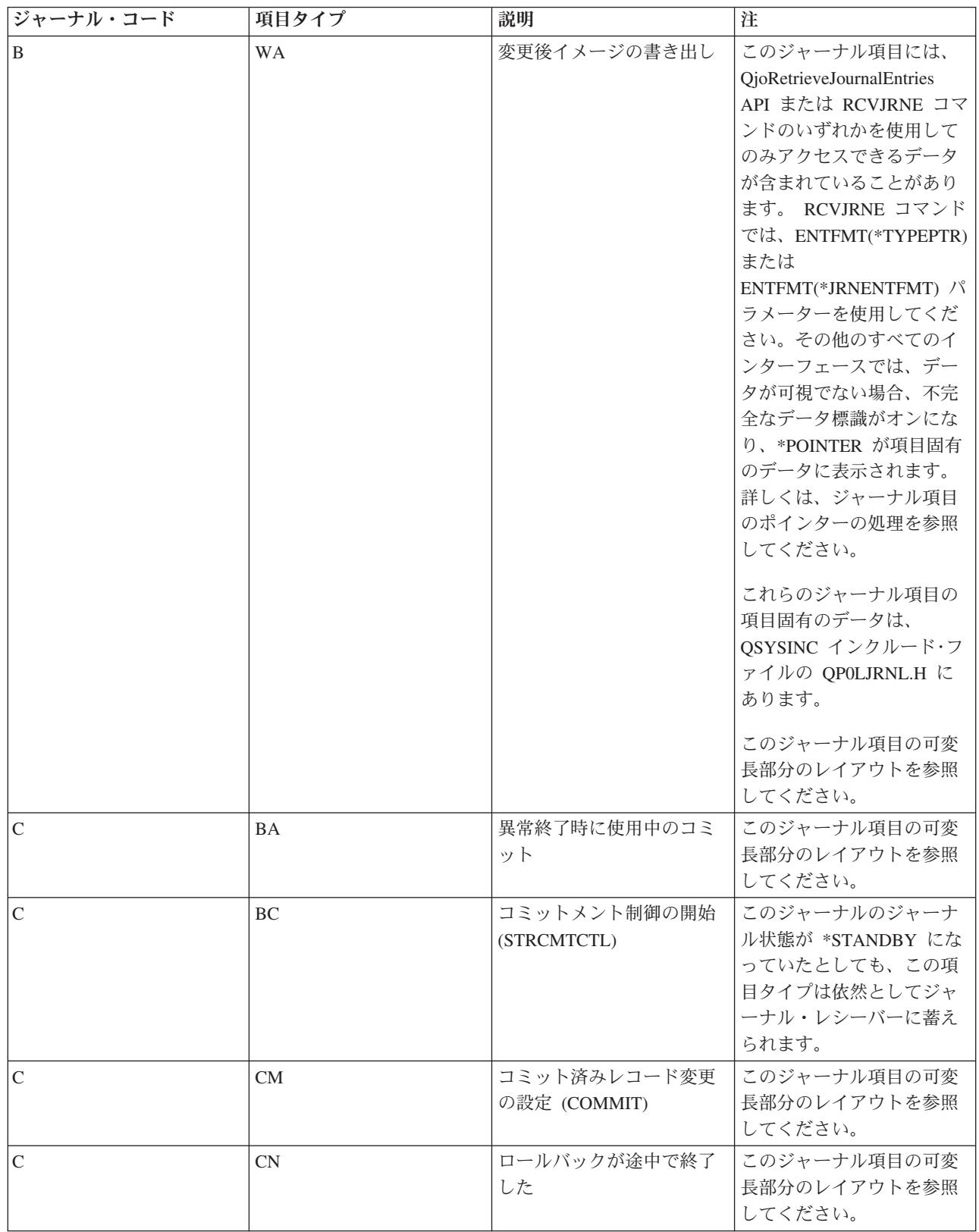

表 *1.* コードおよびタイプ別のジャーナル項目 *(*続き*)*

| ジャーナル・コード      | 項目タイプ          | 説明                               | 注                                                                                                    |
|----------------|----------------|----------------------------------|----------------------------------------------------------------------------------------------------|
| $\overline{C}$ | $DB$           | 内部項目                             | このジャーナルのジャーナ<br>ル状態が *STANDBY にな<br>っていたとしても、この項<br>目タイプは依然としてジャ<br>ーナル・レシーバーに蓄え<br>られます。                                                                                                    |
| $\mathcal{C}$  | $\rm EC$       | コミットメント制御の終了<br>(ENDCMTCTL)      | このジャーナルのジャーナ<br>ル状態が *STANDBY にな<br>っていたとしても、この項<br>目タイプは依然としてジャ<br>ーナル・レシーバーに蓄え<br>られます。                                                                                                    |
| C              | ${\rm LW}$     | 作業論理単位 (LUW) の終<br>了             | 作業論理単位ジャーナル項<br>目のレイアウトと以下を参<br>照してください。<br>ヘッダー・レコード。<br>ローカル・レコード。<br>$\bullet$<br>API レコード。<br>$\bullet$<br>DDL レコード。<br>RMT レコード。<br>$\bullet$<br>DDM レコード。<br>$\bullet$                                                           |
| $\mathcal{C}$  | PC             | コミット・ブロックの作成                     |                                                                                                    |
| C              | RB             | ロールバック済みレコード<br>変更の設定 (ROLLBACK) | このジャーナル項目の可変<br>長部分のレイアウトを参照<br>してください。                                                                                                    |
| $\mathsf{C}$   | R <sub>1</sub> | ロールバックの開始                        |                                                                                                    |
| $\mathcal{C}$  | <b>SB</b>      | 保管場所の開始                          | セーブポイントまたはネス<br>トされたコミット・サイク<br>ルの開始であり、ここでジ<br>ャーナルに書き込まれま<br>す。また、アプリケーショ<br>ンが SQL SAVEPOINT を<br>作成することで生じます。<br>システムはまた、ネストさ<br>れた内部コミット・サイク<br>ルを作成し、一連のデータ<br>ベース機能を単一の操作と<br>して扱います。このジャー<br>ナル項目の項目固有のデー<br>夕はすべて内部データで<br>す。 |
| $\mathsf{C}$   | <b>SC</b>      | コミット・トランザクショ<br>ンの開始             |                                                                                                    |

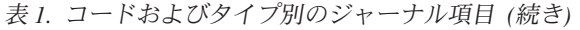

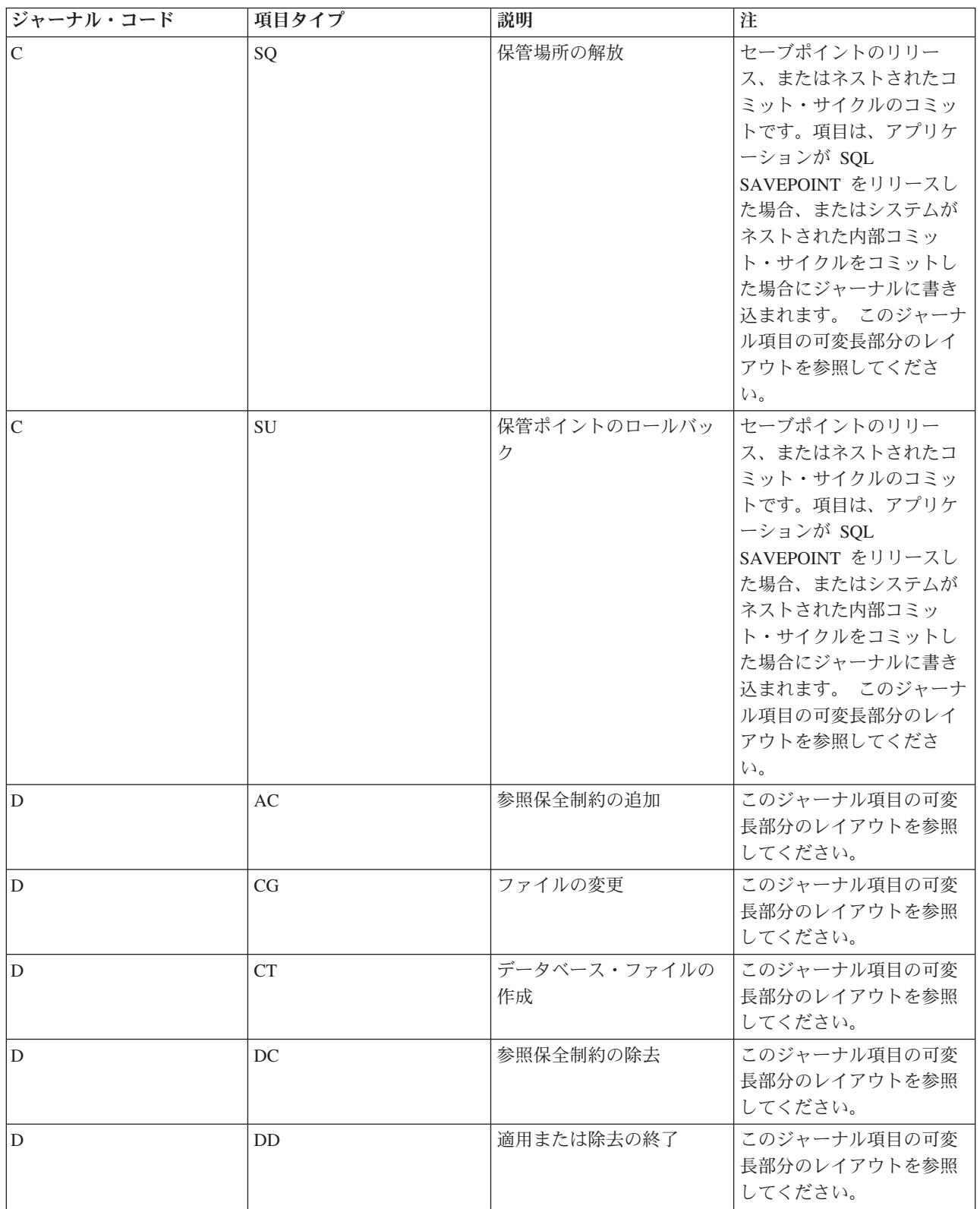

表 *1.* コードおよびタイプ別のジャーナル項目 *(*続き*)*

| ジャーナル・コード | 項目タイプ | 説明                        | 注                                                                                                    |
|-----------|-------|---------------------------|----------------------------------------------------------------------------------------------------|
| D         | DF    | ファイルの削除                   | このジャーナルのジャーナ<br>ル状態が *STANDBY にな<br>っていたとしても、この項<br>目タイプは依然としてジャ<br>ーナル・レシーバーに蓄え<br>られます。                                                                                                    |
| D         | DG    | 適用または除去の開始                |                                                                                                    |
| D         | DH    | ファイルの保管                   | これらの項目は、たとえト<br>リガー・プログラムがイベ<br>ントを生じさせた場合であ<br>っても、それらがトリガ<br>ー・プログラムの結果とし<br>て生じたことを示してはい<br>ません。そのような情報<br>は、項目がジャーナルに書<br>き込まれる時点では利用で<br>きません。<br>このジャーナル項目の可変<br>長部分のレイアウトを参照<br>してください。 |
| D         | DJ    | ジャーナル処理されたオブ<br>ジェクト属性の変更 | このジャーナル項目の可変<br>長部分のレイアウトを参照<br>してください。                                                                                                    |
| D         | DT    | ファイルの削除                   | このジャーナルのジャーナ<br>ル状態が *STANDBY にな<br>っていたとしても、この項<br>目タイプは依然としてジャ<br>ーナル・レシーバーに蓄え<br>られます。<br>このジャーナル項目の可変<br>長部分のレイアウトを参照<br>してください。                                                           |
| D         | DW    | 活動時保管の開始                  | これらの項目は、たとえト<br>リガー・プログラムがイベ<br>ントを生じさせた場合であ<br>っても、それらがトリガ<br>ー・プログラムの結果とし<br>て生じたことを示してはい<br>ません。そのような情報<br>は、項目がジャーナルに書<br>き込まれる時点では利用で<br>きません。<br>このジャーナル項目の可変<br>長部分のレイアウトを参照<br>してください。 |

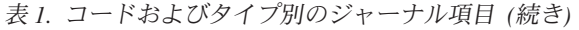

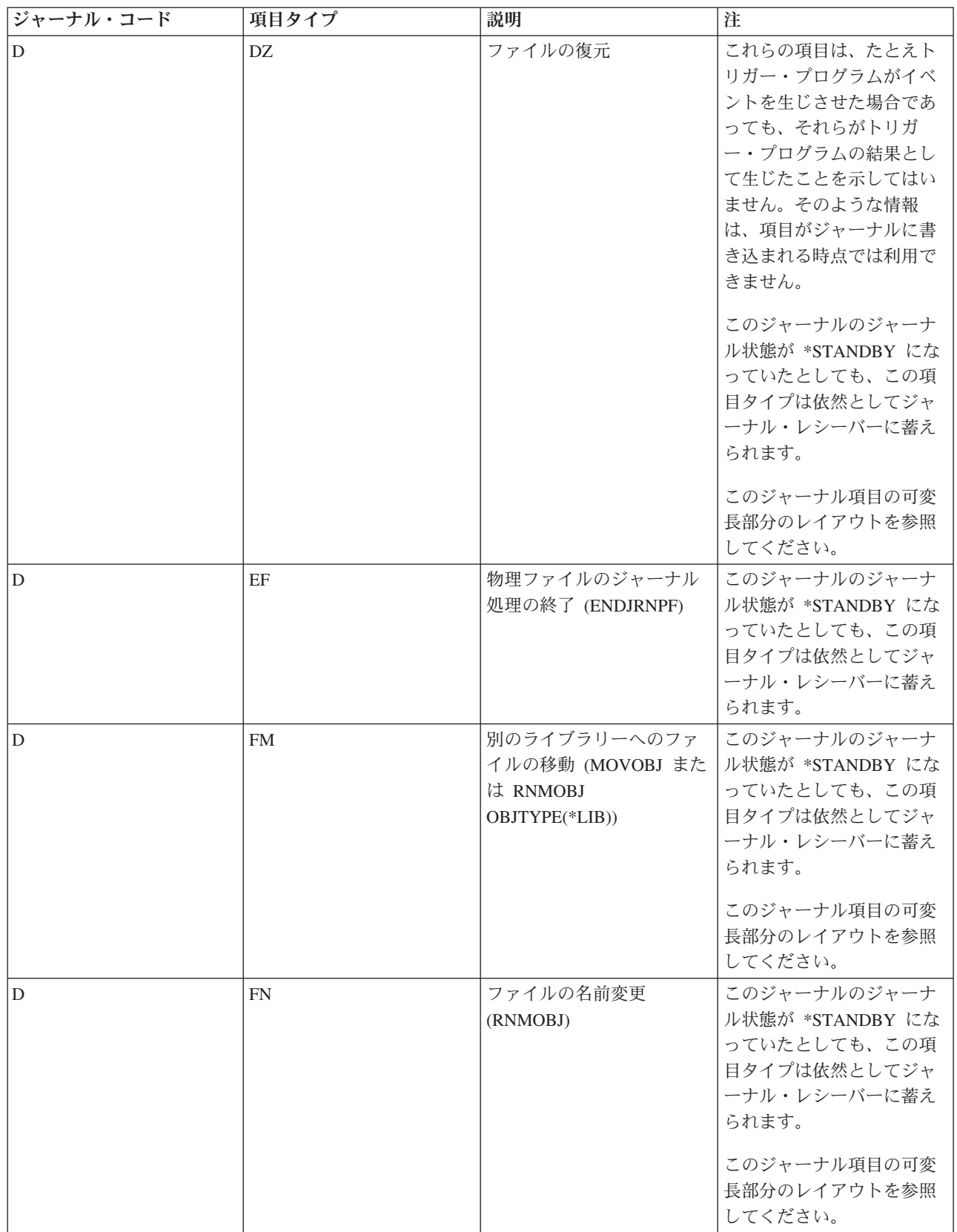

表 *1.* コードおよびタイプ別のジャーナル項目 *(*続き*)*

| ジャーナル・コード | 項目タイプ     | 説明                                          | 注                                                                                                    |
|-----------|-----------|---------------------------------------------|----------------------------------------------------------------------------------------------------|
| D         | GC        | 制約の変更                                       | このジャーナル項目の可変<br>長部分のレイアウトを参照<br>してください。                                                                                              |
| D         | GO        | 所有者の変更                                      | このジャーナル項目の可変<br>長部分のレイアウトを参照<br>してください。                                                                                              |
| D         | <b>GT</b> | 権限の認可                                       | このジャーナル項目の可変<br>長部分のレイアウトを参照<br>してください。                                                                                              |
| D         | ID        | 使用中のファイル                                    | このジャーナル項目の可変<br>長部分のレイアウトを参照<br>してください。                                                                                              |
| D         | JF        | 物理ファイルのジャーナル<br>処理の開始 (STRJRNPF<br>(JRNPF)) | このジャーナルのジャーナ<br>ル状態が *STANDBY にな<br>っていたとしても、この項<br>目タイプは依然としてジャ<br>ーナル・レシーバーに蓄え<br>られます。<br>このジャーナル項目の可変<br>長部分のレイアウトを参照<br>してください。 |
| D         | <b>MA</b> | ファイルへのメンバーの追<br>加                           |                                                                                                    |
| D         | RV        | 権限の取り消し                                     | このジャーナル項目の可変<br>長部分のレイアウトを参照<br>してください。                                                                                              |
| D         | TC        | トリガーの追加                                     | このジャーナル項目の可変<br>長部分のレイアウトを参照<br>してください。                                                                                              |
| D         | TD        | トリガーの除去                                     | このジャーナル項目の可変<br>長部分のレイアウトを参照<br>してください。                                                                                              |
| D         | TG        | トリガーの変更                                     | このジャーナル項目の可変<br>長部分のレイアウトを参照<br>してください。                                                                                              |
| D         | <b>TQ</b> | テーブルのリフレッシュ                                 | このジャーナル項目の可変<br>長部分のレイアウトを参照<br>してください。                                                                                              |

## 表 *1.* コードおよびタイプ別のジャーナル項目 *(*続き*)*

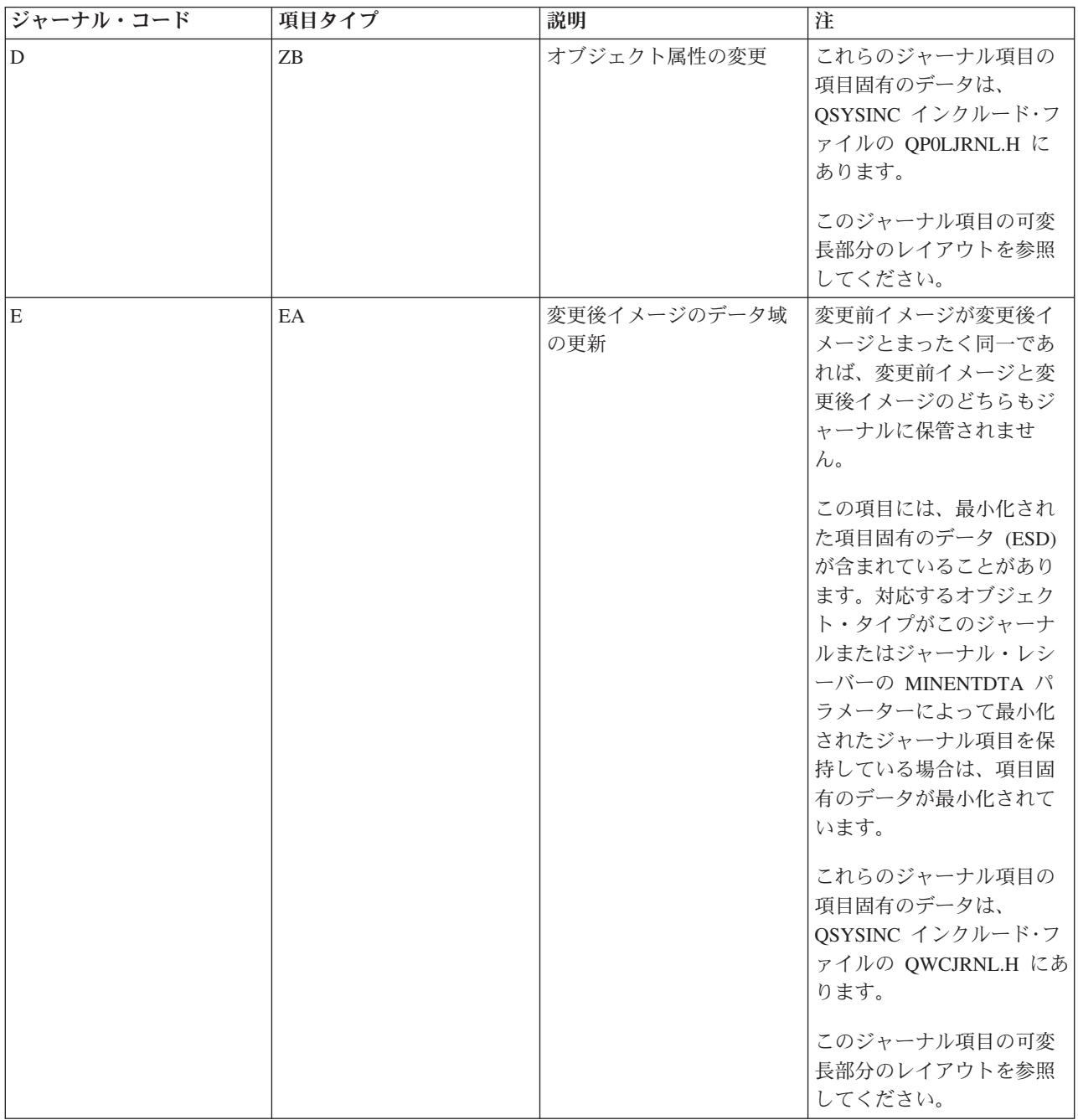

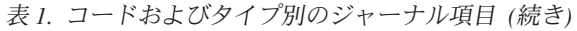

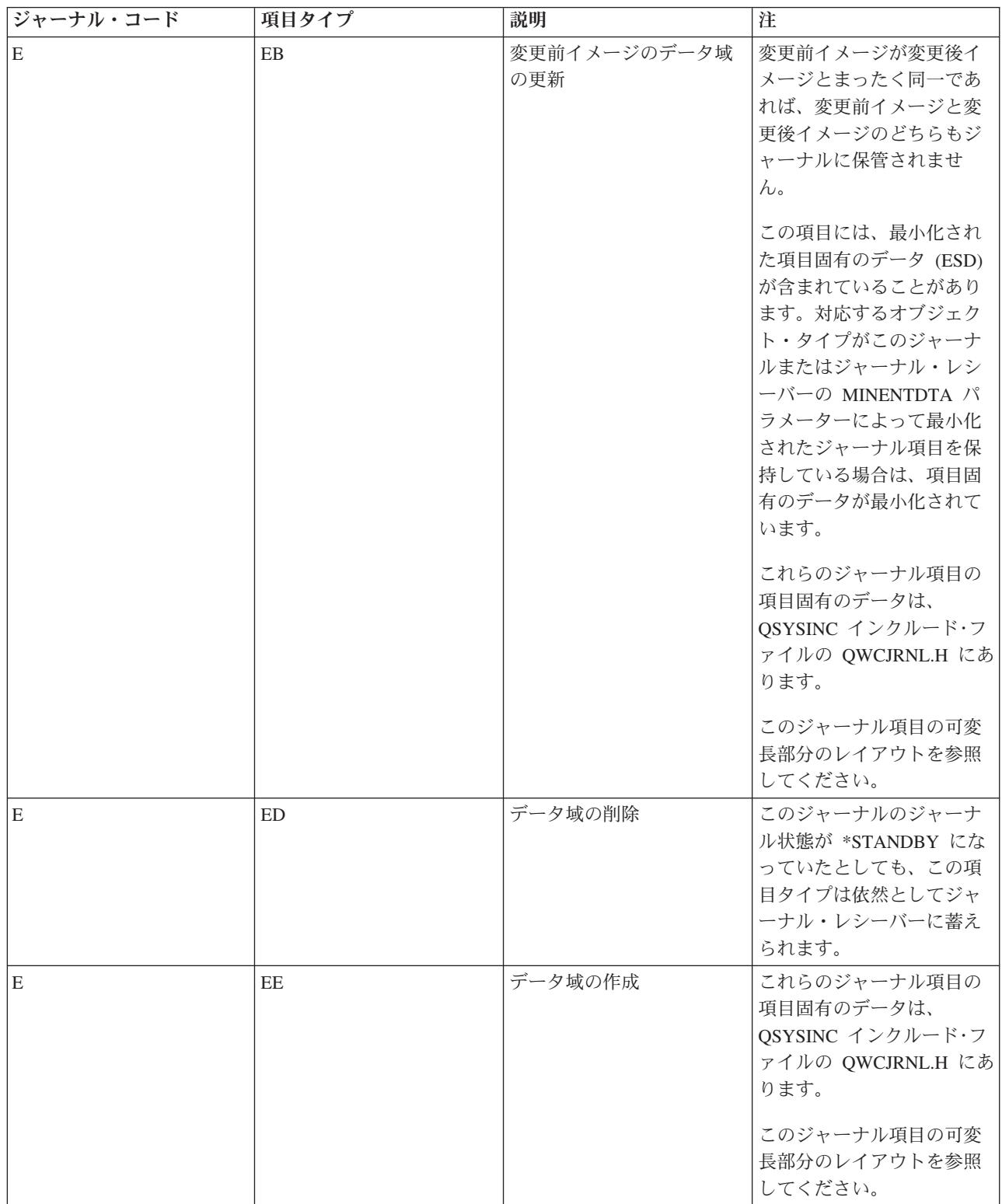
表 *1.* コードおよびタイプ別のジャーナル項目 *(*続き*)*

| ジャーナル・コード | 項目タイプ | 説明                        | 注                                                                                                    |
|-----------|-------|---------------------------|----------------------------------------------------------------------------------------------------|
| ΙE        | EG    | データ域のジャーナルの開<br>始         | このジャーナルのジャーナ<br>ル状態が *STANDBY にな<br>っていたとしても、この項<br>目タイプは依然としてジャ<br>ーナル・レシーバーに蓄え<br>られます。<br>このジャーナル項目の可変<br>長部分のレイアウトを参照<br>してください。                                                                                                    |
| E         | EH    | データ域のジャーナルの終<br>了         | このジャーナルのジャーナ<br>ル状態が *STANDBY にな<br>っていたとしても、この項<br>目タイプは依然としてジャ<br>ーナル・レシーバーに蓄え<br>られます。                                                                                                    |
| E         | ΕI    | 使用中のデータ域                  |                                                                                                    |
| ΙE        | EK    | ジャーナル処理されたオブ<br>ジェクト属性の変更 | このジャーナル項目の可変<br>長部分のレイアウトを参照<br>してください。                                                                                                    |
| ΙE        | EL    | データ域の復元                   | これらの項目は、たとえト<br>リガー・プログラムがイベ<br>ントを生じさせた場合であ<br>っても、それらがトリガ<br>ー・プログラムの結果とし<br>て生じたことを示してはい<br>ません。そのような情報<br>は、項目がジャーナルに書<br>き込まれる時点では利用で<br>きません。<br>これらのジャーナル項目の<br>項目固有のデータは、<br>QSYSINC インクルード・フ<br>ァイルの QWCJRNL.H にあ<br>ります。<br>このジャーナル項目の可変<br>長部分のレイアウトを参照 |

表 *1.* コードおよびタイプ別のジャーナル項目 *(*続き*)*

| ジャーナル・コード   | 項目タイプ | 説明         | 注                                                                                                    |
|-------------|-------|------------|----------------------------------------------------------------------------------------------------|
| $\mathbf E$ | EM    | データ域の移動    | このジャーナルのジャーナ<br>ル状態が *STANDBY にな<br>っていたとしても、この項<br>目タイプは依然としてジャ<br>ーナル・レシーバーに蓄え<br>られます。<br>これらのジャーナル項目の<br>項目固有のデータは、<br>QSYSINC インクルード・フ<br>ァイルの QWCJRNL.H にあ<br>ります。 |
|             |       |            | このジャーナル項目の可変<br>長部分のレイアウトを参照<br>してください。                                                                                                    |
| E           | EN    | データ域の名前変更  | このジャーナルのジャーナ<br>ル状態が *STANDBY にな<br>っていたとしても、この項<br>目タイプは依然としてジャ<br>ーナル・レシーバーに蓄え<br>られます。<br>これらのジャーナル項目の<br>項目固有のデータは、<br>QSYSINC インクルード・フ<br>ァイルの QWCJRNL.H にあ<br>ります。 |
|             |       |            | このジャーナル項目の可変<br>長部分のレイアウトを参照<br>してください。                                                                                                    |
| E           | EQ    | データ域の変更の適用 | これらのジャーナル項目の<br>項目固有のデータは、<br>QSYSINC インクルード・フ<br>ァイルの QWCJRNL.H にあ<br>ります。                                                                                              |
|             |       |            | このジャーナル項目の可変<br>長部分のレイアウトを参照<br>してください。                                                                                                    |

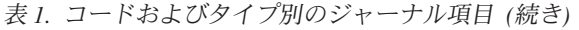

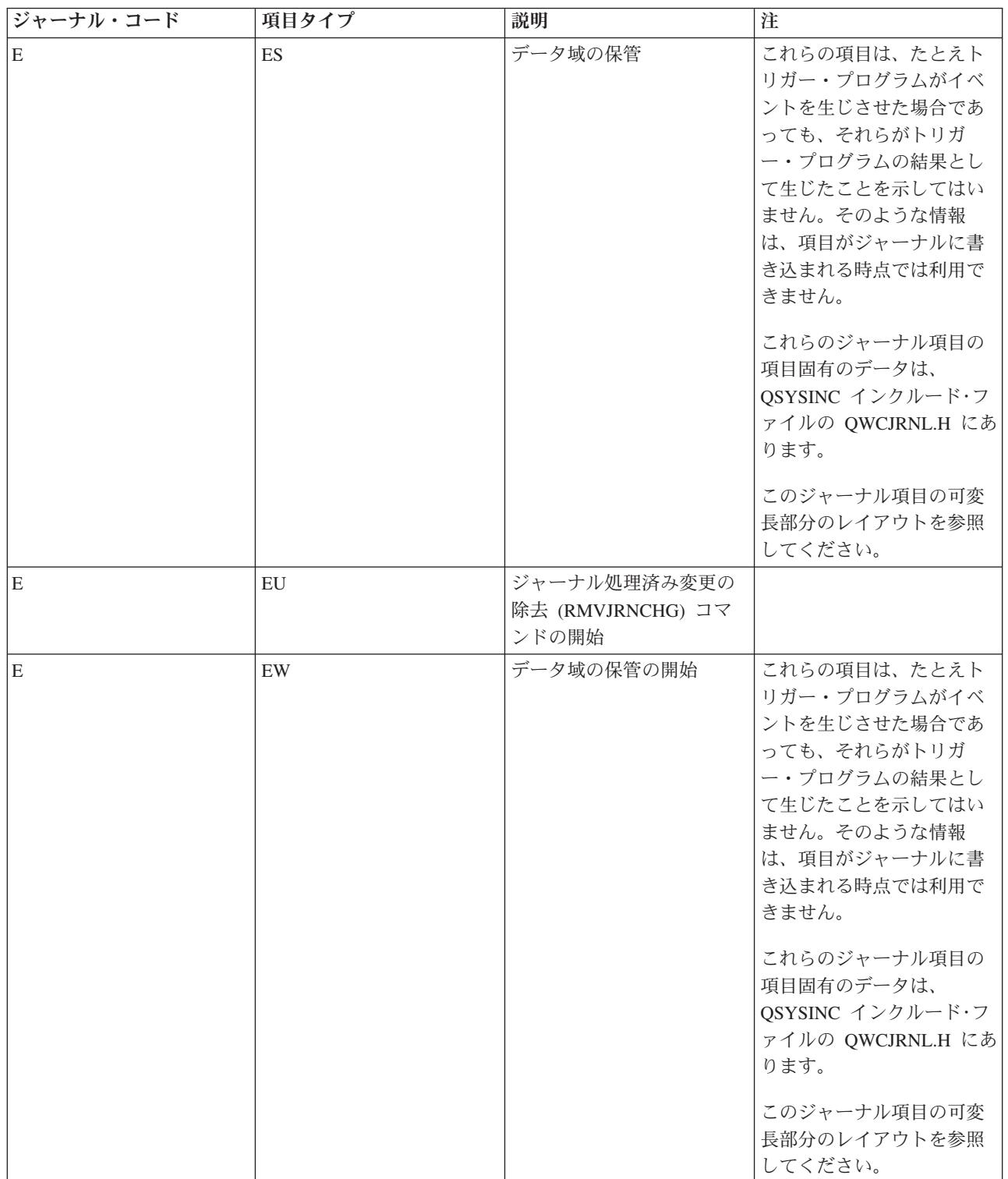

表 *1.* コードおよびタイプ別のジャーナル項目 *(*続き*)*

| ジャーナル・コード | 項目タイプ     | 説明                                         | 注                                                                                                    |
|-----------|-----------|--------------------------------------------|----------------------------------------------------------------------------------------------------|
| E         | ЕX        | データ域の変更の除去                                 | これらのジャーナル項目の<br>項目固有のデータは、<br>QSYSINC インクルード・フ<br>ァイルの QWCJRNL.H にあ<br>ります。<br>このジャーナル項目の可変<br>長部分のレイアウトを参照<br>してください。 |
| E         | EY        | ジャーナル処理済み変更の<br>適用 (APYJRNCHG) コマン<br>ドの開始 |                                                                                                    |
| E         | ZA        | 権限の変更                                      | これらのジャーナル項目の<br>項目固有のデータは、<br>QSYSINC インクルード・フ<br>ァイルの QSYJRNL.H にあ<br>ります。<br>このジャーナル項目の可変<br>長部分のレイアウトを参照<br>してください。 |
| E         | ZB        | オブジェクト属性の変更                                | これらのジャーナル項目の<br>項目固有のデータは、<br>QSYSINC インクルード・フ<br>ァイルの QLIJRNL.H にあ<br>ります。<br>このジャーナル項目の可変<br>長部分のレイアウトを参照<br>してください。 |
| E         | ZO        | 所有権の変更                                     | これらのジャーナル項目の<br>項目固有のデータは、<br>QSYSINC インクルード・フ<br>ァイルの QSYJRNL.H にあ<br>ります。<br>このジャーナル項目の可変<br>長部分のレイアウトを参照<br>してください。 |
| E         | <b>ZP</b> | 1 次グループの変更                                 | これらのジャーナル項目の<br>項目固有のデータは、<br>QSYSINC インクルード・フ<br>ァイルの QSYJRNL.H にあ<br>ります。<br>このジャーナル項目の可変<br>長部分のレイアウトを参照<br>してください。 |

表 *1.* コードおよびタイプ別のジャーナル項目 *(*続き*)*

| ジャーナル・コード   | 項目タイプ      | 説明                                                                            | 注                                                                                                    |
|-------------|------------|-------------------------------------------------------------------------------|----------------------------------------------------------------------------------------------------|
| İΕ          | <b>ZT</b>  | 監査の変更                                                                         | これらのジャーナル項目の<br>項目固有のデータは、<br>QSYSINC インクルード・フ<br>ァイルの QSYJRNL.H にあ<br>ります。<br>このジャーナル項目の可変<br>長部分のレイアウトを参照<br>してください。               |
| F           | ${\rm AY}$ | 物理ファイル・メンバーへ<br>のジャーナル処理済み変更<br>の適用 (APYJRNCHG)                               | このジャーナル項目の可変<br>長部分のレイアウトを参照<br>してください。                                                                                              |
| F           | CB         | 物理ファイル・メンバーの<br>変更                                                            |                                                                                                    |
| F           | CE         | 物理ファイル・メンバーの<br>データ終わりの変更                                                     | このジャーナル項目の可変<br>長部分のレイアウトを参照<br>してください。                                                                                              |
| $\mathbf F$ | <b>CH</b>  | ファイルの変更                                                                       | V5R1MO からは、ジャーナ<br>ル項目 D CG もファイルの<br>変更操作用に送られます。<br>IBM (TM) では、F CH 項目<br>ではなく D CG 項目に基づ<br>いた処理を行うことを強く<br>推奨しています。             |
| F           | CL         | 物理ファイル・メンバーの<br>クローズ (共用ファイルの<br>場合、クローズ項目は、フ<br>ァイルの最後のクローズ操<br>作に対して作成されます) | このジャーナル項目の可変<br>長部分のレイアウトを参照<br>してください。                                                                                              |
| F           | CR         | 物理ファイル・メンバーの<br>消去 (CLRPFM)                                                   |                                                                                                    |
| l F         | C1         | ロールバックが途中で終了<br>した                                                            | このジャーナル項目の可変<br>長部分のレイアウトを参照<br>してください。                                                                                              |
| ΙF          | DE         | 物理ファイル・メンバー削<br>除済みレコード・カウント                                                  |                                                                                                    |
| F           | <b>DM</b>  | メンバーの削除                                                                       | このジャーナルのジャーナ<br>ル状態が *STANDBY にな<br>っていたとしても、この項<br>目タイプは依然としてジャ<br>ーナル・レシーバーに蓄え<br>られます。<br>このジャーナル項目の可変<br>長部分のレイアウトを参照<br>してください。 |

表 *1.* コードおよびタイプ別のジャーナル項目 *(*続き*)*

| ジャーナル・コード      | 項目タイプ | 説明                                                            | 注                                                                                                    |
|----------------|-------|---------------------------------------------------------------|----------------------------------------------------------------------------------------------------|
| $\overline{F}$ | ΕJ    | 物理ファイル・メンバーの<br>ジャーナル処理の終了<br>(ENDJRNPF)                      | このジャーナルのジャーナ<br>ル状態が *STANDBY にな<br>っていたとしても、この項<br>目タイプは依然としてジャ<br>ーナル・レシーバーに蓄え<br>られます。                                                                                                    |
| F              | EP    | データベース・ファイル・<br>メンバーに対するアクセ<br>ス・パスのジャーナル処理<br>の終了 (ENDJRNAP) | このジャーナルのジャーナ<br>ル状態が *STANDBY にな<br>っていたとしても、この項<br>目タイプは依然としてジャ<br>ーナル・レシーバーに蓄え<br>られます。                                                                                                    |
| $\mathbf{F}$   | FD    | 物理ファイル・メンバーの<br>補助記憶装置への強制 (書<br>き出し)                         | このジャーナル項目の可変<br>長部分のレイアウトを参照<br>してください。                                                                                                    |
| $\mathbf{F}$   | FI    | システム生成ジャーナル項<br>目フォーマットの情報                                    |                                                                                                    |
| $\mathbf{F}$   | IT    | <b>IDENTITY</b> 值                                             | このジャーナル項目の可変<br>長部分のレイアウトを参照<br>してください。                                                                                                    |
| $\mathbf{F}$   | IU    | システム異常終了時に使用<br>中の物理ファイル・メンバ                                  | このジャーナル項目の可変<br>長部分のレイアウトを参照<br>してください。                                                                                                    |
| $\mathbf{F}$   | IZ    | 物理ファイル・メンバーの<br>初期化 (INZPFM)                                  | このジャーナル項目には、<br>QjoRetrieveJournalEntries<br>API または RCVJRNE コマ<br>ンドのいずれかを使用して<br>のみアクセスできるデータ<br>が含まれていることがあり<br>ます。 RCVJRNE コマンド<br>では、ENTFMT(*TYPEPTR)<br>または<br>ENTFMT(*JRNENTFMT) /\<br>ラメーターを使用してくだ<br>さい。その他のすべてのイ<br>ンターフェースでは、デー<br>夕が可視でない場合、不完<br>全なデータ標識がオンにな<br>り、*POINTER が項目固有<br>のデータに表示されます。<br>詳しくは、ジャーナル項目<br>のポインターの処理を参照<br>してください。<br>このジャーナル項目の可変<br>長部分のレイアウトを参照<br>してください。 |

## 表 *1.* コードおよびタイプ別のジャーナル項目 *(*続き*)*

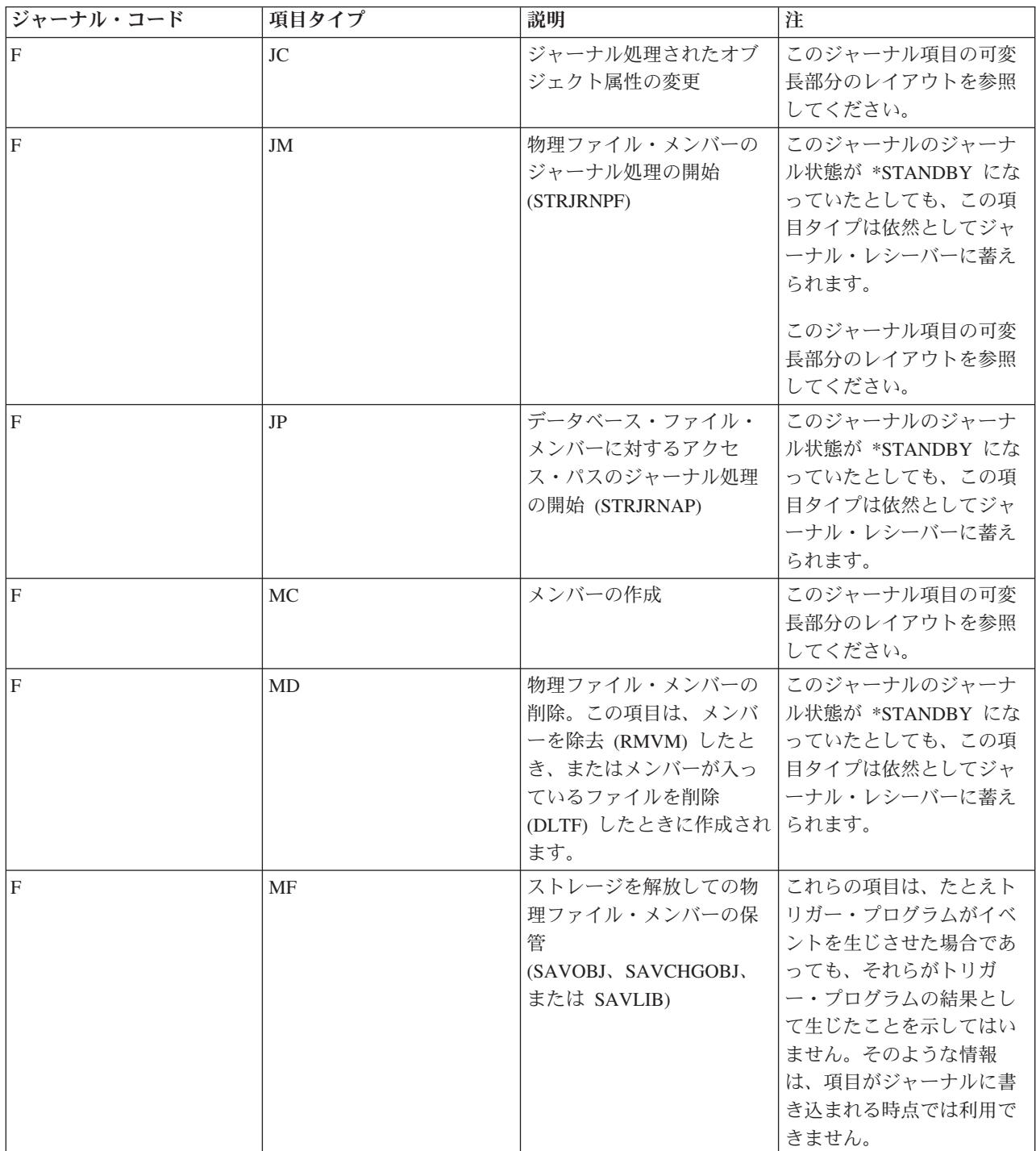

表 *1.* コードおよびタイプ別のジャーナル項目 *(*続き*)*

| ジャーナル・コード    | 項目タイプ     | 説明                                                                             | 注                                                                                                    |
|--------------|-----------|--------------------------------------------------------------------------------|----------------------------------------------------------------------------------------------------|
| $\mathbf F$  | MM        | 別のライブラリーに移動し<br>たメンバーが入っている物<br>理ファイル (MOVOBJ また<br>は RNMOBJ<br>OBJTYPE(*LIB)) | このジャーナルのジャーナ<br>ル状態が *STANDBY にな<br>っていたとしても、この項<br>目タイプは依然としてジャ<br>ーナル・レシーバーに蓄え<br>られます。<br>このジャーナル項目の可変<br>長部分のレイアウトを参照<br>してください。                                                           |
| $\mathbf{F}$ | <b>MN</b> | 名前変更されたメンバーが<br>入っている物理ファイル<br>(RNMM または RNMOBJ)                               | このジャーナルのジャーナ<br>ル状態が *STANDBY にな<br>っていたとしても、この項<br>目タイプは依然としてジャ<br>ーナル・レシーバーに蓄え<br>られます。<br>このジャーナル項目の可変<br>長部分のレイアウトを参照<br>してください。                                                           |
| F            | <b>MO</b> | 部分的なトランザクション<br>での使用の許可                                                        | このジャーナル項目の可変<br>長部分のレイアウトを参照<br>してください。                                                                                                    |
| $\mathbf F$  | <b>MR</b> | 物理ファイル・メンバーの<br>復元 (RSTOBJ または<br>RSTLIB)                                      | これらの項目は、たとえト<br>リガー・プログラムがイベ<br>ントを生じさせた場合であ<br>っても、それらがトリガ<br>ー・プログラムの結果とし<br>て生じたことを示してはい<br>ません。そのような情報<br>は、項目がジャーナルに書<br>き込まれる時点では利用で<br>きません。<br>このジャーナル項目の可変<br>長部分のレイアウトを参照<br>してください。 |

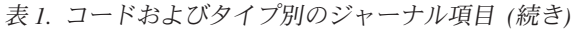

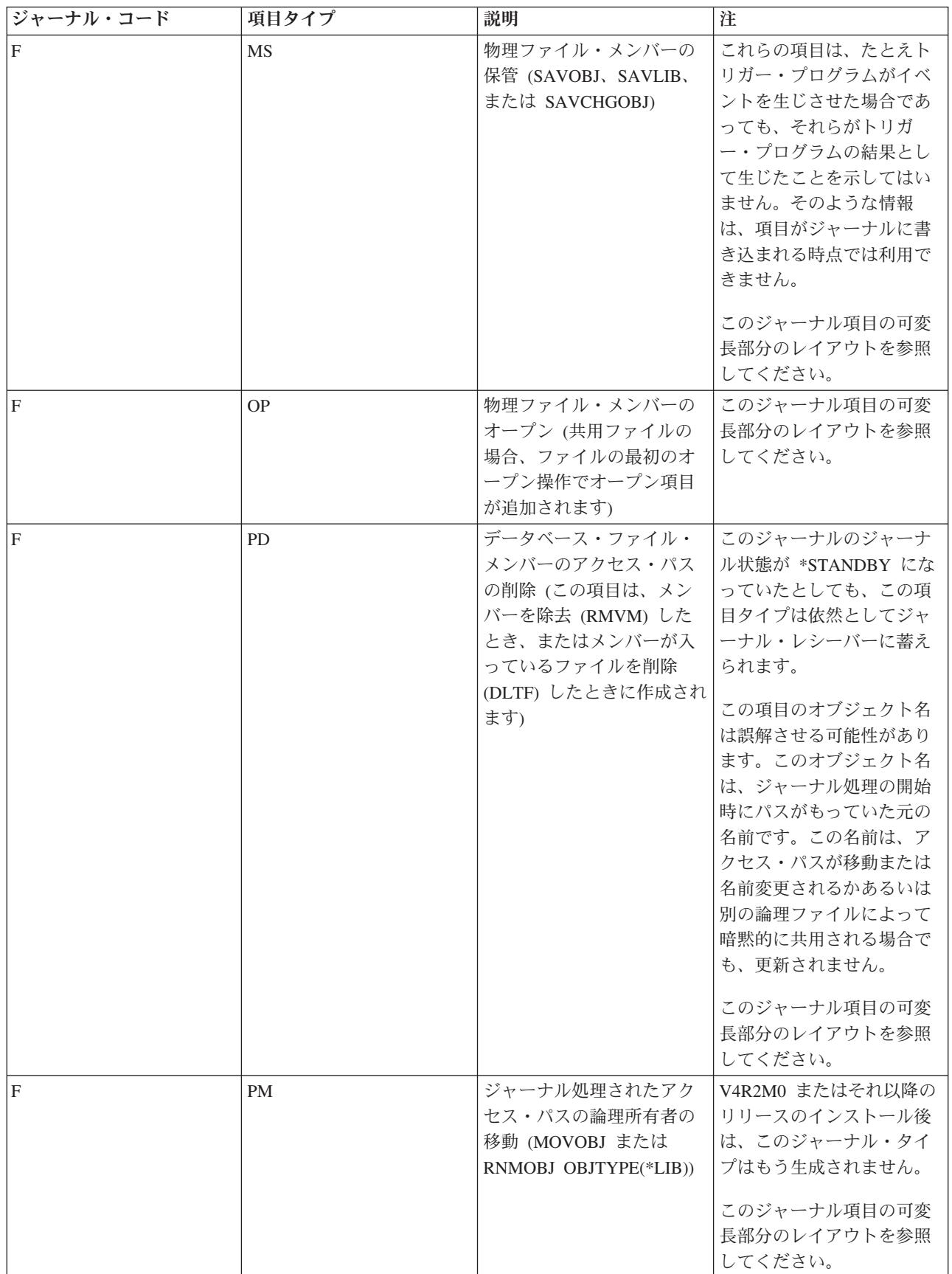

表 *1.* コードおよびタイプ別のジャーナル項目 *(*続き*)*

| ジャーナル・コード    | 項目タイプ     | 説明                                                         | 注                                                                                                    |
|--------------|-----------|------------------------------------------------------------|----------------------------------------------------------------------------------------------------|
| $\mathbf{F}$ | PN        | ジャーナル処理されたアク<br>セス・パスの論理所有者の<br>名前変更 (RNMOBJ または<br>RNMM)  | V4R2M0 またはそれ以降の<br>リリースのインストール後<br>は、このジャーナル・タイ<br>プはもう生成されません。<br>このジャーナル項目の可変<br>長部分のレイアウトを参照<br>してください。                                                                                     |
| $\mathbf{F}$ | RC        | ジャーナル処理された変更<br>の物理ファイル・メンバ<br>ー・メンバーからの再移動<br>(RMVJRNCHG) | このジャーナル項目の可変<br>長部分のレイアウトを参照<br>してください。                                                                                                    |
| $\mathbf{F}$ | RG        | 物理ファイル・メンバーの<br>再編成 (RGZPFM)                               | このジャーナル項目の可変<br>長部分のレイアウトを参照<br>してください。                                                                                                    |
| $\mathbf{F}$ | RM        | メンバーの再編成                                                   |                                                                                                    |
| $\mathbf{F}$ | <b>SA</b> | APYJRNCHG コマンドが実<br>行を開始したポイント                             |                                                                                                    |
| $\mathbf{F}$ | <b>SR</b> | RMVJRNCHG コマンドが実<br>行を開始したポイント                             |                                                                                                    |
| $\mathbf F$  | <b>SS</b> | 活動時保管機能を使用した<br>物理ファイル・メンバーの<br>保管の開始                      | これらの項目は、たとえト<br>リガー・プログラムがイベ<br>ントを生じさせた場合であ<br>っても、それらがトリガ<br>ー・プログラムの結果とし<br>て生じたことを示してはい<br>ません。そのような情報<br>は、項目がジャーナルに書<br>き込まれる時点では利用で<br>きません。<br>このジャーナル項目の可変<br>長部分のレイアウトを参照<br>してください。 |
| T            | DA        | 異常終了時に使用中のディ<br>レクトリー                                      | このジャーナル項目の可変<br>長部分のレイアウトを参照<br>してください。                                                                                                    |
| Ι.           | DK        | 内部項目                                                       |                                                                                                    |
| 1            | IB        | 内部リカバリー                                                    |                                                                                                    |
| Ι            | IC        | アクセス・パス保護                                                  |                                                                                                    |
| I            | IE        | ディレクトリーのリカバリ                                               |                                                                                                    |
| Ι            | $\rm IF$  | アクセス・パス保護                                                  |                                                                                                    |
| I            | IG        | アクセス・パスのリストア                                               |                                                                                                    |
| I            | IH        | アクセス・パス保護                                                  |                                                                                                    |

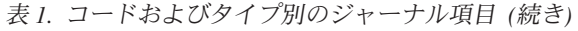

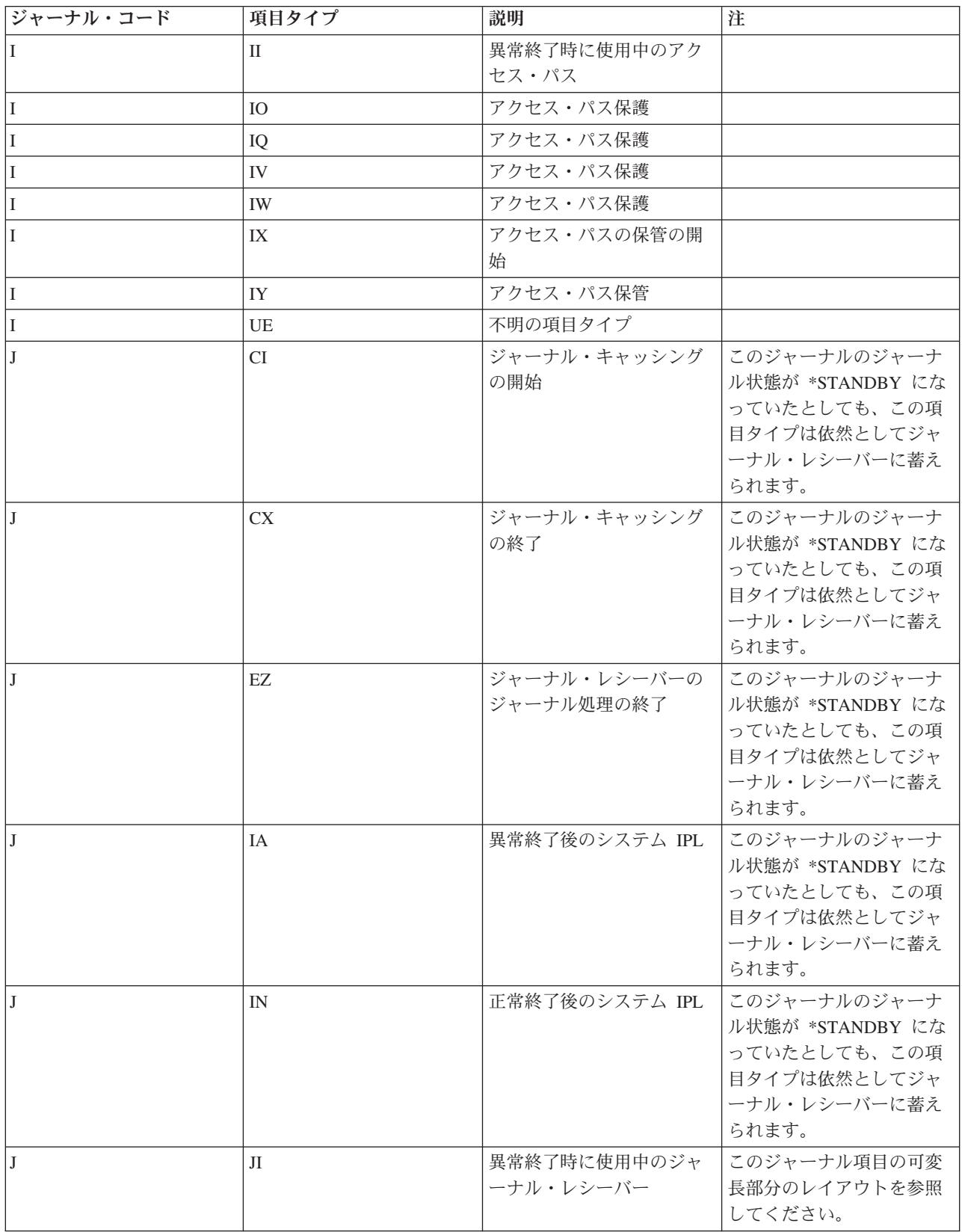

表 *1.* コードおよびタイプ別のジャーナル項目 *(*続き*)*

| ジャーナル・コード    | 項目タイプ     | 説明                                                             | 注                                                                                                    |
|--------------|-----------|----------------------------------------------------------------|----------------------------------------------------------------------------------------------------|
| IJ           | <b>JR</b> | ジャーナル・レシーバーの<br>ジャーナル処理の開始                                     | このジャーナルのジャーナ<br>ル状態が *STANDBY にな<br>っていたとしても、この項<br>目タイプは依然としてジャ<br>ーナル・レシーバーに蓄え<br>られます。                                            |
| IJ           | <b>KR</b> | リカバリーのためのジャー<br>ナル・レシーバーの保持                                    |                                                                                                    |
| IJ           | LA        | ローカル・ジャーナルの活<br>動化                                             | このジャーナルのジャーナ<br>ル状態が *STANDBY にな<br>っていたとしても、この項<br>目タイプは依然としてジャ<br>ーナル・レシーバーに蓄え<br>られます。                                            |
| $\mathbf{J}$ | LI        | ローカル・ジャーナルの非<br>活動化                                            | このジャーナルのジャーナ<br>ル状態が *STANDBY にな<br>っていたとしても、この項<br>目タイプは依然としてジャ<br>ーナル・レシーバーに蓄え<br>られます。                                            |
| IJ           | NK        | リカバリーのためのジャー<br>ナル・レシーバーの非保持                                   |                                                                                                    |
| IJ           | <b>NR</b> | 次のジャーナル・レシーバ<br>一の ID (指定されたレシー<br>バーが切り離されたときに<br>接続されたレシーバー) | このジャーナルのジャーナ<br>ル状態が *STANDBY にな<br>っていたとしても、この項<br>目タイプは依然としてジャ<br>ーナル・レシーバーに蓄え<br>られます。<br>このジャーナル項目の可変<br>長部分のレイアウトを参照<br>してください。 |
| IJ           | <b>PR</b> | 前のジャーナル・レシーバ<br>ーの ID (指定されたレシー<br>バーが接続されたときに切<br>り離されたレシーバー) | このジャーナルのジャーナ<br>ル状態が *STANDBY にな<br>っていたとしても、この項<br>目タイプは依然としてジャ<br>ーナル・レシーバーに蓄え<br>られます。<br>このジャーナル項目の可変<br>長部分のレイアウトを参照<br>してください。 |

表 *1.* コードおよびタイプ別のジャーナル項目 *(*続き*)*

| ジャーナル・コード    | 項目タイプ     | 説明                                                            | 注                                                                                                    |
|--------------|-----------|---------------------------------------------------------------|----------------------------------------------------------------------------------------------------|
| IJ           | RD        | ジャーナル・レシーバーの<br>削除 (DLTJRNRCV)                                | このジャーナルのジャーナ<br>ル状態が *STANDBY にな<br>っていたとしても、この項<br>目タイプは依然としてジャ<br>ーナル・レシーバーに蓄え<br>られます。<br>このジャーナル項目の可変<br>長部分のレイアウトを参照<br>してください。                                                           |
| IJ           | RF        | ジャーナル・レシーバー用<br>ストレージの解放<br>(SAVOBJ、SAVCHGOBJ、<br>または SAVLIB) | このジャーナル項目の可変<br>長部分のレイアウトを参照<br>してください。                                                                                                    |
| $\mathbf{J}$ | RR        | ジャーナル・レシーバーの<br>復元操作 (RSTOBJ または<br>RSTLIB)                   | これらの項目は、たとえト<br>リガー・プログラムがイベ<br>ントを生じさせた場合であ<br>っても、それらがトリガ<br>ー・プログラムの結果とし<br>て生じたことを示してはい<br>ません。そのような情報<br>は、項目がジャーナルに書<br>き込まれる時点では利用で<br>きません。<br>このジャーナル項目の可変<br>長部分のレイアウトを参照<br>してください。 |
| $\mathbf{J}$ | <b>RS</b> | ジャーナル・レシーバーの<br>保管操作<br>(SAVOBJ, SAVCHGOBJ,<br>または SAVLIB)    | これらの項目は、たとえト<br>リガー・プログラムがイベ<br>ントを生じさせた場合であ<br>っても、それらがトリガ<br>ー・プログラムの結果とし<br>て生じたことを示してはい<br>ません。そのような情報<br>は、項目がジャーナルに書<br>き込まれる時点では利用で<br>きません。<br>このジャーナル項目の可変<br>長部分のレイアウトを参照<br>してください。 |
| J            | <b>SI</b> | ジャーナル状態の入力<br>$(*STANDBY)$                                    | このジャーナルのジャーナ<br>ル状態が *STANDBY にな<br>っていたとしても、この項<br>目タイプは依然としてジャ<br>ーナル・レシーバーに蓄え<br>られます。                                                                                                    |

表 *1.* コードおよびタイプ別のジャーナル項目 *(*続き*)*

| ジャーナル・コード    | 項目タイプ     | 説明                         | 注                                                                                                    |
|--------------|-----------|----------------------------|----------------------------------------------------------------------------------------------------|
| $\bf{J}$     | <b>SL</b> | 切断されたリンク                   | このジャーナルのジャーナ<br>ル状態が *STANDBY にな<br>っていたとしても、この項<br>目タイプは依然としてジャ<br>ーナル・レシーバーに蓄え<br>られます。                                                                                                    |
|              |           |                            | セーブポイントまたはネス<br>トされたコミット・サイク<br>ルの開始であり、ここでジ<br>ャーナルに書き込まれま<br>す。また、アプリケーショ<br>ンが SQL SAVEPOINT を<br>作成することで生じます。<br>システムはまた、ネストさ<br>れた内部コミット・サイク<br>ルを作成し、一連のデータ<br>ベース機能を単一の操作と<br>して扱います。このジャー<br>ナル項目の項目固有のデー<br>夕はすべて内部データで<br>す。 |
| J            | SX        | ジャーナル状態の終了<br>$(*STANDBY)$ | このジャーナルのジャーナ<br>ル状態が *STANDBY にな<br>っていたとしても、この項<br>目タイプは依然としてジャ<br>ーナル・レシーバーに蓄え<br>られます。                                                                                                    |
| $\mathbf{J}$ | <b>UA</b> | ユーザー独立補助記憶域プ<br>ールの異常への変更  | このジャーナルのジャーナ<br>ル状態が *STANDBY にな<br>っていたとしても、この項<br>目タイプは依然としてジャ<br>ーナル・レシーバーに蓄え<br>られます。                                                                                                    |
| IJ           | <b>UN</b> | ユーザー独立補助記憶域プ<br>ールの正常への変更  | このジャーナルのジャーナ<br>ル状態が *STANDBY にな<br>っていたとしても、この項<br>目タイプは依然としてジャ<br>ーナル・レシーバーに蓄え<br>られます。                                                                                                    |
| IJ           | <b>XP</b> | 内部項目                       | このジャーナルのジャーナ<br>ル状態が *STANDBY にな<br>っていたとしても、この項<br>目タイプは依然としてジャ<br>ーナル・レシーバーに蓄え<br>られます。                                                                                                    |

表 *1.* コードおよびタイプ別のジャーナル項目 *(*続き*)*

| ジャーナル・コード    | 項目タイプ     | 説明                                              | 注                                                                                                    |
|--------------|-----------|-------------------------------------------------|----------------------------------------------------------------------------------------------------|
| L            | LK        | ライセンス・キーが無効                                     | このジャーナル項目の可変<br>長部分のレイアウトを参照<br>してください。                                                                  |
| L            | LL        | 使用限度の変更                                         | このジャーナル項目の可変<br>長部分のレイアウトを参照<br>してください。                                                                  |
| L            | LU        | 使用限度の超過                                         | このジャーナル項目の可変<br>長部分のレイアウトを参照<br>してください。                                                                  |
| M            | MP        | QoS ポリシーの変更                                     |                                                                                                    |
| $\mathbf{M}$ | SN        | Simple Network Management<br>Protocol (SNMP) 情報 | SNMP ジャーナル項目の項<br>目固有のデータについて<br>は、Simple Network<br>Management Protocol<br>(SNMP) Support<br>を参照してください。 |
| M            | TF        | IP フィルター規則アクショ<br>$\geq$                        | TCP/IP ジャーナル項目の項<br>目固有のデータについて<br>は、V5R1 補足資料 Web<br>サイトの TCP/IP 構成およ<br>び解説書<br>を参照してください。             |
| $\mathbf M$  | <b>TN</b> | IP NAT 規則アクション                                  | TCP/IP ジャーナル項目の項<br>目固有のデータについて<br>は、V5R1 補足資料 Web<br>サイトの TCP/IP 構成およ<br>び解説書<br>≪.a<br>を参照してください。      |
| M            | <b>TS</b> | 仮想プライベート・ネット<br>ワーキング (VPN) 情報                  | TCP/IP ジャーナル項目の項<br>目固有のデータについて<br>は、V5R1 補足資料 Web<br>サイトの TCP/IP 構成およ<br>び解説書<br>を参照してください。             |
| $\mathbf{P}$ | TP        | パフォーマンス共用プール<br>の変更                             | 項目固有のデータのレイア<br>ウトについては、実行管理<br>の手引き を参照してくださ<br>いい                                                      |

表 *1.* コードおよびタイプ別のジャーナル項目 *(*続き*)*

| Q<br>QA<br>QB<br>Q | データ待ち行列の作成<br>データ待ち行列ジャーナル<br>処理の開始 | これらのジャーナル項目の<br>項目固有のデータは、<br>QSYSINC インクルード・フ<br>ァイルの QLIJRNL.H にあ<br>ります。<br>このジャーナル項目の可変<br>長部分のレイアウトを参照<br>してください。<br>このジャーナルのジャーナ<br>ル状態が *STANDBY にな<br>っていたとしても、この項<br>目タイプは依然としてジャ<br>ーナル・レシーバーに蓄え<br>られます。 |
|--------------------|-------------------------------------|----------------------------------------------------------------------------------------------------|
|                    |                                     |                                                                                                    |
|                    |                                     |                                                                                                    |
|                    |                                     | これらのジャーナル項目の<br>項目固有のデータは、<br>QSYSINC インクルード・フ<br>ァイルの QLIJRNL.H にあ<br>ります。                                                                                                    |
|                    |                                     | このジャーナル項目の可変<br>長部分のレイアウトを参照<br>してください。                                                                                                    |
| QC<br>Q            | データ待ち行列の消去、キ<br>ーなし                 | この項目は、システムが内<br>部処理のために使用する項<br>目固有のデータを持ってい<br>ます。それの構造は、<br>QSYSINC インクルード・<br>ファイル QMHQJRNL.H に<br>は含まれていません。<br>このジャーナル項目の可変<br>長部分のレイアウトを参照<br>してください。                                                         |
| QD<br>Q            | データ待ち行列の削除                          | このジャーナルのジャーナ<br>ル状態が *STANDBY にな<br>っていたとしても、この項<br>目タイプは依然としてジャ<br>ーナル・レシーバーに蓄え<br>られます。<br>この項目には項目固有のデ                                                                                                    |

表 *1.* コードおよびタイプ別のジャーナル項目 *(*続き*)*

| ジャーナル・コード | 項目タイプ     | 説明                    | 注                                                                                                    |
|-----------|-----------|-----------------------|----------------------------------------------------------------------------------------------------|
| Q         | QE        | データ待ち行列ジャーナル<br>処理の終了 | このジャーナルのジャーナ<br>ル状態が *STANDBY にな<br>っていたとしても、この項<br>目タイプは依然としてジャ<br>ーナル・レシーバーに蓄え<br>られます。<br>この項目には項目固有のデ<br>ータはありません。 |
| Q         | <b>OH</b> | データ待ち行列の変更の適<br>用     | これらのジャーナル項目の<br>項目固有のデータは、<br>QSYSINC インクルード・<br>ファイルの QMHQJRNL.H<br>にあります。<br>このジャーナル項目の可変<br>長部分のレイアウトを参照<br>してください。 |
| Q         | QI        | 異常終了時に使用中の待ち<br>行列    | この項目には項目固有のデ<br>ータはありません。                                                                                              |
| Q         | QJ        | 消去されるデータ待ち行<br>列、キーあり | これらのジャーナル項目の<br>項目固有のデータは、<br>QSYSINC インクルード・<br>ファイルの QMHQJRNL.H<br>にあります。<br>このジャーナル項目の可変<br>長部分のレイアウトを参照<br>してください。 |

表 *1.* コードおよびタイプ別のジャーナル項目 *(*続き*)*

| ジャーナル・コード | 項目タイプ | 説明                    | 注                                                                                                    |
|-----------|-------|-----------------------|----------------------------------------------------------------------------------------------------|
| Q         | QK    | データ待ち行列項目の送<br>信、キーあり | このジャーナル項目には、<br>QjoRetrieveJournalEntries<br>API または RCVJRNE コマ<br>ンドのいずれかを使用して<br>のみアクセスできるデータ<br>が含まれていることがあり<br>ます。 RCVJRNE コマンド<br>では、ENTFMT(*TYPEPTR)<br>または<br>ENTFMT(*JRNENTFMT) /\<br>ラメーターを使用してくだ<br>さい。その他のすべてのイ<br>ンターフェースでは、デー<br>夕が可視でない場合、不完<br>全なデータ標識がオンにな<br>り、*POINTER が項目固有<br>のデータに表示されます。<br>詳しくは、ジャーナル項目<br>のポインターの処理を参照<br>してください。<br>これらのジャーナル項目の<br>項目固有のデータは、<br>QSYSINC インクルード・<br>ファイルの QMHQJRNL.H<br>にあります。<br>このジャーナル項目の可変<br>長部分のレイアウトを参照<br>してください。 |
| Q         | QL    | データ待ち行列項目の受<br>信、キーあり | これらのジャーナル項目の<br>項目固有のデータは、<br>QSYSINC インクルード・<br>ファイルの QMHQJRNL.H<br>にあります。<br>このジャーナル項目の可変<br>長部分のレイアウトを参照<br>してください。                                                                                                    |

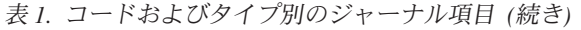

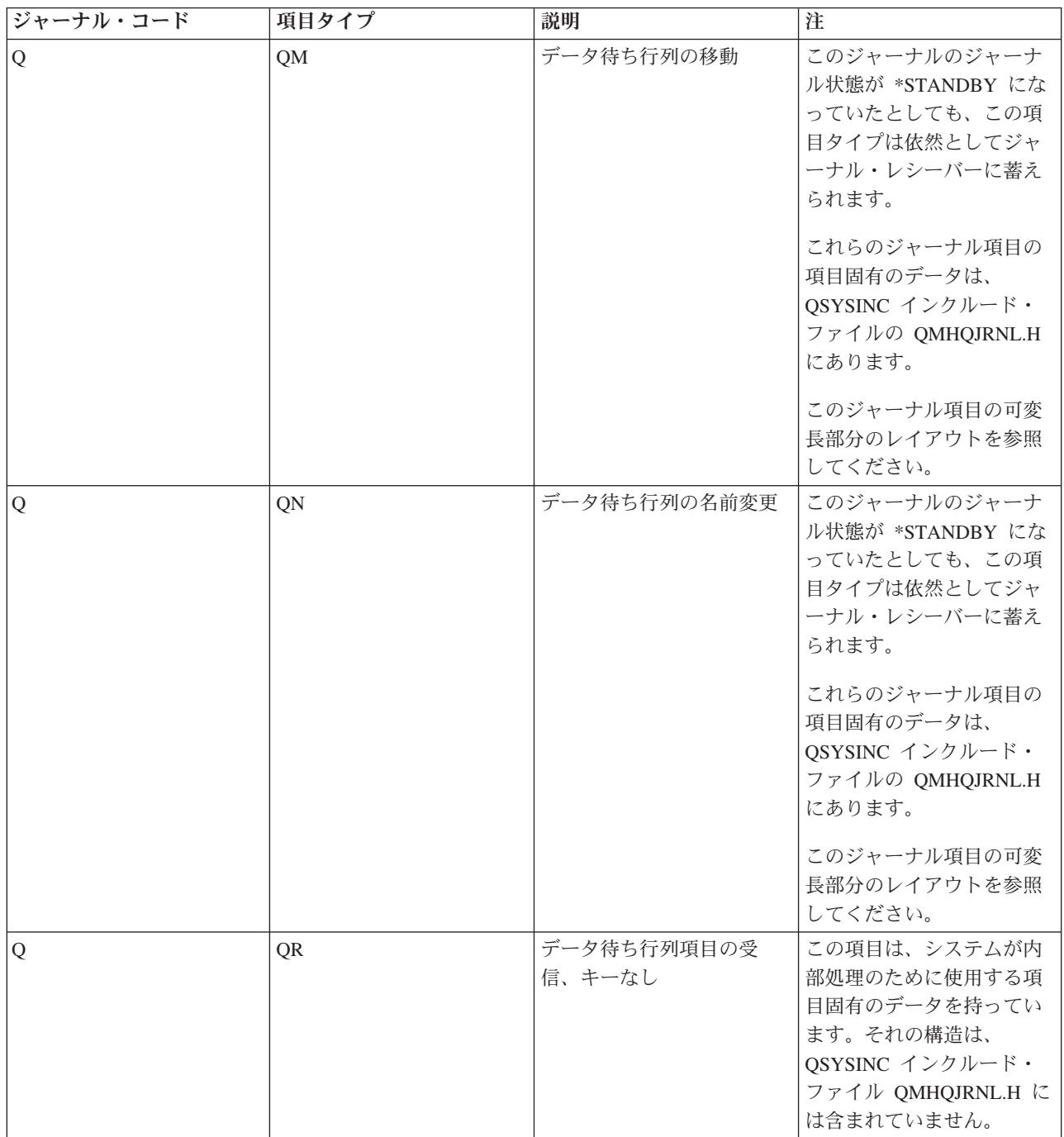

表 *1.* コードおよびタイプ別のジャーナル項目 *(*続き*)*

| ジャーナル・コード      | 項目タイプ | 説明                                         | 注                                                                                                    |
|----------------|-------|--------------------------------------------|----------------------------------------------------------------------------------------------------|
| $\overline{Q}$ | QS    | データ待ち行列項目の送<br>信、キーなし                      | このジャーナル項目には、<br>QjoRetrieveJournalEntries<br>API または RCVJRNE コマ<br>ンドのいずれかを使用して<br>のみアクセスできるデータ<br>が含まれていることがあり<br>ます。 RCVJRNE コマンド<br>では、ENTFMT(*TYPEPTR)<br>または<br>ENTFMT(*JRNENTFMT) /\<br>ラメーターを使用してくだ<br>さい。その他のすべてのイ<br>ンターフェースでは、デー<br>夕が可視でない場合、不完<br>全なデータ標識がオンにな<br>り、*POINTER が項目固有<br>のデータに表示されます。<br>詳しくは、ジャーナル項目<br>のポインターの処理を参照<br>してください。<br>この項目は、システムが内<br>部処理のために使用する項<br>目固有のデータを持ってい<br>ます。それの構造は、<br>QSYSINC インクルード・<br>ファイル QMHQJRNL.H に<br>は含まれていません。<br>このジャーナル項目の可変<br>長部分のレイアウトを参照<br>してください。 |
| $\overline{Q}$ | QW    | ジャーナル処理済み変更の<br>適用 (APYJRNCHG) コマン<br>ドの開始 | この項目の項目固有のデー<br>夕は変わり、オペレーティ<br>ング・システムにより内的<br>に必要とされるデータのみ<br>を表します。したがって、<br>項目のレイアウトは記録さ<br>れません。                                                                                                    |

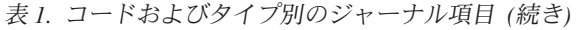

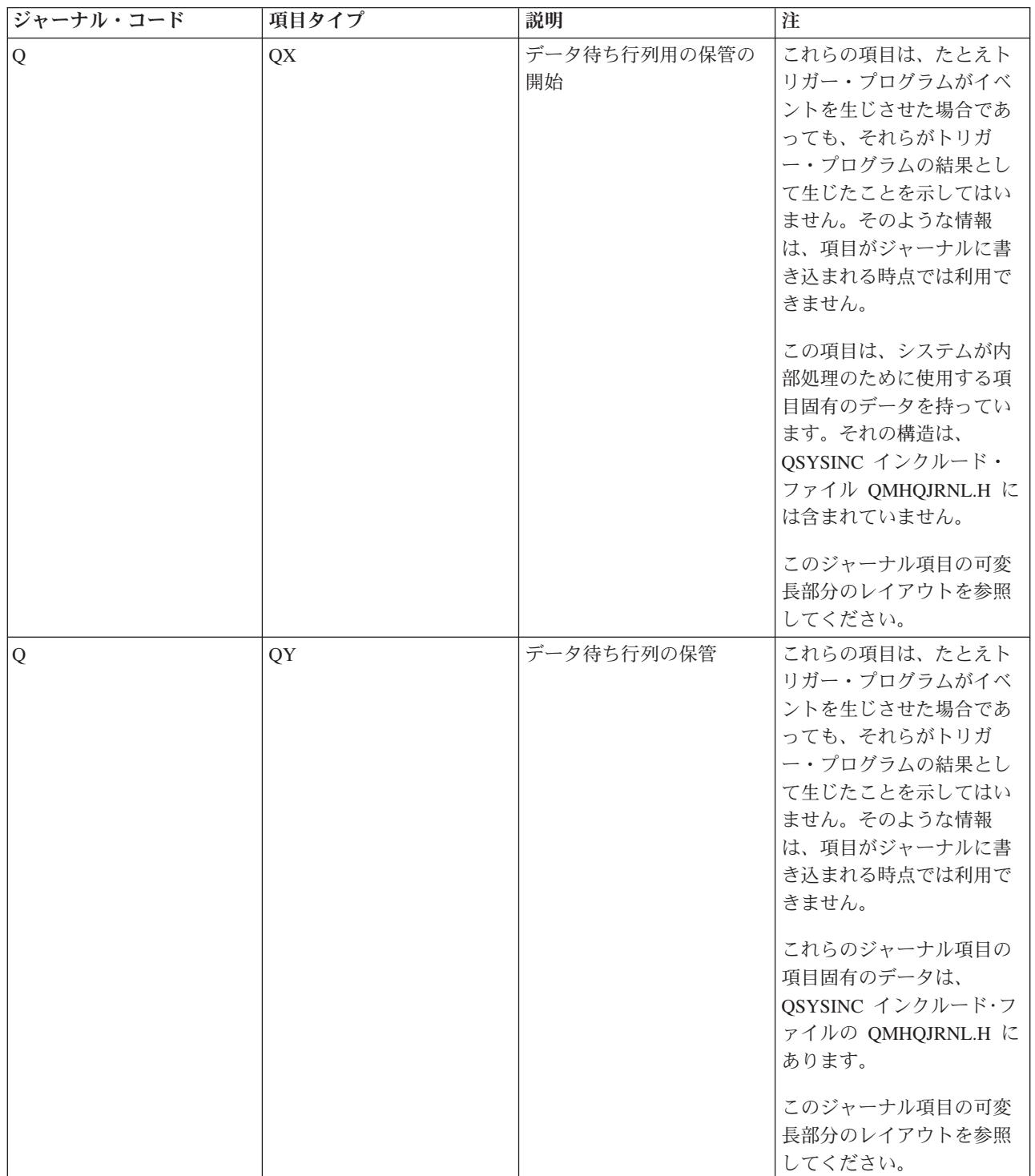

表 *1.* コードおよびタイプ別のジャーナル項目 *(*続き*)*

| ジャーナル・コード | 項目タイプ     | 説明          | 注                                                                                                    |
|-----------|-----------|-------------|----------------------------------------------------------------------------------------------------|
| Q         | QZ        | データ待ち行列の復元  | これらの項目は、たとえト<br>リガー・プログラムがイベ<br>ントを生じさせた場合であ<br>っても、それらがトリガ<br>ー・プログラムの結果とし<br>て生じたことを示してはい<br>ません。そのような情報<br>は、項目がジャーナルに書<br>き込まれる時点では利用で<br>きません。<br>これらのジャーナル項目の<br>項目固有のデータは、 |
|           |           |             | QSYSINC インクルード・<br>ファイルの QMHQJRNL.H<br>にあります。<br>このジャーナル項目の可変<br>長部分のレイアウトを参照<br>してください。                                                                                          |
| Q         | <b>VE</b> | 内部項目        | これは内部項目です。項目<br>固有のデータのレイアウト<br>は提供されません。                                                                                                    |
| Q         | VQ        | 内部項目        | これは内部項目です。項目<br>固有のデータのレイアウト<br>は提供されません。                                                                                                    |
| Q         | <b>VW</b> | 内部項目        | これは内部項目です。項目<br>固有のデータのレイアウト<br>は提供されません。                                                                                                    |
| Q         | ZA        | 権限の変更       | これらのジャーナル項目の<br>項目固有のデータは、<br>QSYSINC インクルード・フ<br>ァイルの QSYJRNL.H にあ<br>ります。<br>このジャーナル項目の可変<br>長部分のレイアウトを参照<br>してください。                                                            |
| Q         | ZB        | オブジェクト属性の変更 | これらのジャーナル項目の<br>項目固有のデータは、<br>QSYSINC インクルード・フ<br>ァイルの QLIJRNL.H にあ<br>ります。<br>このジャーナル項目の可変<br>長部分のレイアウトを参照<br>してください。                                                            |

表 *1.* コードおよびタイプ別のジャーナル項目 *(*続き*)*

| ジャーナル・コード      | 項目タイプ          | 説明         | 注                                                                                                    |
|----------------|----------------|------------|----------------------------------------------------------------------------------------------------|
| $\overline{Q}$ | Z <sub>O</sub> | 所有権の変更     | これらのジャーナル項目の<br>項目固有のデータは、<br>QSYSINC インクルード・フ<br>ァイルの QLIJRNL.H にあ<br>ります。<br>このジャーナル項目の可変<br>長部分のレイアウトを参照<br>してください。 |
| Q              | <b>ZP</b>      | 1 次グループの変更 | これらのジャーナル項目の<br>項目固有のデータは、<br>QSYSINC インクルード・フ<br>ァイルの QSYJRNL.H にあ<br>ります。<br>このジャーナル項目の可変<br>長部分のレイアウトを参照<br>してください。 |
| Q              | <b>ZT</b>      | 監査の変更      | これらのジャーナル項目の<br>項目固有のデータは、<br>QSYSINC インクルード・フ<br>ァイルの QLIJRNL.H にあ<br>ります。<br>このジャーナル項目の可変<br>長部分のレイアウトを参照<br>してください。 |

表 *1.* コードおよびタイプ別のジャーナル項目 *(*続き*)*

| ジャーナル・コード    | 項目タイプ     | 説明           | 注                         |
|--------------|-----------|--------------|---------------------------|
| $\mathbb{R}$ | <b>BR</b> | ロールバック操作用のレコ | このジャーナル項目には、              |
|              |           | ードの変更前イメージの更 | QjoRetrieveJournalEntries |
|              |           | 新            | API または RCVJRNE コマ        |
|              |           |              | ンドのいずれかを使用して              |
|              |           |              | のみアクセスできるデータ              |
|              |           |              | が含まれていることがあり              |
|              |           |              | ます。 RCVJRNE コマンド          |
|              |           |              | では、ENTFMT(*TYPEPTR)       |
|              |           |              | または                       |
|              |           |              | ENTFMT(*JRNENTFMT) /\     |
|              |           |              | ラメーターを使用してくだ              |
|              |           |              | さい。その他のすべてのイ              |
|              |           |              | ンターフェースでは、デー              |
|              |           |              | 夕が可視でない場合、不完              |
|              |           |              | 全なデータ標識がオンにな              |
|              |           |              | り、*POINTER が項目固有          |
|              |           |              | のデータに表示されます。              |
|              |           |              | 詳しくは、ジャーナル項目              |
|              |           |              | のポインターの処理を参照              |
|              |           |              | してください。                   |
|              |           |              | この項目には、最小化され              |
|              |           |              | た項目固有のデータ (ESD)           |
|              |           |              | が含まれていることがあり              |
|              |           |              | ます。対応するオブジェク              |
|              |           |              | ト・タイプがこのジャーナ              |
|              |           |              | ルまたはジャーナル・レシ              |
|              |           |              | ーバーの MINENTDTA パ          |
|              |           |              | ラメーターによって最小化              |
|              |           |              | されたジャーナル項目を保              |
|              |           |              | 持している場合は、項目固              |
|              |           |              | 有のデータが最小化されて              |
|              |           |              | います。                      |
|              |           |              | このジャーナル項目の可変              |
|              |           |              | 長部分のレイアウトを参照              |
|              |           |              | してください。                   |

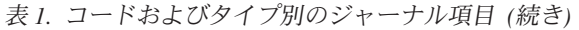

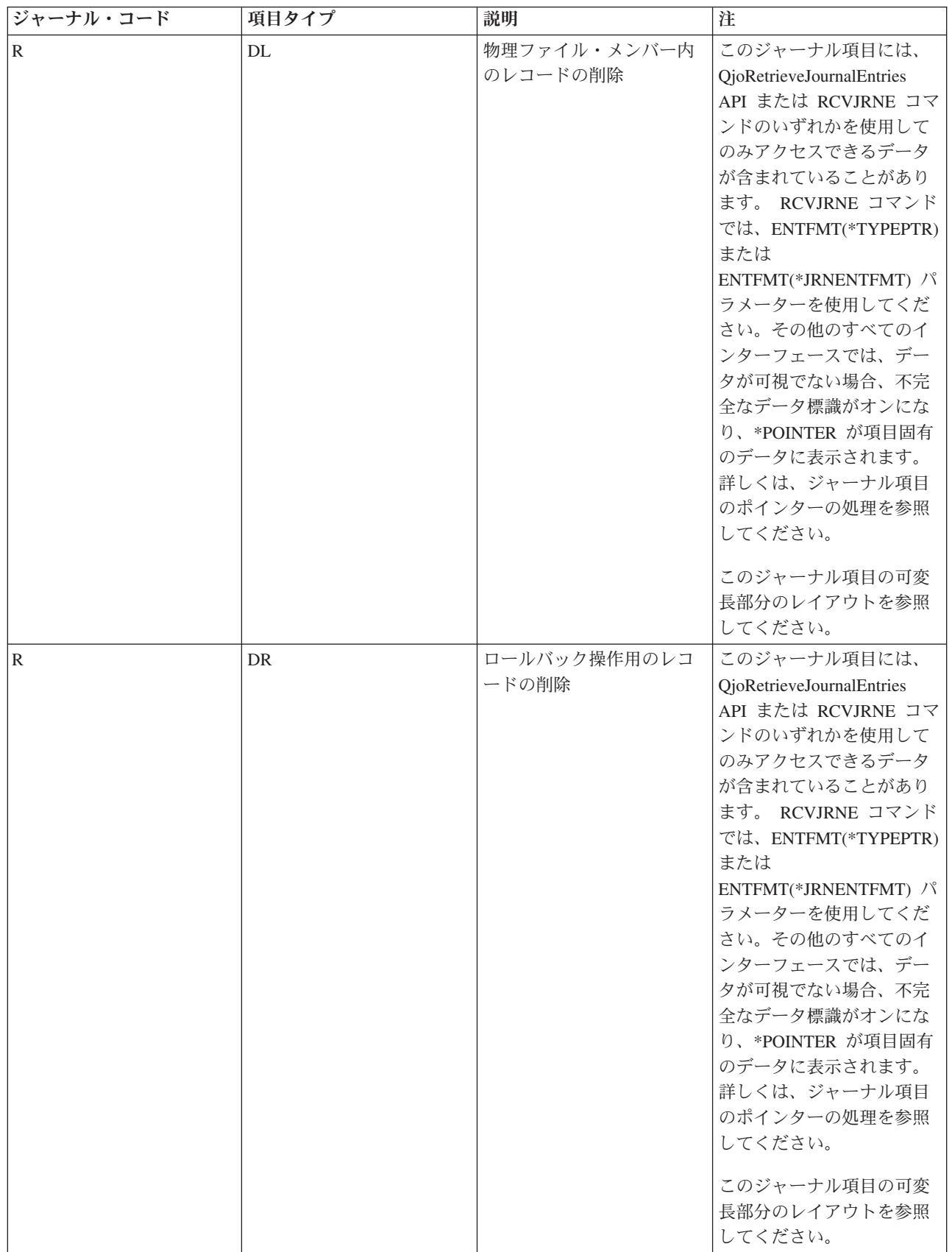

## 表 *1.* コードおよびタイプ別のジャーナル項目 *(*続き*)*

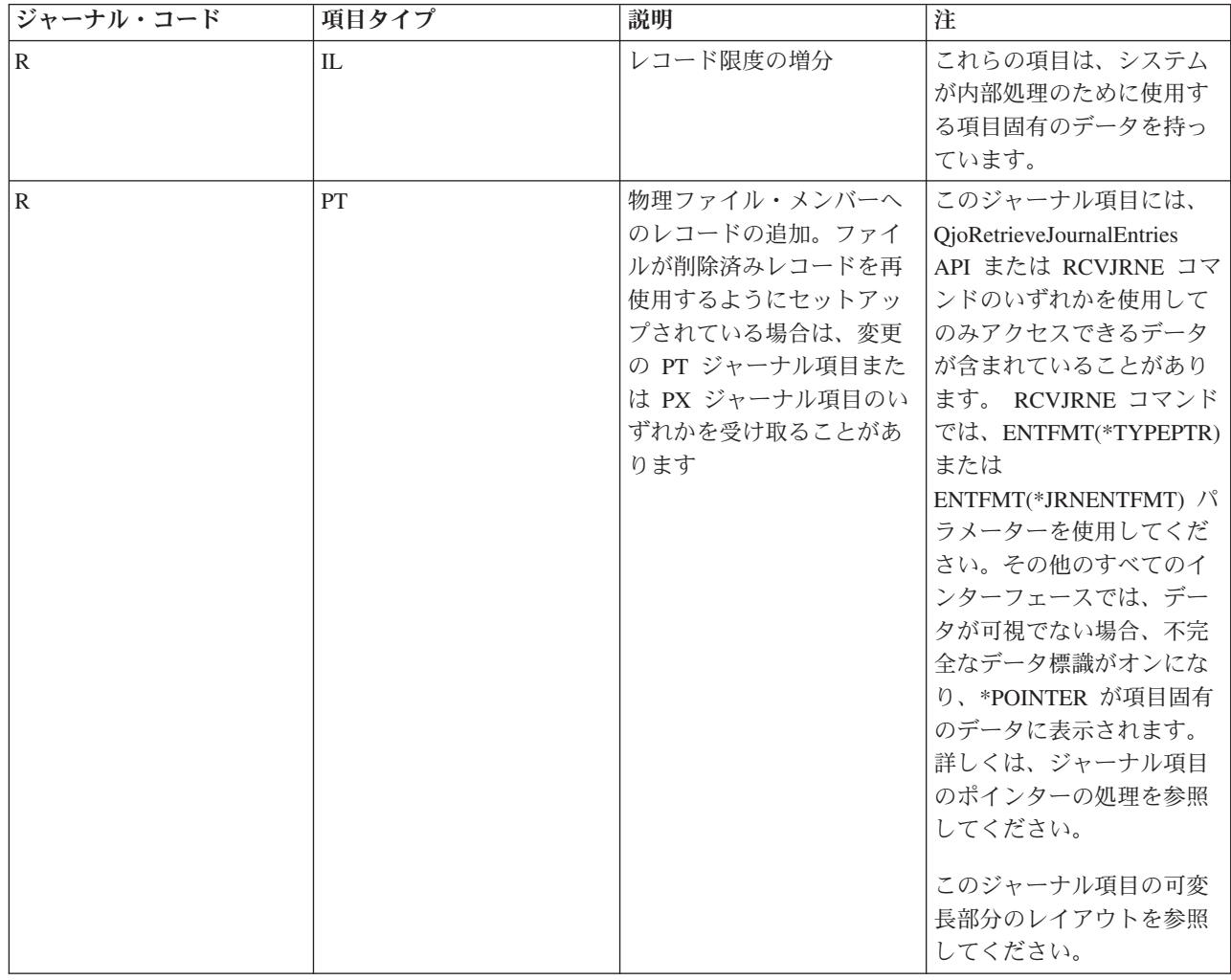

## 表 *1.* コードおよびタイプ別のジャーナル項目 *(*続き*)*

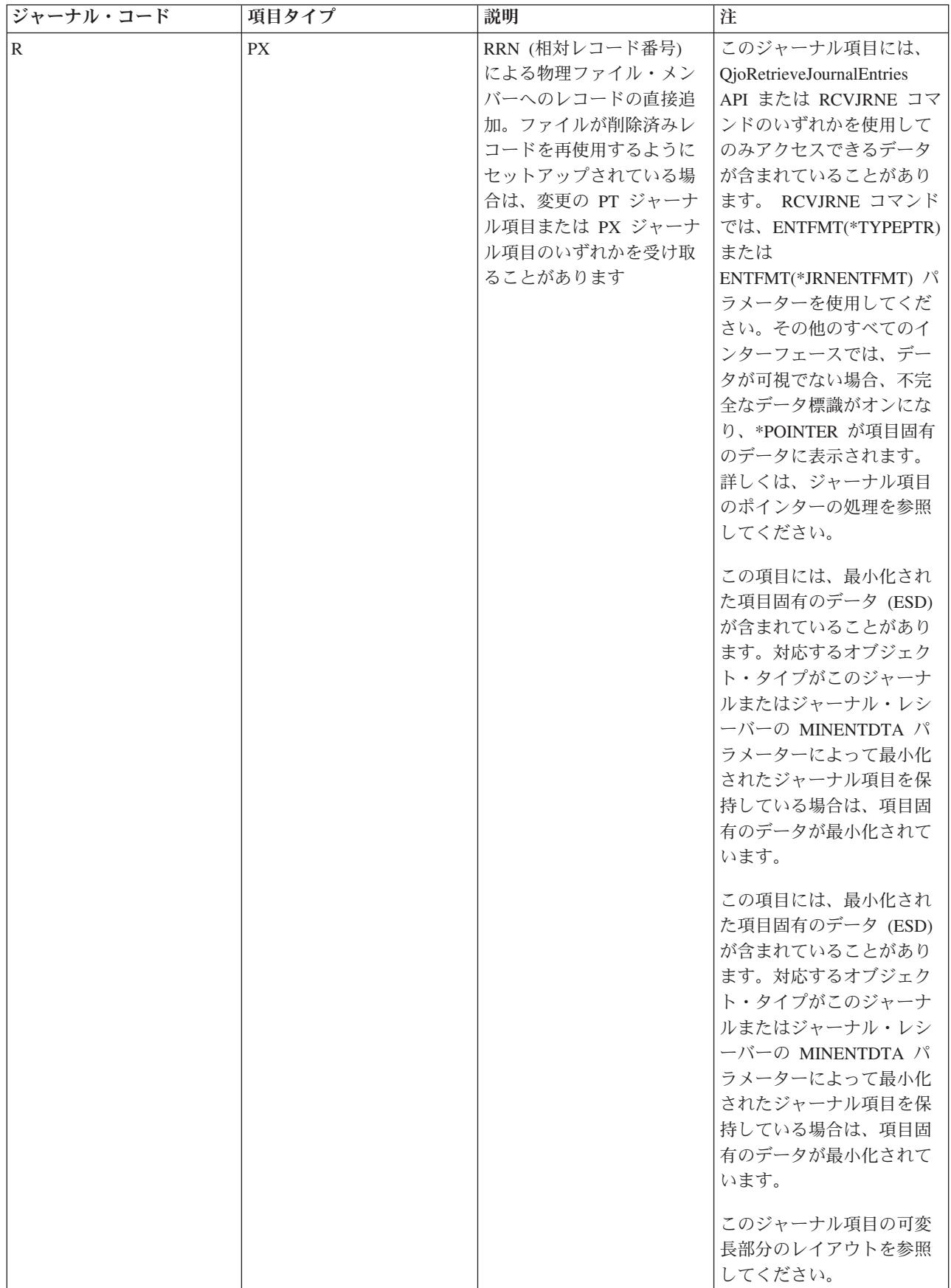

表 *1.* コードおよびタイプ別のジャーナル項目 *(*続き*)*

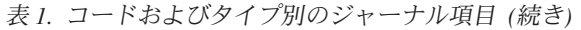

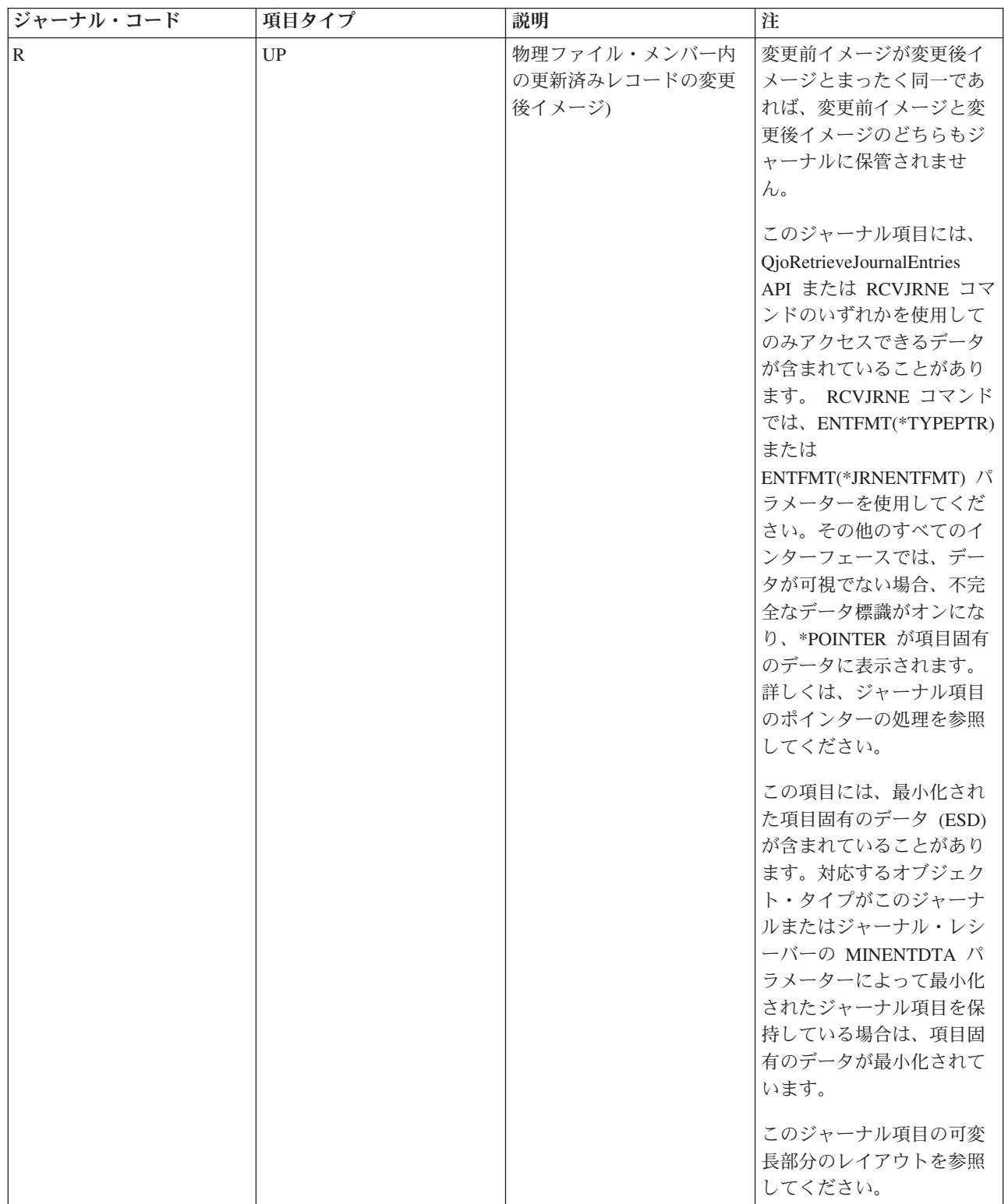

表 *1.* コードおよびタイプ別のジャーナル項目 *(*続き*)*

| ジャーナル・コード    | 項目タイプ     | 説明                                   | 注                                                                                                    |
|--------------|-----------|--------------------------------------|----------------------------------------------------------------------------------------------------|
| $\mathbb{R}$ | <b>UR</b> | ロールバック情報用に更新<br>されたレコードの変更後イ<br>メージ) | このジャーナル項目には、<br>QjoRetrieveJournalEntries<br>API または RCVJRNE コマ<br>ンドのいずれかを使用して<br>のみアクセスできるデータ<br>が含まれていることがあり<br>ます。 RCVJRNE コマンド<br>では、ENTFMT(*TYPEPTR)<br>または<br>ENTFMT(*JRNENTFMT) /\<br>ラメーターを使用してくだ<br>さい。その他のすべてのイ<br>ンターフェースでは、デー<br>夕が可視でない場合、不完<br>全なデータ標識がオンにな<br>り、*POINTER が項目固有<br>のデータに表示されます。<br>詳しくは、ジャーナル項目<br>のポインターの処理を参照<br>してください。<br>この項目には、最小化され<br>た項目固有のデータ (ESD)<br>が含まれていることがあり<br>ます。対応するオブジェク<br>ト・タイプがこのジャーナ<br>ルまたはジャーナル・レシ<br>ーバーの MINENTDTA パ<br>ラメーターによって最小化<br>されたジャーナル項目を保<br>持している場合は、項目固<br>有のデータが最小化されて<br>います。 |
|              |           |                                      | このジャーナル項目の可変<br>長部分のレイアウトを参照<br>してください。                                                                                                    |
| S            | AL        | SNA アラート・フォーカ<br>ル・ポイント情報            | SNADS によって生成され<br>た項目の項目固有のデータ<br>のレイアウトについては、<br>V5R1 補足資料 Web サイ<br>トの SNA Distribution<br><b>Services</b><br>を参照してください。                                                                                                    |

表 *1.* コードおよびタイプ別のジャーナル項目 *(*続き*)*

| ジャーナル・コード | 項目タイプ     | 説明                        | 注                                                                                                    |
|-----------|-----------|---------------------------|----------------------------------------------------------------------------------------------------|
| S         | CF        | メール構成情報                   | SNADS によって生成され<br>た項目の項目固有のデータ<br>のレイアウトについては、<br>V5R1 補足資料 Web サイ<br>トの SNA Distribution<br>Services                                                                                                    |
|           |           |                           | を参照してください。                                                                                                    |
|           |           |                           | 項目固有のデータのレイア<br>ウトについては、<br>AnyMail/400 Mail Server<br>Framework Support                                                                                                    |
|           |           |                           | を参照してください。                                                                                                    |
| S         | <b>DX</b> | X.400 (R) プロセス・デバッ<br>グ項目 |                                                                                                    |
| S         | ER        | メール・エラー情報                 | SNADS によって生成され<br>た項目の項目固有のデータ<br>のレイアウトについては、<br>V5R1 補足資料 Web サイ<br>トの SNA Distribution<br>Services<br>を参照してください。<br>項目固有のデータのレイア<br>ウトについては、<br>AnyMail/400 Mail Server<br>Framework Support<br>を参照してください。 |

表 *1.* コードおよびタイプ別のジャーナル項目 *(*続き*)*

| ジャーナル・コード    | 項目タイプ                  | 説明                               | 注                                                                                                    |
|--------------|------------------------|----------------------------------|----------------------------------------------------------------------------------------------------|
| ${\bf S}$    | LG                     | メール・ロギング・テーブ<br>ル情報              | SNADS によって生成され<br>た項目の項目固有のデータ<br>のレイアウトについては、<br>V5R1 補足資料 Web サイ<br>トの SNA Distribution<br>Services<br>を参照してください。<br>項目固有のデータのレイア<br>ウトについては、<br>AnyMail/400 Mail Server<br>Framework Support               |
|              |                        |                                  | を参照してください。                                                                                                    |
| S            | MX                     | X.400 (R) MTA 構成に対し<br>て変更が行われた  |                                                                                                    |
| <sub>S</sub> | NX                     | X.400 (R) デリバリー通知に<br>対して変更が行われた |                                                                                                    |
| S            | RT                     | メール・ルーティング情報                     | SNADS によって生成され<br>た項目の項目固有のデータ<br>のレイアウトについては、<br>V5R1 補足資料 Web サイ<br>トの SNA Distribution<br>Services<br>を参照してください。<br>項目固有のデータのレイア<br>ウトについては、<br>AnyMail/400 Mail Server<br>Framework Support<br>を参照してください。 |
| S            | $\mathbb{R}\mathbf{X}$ | X.400 (R) 経路構成に対して<br>変更が行われた    |                                                                                                    |

表 *1.* コードおよびタイプ別のジャーナル項目 *(*続き*)*

| ジャーナル・コード      | 項目タイプ      | 説明                                       | 注                                                                                                    |
|----------------|------------|------------------------------------------|----------------------------------------------------------------------------------------------------|
| $\mathbf S$    | SY         | メールシステム情報                                | SNADS によって生成され<br>た項目の項目固有のデータ<br>のレイアウトについては、<br>V5R1 補足資料 Web サイ<br>トの SNA Distribution<br>Services<br>を参照してください。<br>項目固有のデータのレイア<br>ウトについては、<br>AnyMail/400 Mail Server<br>Framework Support |
|                |            |                                          | を参照してください。                                                                                                    |
| S              | <b>UX</b>  | X.400 (R) ユーザーまたはプ<br>ローブに対して変更が行わ<br>れた |                                                                                                    |
| S              | <b>XE</b>  | DSNX エラー項目                               | SNADS によって生成され<br>た項目の項目固有のデータ<br>のレイアウトについては、<br>V5R1 補足資料 Web サイ<br>トの SNA Distribution<br>Services<br>を参照してください。                                                                             |
| ${\mathcal S}$ | XL         | DSNX ロギング項目                              | SNADS によって生成され<br>た項目の項目固有のデータ<br>のレイアウトについては、<br>V5R1 補足資料 Web サイ<br>トの SNA Distribution<br>Services<br>を参照してください。                                                                             |
| S              | XX         | X.400 (R) プロセスによって<br>エラーが検出された          |                                                                                                    |
| T              | ${\rm AD}$ | 監査属性に対して変更が行<br>われた                      | 項目固有のデータのレイア<br>ウトについては、iSeries<br>(TM) 機密保護解説書<br>を参照してください。                                                                                                    |

表 *1.* コードおよびタイプ別のジャーナル項目 *(*続き*)*

| ジャーナル・コード   | 項目タイプ         | 説明                   | 注                                               |
|-------------|---------------|----------------------|-------------------------------------------------|
| T           | AF            | 全権限の失敗               | 項目固有のデータのレイア<br>ウトについては、iSeries<br>(TM) 機密保護解説書 |
|             |               |                      |                                                 |
| T           | AP            | プログラム採用に対して変         | を参照してください。<br>項目固有のデータのレイア                      |
|             |               | 更が行われた               | ウトについては、iSeries<br>(TM) 機密保護解説書                 |
|             |               |                      |                                                 |
|             |               |                      | を参照してください。                                      |
| T           | $\mathrm{AU}$ | 属性変更                 | 項目固有のデータのレイア<br>ウトについては、iSeries<br>(TM) 機密保護解説書 |
|             |               |                      |                                                 |
|             |               |                      | を参照してください。                                      |
| T           | CA            | オブジェクト権限の変更          | 項目固有のデータのレイア                                    |
|             |               | (権限リストまたはオブジェ<br>クト) | ウトについては、iSeries<br>(TM) 機密保護解説書                 |
|             |               |                      |                                                 |
|             |               |                      | を参照してください。                                      |
| T           | <b>CD</b>     | コマンド・ストリングに対         | 項目固有のデータのレイア                                    |
|             |               | して変更が行われた            | ウトについては、iSeries<br>(TM) 機密保護解説書                 |
|             |               |                      |                                                 |
|             |               |                      | を参照してください。                                      |
| T           | CO            | オブジェクトの作成            | 項目固有のデータのレイア<br>ウトについては、iSeries<br>(TM) 機密保護解説書 |
|             |               |                      |                                                 |
|             |               |                      | を参照してください。                                      |
| $\mathbf T$ | CP            | ユーザー・プロファイルの         | 項目固有のデータのレイア                                    |
|             |               | 作成、変更、復元             | ウトについては、iSeries<br>(TM) 機密保護解説書                 |
|             |               |                      |                                                 |
|             |               |                      | を参照してください。                                      |

表 *1.* コードおよびタイプ別のジャーナル項目 *(*続き*)*

| ジャーナル・コード   | 項目タイプ          | 説明                           | 注                                                                           |
|-------------|----------------|------------------------------|-----------------------------------------------------------------------------|
| $\bar{T}$   | CQ             | 変更要求記述子に対して変<br>更が行われた       | 項目固有のデータのレイア<br>ウトについては、iSeries<br>(TM) 機密保護解説書                             |
|             |                |                              | を参照してください。                                                                  |
| $\mathbf T$ | CU             | クラスター操作                      | 項目固有のデータのレイア<br>ウトについては、iSeries<br>(TM) 機密保護解説書                             |
| $\bar{T}$   | CV             | 接続検査                         | を参照してください。<br>項目固有のデータのレイア<br>ウトについては、iSeries                               |
|             |                |                              | (TM) 機密保護解説書<br>を参照してください。                                                  |
| T           | CY             | 暗号構成                         | 項目固有のデータのレイア<br>ウトについては、iSeries<br>(TM) 機密保護解説書                             |
| T           | DI             | ディレクトリー・サービス                 | を参照してください。<br>項目固有のデータのレイア<br>ウトについては、iSeries<br>(TM) 機密保護解説書<br>を参照してください。 |
| $\mathbf T$ | D <sub>O</sub> | システム上のすべての削除<br>操作           | 項目固有のデータのレイア<br>ウトについては、iSeries<br>(TM) 機密保護解説書<br>を参照してください。               |
| $\bar{T}$   | DS             | DST セキュリティー担当者<br>パスワードのリセット | 項目固有のデータのレイア<br>ウトについては、iSeries<br>(TM) 機密保護解説書<br>を参照してください。               |

表 *1.* コードおよびタイプ別のジャーナル項目 *(*続き*)*

| ジャーナル・コード | 項目タイプ     | 説明                    | 注                                               |
|-----------|-----------|-----------------------|-------------------------------------------------|
| T         | EV        | 環境変数                  | 項目固有のデータのレイア<br>ウトについては、iSeries<br>(TM) 機密保護解説書 |
|           |           |                       |                                                 |
|           |           |                       | を参照してください。                                      |
| T         | GR        | 汎用監査レコード              | 項目固有のデータのレイア<br>ウトについては、iSeries<br>(TM) 機密保護解説書 |
|           |           |                       |                                                 |
|           |           |                       | を参照してください。                                      |
| T         | GS        | 記述子が与えられた             | 項目固有のデータのレイア<br>ウトについては、iSeries<br>(TM) 機密保護解説書 |
|           |           |                       |                                                 |
|           |           |                       | を参照してください。                                      |
| T         | IM        | 割り込みモニター              | 項目固有のデータのレイア<br>ウトについては、iSeries<br>(TM) 機密保護解説書 |
|           |           |                       |                                                 |
|           |           |                       | を参照してください。                                      |
| T         | IP        | プロセス間通信イベント           | 項目固有のデータのレイア<br>ウトについては、iSeries<br>(TM) 機密保護解説書 |
|           |           |                       |                                                 |
|           |           |                       | を参照してください。                                      |
| T         | IR        | IP 規則アクション            | 項目固有のデータのレイア<br>ウトについては、iSeries<br>(TM) 機密保護解説書 |
|           |           |                       |                                                 |
|           |           |                       | を参照してください。                                      |
| T         | <b>IS</b> | インターネット・セキュリ<br>ティー管理 | 項目固有のデータのレイア<br>ウトについては、iSeries<br>(TM) 機密保護解説書 |
|           |           |                       |                                                 |
|           |           |                       | を参照してください。                                      |
表 *1.* コードおよびタイプ別のジャーナル項目 *(*続き*)*

| ジャーナル・コード | 項目タイプ     | 説明                                       | 注                                               |
|-----------|-----------|------------------------------------------|-------------------------------------------------|
| T         | JD        | ジョブ記述の USER パラメ<br>ーターの変更                | 項目固有のデータのレイア<br>ウトについては、iSeries<br>(TM) 機密保護解説書 |
|           |           |                                          |                                                 |
|           |           |                                          | を参照してください。                                      |
| T         | <b>JS</b> | ジョブ・データに対して変<br>更が行われた                   | 項目固有のデータのレイア<br>ウトについては、iSeries<br>(TM) 機密保護解説書 |
|           |           |                                          |                                                 |
|           |           |                                          | を参照してください。                                      |
| T         | KF        | 鍵リング・ファイル名                               | 項目固有のデータのレイア<br>ウトについては、iSeries<br>(TM) 機密保護解説書 |
|           |           |                                          |                                                 |
|           |           |                                          | を参照してください。                                      |
| T         | LD        | ディレクトリーに対するリ<br>ンク、リンク解除、または<br>ルックアップ操作 | 項目固有のデータのレイア<br>ウトについては、iSeries<br>(TM) 機密保護解説書 |
|           |           |                                          |                                                 |
|           |           |                                          | を参照してください。                                      |
| T         | ML        | オフィス・サービス・メー<br>ルに対して変更が行われた             | 項目固有のデータのレイア<br>ウトについては、iSeries<br>(TM) 機密保護解説書 |
|           |           |                                          |                                                 |
|           |           |                                          | を参照してください。                                      |
| T         | <b>NA</b> | ネットワーク属性に対する<br>変更                       | 項目固有のデータのレイア<br>ウトについては、iSeries<br>(TM) 機密保護解説書 |
|           |           |                                          |                                                 |
|           |           |                                          | を参照してください。                                      |
| T         | ND        | ディレクトリー検索違反                              | 項目固有のデータのレイア<br>ウトについては、iSeries<br>(TM) 機密保護解説書 |
|           |           |                                          |                                                 |
|           |           |                                          | を参照してください。                                      |

表 *1.* コードおよびタイプ別のジャーナル項目 *(*続き*)*

| ジャーナル・コード | 項目タイプ          | 説明                     | 注                                               |
|-----------|----------------|------------------------|-------------------------------------------------|
| T         | <b>NE</b>      | エンドポイント違反              | 項目固有のデータのレイア<br>ウトについては、iSeries<br>(TM) 機密保護解説書 |
|           |                |                        |                                                 |
|           |                |                        | を参照してください。                                      |
| T         | <b>OM</b>      | オブジェクト管理の変更            | 項目固有のデータのレイア<br>ウトについては、iSeries<br>(TM) 機密保護解説書 |
|           |                |                        |                                                 |
|           |                |                        | を参照してください。                                      |
| T         | <b>OR</b>      | 復元されたオブジェクト            | 項目固有のデータのレイア<br>ウトについては、iSeries<br>(TM) 機密保護解説書 |
|           |                |                        |                                                 |
|           |                |                        | を参照してください。                                      |
| T         | <b>OW</b>      | オブジェクト所有権に対す<br>る変更    | 項目固有のデータのレイア<br>ウトについては、iSeries<br>(TM) 機密保護解説書 |
|           |                |                        |                                                 |
|           |                |                        | を参照してください。                                      |
| T         | O <sub>1</sub> | 単一光学式オブジェクト·<br>アクセス   | 項目固有のデータのレイア<br>ウトについては、iSeries<br>(TM) 機密保護解説書 |
|           |                |                        |                                                 |
|           |                |                        | を参照してください。                                      |
| T         | O <sub>2</sub> | デュアル光学式オブジェク<br>ト・アクセス | 項目固有のデータのレイア<br>ウトについては、iSeries<br>(TM) 機密保護解説書 |
|           |                |                        |                                                 |
|           |                |                        | を参照してください。                                      |
| T         | O <sub>3</sub> | 光ディスク・ボリューム・<br>アクセス   | 項目固有のデータのレイア<br>ウトについては、iSeries<br>(TM) 機密保護解説書 |
|           |                |                        |                                                 |
|           |                |                        | を参照してください。                                      |

表 *1.* コードおよびタイプ別のジャーナル項目 *(*続き*)*

| ジャーナル・コード | 項目タイプ     | 説明                                         | 注                                                                           |
|-----------|-----------|--------------------------------------------|-----------------------------------------------------------------------------|
| T         | PA        | ここで所有者の権限を採用<br>するプログラムに対する変<br>更 (CHGPGM) | 項目固有のデータのレイア<br>ウトについては、iSeries<br>(TM) 機密保護解説書                             |
| T         | PG        | オブジェクトの 1 次グルー<br>プに対する変更                  | を参照してください。<br>項目固有のデータのレイア<br>ウトについては、iSeries<br>(TM) 機密保護解説書<br>を参照してください。 |
| T         | PO        | 印刷出力に対して変更が行<br>われた                        | 項目固有のデータのレイア<br>ウトについては、iSeries<br>(TM) 機密保護解説書<br>を参照してください。               |
| T         | <b>PS</b> | プロファイル・スワップ                                | 項目固有のデータのレイア<br>ウトについては、iSeries<br>(TM) 機密保護解説書<br>を参照してください。               |
| T         | <b>PW</b> | 無効なパスワードの使用                                | 項目固有のデータのレイア<br>ウトについては、iSeries<br>(TM) 機密保護解説書<br>を参照してください。               |
| T         | RA        | 権限変更時のオブジェクト<br>の復元                        | 項目固有のデータのレイア<br>ウトについては、iSeries<br>(TM) 機密保護解説書<br>を参照してください。               |
| T         | RJ        | プロファイル名が入ってい<br>るジョブ記述の復元                  | 項目固有のデータのレイア<br>ウトについては、iSeries<br>(TM) 機密保護解説書<br>を参照してください。               |

表 *1.* コードおよびタイプ別のジャーナル項目 *(*続き*)*

| ジャーナル・コード   | 項目タイプ     | 説明                                  | 注                                               |
|-------------|-----------|-------------------------------------|-------------------------------------------------|
| $\mathbf T$ | RO        | 所有権情報変更時のオブジ<br>ェクトの復元              | 項目固有のデータのレイア<br>ウトについては、iSeries<br>(TM) 機密保護解説書 |
|             |           |                                     | を参照してください。                                      |
| T           | RP        | 所有者の権限を採用するプ<br>ログラムの復元             | 項目固有のデータのレイア<br>ウトについては、iSeries<br>(TM) 機密保護解説書 |
|             |           |                                     | を参照してください。                                      |
| T           | <b>RQ</b> | 変更要求記述子が復元され<br>た                   | 項目固有のデータのレイア<br>ウトについては、iSeries<br>(TM) 機密保護解説書 |
|             |           |                                     |                                                 |
|             |           |                                     | を参照してください。                                      |
| T           | <b>RU</b> | ユーザー・プロファイルに<br>対する権限の復元            | 項目固有のデータのレイア<br>ウトについては、iSeries<br>(TM) 機密保護解説書 |
|             |           |                                     |                                                 |
|             |           |                                     | を参照してください。                                      |
| T           | RZ        | 復元操作中にオブジェクト<br>の 1 次グループが変更され<br>た | 項目固有のデータのレイア<br>ウトについては、iSeries<br>(TM) 機密保護解説書 |
|             |           |                                     |                                                 |
|             |           |                                     | を参照してください。                                      |
| T           | <b>SD</b> | システム・ディレクトリー<br>に対して変更が行われた         | 項目固有のデータのレイア<br>ウトについては、iSeries<br>(TM) 機密保護解説書 |
|             |           |                                     |                                                 |
|             |           |                                     | を参照してください。                                      |
| T           | <b>SE</b> | サブシステム・ルーティン<br>グに対する変更             | 項目固有のデータのレイア<br>ウトについては、iSeries<br>(TM) 機密保護解説書 |
|             |           |                                     |                                                 |
|             |           |                                     | を参照してください。                                      |

表 *1.* コードおよびタイプ別のジャーナル項目 *(*続き*)*

| ジャーナル・コード   | 項目タイプ           | 説明                          | 注                                               |
|-------------|-----------------|-----------------------------|-------------------------------------------------|
| $\bar{T}$   | <b>SF</b>       | スプール出力ファイルに対<br>して変更が行われた   | 項目固有のデータのレイア<br>ウトについては、iSeries<br>(TM) 機密保護解説書 |
|             |                 |                             |                                                 |
|             |                 |                             | を参照してください。                                      |
| $\mathbf T$ | SG              | 非同期信号                       | 項目固有のデータのレイア<br>ウトについては、iSeries<br>(TM) 機密保護解説書 |
|             |                 |                             |                                                 |
|             |                 |                             | を参照してください。                                      |
| $\mathbf T$ | <b>SK</b>       | セキュア・ソケット接続                 | 項目固有のデータのレイア<br>ウトについては、iSeries<br>(TM) 機密保護解説書 |
|             |                 |                             |                                                 |
|             |                 |                             | を参照してください。                                      |
| T           | SM              | システム管理によって変更<br>が行われた       | 項目固有のデータのレイア<br>ウトについては、iSeries<br>(TM) 機密保護解説書 |
|             |                 |                             |                                                 |
|             |                 |                             | を参照してください。                                      |
| T           | SO <sub>1</sub> | サーバー・セキュリティー<br>によって変更が行われた | 項目固有のデータのレイア<br>ウトについては、iSeries<br>(TM) 機密保護解説書 |
|             |                 |                             |                                                 |
|             |                 |                             | を参照してください。                                      |
| $\mathbf T$ | <b>ST</b>       | システム・ツールによって<br>変更が行われた     | 項目固有のデータのレイア<br>ウトについては、iSeries<br>(TM) 機密保護解説書 |
|             |                 |                             |                                                 |
|             |                 |                             | を参照してください。                                      |
| T           | <b>SV</b>       | システム値に対する変更                 | 項目固有のデータのレイア<br>ウトについては、iSeries<br>(TM) 機密保護解説書 |
|             |                 |                             |                                                 |
|             |                 |                             | を参照してください。                                      |

表 *1.* コードおよびタイプ別のジャーナル項目 *(*続き*)*

| ジャーナル・コード   | 項目タイプ          | 説明                       | 注                                               |
|-------------|----------------|--------------------------|-------------------------------------------------|
| $\mathbf T$ | <b>VA</b>      | アクセス制御リストに対す<br>る変更      | 項目固有のデータのレイア<br>ウトについては、iSeries<br>(TM) 機密保護解説書 |
|             |                |                          | を参照してください。                                      |
| T           | <b>VC</b>      | 接続の開始および終了               | 項目固有のデータのレイア<br>ウトについては、iSeries<br>(TM) 機密保護解説書 |
|             |                |                          |                                                 |
|             |                |                          | を参照してください。                                      |
| T           | <b>VF</b>      | サーバー・ファイルがクロ<br>ーズされた    | 項目固有のデータのレイア<br>ウトについては、iSeries<br>(TM) 機密保護解説書 |
|             |                |                          |                                                 |
|             |                |                          | を参照してください。                                      |
| T           | <b>VL</b>      | アカウント限度を超えた              | 項目固有のデータのレイア<br>ウトについては、iSeries<br>(TM) 機密保護解説書 |
|             |                |                          |                                                 |
|             |                |                          | を参照してください。                                      |
| $\mathbf T$ | <b>VN</b>      | ネットワークのログオンま<br>たはログオフ操作 | 項目固有のデータのレイア<br>ウトについては、iSeries<br>(TM) 機密保護解説書 |
|             |                |                          |                                                 |
|             |                |                          | を参照してください。                                      |
| T           | V <sub>O</sub> | 妥当性検査リストでのアク<br>ション      | 項目固有のデータのレイア<br>ウトについては、iSeries<br>(TM) 機密保護解説書 |
|             |                |                          |                                                 |
|             |                |                          | を参照してください。                                      |
| T           | <b>VP</b>      | ネットワーク・パスワー<br>ド・エラー     | 項目固有のデータのレイア<br>ウトについては、iSeries<br>(TM) 機密保護解説書 |
|             |                |                          |                                                 |
|             |                |                          | を参照してください。                                      |

表 *1.* コードおよびタイプ別のジャーナル項目 *(*続き*)*

| ジャーナル・コード   | 項目タイプ          | 説明                        | 注                                               |
|-------------|----------------|---------------------------|-------------------------------------------------|
| $\mathbf T$ | VR             | ネットワーク・リソースが<br>アクセスされた   | 項目固有のデータのレイア<br>ウトについては、iSeries<br>(TM) 機密保護解説書 |
|             |                |                           | を参照してください。                                      |
| T           | <b>VS</b>      | サーバー・セッションが開<br>始または終了した。 | 項目固有のデータのレイア<br>ウトについては、iSeries<br>(TM) 機密保護解説書 |
|             |                |                           |                                                 |
|             |                |                           | を参照してください。                                      |
| T           | VU             | ネットワーク・プロファイ<br>ルが変更された   | 項目固有のデータのレイア<br>ウトについては、iSeries<br>(TM) 機密保護解説書 |
|             |                |                           |                                                 |
|             |                |                           | を参照してください。                                      |
| T           | <b>VV</b>      | サービス状況が変更された              | 項目固有のデータのレイア<br>ウトについては、iSeries<br>(TM) 機密保護解説書 |
|             |                |                           |                                                 |
|             |                |                           | を参照してください。                                      |
| T           | X <sub>0</sub> | ネットワーク認証                  | 項目固有のデータのレイア<br>ウトについては、iSeries<br>(TM) 機密保護解説書 |
|             |                |                           |                                                 |
|             |                |                           | を参照してください。                                      |
| T           | X1             | ID トークン                   | 項目固有のデータのレイア<br>ウトについては、iSeries<br>(TM) 機密保護解説書 |
|             |                |                           |                                                 |
|             |                |                           | を参照してください。                                      |
| T           | X <sub>2</sub> | 将来の監査項目用に予約済<br>み         | 項目固有のデータのレイア<br>ウトについては、iSeries<br>(TM) 機密保護解説書 |
|             |                |                           |                                                 |
|             |                |                           | を参照してください。                                      |

表 *1.* コードおよびタイプ別のジャーナル項目 *(*続き*)*

| ジャーナル・コード | 項目タイプ          | 説明                             | 注                                               |
|-----------|----------------|--------------------------------|-------------------------------------------------|
| T         | X3             | 将来の監査項目用に予約済<br>み              | 項目固有のデータのレイア<br>ウトについては、iSeries<br>(TM) 機密保護解説書 |
|           |                |                                |                                                 |
| T         | X4             | 将来の監査項目用に予約済                   | を参照してください。<br>項目固有のデータのレイア                      |
|           |                | み                              | ウトについては、iSeries<br>(TM) 機密保護解説書                 |
|           |                |                                |                                                 |
|           |                |                                | を参照してください。                                      |
| T         | X <sub>5</sub> | 将来の監査項目用に予約済<br>み              | 項目固有のデータのレイア<br>ウトについては、iSeries<br>(TM) 機密保護解説書 |
|           |                |                                |                                                 |
|           |                |                                | を参照してください。                                      |
| T         | X <sub>6</sub> | 将来の監査項目用に予約済<br>$\overline{A}$ | 項目固有のデータのレイア<br>ウトについては、iSeries<br>(TM) 機密保護解説書 |
|           |                |                                |                                                 |
|           |                |                                | を参照してください。                                      |
| T         | X7             | 将来の監査項目用に予約済<br>み              | 項目固有のデータのレイア<br>ウトについては、iSeries<br>(TM) 機密保護解説書 |
|           |                |                                |                                                 |
|           |                |                                | を参照してください。                                      |
| T         | X8             | 将来の監査項目用に予約済<br>み              | 項目固有のデータのレイア<br>ウトについては、iSeries<br>(TM) 機密保護解説書 |
|           |                |                                |                                                 |
|           |                |                                | を参照してください。                                      |
| T         | X9             | 将来の監査項目用に予約済<br>み              | 項目固有のデータのレイア<br>ウトについては、iSeries<br>(TM) 機密保護解説書 |
|           |                |                                |                                                 |
|           |                |                                | を参照してください。                                      |

表 *1.* コードおよびタイプ別のジャーナル項目 *(*続き*)*

| ジャーナル・コード   | 項目タイプ     | 説明                                                                                                    | 注                                                                                                    |
|-------------|-----------|----------------------------------------------------------------------------------------------------|----------------------------------------------------------------------------------------------------|
| $\bar{T}$   | <b>YC</b> | DLO 変更アクセスに対して<br>変更が行われた                                                                                      | 項目固有のデータのレイア<br>ウトについては、iSeries<br>(TM) 機密保護解説書                                                                                                    |
|             |           |                                                                                                    |                                                                                                    |
|             |           |                                                                                                    | を参照してください。                                                                                                    |
| T           | <b>YR</b> | DLO 読み取りアクセスに対<br>して変更が行われた                                                                                    | 項目固有のデータのレイア<br>ウトについては、iSeries<br>(TM) 機密保護解説書                                                                                                    |
|             |           |                                                                                                    |                                                                                                    |
|             |           |                                                                                                    | を参照してください。                                                                                                    |
| $\mathbf T$ | ZC        | オブジェクト変更アクセス<br>に対して変更が行われた                                                                                    | 開かれたファイルごとに項<br>目は 1 つのみ。物理ファイ<br>ルに基づいた項目固有のデ<br>ータ中にメンバー名は表示<br>されません。                                                                                    |
|             |           |                                                                                                    | 項目固有のデータのレイア<br>ウトについては、iSeries<br>(TM) 機密保護解説書                                                                                                    |
|             |           |                                                                                                    |                                                                                                    |
|             |           |                                                                                                    | を参照してください。                                                                                                    |
| T           | ZR        | オブジェクト読み取りアク<br>セスに対して変更が行われ<br>た                                                                              | 項目固有のデータのレイア<br>ウトについては、iSeries<br>(TM) 機密保護解説書                                                                                                    |
|             |           |                                                                                                    |                                                                                                    |
|             |           |                                                                                                    | を参照してください。                                                                                                    |
| $\mathbf U$ |           | ユーザー指定。項目固有の<br>デーは、SNDJRNE コマン<br>ドの ENTDTA パラメータ<br>ー、または QJOSJRNE API<br>の項目データ・パラメータ<br>ーによって指定された値で<br>す。 | ユーザーが SNDJRNE コマ<br>ンドまたは QJOSJRNE API<br>で *STANDBY 状態を指定<br>変更することを選択した場<br>合は、この項目のジャーナ<br>ル状態が *STANDBY にな<br>っていたとしても、この項<br>目はジャーナル・レシーバ<br>ーに蓄えられます。 |

# ジャーナル項目の固定長部分

このトピックには、ジャーナル項目の固定長部分のレイアウトが記載されています。

ジャーナルの表示 (DSPJRN) コマンド、ジャーナル項目の受信 (RCVJRNE) コマンド、ジャーナル項目の 検索 (RTVJRNE) コマンド、またはジャーナル項目の検索 (QjoRetrieveJournalEntries) API を使用する時、 ジャーナル項目の固定長部分のレイアウトを受け取るための下記のいずれかの形式を選択することができま す。

- $\cdot$  \*TYPE1
- $\cdot$  \*TYPE2
- $\cdot$  \*TYPE3
- \*TYPE4
- $\cdot$  \*TYPE5

#### **\*TYPE1** フォーマット

\*TYPE1 フォーマットは、すべてのジャーナル項目タイプに共通のフィールドを示しています。こ れらのフィールドは、出力ファイル形式または項目タイプ形式に \*TYPE1 を要求した場合に示さ れます。

#### **\*TYPE2** フォーマット

DSPJRN コマンドで OUTFILFMT(\*TYPE2) を要求した場合や、RCVJRNE または RTVJRNE コマ ンドで ENTFMT(\*TYPE2) を要求した場合は、各変換済みジャーナル項目の固定長部分が \*TYPE1 のフォーマットと同じになります。ただし、コミット・サイクル ID フィールドの後の情報は除き ます。コミット・サイクル ID の後に続く接頭部のフィールドが \*TYPE2 フィールド記述に示さ れています。

### **TYPE3** フィールド記述

3 番目の値 \*TYPE3 は、DSPJRN コマンドの OUTFILFMT パラメーター、および RCVJRNE お よび RTVJRNE コマンドの ENTFMT パラメーターで使用できます。 DSPJRN コマンドに OUTFILFMT(\*TYPE3) が指定されているか、または RCVJRNE か RTVJRNE コマンドに ENTFMT(\*TYPE3) が指定されている場合、変換ジャーナル項目の接頭部部分にある情報は、 \*TYPE3 フィールド記述に示されています。 \*TYPE3 は、異なる日付形式およびヌル値標識を持 つこと以外は、\*TYPE1 および \*TYPE2 形式と同じ情報を持ちます。

### **\*TYPE4** フィールド記述

4 番目の値 \*TYPE4 は、DSPJRN コマンドの OUTFILFMT パラメーター、および RCVJRNE と RTVJRNE コマンドの ENTFMT パラメーターで使用できます。 DSPJRN コマンドに OUTFILFMT(\*TYPE4) が指定されているか、または RCVJRNE か RTVJRNE コマンドに ENTFMT(\*TYPE4) が指定されている場合、変換済みジャーナル項目の接頭部部分にある情報が、 表 4 に示されています。 \*TYPE4 出力には、すべての \*TYPE3 情報が含まれているほか、 APYJRNCHG または RMVJRNCHG コマンドによって無視されたジャーナル ID、トリガー、およ び参照制約と項目に関する情報が含まれています。

#### **\*TYPE5** フィールド記述

\*TYPE5 の形式を使用できるのは、DSPJRN および RTVJRNE コマンドの場合だけです。 \*TYPE5 は、DSPJRN コマンドの OUTFILFMT パラメーター、 RTVJRNE コマンドの ENTFMT パラメーターで使用できます。 DSPJRN コマンドに OUTFILFMT(\*TYPE5) が指定されているか、 または RTVJRNE コマンドに ENTFMT(\*TYPE5) が指定されている場合、変換済みジャーナル項 目の接頭部部分にある情報が、表 5 に示されています。\*TYPE5 出力には、すべての \*TYPE4 情 報のほか、以下の情報が含まれています。

- システム順序番号
- スレッド ID
- リモート・アドレス
- v アドレス・ファミリー
- リモート・ポート
- アーム番号
- レシーバー名
- レシーバー・ライブラリー名
- レシーバー・ライブラリー ASP 装置名
- プログラム・ライブラリー名
- プログラム·ライブラリー ASP 装置名
- プログラム・ライブラリー ASP 番号
- v 作業論理単位
- v トランザクション ID
- レシーバー・ライブラリー ASP 番号
- オブジェクト・タイプ
- v ファイル・タイプ
- v ネストされたコミット・レベル

RCVJRNE コマンドは、\*TYPEPTR および \*JRNENTFMT 形式もサポートします。 \*TYPEPTR イ ンターフェースのジャーナル項目データのレイアウトは、 QjoRetrieveJournalEntries API で説明さ れている RJNE0100 形式と同じです。

\*JRNENTFMT インターフェースのジャーナル項目データのレイアウトは、

QjoRetrieveJournalEntries API の RJNE0100 形式または RJNE0200 形式と同じです。 RCVJRNE コマンドのジャーナル項目形式 (JRNENTFMT) パラメーターで RJNE0100 または RJNE0200 の値 を選択することにより、使用する形式を選択することができます。

レイアウト \*TYPE1、\*TYPE2、\*TYPE3、\*TYPE4、および \*TYPE5 のフィールド記述は、ジャー ナル項目情報ファインダーにあります。

### 関連資料

| | |

ジャーナル項目の検索 (QjoRetrieveJournalEntries) API

#### 関連情報

[ジャーナル項目情報ファインダー](rzakifinder.htm)

## ジャーナル項目の固定長部分のレイアウト

このトピックを使用して、ジャーナル項目の固定長部分のレイアウトを決めます。

### ジャーナル項目の固定長部分の **TYPE1** フィールド記述

これらのフィールドは、出力ファイル形式または項目タイプ形式に \*TYPE1 を要求した場合に示されま す。 括弧で示された大文字のフィールド名は、システム提供の出力ファイル QSYS/QADSPJRN で使用さ れます。イタリック体のフィールド名は、QjoRetrieveJournalEntries API ヘッダー・ファイルに含まれてい るこれらのフィールドの変数名です。これらの変数は、RJNE0100 フォーマットのタイプ定義に含まれてい ます。QjoRetrieveJournalEntries API ヘッダーは、QSYSINC ライブラリーの QJOURNAL.H ファイルに含 まれています。

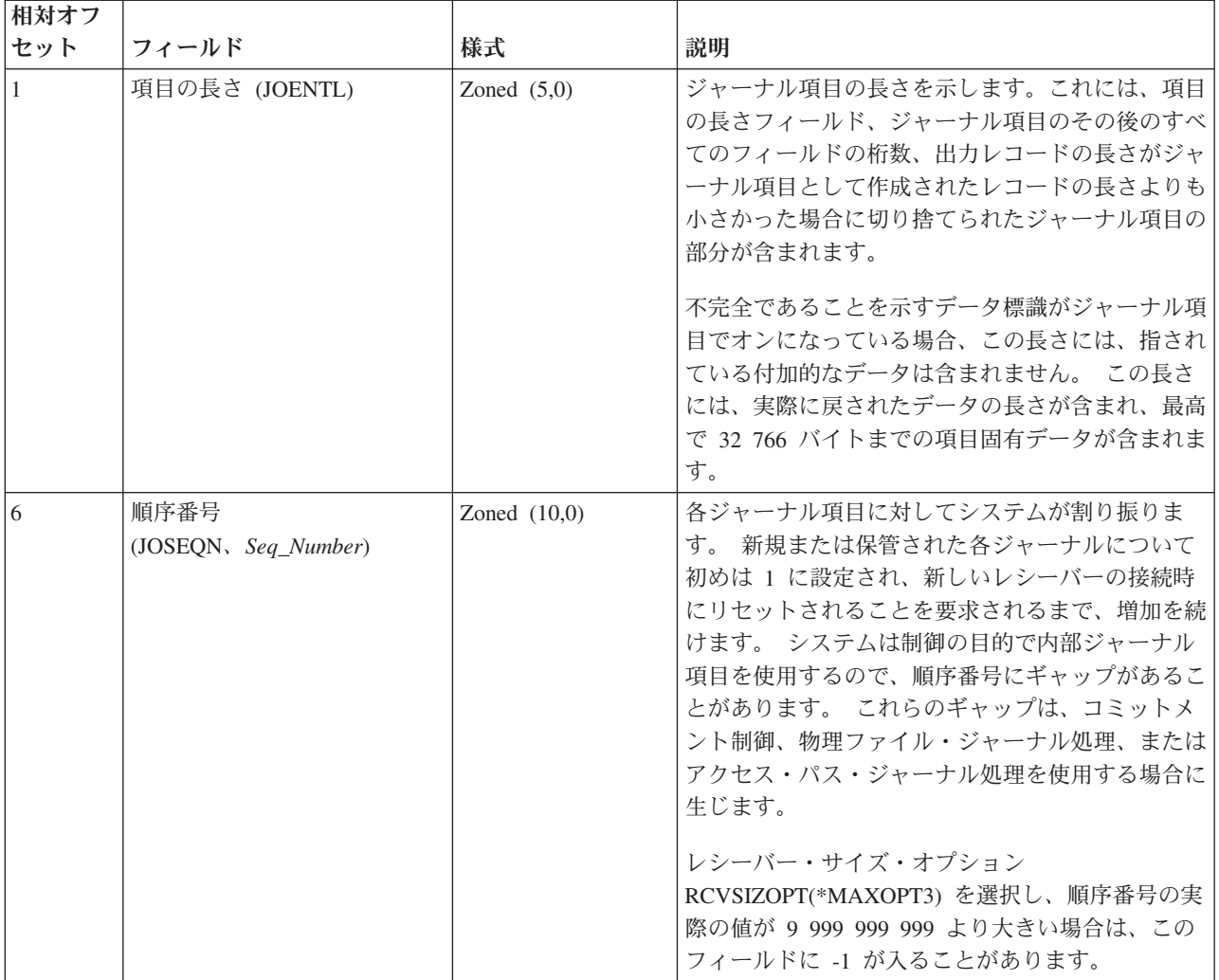

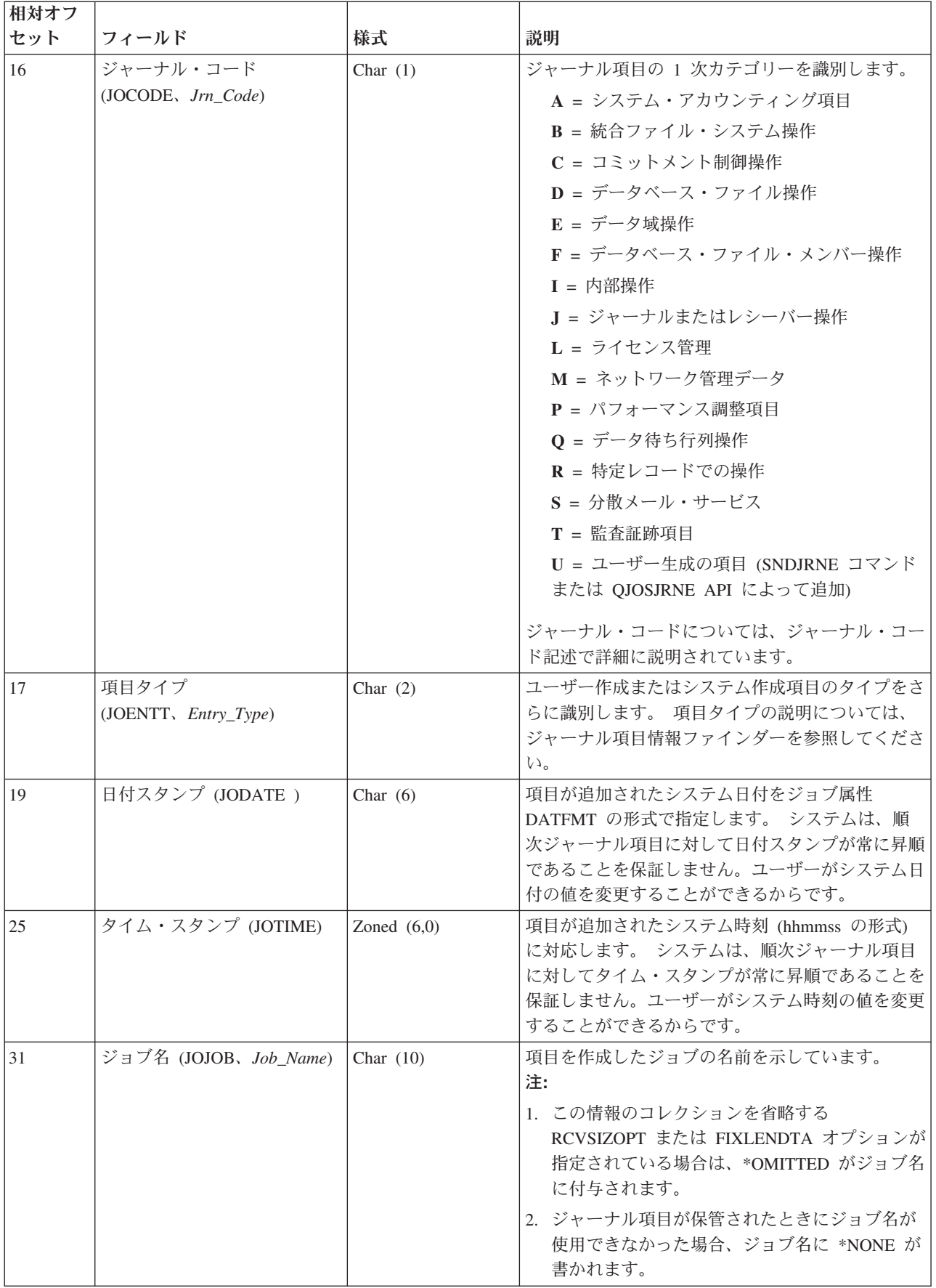

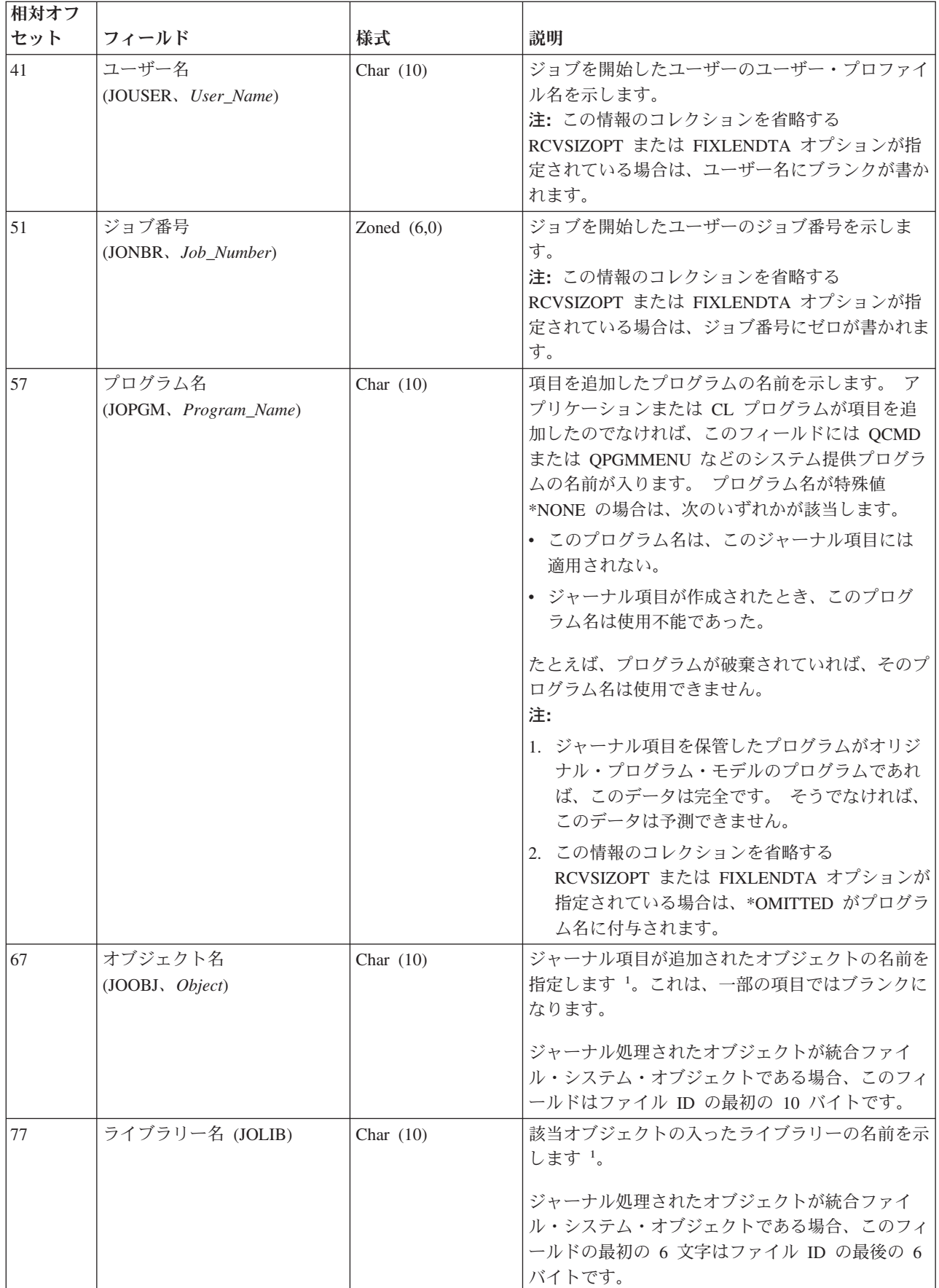

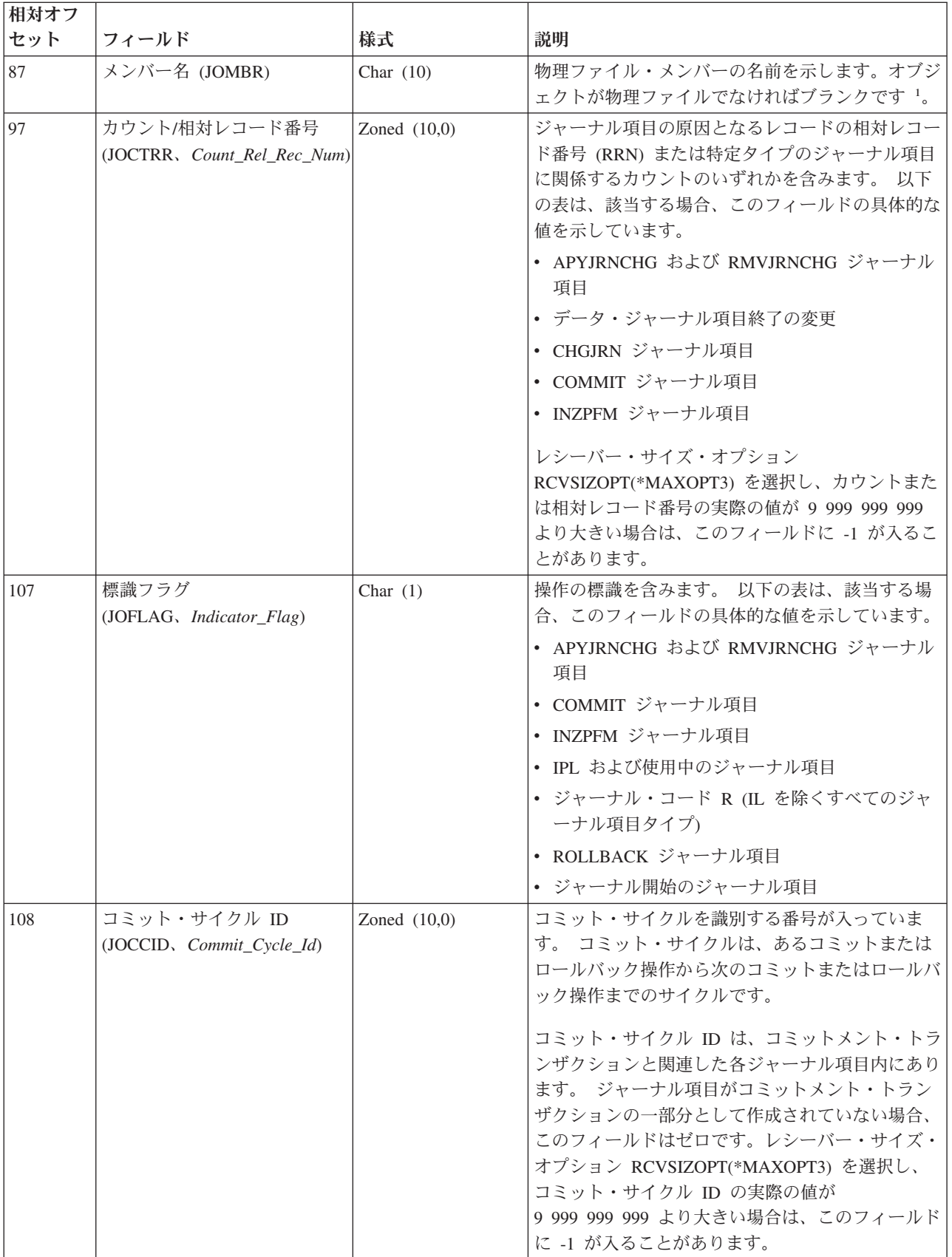

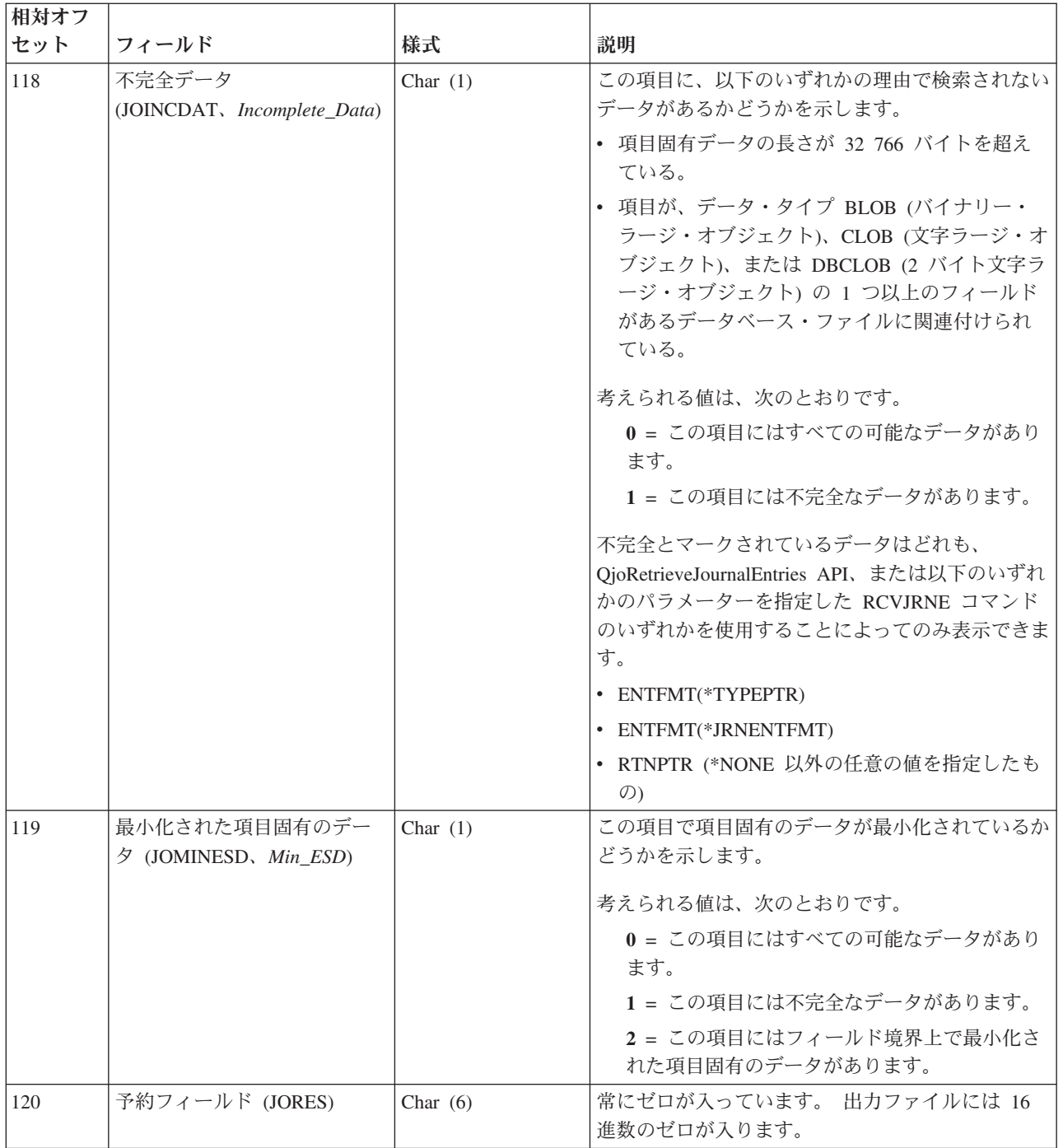

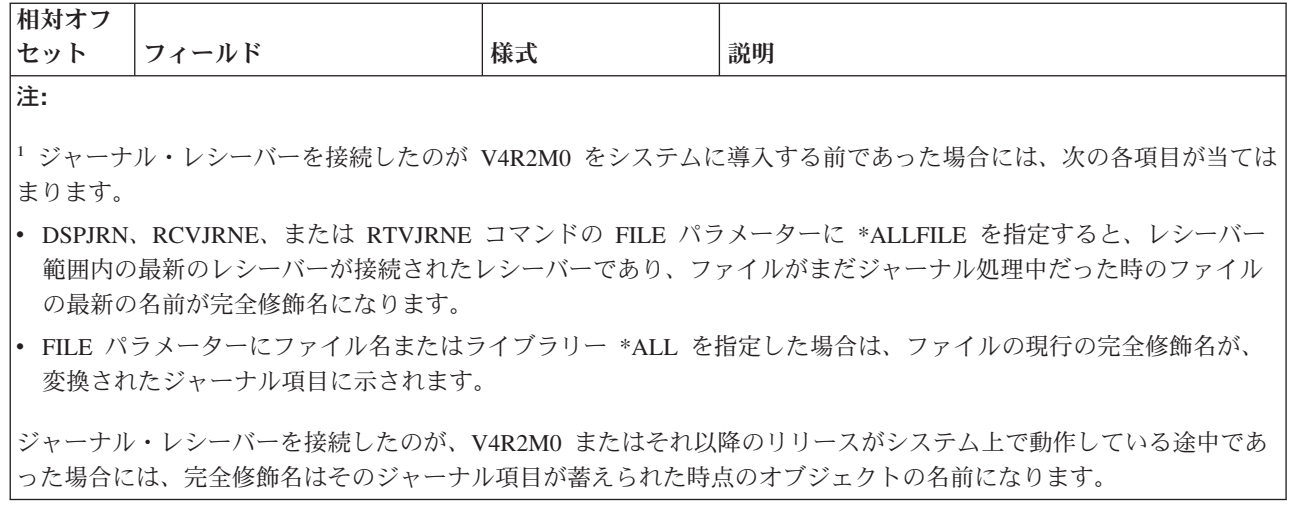

# ジャーナル項目の固定長部分の **\*TYPE2** フィールド記述

これらのフィールドは、出力ファイル形式または項目タイプ形式に \*TYPE2 を要求した場合に示されま す。 括弧で示された大文字のフィールド名は、システム提供の出力ファイル QSYS/QADSPJR2 で使用さ れます。イタリック体のフィールド名は、QjoRetrieveJournalEntries API ヘッダー・ファイルに含まれてい るこれらのフィールドの変数名です。これらの変数は、RJNE0100 フォーマットのタイプ定義に含まれてい ます。QjoRetrieveJournalEntries API ヘッダーは、QSYSINC ライブラリーの QJOURNAL.H ファイルに含 まれています。

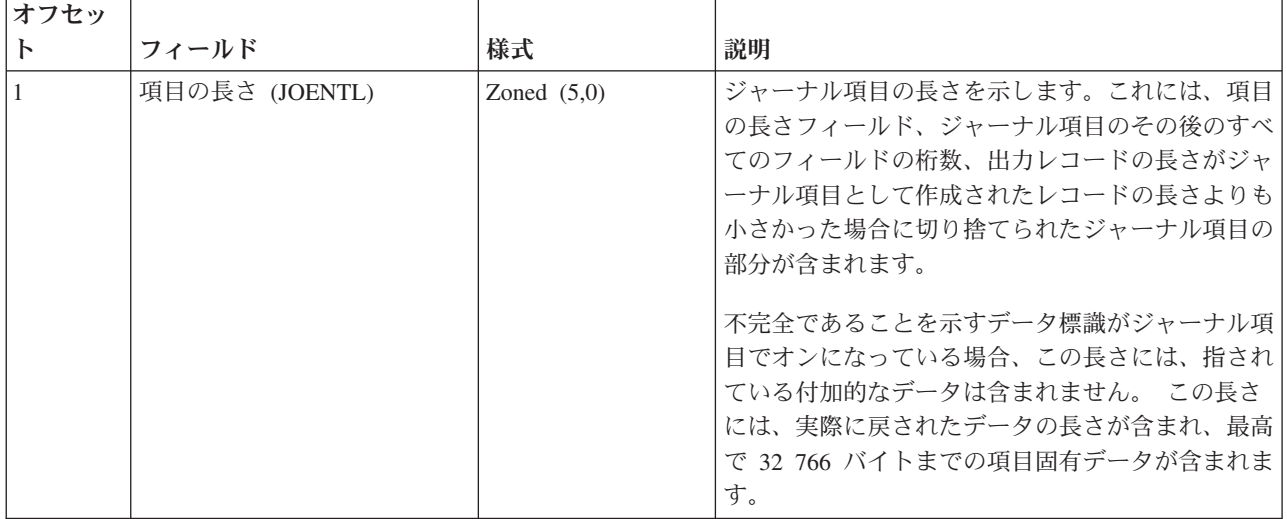

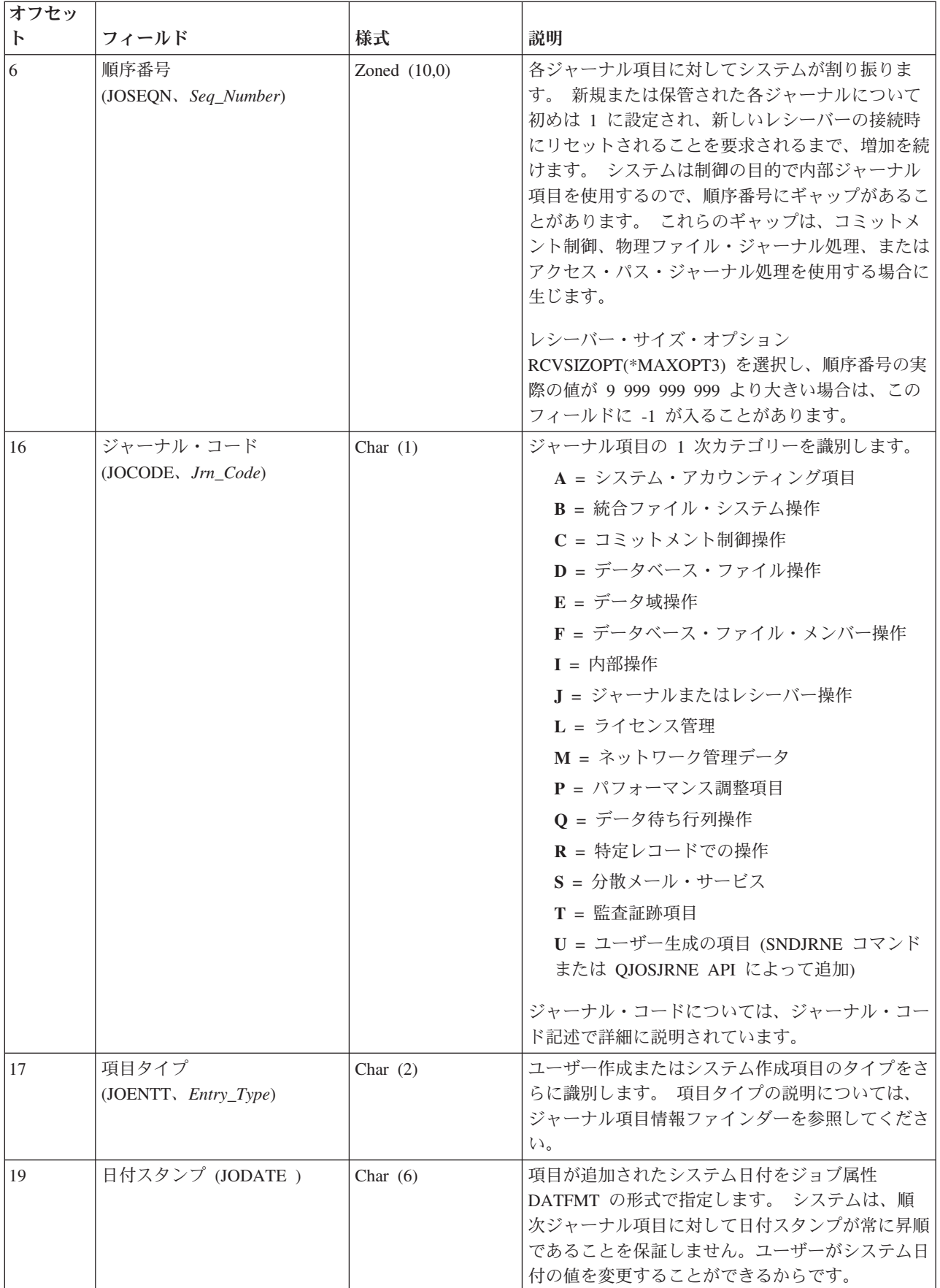

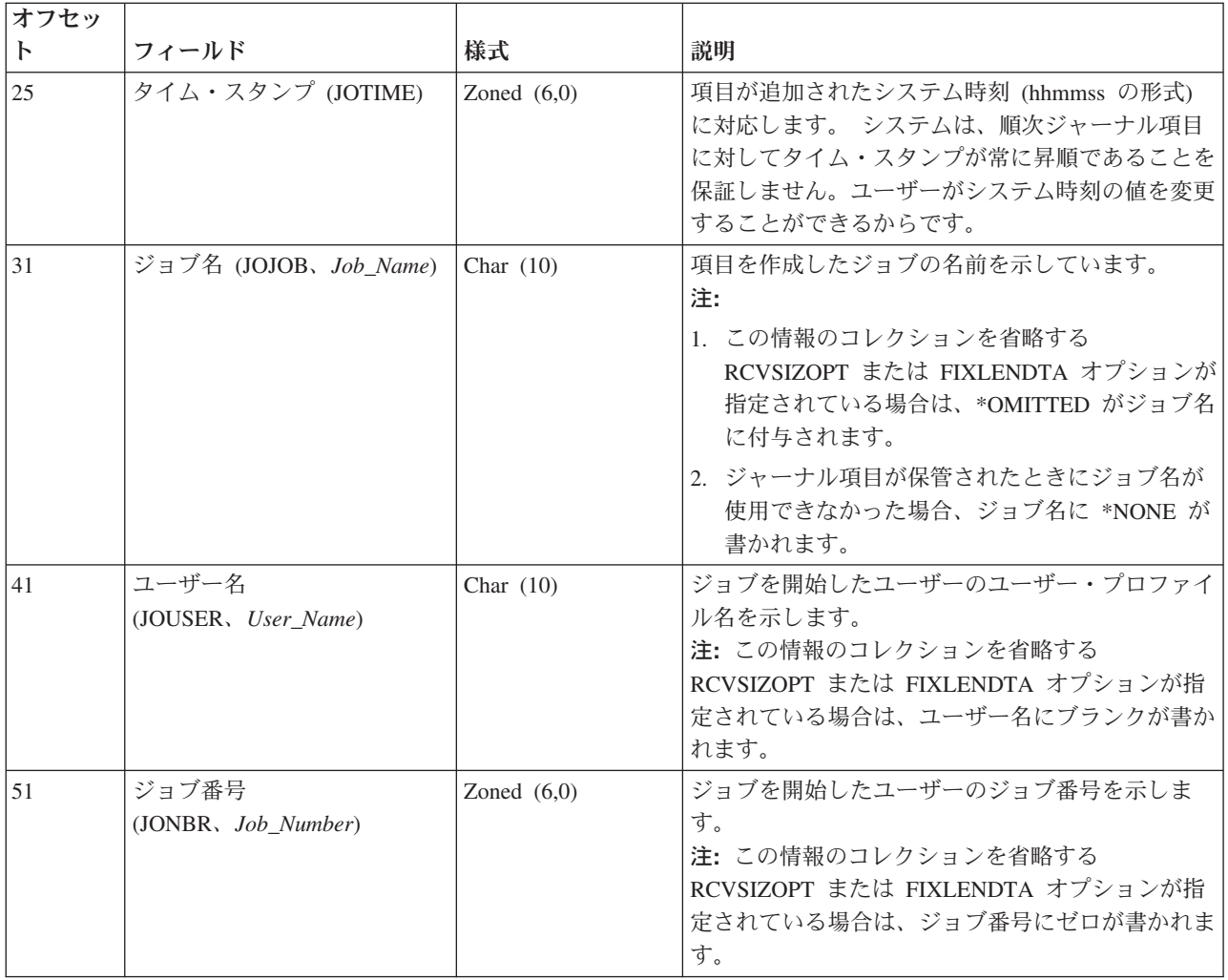

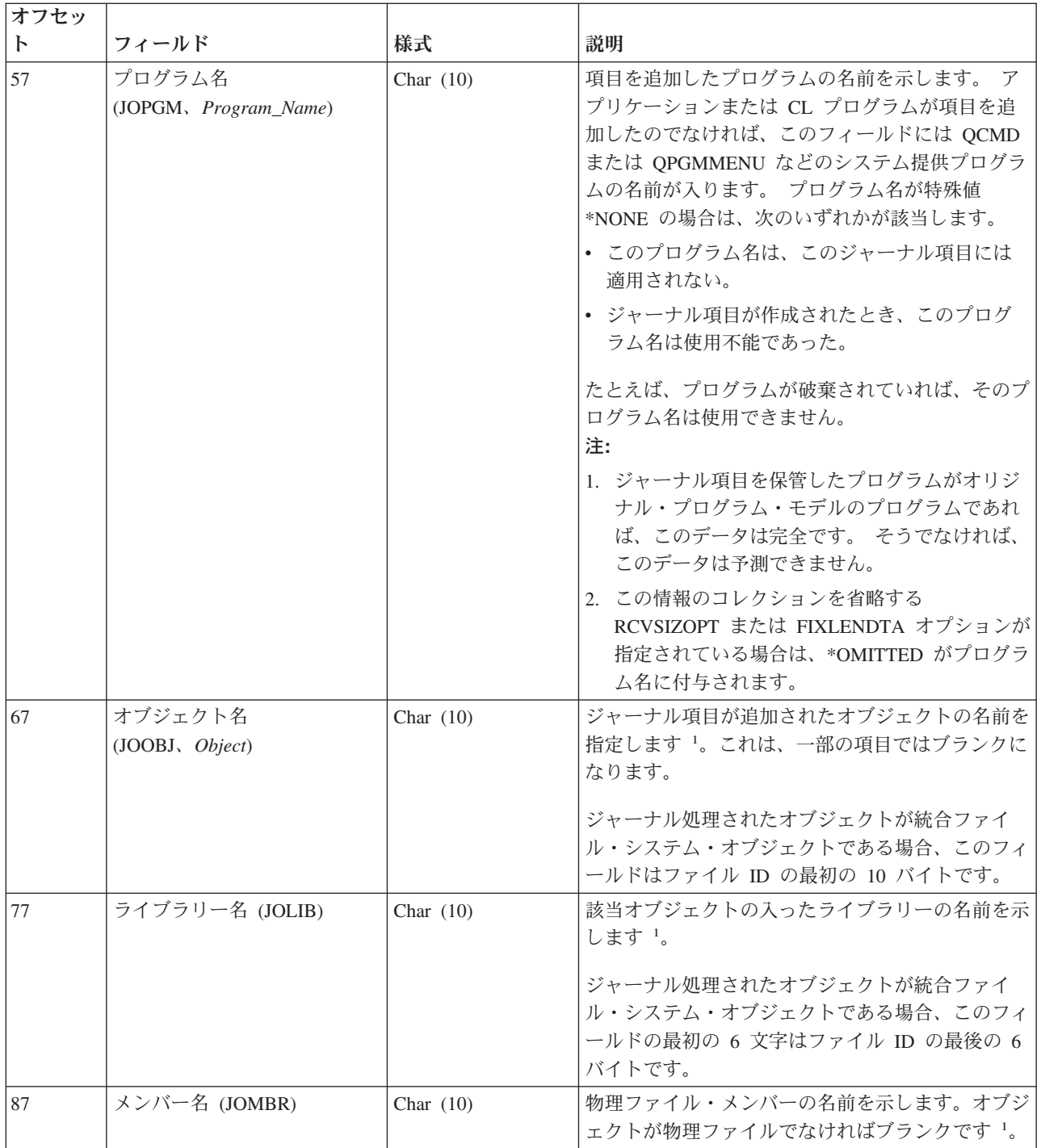

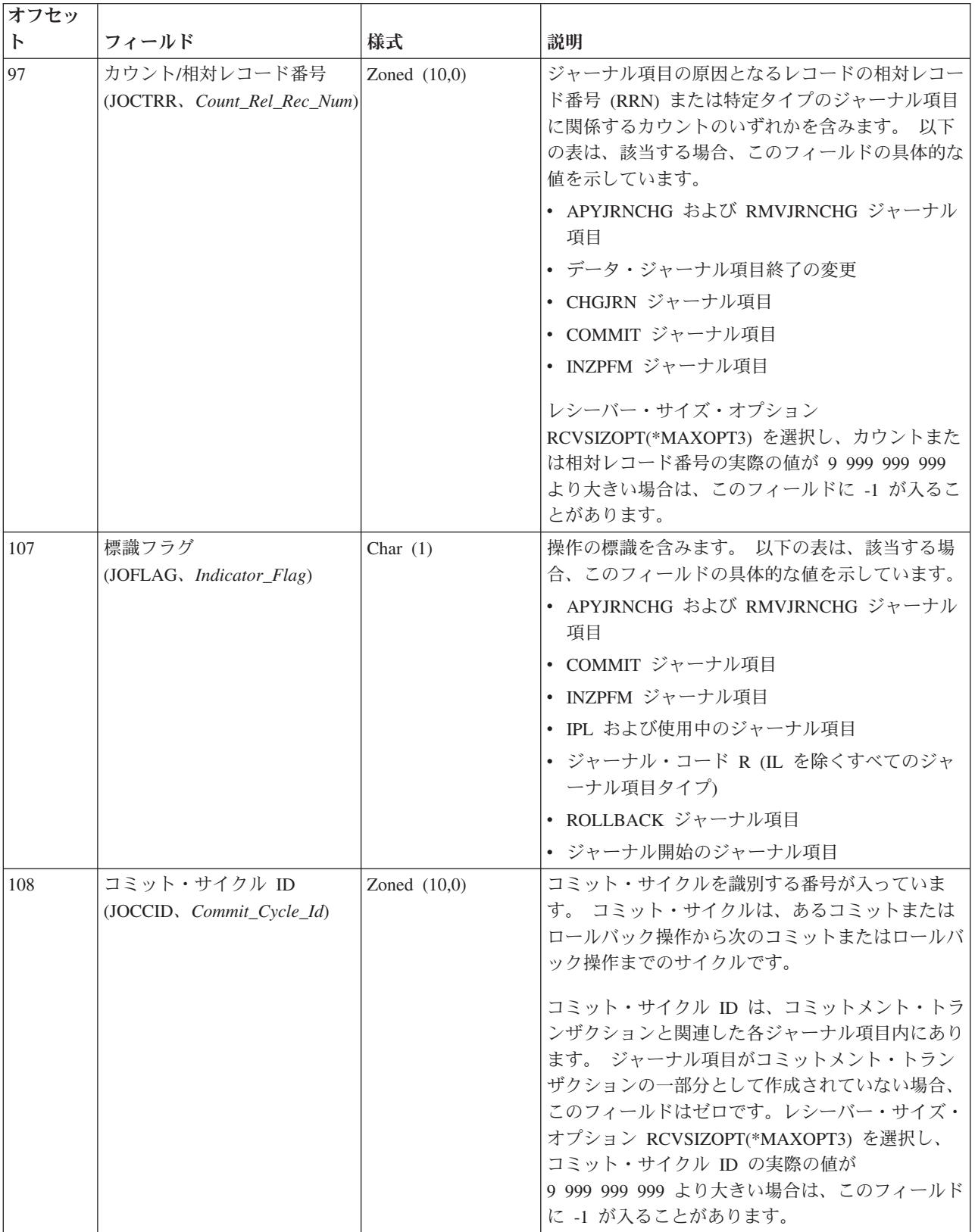

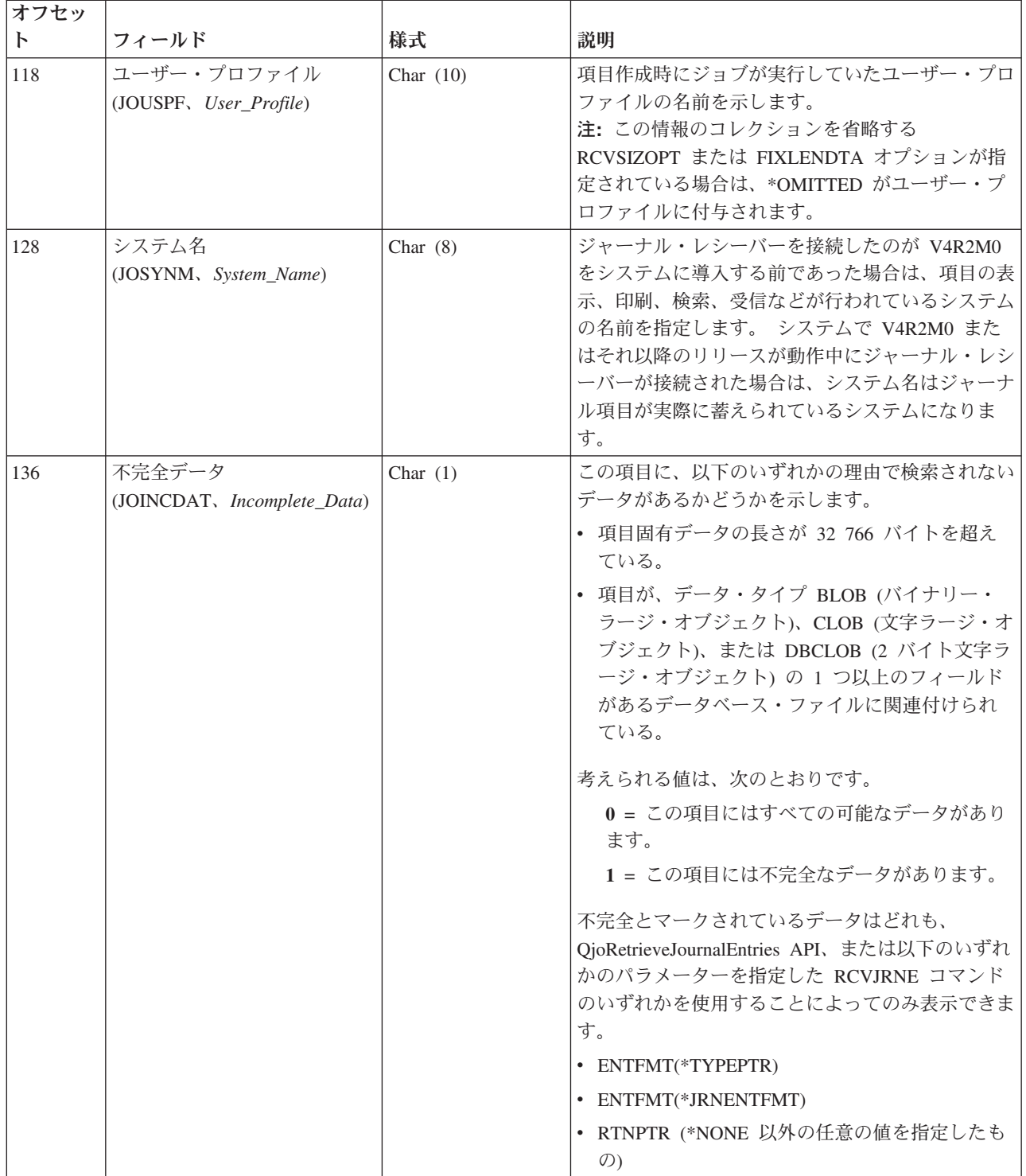

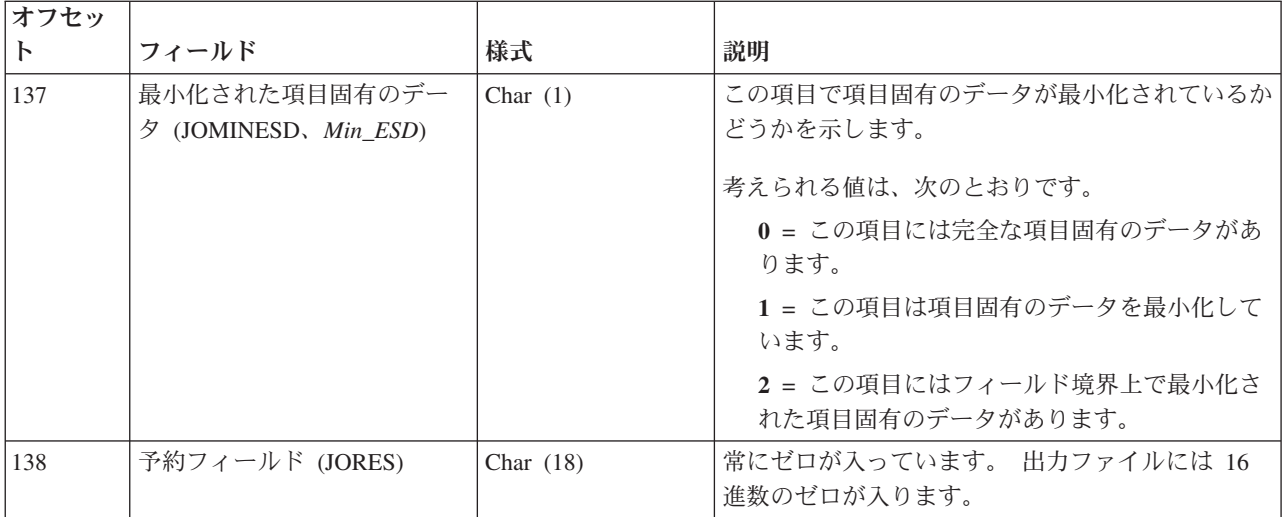

注**:**

<sup>1</sup> ジャーナル・レシーバーを接続したのが V4R2M0 をシステムに導入する前であった場合には、次の各項目が当ては まります。

- v DSPJRN、RCVJRNE、または RTVJRNE コマンドの FILE パラメーターに \*ALLFILE を指定すると、レシーバー 範囲内の最新のレシーバーが接続されたレシーバーであり、ファイルがまだジャーナル処理中だった時のファイル の最新の名前が完全修飾名になります。
- FILE パラメーターにファイル名またはライブラリー \*ALL を指定した場合は、ファイルの現行の完全修飾名が、 変換されたジャーナル項目に示されます。

ジャーナル・レシーバーを接続したのが、V4R2M0 またはそれ以降のリリースがシステム上で動作している途中であ った場合には、完全修飾名はそのジャーナル項目が蓄えられた時点のオブジェクトの名前になります。

# ジャーナル項目の固定長部分の **\*TYPE3** フィールド記述

これらのフィールドは、出力ファイル形式または項目タイプ形式に \*TYPE3 を要求した場合に示されま す。 括弧で示された大文字のフィールド名は、システム提供の出力ファイル QSYS/QADSPJR3 で使用さ れます。イタリック体のフィールド名は、QjoRetrieveJournalEntries API ヘッダー・ファイルに含まれてい るこれらのフィールドの変数名です。これらの変数は、RJNE0100 フォーマットのタイプ定義に含まれてい ます。QjoRetrieveJournalEntries API ヘッダーは、QSYSINC ライブラリーの QJOURNAL.H ファイルに含 まれています。

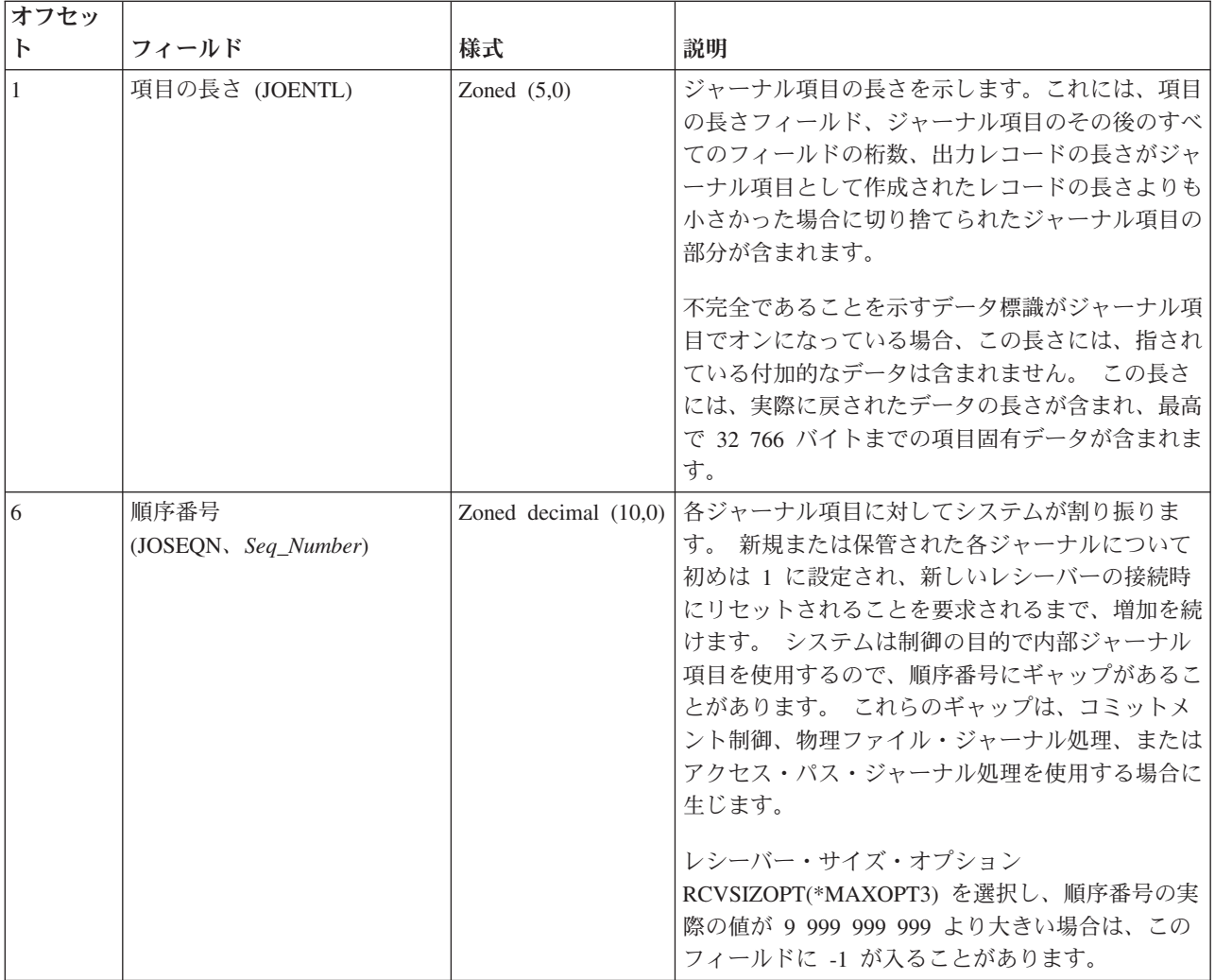

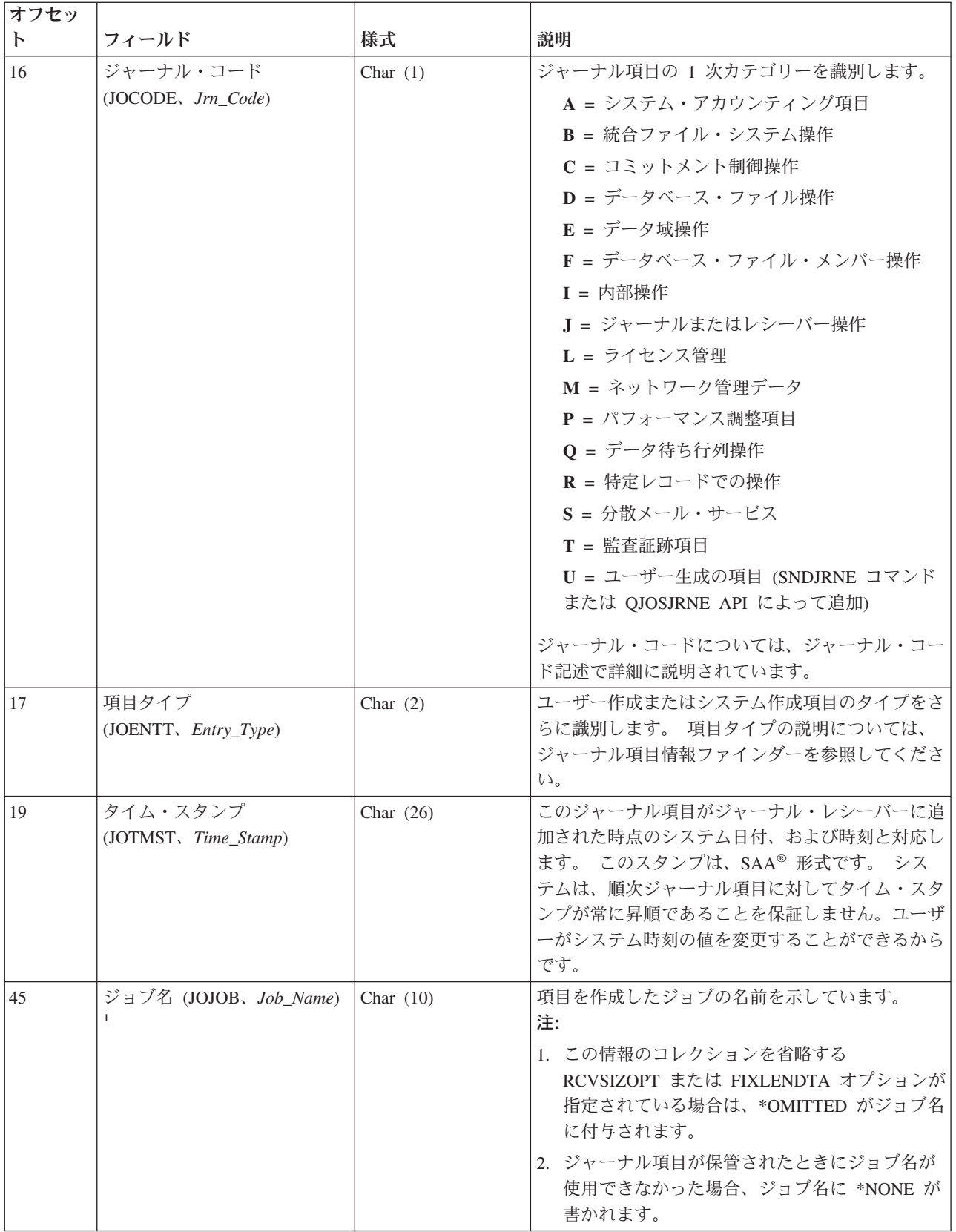

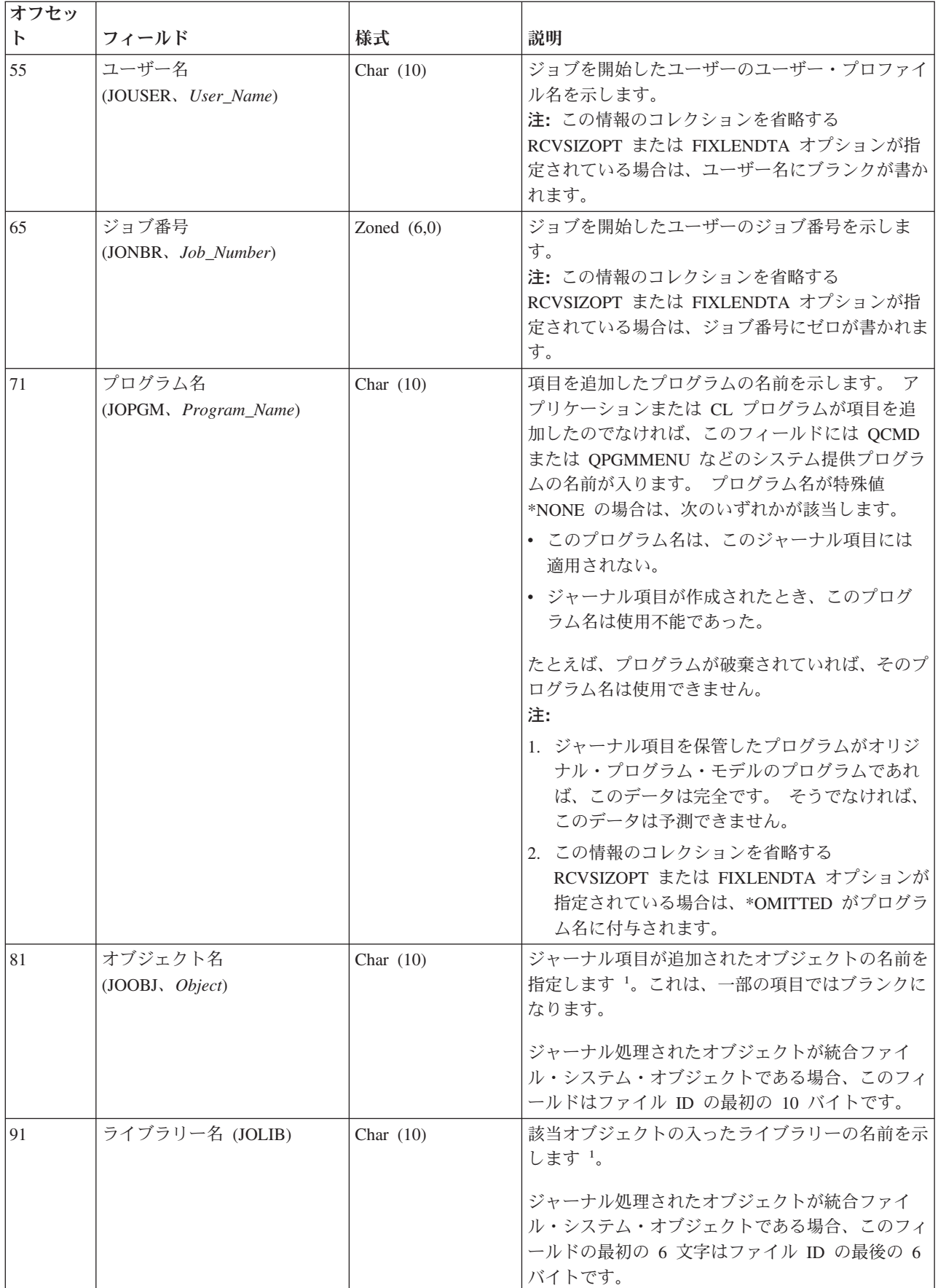

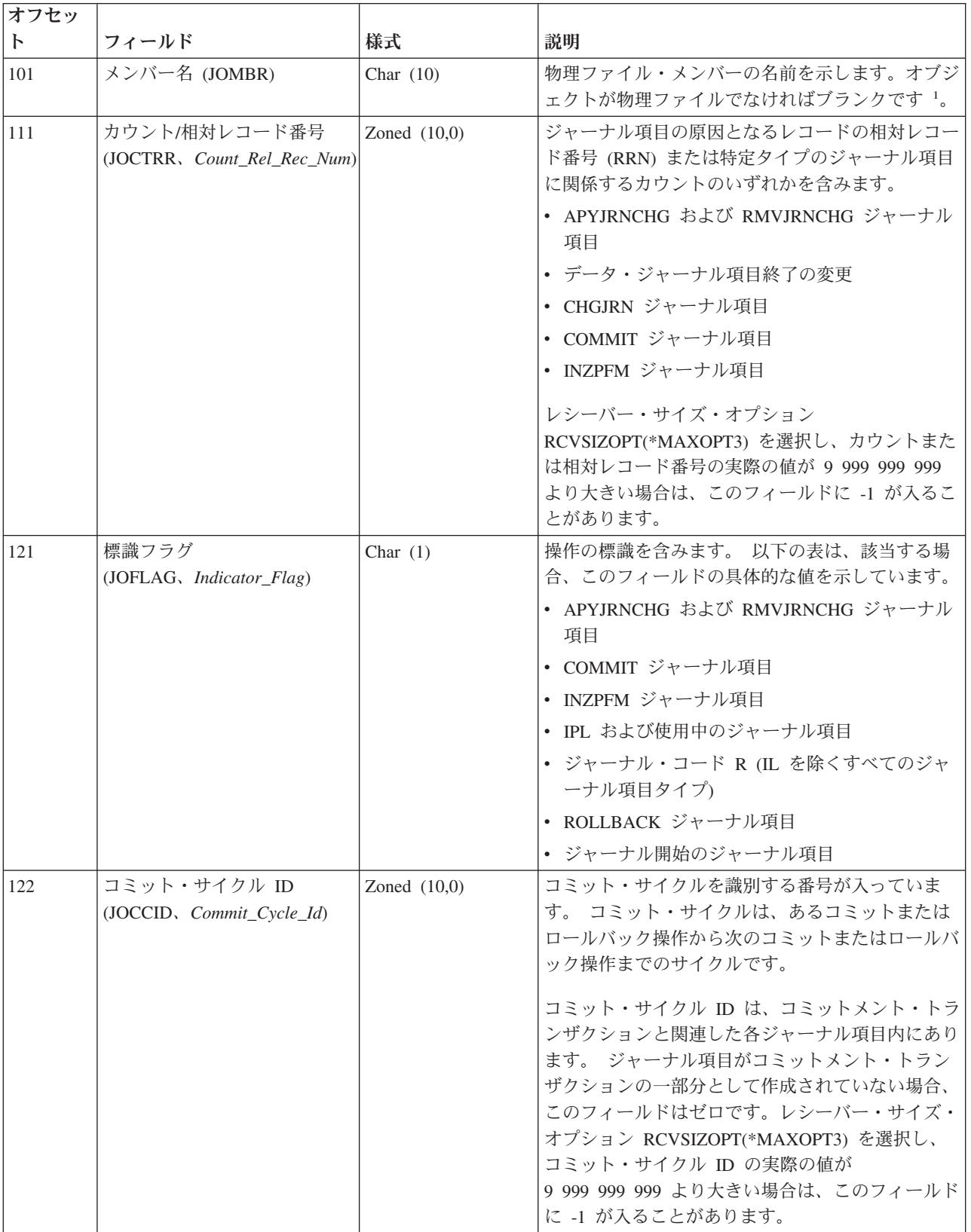

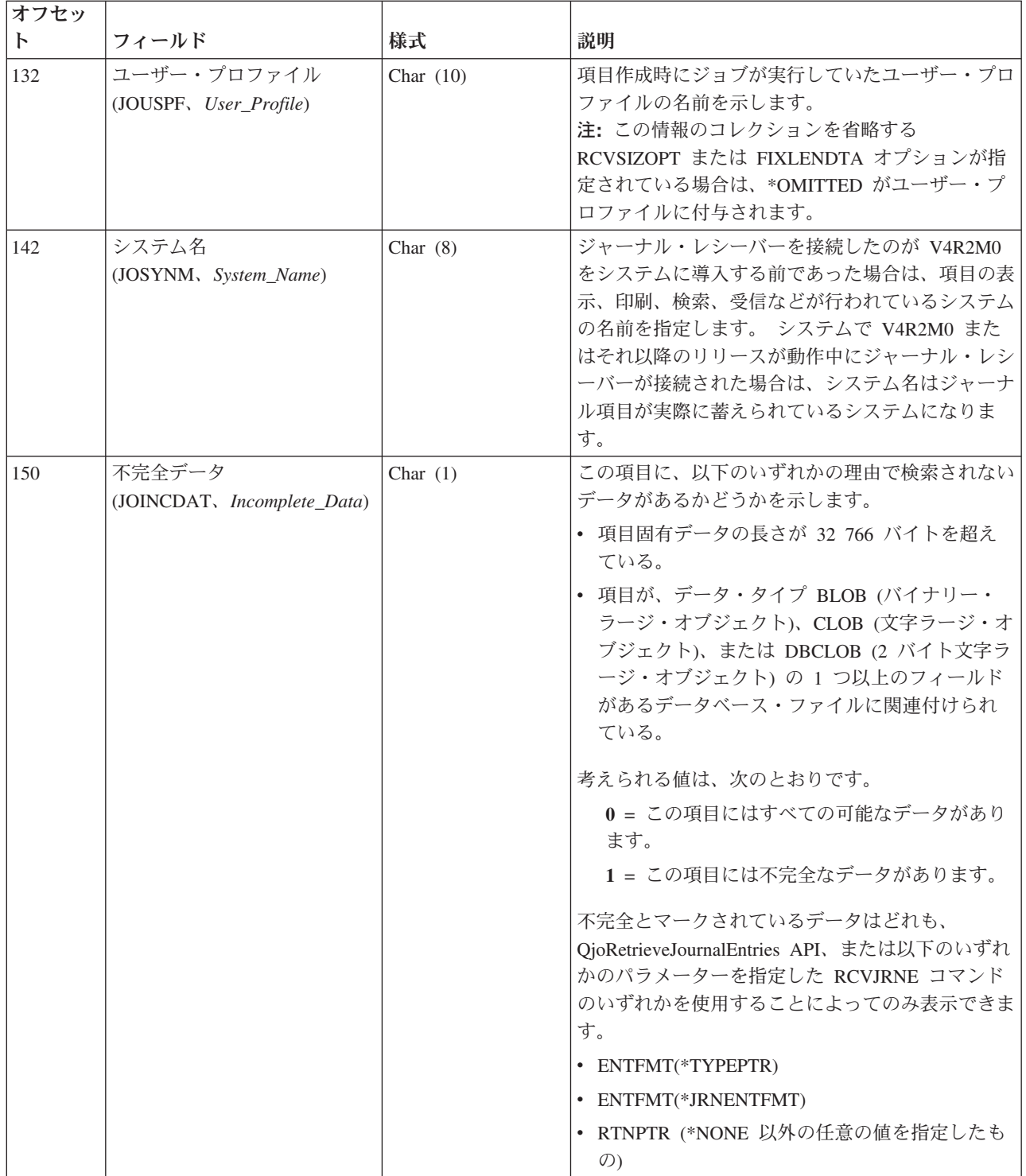

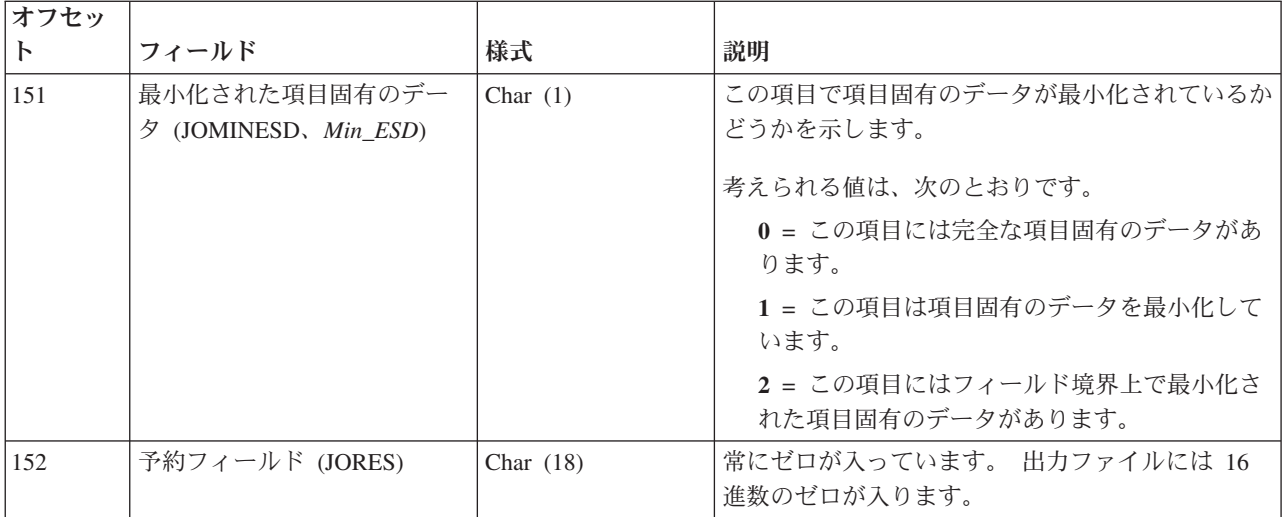

注**:**

<sup>1</sup> ジャーナル・レシーバーを接続したのが V4R2M0 をシステムに導入する前であった場合には、次の各項目が当ては まります。

- v DSPJRN、RCVJRNE、または RTVJRNE コマンドの FILE パラメーターに \*ALLFILE を指定すると、レシーバー 範囲内の最新のレシーバーが接続されたレシーバーであり、ファイルがまだジャーナル処理中だった時のファイル の最新の名前が完全修飾名になります。
- FILE パラメーターにファイル名またはライブラリー \*ALL を指定した場合は、ファイルの現行の完全修飾名が、 変換されたジャーナル項目に示されます。

ジャーナル・レシーバーを接続したのが、V4R2M0 またはそれ以降のリリースがシステム上で動作している途中であ った場合には、完全修飾名はそのジャーナル項目が蓄えられた時点のオブジェクトの名前になります。

# ジャーナル項目の固定長部分の **\*TYPE4** フィールド記述

これらのフィールドは、出力ファイル形式または項目タイプ形式に \*TYPE4 を要求した場合に示されま す。 括弧で示された大文字のフィールド名は、システム提供の出力ファイル QSYS/QADSPJR4 で使用さ れます。イタリック体のフィールド名は、QjoRetrieveJournalEntries API ヘッダー・ファイルに含まれてい るこれらのフィールドの変数名です。これらの変数は、RJNE0100 フォーマットのタイプ定義に含まれてい ます。QjoRetrieveJournalEntries API ヘッダーは、QSYSINC ライブラリーの QJOURNAL.H ファイルに含 まれています。

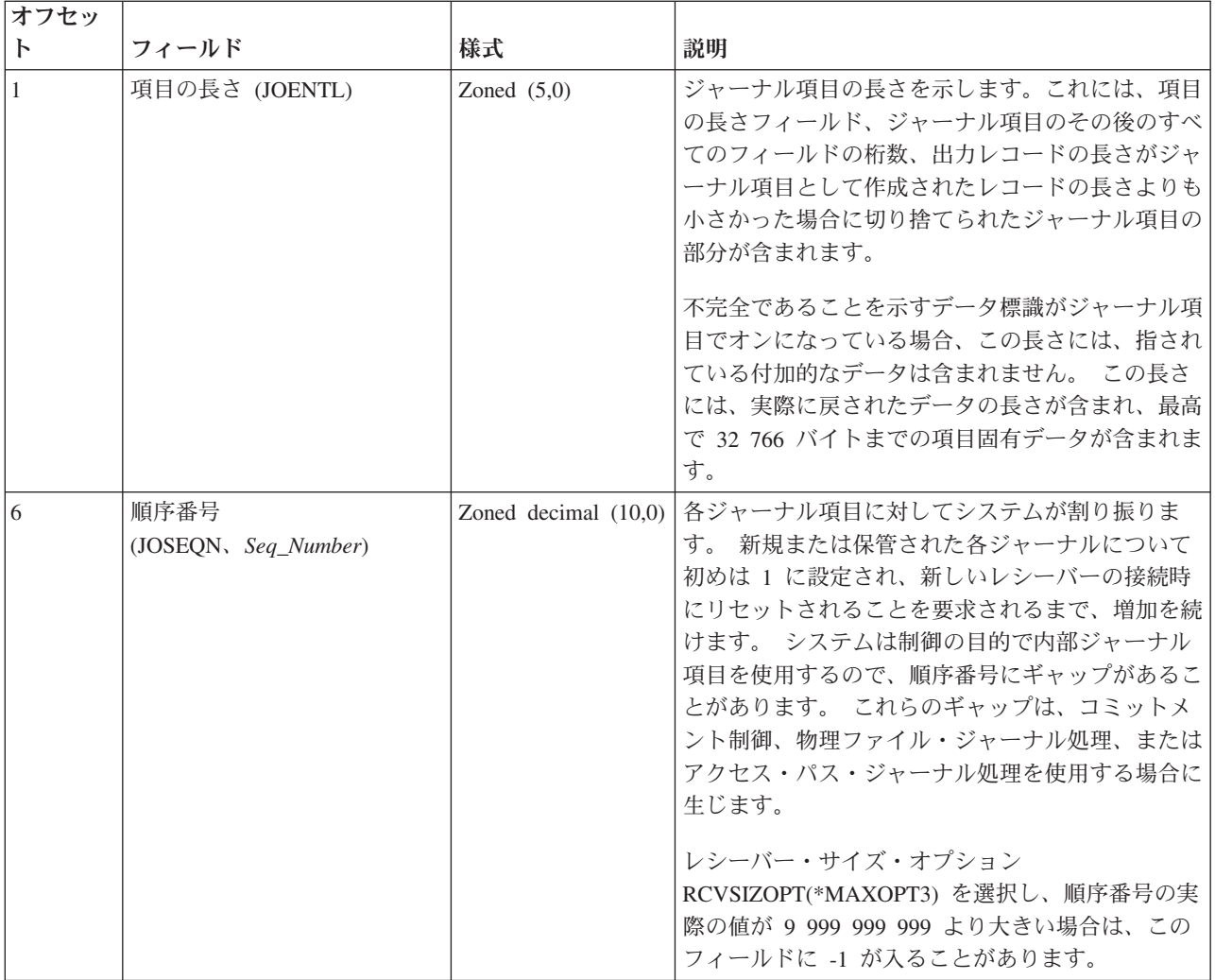

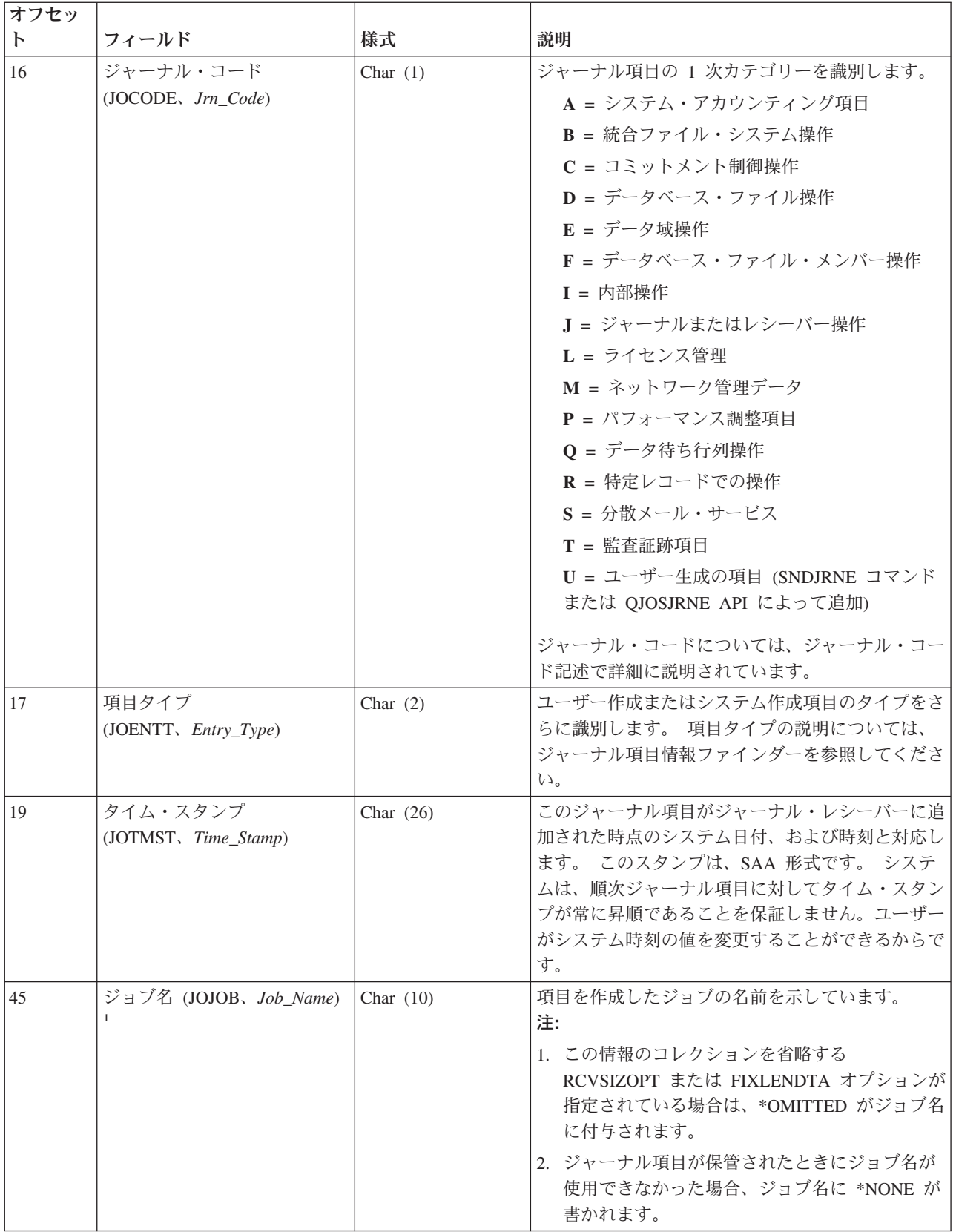

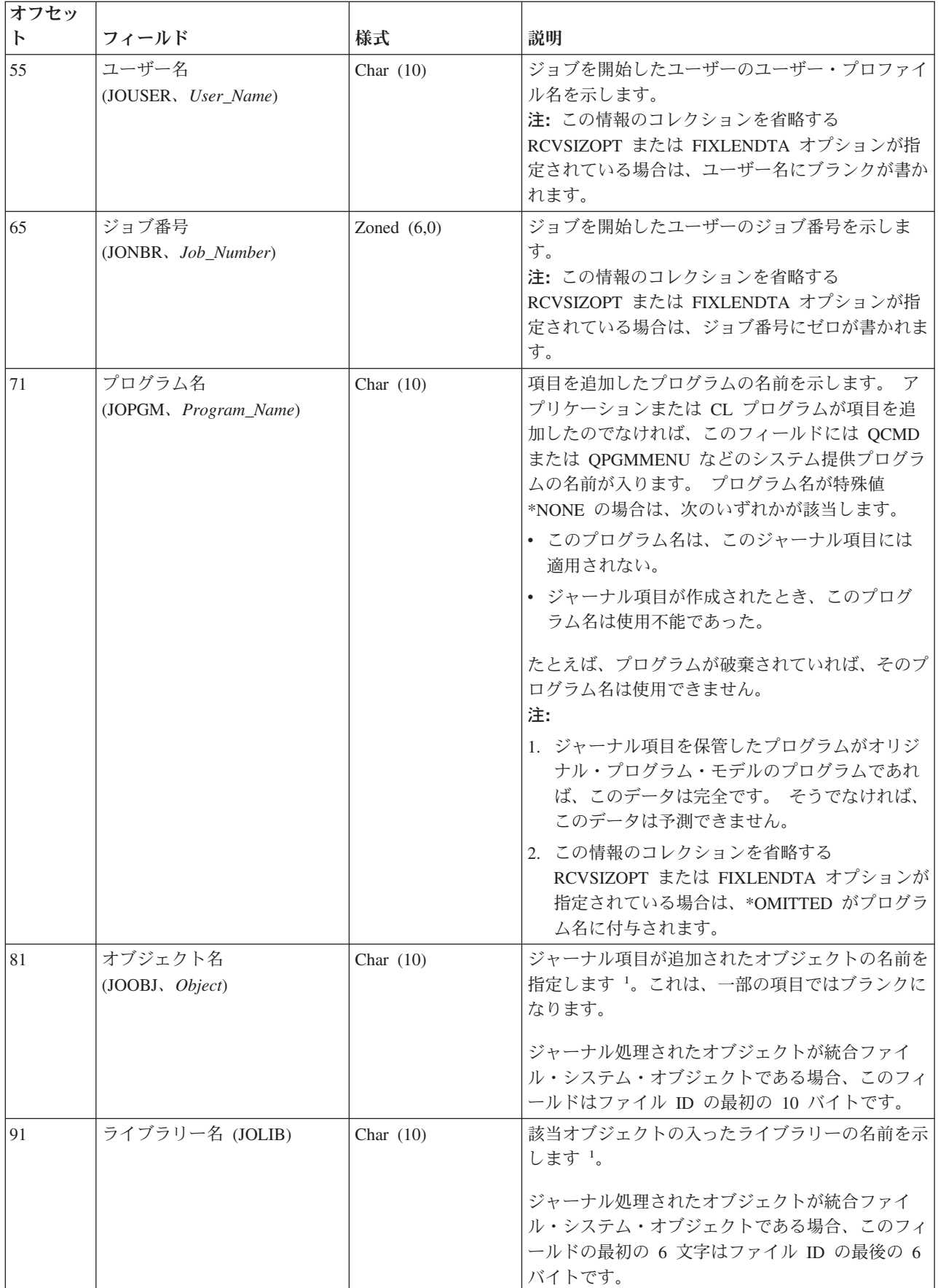

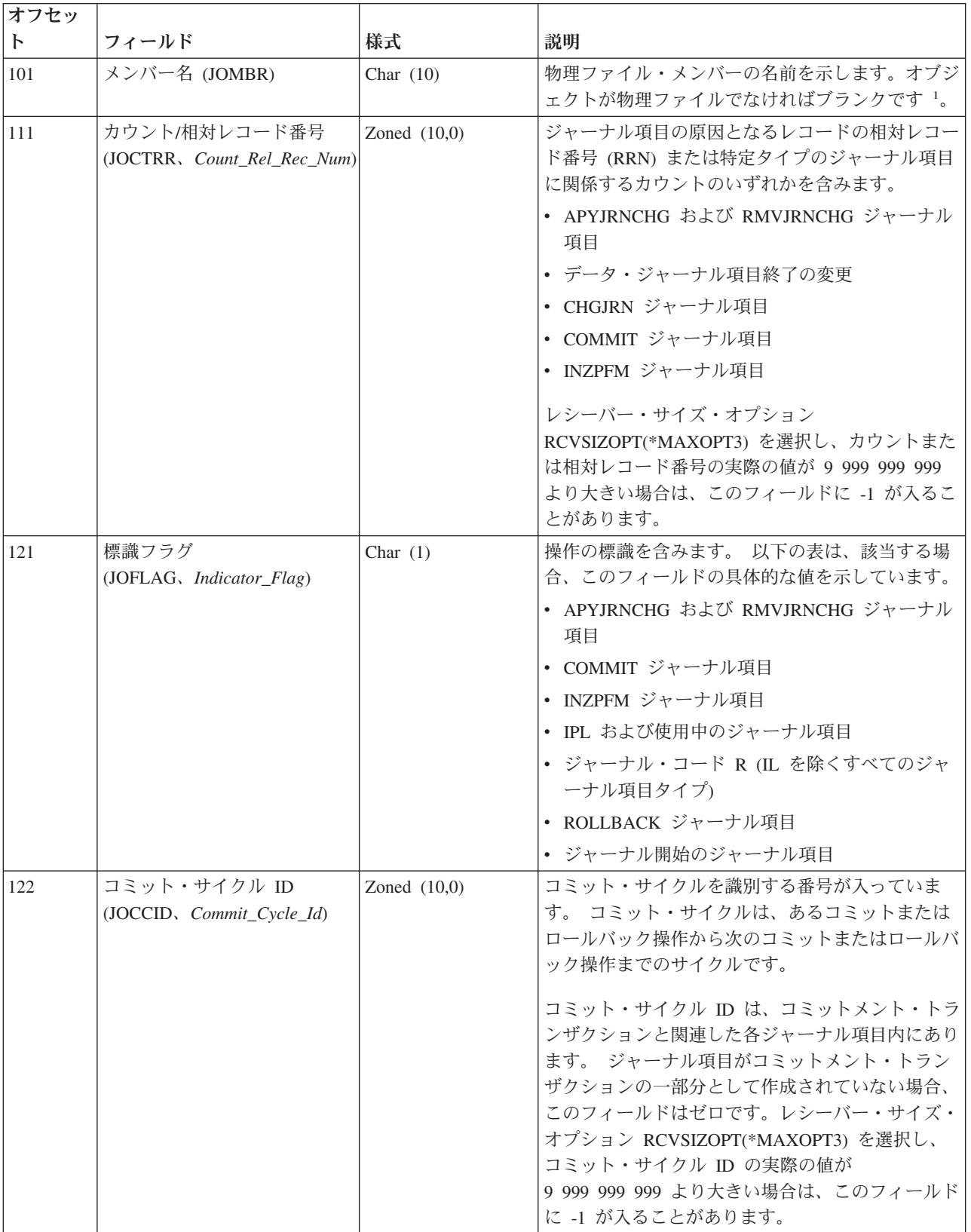

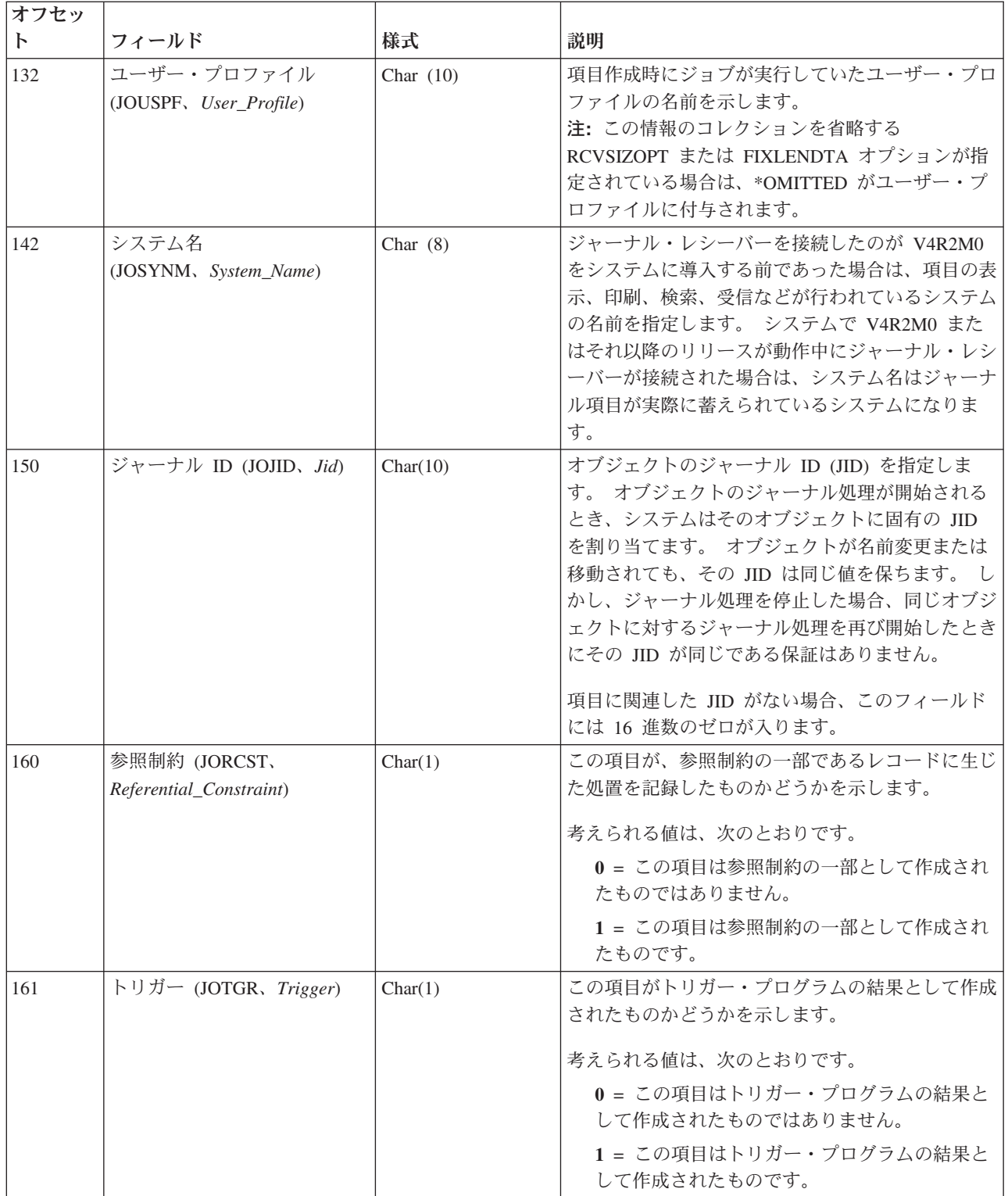

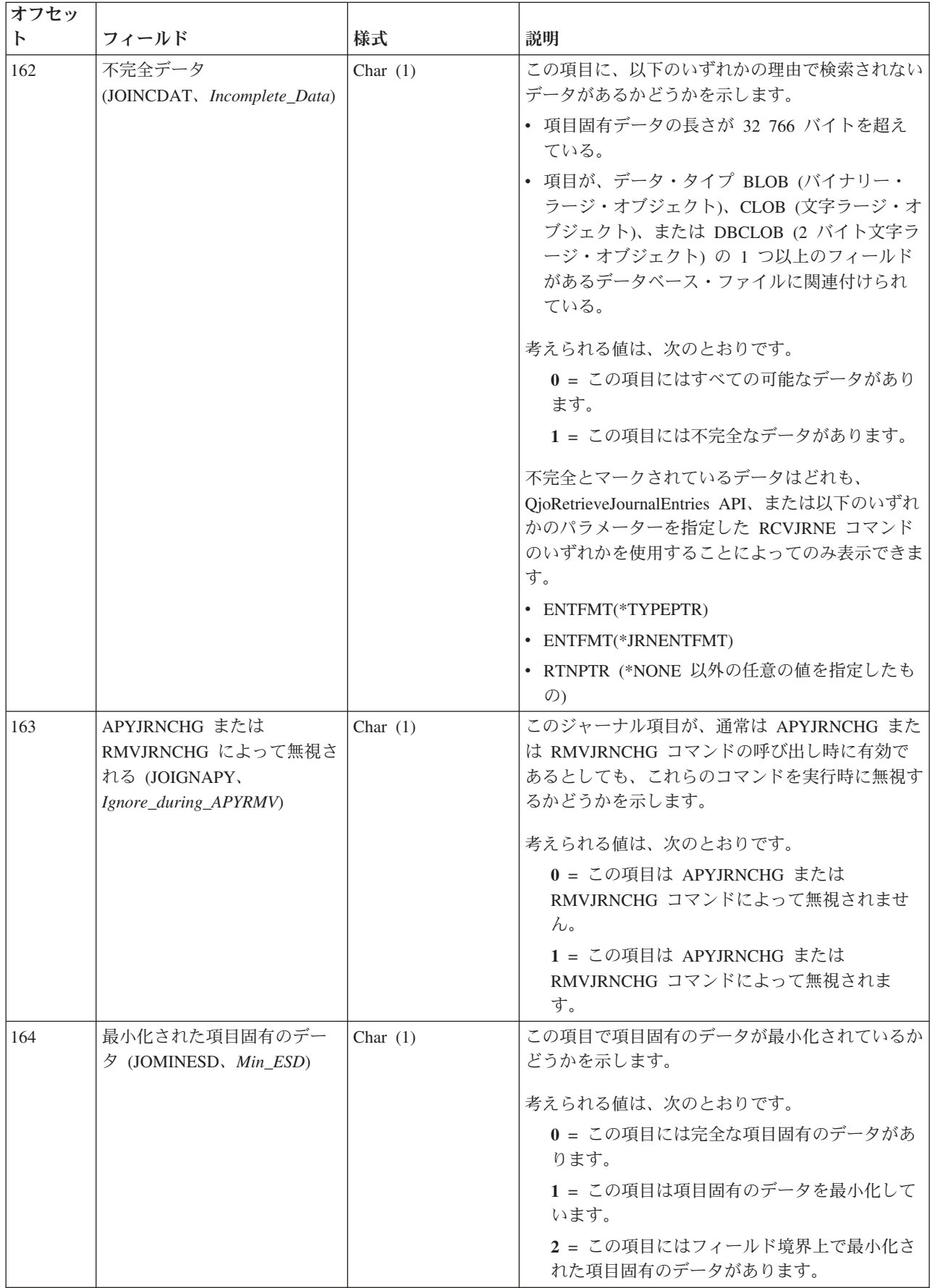

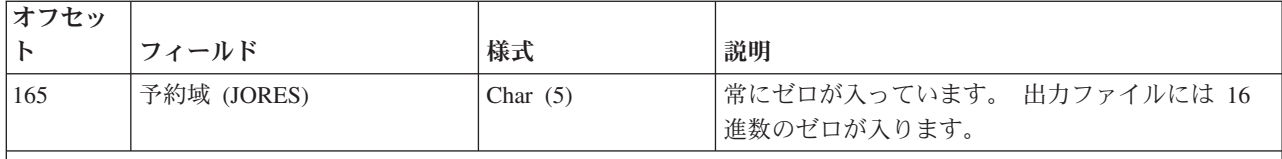

注**:** <sup>1</sup> ジャーナル・レシーバーを接続したのが V4R2M0 をシステムに導入する前であった場合には、次の各項目が当 てはまります。

- v DSPJRN、RCVJRNE、または RTVJRNE コマンドの FILE パラメーターに \*ALLFILE を指定すると、レシーバー 範囲内の最新のレシーバーが接続されたレシーバーであり、ファイルがまだジャーナル処理中だった時のファイル の最新の名前が完全修飾名になります。
- v FILE パラメーターにファイル名またはライブラリー \*ALL を指定した場合は、ファイルの現行の完全修飾名が、 変換されたジャーナル項目に示されます。

ジャーナル・レシーバーを接続したのが、V4R2M0 またはそれ以降のリリースがシステム上で動作している途中であ った場合には、完全修飾名はそのジャーナル項目が蓄えられた時点のオブジェクトの名前になります。

## ジャーナル項目の固定長部分の **\*TYPE5** フィールド記述

これらのフィールドは、出力ファイル形式または項目タイプ形式に \*TYPE5 を要求した場合に示されま す。 括弧で示された大文字のフィールド名は、システム提供の出力ファイル QSYS/QADSPJR5 で使用さ れます。イタリック体のフィールド名は、QjoRetrieveJournalEntries API ヘッダー・ファイルに含まれてい るこれらのフィールドの変数名です。これらの変数は、RJNE0200 フォーマットのタイプ定義に含まれてい ます。QjoRetrieveJournalEntries API ヘッダーは、QSYSINC ライブラリーの QJOURNAL.H ファイルに含 まれています。

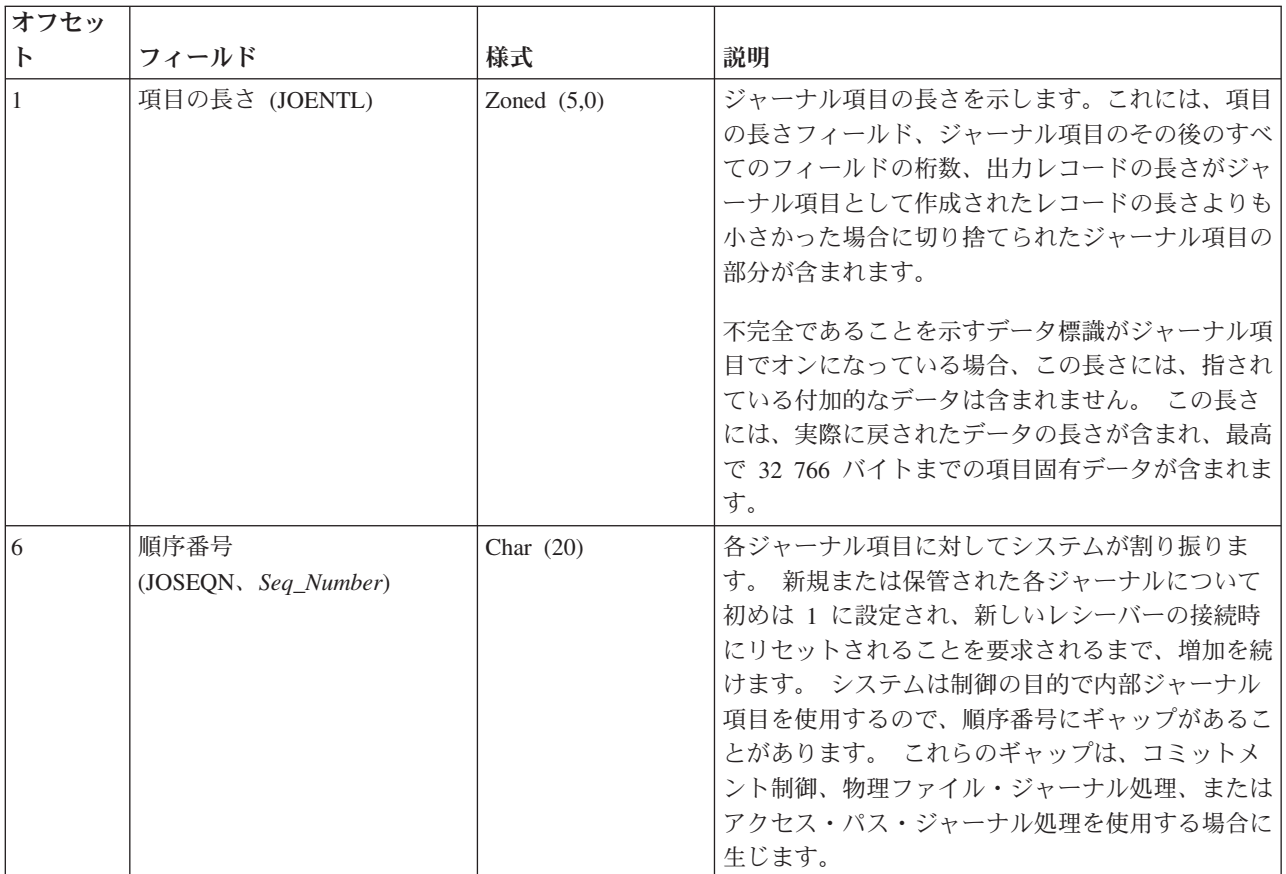
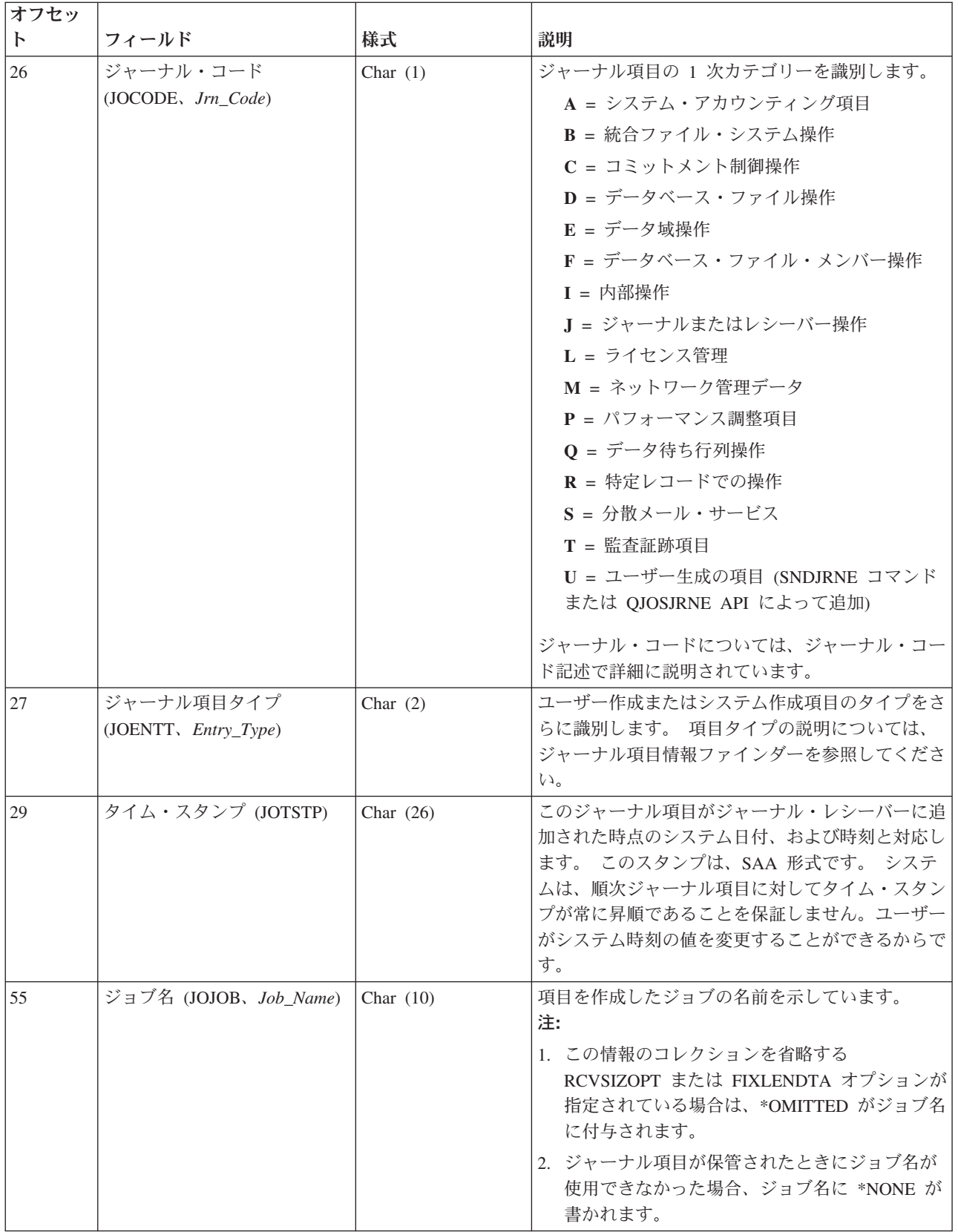

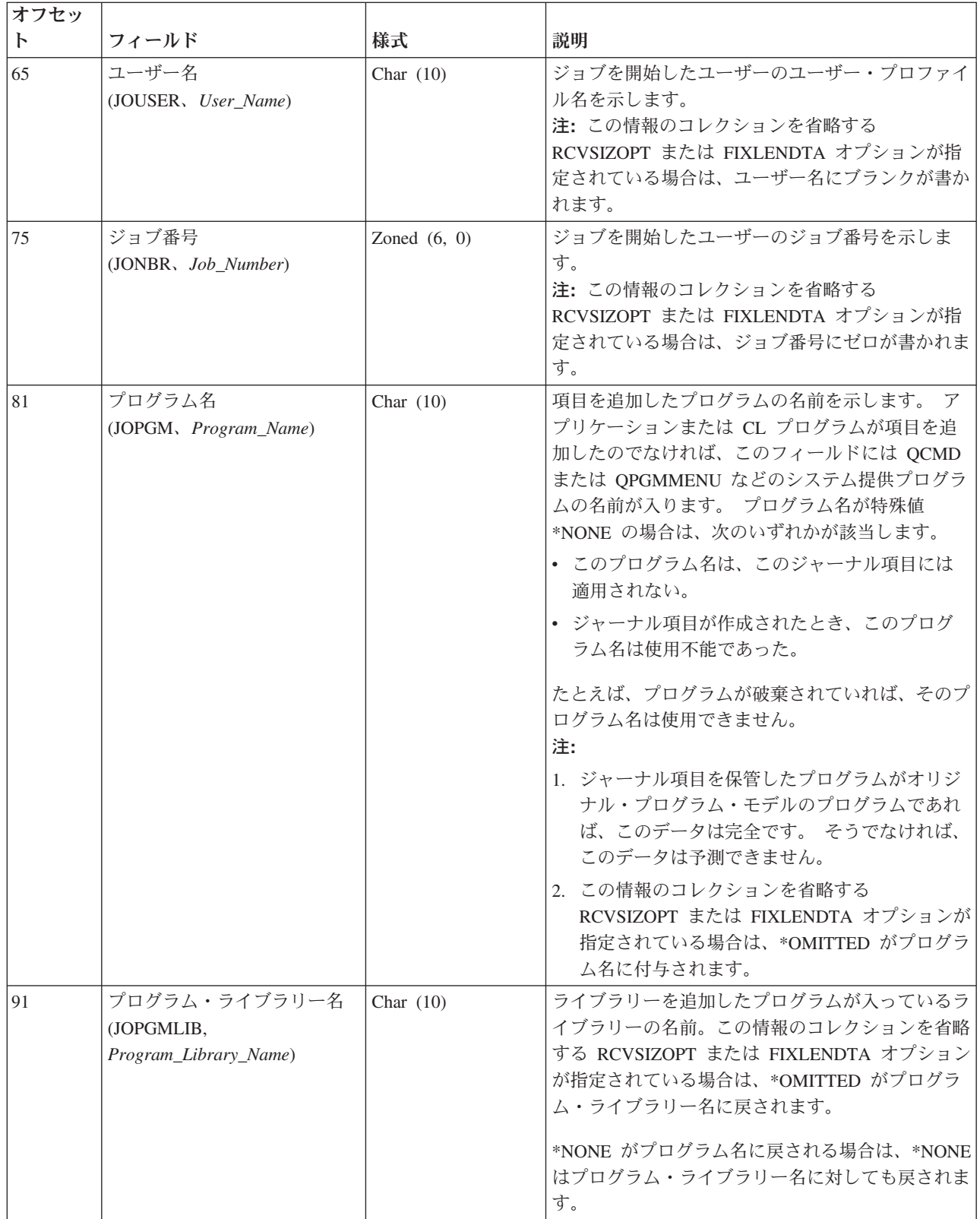

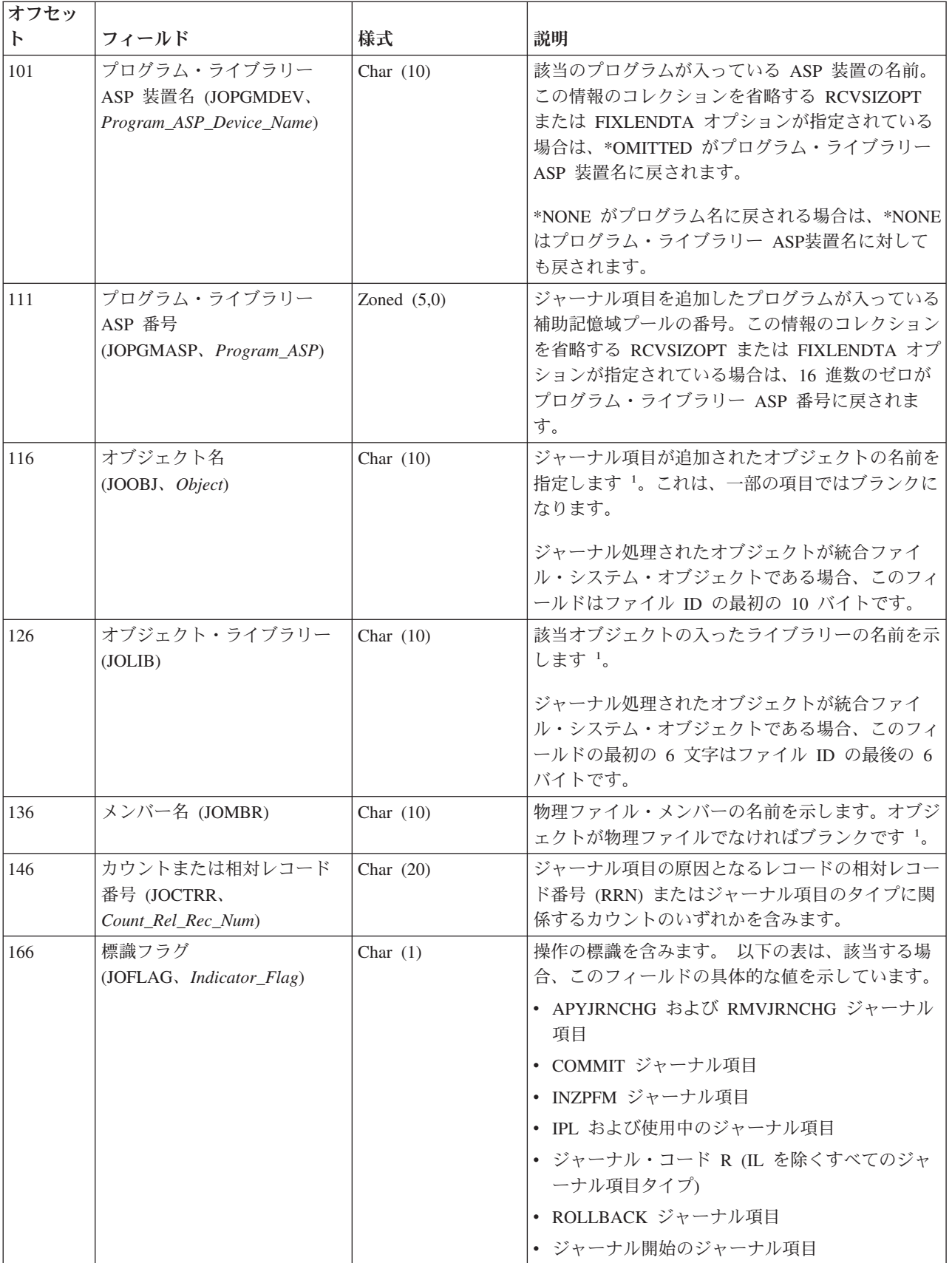

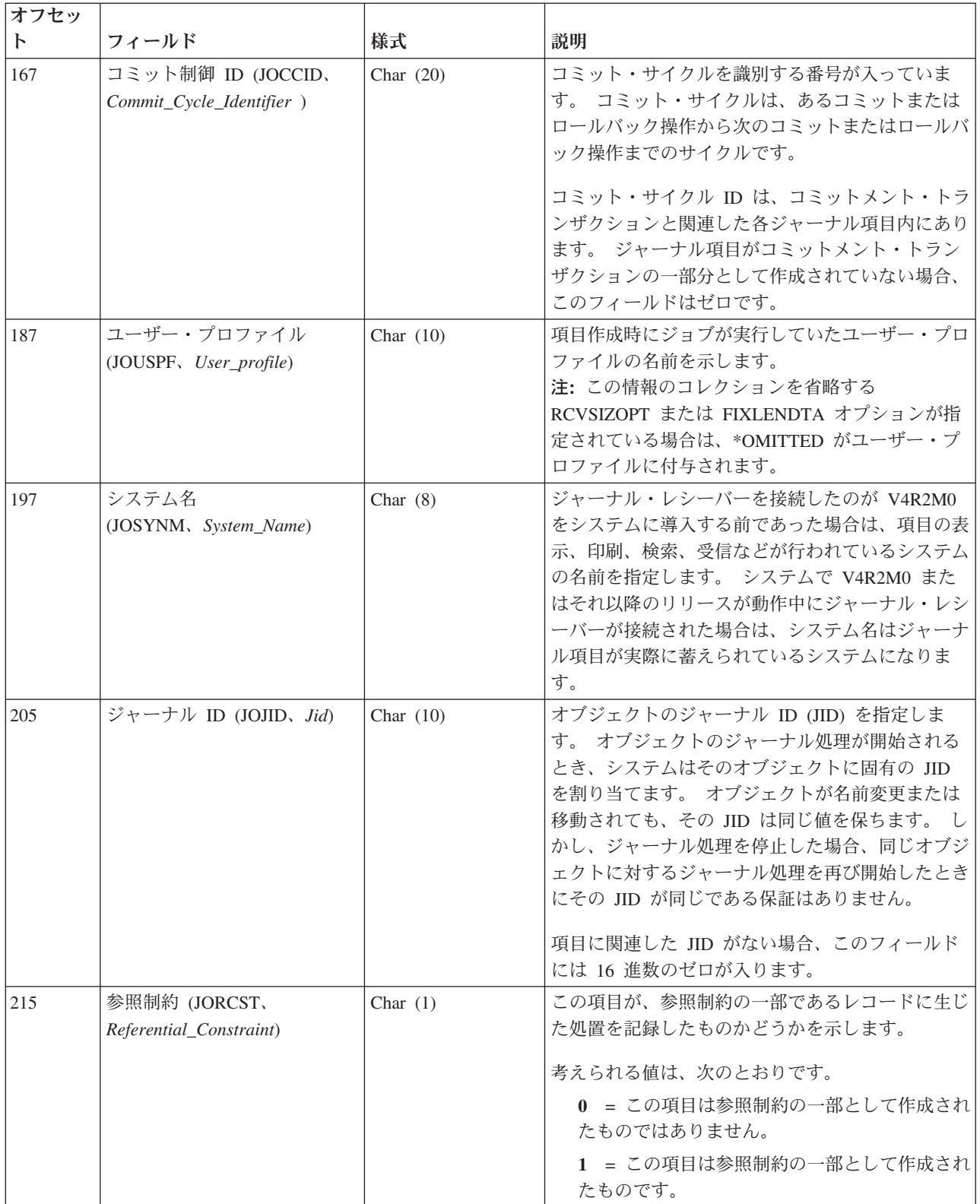

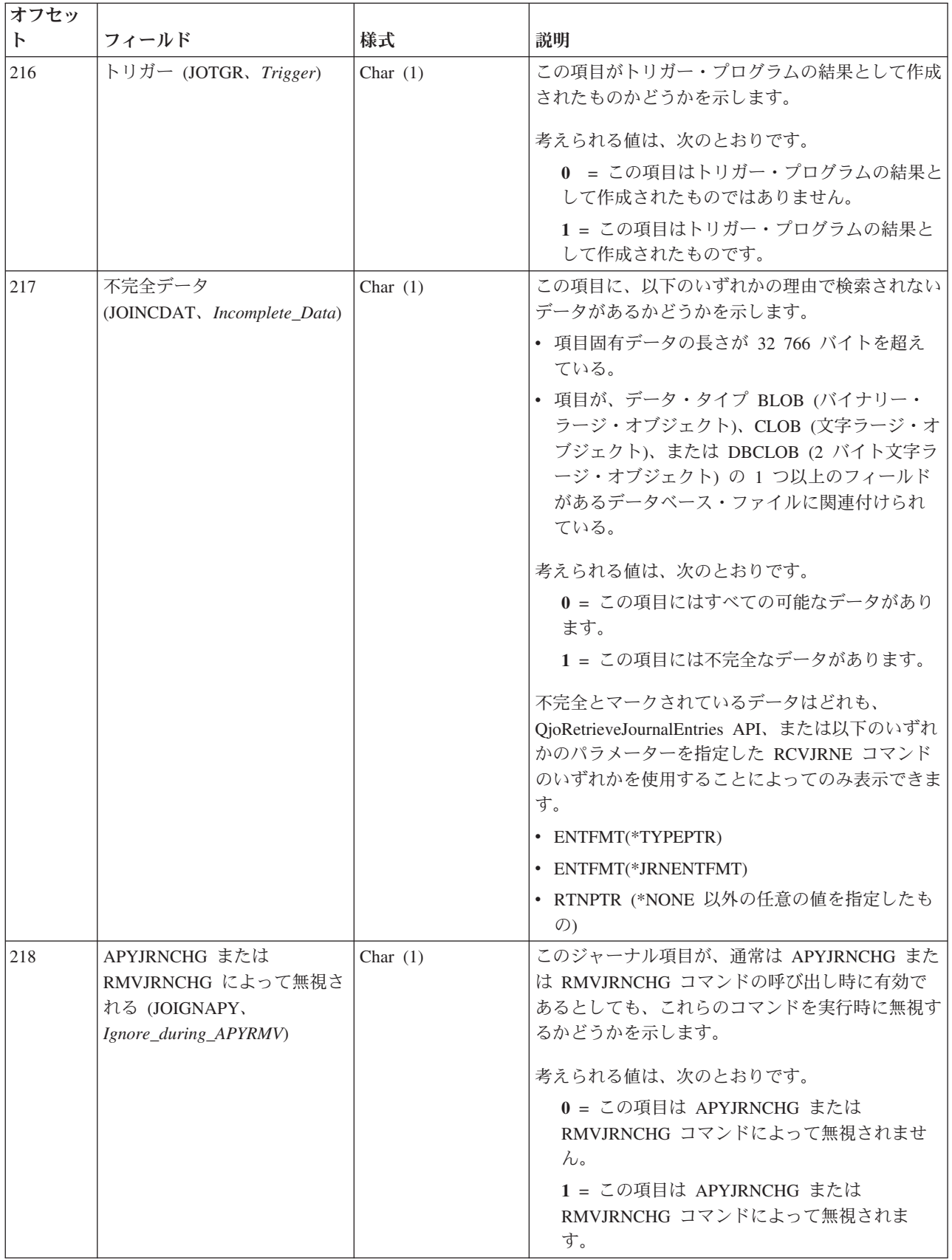

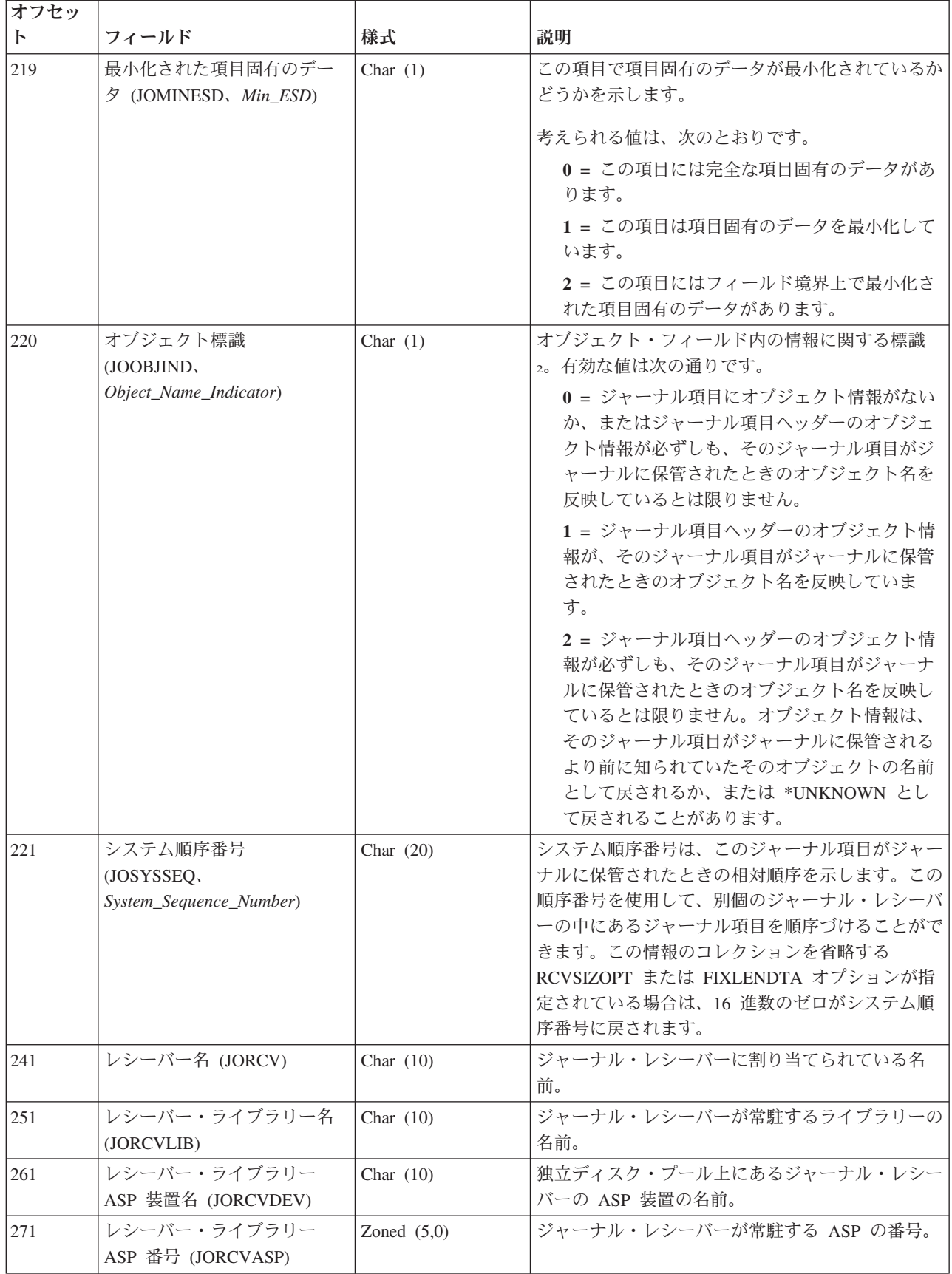

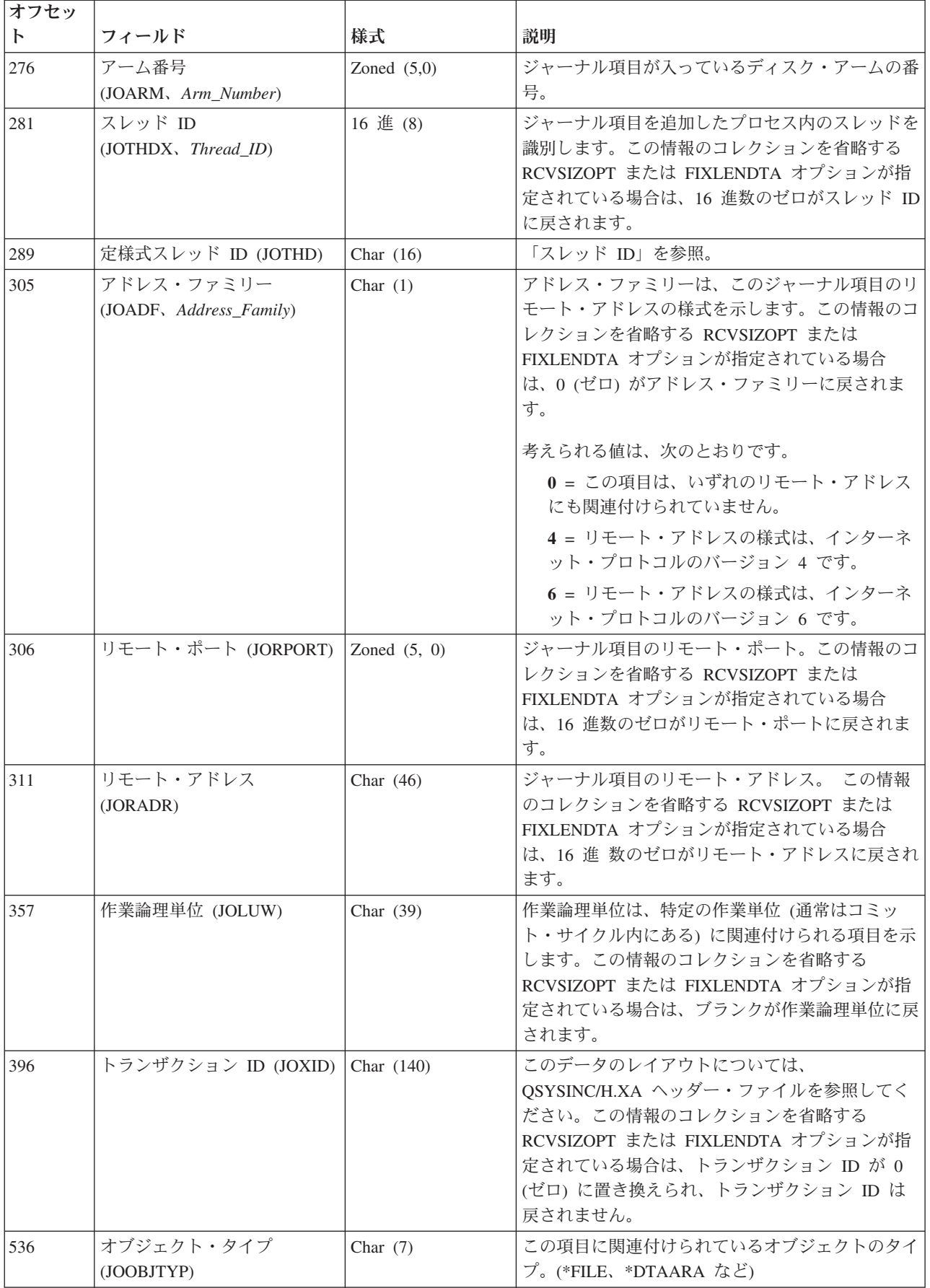

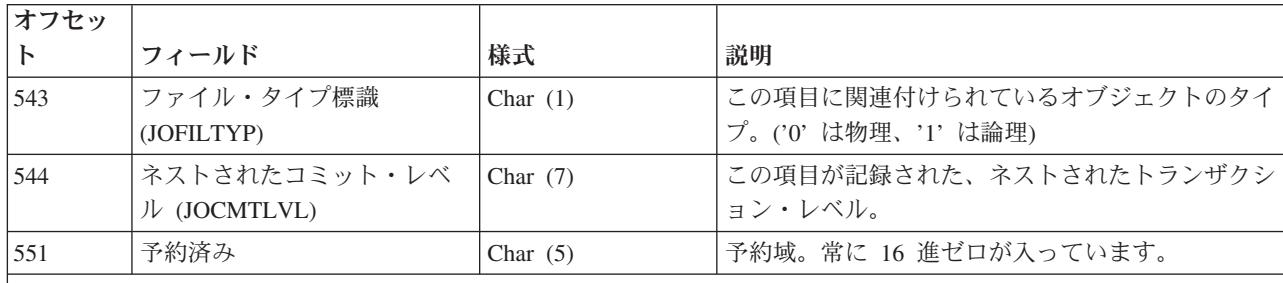

注**:**

<sup>1</sup> ジャーナル・レシーバーを接続したのが V4R2M0 をシステムに導入する前であった場合には、次の各項目が当ては まります。

- v DSPJRN、RCVJRNE、または RTVJRNE コマンドの FILE パラメーターに \*ALLFILE を指定すると、レシーバー 範囲内の最新のレシーバーが接続されたレシーバーであり、ファイルがまだジャーナル処理中だった時のファイル の最新の名前が完全修飾名になります。
- v FILE パラメーターにファイル名またはライブラリー \*ALL を指定した場合は、ファイルの現行の完全修飾名が、 変換されたジャーナル項目に示されます。

ジャーナル・レシーバーを接続したのが、V4R2M0 またはそれ以降のリリースがシステム上で動作している途中であ った場合には、完全修飾名はそのジャーナル項目が蓄えられた時点のオブジェクトの名前になります。

<sup>2</sup> この値が戻されるのは、遠隔ジャーナルからジャーナル項目を受信しようとしていて、遠隔ジャーナルが現在その ソース・ジャーナルからのキャッチアップ中であるときだけです。 遠隔ジャーナルの変更 (CHGRMTJRN) コマンド またはジャーナル状態の変更 (QjoChangeJournalState) API が呼び出され、現在、遠隔ジャーナルにジャーナル項目を 複製していると、遠隔ジャーナルは、そのソース・ジャーナルからのキャッチアップ中になります。 CHGRMTJRN または QjoChangeJournalState API コマンドの呼び出しから制御が戻された後は、遠隔ジャーナルは同期または非同期 の送信モードで保守され、キャッチアップ中ではなくなります。

#### 関連概念

156 [ページの『ジャーナル・コード記述』](#page-161-0)

このトピックには、すべてのジャーナル・コードおよびカテゴリーについての記述が記載されていま す。

327 [ページの『ジャーナル項目の表示および印刷』](#page-332-0)

ジャーナル項目を表示するためには、ジャーナルの表示 (DSPJRN) コマンドを使用してください。 こ れらの項目はワークステーションでの表示、印刷、または出力ファイルへの書き出しが可能です。 ジャ ーナル・レシーバーに入っている形式でジャーナル項目に直接にアクセスすることはできません。

329 [ページの『データベース出力ファイルの様式』](#page-334-0)

ジャーナルの表示 (DSPJRN) コマンドの出力をデータベース・ファイルに送る場合には、システムは、 標準様式の出力ファイル・レコードを作成します。

#### 関連情報

[ジャーナル項目情報ファインダー](rzakifinder.htm)

#### ジャーナル項目の可変長部分

ジャーナル項目の可変長部分のレイアウトが記載されています。

出力形式 \*TYPE1 および \*TYPE2 の場合、ジャーナル項目の可変長部分は項目固有データ・フィールドの みを含みます。項目固有データ・フィールドの内容は、ジャーナル項目コードおよび項目タイプに依存しま す。出力形式 \*TYPEPTR または \*JRNENTFMT の場合のレイアウトについては、QjoRetrieveJournalEntries API を参照してください。その他のすべての出力形式の場合は、変換ジャーナル項目の可変長部分には次 の 2 つのフィールドが入ります。

- ヌル値標識
- 項目固有データ

「ヌル値標識」フィールドは、ジャーナル・コード R の項目にだけ関係する情報を含みます。ヌル値標識 は、以下のようなレコード・レベル操作に対するジャーナル項目内にあります。

- v 対応する物理ファイルにヌル値可能フィールドがある。
- v レコード・イメージが項目固有のデータ内に最小化されている。

それ以外の場合にはブランクが入ります。レコード・イメージが項目固有のデータ内で最小化されていない 場合、「ヌル値標識」フィールドは、ジャーナル内に表れるレコード・イメージがある物理ファイル内の各 フィールドに 1 文字ずつ対応した文字ストリングです。 各文字は次のように解釈されます。

- v 0 = レコード中の対応するフィールドは NULL ではありません。
- v 1 = レコード中の対応するフィールドは NULL です。

レコード・イメージがフィールド境界で最小化された場合 (MINENTDTA(\*FLDBDY) で、かつ (FMTMINDTA(\*YES)) の読み取り時にフォーマット設定された場合は、各文字は次のように解釈されま す。

- v 0 = 対応するフィールドは記録され、NULL ではありません。
- v 1 = 対応するフィールドは記録され、NULL です。
- v 9 = 対応するフィールドは記録されず、そのデフォルト値が戻されました。

#### システム提供の出力ファイル

「ヌル値標識」および「項目固有データ」フィールドは、以下のシステム提供の出力ファイルで、可変長文 字フィールドとして定義されています。

- QSYS/QADSPJR3
- QSYS/QADSPJR4
- QSYS/QADSPJR5

\*TYPE3、\*TYPE4、および \*TYPE5 形式およびこれら 2 つのフィールドの正確なレイアウトに関する追加 の詳細については、次のコマンドを参照してください。

- v ジャーナルの表示 (DSPJRN)
- ジャーナル項目の受信 (RCVJRNE)
- ジャーナル項目の検索 (RTVJRNE)

#### ジャーナル項目タイプのレイアウト

ジャーナル項目情報ファインダーを使用して、ジャーナル項目の可変長部分のレイアウトを見つけます。一 部のジャーナル項目タイプは、このトピック以外の個所で説明されています。ジャーナル項目情報ファイン ダーはそれらのジャーナル項目を示しています。

ジャーナル・コード・ファインダーに示されているように、一部のジャーナル項目タイプは QSYSINC ラ イブラリー・インクルードで説明されています。 一部の項目タイプには、項目固有データがありません。

<span id="page-261-0"></span>これらのレイアウトには、項目の固定長部分のフィールド、および項目の項目固有部分のフィールドの固有 値を含んでいます。オフセットは、「項目固有データ」フィールド内の相対オフセットを示しています。 「項目固有データ」フィールドの開始位置は、指定した形式タイプに依存します。ジャーナル項目情報ファ インダーを使用してこれらのレイアウトを見ることができます。

#### 関連資料

ジャーナル項目の検索 (QjoRetrieveJournalEntries) API

- ジャーナルの表示 (DSPJRN) コマンド
- ジャーナル項目の受信 (RCVJRNE) コマンド

ジャーナル項目の検索 (RTVJRNE) コマンド

#### ジャーナル項目の可変長部分のレイアウト

以下の表は、ジャーナル項目のレイアウトの可変長部分を示しています。

#### 部分的なトランザクション **(F MO)** ジャーナル項目での使用の許可

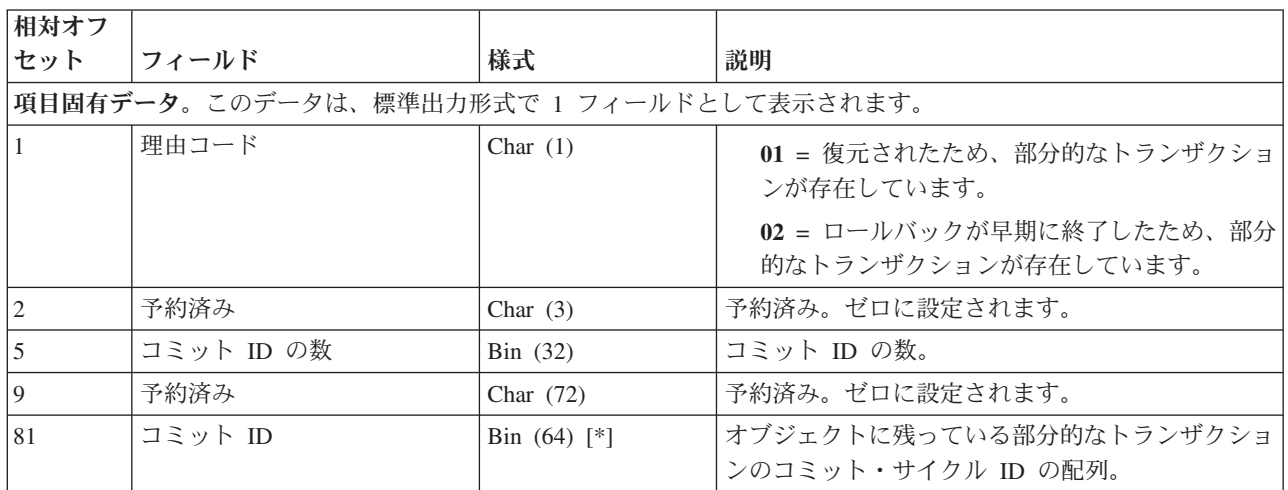

#### **APYJRNCHG (B AT**、**D DD**、**E EQ**、**F AY**、**Q QH)** および **RMVJRNCHG (E EX**、**F** | **RC)** ジャーナル項目 |

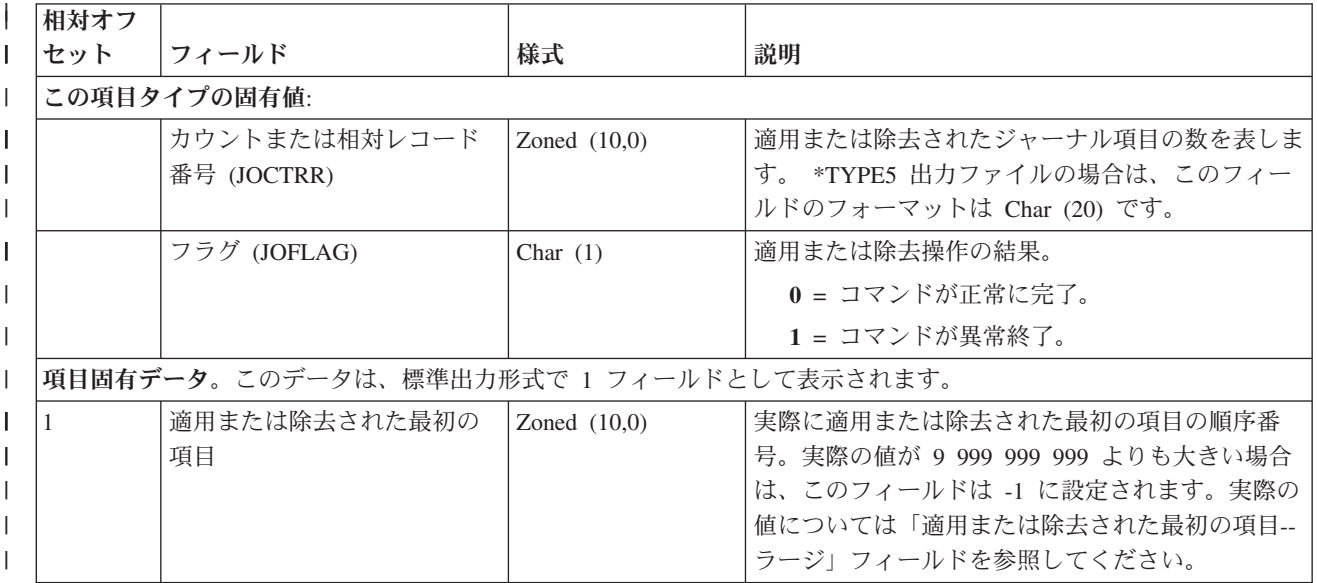

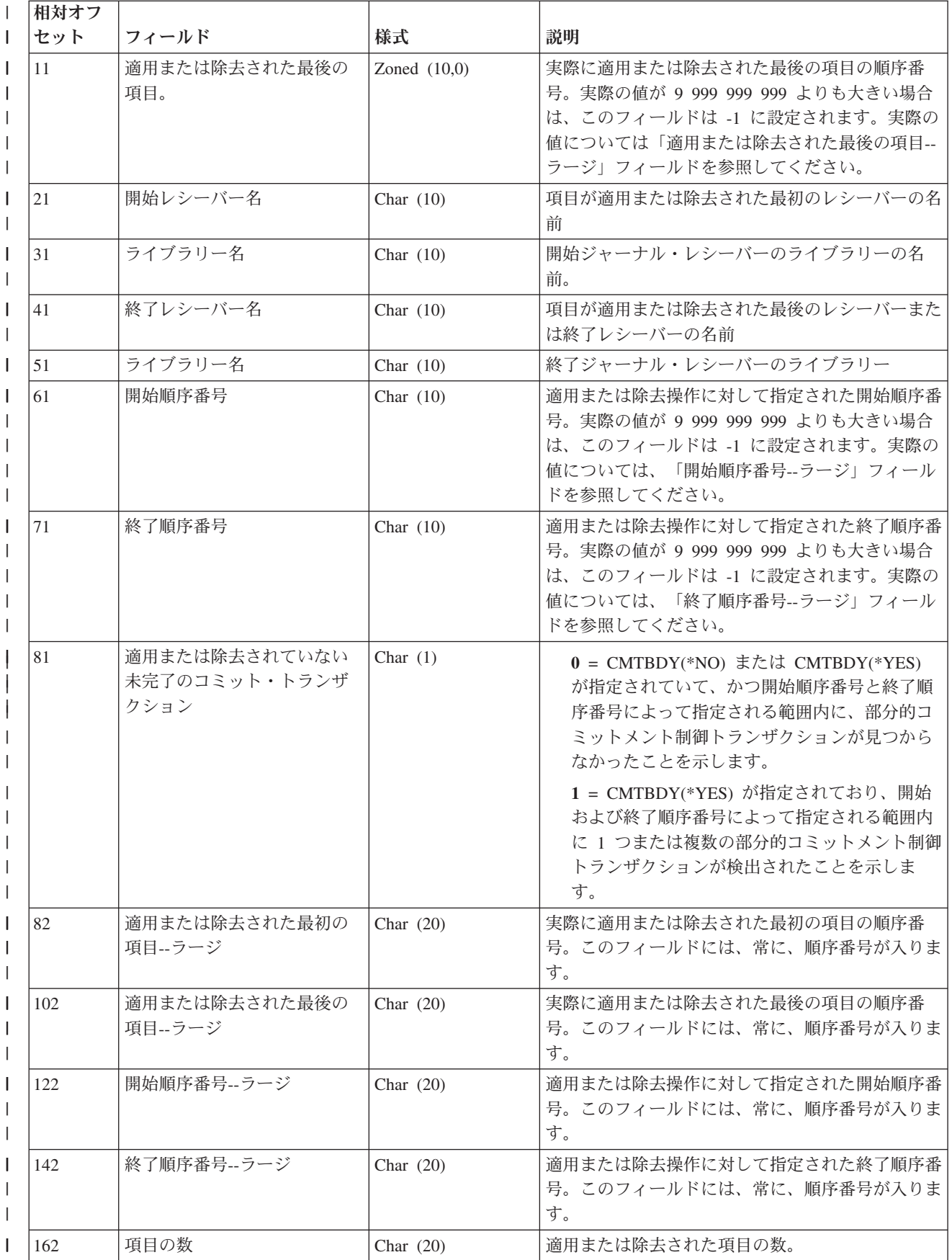

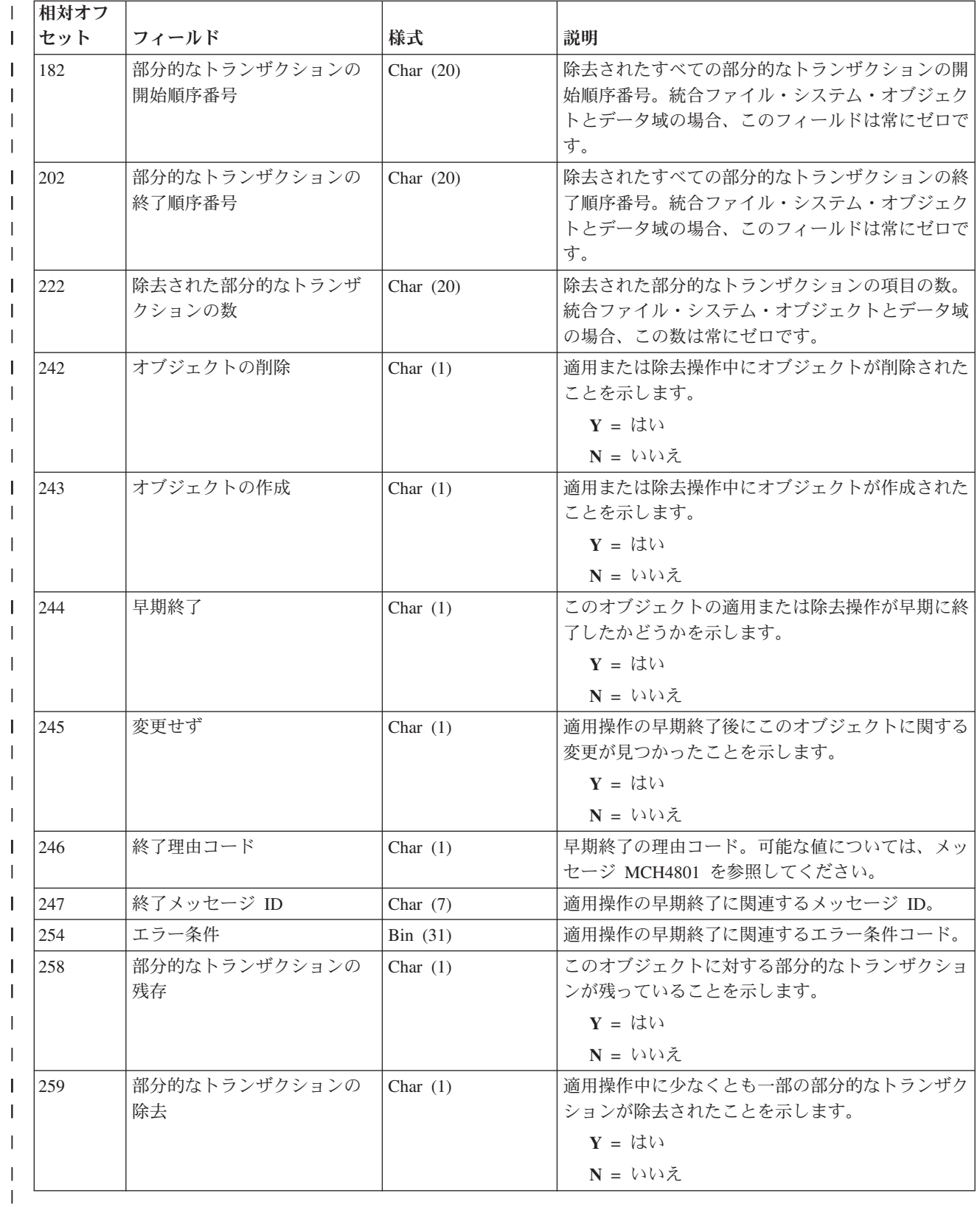

#### 監査の変更 **(E ZT**、**Q ZT)** ジャーナル項目 |

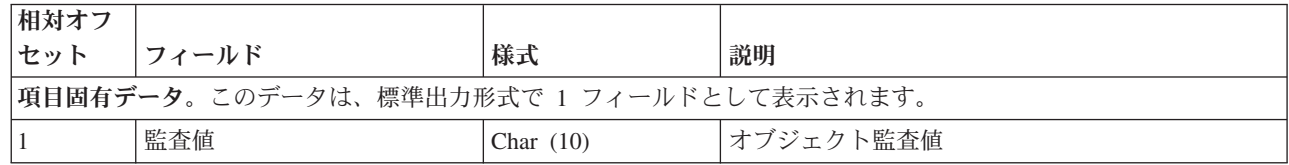

#### 権限の変更 **(E ZA**、**Q ZA)** ジャーナル項目 |

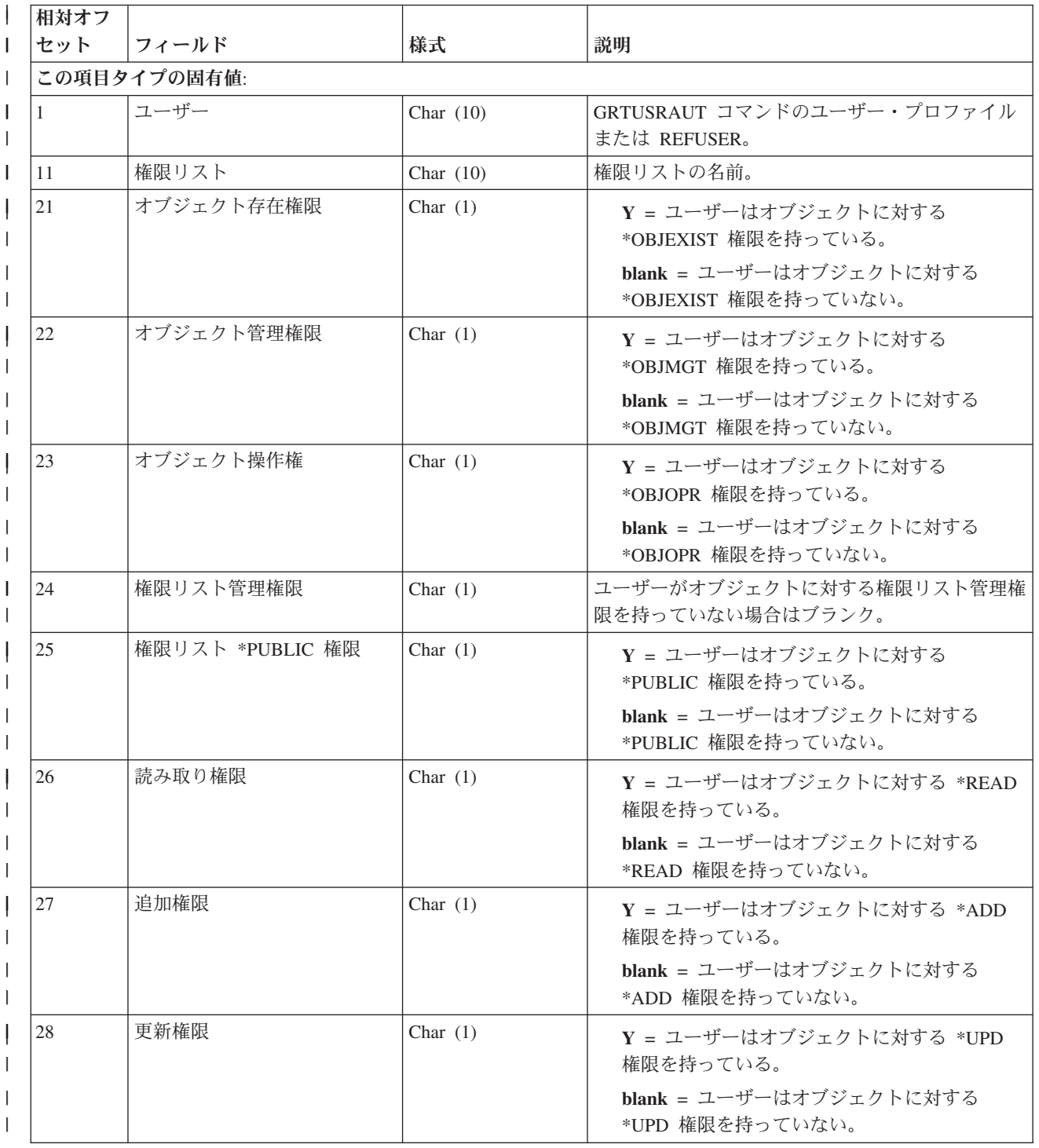

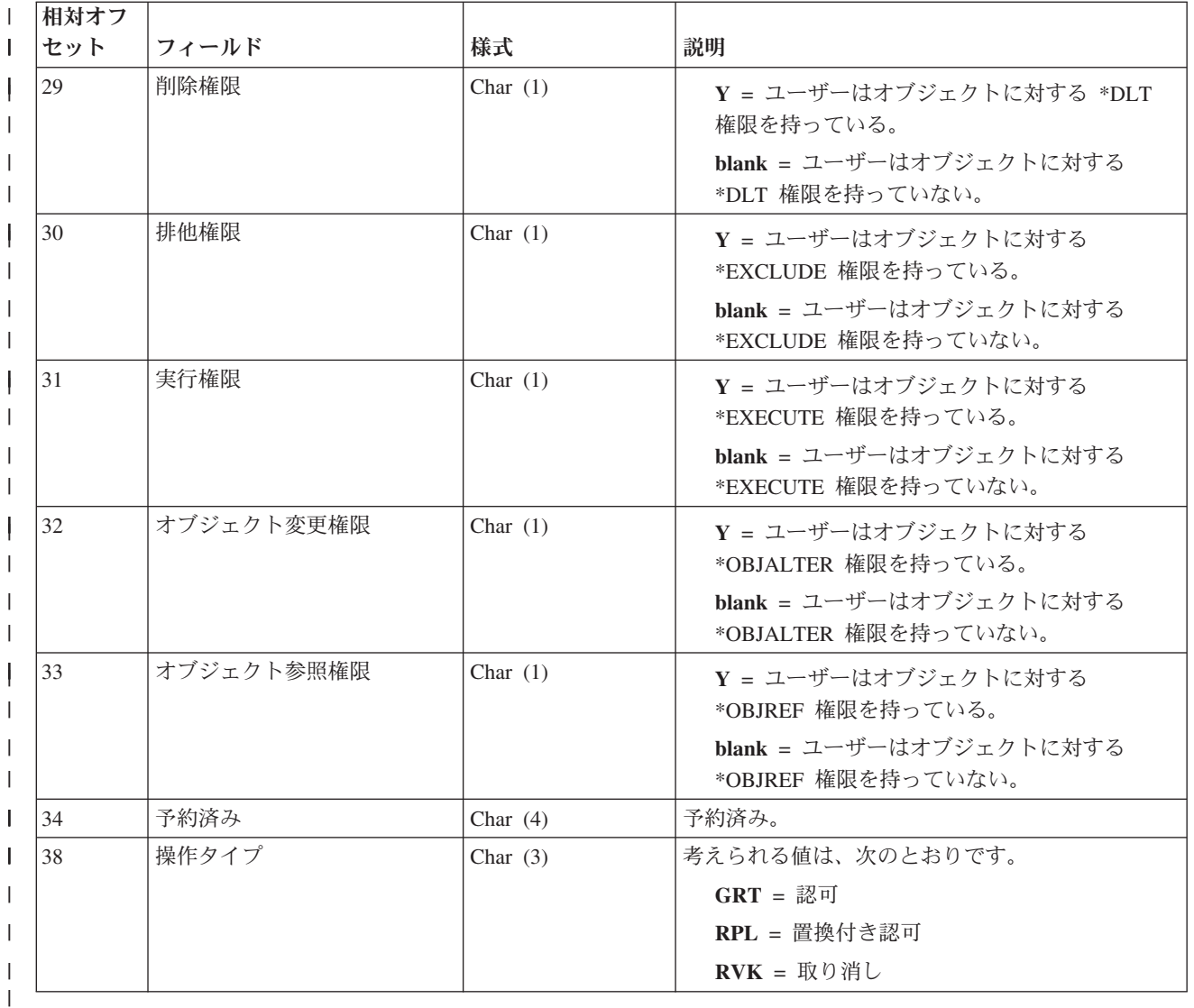

#### データ終了変更 **(F CE)** ジャーナル項目 |

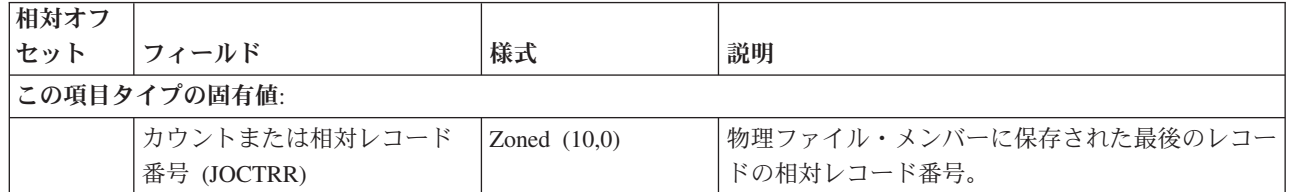

#### ジャーナル処理済みオブジェクト属性の変更 **(B JA**、**D DJ**、**E EK**、**F JC)** ジャーナル 項目

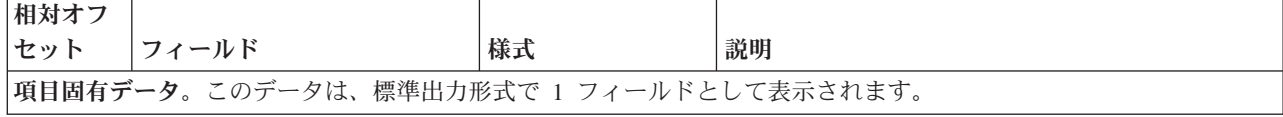

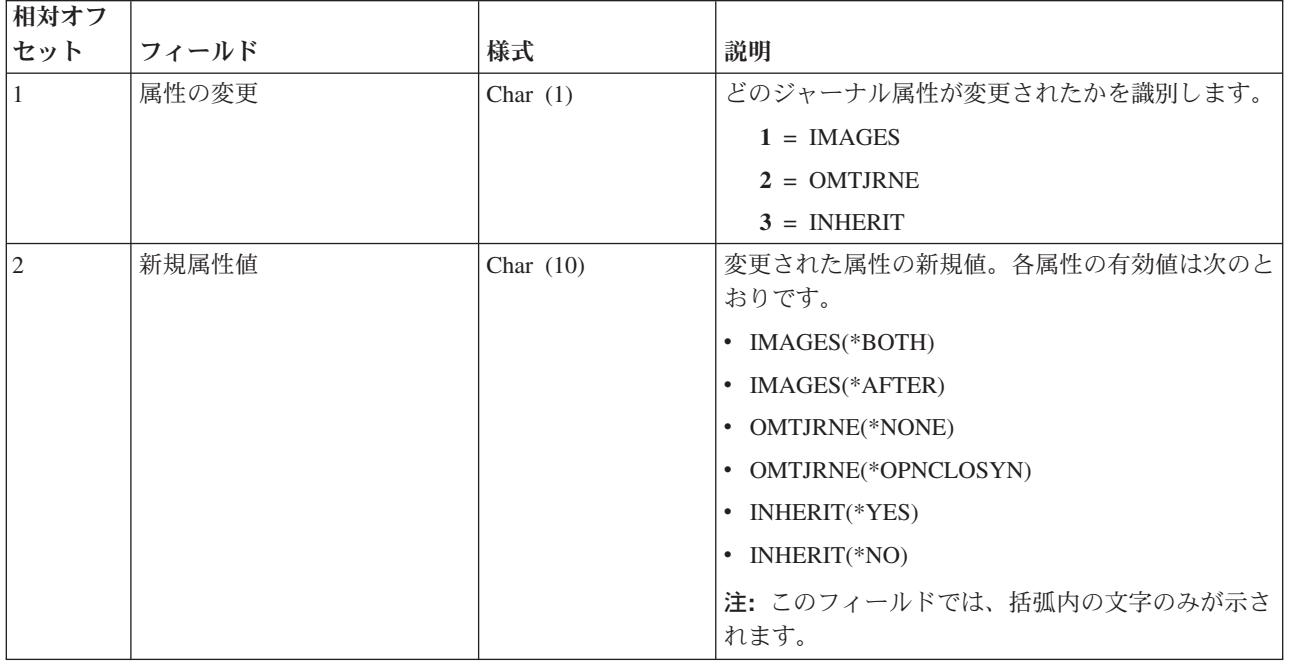

#### オブジェクト属性変更 **(E ZB**、**D ZB**、**Q ZB)** ジャーナル項目 |

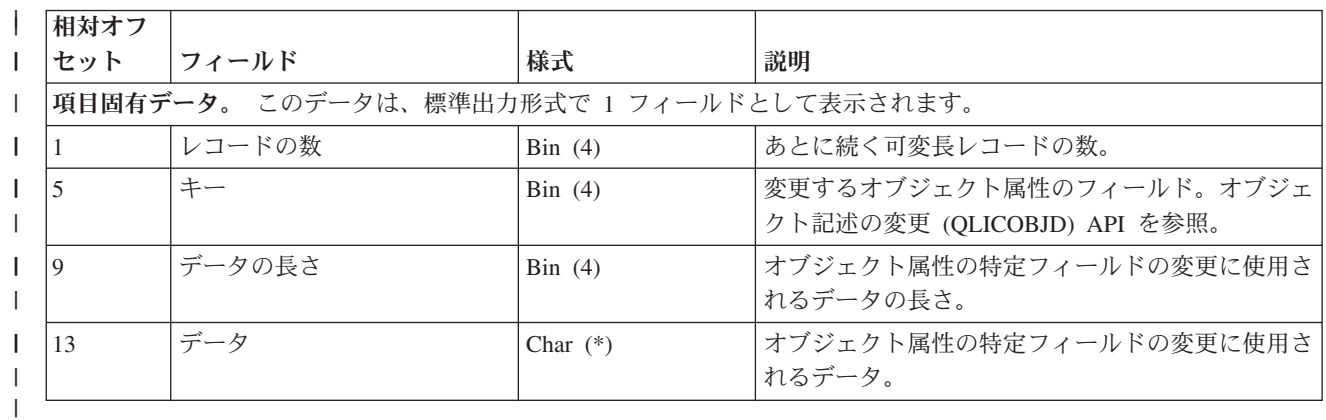

#### **1** 次グループの変更 **(E ZP**、**Q ZP)** ジャーナル項目 |

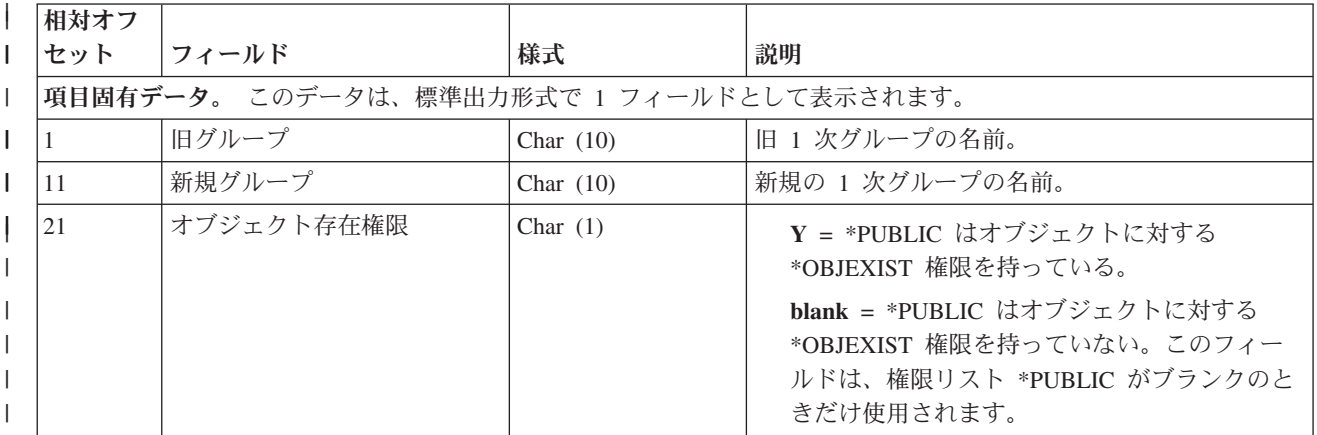

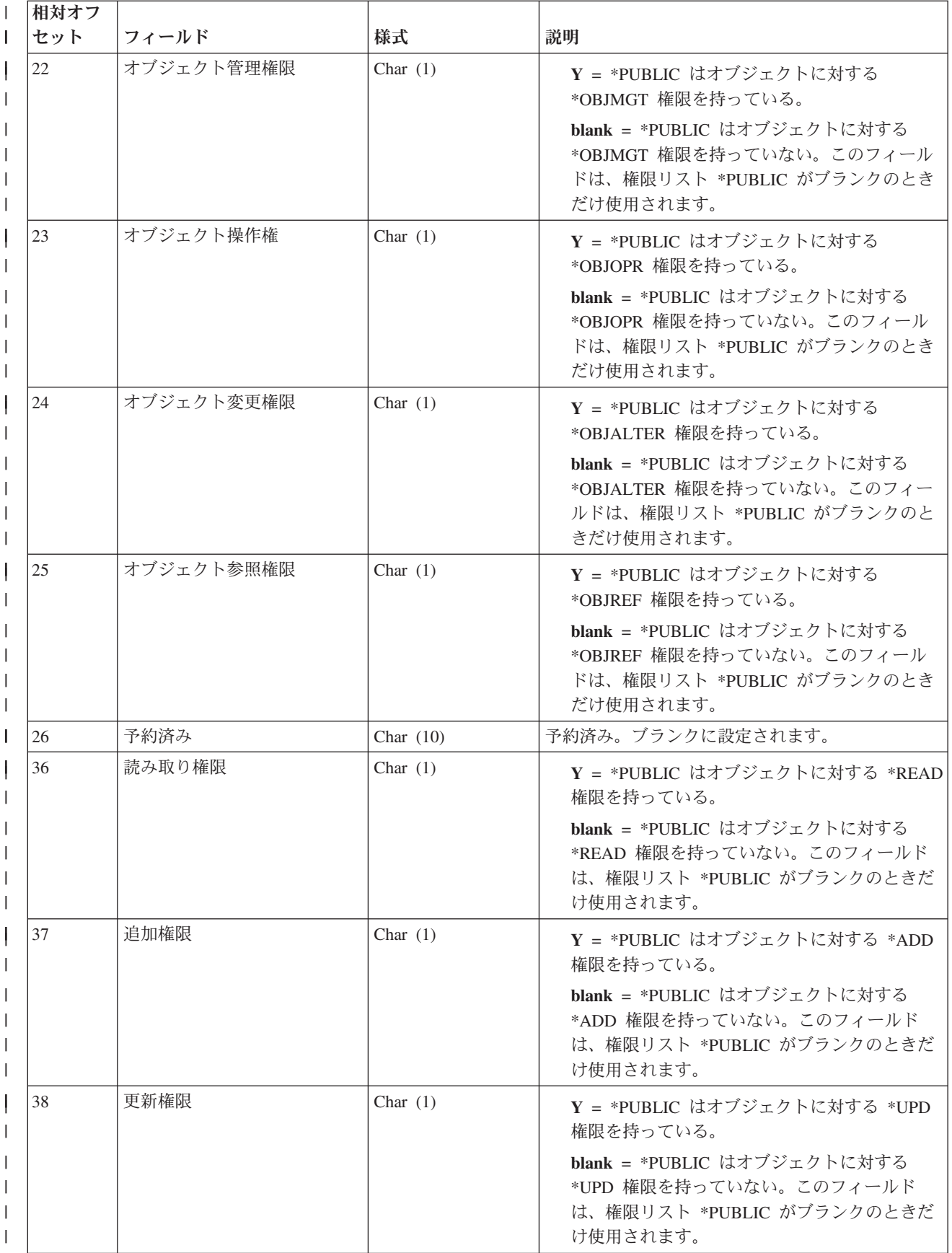

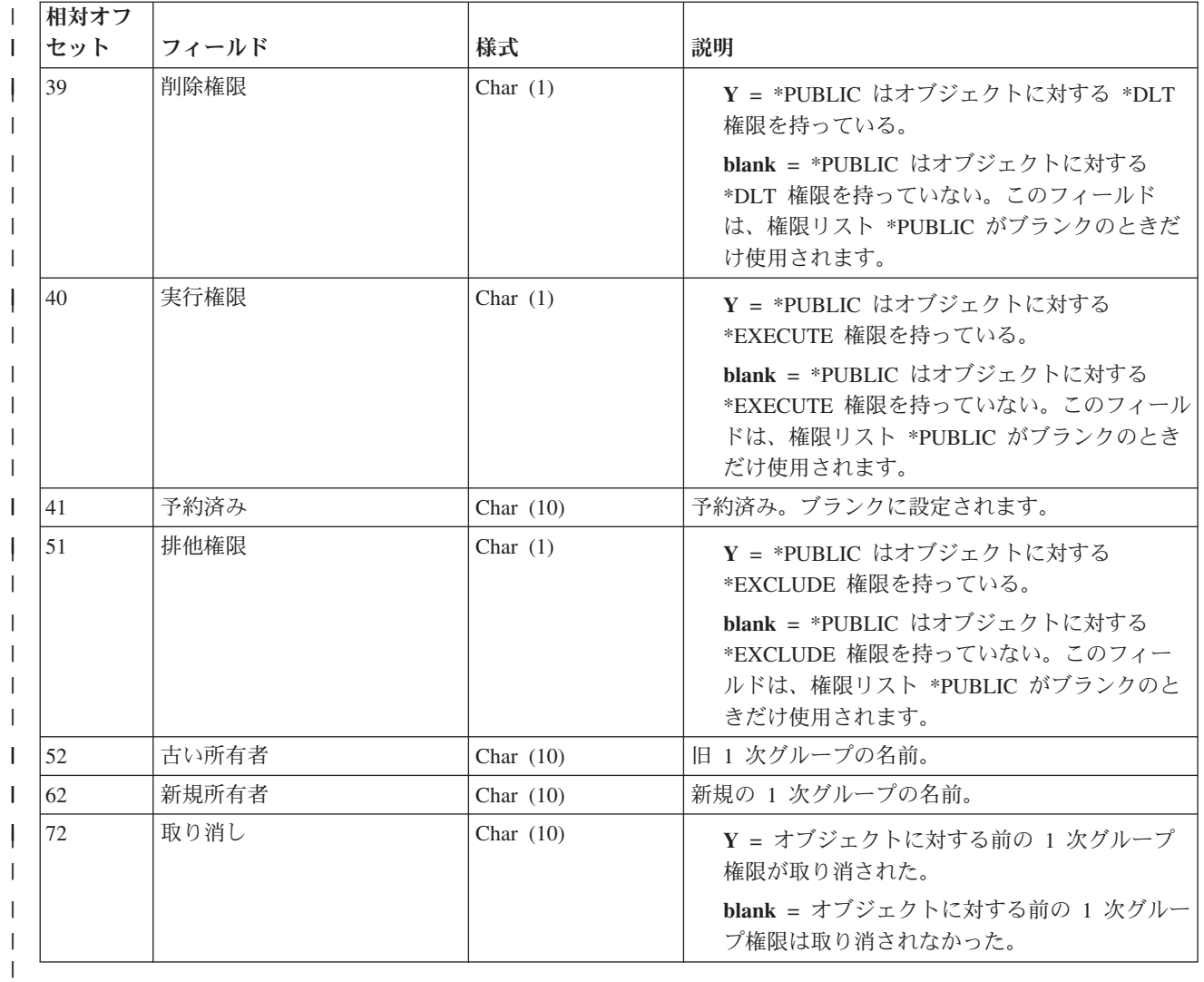

#### **CHGJRN (J NR**、**J PR)** ジャーナル項目 |

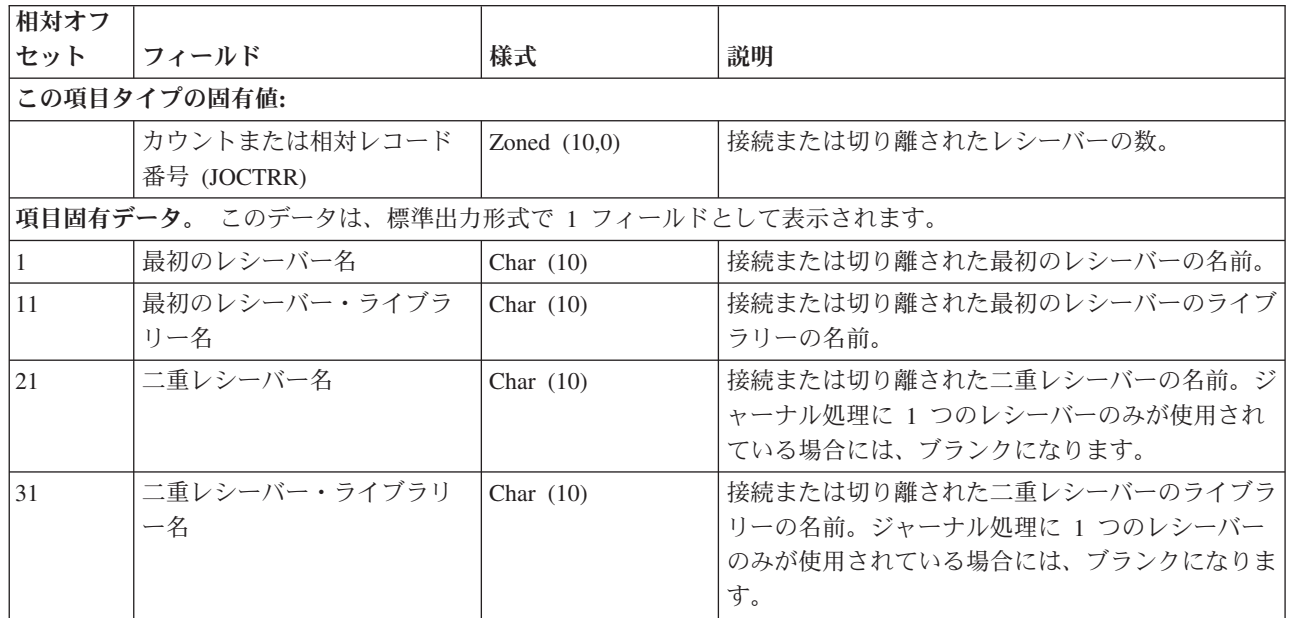

# <span id="page-269-0"></span>**COMMIT (C CM)** ジャーナル項目

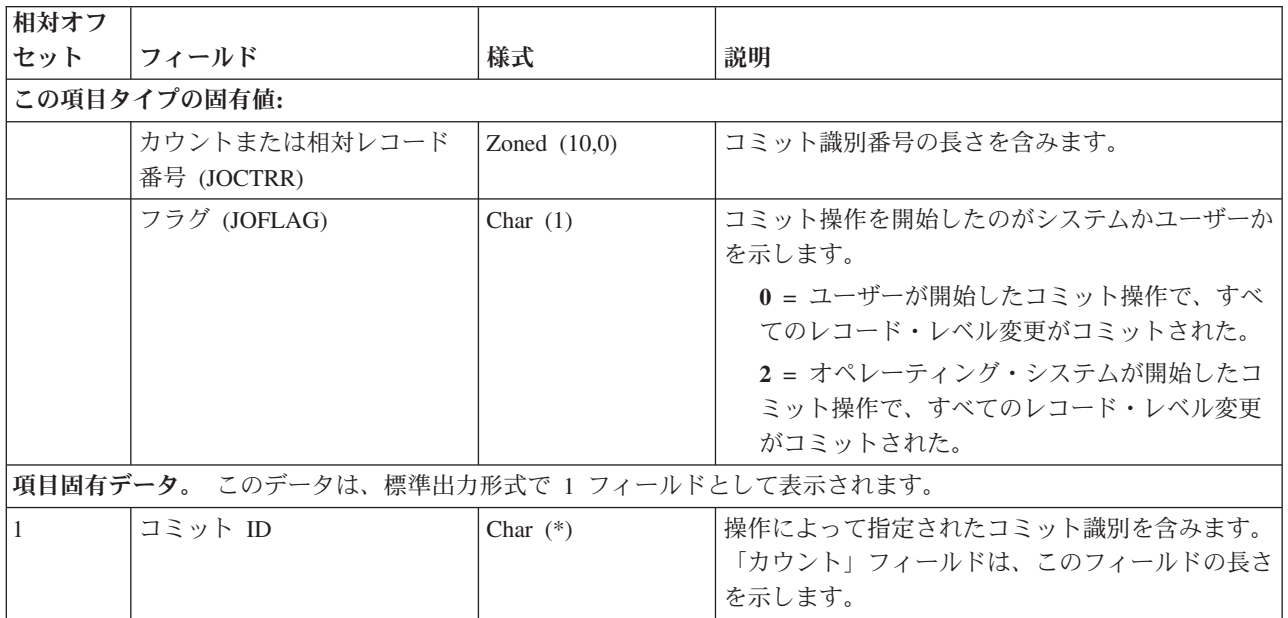

# データ域作成 **(E EE)** ジャーナル項目

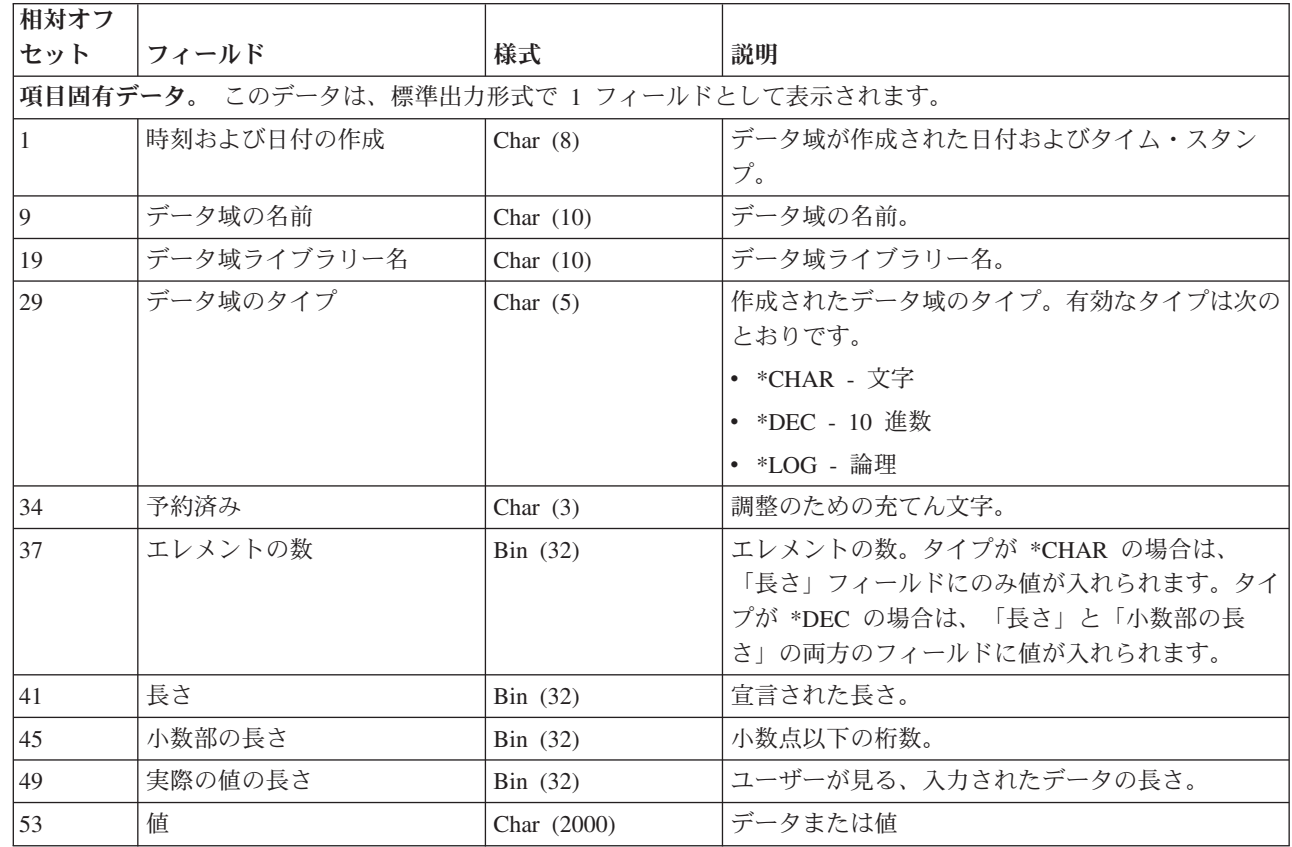

 $\,$   $\,$ 

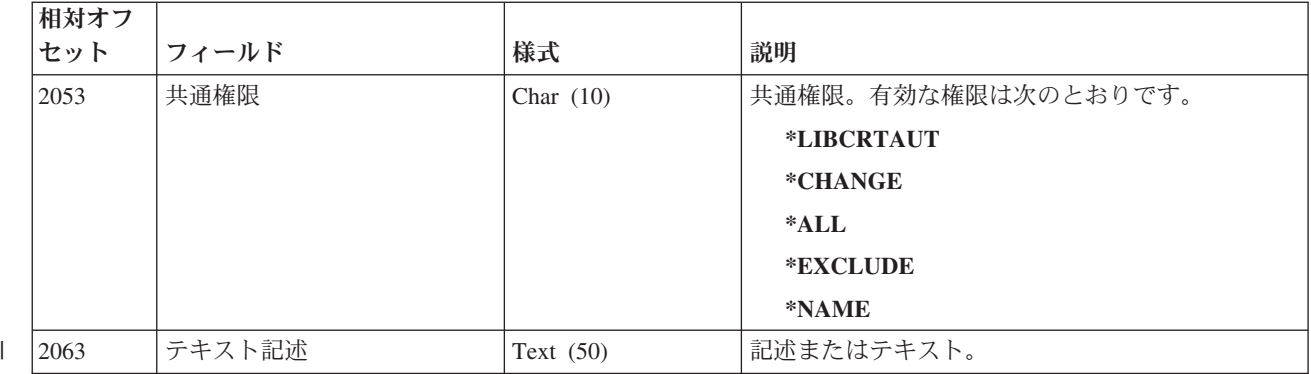

#### データ待ち行列作成 **(Q QA)** ジャーナル項目 |

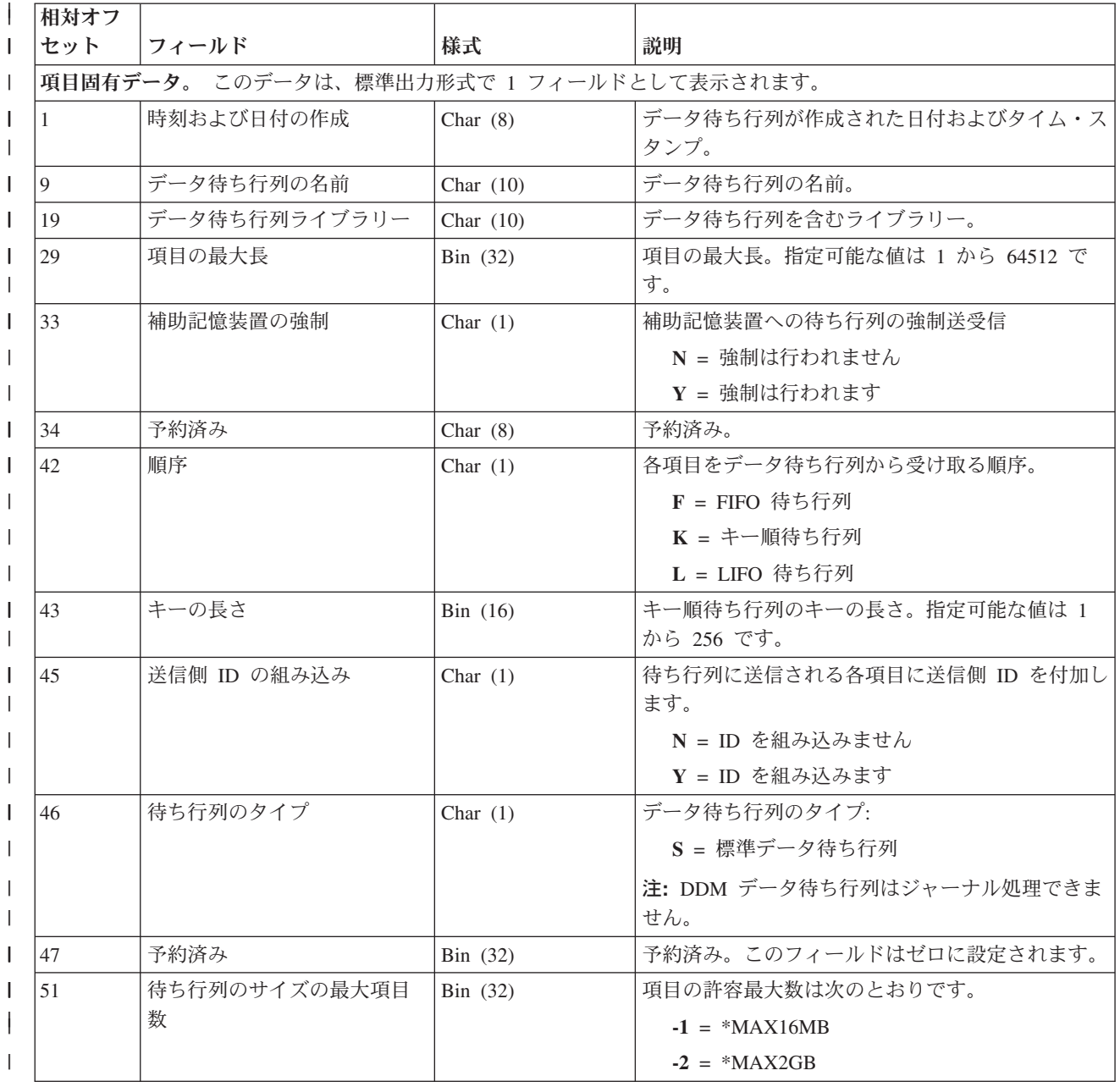

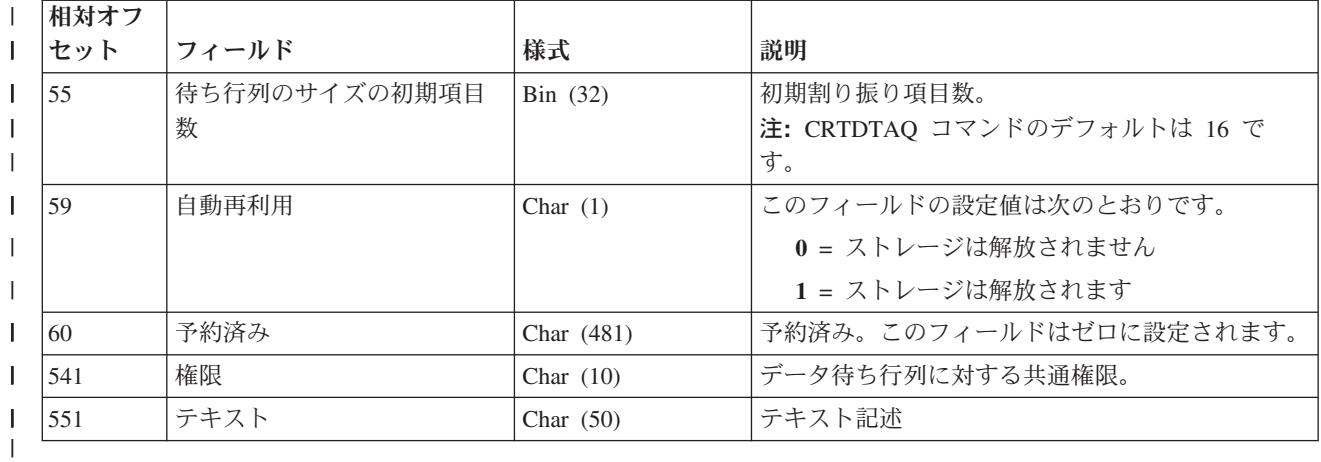

## 消去されるデータ待ち行列、キーあり **(Q QJ)** ジャーナル項目 |

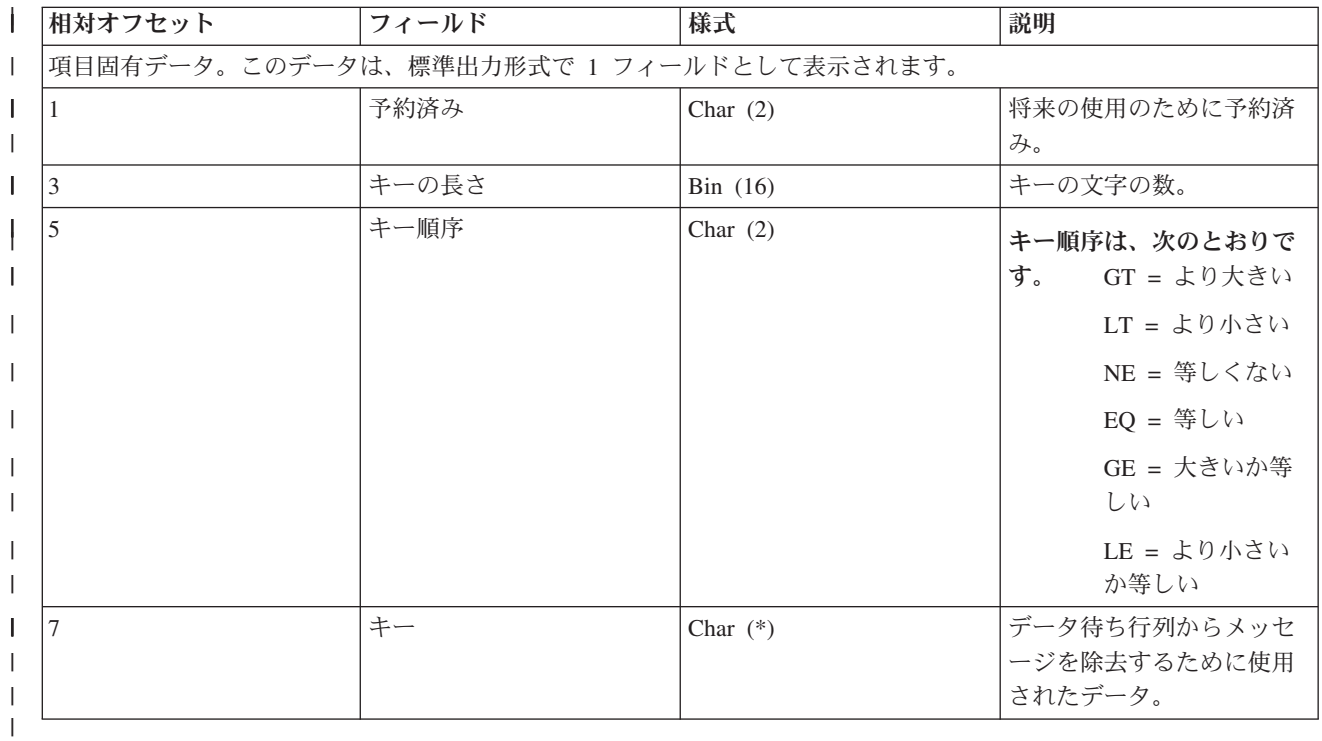

### アクセス・パス削除 **(F PD)** ジャーナル項目 |

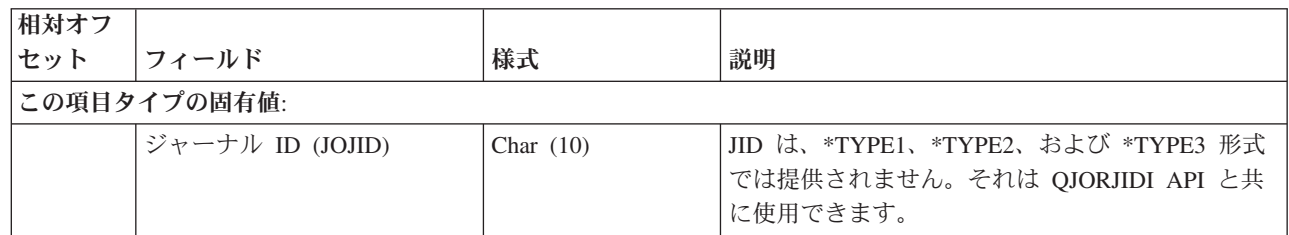

## レシーバーの削除 **(J RD**、**J RF)** ジャーナル項目

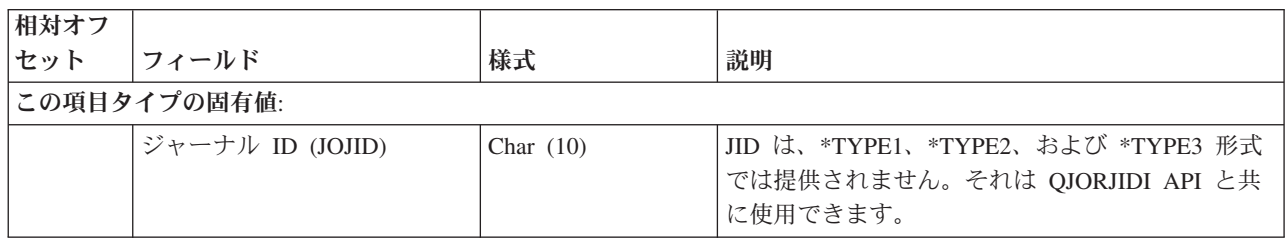

### データベース・ファイル・オープン **(F OP)** およびデータベース・ファイル・クローズ **(F CL)** ジャーナル項目

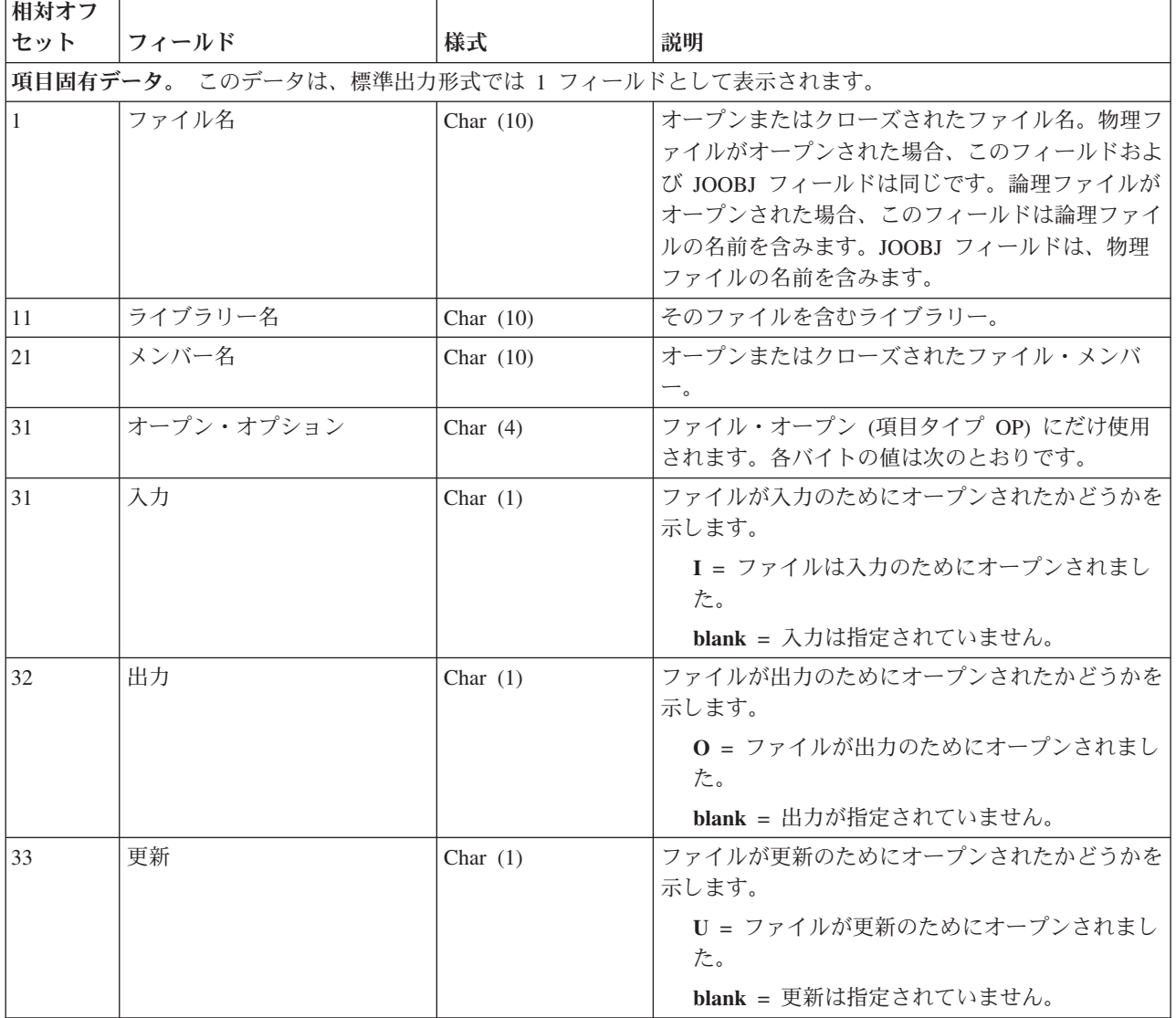

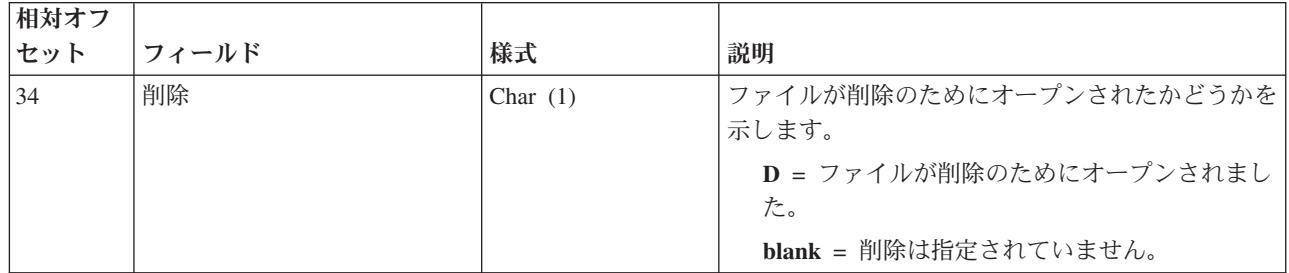

#### データを補助記憶域に強制移動する **(F FD)** ジャーナル項目

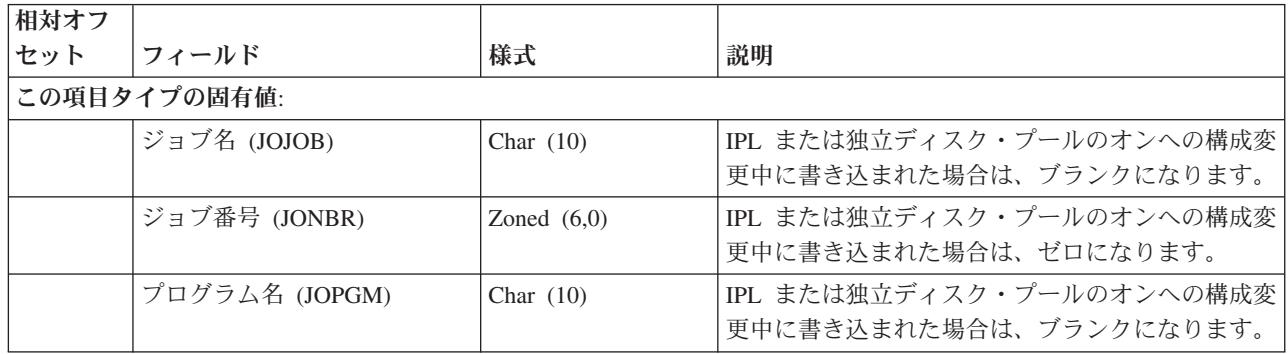

## 統合ファイル・システム作成の開始 **(B B0)** ジャーナル項目

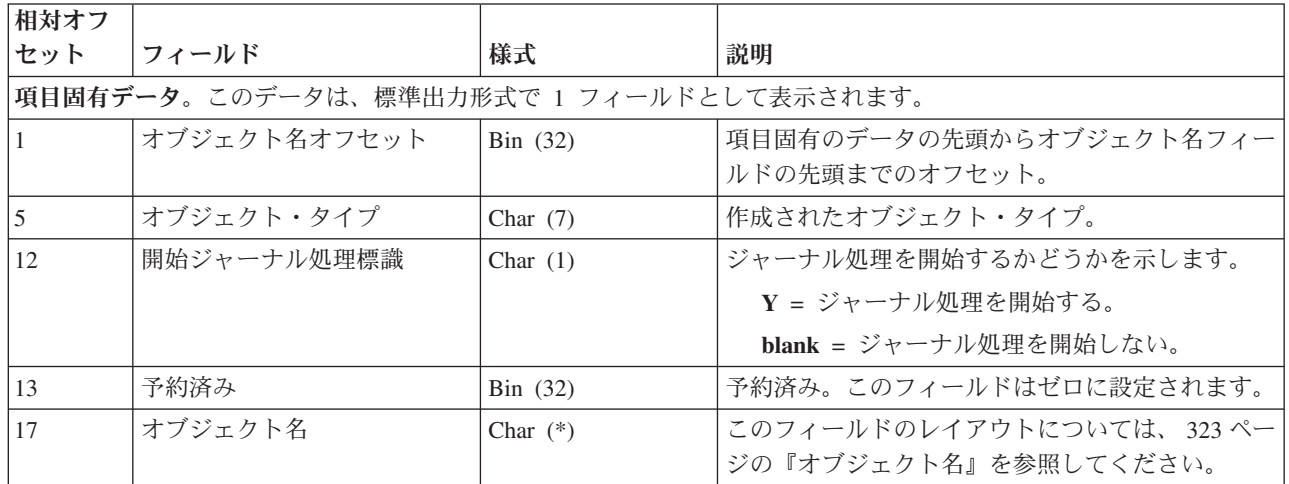

## 統合ファイル・システム バイトの消去、変更後イメージ **(B B6)** ジャーナル項目

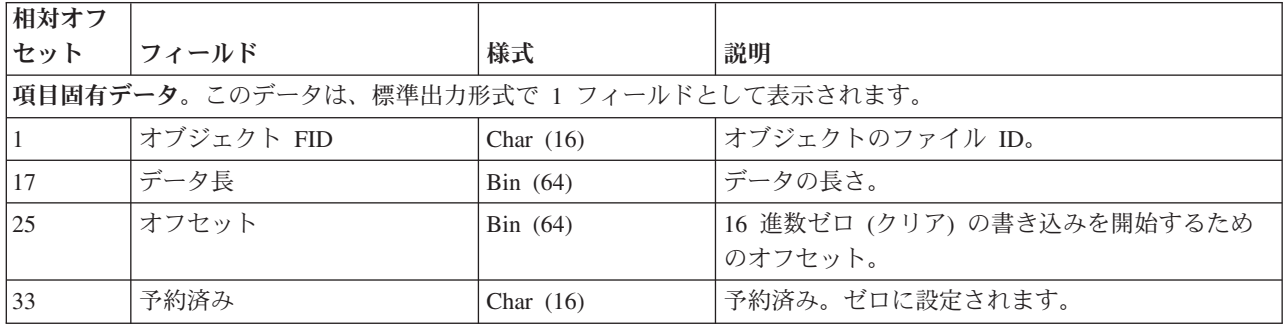

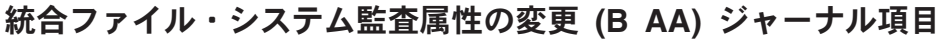

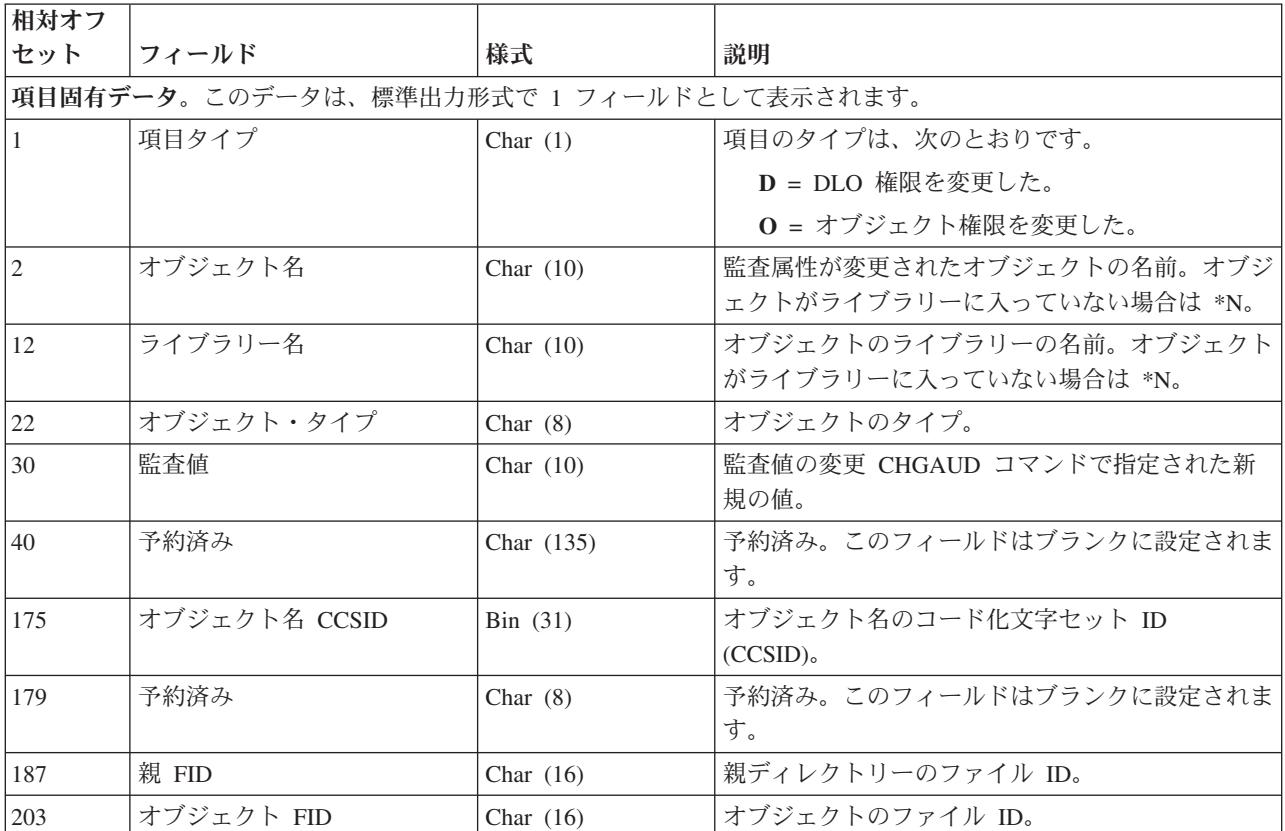

## 統合ファイル・システム・オブジェクト権限の変更 **(B OA)** ジャーナル項目

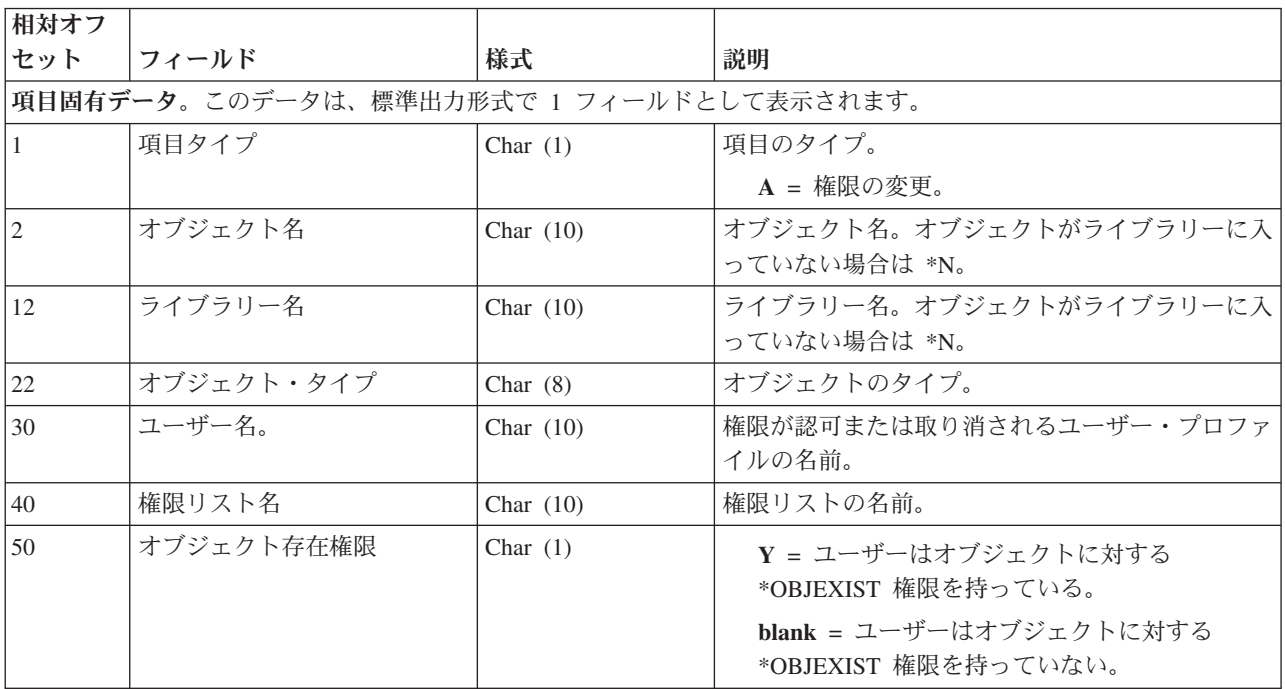

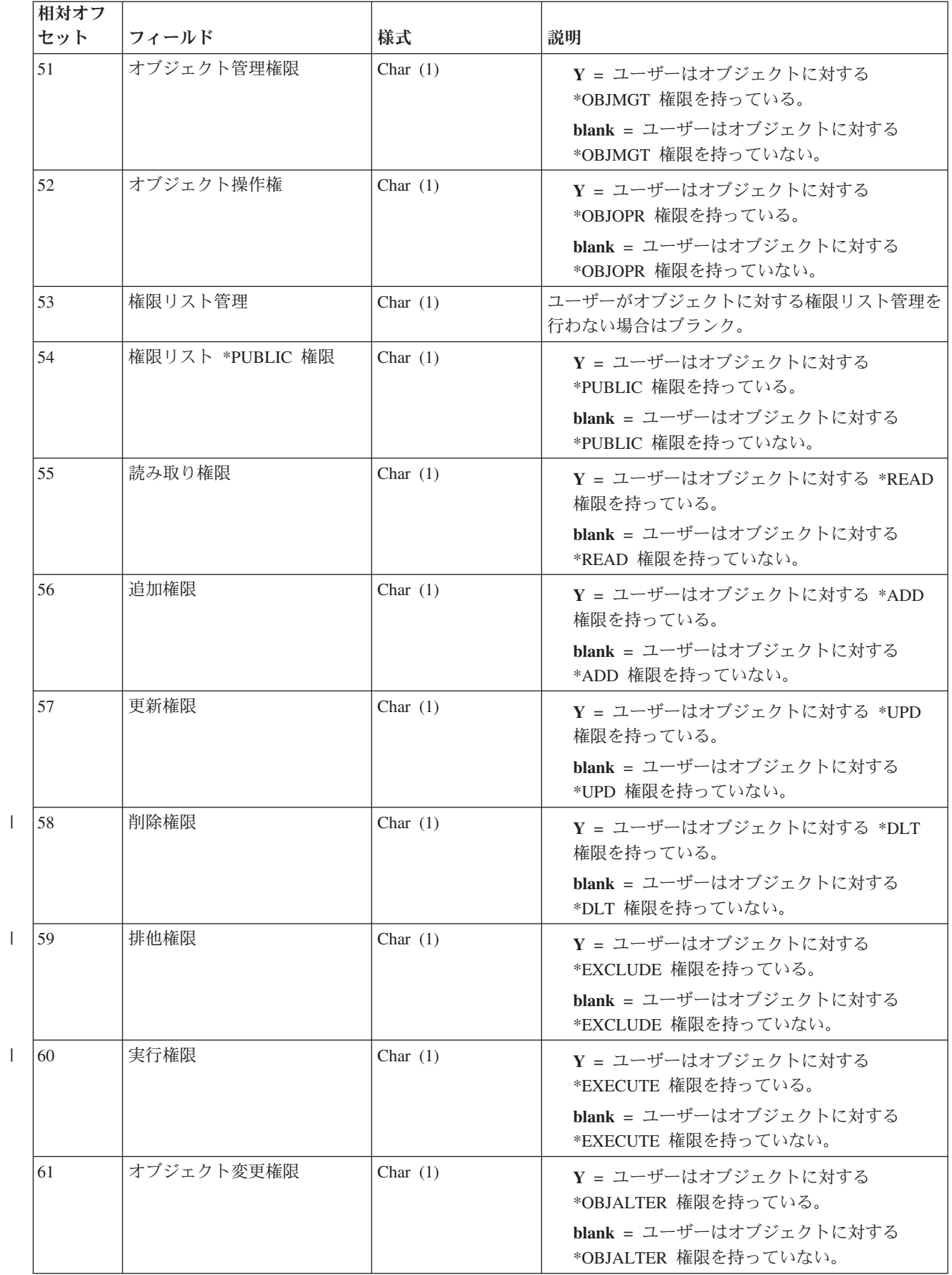

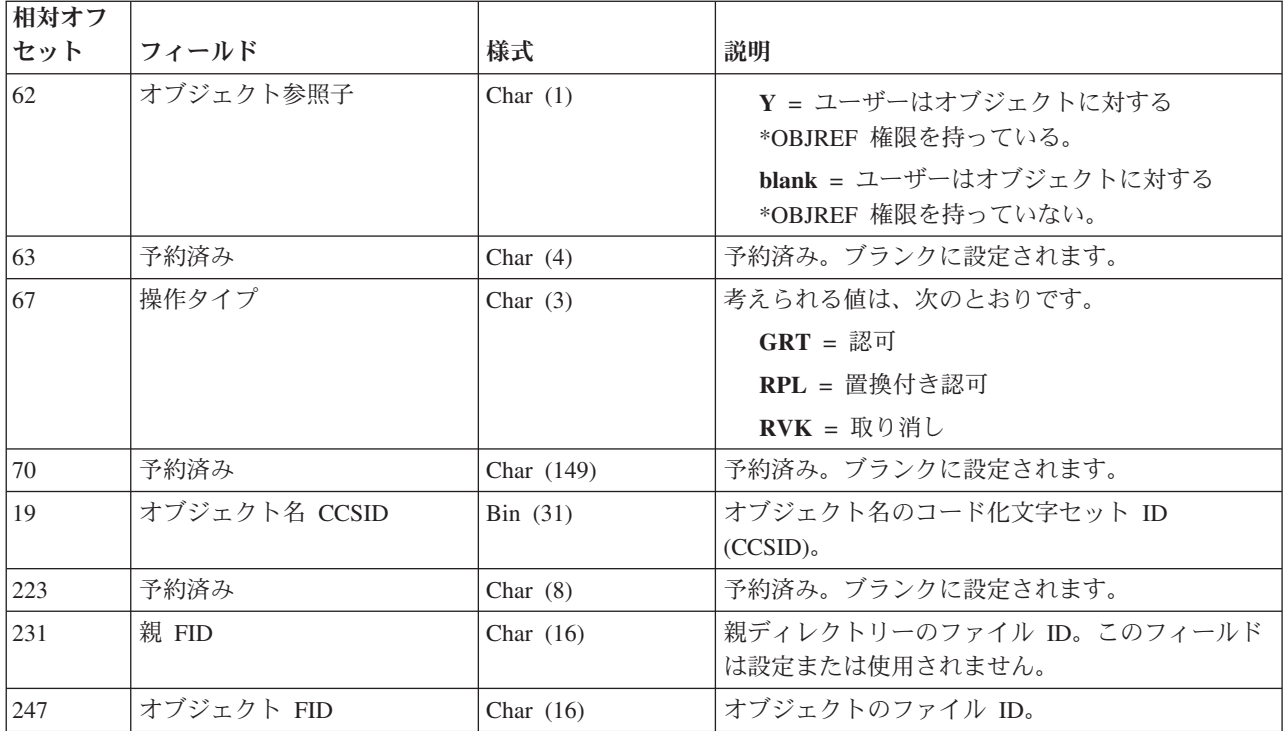

# 統合ファイル・システム・オブジェクト所有者の変更 **(B OO)** ジャーナル項目

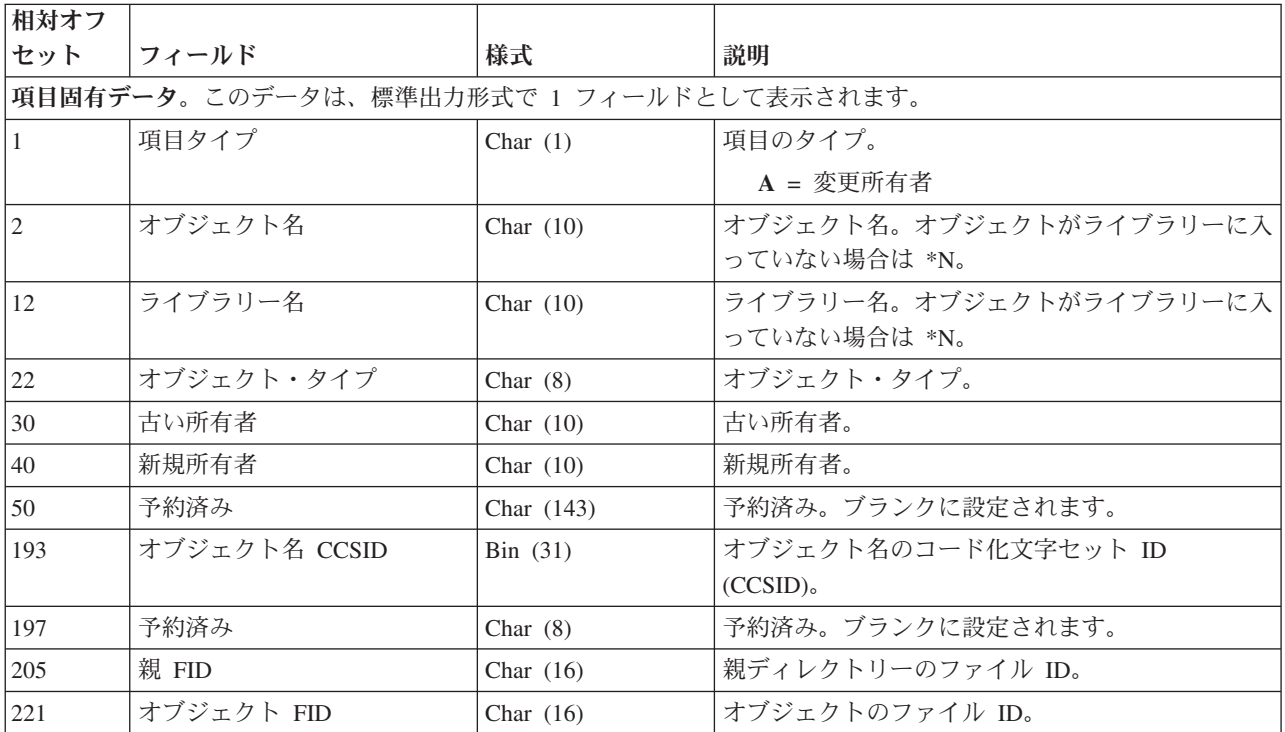

統合ファイル・システム **1** 次グループの変更 **(B OG)** ジャーナル項目

| 相対オフ                                     |             |             |                                                  |
|------------------------------------------|-------------|-------------|--------------------------------------------------|
| セット                                      | フィールド       | 様式          | 説明                                               |
| 項目固有データ。このデータは、標準出力形式で 1 フィールドとして表示されます。 |             |             |                                                  |
| 1                                        | 項目タイプ       | Char $(1)$  | 項目のタイプ                                           |
|                                          |             |             | A = 1 次グループ・プロファイルを変更する                          |
| 2                                        | オブジェクト名     | Char $(10)$ | オブジェクト名。オブジェクトがライブラリーに入                          |
|                                          |             |             | っていない場合は *N。                                     |
| 12                                       | ライブラリー名     | Char $(10)$ | ライブラリー名。オブジェクトがライブラリーに入                          |
|                                          |             |             | っていない場合は *N。                                     |
| 22                                       | オブジェクト・タイプ  | Char $(8)$  | オブジェクトのタイプ。                                      |
| 30                                       | 古い 1 次グループ  | Char $(10)$ | 古い 1次グループ。                                       |
| 40                                       | 新規の 1 次グループ | Char $(10)$ | 新規の 1 次グループ。                                     |
| 50                                       | オブジェクト存在権限  | Char $(1)$  | Y = 新規の 1 次グループはオブジェクトに対                         |
|                                          |             |             | する *OBJEXIST 権限を持っている。                           |
|                                          |             |             | blank = 新規の 1 次グループはオブジェクトに                      |
|                                          |             |             | 対する *OBJEXIST 権限を持っていない。                         |
| 51                                       | オブジェクト管理権限  | Char $(1)$  | Y = 新規の 1 次グループはオブジェクトに対                         |
|                                          |             |             | する *OBJMGT 権限を持っている。                             |
|                                          |             |             | blank = 新規の 1 次グループはオブジェクトに                      |
|                                          |             |             | 対する *OBJMGT 権限を持っていない。                           |
| 52                                       | オブジェクト操作権   | Char $(1)$  | Y = 新規の 1 次グループはオブジェクトに対                         |
|                                          |             |             | する *OBJOPR 権限を持っている。                             |
|                                          |             |             | blank = 新規の 1 次グループはオブジェクトに                      |
|                                          |             |             | 対する *OBJOPR 権限を持っていない。                           |
| 53                                       | オブジェクト変更権限  | Char $(1)$  | Y = 新規の 1 次グループはオブジェクトに対                         |
|                                          |             |             | する *OBJALTER 権限を持っている。                           |
|                                          |             |             | blank = 新規の 1 次グループはオブジェクトに                      |
|                                          |             |             | 対する *OBJALTER 権限を持っていない。                         |
| 54                                       | オブジェクト参照権限  | Char $(1)$  | Y = 新規の 1 次グループはオブジェクトに対<br>する *OBJREF 権限を持っている。 |
|                                          |             |             | blank = 新規の 1 次グループはオブジェクトに                      |
|                                          |             |             | 対する *OBJREF 権限を持っていない。                           |
| 55                                       | 予約済み        | Char $(10)$ | 予約済み。ブランクに設定されます。                                |
| 65                                       | 権限リスト管理     | Char $(1)$  | 新規の 1 次グループがオブジェクトに対する権限                         |
|                                          |             |             | リスト管理を行わない場合はブランク。                               |
| 66                                       | 読み取り権限      | Char $(1)$  | Y = 新規の 1 次グループはオブジェクトに対                         |
|                                          |             |             | する *READ 権限を持っている。                               |
|                                          |             |             | blank = 新規の 1 次グループはオブジェクトに                      |
|                                          |             |             | 対する *READ 権限を持っていない。                             |

 $\|$ 

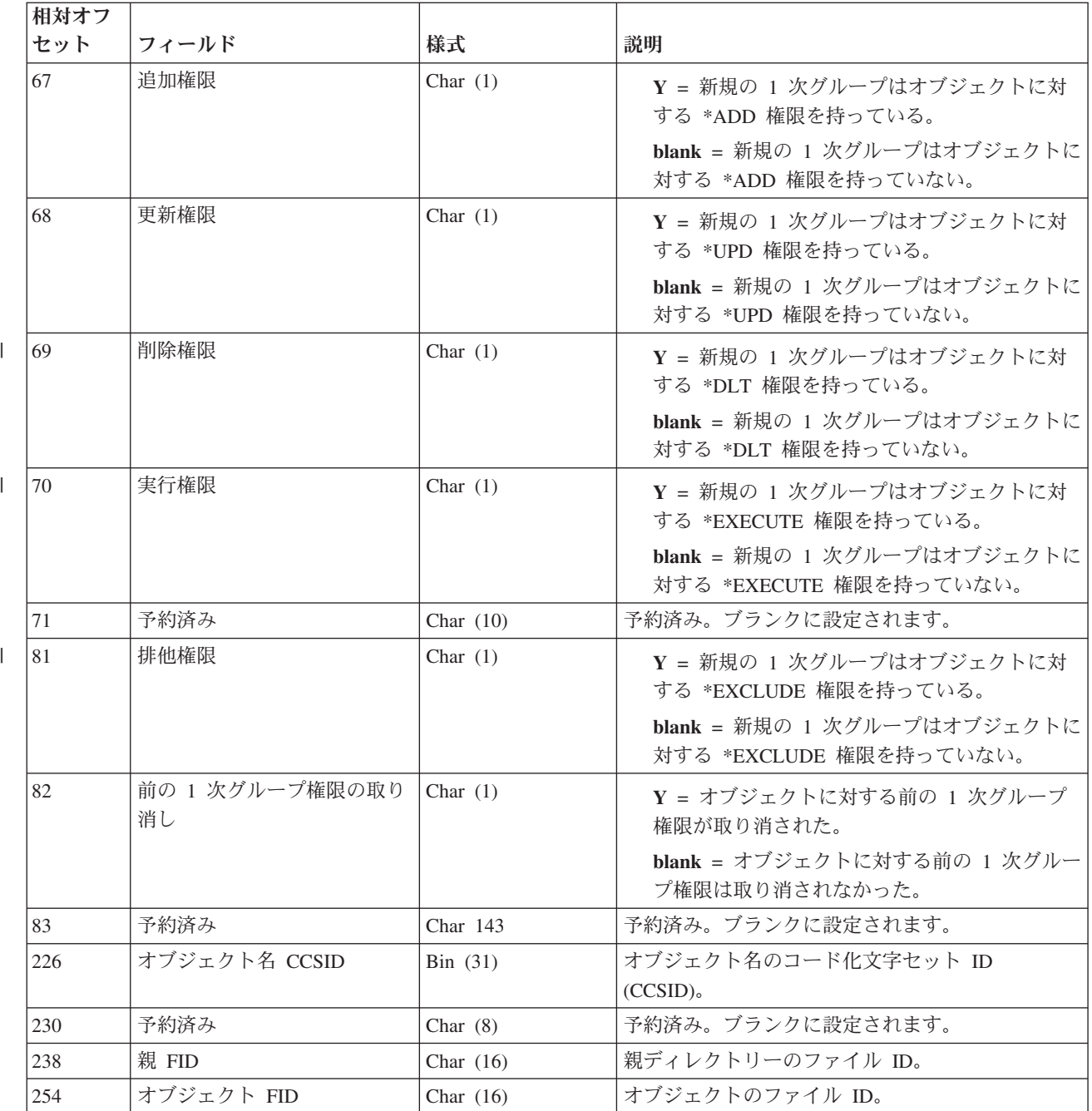

# 統合ファイル・システムのオブジェクト権限の作成 **(B B7)** ジャーナル項目

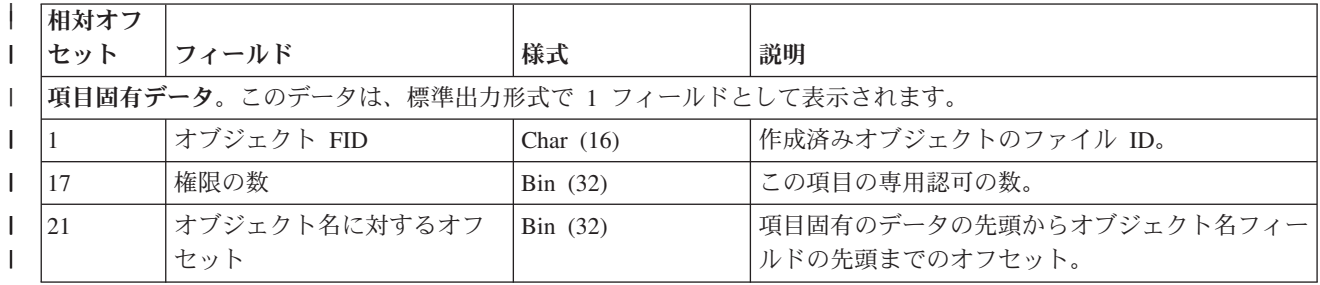

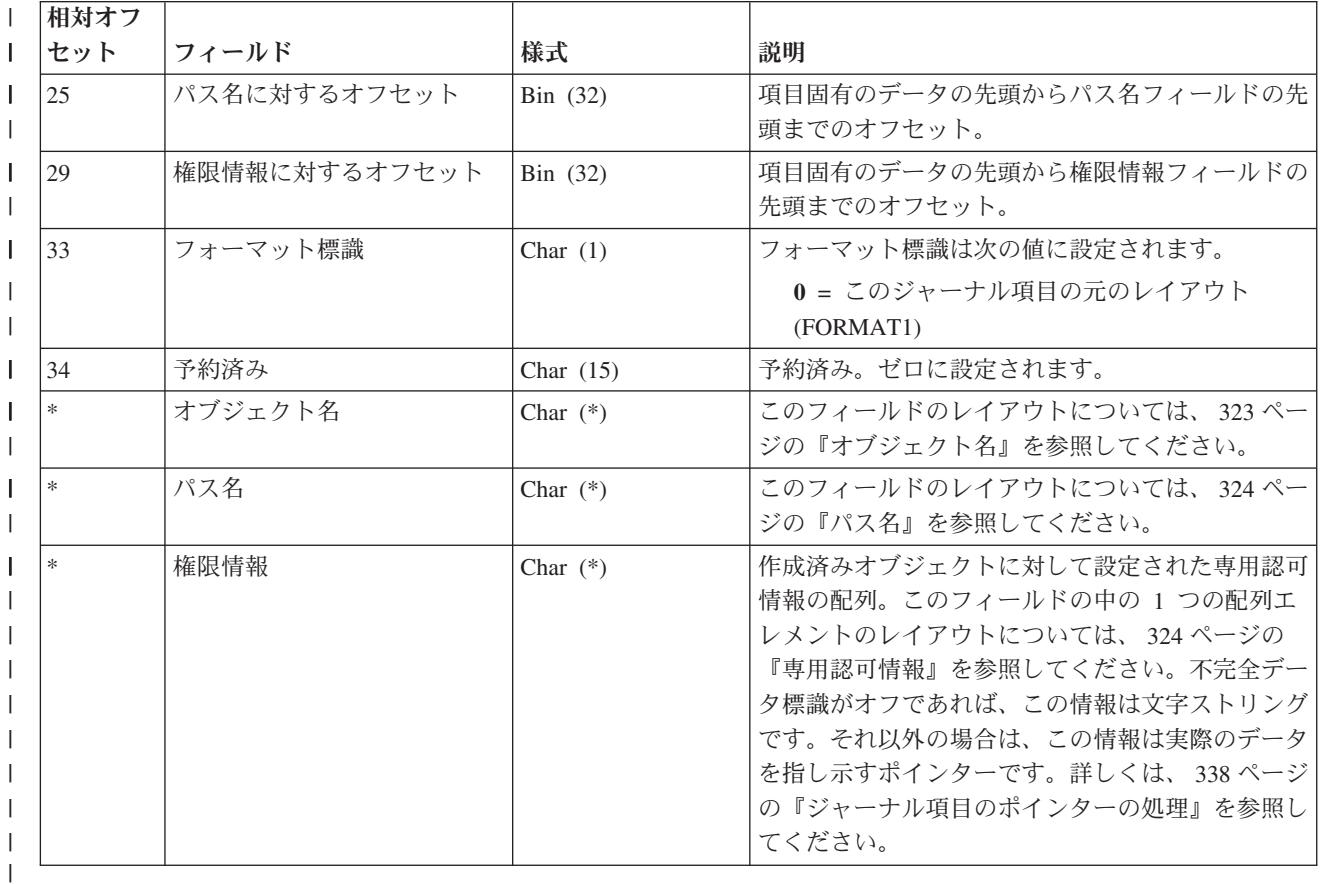

# 統合ファイル・システム要約の作成 **(B B1)** ジャーナル項目

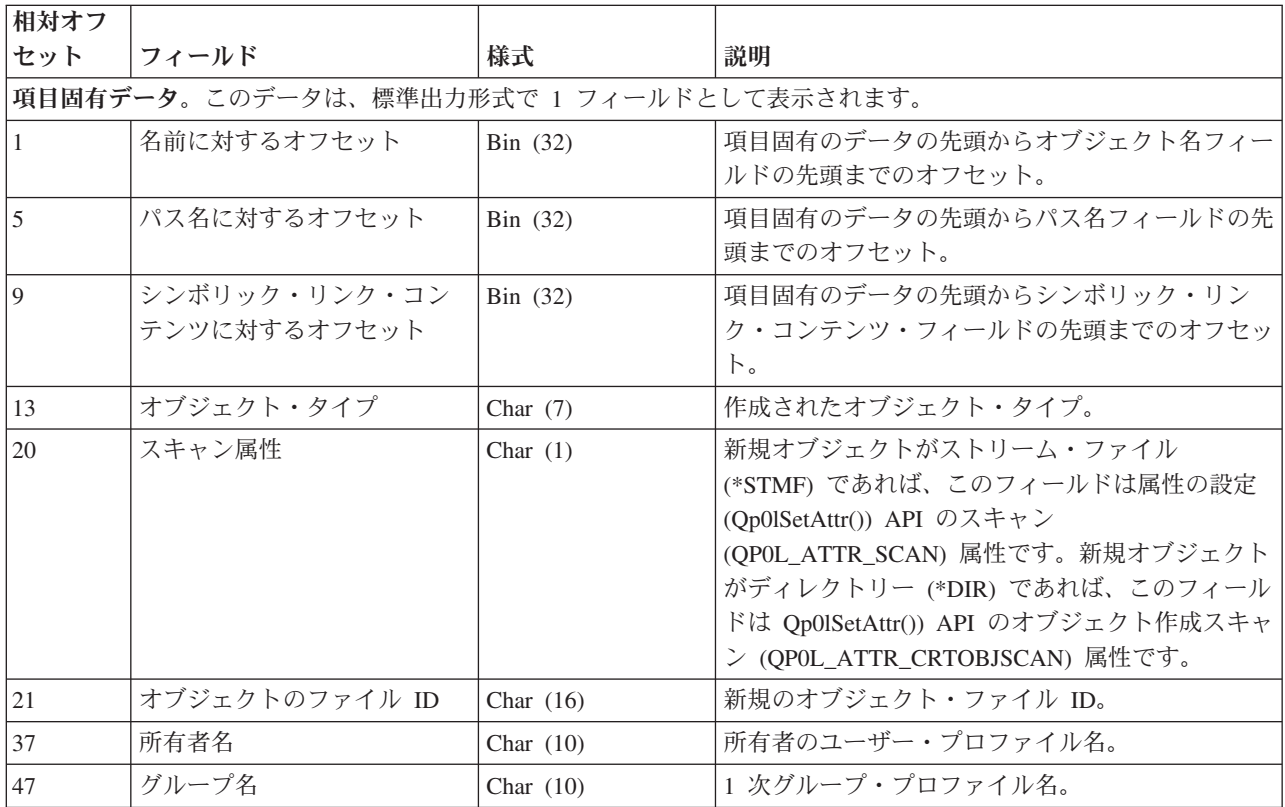

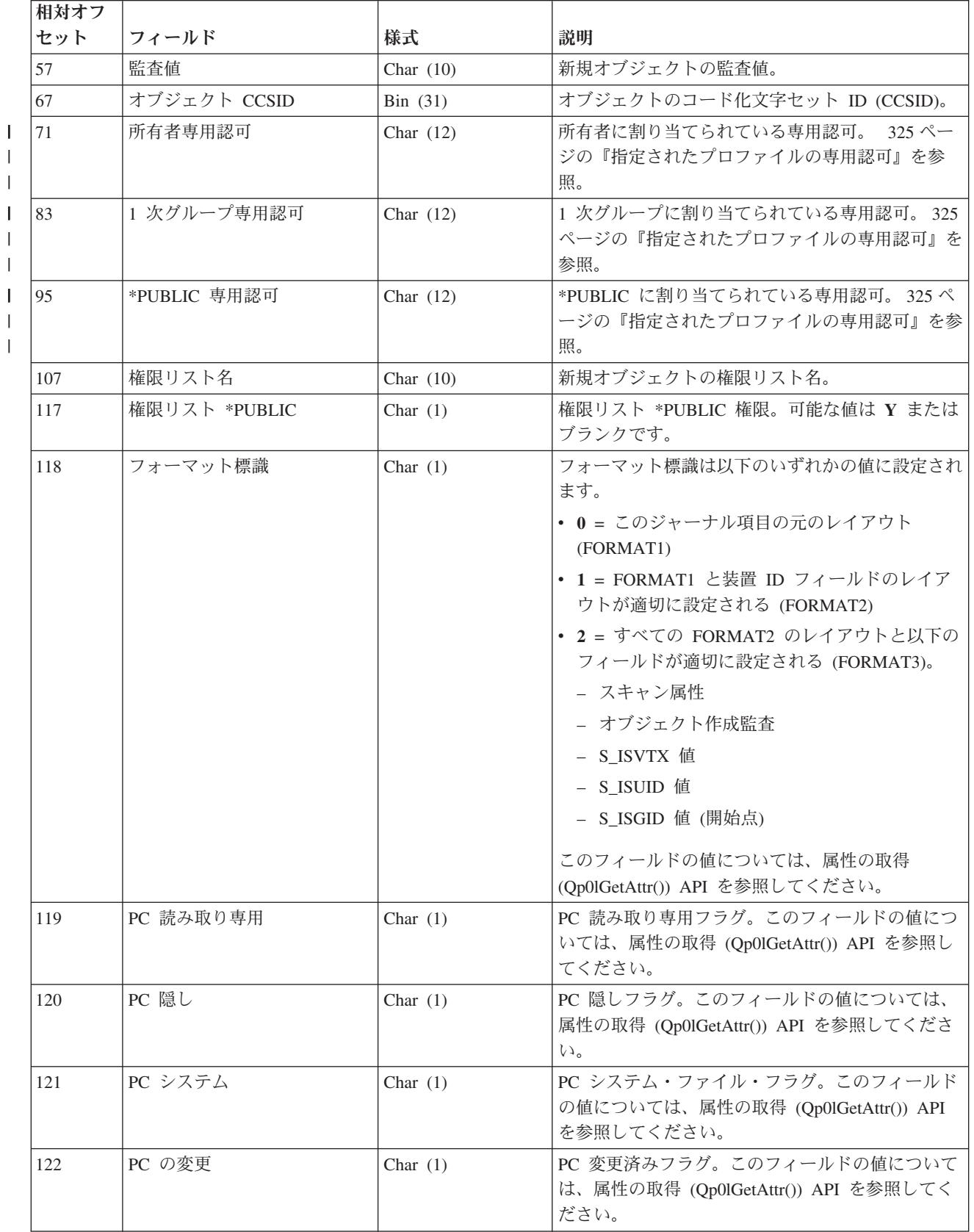

 $\|$ | |  $\|$  $\|$ 

 $\|$  $\overline{\phantom{a}}$ 

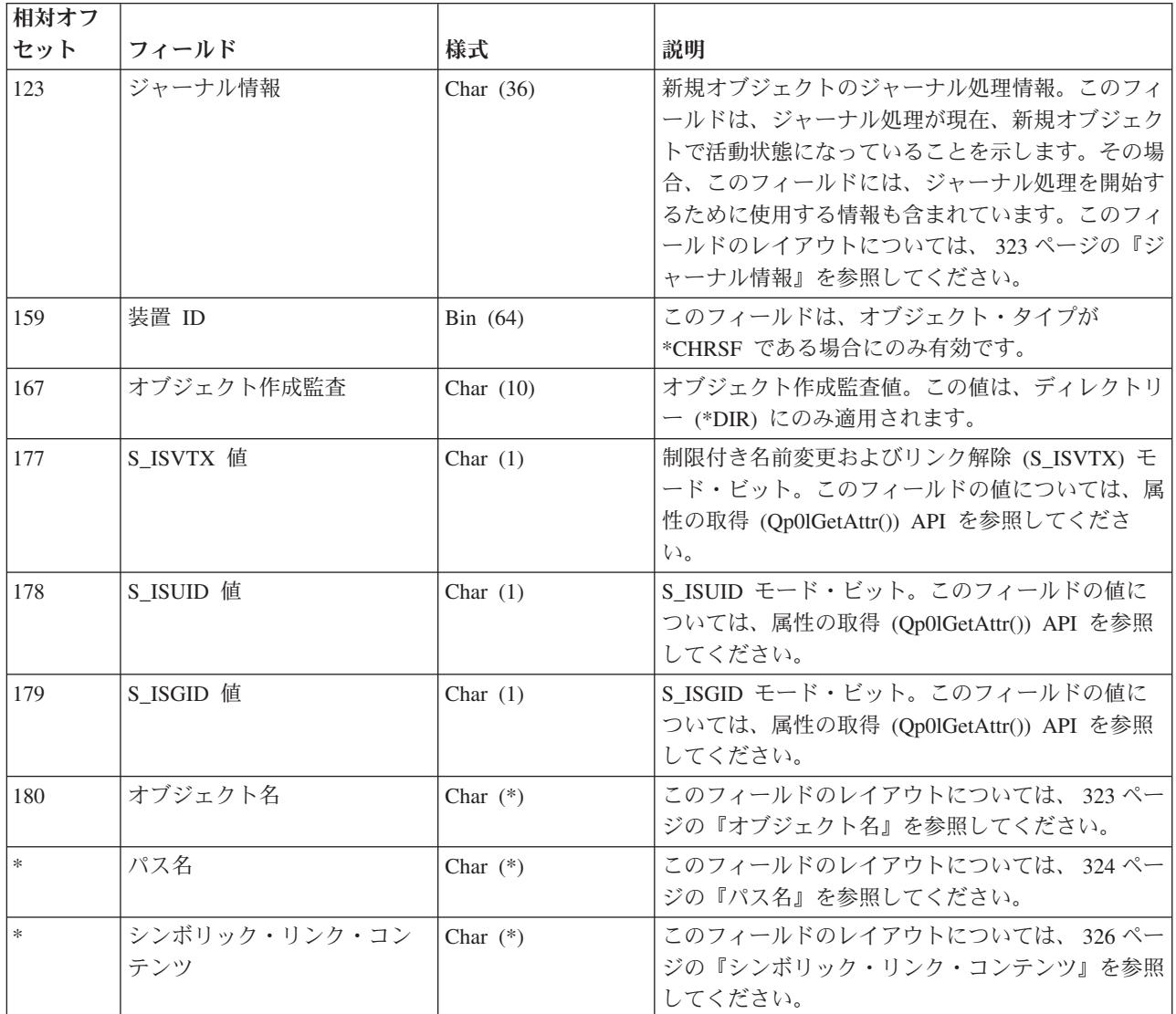

#### 統合ファイル・システム・オブジェクトに対するジャーナル処理の終了 **(B ET)** ジャー ナル項目

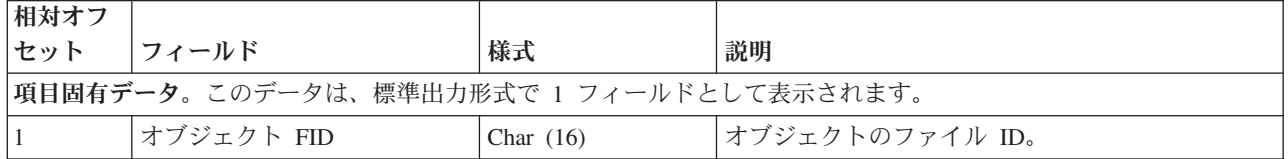

## 統合ファイル・システム 既存のオブジェクトへのリンク **(B B2)** ジャーナル項目

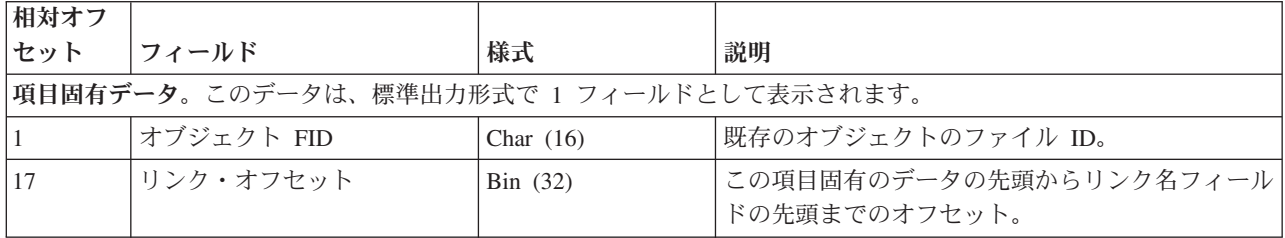

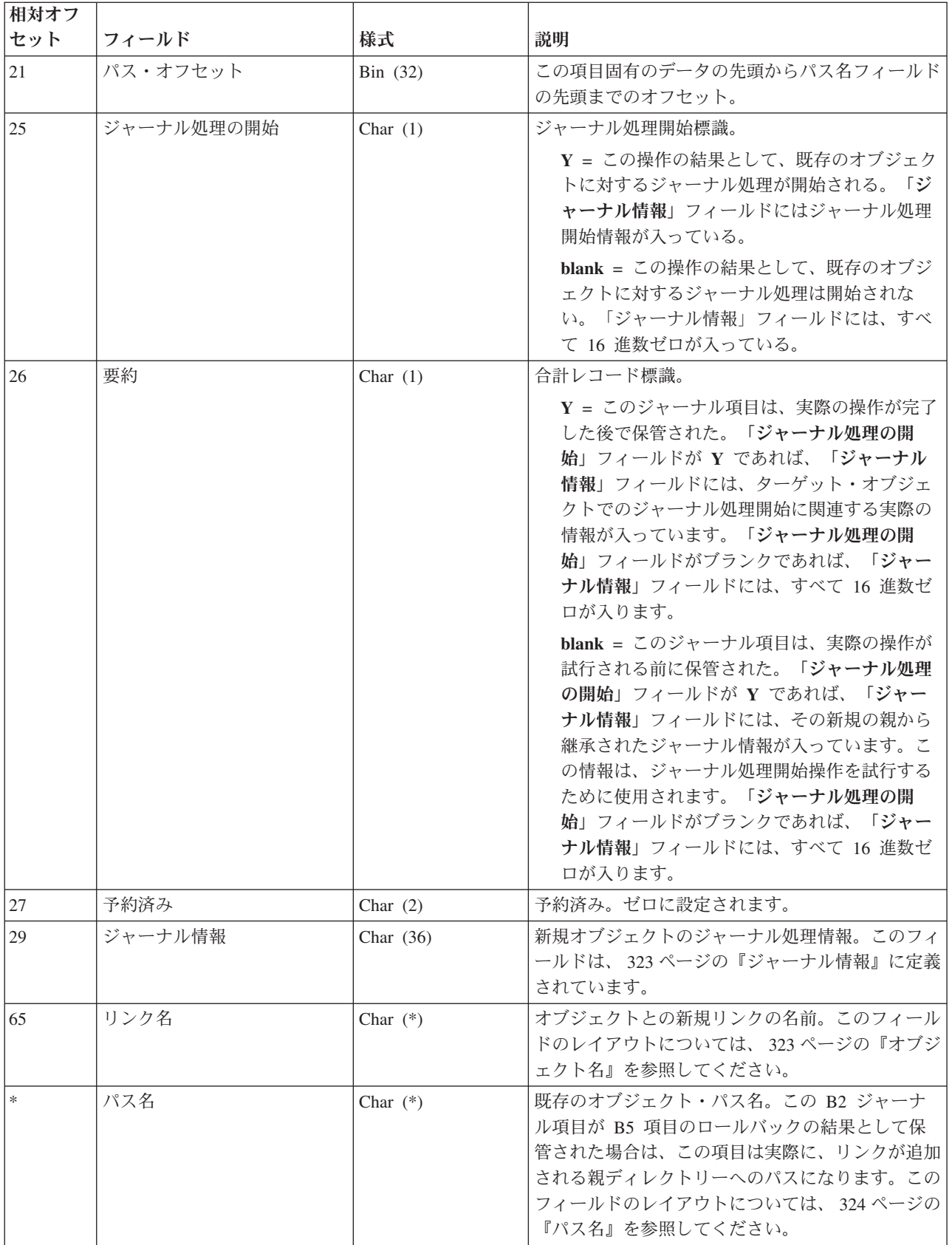

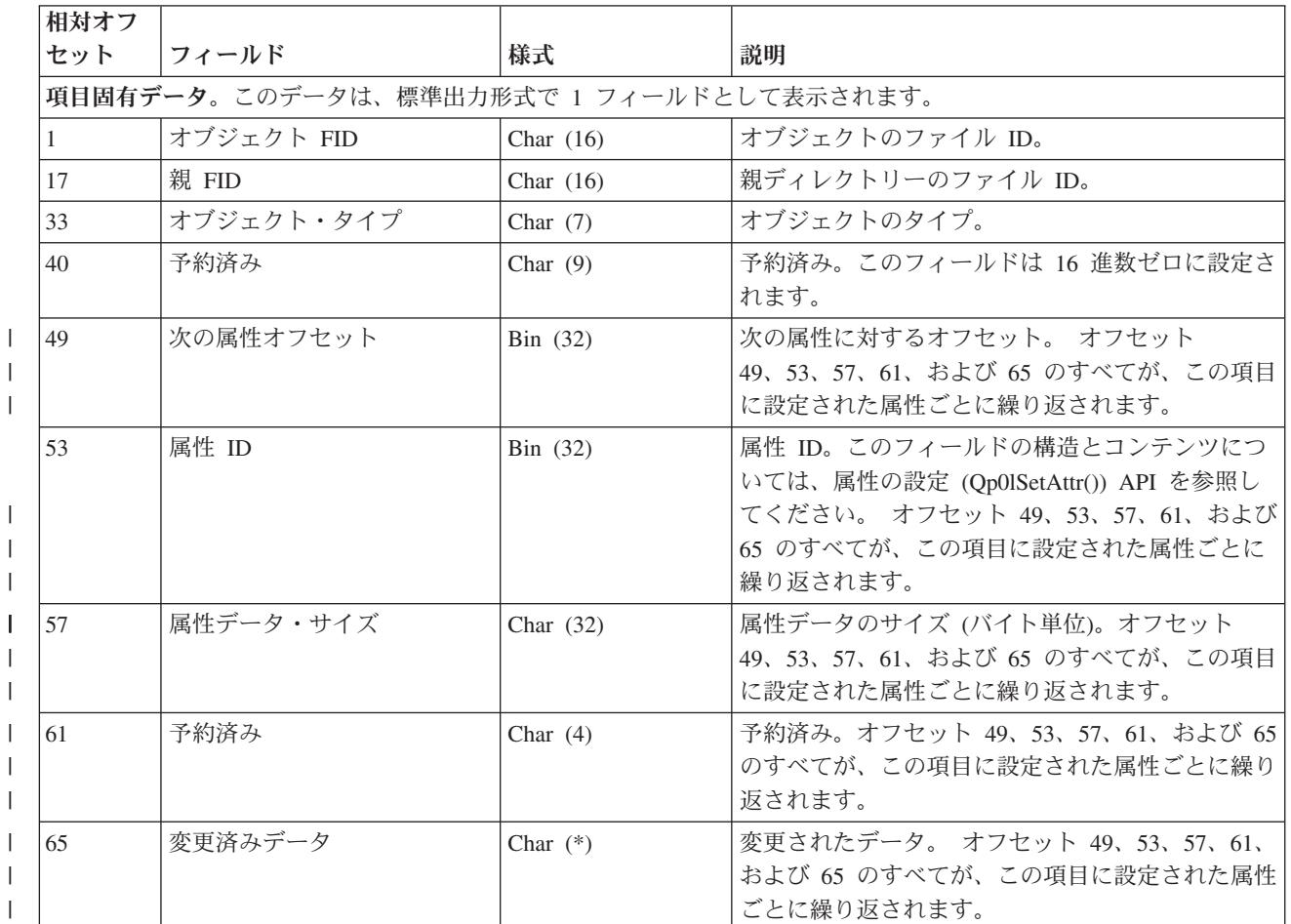

## 統合ファイル・システム・オブジェクト属性の変更 **(B FA)** ジャーナル項目

### 統合ファイル・システム・オブジェクトのクローズ **(B CS)** ジャーナル項目

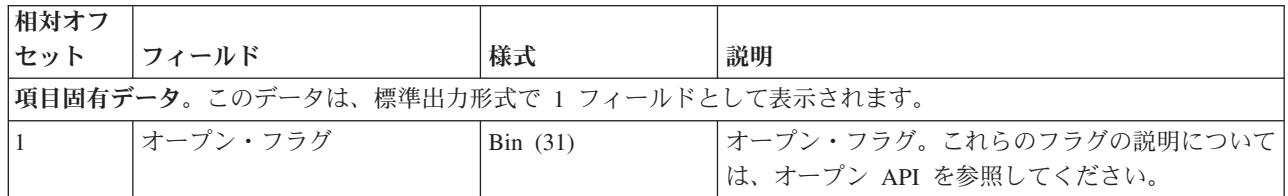

## 統合ファイル・システム・オブジェクトの削除 **(B BD)** ジャーナル項目

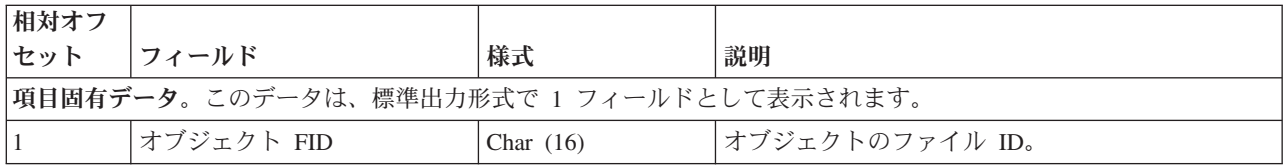

|

|

|

#### 統合ファイル・システム・オブジェクトの強制 **(B FC)** ジャーナル項目

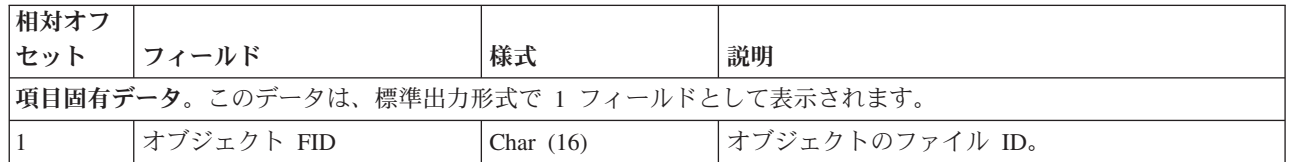

### 統合ファイル・システム・オブジェクトのオープン **(B OF)** ジャーナル項目

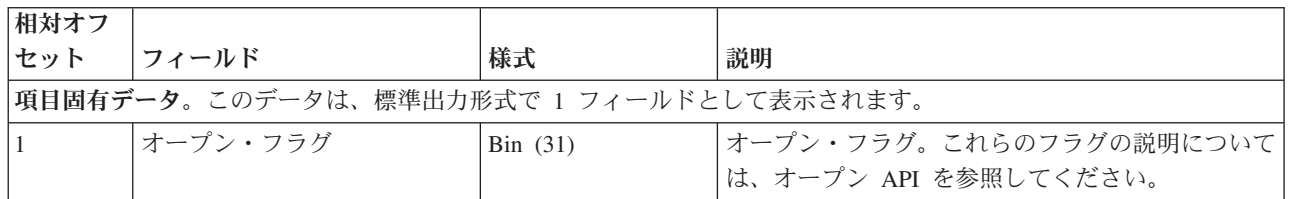

### 統合ファイル・システム・オブジェクトの切り捨て **(B TR)** ジャーナル項目

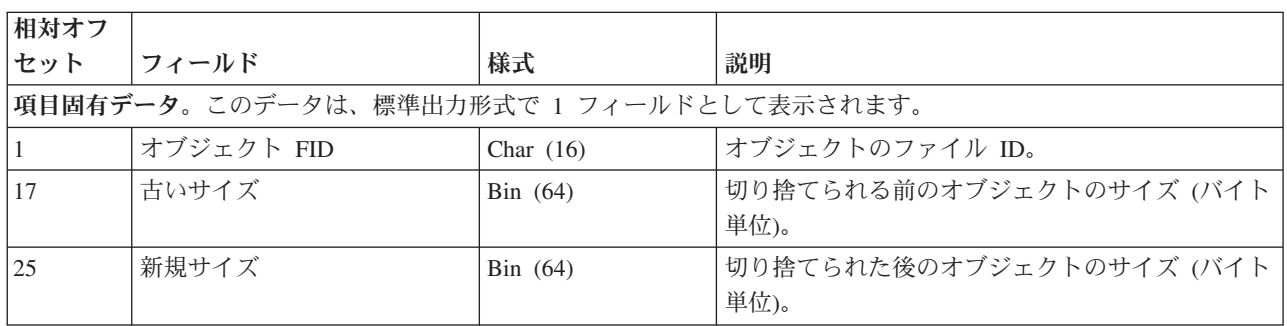

#### 統合ファイル・システム リンクの除去 **(**リンク**) (B B5)** ジャーナル項目

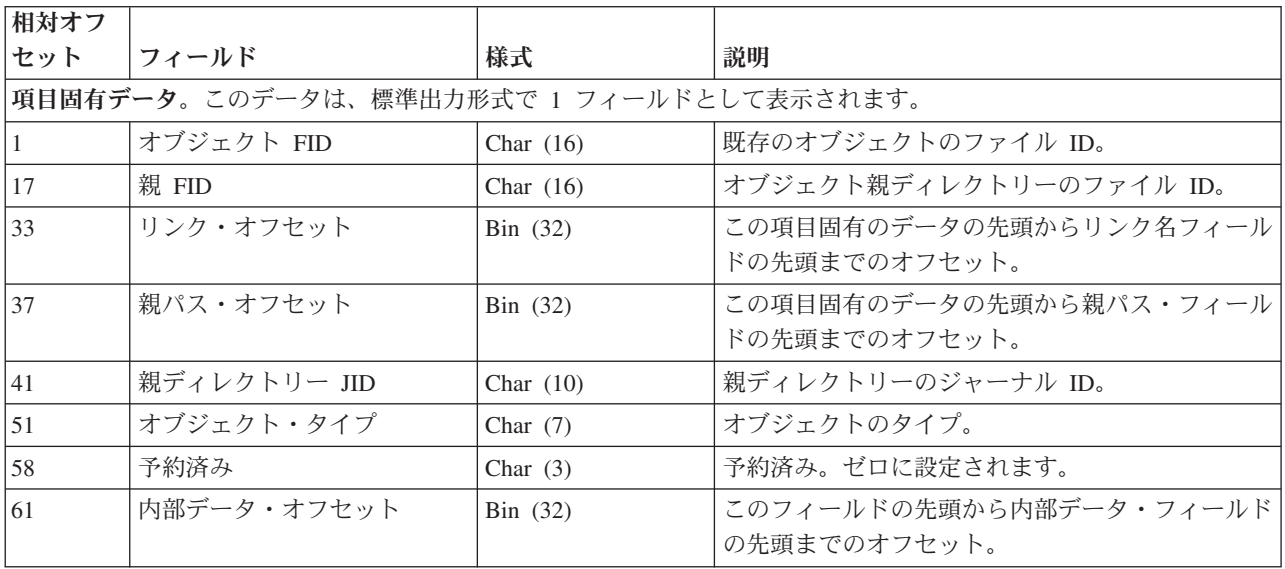

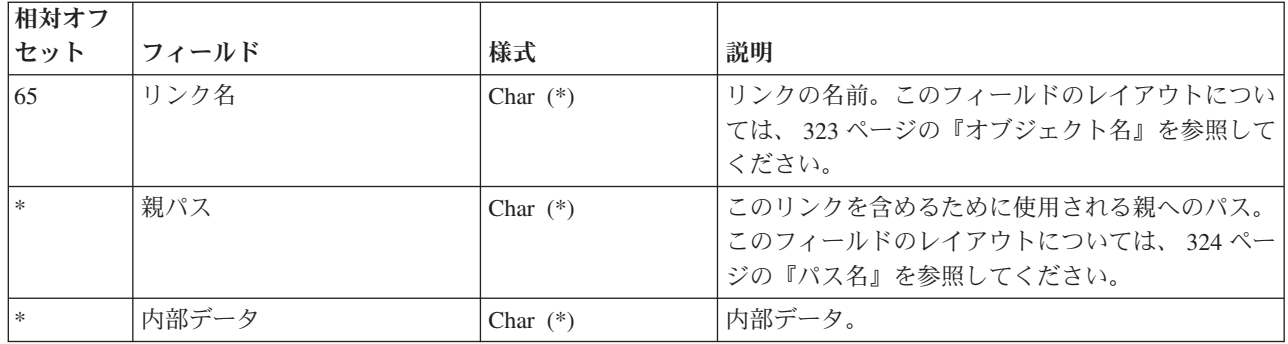

# 統合ファイル・システム リンクの除去 **(**親ディレクトリー**) (B B4)** ジャーナル項目

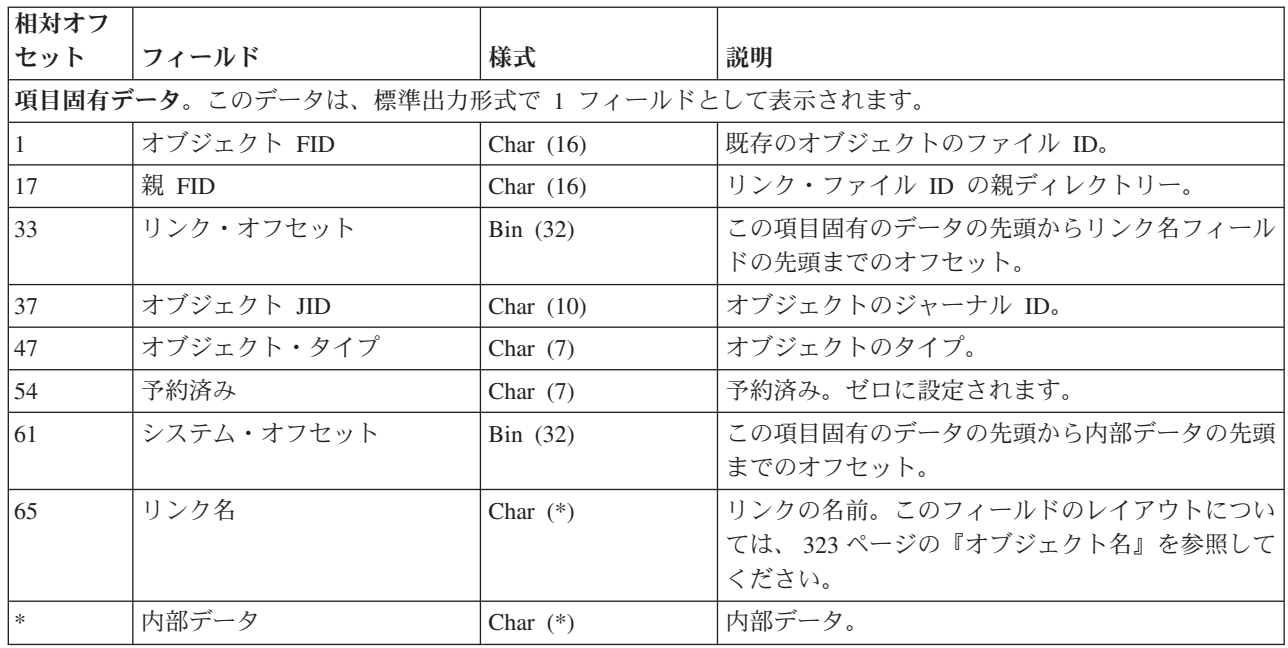

# 統合ファイル・システム ファイル **ID** の名前変更 **(B RN)** ジャーナル項目

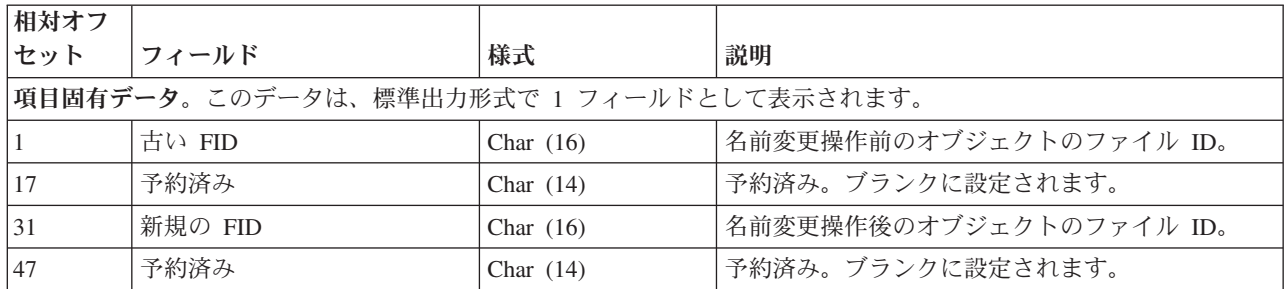

#### 統合ファイル・システム・オブジェクトの名前変更と移動 **(B B3)** ジャーナル項目

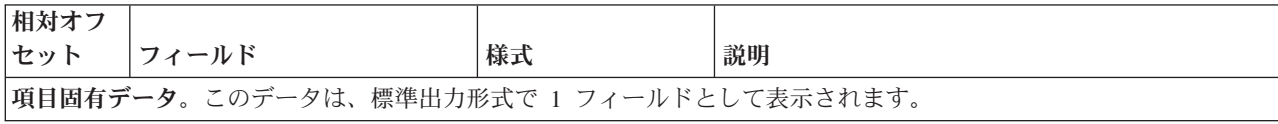

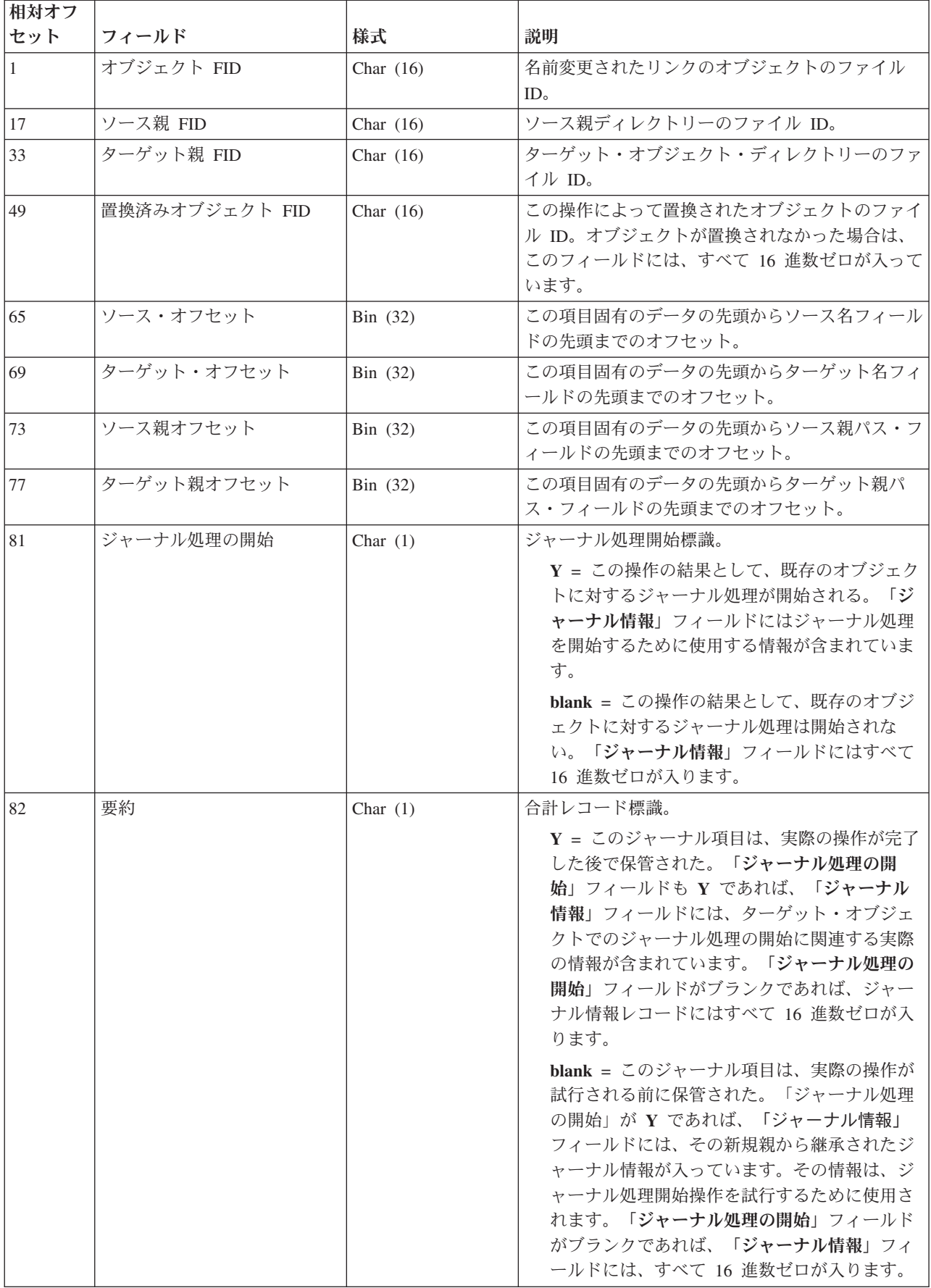

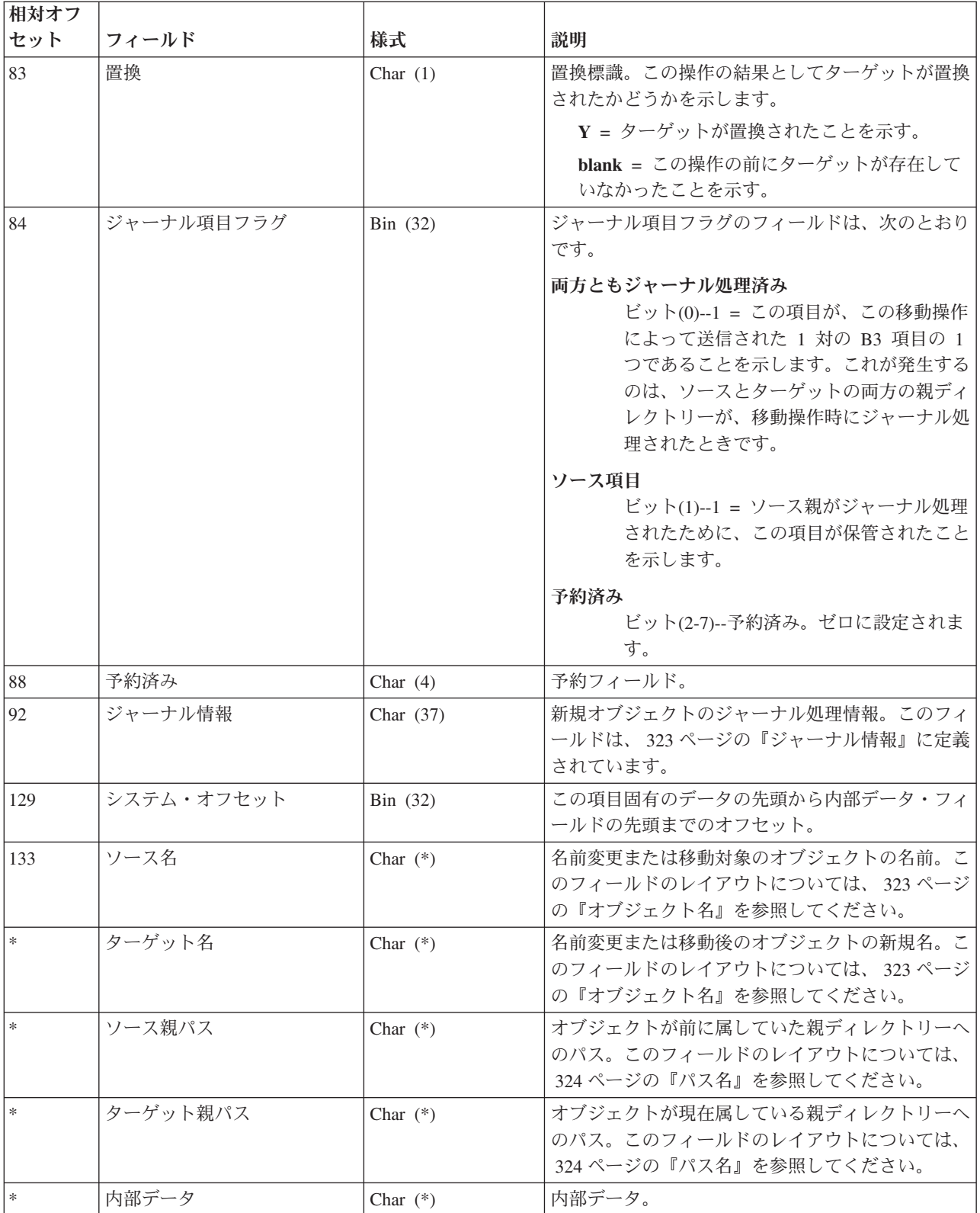
## 統合ファイル・システム・オブジェクトのストレージの解放 **(B FF)** ジャーナル項目

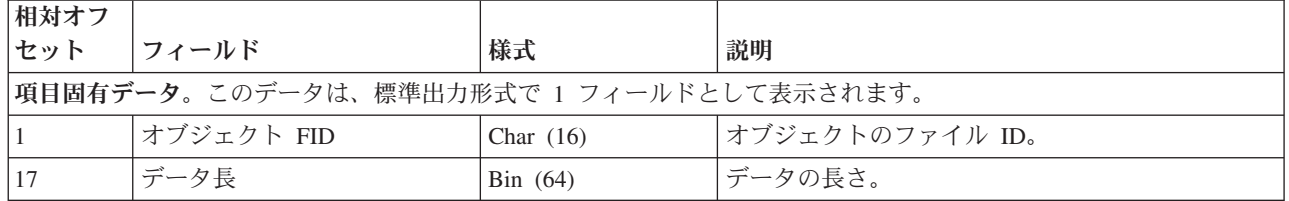

## 統合ファイル・システム 変更後イメージの書き出し **(B WA)** ジャーナル項目

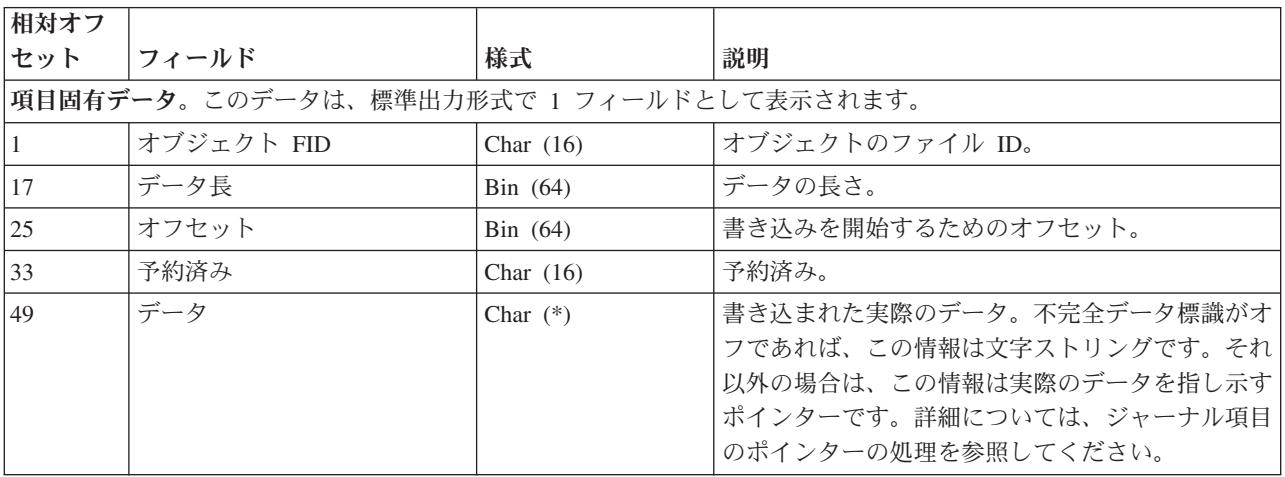

## **IDENTITY** 値 **(F IT)** ジャーナル項目

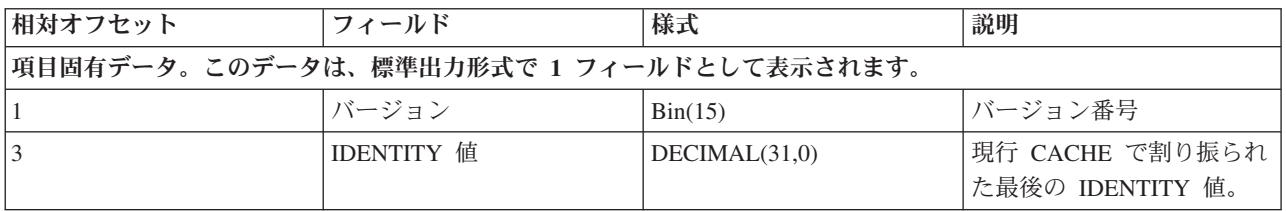

## **INZPFM (F IZ)** ジャーナル項目

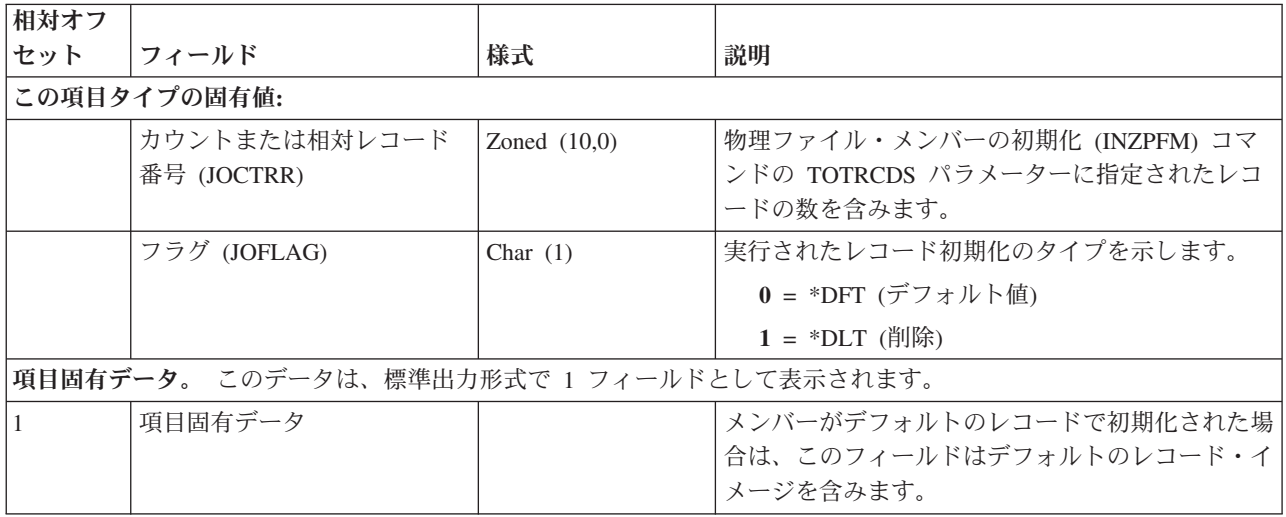

### **IPL (J IA**、**J IN)** および使用中 **(B OI**、**C BA**、**D ID**、**E EI**、**F IU**、**I DA**、**J JI**、**Q QI)** ジャーナル項目

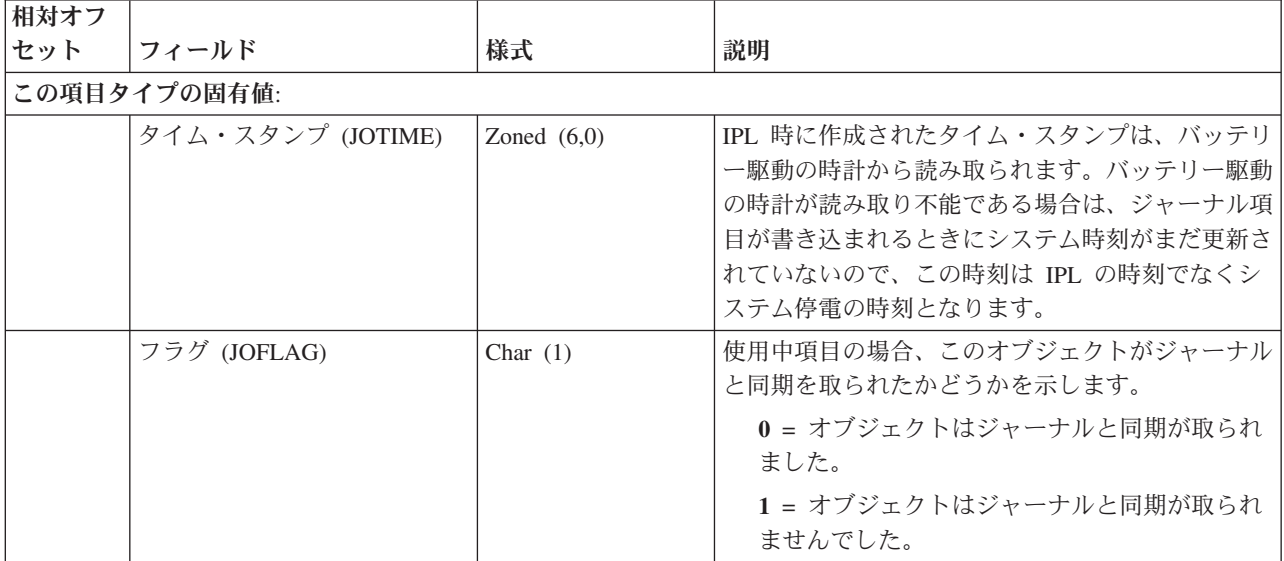

## ジャーナル・コード **R**、**IL** を除くすべてのジャーナル項目タイプ

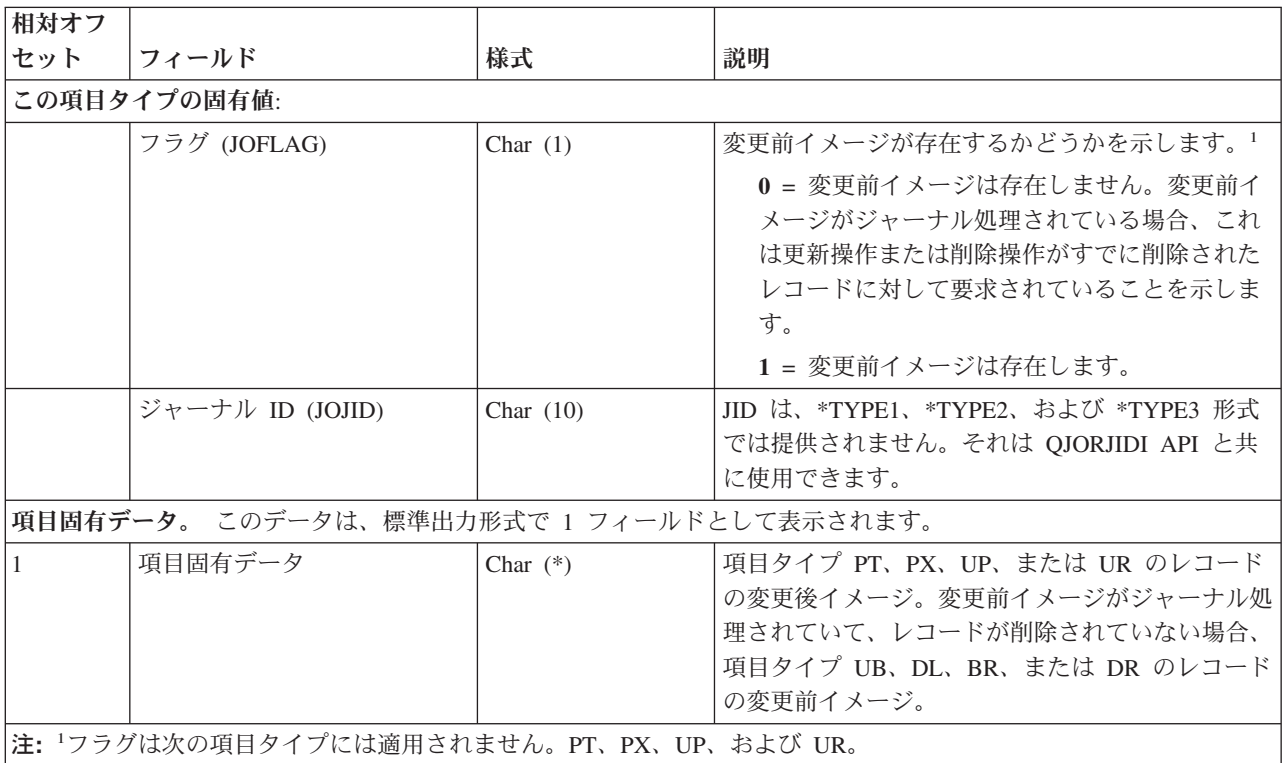

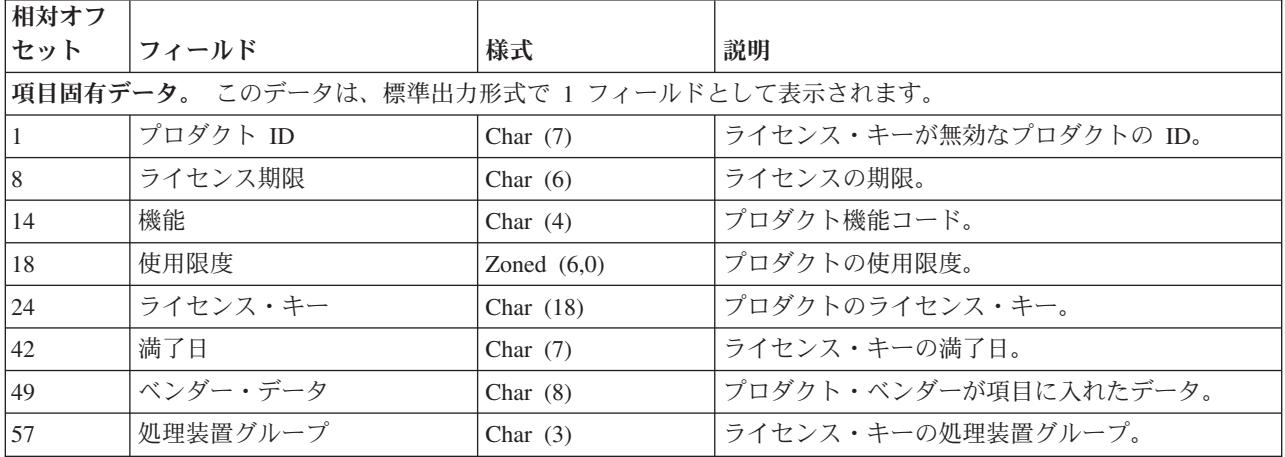

# 除去されたアンカー・ポイント **TBLENTLKLicense** キー無効 **(L LK)** ジャーナル項目

## 作業論理単位 **(C LW)** ジャーナル項目

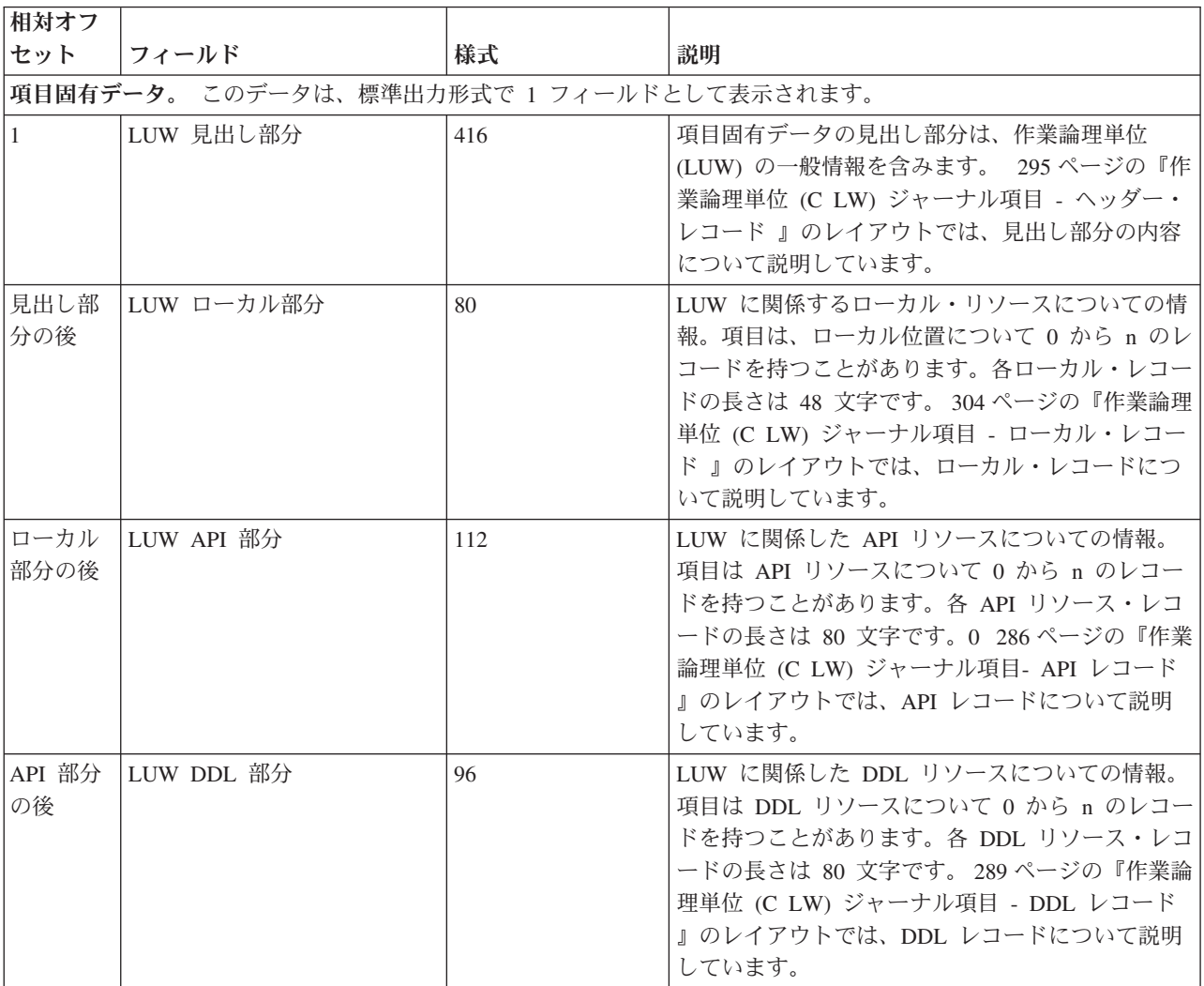

<span id="page-291-0"></span>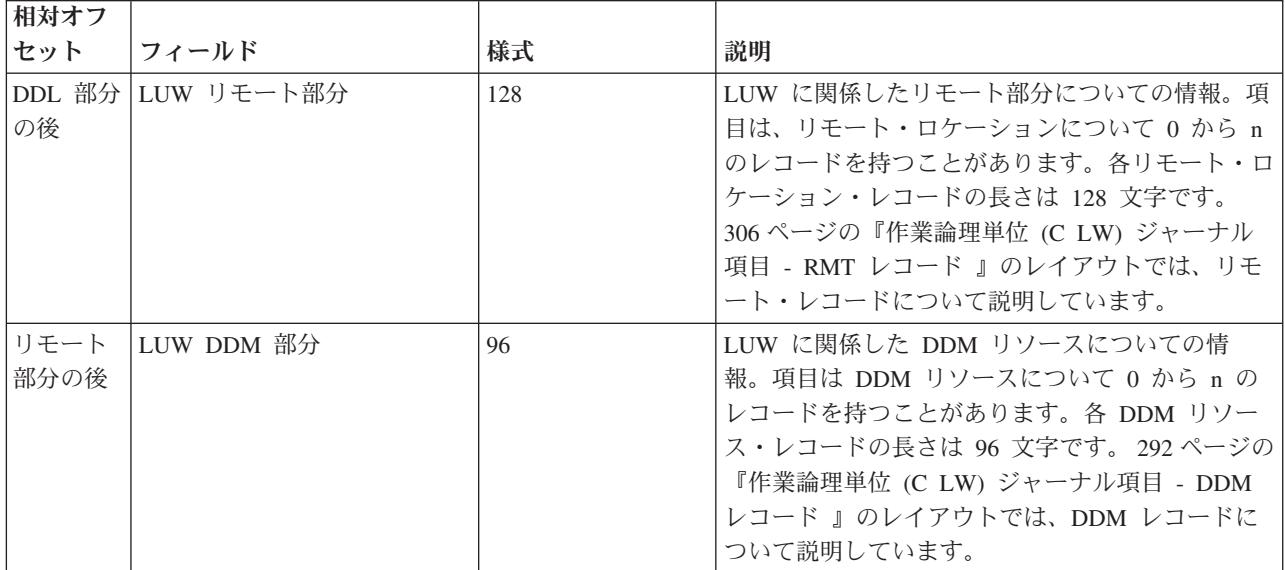

# 作業論理単位 **(C LW)** ジャーナル項目**- API** レコード

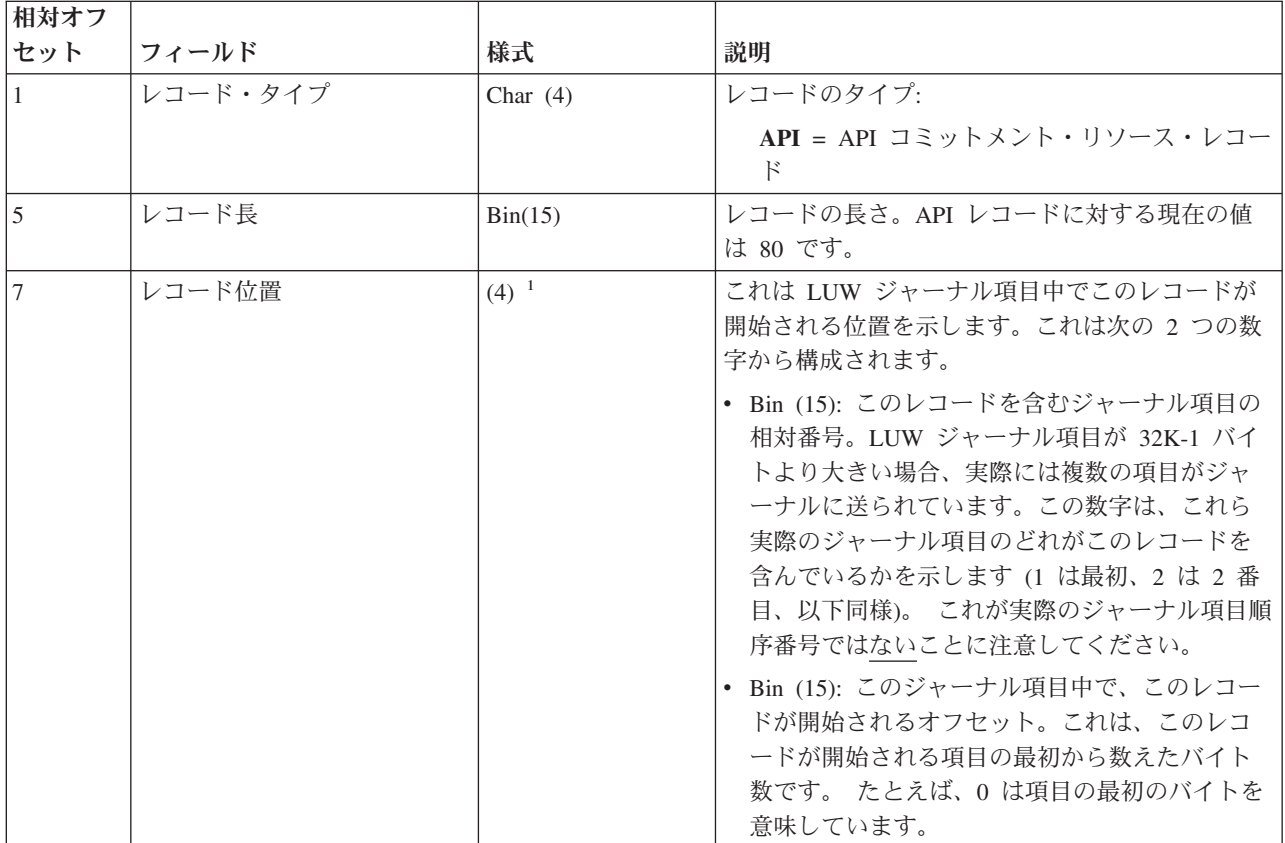

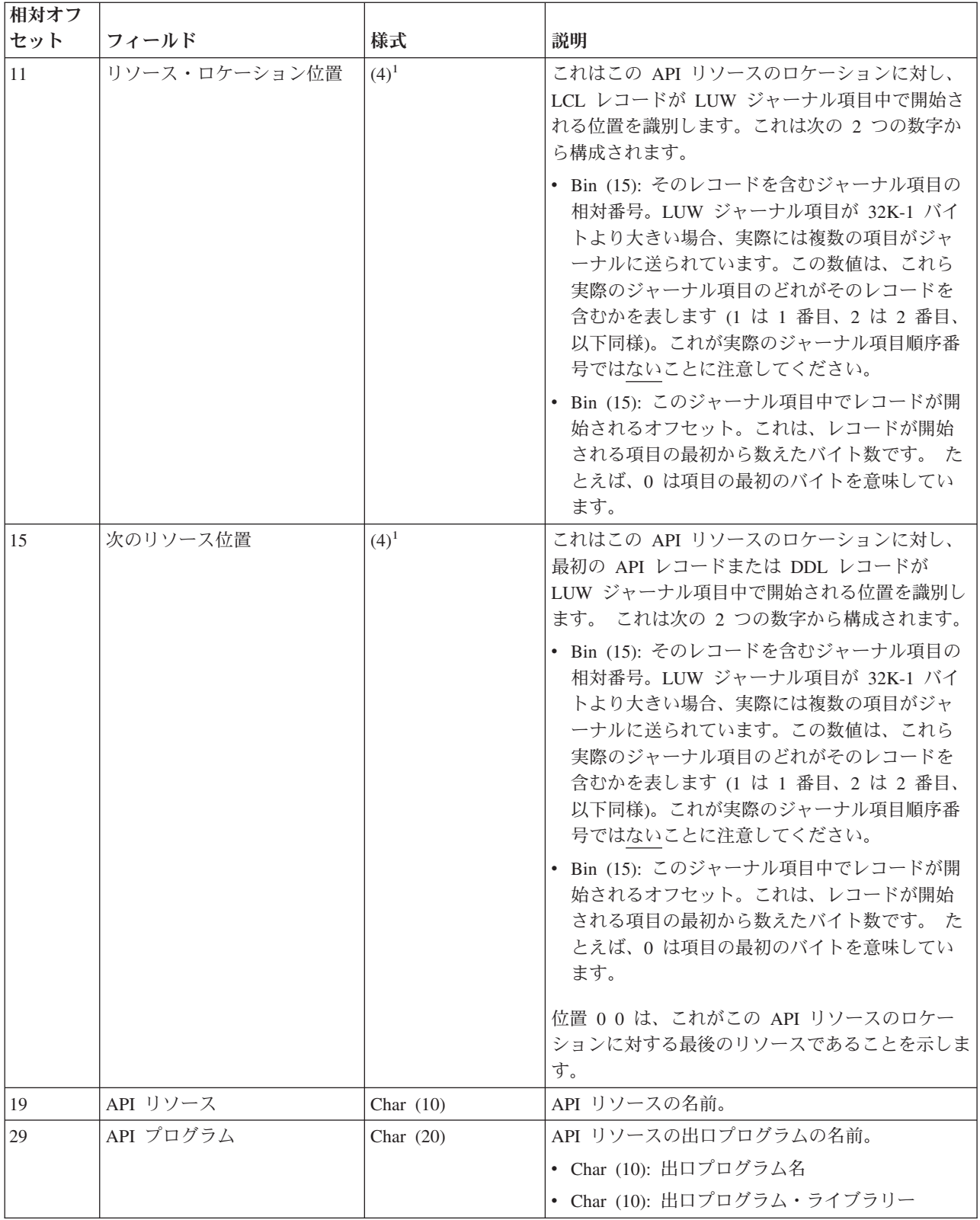

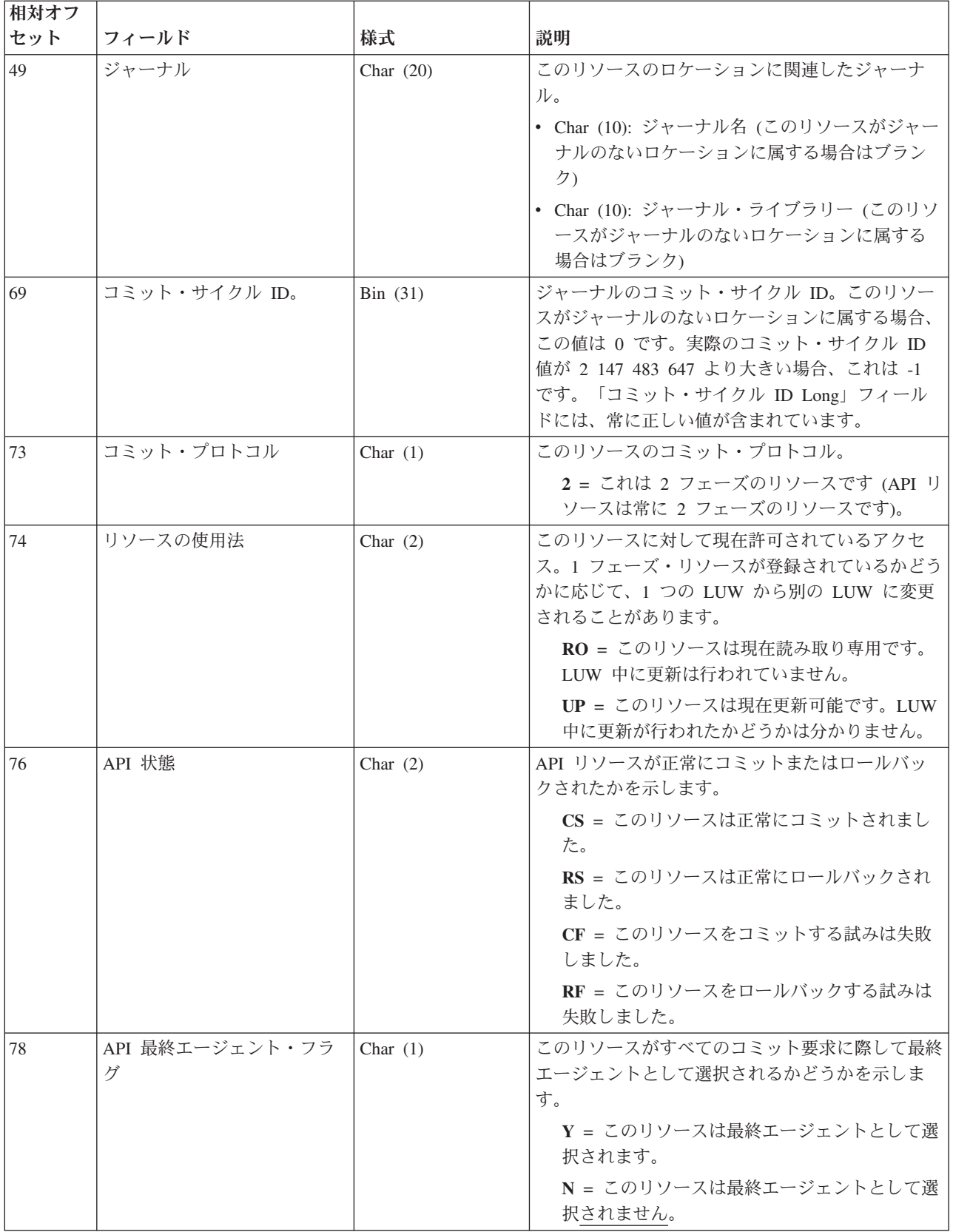

<span id="page-294-0"></span>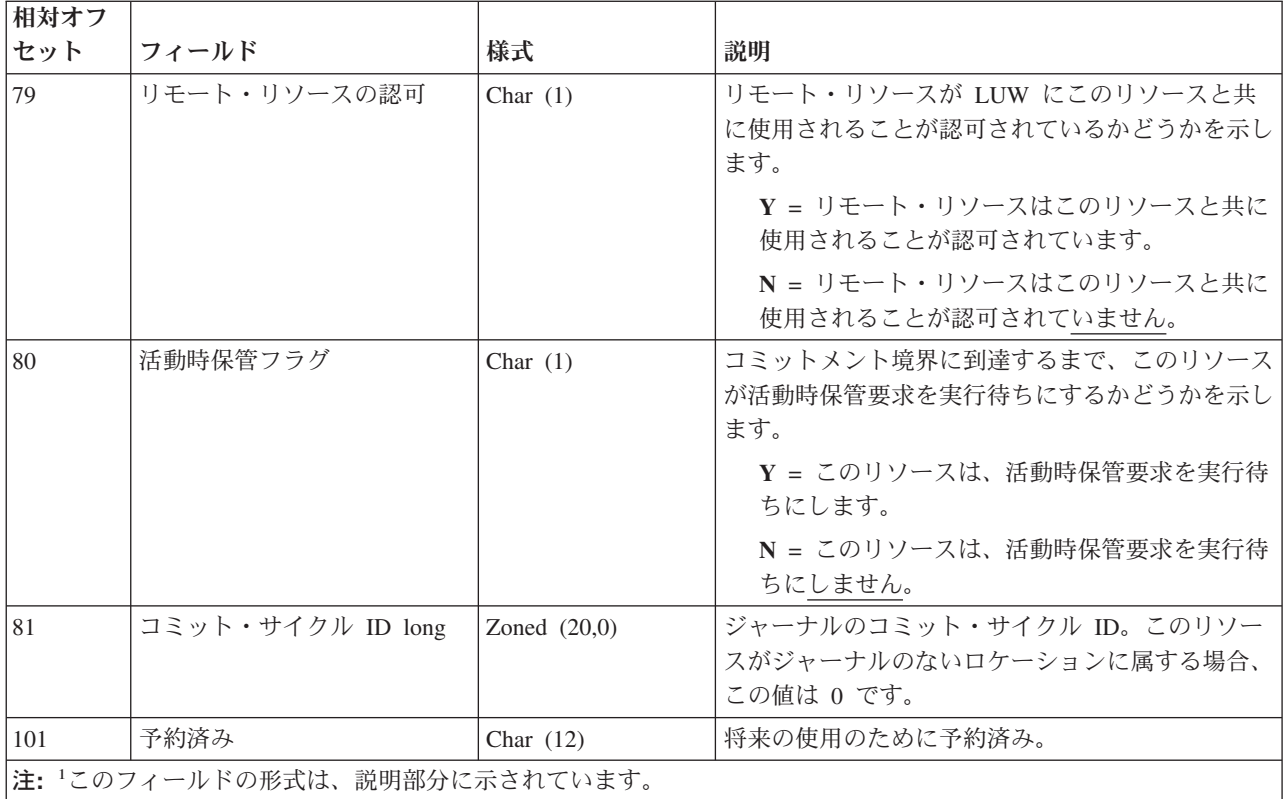

# 作業論理単位 **(C LW)** ジャーナル項目 **- DDL** レコード

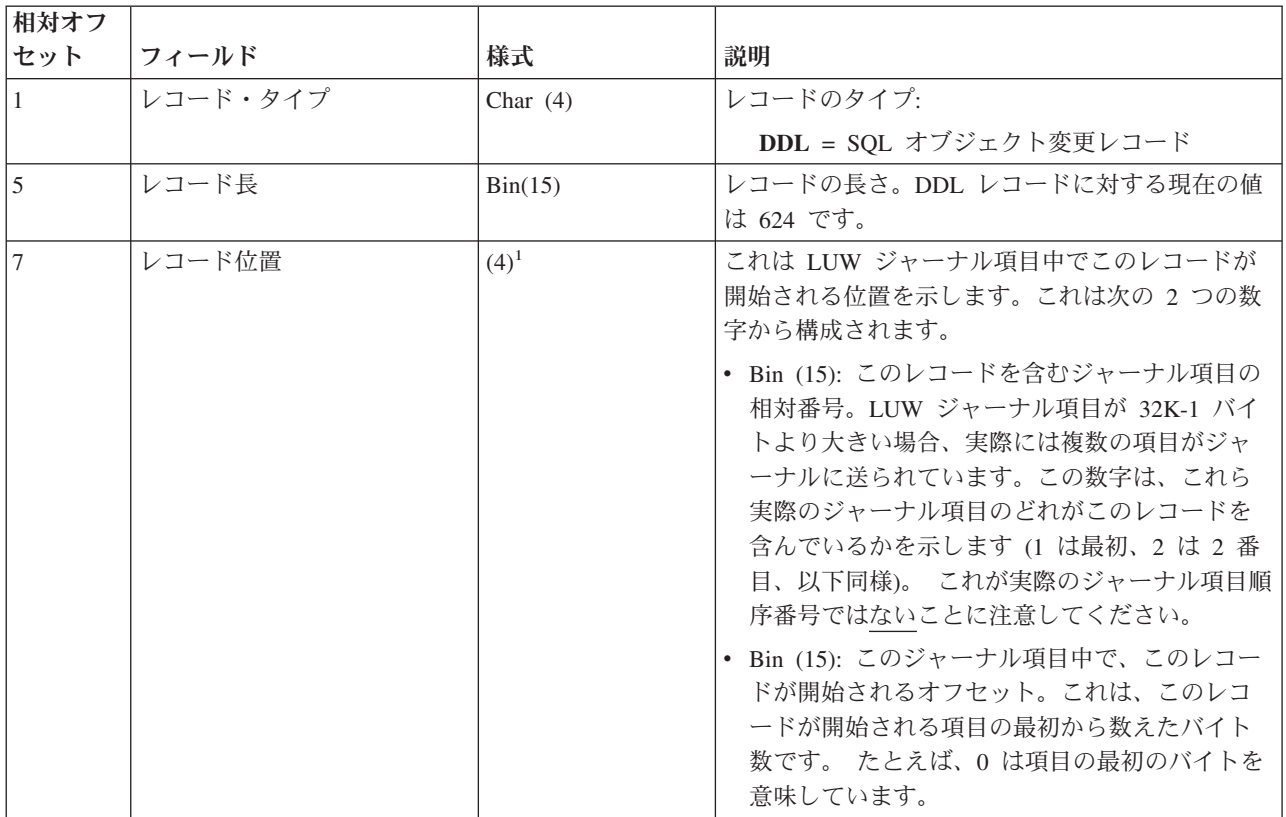

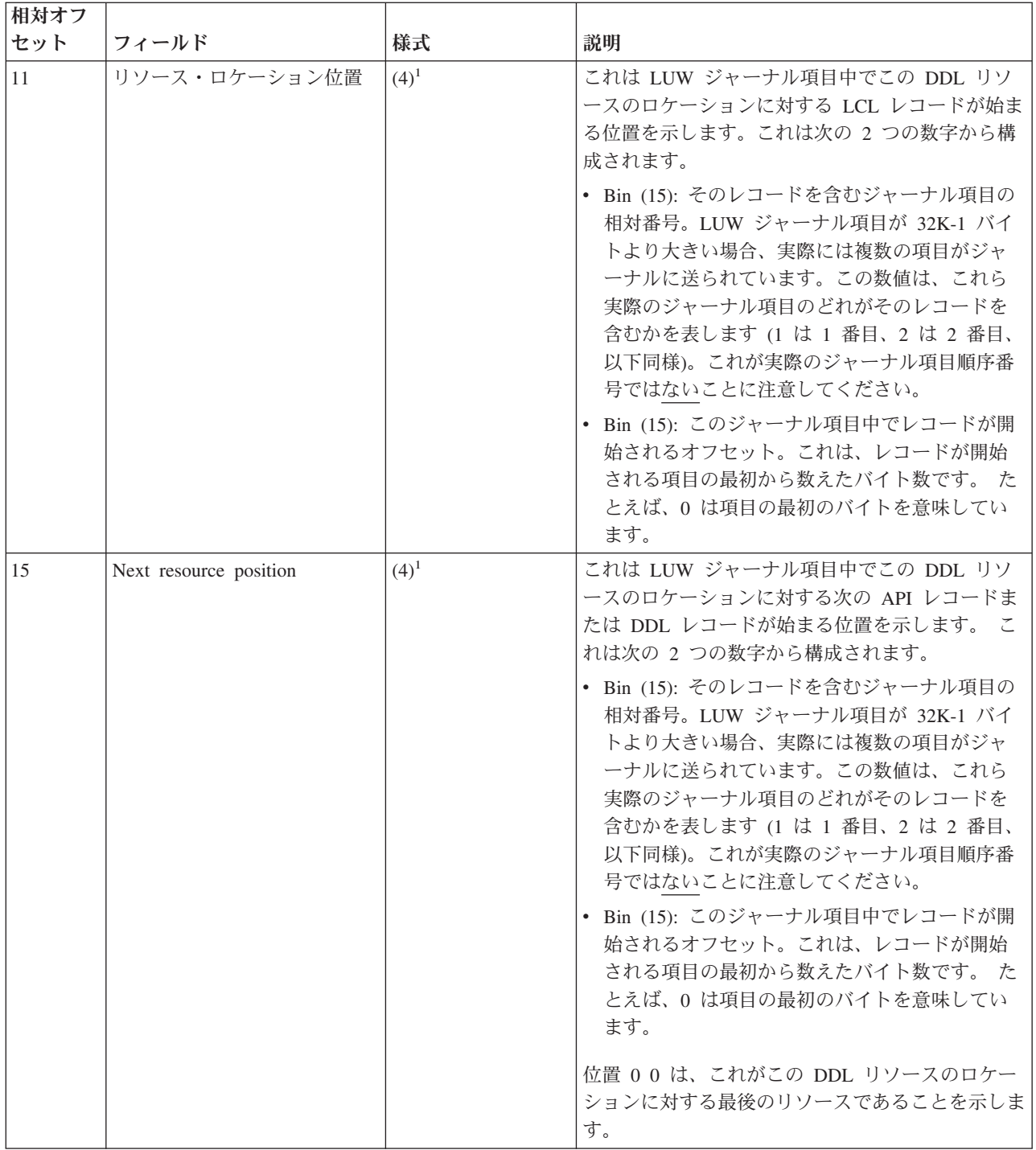

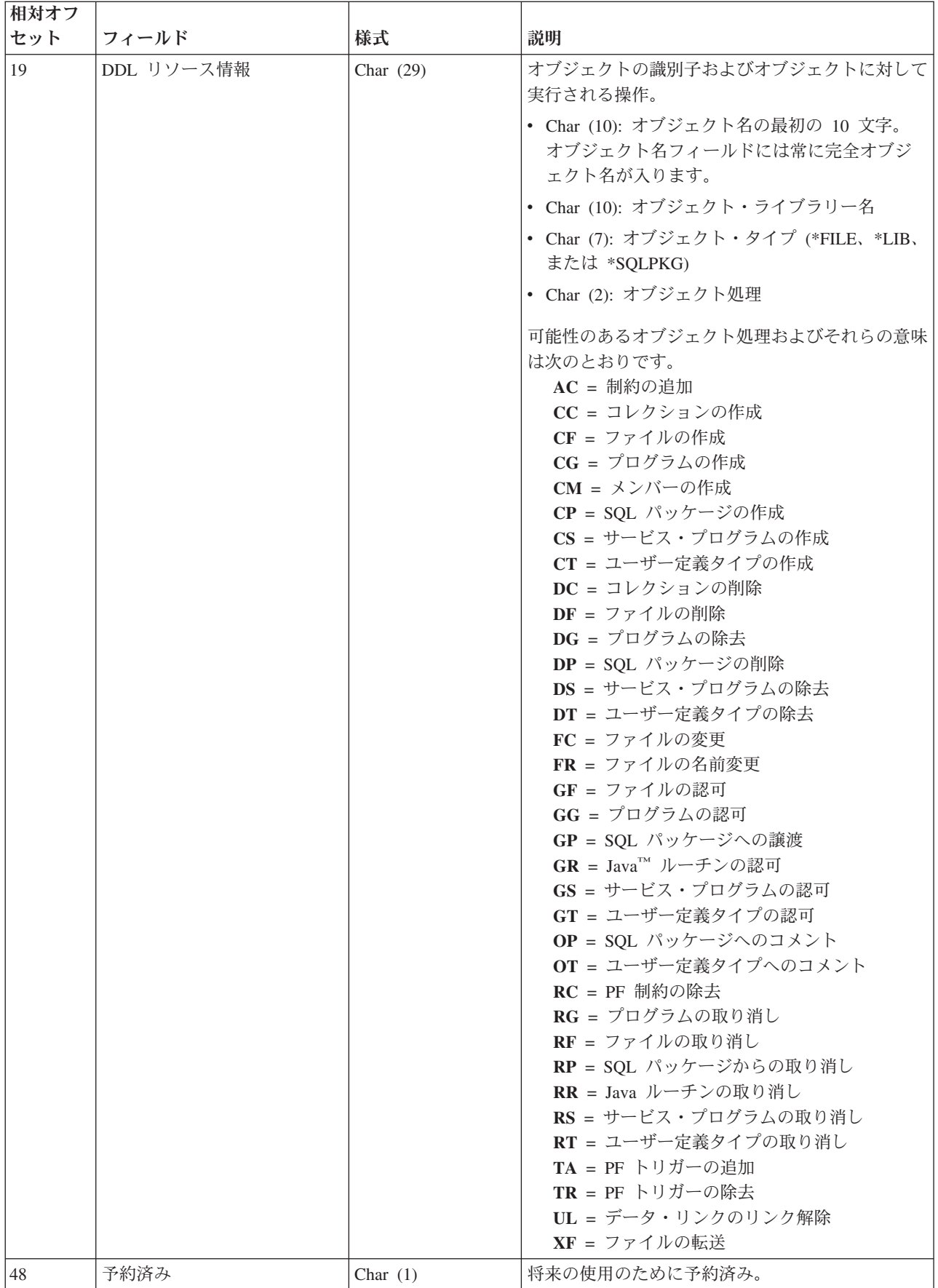

<span id="page-297-0"></span>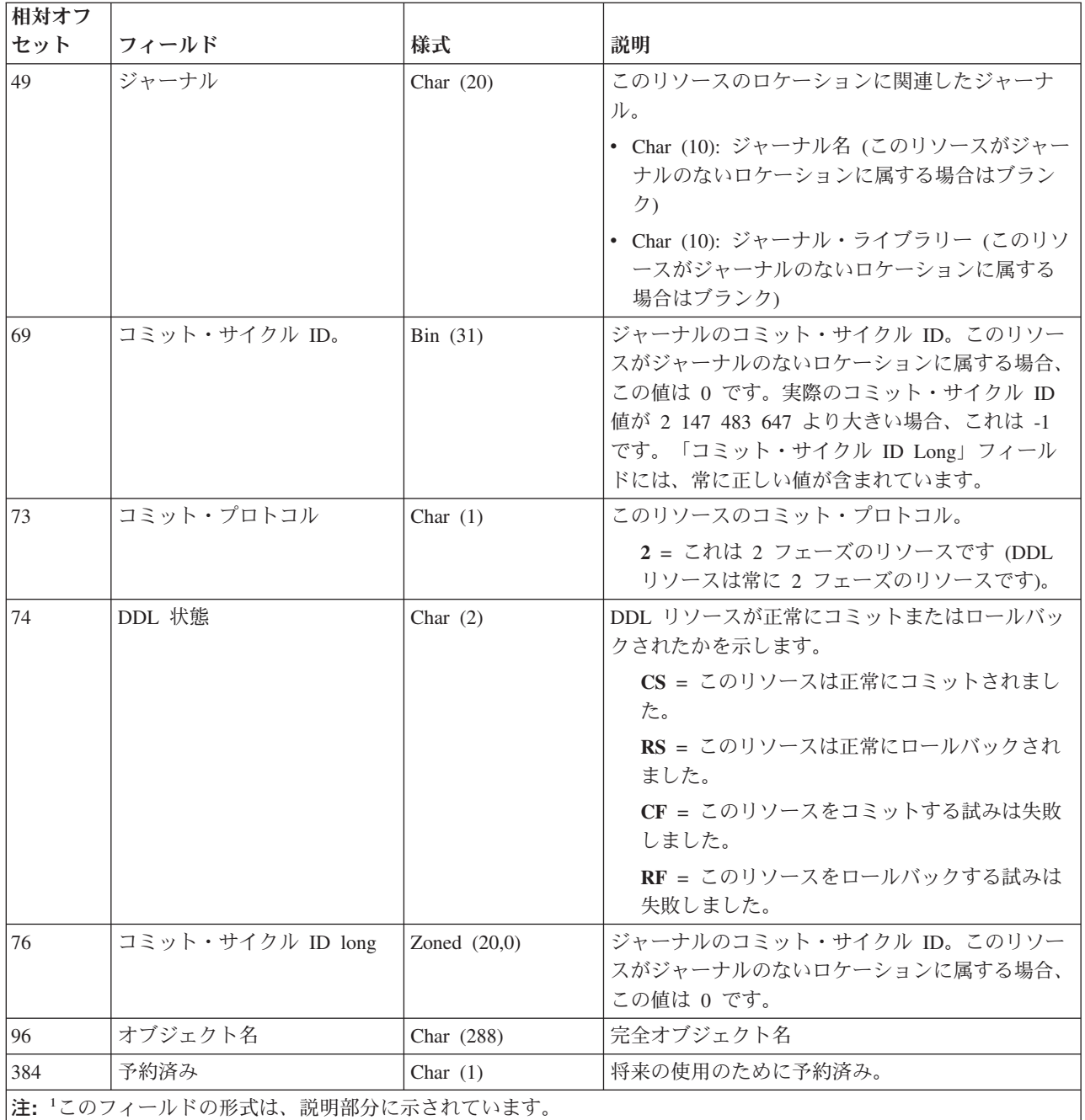

# 作業論理単位 **(C LW)** ジャーナル項目 **- DDM** レコード

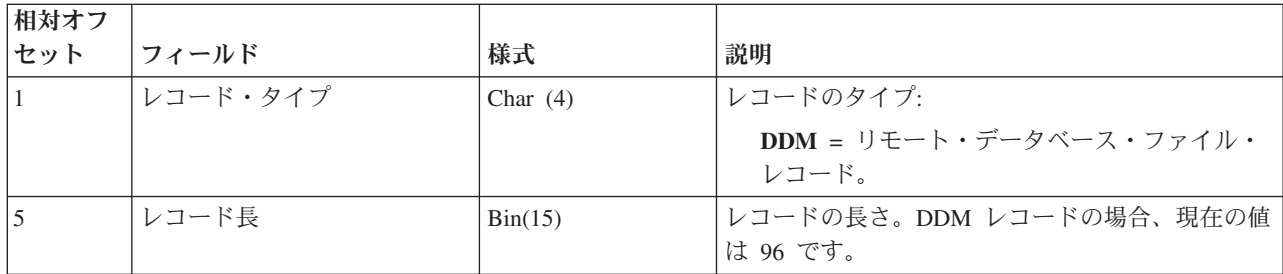

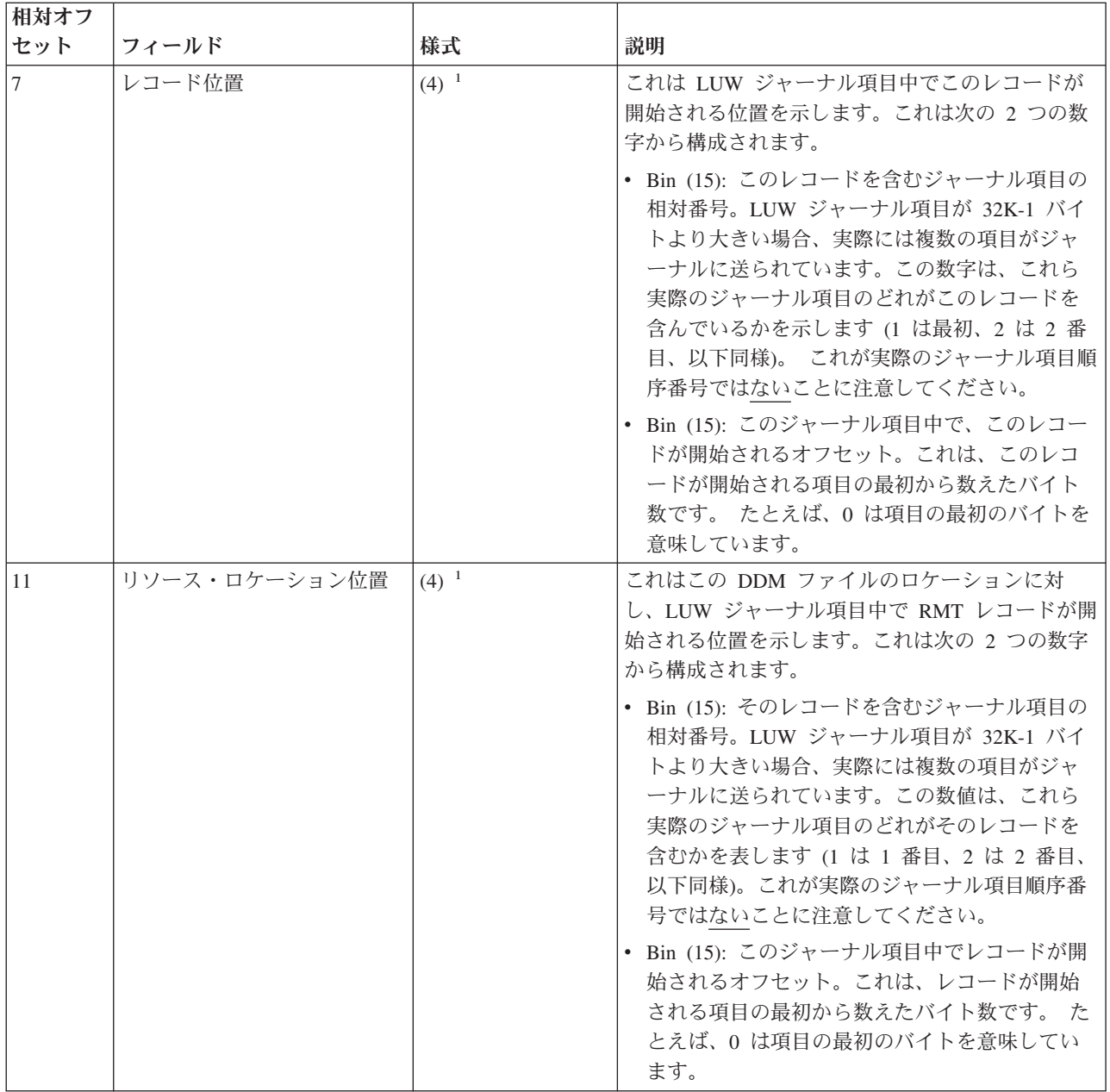

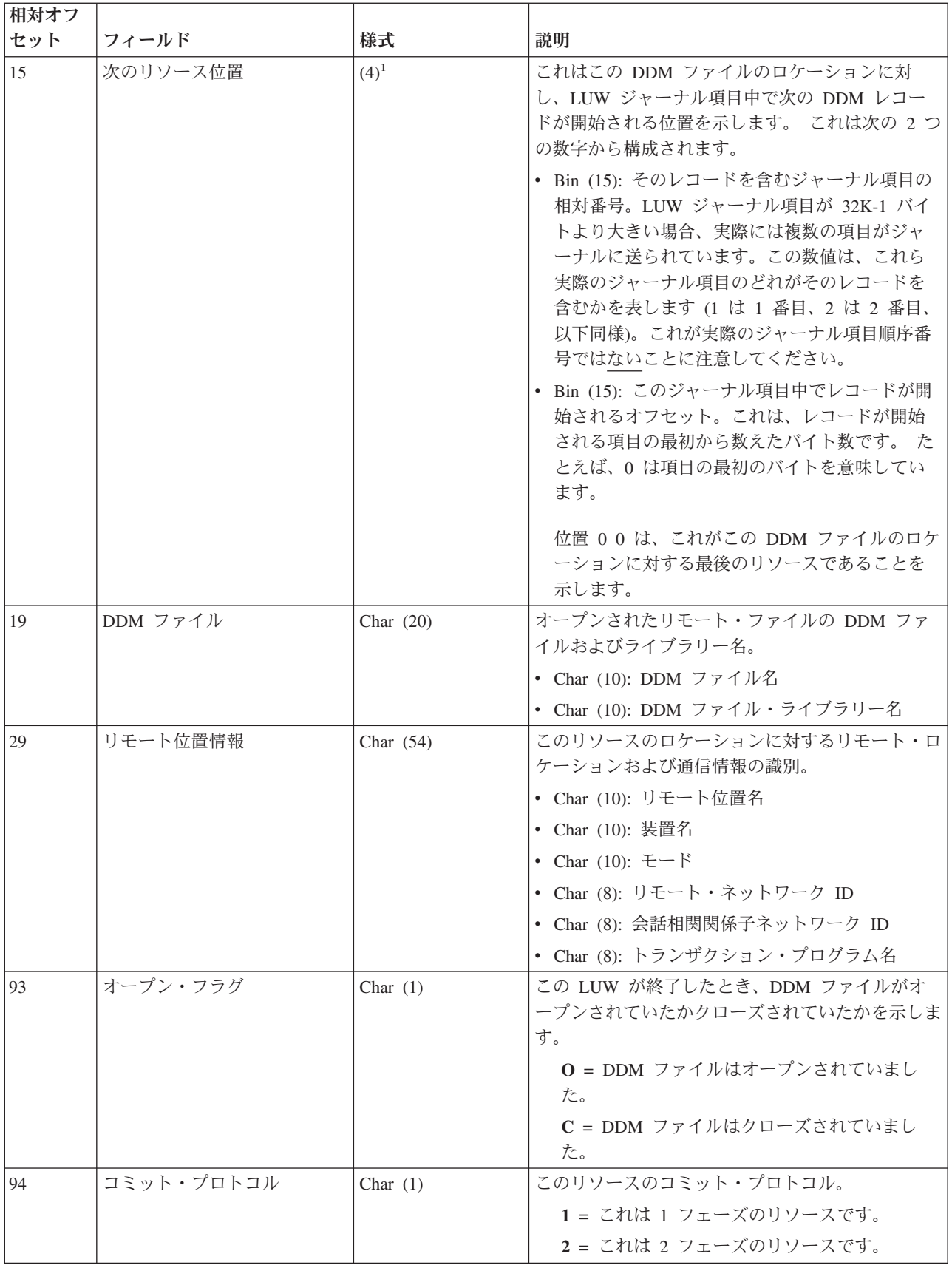

<span id="page-300-0"></span>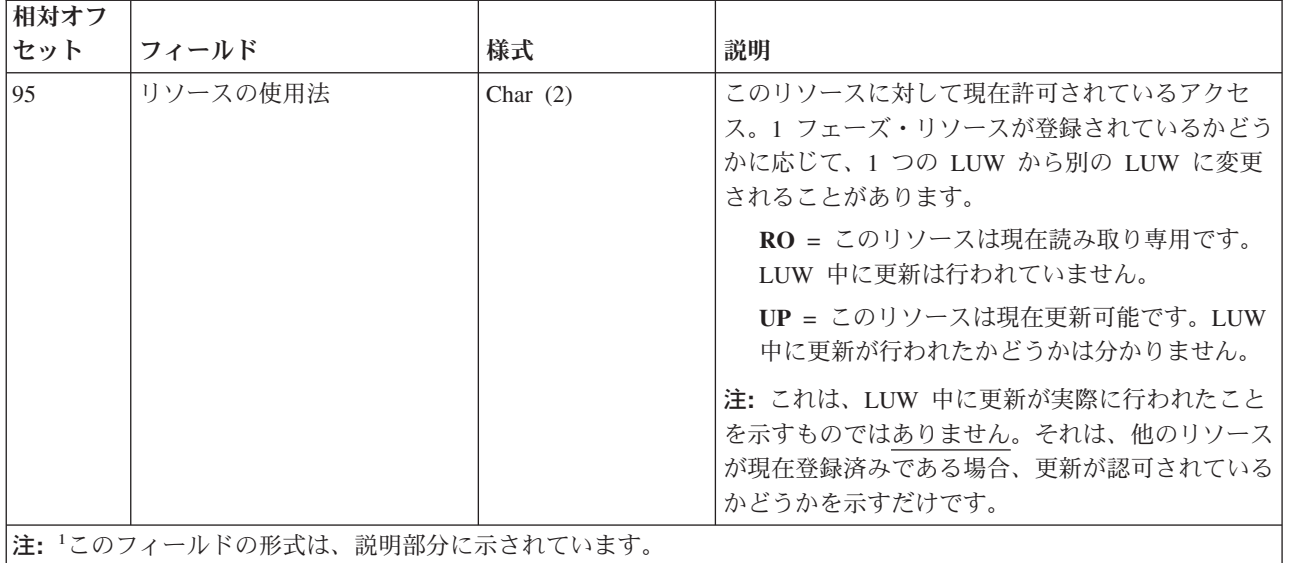

# 作業論理単位 **(C LW)** ジャーナル項目 **-** ヘッダー・レコード

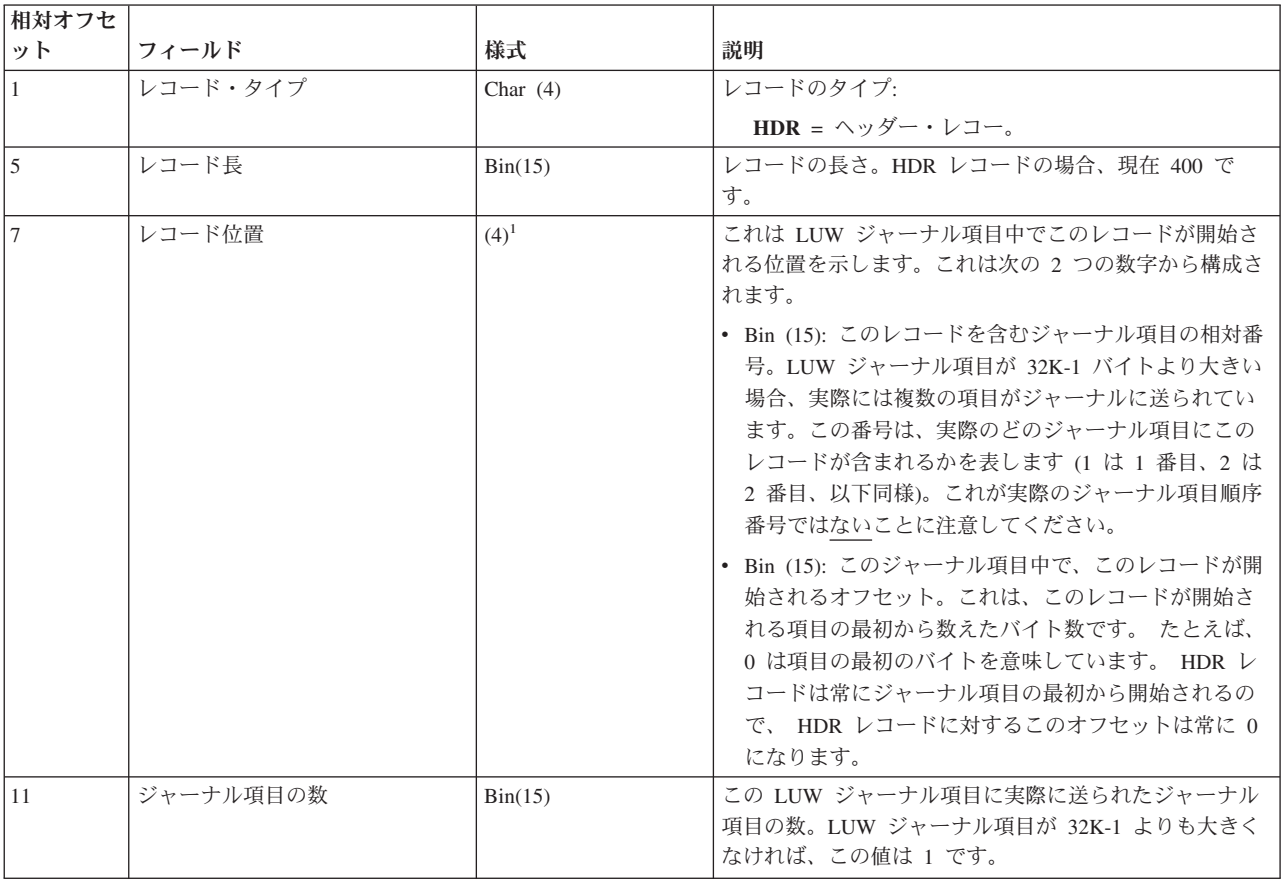

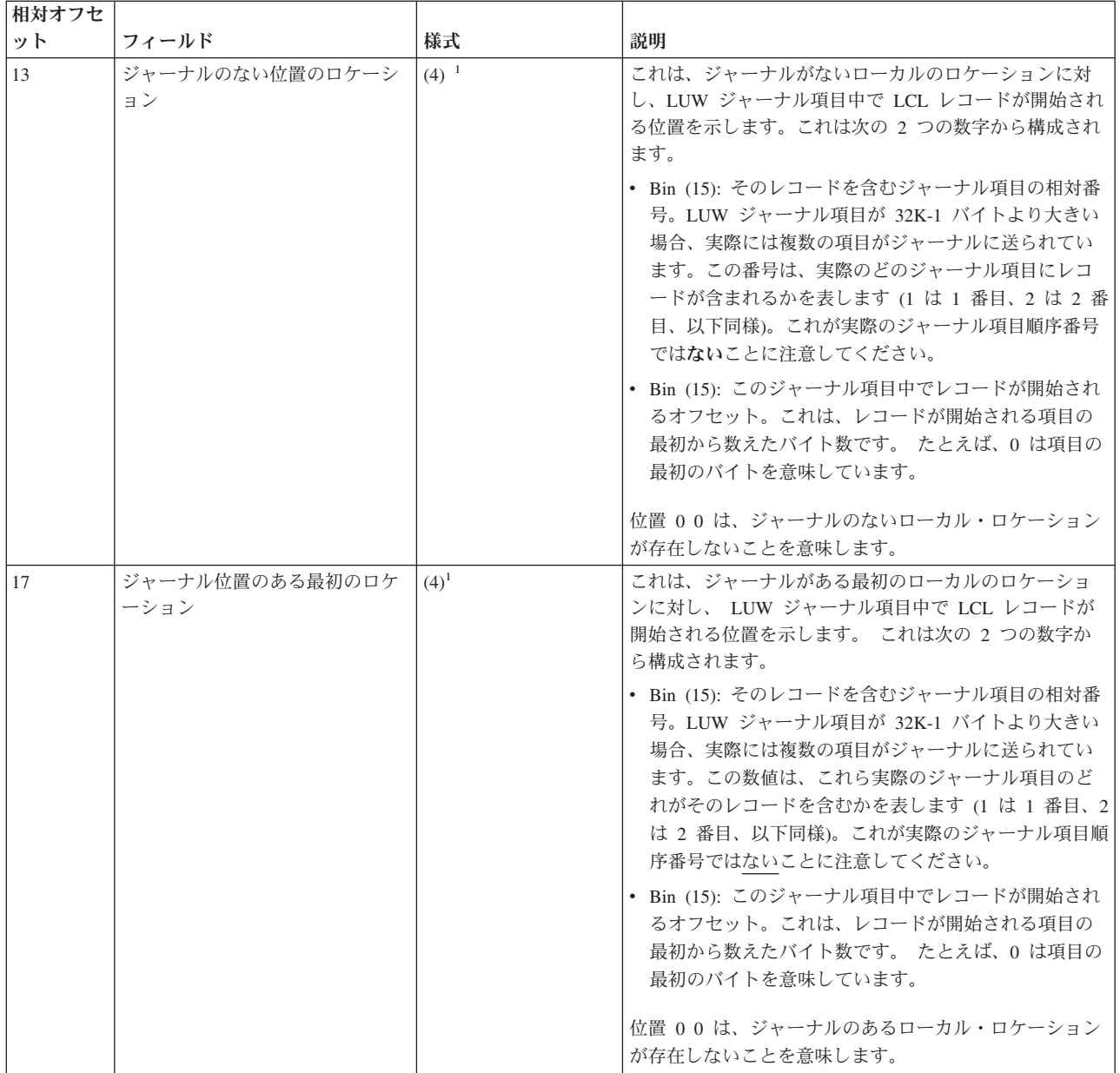

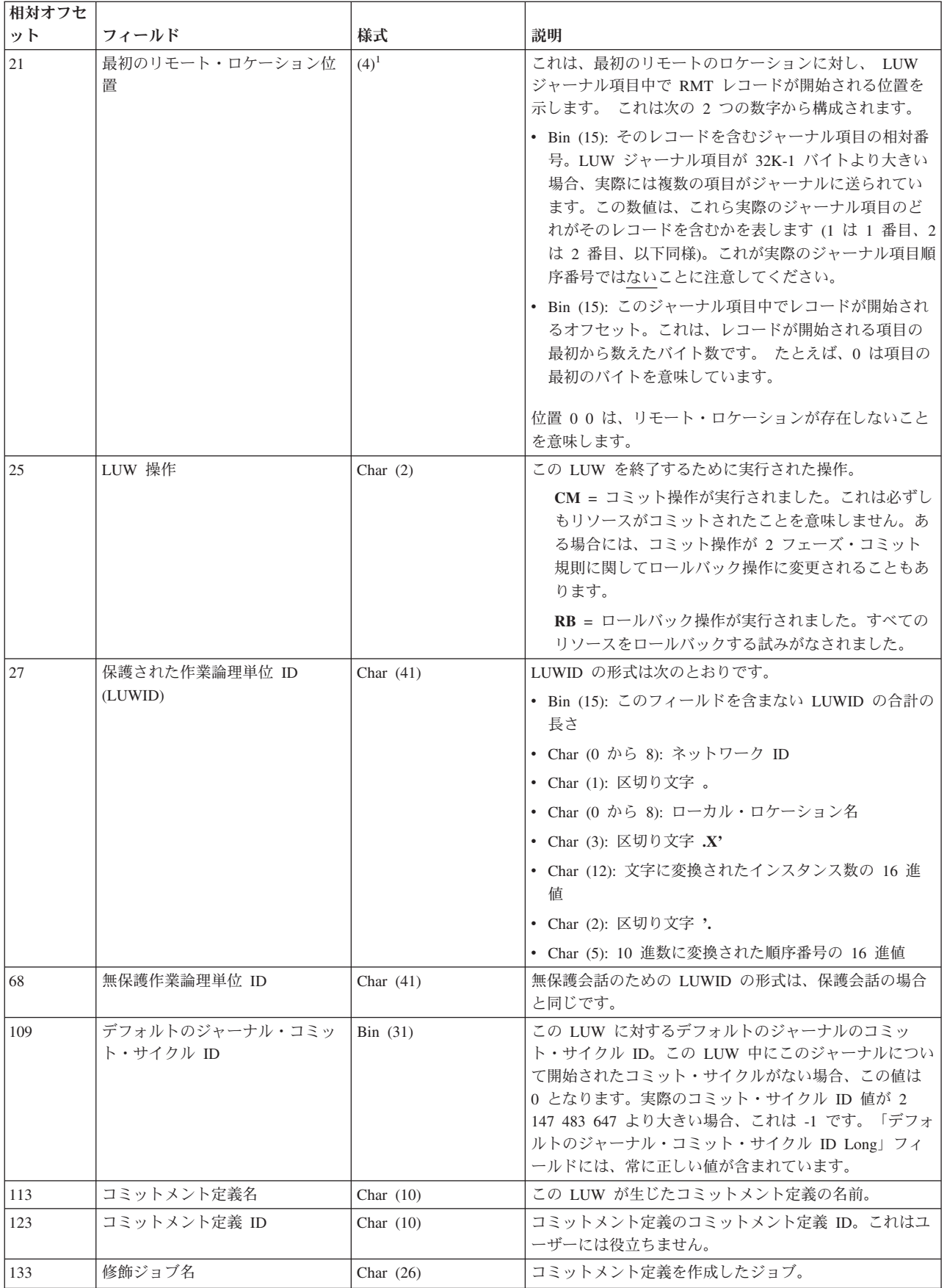

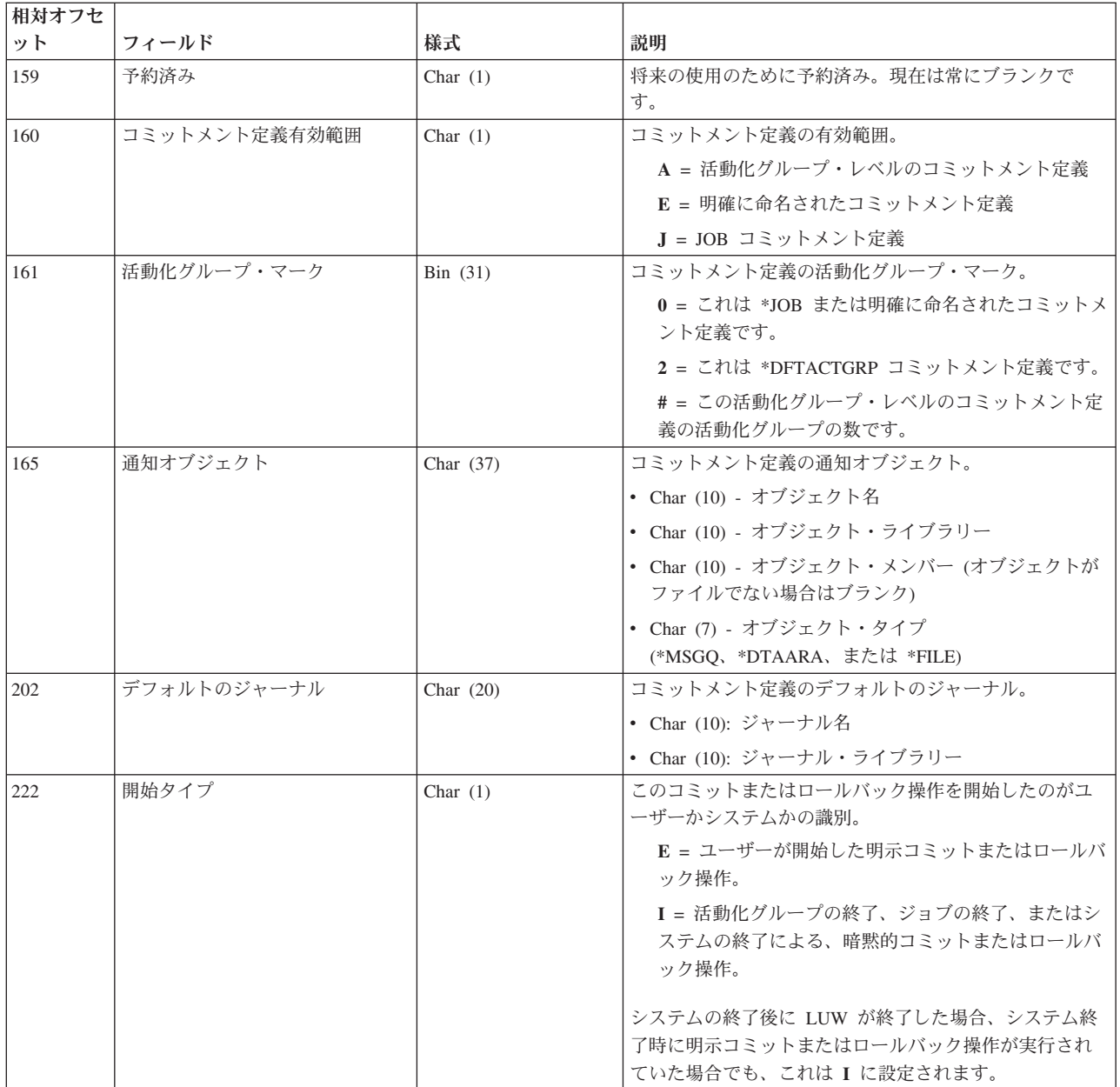

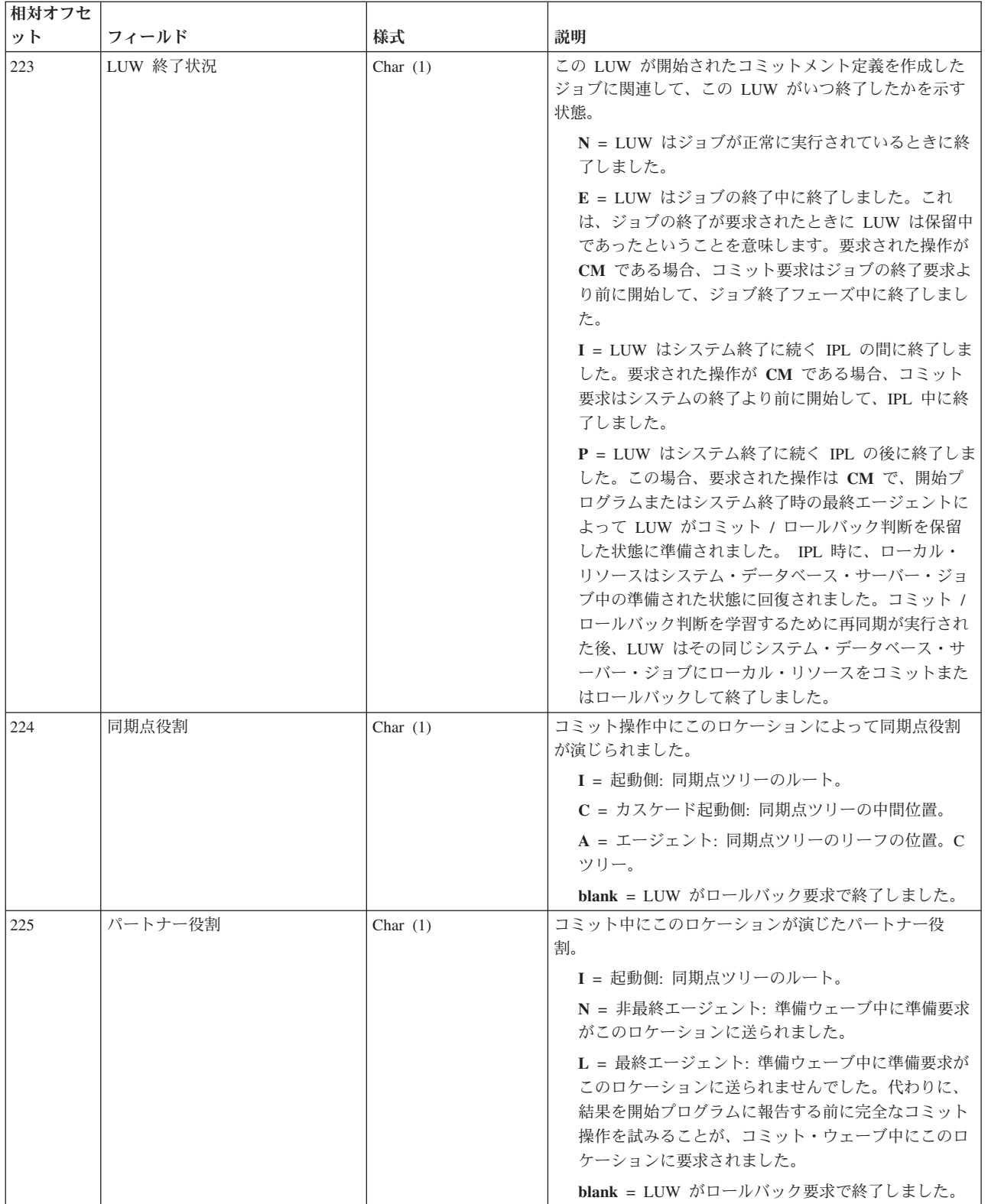

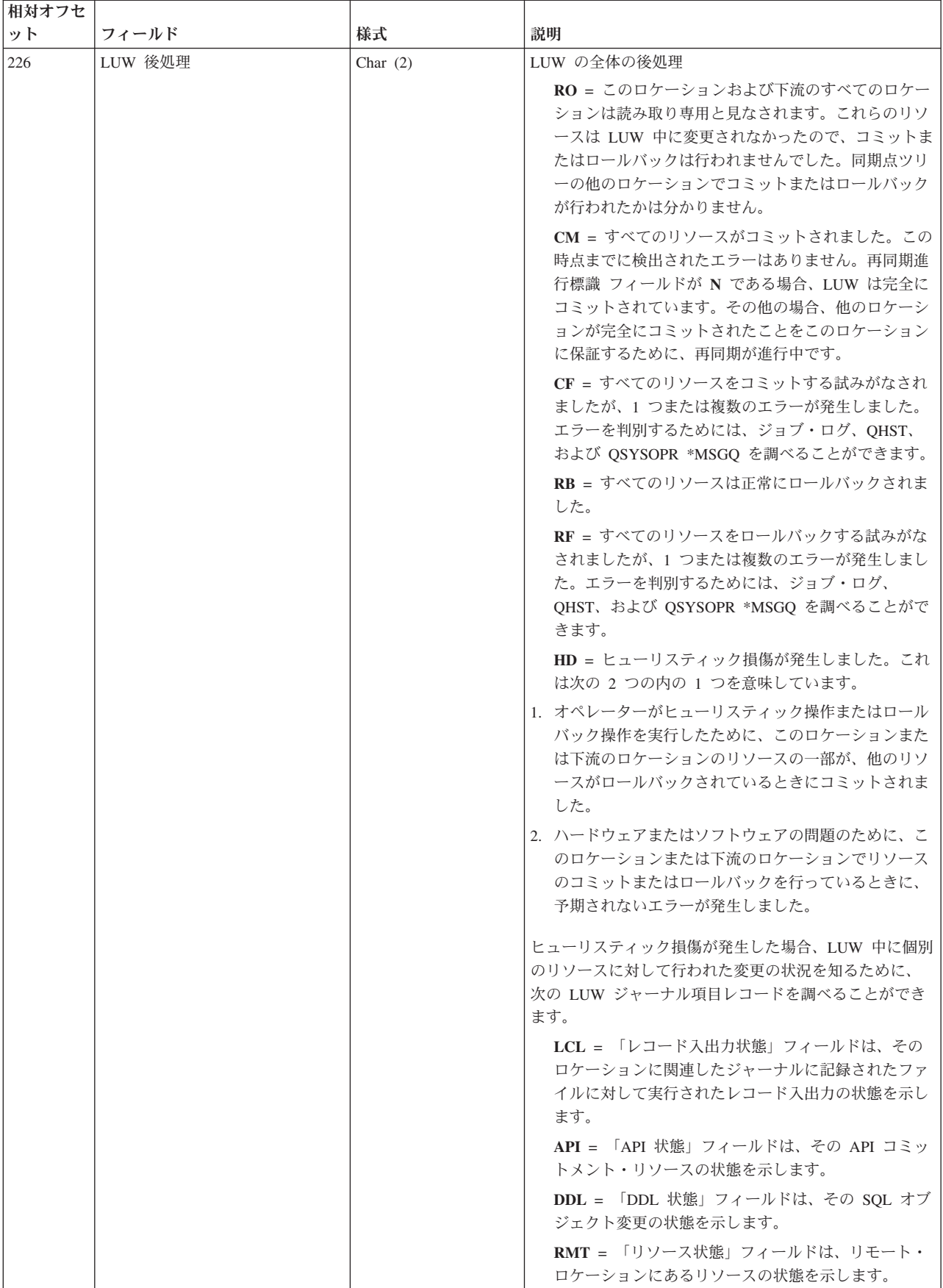

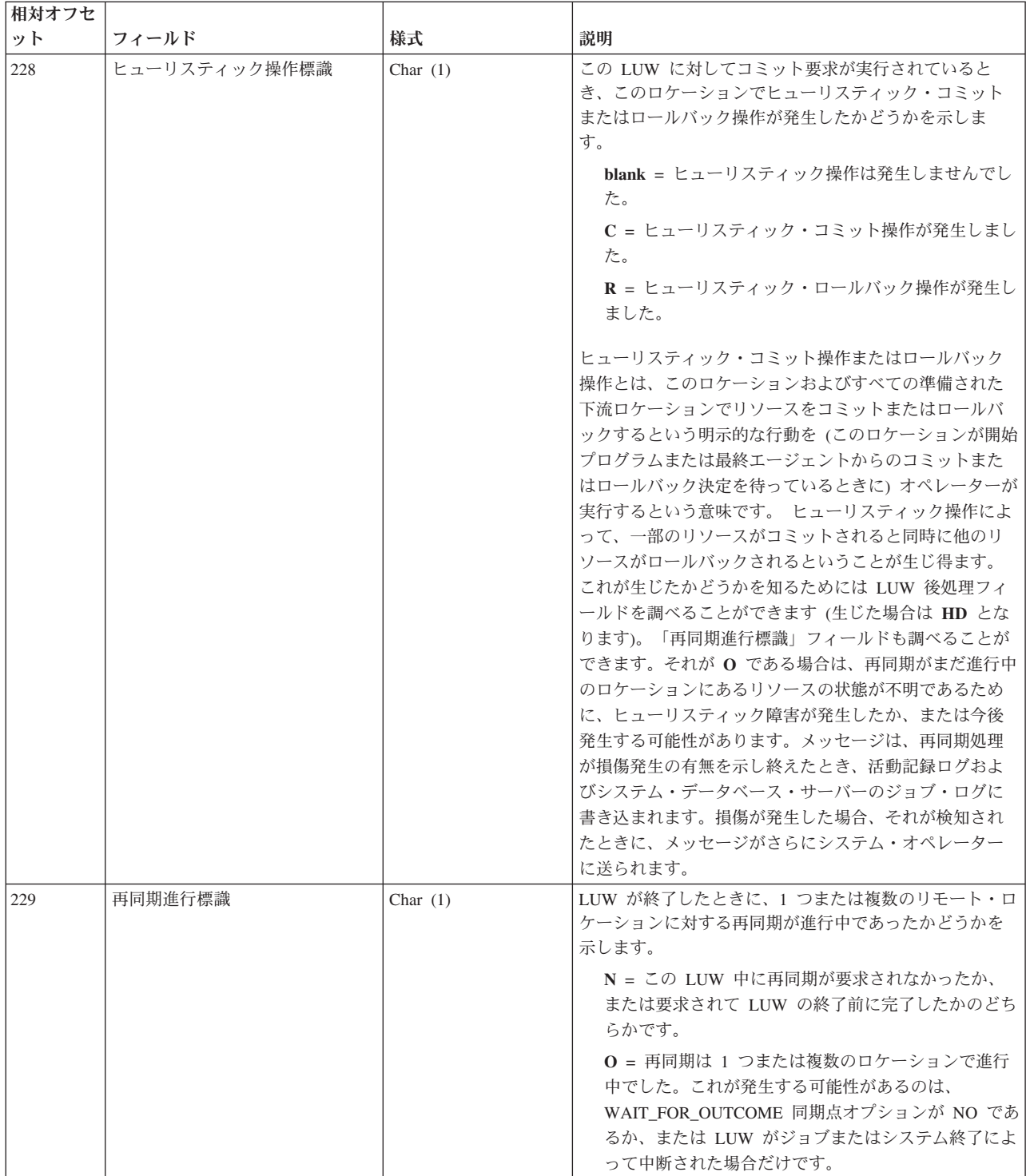

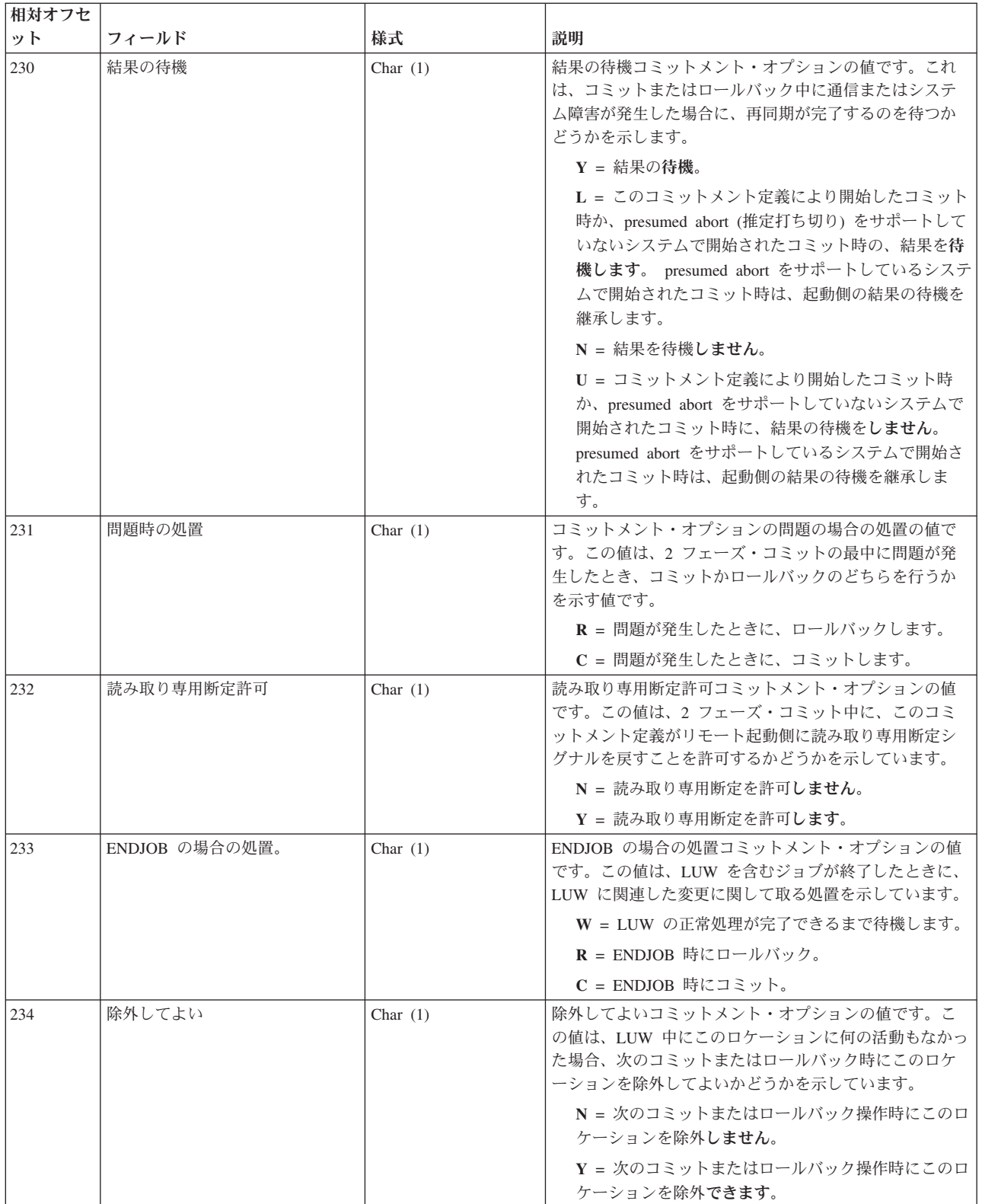

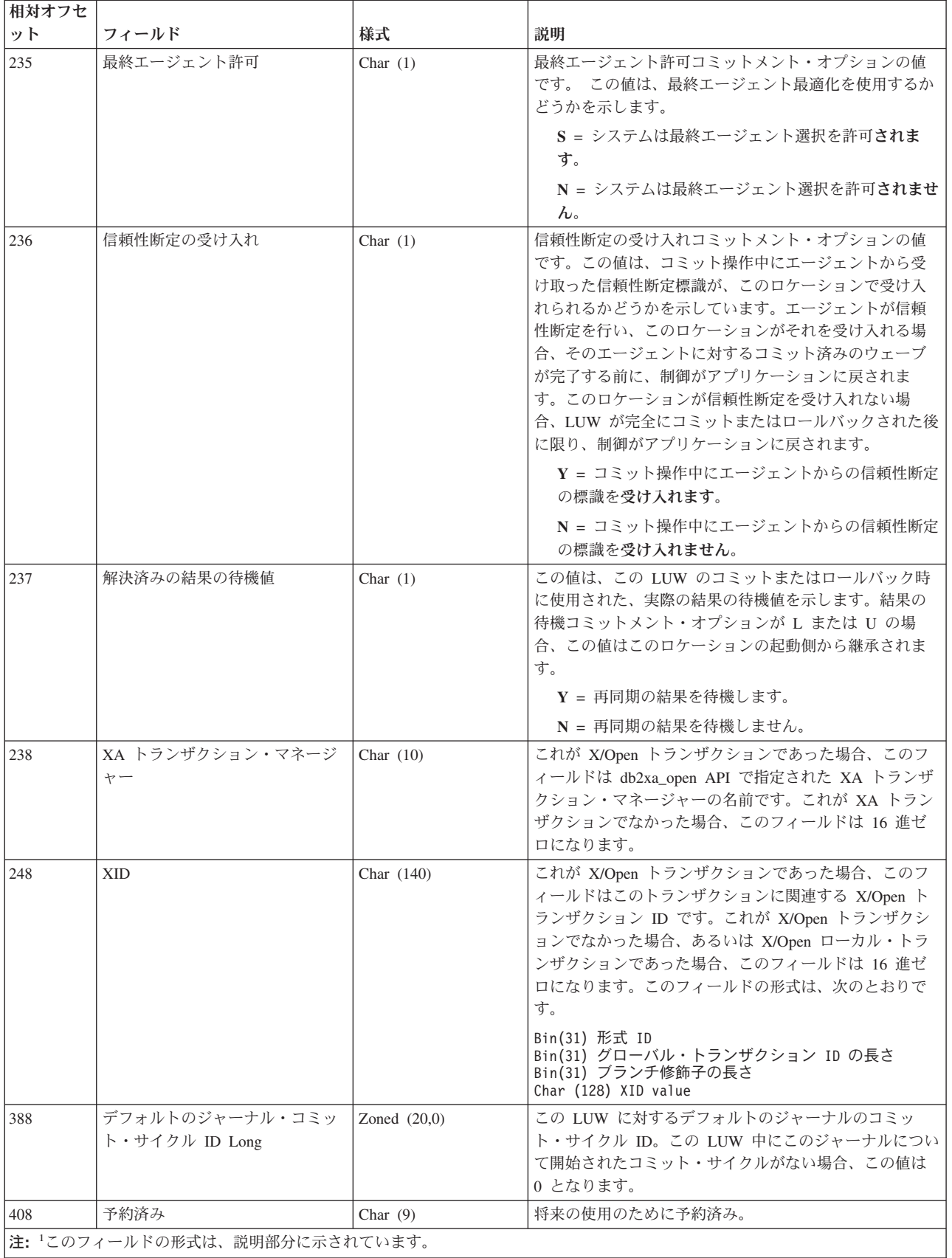

# <span id="page-309-0"></span>作業論理単位 **(C LW)** ジャーナル項目 **-** ローカル・レコード

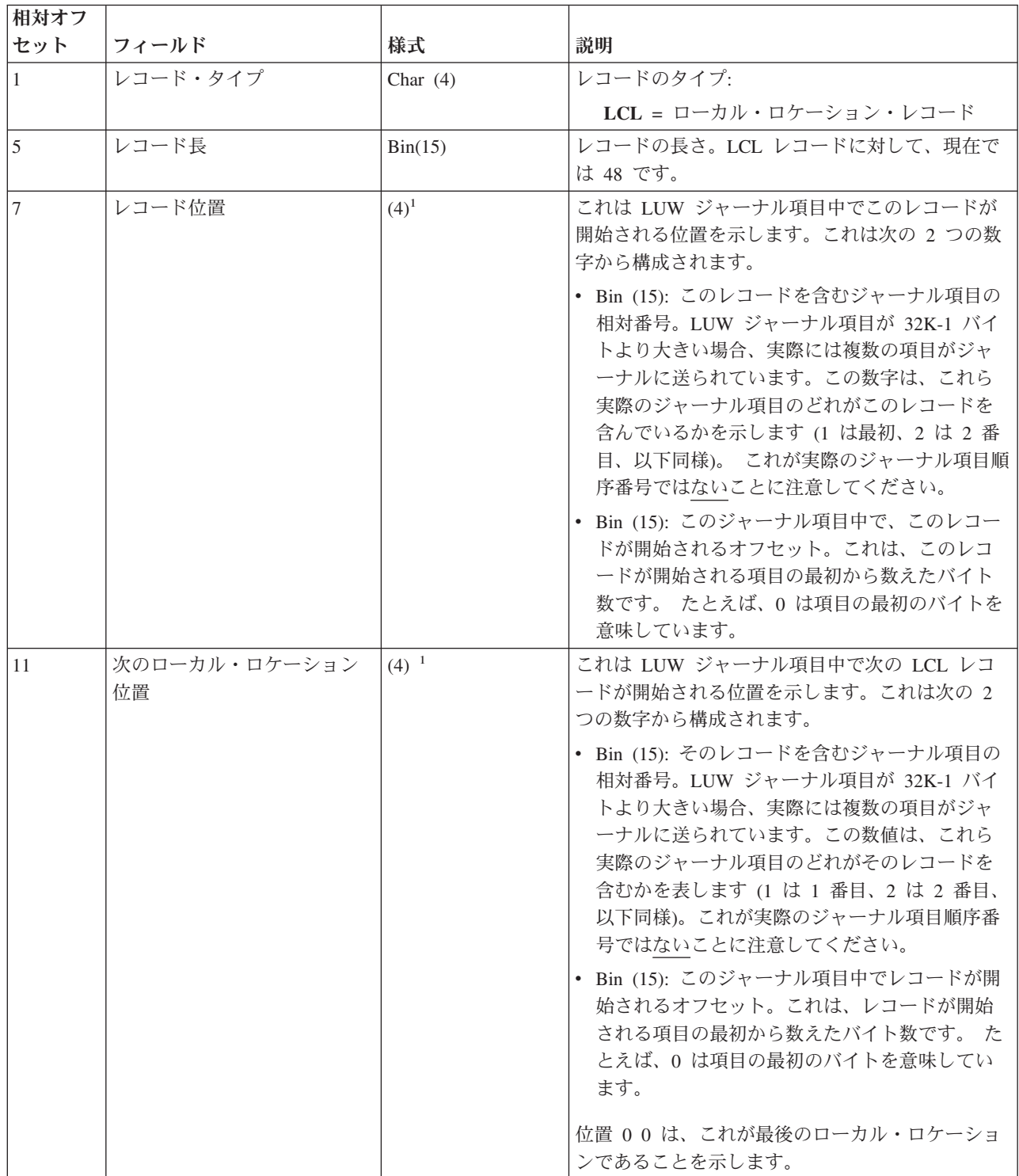

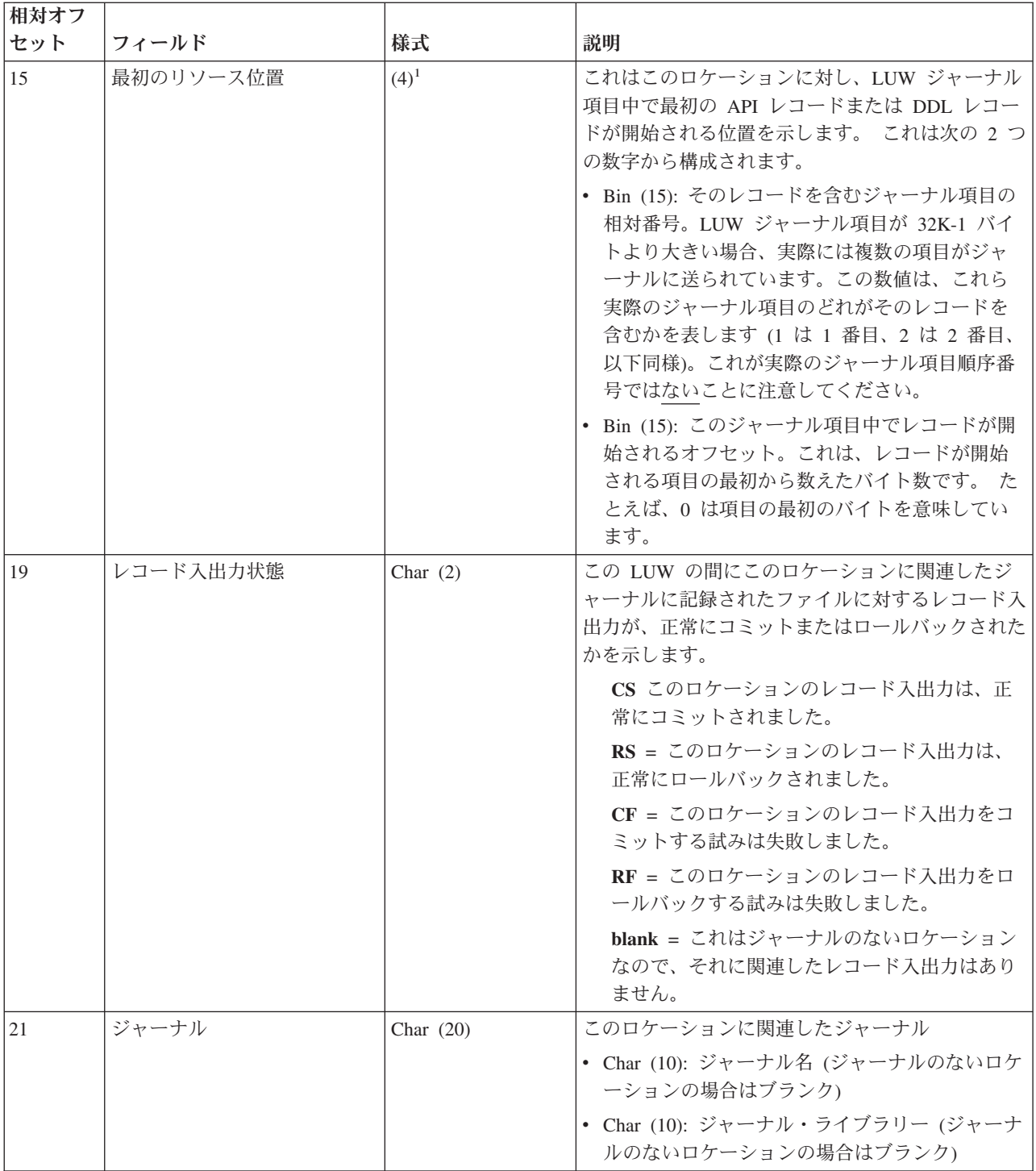

<span id="page-311-0"></span>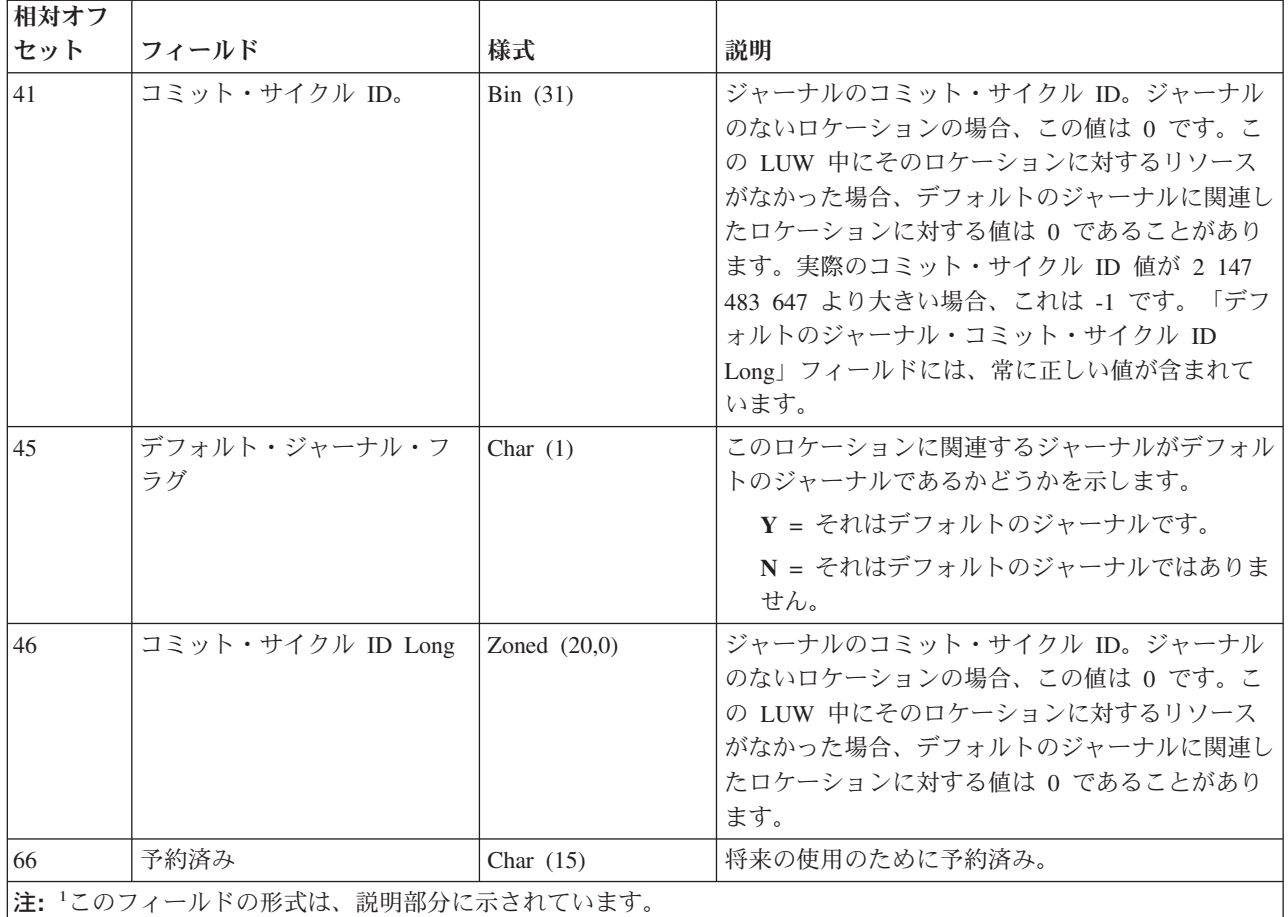

# 作業論理単位 **(C LW)** ジャーナル項目 **- RMT** レコード

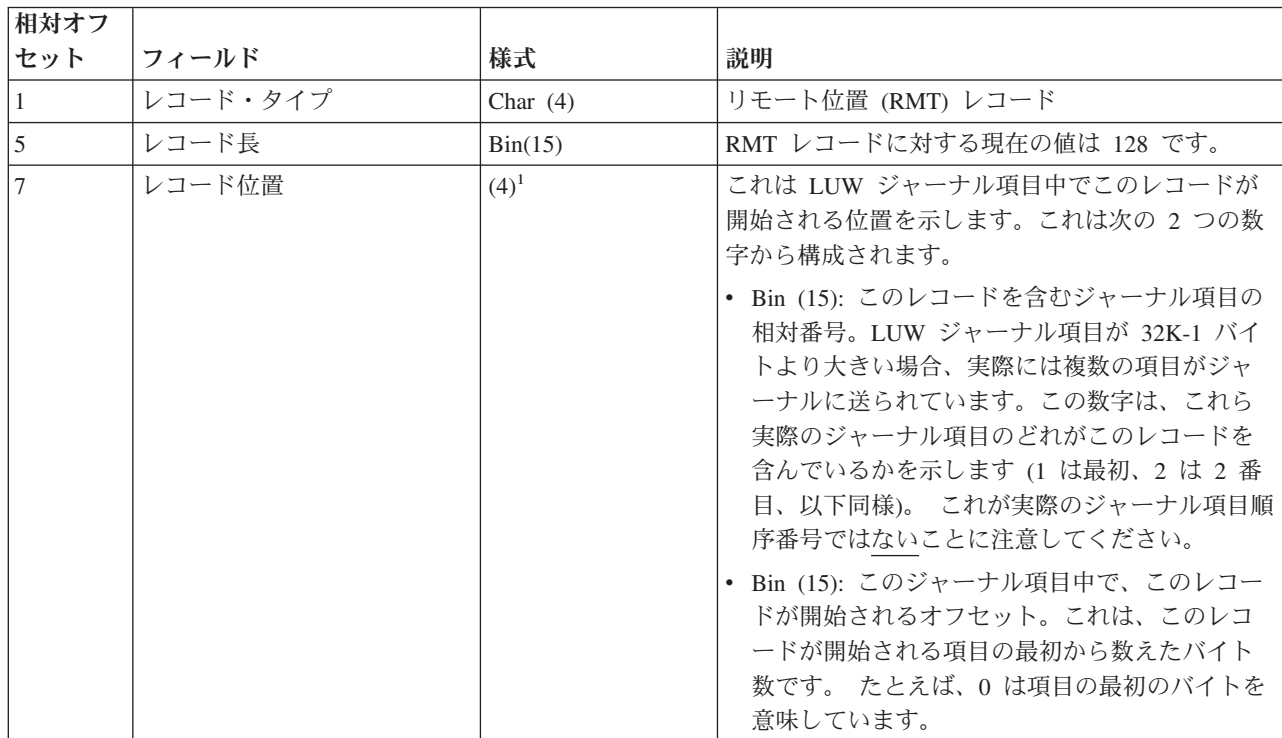

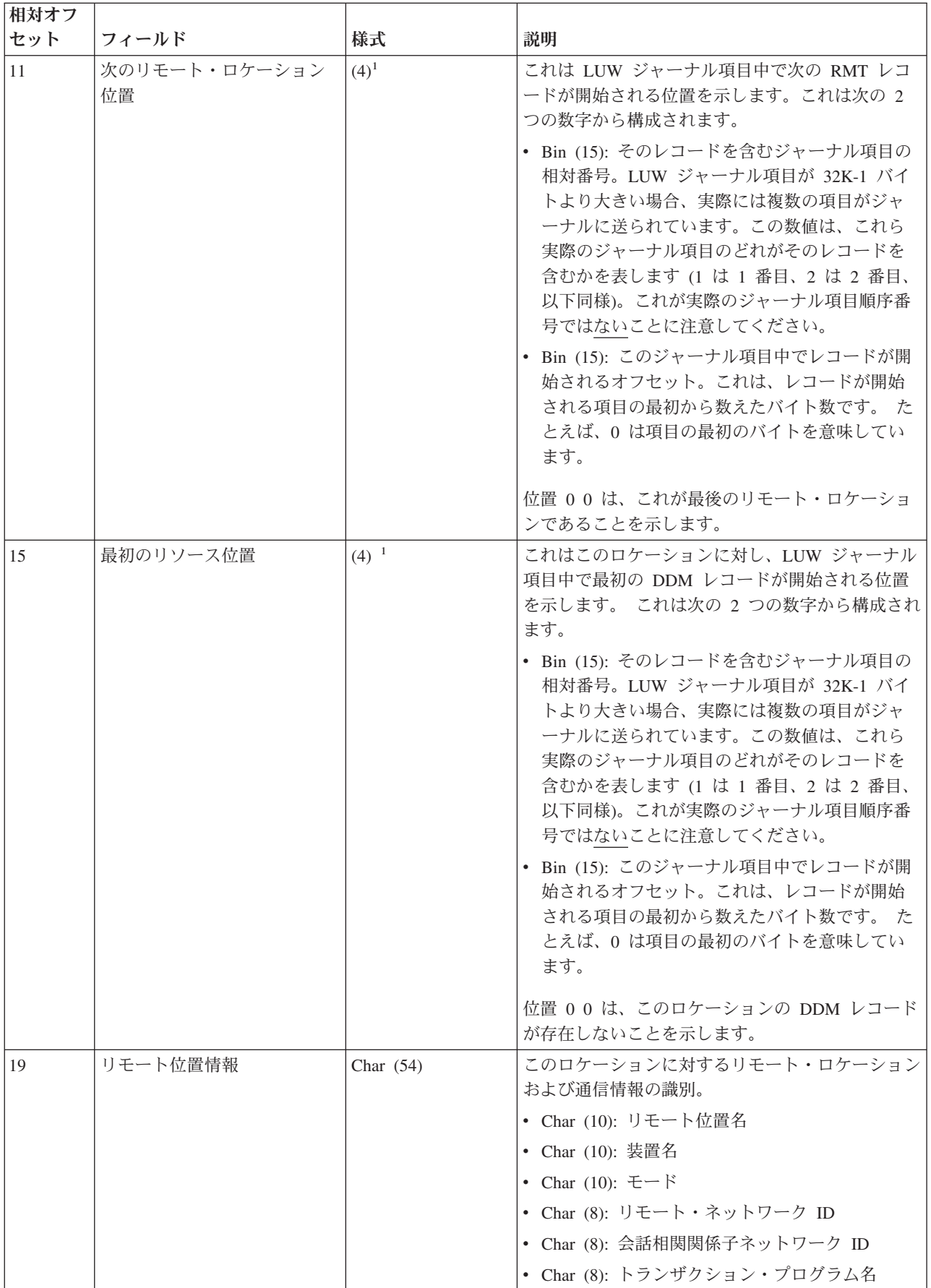

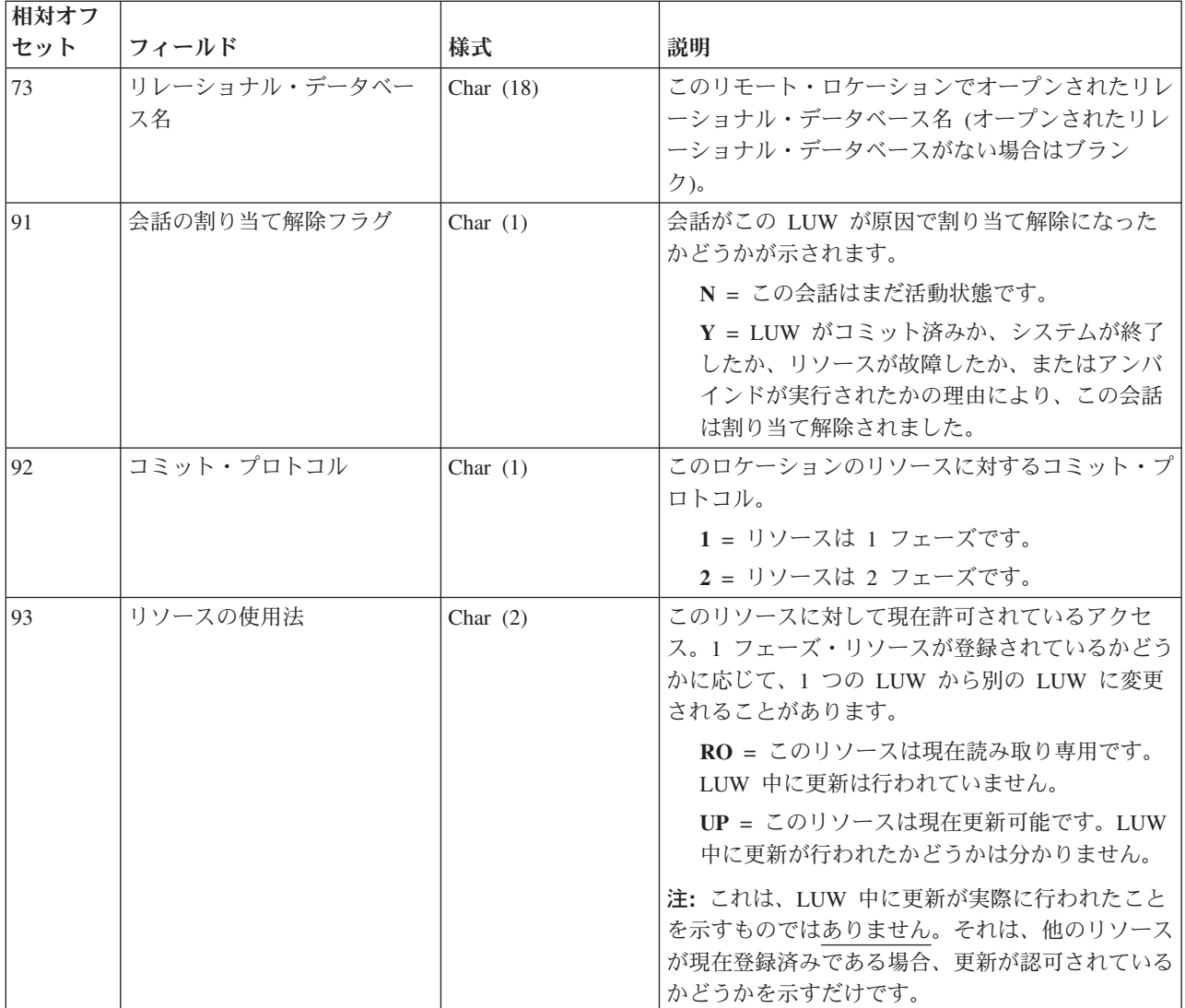

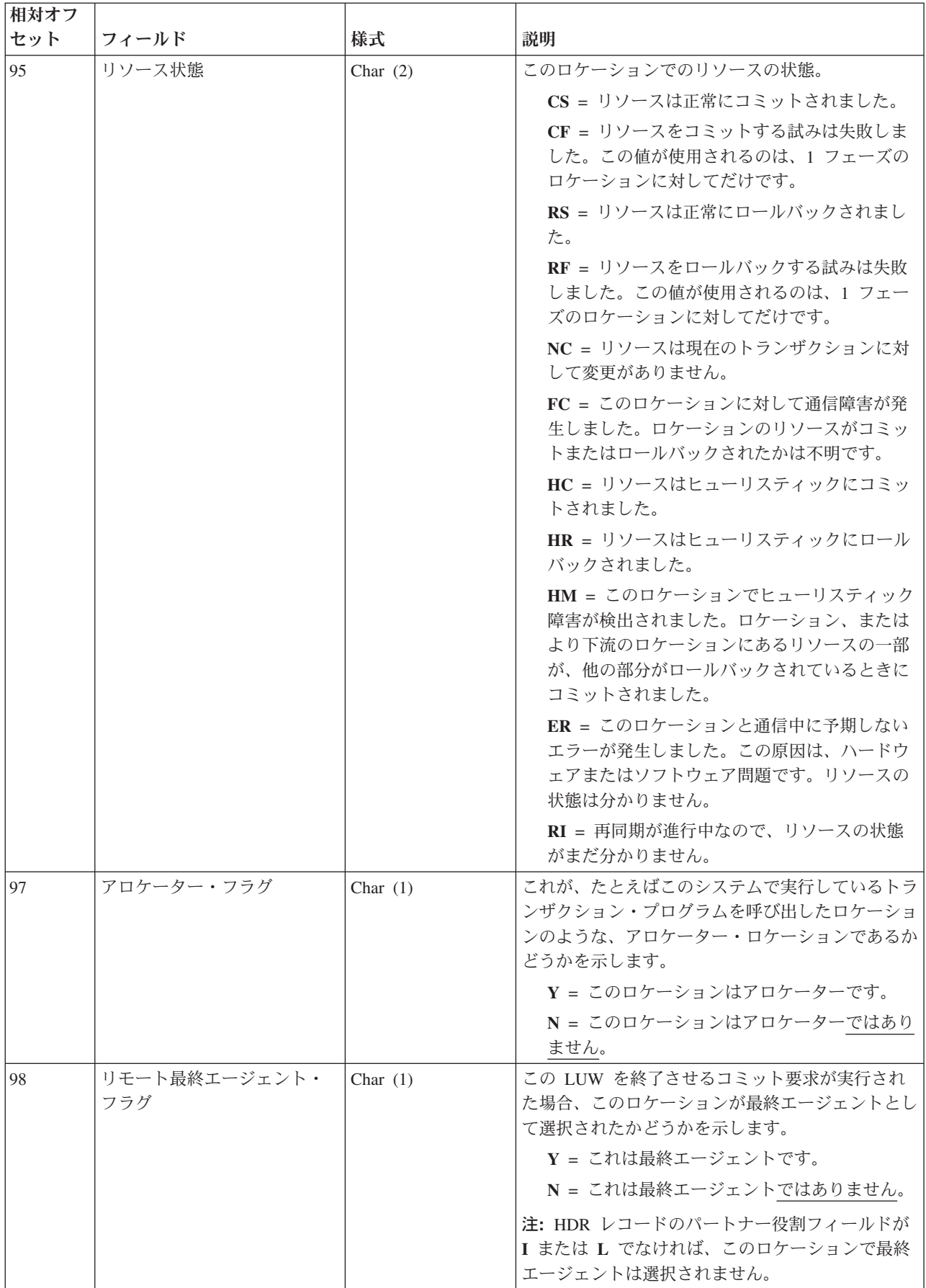

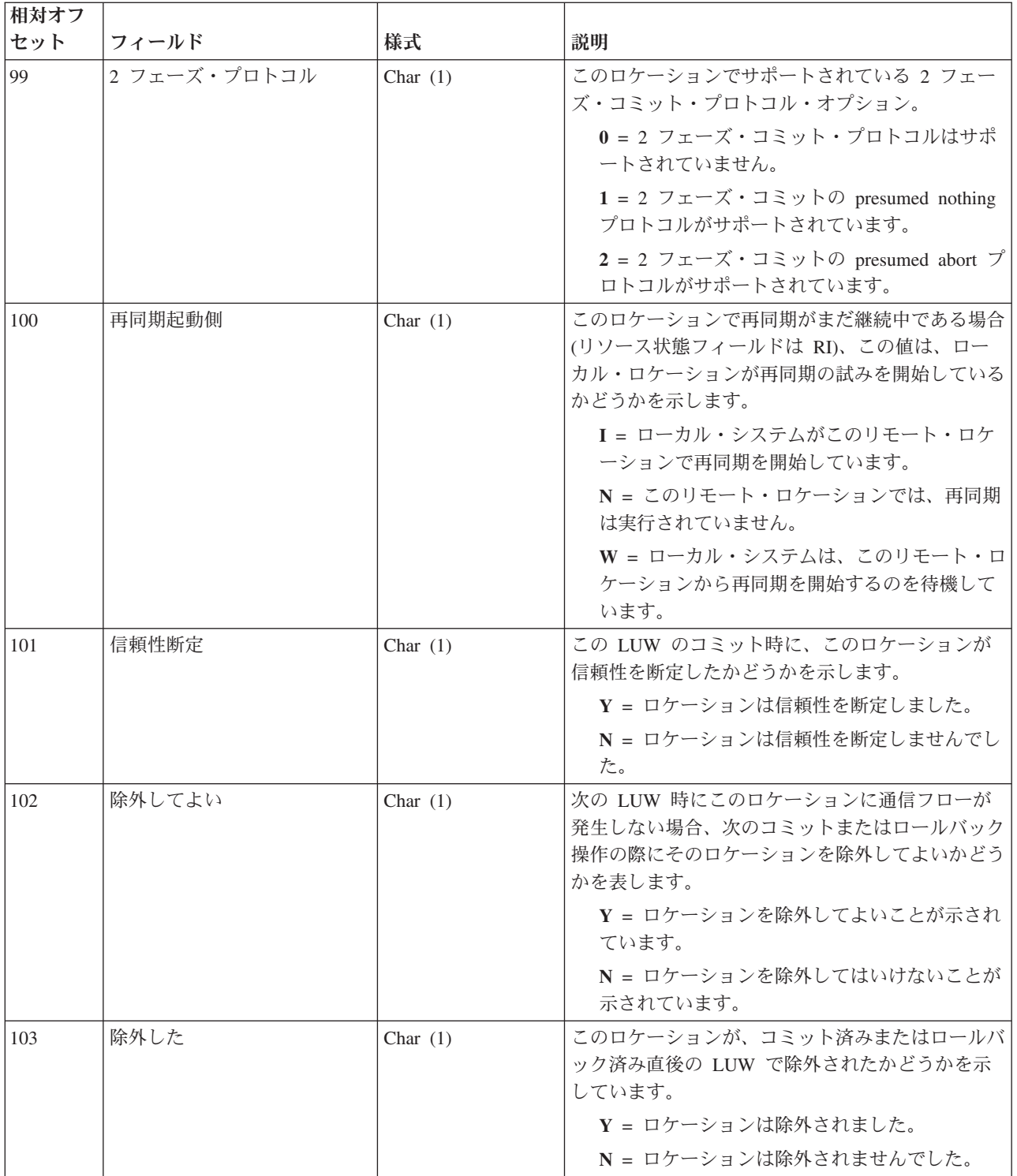

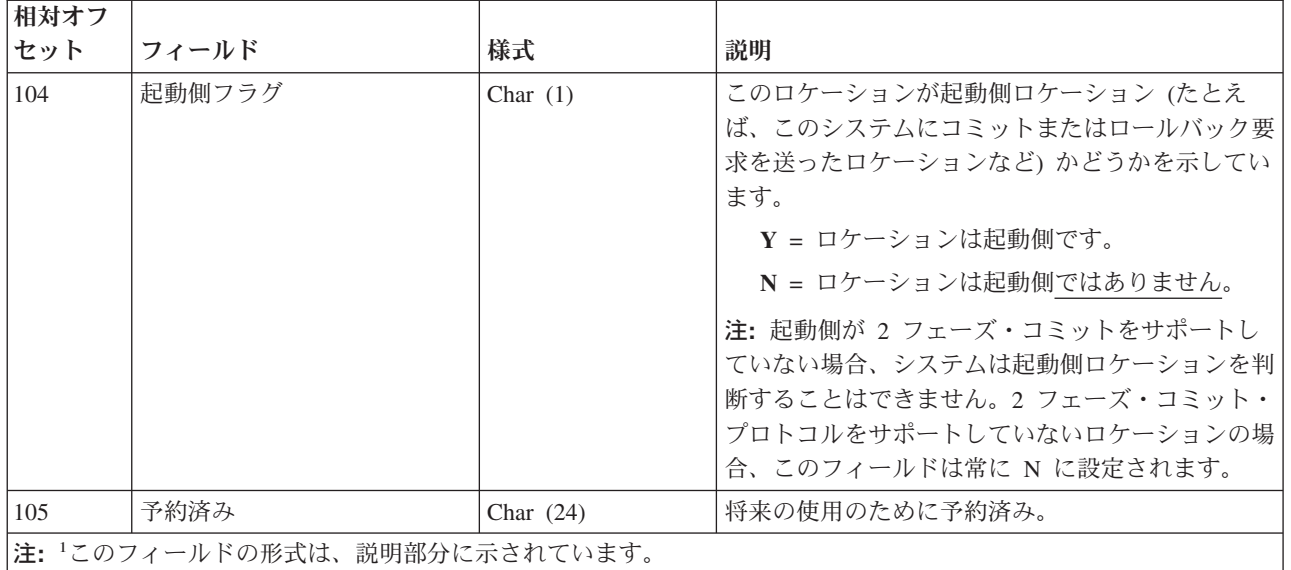

### オブジェクトの移動および名前変更 **(D FM**、**D FN**、**E EM**、**E EN**、**F MM**、**F MN**、**F PM**、**F PN**、**Q QM**、**Q QN)** ジャーナル項目

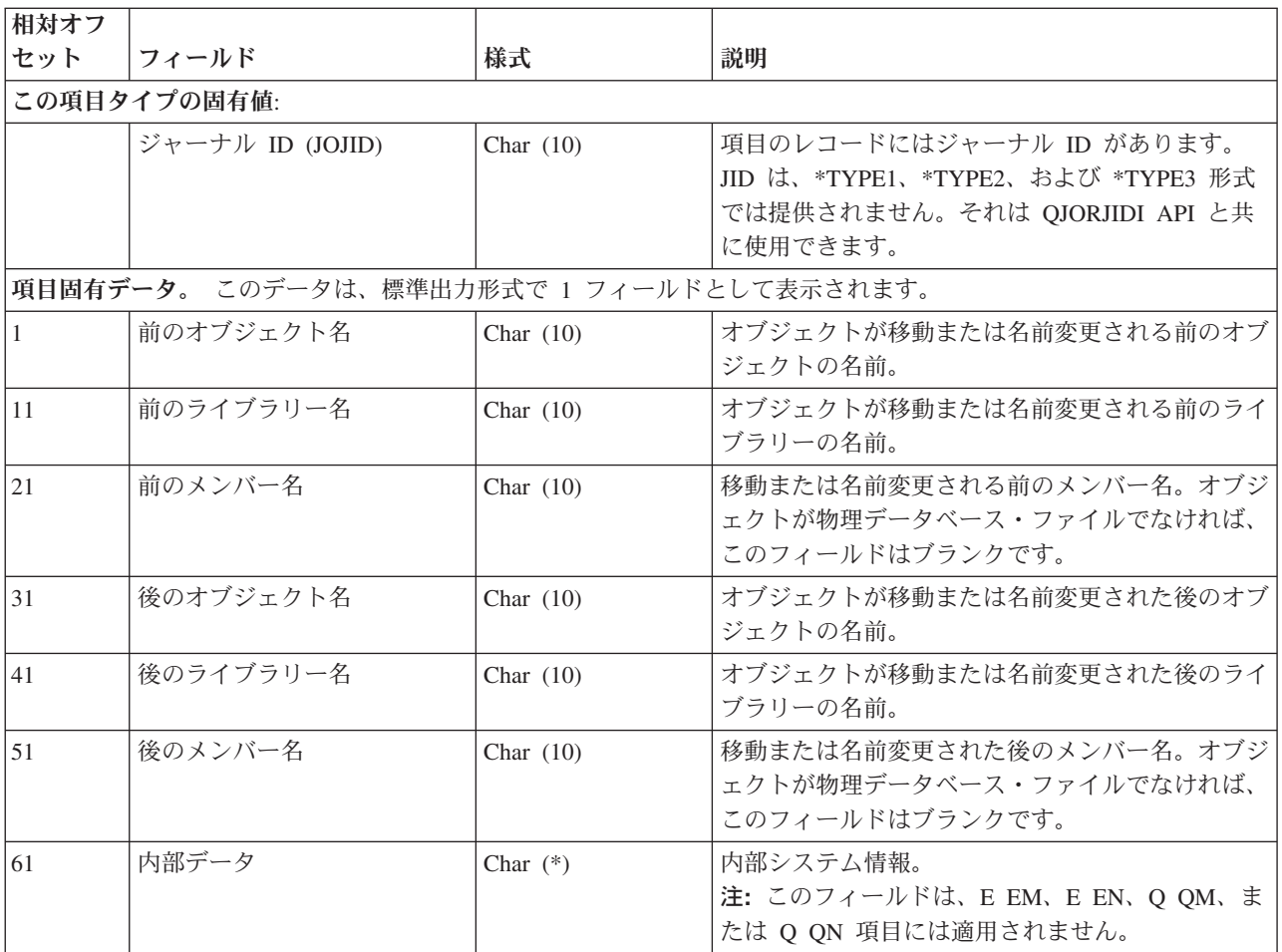

 $\|$  $\|$ 

### オブジェクト・レベル **(D AC**、**D CG**、**D CT**、**D DC**、**D DT**、**D GC**、**D GO**、**D** | **GT**、**D RV**、**D TC**、**D TD**、**D TG**、**D TQ**、**F DM**、**F MC)** ジャーナル項目 |

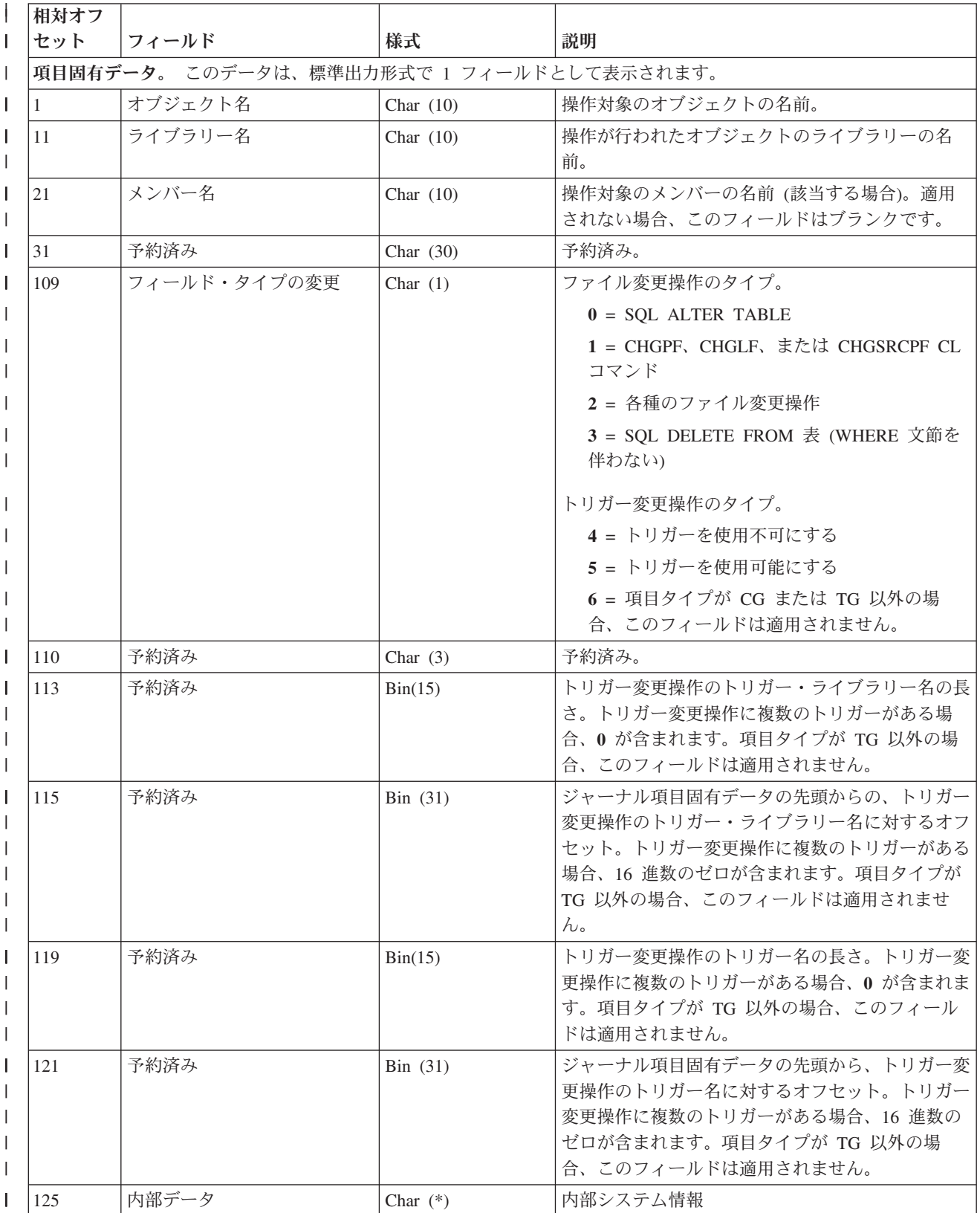

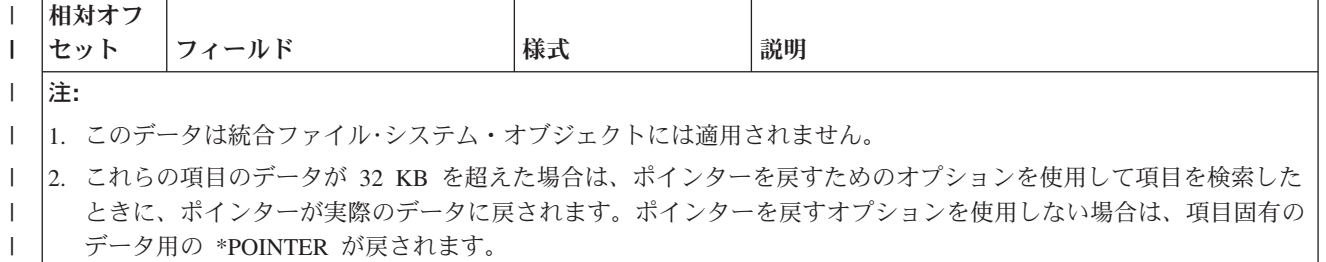

### オブジェクトの復元 **(B FR**、**D DZ**、**E EL**、**F MR**、**J RR**、**Q QZ)** およびレシーバー |の保管 **(J RS)** ジャーナル項目

|

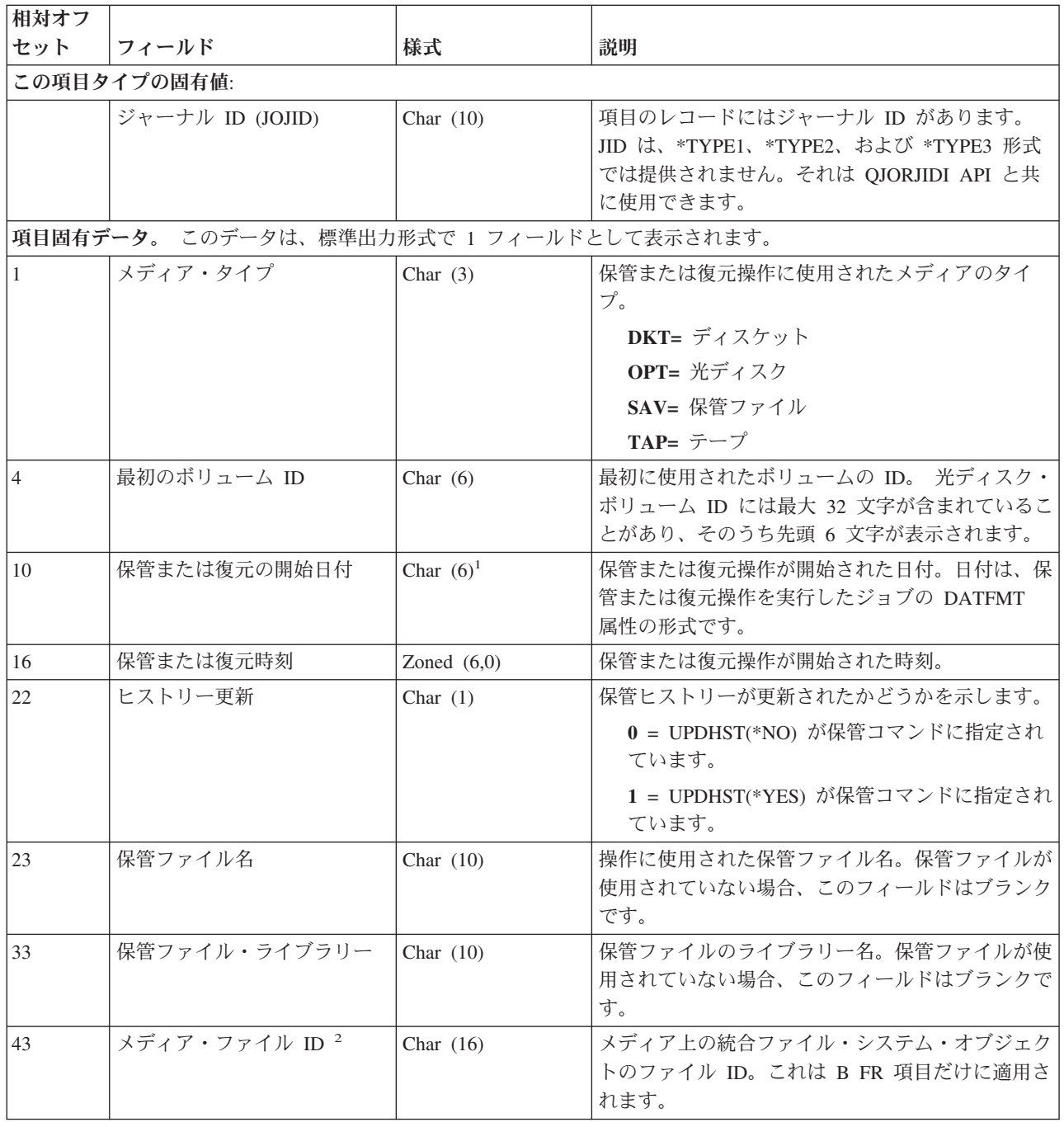

<span id="page-319-0"></span>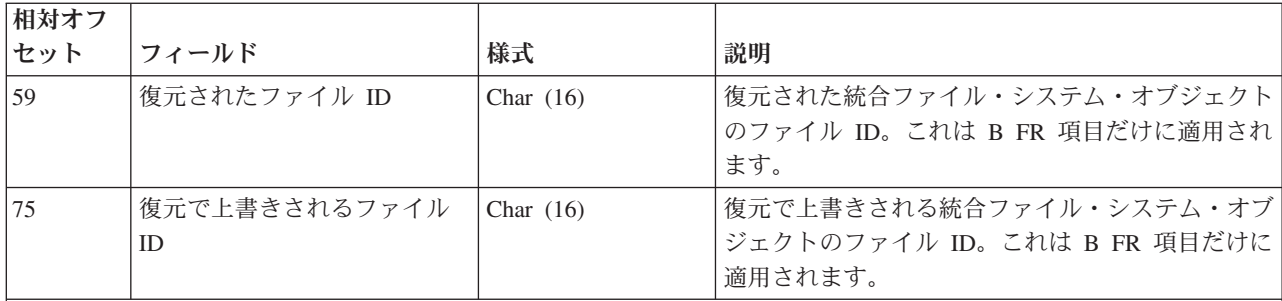

注**:**

1. この日付の世紀に関する情報については、ジャーナル項目の 221 [ページの『ジャーナル項目の固定長部分のレイア](#page-226-0) [ウト』を](#page-226-0)参照してください。

2. メディア・ファインダーの代わりに、Q QZ 項目には、データ待ち行列の内容が復元されたかどうかを示すための 以下の値を伴う 1 バイト文字 (Char (1)) フィールドが入れられます。

**0** = いいえ

**1** = はい

### オブジェクトの保管 **(B FS**、**D DH**、**E ES**、**F MS**、**Q QY)** ジャーナル項目

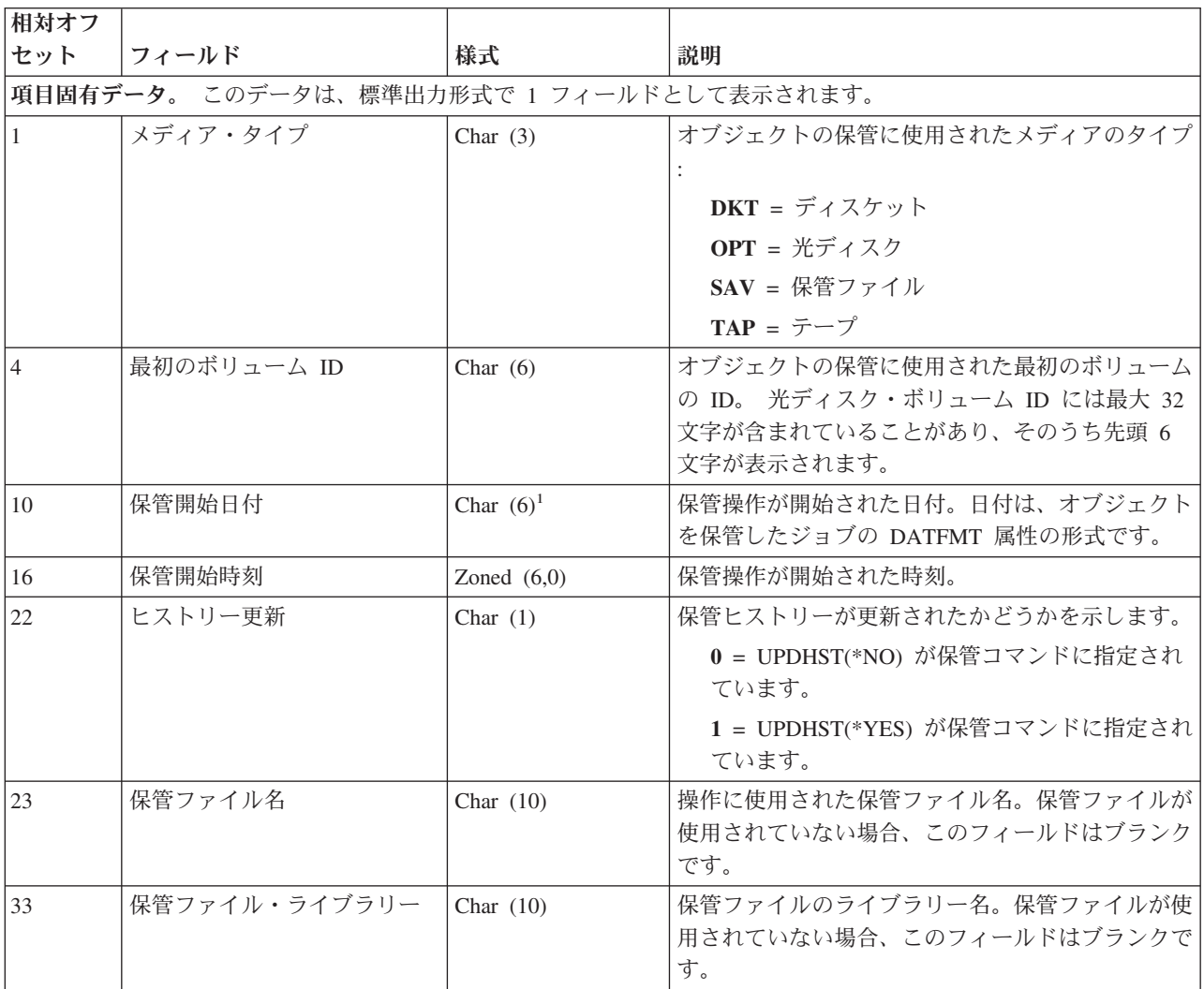

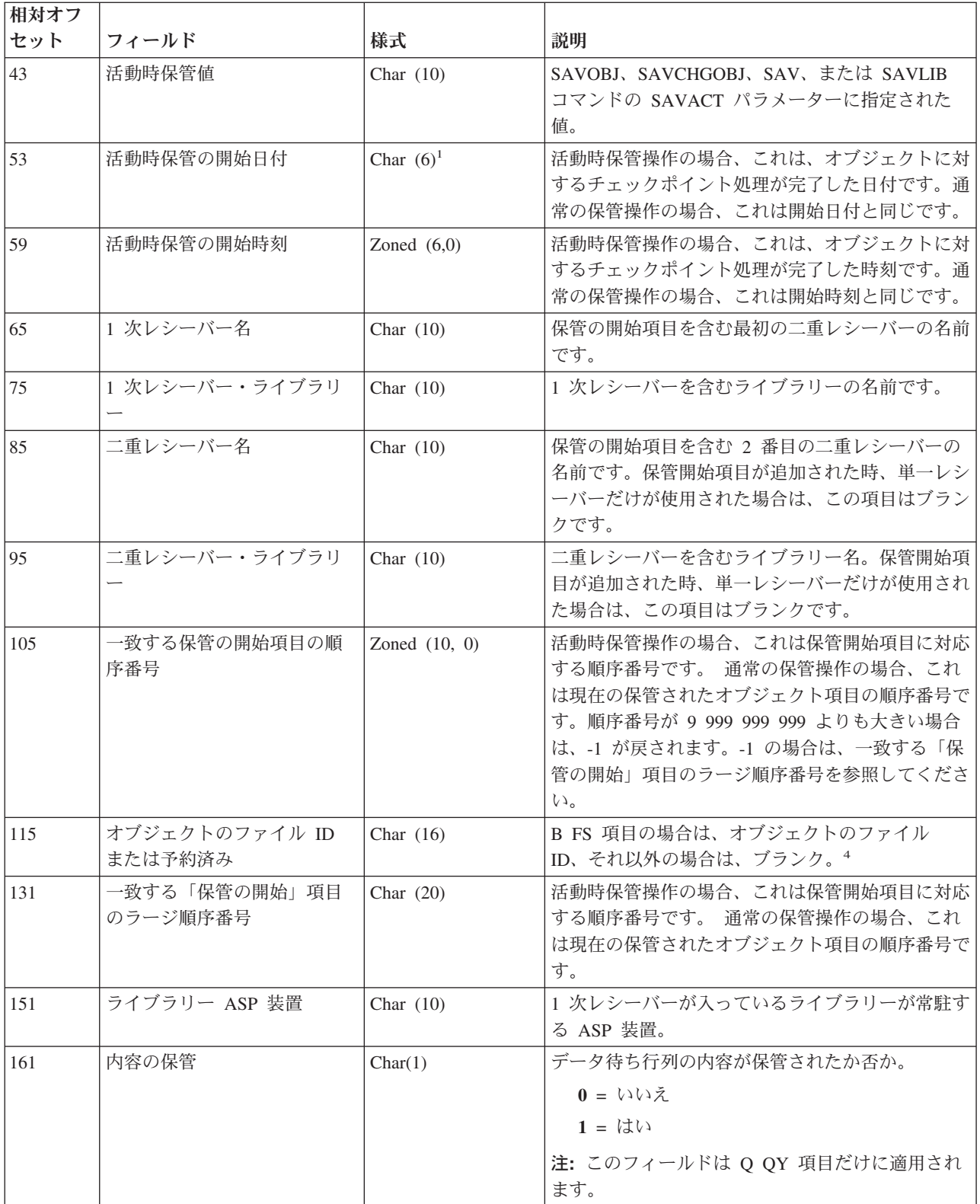

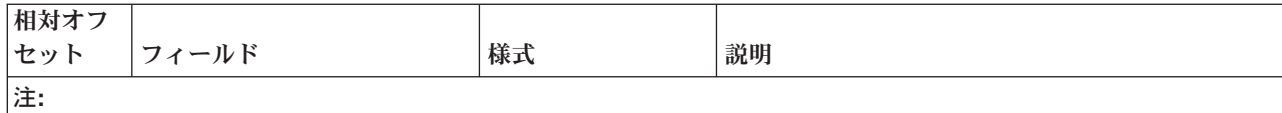

- 1. この日付の世紀に関する情報については、ジャーナル項目の固定長部分を参照してください。
- 2. 活動時保管機能を使用してオブジェクトが保管された場合は、保管されたそのオブジェクトのコピーには、対応す る活動時保管の開始オブジェクト項目までのジャーナル項目にあるすべての変更内容が含まれます。詳細について は、 319 [ページの『活動時保管の開始](#page-324-0) (B FW、D DW、E EW、F SS、Q QX) ジャーナル項目 』のレイアウトを 参照してください。
- 3. 活動時保管機能を使用してオブジェクトが保管されなかった場合は、保管されたそのオブジェクトのコピーには、 対応するオブジェクト保管項目までのジャーナル項目にあるすべての変更内容が含まれます。詳細については、 314 [ページの『オブジェクトの保管](#page-319-0) (B FS、D DH、E ES、F MS、Q QY) ジャーナル項目』のレイアウトを参照 してください。

#### 所有権の変更 **(E ZO**、**Q ZO)** ジャーナル項目

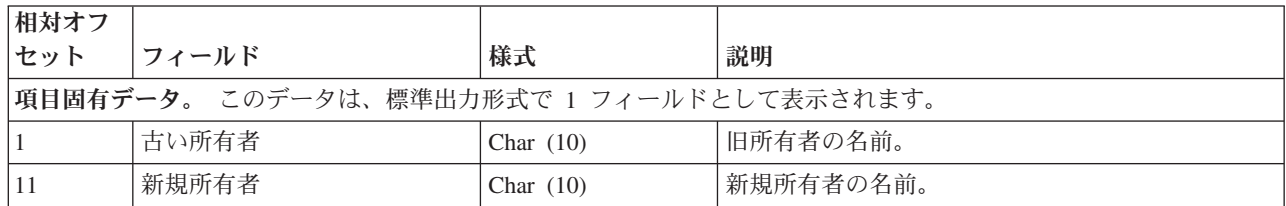

### 受信データ待ち行列、キーあり **(Q QL)** ジャーナル項目

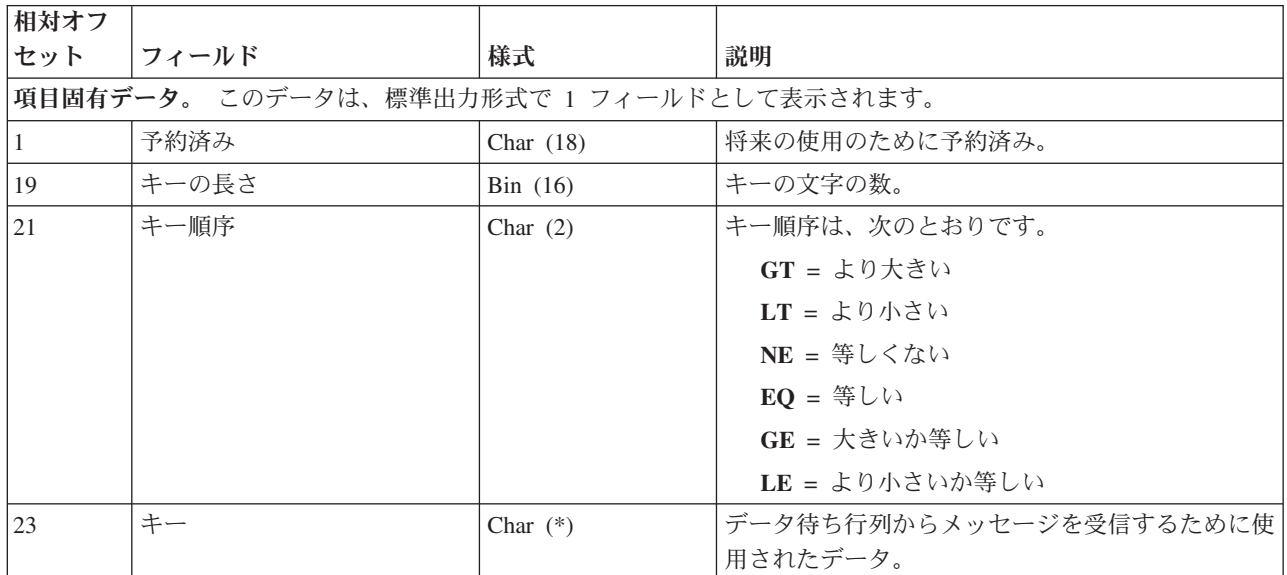

### ロールバック **(C RB)** ジャーナル項目

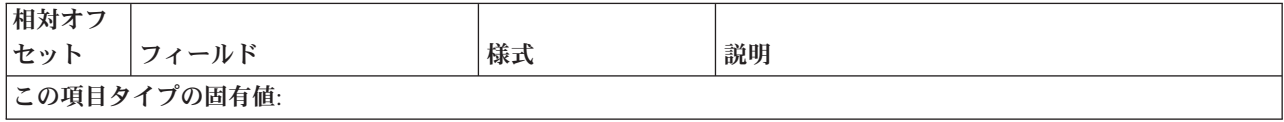

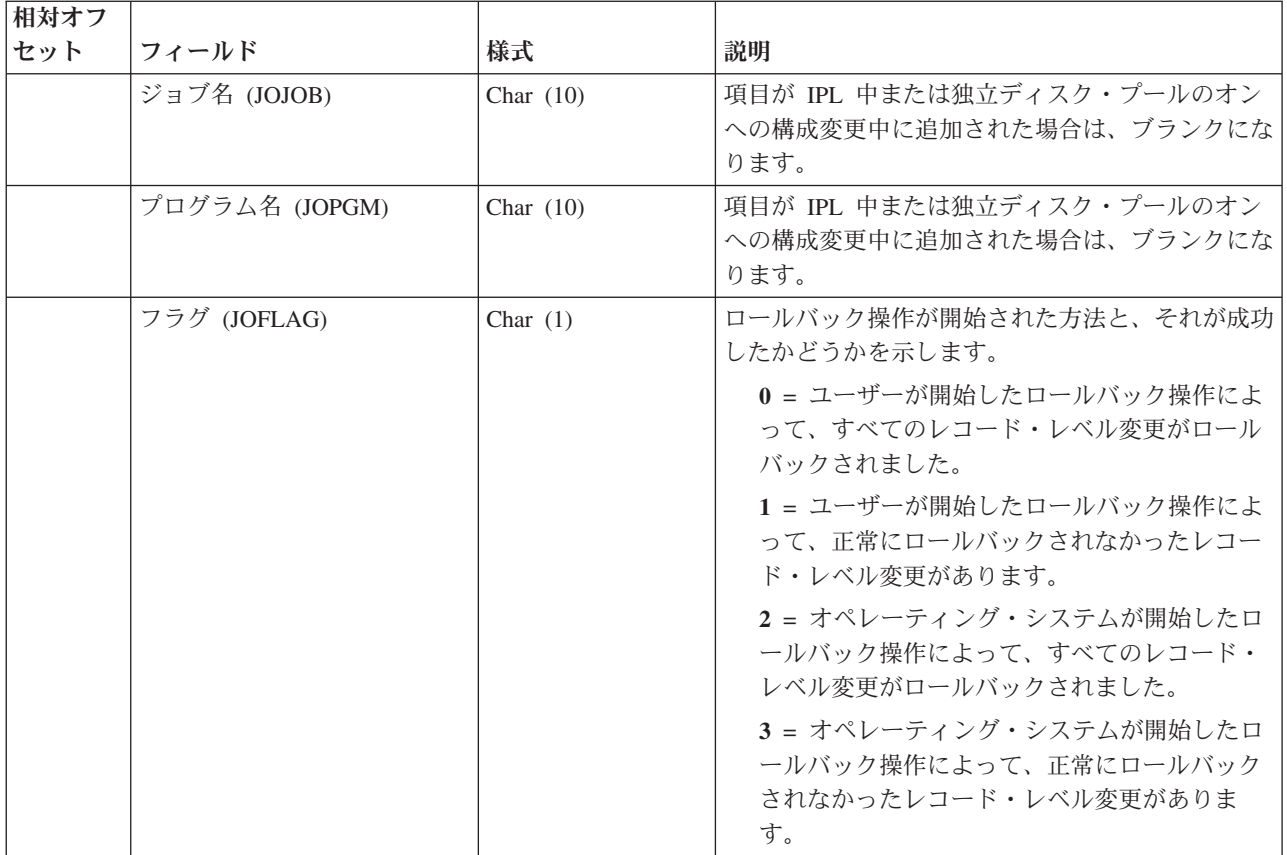

# 早期終了したロールバック **(C CN**、**F C1)** ジャーナル項目

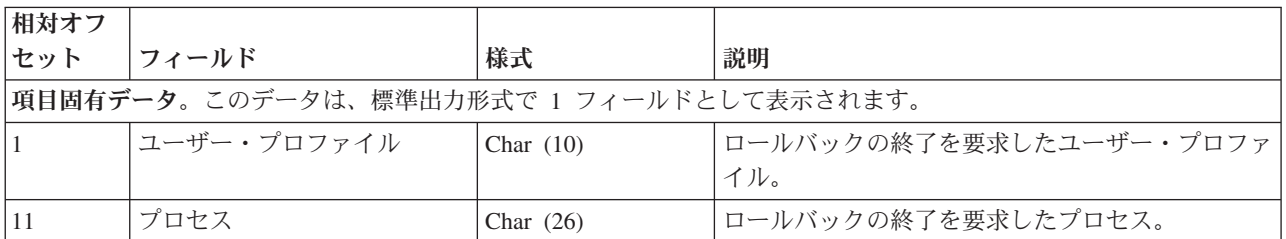

# **RGZPFM (F RG)** ジャーナル項目

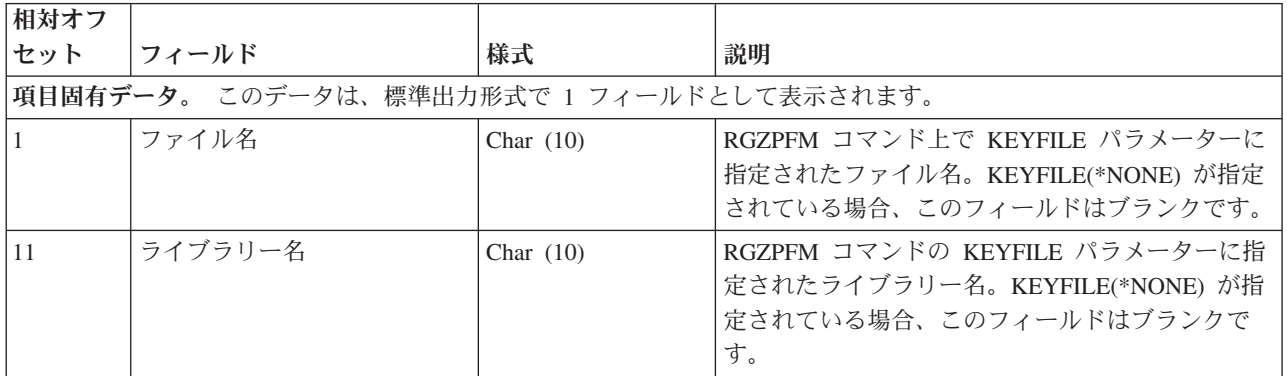

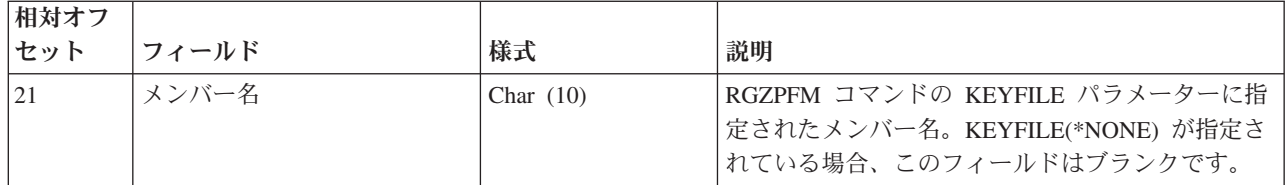

## 保管場所の解放 **(C SQ)** および保管場所のロールバック **(C SU)** ジャーナル項目

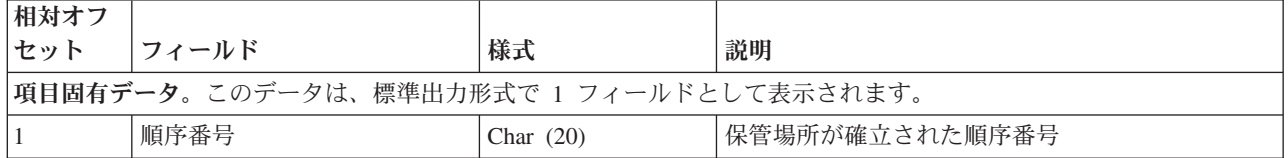

## データ待ち行列の送信、キーあり **(Q QK)** ジャーナル項目

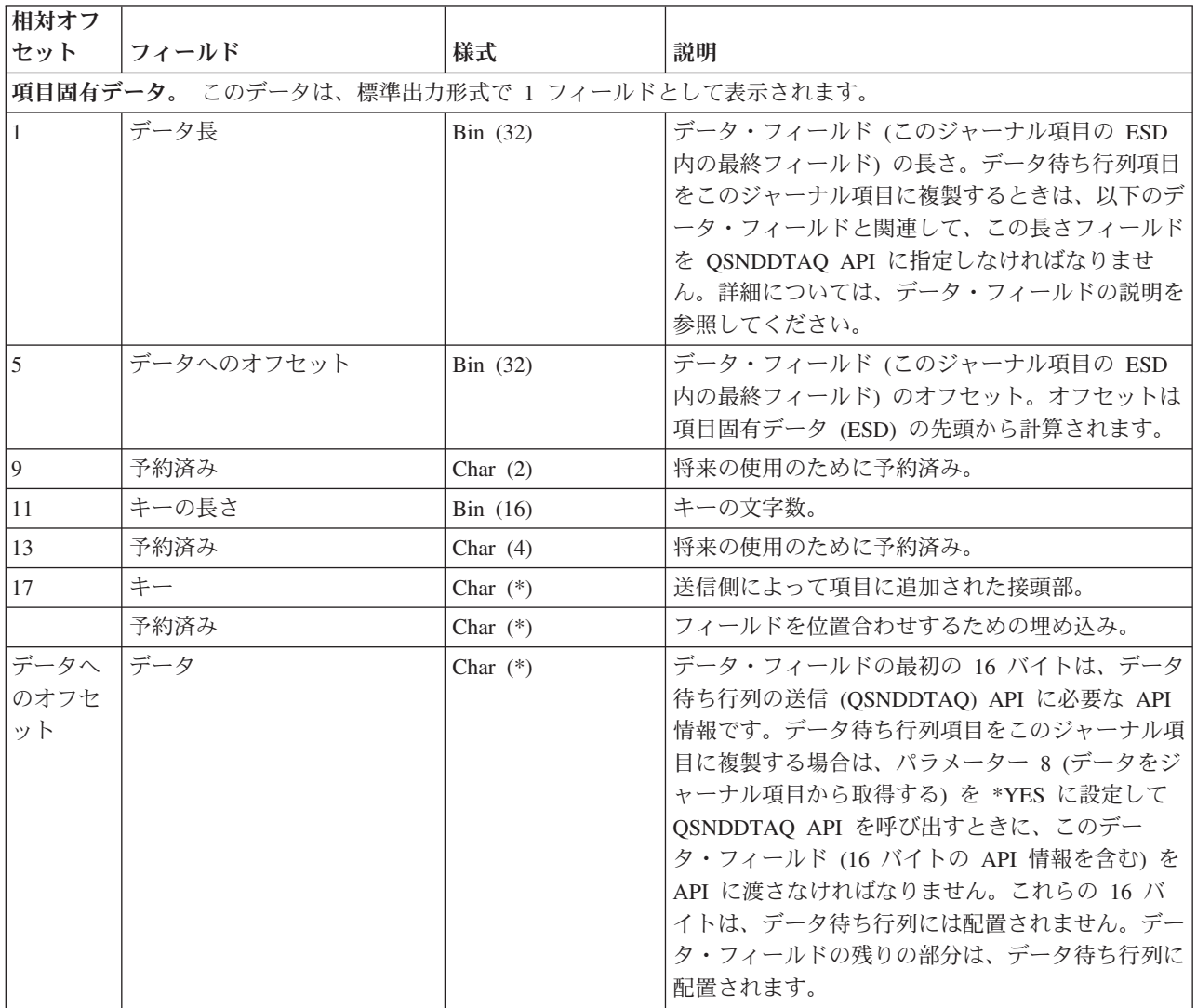
## <span id="page-324-0"></span>データ待ち行列の送信、キーなし **(Q QS)** ジャーナル項目

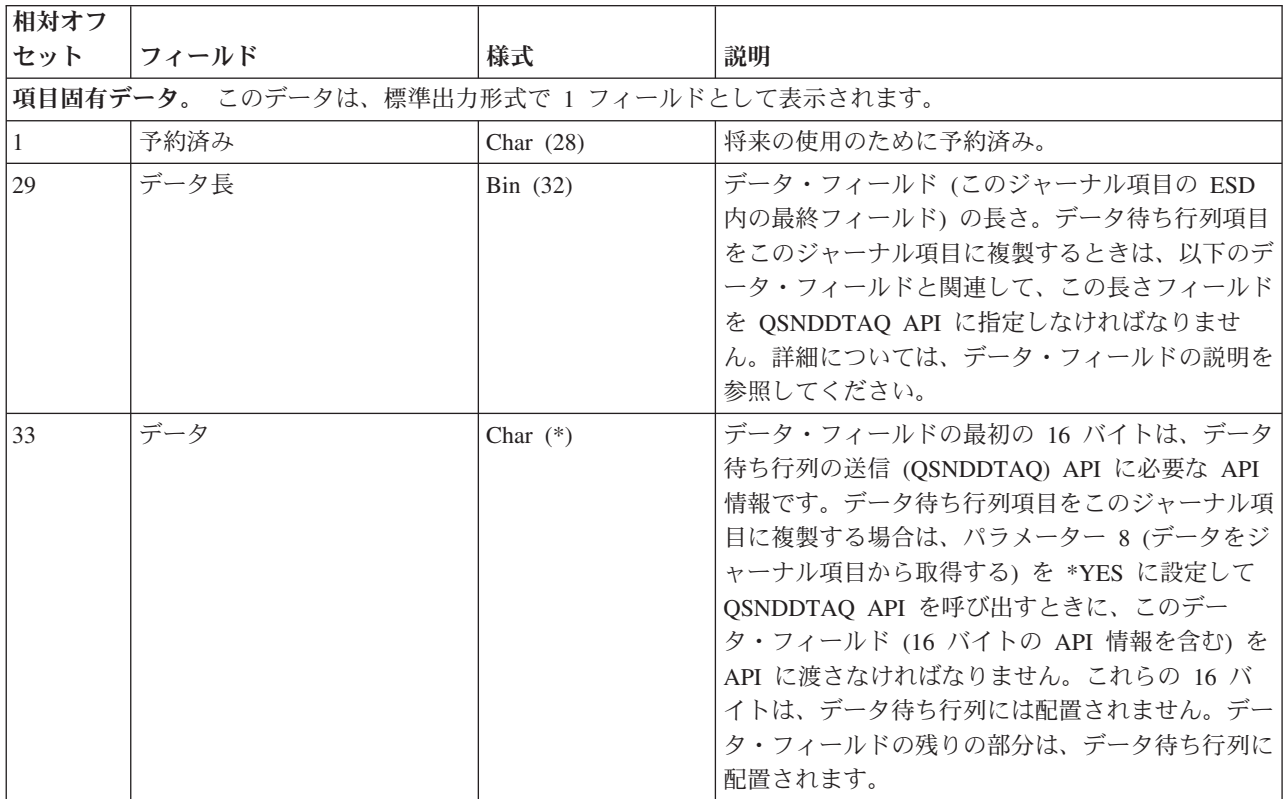

# 活動時保管の開始 **(B FW**、**D DW**、**E EW**、**F SS**、**Q QX)** ジャーナル項目

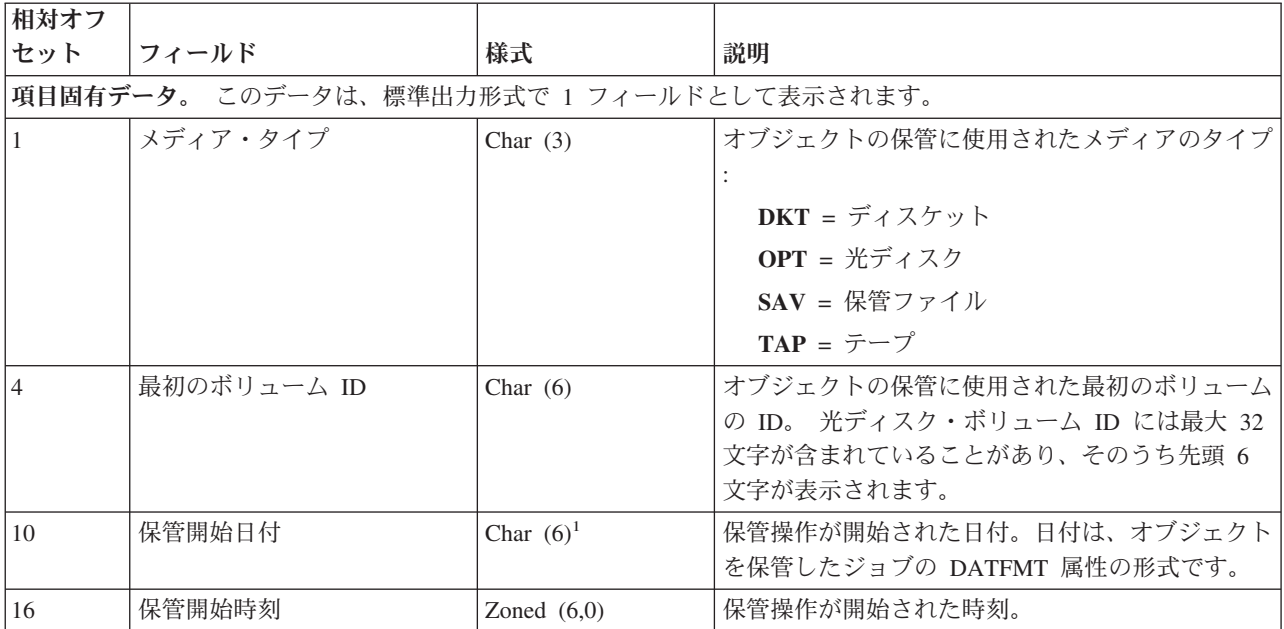

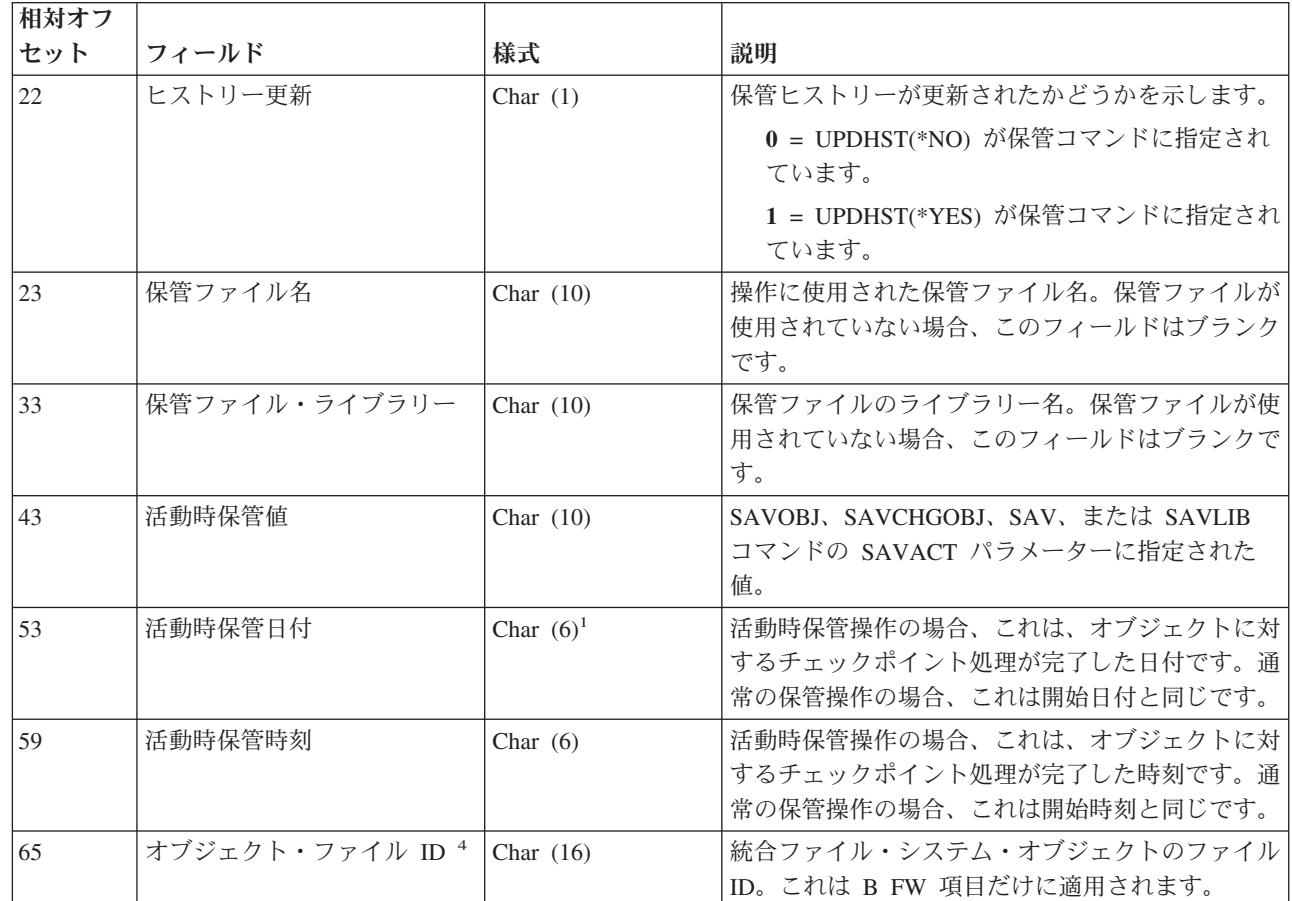

|

| | 注**:**

1. この日付の世紀に関する情報については、ジャーナル項目の固定長部分を参照してください。

2. 活動時保管機能を使用してオブジェクトが保管された場合は、保管されたそのオブジェクトのコピーには、対応す る活動時保管の開始オブジェクト項目までのジャーナル項目にあるすべての変更内容が含まれます。詳細について は、 319 [ページの『活動時保管の開始](#page-324-0) (B FW、D DW、E EW、F SS、Q QX) ジャーナル項目 』のレイアウトを 参照してください。

3. 活動時保管機能を使用してオブジェクトが保管されなかった場合は、保管されたそのオブジェクトのコピーには、 対応するオブジェクト保管項目までのジャーナル項目にあるすべての変更内容が含まれます。 314 [ページの『オブ](#page-319-0) ジェクトの保管 (B FS、D DH、E ES、F MS、Q QY) [ジャーナル項目』の](#page-319-0)項目固有のデータを参照してくださ い。

4. オブジェクト・ファイル ID の代わりに、Q QY 項目には、データ待ち行列の内容が保管されたかどうかを示すた めの以下の値を伴う 1 バイト文字 (Char (1)) フィールドが入れられます。 | |

**1** = はい

### ジャーナルの開始 **(B JT**、**D JF**、**E EG**、**F JM**、**Q QB)** ジャーナル項目

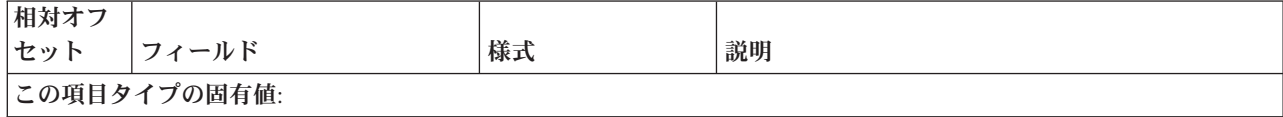

**<sup>0</sup>** = いいえ

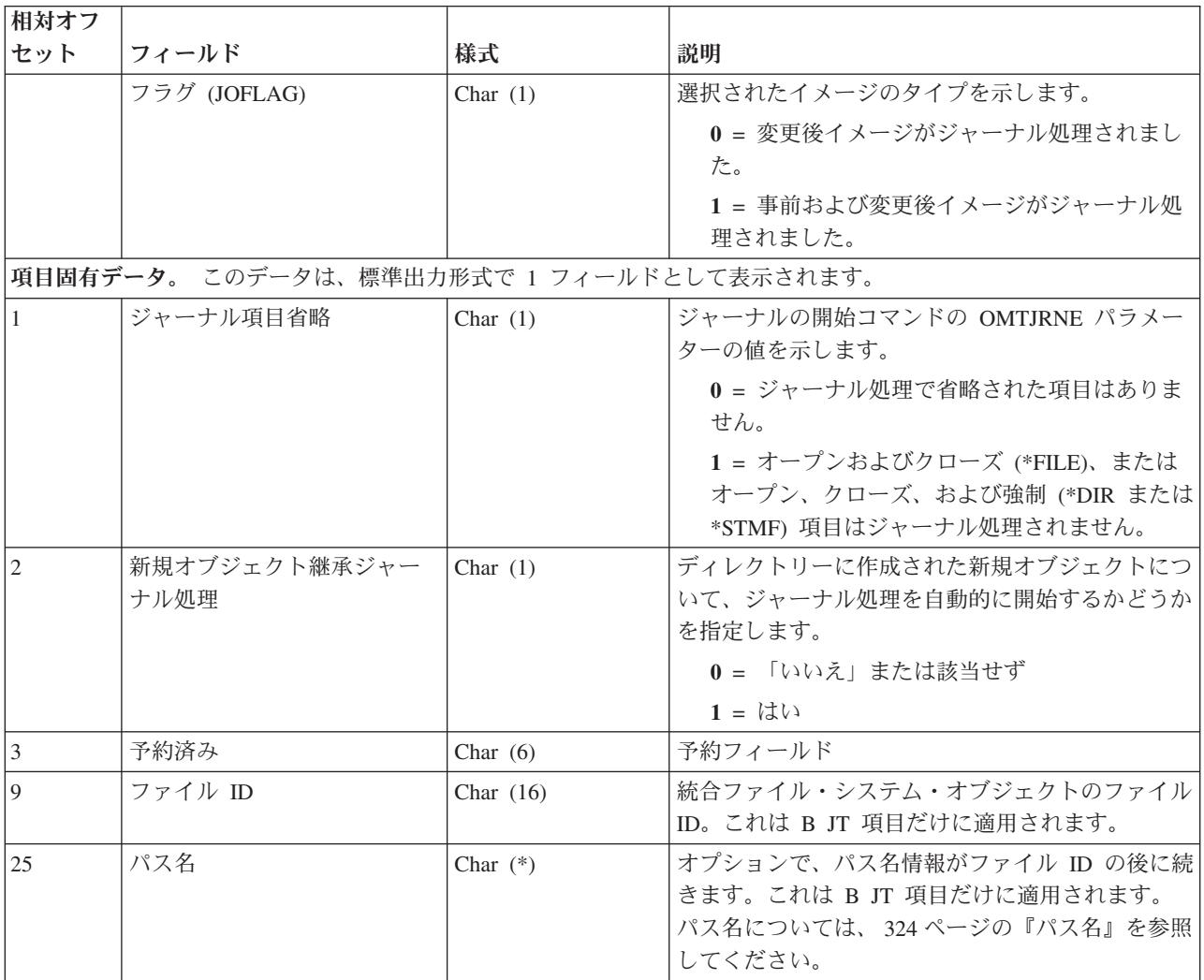

# 使用限度変更 **(L LL)** ジャーナル項目

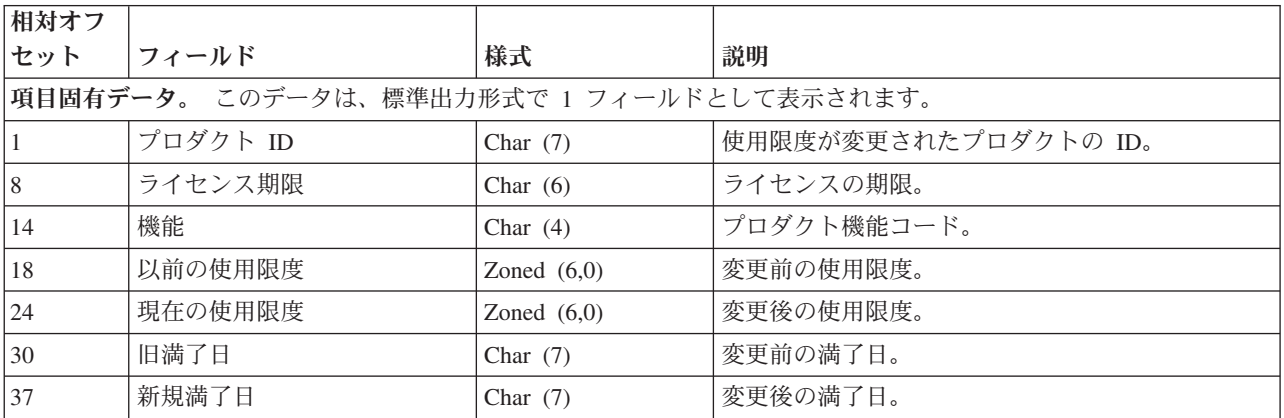

## 使用限度超過 **(L LU)** ジャーナル項目

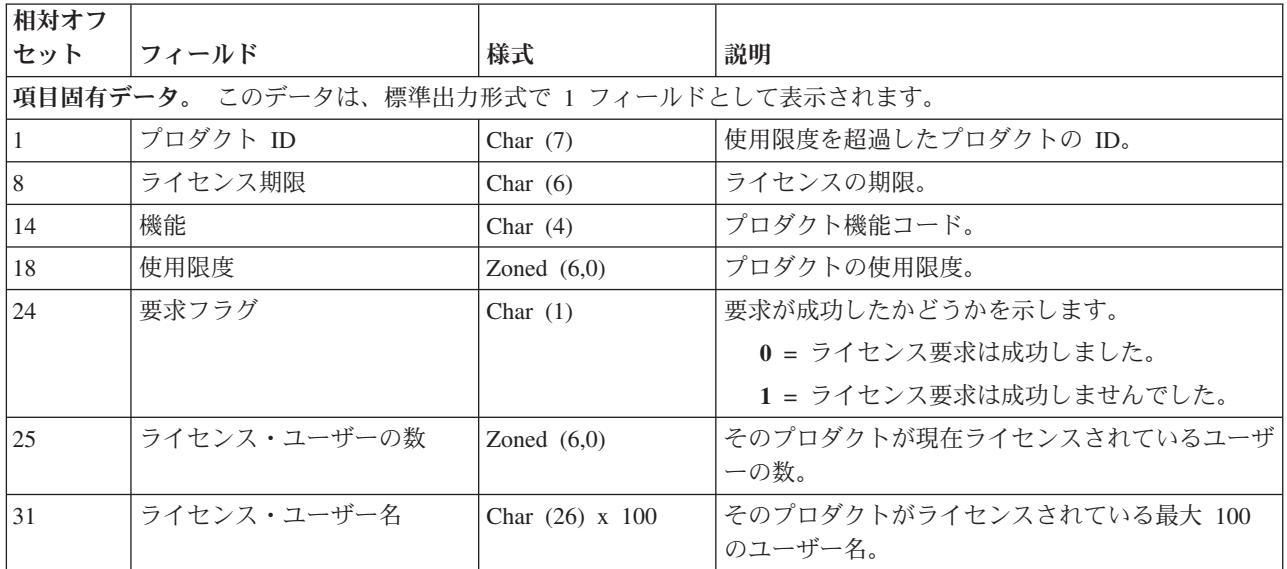

## データ域の更新 **(E EA**、**E EB)** ジャーナル項目

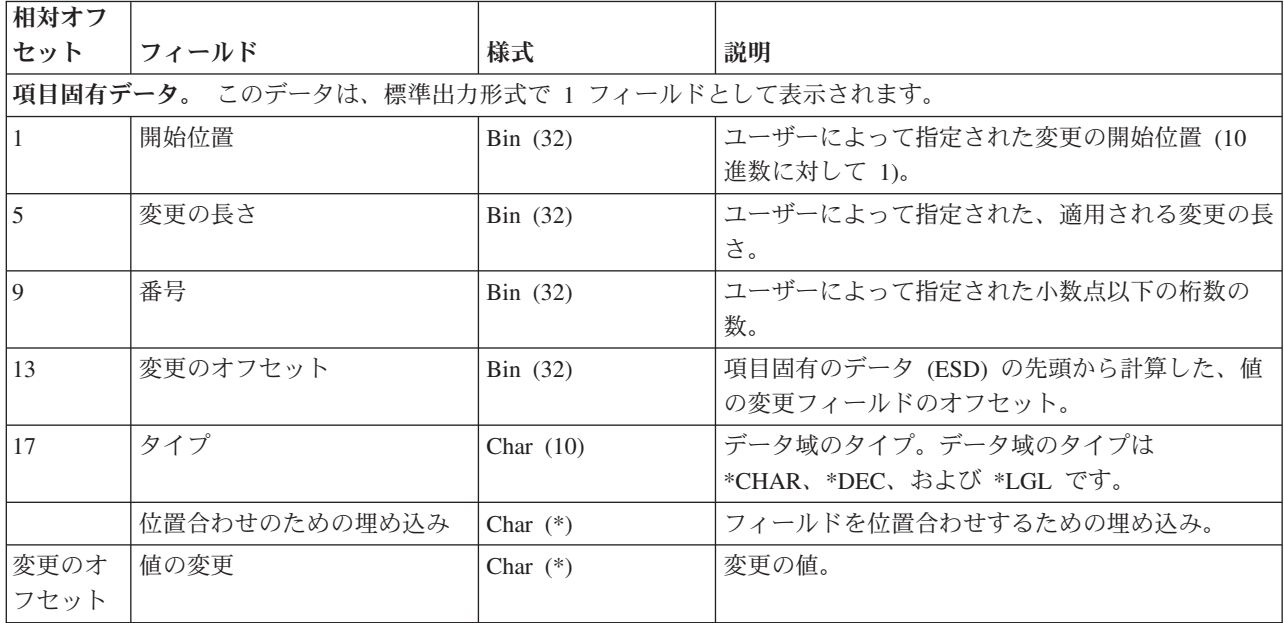

### 関連概念

327 [ページの『ジャーナル項目の表示および印刷』](#page-332-0)

ジャーナル項目を表示するためには、ジャーナルの表示 (DSPJRN) コマンドを使用してください。 こ れらの項目はワークステーションでの表示、印刷、または出力ファイルへの書き出しが可能です。 ジャ ーナル・レシーバーに入っている形式でジャーナル項目に直接にアクセスすることはできません。

341 [ページの『最小化された項目固有のデータを含む項目に関する考慮事項』](#page-346-0)

ジャーナルの作成 (CRTJRN) およびジャーナルの変更 (CHGJRN) コマンドに最小化された項目固有の データを指定することにより、ジャーナル・レシーバーのサイズを小さくすることができます。

382 [ページの『統合ファイル・システム項目を処理する場合のファイル](#page-387-0) ID に関する考慮事項』 受動システムのオブジェクトに対して遠隔ジャーナルで統合ファイル・システム操作を再生するとき、 ソース・システムから復元したオブジェクトでその受動システムの事前準備をした場合は、それらのジ ャーナル項目の再生には考慮事項の一部が追加されます。

### 関連資料

属性の設定 (Qp0lSetAttr()) API 属性の取得 (Qp0lGetAttr()) API データ待ち行列の送信 (QSNDDTAQ) API パス名形式

共通フィールド**:** 以下の表には、複数のジャーナル項目レイアウトに共通な項目固有のデータのフィール ドが含まれています。

### ジャーナル情報

この表には、ジャーナル情報に関する項目固有のデータが含まれています。これらのフィールドの説明につ いては、属性の取得 (Qp0lGetAttr()) API を参照してください。

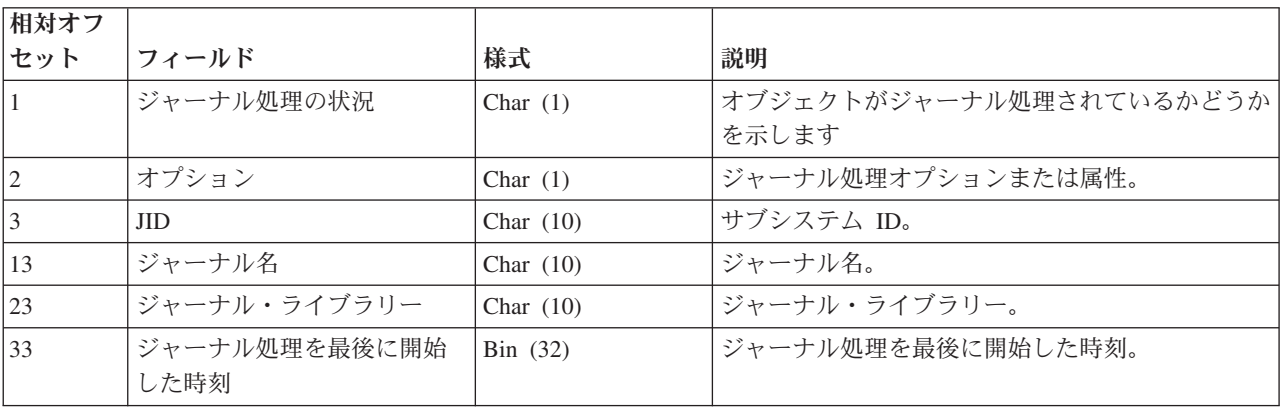

## オブジェクト名

この表には、統合ファイル・システム・オブジェクトに関する項目固有のデータが含まれています。オブジ ェクト名の詳細については、パス名フォーマットを参照してください。

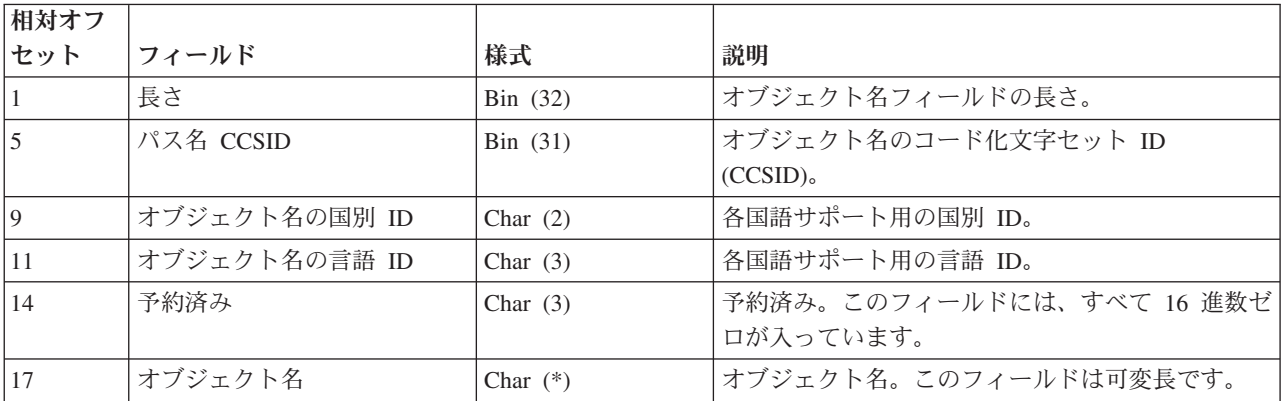

## <span id="page-329-0"></span>パス名

この表には、統合ファイル・システム・オブジェクトのパス名に関する項目固有のデータが含まれていま す。パス名の詳細については、API トピックのパス名フォーマットを参照してください。

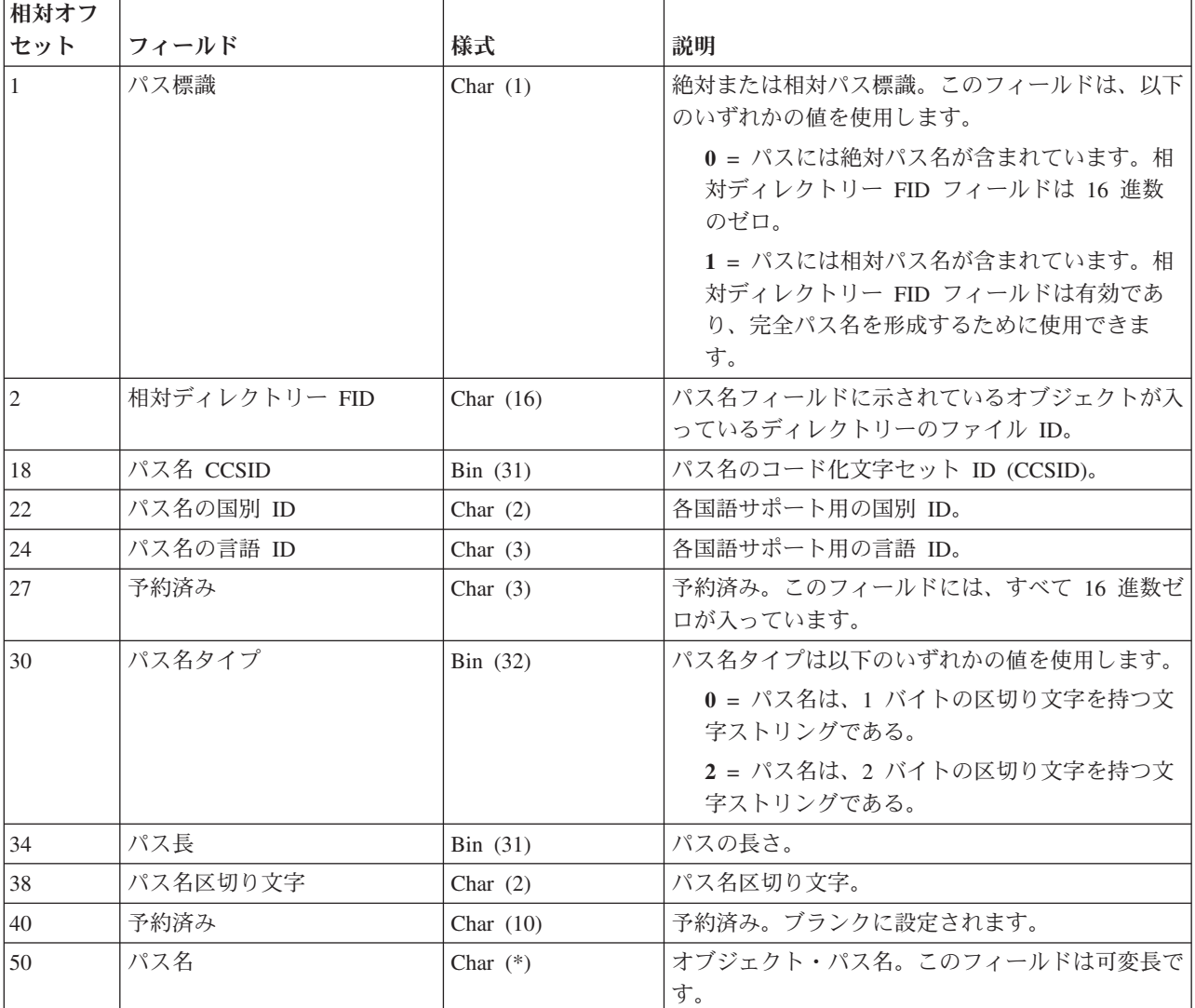

## 専用認可情報

この表には、オブジェクトの作成時に統合ファイル・システム・オブジェクトに対して設定された専用認可 情報に関する項目固有のデータが含まれています。

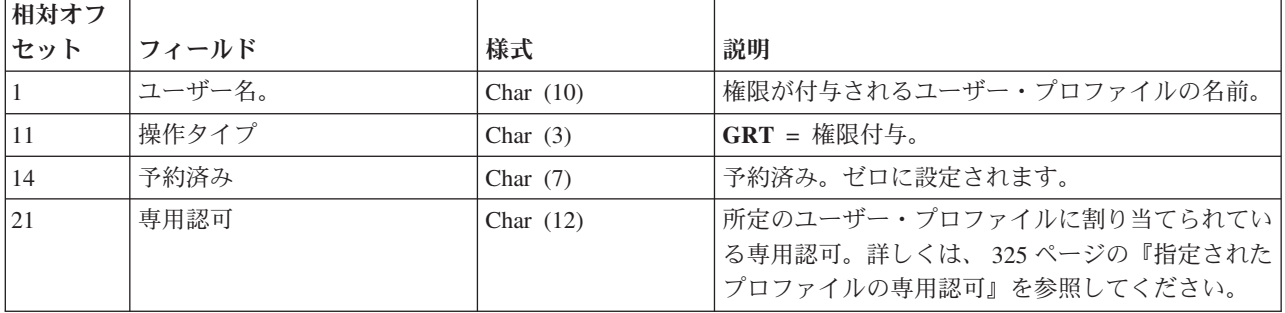

## <span id="page-330-0"></span>□ 指定されたプロファイルの専用認可

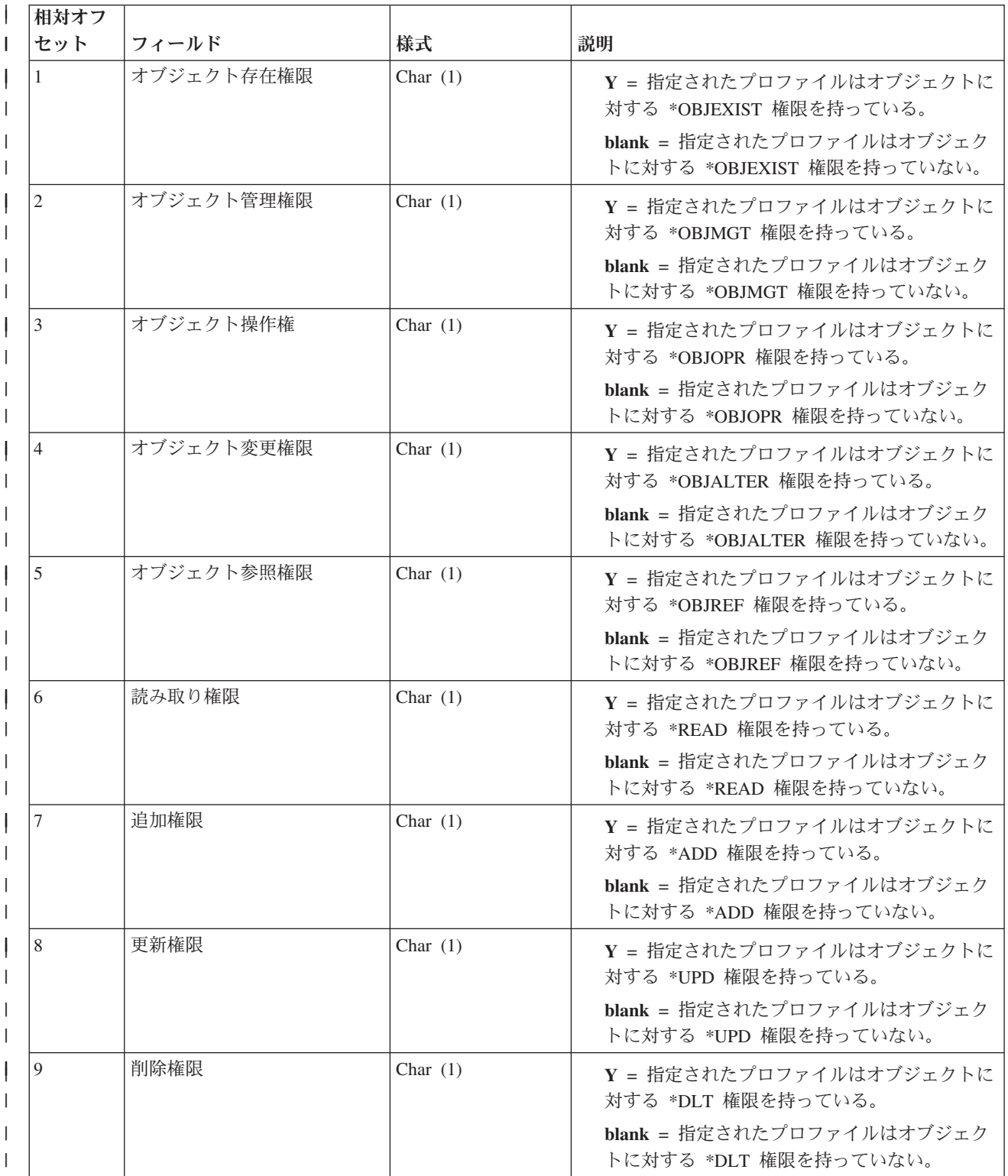

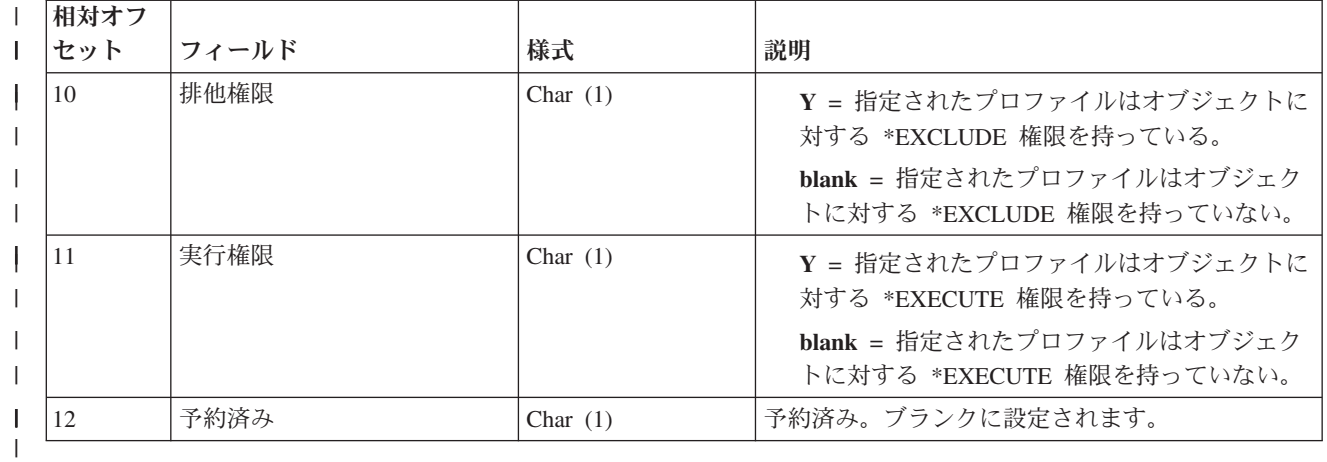

## シンボリック・リンク・コンテンツ |

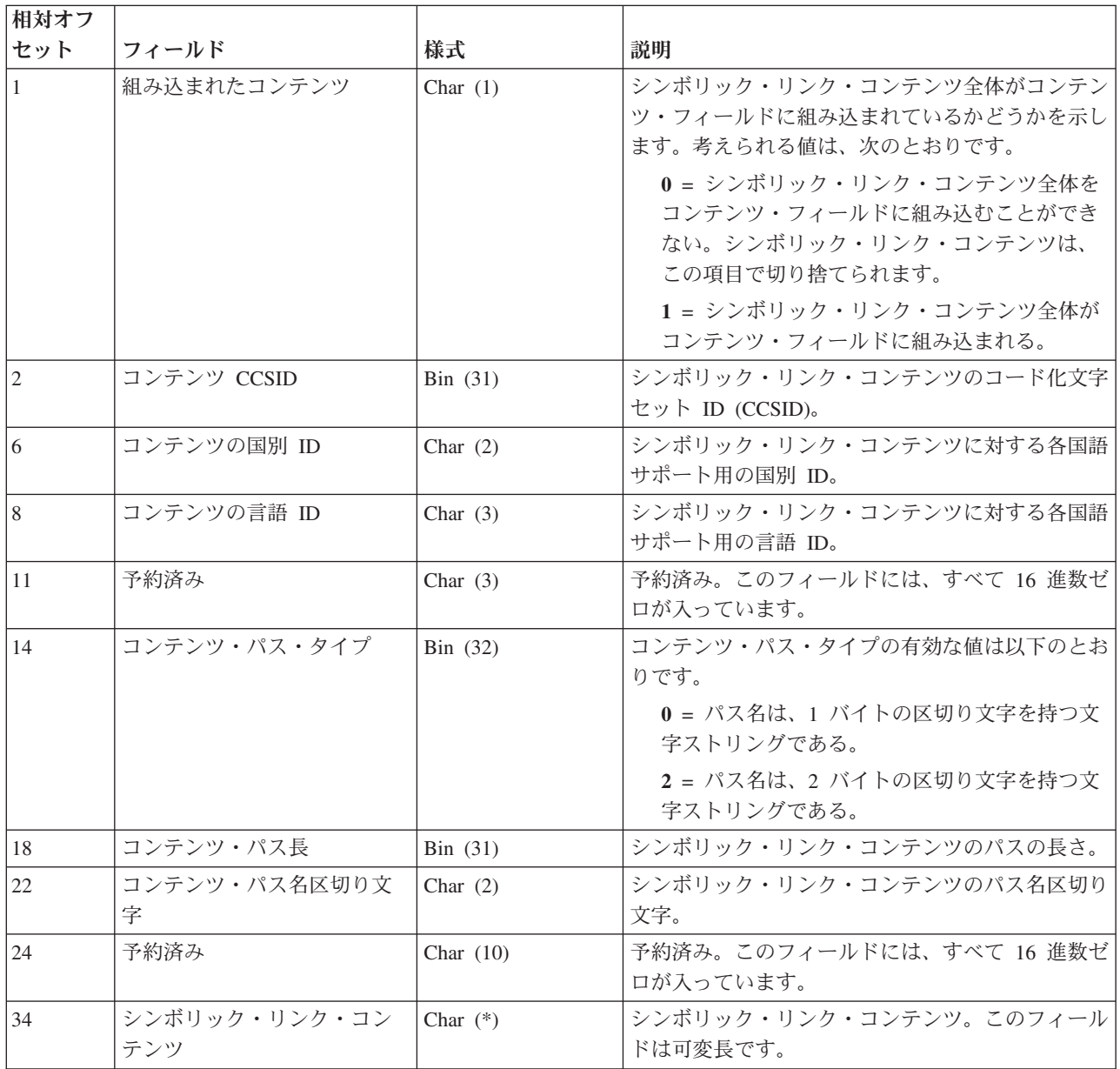

### <span id="page-332-0"></span>ジャーナル項目情報の処理

ジャーナル項目を表示、検索、および受信できる方法が記載されています。

すべてのジャーナル項目は、圧縮形式で内部的に保管されており、オペレーティング・システムによって外 部形式に変換してからでないと、ユーザーは見ることができません。 ジャーナル項目を直接変更またはア クセスすることはできません。 セキュリティー担当者でも、ジャーナル・レシーバーに入っているジャー ナル項目を除去または変更することはできません。

これらのジャーナル項目を使用して、オブジェクトの回復またはオブジェクトに対する変更の分析を行うこ とができます。

以下は、ジャーナル項目情報を検索、表示、および印刷できる種々の方法です。

注**:** 重要な法的情報については、コードに関する特記事項をお読みください。

#### 関連概念

382 [ページの『遠隔ジャーナル項目に関する情報の入手』](#page-387-0)

遠隔ジャーナル内のジャーナル項目の処理は、 ローカル・ジャーナル内のジャーナル項目の処理と基本 的に同じです。

#### ジャーナル項目の表示および印刷**:**

ジャーナル項目を表示するためには、ジャーナルの表示 (DSPJRN) コマンドを使用してください。 これら の項目はワークステーションでの表示、印刷、または出力ファイルへの書き出しが可能です。 ジャーナ ル・レシーバーに入っている形式でジャーナル項目に直接にアクセスすることはできません。

ジャーナル項目情報ファインダーでは、ジャーナル項目の各タイプおよびそれに含まれる情報が説明されて います。ジャーナル・コード・ファインダーは、ジャーナル項目の固定長部分と可変長部分のレイアウトを 表示するトピックのためのリンクも提供します。システムが提供するモデル・データベース出力ファイルの 完全なレイアウトについては、 ジャーナルの表示 (DSPJRN) コマンドの説明を参照してください。

回復の準備をするため、まず最初にジャーナル項目を表示するか印刷することがよくあります。 [ジャーナ](#page-161-0) [ル・コードの説明で](#page-161-0)は、各コードについて説明しています。このリストを使用して、ジャーナル項目の分析 に役立て、さらに以下のことを行ってください。

- v 特定オブジェクトの回復の準備。このリストには、ジャーナルされた変更を適用および除去するための 開始点および終了点を指定するのに必要な情報が入っています。
- v ジャーナル処理中のオブジェクトで実行された機能の判別 (保管、復元、消去、再編成など)。
- v ジャーナルで実行された機能の判別 (新しいジャーナル・レシーバーの接続など)。
- v 関連するジャーナル・レシーバーで実行された機能の判別 (保管、復元など)。
- v オブジェクトに生じた活動の検討。
- v デバッグまたは問題分析のためのジャーナル項目の分析。
- v 監査証跡のためのジャーナル項目の分析。

| DSPJRN コマンドは、特定のオブジェクトのジャーナル項目を選択してリストするか、特定のライブラリ

- | ーまたはディレクトリー・サブツリー内のすべてのオブジェクトの項目をリストできます。次のような、そ の他の選択基準を指定することによって、ジャーナル項目をさらに詳しく識別することができます。 |
	- v U (ユーザー作成項目) のような、特定の項目タイプまたはジャーナル・コードのジャーナル項目。
- v 特定のジョブ、プログラム、またはファイルのジャーナル項目。
- コミット・サイクル ID。
- v 日時。
- v 従属項目 (参照保全、トリガー、およびジャーナル処理済み変更の適用 (APYJRNCHG) またはジャーナ ル処理済み変更の除去 (RMVJRNCHG) 操作中に無視される項目)。
- 上記の組み合わせ

オンライン・ヘルプでは、DSPJRN コマンドのすべてのパラメーターが説明されています。 ヘルプを表示 するには、コマンド行で DSPJRN と入力し、F1 を押します。

### ジャーナル・コードの指定

すべてのファイル・メンバー・レベル項目 (F)、すべてのレコード・レベル項目 (R)、またはすべてのセキ ュリティー項目 (T) のような、特定のジャーナル・コードを持つ項目を表示することができます。 対にな った値でジャーナル・コードを指定します。 その対の最初の値がジャーナル・コードです。 2 番目の値 は、ジャーナル・コードを持つ項目を表示することを決めたときに、指定したオブジェクト選択を適用する かどうかを示します。

次に例を示します。

DSPJRN JRN(\$JRNLIB/JRNA) FILE(CUSTLIB/FILEA) JRNCDE((F \*ALLSLT) (R \*ALLSLT) (U \*IGNFLSLT))...

この例では、ジャーナル・コード F および R を持つ FILEA ファイルの項目は、その項目が日時のよう な他のすべての選択基準を満たすときに表示されます。 ジャーナル・コード U を持つ項目は、ファイル FILEA のためのものかどうかには関係なく表示されます。ファイル選択無視 (\*IGNFLSLT) がジャーナ ル・コード U に指定されるためです。ジャーナル・コード U を持つ項目を表示するには、それらの項目 が、日時などの他のすべての選択基準を満たさなければなりません。

注**:** OBJ または OBJPATH パラメーターを使用して、ジャーナル・コードの 2 番目の値に \*IGNOBJSLT | を指定することにより、その他のオブジェクト・タイプに同様の項目を選択できます。 |

### 出力の指定

ジャーナル項目に出力を指定する方法は、いくつかあります。

### 関連概念

221 [ページの『ジャーナル項目の固定長部分のレイアウト』](#page-226-0) このトピックを使用して、ジャーナル項目の固定長部分のレイアウトを決めます。 256 [ページの『ジャーナル項目の可変長部分のレイアウト』](#page-261-0)

以下の表は、ジャーナル項目のレイアウトの可変長部分を示しています。

156 [ページの『ジャーナル・コード記述』](#page-161-0)

このトピックには、すべてのジャーナル・コードおよびカテゴリーについての記述が記載されていま す。

### 関連資料

ジャーナルの表示 (DSPJRN) コマンド

#### 関連情報

[ジャーナル項目情報ファインダー](rzakifinder.htm)

### ジャーナル項目のワークステーションへの出力*:*

ジャーナルの表示 (DSPJRN) コマンドの出力を要求元のワークステーションに送る場合には、ジャーナル 項目についての基本的な情報が示されます。ロール・キーを使用して次の順番の項目セットを表示すること ができます。

接続されたジャーナル・レシーバーを組み込むレシーバー範囲を指定し、かつ TOENT(\*LAST) または TOENTLRG(\*LAST) を指定すると、ジャーナルの最後のジャーナル項目が表示されます。次ページ・キー を押すと、そのキーを最後に押したとき以降に、接続されたレシーバーに追加された新しいすべてのジャー ナル項目が表示されます。

レシーバー範囲に接続されたジャーナル・レシーバーとは、 DSPJRN コマンドが最初に発行されたときに 接続されていたジャーナル・レシーバーのことをいいます。 このジャーナル・レシーバーは、オンライン でデータを表示している最中に切り離されることがあります。 この場合、レシーバーが切り離されてから 後に追加された項目は、次ページ・キーを押しても表示されません。

#### 関連資料

ジャーナルの表示 (DSPJRN) コマンド

### ジャーナル項目のデータベース出力ファイルへの出力*:*

ジャーナルの表示 (DSPJRN) コマンドの出力をデータベース出力ファイルに送る場合には、データベース 出力ファイルについて論理ファイルを作成することによって、処理したいジャーナル項目をさらに詳しく限 定することができます。

各ジャーナル項目は、出力ファイル中の 1 レコードを占有します。標準ファイルの場合は、それぞれ固定 長部分があります。 変更前イメージと変更後イメージも別個のレコードを占有します。 ENTDTALEN パ ラメーターがレコード・イメージを入れるために使用されるフィールドの長さを制御します。 ENTDTALEN パラメーターはまた、フィールドが固定長か可変長かをも制御します。 ジャーナル項目が出 力ファイルのレコードよりも小さい場合には、ジャーナル項目にブランクが埋め込まれます。 ジャーナル 項目が出力ファイルのレコードよりも大きい場合には、ジャーナル項目の残りの部分は切り捨てられ、シス テムは警告メッセージを出します。 切り捨てを防止するためには、 DSPJRN コマンドの ENTDTALEN パラメーターにファイルの最大のレコード長を指定します。あるいは、 ENTDTALEN パラメーターに \*CALC を指定して、特定のデータ・フィールドの長さをシステムが計算することにより切り捨てられる項 目がないようにします。

ジャーナル項目をデータベース出力ファイルに書き出す場合、次のようにデータを処理するアプリケーショ ン・プログラムを書くことができます。

- 独自のジャーナル適用プログラムを作成する。
- v 間違って更新されたデータを訂正する。
- v 特定のプログラムによって行われたすべての変更を除去または検討する。

特定のプログラムによって行われたすべての変更を除去した場合には、有効な更新を一部除去することがあ ります。 たとえば、2 人のワークステーション・ユーザーが同じプログラムを使用してオブジェクトを更 新しており、その 1 人は有効でないデータの一部を入力した場合を想定してください。 有効でないデータ を取り除くためにそのプログラムによって行われたすべての変更を除去した場合には、残りのワークステー ション・ユーザーが入力した有効なデータも除去することになります。

### 関連資料

ジャーナルの表示 (DSPJRN) コマンド

データベース出力ファイルの様式*:*

ジャーナルの表示 (DSPJRN) コマンドの出力をデータベース・ファイルに送る場合には、システムは、標 準様式の出力ファイル・レコードを作成します。

システムがデータベース・ファイルを作成するのは、 OUTFILFMT パラメーターで指定される値によって 決まる次のような標準様式のいずれかです。

- $\cdot$  \*TYPE1
- $\cdot$  \*TYPE2
- \*TYPE3
- $\cdot$  \*TYPE4
- $\cdot$  \*TYPE5

ジャーナル項目の固定長部分に、これらの様式の詳細が記述されています。

出力ファイルを作成して、DSPJRN コマンドからの出力を保留することができますが、様式は IBM® 提供 の出力ファイル様式中のいずれかに一致している必要があります。

### ジャーナル項目データの処理

ジャーナル項目データを処理するのに使用するコマンドに応じて、項目固有のデータを含むジャーナル項目 データを処理する多くの方法があります。

- v 高水準言語 (HLL) を使用してフィールドをサブフィールドに細分する。
- ジャーナル項目の検索 (RTVJRNE) コマンドおよびサブストリング組み込み関数を使用する。
- v ジャーナル項目の受信 (RCVJRNE) コマンドおよびサブストリング組み込み関数を使用する。
- v ジャーナル項目の検索 (QjoRetrieveJournalEntries) API を使用し、戻されたデータをマップする。

### ジャーナル活動の分析

DSPJRN コマンドを使用してジャーナル項目の分析に役立てることができます。 たとえば、特定のファイ ルに対して行われたか、あるいは特定のユーザーによって行われた各項目タイプ (追加、更新など) の数を 判別できます。

### 関連概念

221 [ページの『ジャーナル項目の固定長部分のレイアウト』](#page-226-0) このトピックを使用して、ジャーナル項目の固定長部分のレイアウトを決めます。

#### 関連資料

ジャーナルの表示 (DSPJRN) コマンド ジャーナル項目の検索 (RTVJRNE) コマンド

ジャーナル項目の受信 (RCVJRNE) コマンド

ジャーナル項目の検索 (QjoRetrieveJournalEntries) API

### 出口プログラムでのジャーナル項目の受信**:**

ジャーナル・レシーバーに書き込まれるジャーナル項目を受け取るプログラムを書くことができます。

ジャーナル項目の受信 (RCVJRNE) コマンドを使用するときには、出口プログラムと呼ばれるユーザー定 義のプログラムを指定してジャーナル項目を受け取ることができます。 たとえば、そのプログラムは項目 をテープまたは i5/OS システム間通信機能ファイル (ICF) に項目を書き出すことができます。そしてその ICF はその項目をバックアップ・システムに送ります。 受け取った項目を使用して、バックアップ・シス テム上の 1 次オブジェクトのバックアップ・コピーを更新することができます。 オブジェクトを更新する <span id="page-336-0"></span>ために、これら受け取った項目をシステム提供の回復コマンド (ジャーナル処理済み変更の適用 (APYJRNCHG) およびジャーナル処理済み変更の除去 (RMVJRNCHG)) と一緒に使用することはできませ ん。 RCVJRNE コマンドは項目を外部形式に変換するからです。 項目に含まれている変更をオブジェクト に適用するユーザー独自のプログラムを作成しなければなりません。

RCVJRNE コマンドは、ジャーナルの表示 (DSPJRN) コマンドと同じ選択基準 (データベース・ファイ ル、データ域、データ待ち行列、または統合ファイル・システム・オブジェクト) をサポートします。出口 プログラムに送る項目を指定することができます。

たとえば、トリガー・プログラムまたは参照制約の処置によって生成されるジャーナル項目は受け取らない ことを選択できます。 ジャーナル項目を持つ 2 番目のシステムでファイルを更新するユーザー作成プログ ラムがある場合、DEPENT(\*NONE) を指定できます。 トリガー・プログラムまたは参照制約によって実行 される処置は、データベース定義が同じで元のファイル操作を再生する場合、 2 番目のシステム上で自動 的に複写されます。

DELAY(\*NEXTENT) を指定して、ジャーナル項目がジャーナル・レシーバーに書き込まれるとすぐにそれ をユーザーのプログラムに送ることができます。時間間隔を指定することもできます。 この出口プログラ ムは、その時間間隔内のいずれかの時点で呼び出されます。新しい項目が送られるか、新しい項目はないと いう標識が送られます。

### 関連概念

386 [ページの『キャッチアップ・フェーズ中の遠隔ジャーナルからのジャーナル項目の検索』](#page-391-0) 受動システムに複製されたジャーナル項目は、 キャッチアップ・フェーズ中に遠隔ジャーナルから検索 することができます。

### 関連資料

ジャーナル項目の受信 (RCVJRNE) コマンド

ジャーナルの表示 (DSPJRN) コマンド

### ジャーナル項目を受信する出口プログラム*:*

このトピックのパラメーターを使用して、出口プログラムがジャーナル項目を受信する方法を判別します。

ジャーナル項目を受信する場合、出口プログラムとシステムとの間で通信するために 2 つのパラメーター を使用します。システムは、出口プログラムに渡される 1 つまたは複数のジャーナル項目の内容を知るた めに、最初のパラメーターを使用します。 出口プログラムは、ブロック・モードを要求する場合には、ブ ロック長を示す最初のパラメーターを使用します。

システムおよび出口プログラムは、ブロック・モードの要求や RCVJRNE コマンドの終了のような状況変 更について通信するために 2 番目のパラメーターを使用します。2 番目のパラメーターは、3 バイトの長 さの文字フィールドです。2 番目のパラメーターの、先頭バイトに入る可能性がある値は次のとおりです。

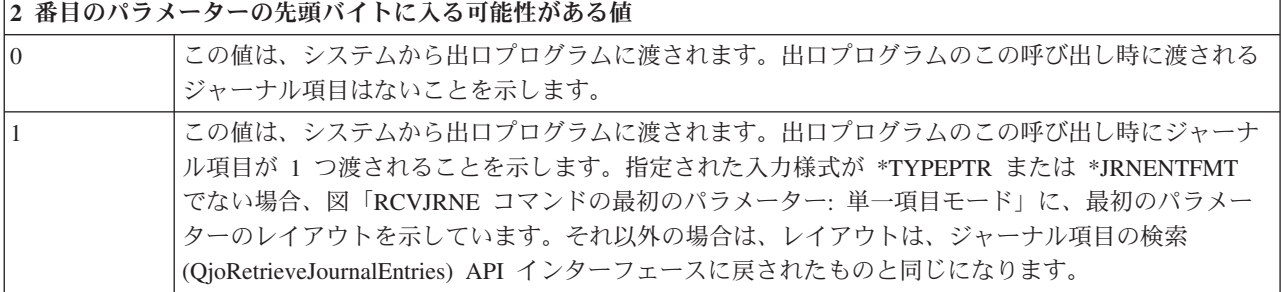

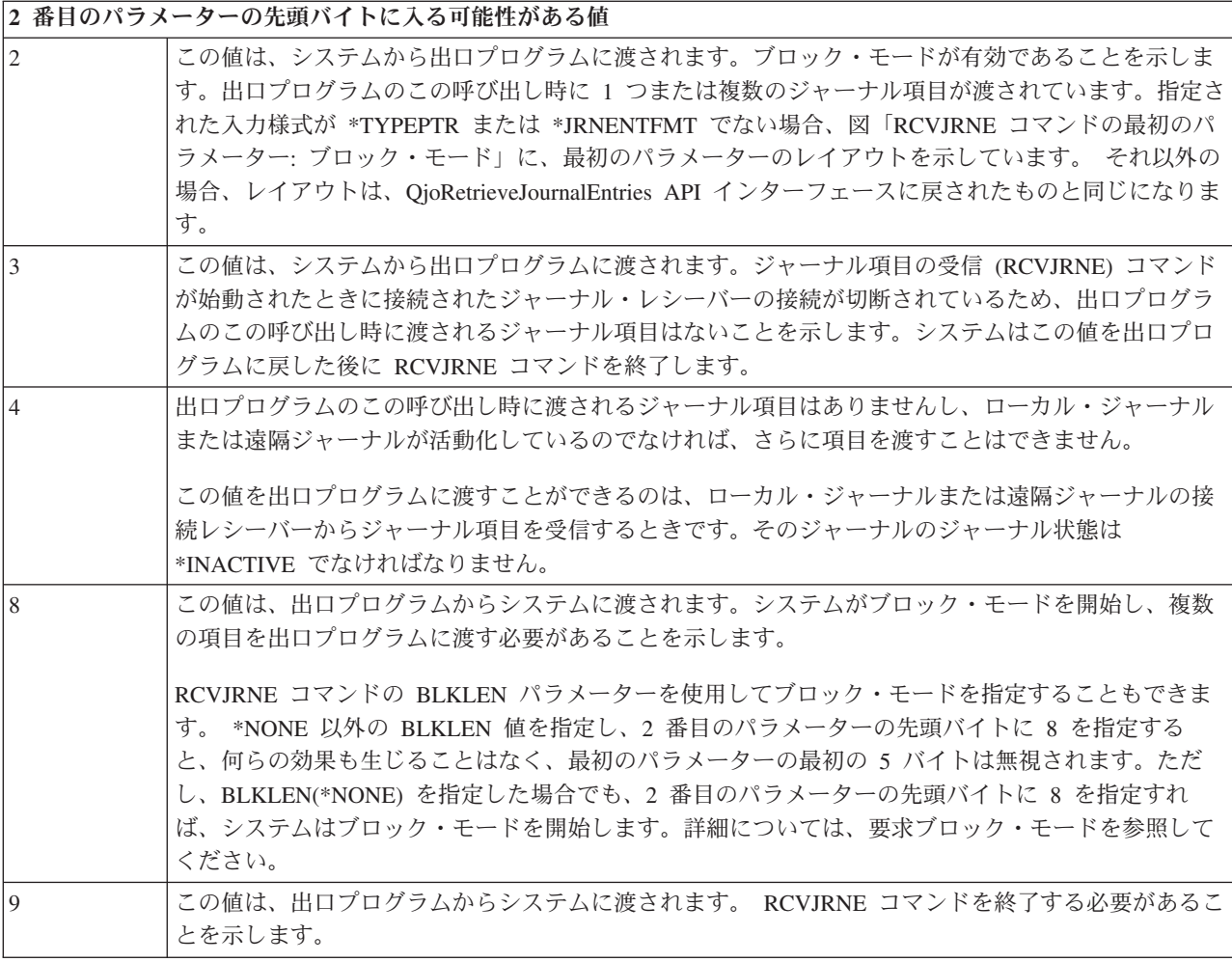

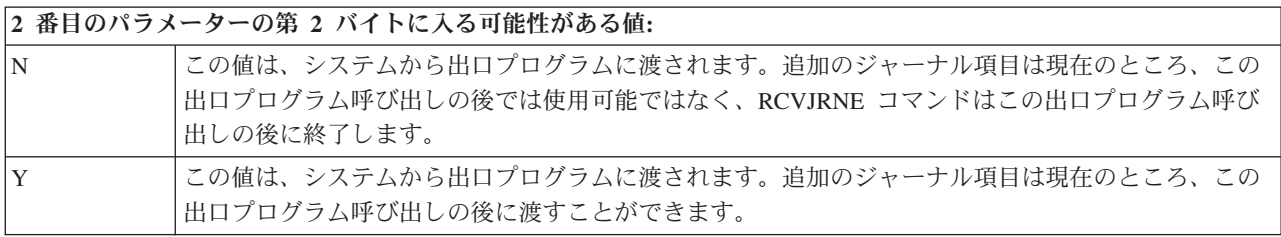

## **2** 番目のパラメーターの第 **3** バイトに入る可能性がある値

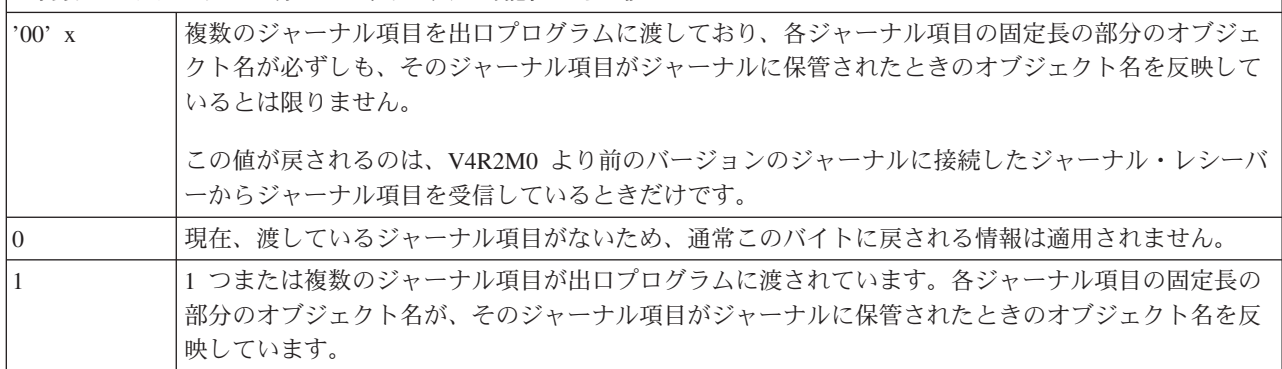

<span id="page-338-0"></span>**2** 番目のパラメーターの第 **3** バイトに入る可能性がある値

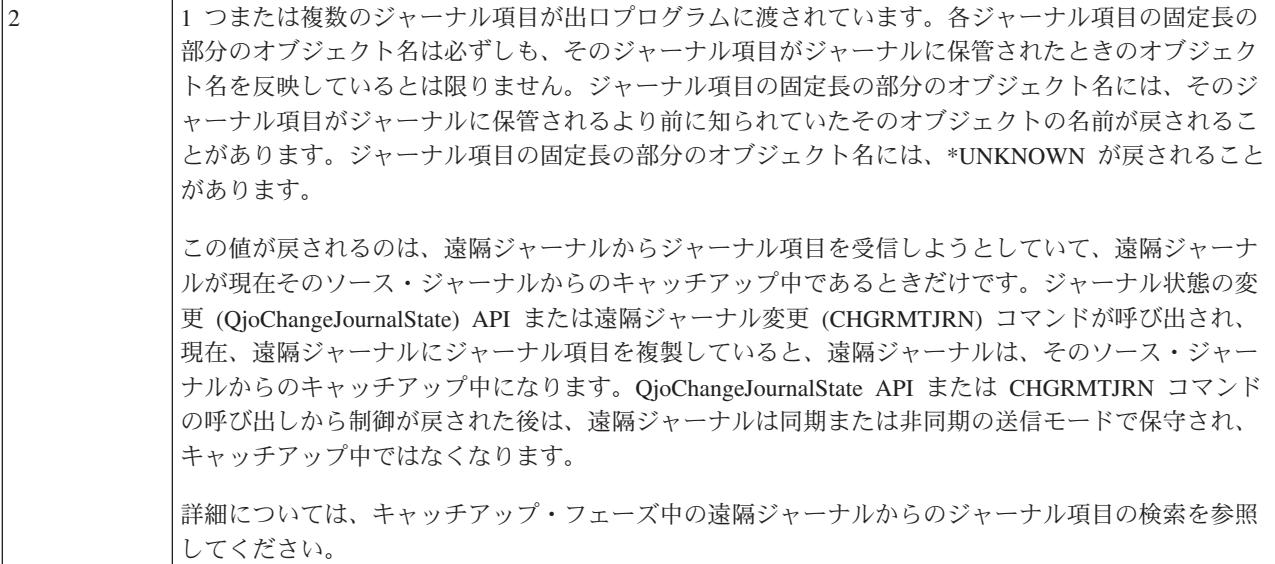

出口プログラムからシステムに渡される、第 2 バイトまたは第 3 バイトの情報はすべて無視されます。

出口プログラムの 2 番目のパラメーターの第 2 バイトが渡される際、ジャーナル項目は出口プログラムの 呼び出しごとに単一のジャーナル項目として渡されるか、またはジャーナル項目のブロックとして渡されま す。

出口プログラムの 2 番目のパラメーターの第 2 バイトに N が渡される場合 (追加のジャーナル項目が現 行で使用できないことを示している)、出口プログラムが戻ってくるときに必ずしも RCVJRNE コマンド は、追加のジャーナル項目がジャーナルに保管されるのを待機する必要はありません。出口プログラムが戻 るときまでに追加のジャーナル項目は使用できるようになっているかもしれず、また DELAY パラメータ ーの指定値に応じて出口プログラムに即時に渡されるかどうかが決まります。DELAY(N) を指定すると、 システムは、ジャーナル項目を出口プログラムに渡す前に、N 秒待機します。DELAY(\*NEXTENT) を指定 すると、ジャーナル項目は即時に出口プログラムに渡されます。

### 関連概念

『ブロック・モードの要求』

ブロック・モードを使用して、システムが 1 つまたは複数のジャーナル項目を出口プログラムに送信す るかどうかを指定し、さらに出口プログラムに渡されたバッファーのブロック長を指定します。 386 [ページの『キャッチアップ・フェーズ中の遠隔ジャーナルからのジャーナル項目の検索』](#page-391-0)

受動システムに複製されたジャーナル項目は、 キャッチアップ・フェーズ中に遠隔ジャーナルから検索 することができます。

### 関連資料

ジャーナル項目の検索 (QjoRetrieveJournalEntries) API

ジャーナル項目の受信 (RCVJRNE) コマンド

ジャーナル状態の変更 (QjoChangeJournalState) API

遠隔ジャーナルの変更 (CHGRMTJRN) コマンド

### ブロック・モードの要求*:*

ブロック・モードを使用して、システムが 1 つまたは複数のジャーナル項目を出口プログラムに送信する かどうかを指定し、さらに出口プログラムに渡されたバッファーのブロック長を指定します。

ブロック・モードを要求すると、システムは、複数のジャーナル項目を同時に出口プログラムに送信しま す。いつでもブロック・モードを要求することができます。 ブロック・モードを要求するためには、次の 2 つの方法があります。

- v ジャーナル項目の受信 (RCVJRNE) コマンドに BLKLEN パラメーターを指定する。
- v 出口プログラムの 2 番目のパラメーターの先頭バイトの値に 8 を指定する。

### **RCVJRNE** コマンドの **BLKLEN** パラメーター

RCVJRNE コマンドの BLKLEN パラメーターを指定するときに、次の 3 つの値のいずれかを選択するこ とができます。

#### **\*NONE**

多くても 1 つのジャーナル項目が出口プログラムに送信されます。

#### **\*CALC**

1 つまたは複数のジャーナル項目がブロック単位で出口プログラムに渡されます。渡されるブロッ クの長さ (出口プログラムに渡される最初のパラメーター) はシステムによって決定され、最適の 長さになります。

#### **block-length**

出口プログラム (EXITPGM パラメーター) に渡されるバッファーの長さ (K バイト単位) を指定 します。有効な値は 32 から 4000 の範囲です。

BLKLEN(\*CALC) または BLKLEN(block-length) を指定し、2 番目のパラメーターの先頭バイトに 8 を指 定すると、何らの効果も生じることはなく、最初のパラメーターの最初の 5 バイトは無視されます。

### 出口プログラムの **2** 番目のパラメーターの先頭バイトの値に **8** を指定する

2 番目のパラメーターの先頭バイトに 8 を指定する場合、最初のパラメーターの最初の 5 バイトで、ブロ ック長をゾーン 10 進 (ゾーン (5,0)) フィールドとして指定する必要があります。 99999 バイトが最大ブ ロック・サイズです。ブロック・モードを要求した後、 RCVJRNE 処理が終了するまでシステムはブロッ ク・モードのままです。

システムがすでにブロック・モードを使用しているのにブロック・モードが要求された場合、要求は無視さ れます。 ブロックのサイズは、最初にブロック・モードを要求したときに指定したサイズから変更するこ とはできません。

BLKLEN(\*NONE) を指定した場合でも、2 番目のパラメーターの先頭バイトの値に 8 を指定すれば、シス テムはブロック・モードを使用します。

### 最初のパラメーターの形式

指定された入力様式が \*TYPEPTR または \*JRNENTFMT ではなく、単一項目モードを使用している場合 には、最初のパラメーターの形式は次の図のようになります。

#### **RCVJRNE** コマンドの最初のパラメーター**:** 単一項目モード

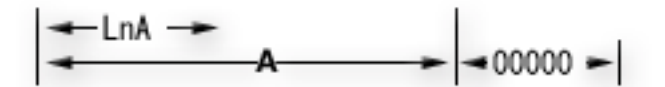

LnA = 項目の長さ (Zoned 5.0) 凡例: A = 項目 00 000 = レコード終わり

最初の 5 バイトには項目の長さが含まれています。最後の 5 バイトにはすべてゼロが入れられます。 項 目の長さには、レコードの終わりにある 5 バイト分のゼロは含まれていません。

指定された入力様式が \*TYPEPTR または \*JRNENTFMT ではなく、ブロック・モードを使用している場 合には、最初のパラメーターの形式は次の図のようになります。

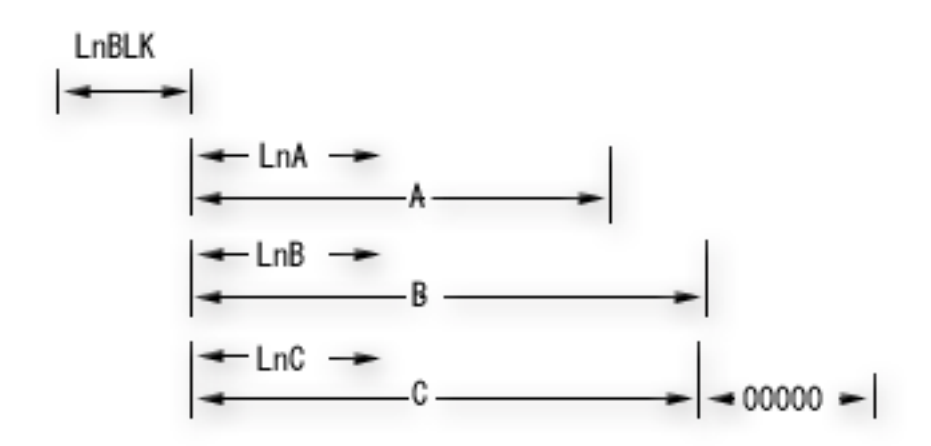

**RCVJRNE** コマンドの最初のパラメーター**:** ブロック・モード

LnBlk = ブロックの長さ (Zoned 5.0) 凡例: LnA. LnB. LnC = 項目の長さ(Zoned 5.0) A、B、C = 項目(項目の長さを含む) 00000 = レコード終わり

最初の 5 バイトにはブロックの全長が含まれています。この長さに含まれているのは、合計ブロック長の 5 バイト、ブロックの終わりにあるレコード終わりフィールドの 5 バイト、および中間のすべての長さと データ・フィールドです。 項目が渡されない場合、このブロック長フィールドにはゼロが含まれます。 ブ ロックは常にゼロを含む 5 バイトのレコード終わりフィールドで終わります。

BLKLEN(\*NONE) を指定した場合は、システムは、指定したブロック・サイズ内に入るだけの完全項目で ブロックを埋めます。 システムは、ブロック・サイズを満たすために項目の一部だけを送ることはしませ ん。 指定された入力様式が \*TYPEPTR または \*JRNENTFMT でない場合、ジャーナル項目に使用できる 最大バイトは 99989 バイトです。 各ブロック中の 10 バイトは、ブロック長フィールドおよびレコード終 わりフィールド用に予約されています。 指定された入力様式が \*TYPEPTR または \*JRNENTFMT である 場合、使用可能な最大バイトは 99999 バイトです。

正しくないブロック・サイズを指定すると、システムはブロック・モードを開始しますが、ブロックごとに 1 つだけのジャーナル項目を送ります。 システムは、メッセージ CPD7095 を送信し、正しくないブロッ ク・サイズが指定されたことを通知します。 正しくないか、または単一のジャーナル項目には小さすぎる ブロック・サイズを指定しても、システムは少なくとも 1 つのジャーナル項目を出口プログラムに戻しま す。 指定された入力様式が \*TYPEPTR または \*JRNENTFMT である場合、ブロック・サイズは、有効と 見なされるには少なくとも 13 バイトなければなりません。

### システムがレコードを送信する時

ブロック・モードが有効であるとき、システムは以下の規則を使って、出口プログラムを呼び出す時を判別 します。

- v ブロックに項目が含まれていなくても、次の項目がブロックの最大サイズを超えることが予想されると き、項目はブロック中に置かれます。 出口プログラムが呼び出されます。 システムは常に少なくとも 1 つの完全ジャーナル項目を出口プログラムに渡します。
- v ブロックに入れられる次の項目がブロックの最大サイズを超え、現行ブロックに項目が含まれていると き、各項目の現行ブロックが出口プログラムに渡されます。
- 現行ブロックに 1 つまたは複数の項目が含まれていて、選択基準に合う追加項目がジャーナル中にない とき、各項目の現行ブロックが出口プログラムに渡されます。

ブロック・モードの場合、DELAY パラメーターの指定が使用されるのは、現行ブロックが空で、出口プロ グラムに現在戻すことができる項目がないときだけです。

### **RCVJRNE** コマンドを使った **ENTFMT(\*TYPEPTR)** または **ENTFMT(\*JRNENTFMT)** の使用

指定された入力様式が \*TYPEPTR または \*JRNENTFMT である場合、ジャーナル項目データのレイアウ トは、 QjoRetrieveJournalEntries API インターフェースで説明されているレイアウトと同じです。 \*TYPEPTR または \*JRNENTFMT が指定される場合、そのレイアウトは、単一項目モードでもブロック項 目モードでも同じです。

\*TYPEPTR を指定すると、形式は QjoRetrieveJournalEntries API の RJNE0100形式と同じになります。

\*TYPEPTR または \*JRNENTFMT を指定すると、ジャーナル項目データが、追加の項目固有のデータを指 すポインターを持つことがあります。 詳細については、ジャーナル項目のポインターの処理を参照してく ださい。

#### 関連概念

331 [ページの『ジャーナル項目を受信する出口プログラム』](#page-336-0)

このトピックのパラメーターを使用して、出口プログラムがジャーナル項目を受信する方法を判別しま す。

338 [ページの『ジャーナル項目のポインターの処理』](#page-343-0)

特定の条件下では、ジャーナル項目からすべてのジャーナル項目データを即時に検索できるわけではあ りません。その代わりに、ジャーナル項目情報の一部には、 追加のジャーナル項目固有のデータを指す ポインターが含まれます。

#### 関連資料

ジャーナル項目の受信 (RCVJRNE) コマンド

<span id="page-342-0"></span>ジャーナル項目の検索 (QjoRetrieveJournalEntries) API

#### プログラムでのジャーナル項目の検索**:**

ジャーナル項目を検索し、これをプログラム内の変数に入れるには、プログラムでジャーナル項目の検索 (RTVJRNE) コマンドまたはジャーナル項目の検索 (QjoRetrieveJournalEntries) API を使用します。

QjoRetrieveJournalEntries API を使用して、ジャーナル項目を検索し、ポインターを組み込むことができる データを戻すこともできます。

### **RTVJRNE** コマンド

ジャーナル項目を検索してプログラム中の変数に代入するには、 RTVJRNE コマンドをプログラムで使用 します。 次のものを検索することができます。

- v 順序番号
- v ジャーナル・コード
- 項目タイプ
- ジャーナル・レシーバー名
- ジャーナル・レシーバーのライブラリー名
- v ジャーナル項目固有のデータ

この方式を使用して回復を自動化するプログラムを作成することができます。ジャーナル項目の固定長部分 と可変長部分のレイアウトについては、ジャーナル項目情報ファインダーを参照してください。

RTVJRNE コマンドは、ジャーナルの表示 (DSPJRN) コマンドと同じ選択基準 (データベース・ファイル、 データ域、データ待ち行列、または統合ファイル・システム・オブジェクト) をサポートします。出口プロ グラムに送る項目を指定することができます。RTVJRNE コマンドのレコードの様式については、ジャーナ ル項目の検索 (RTVJRNE) コマンドの説明を参照してください。

### **QjoRetrieveJournalEntries API**

QjoRetrieveJournalEntries API を使用すると、ジャーナル項目を検索してレシーバー変数に入れることがで きます。 使用可能なジャーナル項目情報は、ジャーナルの表示 (DSPJRN)、ジャーナル項目の受信 (RCVJRNE)、およびジャーナル項目の検索 (RTVJRNE) コマンドを使用して提供される情報と同じです。 ただし、これらのコマンドを使用して検索できない追加のジャーナル項目データも提供されます。この追加 データは、ポインターを使用してアクセスします。 詳細については、ジャーナル項目のポインターの処理 を参照してください。

#### 関連概念

338 [ページの『ジャーナル項目のポインターの処理』](#page-343-0)

特定の条件下では、ジャーナル項目からすべてのジャーナル項目データを即時に検索できるわけではあ りません。その代わりに、ジャーナル項目情報の一部には、 追加のジャーナル項目固有のデータを指す ポインターが含まれます。

340 [ページの『単一のジャーナル項目からのデータベース操作の再生』](#page-345-0)

データベース操作の再生 (QDBRPLAY) API を使用して単一のジャーナル項目からデータベース操作を 再生します。QDBRPLAY API のみを使用してデータベース・ファイル・オブジェクトのジャーナル項 目を再生できます。また、元のジャーナル項目がコミット可能トランザクションの一部として実行され た場合でも、API はコミットメント制御のもとでは稼働しません。

#### 関連資料

<span id="page-343-0"></span>ジャーナル項目の検索 (RTVJRNE) コマンド

#### 関連情報

[ジャーナル項目情報ファインダー](rzakifinder.htm)

### ジャーナル項目のポインターの処理**:**

特定の条件下では、ジャーナル項目からすべてのジャーナル項目データを即時に検索できるわけではありま せん。その代わりに、ジャーナル項目情報の一部には、追加のジャーナル項目固有のデータを指すポインタ ーが含まれます。

以下を使用する場合にのみ、これらのポインターは検索されます。

- v ジャーナル項目の検索 (QjoRetrieveJournalEntries) API
- v ジャーナル項目の受信 (RCVJRNE) コマンドの \*TYPEPTR 様式
- v RCVJRNE コマンドの \*JRNENTFMT 様式 (この場合、RCVJRNE コマンドに RTNPTR パラメーターも 指定する必要があります)

ジャーナル項目データの他のすべての検索において、\*POINTER は、ポインターが存在するフィールドに あります。不完全であることを示すデータ標識が追加され、ジャーナル項目固有のデータに、ポインターに よってしか検索できないデータの欠落があるかどうかを示します。

QjoRetrieveJournalEntries API または RCVJRNE コマンド上で \*TYPEPTR または \*JRNENTFMT 様式を 使用し、不完全であることを示すデータ標識フィールドが 1 である場合、ジャーナル項目固有のデータに はポインターが含まれます。 他のすべてのインターフェースにおいて、不完全であることを示すデータ標 識が 1 である場合、ジャーナル項目固有のデータの文字ストリング \*POINTER は、API または \*TYPEPTR または \*JRNENTFMT インターフェースが使用された場合に実際のポインターが置かれるフィ ールドにあります。ジャーナル項目固有のデータが 32766 バイトを超えるか、ジャーナル項目が、デー タ・タイプ BLOB (バイナリー・ラージ・オブジェクト)、CLOB (文字ラージ・オブジェクト)、または DBCLOB (2 バイト文字ラージ・オブジェクト) の 1 つ以上のフィールドを持つデータベース・ファイル と関連付けられる場合、不完全であることを示すデータ標識フィールドは 1 に設定される場合がありま す。不完全であることを示すデータ標識をオンに設定できるジャーナル項目タイプを見つけるには、ジャー ナル項目情報ファインダーを使用してください。

これらのポインターを使用できるのは、以下の言語の V4R4M0 およびそれ以降のバージョンだけです。

- ILE/COBOL
- v ILE/RPG
- v ILE/C (プログラムをコンパイルするときに TERASPACE パラメーターが使用される場合)。 TERASPACE パラメーターの使用法については、WebSphere® Development Studio ILE C/C++ Programmer's Guide を参照してください。

ポインター・データを使用するときに注意するべき考慮事項を以下に示します。

- ポインターを使用できるのは、ポインターが含まれるジャーナル項目を検索または受信するプロセスや ジョブだけです。ポインターは、別のジョブに渡したり、後で別のジョブやプロセスで使用するために 保管することはできません。
- ポインターは、追加データへの読み取りアクセスを可能にするためだけのものです。そのポインターへ の書き込み操作は許可されていません。
- v 指されているデータは、実際にジャーナル・レシーバーに存在します。そのため、データを使用するま で、ジャーナル・レシーバーが削除されないように確実に保護してください。データを使用する前にジ ャーナル・レシーバーが削除されないようにするため、ジャーナル・レシーバーの削除 (DLTJRNRCV) コマンドの出口点を登録することができます。
- v データ・タイプ BLOB (バイナリー・ラージ・オブジェクト)、CLOB (文字ラージ・オブジェクト)、ま たは DBCLOB (2 バイト文字ラージ・オブジェクト) のフィールドを持つファイルの場合、SQL を使用 してファイルを更新してください。

ポインターとともにジャーナル項目が戻される場合、そのジャーナル項目にはポインター・ハンドルも含ま れます。ポインター・データを使用したら、このポインター・ハンドルを使用して、ポインター・データと 関連した割り振りを解放する必要があります。このポインター・ハンドルについての考慮事項は以下のとお りです。

- v ポインター・データを使用するとは、以下のいずれかを意味します。
- 情報をアドレッシングし、アドレッシングされたデータを別のオブジェクトへコピーする。
- 別のオブジェクトを変更するために、ジャーナル項目固有のデータを直接使用する。たとえば、LOB を含むファイルのデータベース・レコード更新を表すジャーナル項目を持つデータベース・ファイル を更新するためにデータを使用する。
- 指されている追加データを無視する。
- v QjoRetrieveJournalEntries API を使用した場合、ポインター・ハンドルの削除 (QjoDeletePointerHandle) API を使用して、ポインター・ハンドルを、その使用が完了した時点で削除します。
- v RTNPTR(\*SYSMNG) パラメーターを指定した RCVJRNE コマンドを使用する場合、出口プログラムか らの制御を戻す前に、関連付けられたポインターを使用する必要があります。出口プログラム呼び出し から戻された後、システムはすべてのポインター・ハンドルを削除します。
- v RTNPTR(\*USRMNG) パラメーターを指定した RCVJRNE コマンドを使用する場合は、ポインター・ハ ンドルの削除 (QjoDeletePointerHandle) API を使用して、ポインター・ハンドルをその使用が完了した時 点で削除することを、ユーザーの責任で行ってください。

### 関連概念

333 [ページの『ブロック・モードの要求』](#page-338-0)

ブロック・モードを使用して、システムが 1 つまたは複数のジャーナル項目を出口プログラムに送信す るかどうかを指定し、さらに出口プログラムに渡されたバッファーのブロック長を指定します。

337 [ページの『プログラムでのジャーナル項目の検索』](#page-342-0)

ジャーナル項目を検索し、これをプログラム内の変数に入れるには、 プログラムでジャーナル項目の検 索 (RTVJRNE) コマンドまたはジャーナル項目の検索 (QjoRetrieveJournalEntries) API を使用します。

### 関連タスク

91 [ページの『ジャーナル・レシーバーの削除』](#page-96-0)

ジャーナル・レシーバーは、多量の補助記憶域スペースを急速に使用する可能性があります。したがっ て、重要なジャーナル管理タスクは、ジャーナル・レシーバーが不要になった後でそのジャーナル・レ シーバーを削除することです。

### 関連資料

ジャーナル項目の検索 (QjoRetrieveJournalEntries) API

ジャーナル項目の受信 (RCVJRNE) コマンド

ジャーナル・レシーバーの削除 (DLTJRNRCV) コマンド

ポインター・ハンドルの削除 (QjoDeletePointerHandle) API

### 関連情報

<span id="page-345-0"></span>[ジャーナル項目情報ファインダー](rzakifinder.htm)

### 単一のジャーナル項目からのデータベース操作の再生**:** |

データベース操作の再生 (QDBRPLAY) API を使用して単一のジャーナル項目からデータベース操作を再 | 生します。QDBRPLAY API のみを使用してデータベース・ファイル・オブジェクトのジャーナル項目を再 | | 生できます。また、元のジャーナル項目がコミット可能トランザクションの一部として実行された場合で も、API はコミットメント制御のもとでは稼働しません。 |

| これらのデータベース・ジャーナル項目は非常に大きくなる可能性があるので、これらのジャーナル項目を | 検索するには、ポインターをサポートするインターフェース (ジャーナル項目の検索

(QjoRetrieveJournalEntries) API またはジャーナル項目の受信 (RCVJRNE) コマンド) を必ず使用してくださ | い。 |

以下のジャーナル項目を再生するには、QDBRPLAY API を使用します。これらのジャーナル項目に関する | | 詳細情報を取得するには、ジャーナル項目情報ファインダーにアクセスします。

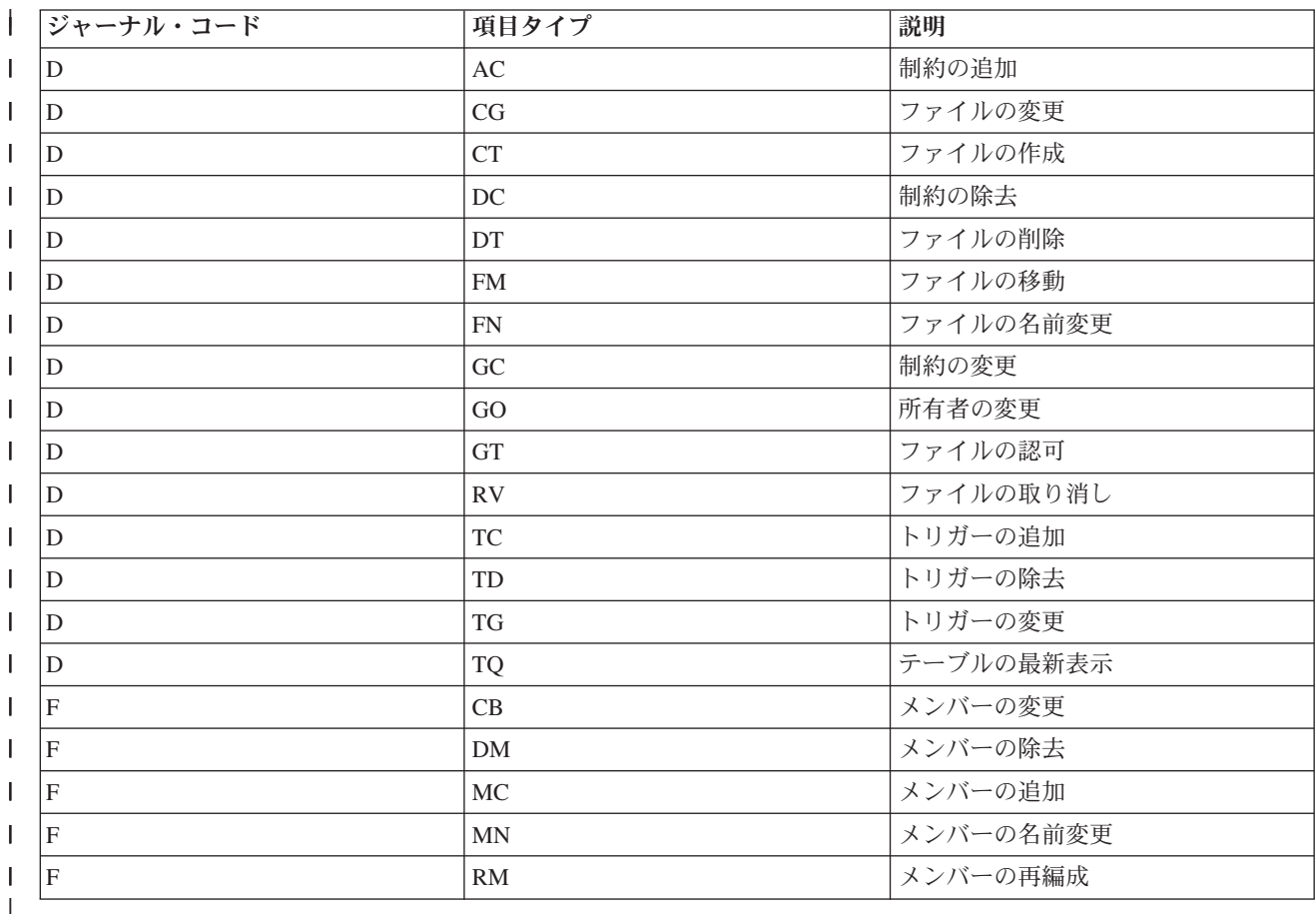

### □ 出ロプログラムの名前変更

QDBRPLAY API には、ジャーナル項目で参照されるオブジェクトの名前を変更できる出口プログラムが含 | | まれています。出口ブログラムの名前変更を指定すると、操作の再生時に参照されたそれぞれの名前が名前 変更出口プログラムに渡されます。名前変更出口プログラムに渡された名前は、ショート・ネームの場合も | あれば、SQL ロング・ネームの場合もあります。内部ジャーナル項目固有のデータで同じ名前を複数回参 | | 照した場合は、その名前が出口ブログラムに複数回渡されることがあります。それらの名前が名前変更出口 | ブログラムによって変更される場合、大文字小文字が区別されるので、それらの名前はオブジェクト名に関 <span id="page-346-0"></span>するすべての i5/OS および SQL 規則に準拠していなければなりません。 |

#### 関連概念 |

- 337 [ページの『プログラムでのジャーナル項目の検索』](#page-342-0)  $\blacksquare$
- ジャーナル項目を検索し、これをプログラム内の変数に入れるには、 プログラムでジャーナル項目の検 |
- 索 (RTVJRNE) コマンドまたはジャーナル項目の検索 (QjoRetrieveJournalEntries) API を使用します。 |

#### 関連資料 |

- データベース操作の再生 (QDBRPLAY) API |
- ジャーナル項目の検索 (QjoRetrieveJournalEntries) API |
- 関連情報 |
- [ジャーナル項目情報ファインダー](rzakifinder.htm) |

#### 最小化された項目固有のデータを含む項目に関する考慮事項**:**

ジャーナルの作成 (CRTJRN) およびジャーナルの変更 (CHGJRN) コマンドに最小化された項目固有のデー タを指定することにより、ジャーナル・レシーバーのサイズを小さくすることができます。

ジャーナルに MINENTDTA パラメーターを使用するよう選択した場合、ジャーナル項目の項目固有のデー タの一部が最小化されることになります。 項目の最小化が行われるのは、最小化技法を適用することによ って、記録されるジャーナル項目のサイズが完全な項目よりも小さくなる場合だけです。 最小化される可 能性のある特定のジャーナル項目タイプを調べるには、「ジャーナル項目情報ファインダー」を使用してく ださい。項目が最小化されると、そのジャーナル項目の固定長の部分では、項目固有のデータの最小化標識 がオンになります。現在のところ、項目固有のデータが最小化される可能性があるのは、データ域とデータ ベース物理ファイルだけです。

### データ域に関する考慮事項

最小化されたデータ域項目のレイアウトは、最小化されない項目のレイアウトとまったく同じです。 唯一 の相違点は、変更要求のバイトがすべて登録されるのでなく、実際に変更されたバイトだけが登録されると いう点です。 変更データ域項目の項目レイアウトについては、データ域の更新ジャーナル項目を参照して ください。

### データベース物理ファイルに関する考慮事項

| 最小化されたレコード変更項目のレイアウトは、項目が最小化されない場合のレイアウトとはまったく異な ります。 MINENTDTA(\*FILE) を使用する場合は、データを読み取ることはできません。なぜなら、実際 | に変更されたバイトに影響が及ぶだけでなく、複雑なハッシュ技法が使用されるためです。さらに、ファイ | ルがヌル可能でなくても、データベース操作で使用できる追加情報を提供するためにヌル値標識が使用され Ⅰ ることになります。 したがって、ジャーナルを監査メカニズムとして使用する場合、データベース物理フ ァイルに MINENTDTA(\*FILE) オプションを使用したいとは思わないでしょう。実際に加えられた変更を | 読むことができなくなってしまうためです。 | |

最小化されたジャーナル項目が MINENTDTA(\*FLDBDY) オプションを使用してフィールド境界で収集さ | | れる場合は、ジャーナル項目内のデータは、ファイルの認識可能レコード・レイアウトで表示されることが | あります。このオブションを使用すると、収集されなかったフィールドにはデフォルト・データが表示され ます。また、NULL 値標識テーブルでは、どのフィールドが実際のデータを表示し、どのフィールドがデ | Ⅰ フォルト・データを表示しているかを示すための新規の値が使用されます。これは、各フィールドが収集さ れなかったためです。 NULL 値フィールドの'9'は、データが実際のデータではなく、デフォルト・データ | が入っていたことを示します。 |

さらに、ファイルがヌル可能でなくても、データベース操作で使用できる追加情報を提供するためにヌル値 標識が使用されることになります。 したがって、監査目的でジャーナルを使用する場合は、以下で説明す る CRTJRN および CHGJRN コマンドの最小化された項目固有データ (MINENTDTA) パラメーターに \*FLDBDY 値を使用できます。

### □ 最小化された項目固有データの表示

\*FLDBDY 値は、レコード・レベルの変更の最小化を、指定されたジャーナルに対してジャーナル処理され | たすべてのファイルのフィールド/列境界で行う必要があることを示します。ジャーナルの表示 (DSPJRN) | コマンドを使用すると、各項目は画面、外部ファイル、または印刷出力に表示できます。ジャーナル項目が | フィールド境界で最小化された場合は、値 2 が、\*OUTFILE の「最小化された項目固有データ」フィール | ドおよび印刷出力の「最小化」フィールドに戻されます。 RCVJRNE および RTVJRNE コマンドを使用し | て、最小化データのフォーマット設定 (FMTMINDTA) パラメーターに \*YES を指定してフィールド境界 | で最小化された項目を表示することもできます。 QjoRetrieveJournalEntries API を使用して、最小化データ | のフォーマット設定 (FMTMINDTA) キーに \*YES を指定してフィールド境界で最小化された項目を表示 | できます。 |

### 関連概念

58 [ページの『ジャーナル項目の最小化された項目固有のデータ』](#page-63-0)

ジャーナルの作成 (CRTJRN) およびジャーナルの変更 (CHGJRN) コマンドで、最小化されたジャーナ ル項目を作成することを指定することができます。 こうすれば、ジャーナル項目のサイズが小さくなり ます。

256 [ページの『ジャーナル項目の可変長部分のレイアウト』](#page-261-0)

以下の表は、ジャーナル項目のレイアウトの可変長部分を示しています。

#### 関連資料

ジャーナルの作成 (CRTJRN) コマンド

ジャーナルの変更 (CHGJRN) コマンド

#### 関連情報

[ジャーナル項目情報ファインダー](rzakifinder.htm)

## 遠隔ジャーナル管理

遠隔ジャーナル管理を使用して、ローカル・システム上にある特定のジャーナルおよびジャーナル・レシー バーに関連したジャーナルおよびジャーナル・レシーバーを、リモート・システム上に確立します。 遠隔 ジャーナル管理は、リモート・システム上にジャーナルおよびジャーナル・レシーバーを確立した後、それ らにローカル・システムのジャーナル項目を複製します。

遠隔ジャーナル管理を使用して、ローカル・システム上にある特定のジャーナルおよびジャーナル・レシー バーに関連したジャーナルおよびジャーナル・レシーバーを、リモート・システム上または独立ディスク・ プール上に確立することができます。遠隔ジャーナル機能は、リモート・システムまたは独立ディスク・プ ール上にジャーナルおよびジャーナル・レシーバーを確立した後、それらにローカル・システムのジャーナ ル項目を複製することができます。

遠隔ジャーナル管理をセットアップするには、以下の情報を使用してください。

### 関連概念

14 [ページの『ジャーナル管理の働き』](#page-19-0) ジャーナル管理を使用して、ジャーナルと呼ばれるオブジェクトを作成します。ジャーナルを使用し て、どのオブジェクトを保護するかを定義します。1 つのシステムで、複数のジャーナルを生成するこ とができます。 1 つのジャーナルで複数のオブジェクトを保護するように定義できます。

21 [ページの『ジャーナル管理の計画』](#page-26-0)

このトピックでは、十分なディスク・スペースがあることの確認、どのオブジェクトをジャーナル処理 するかの計画、およびどのジャーナル処理オプションを使用するかの計画に必要な情報を提供します。

## 遠隔ジャーナルの概念

遠隔ジャーナル管理は、1 つ以上のシステムにジャーナル項目を効率的に複製するのに役立ちます。アプリ ケーション・プログラムとともに遠隔ジャーナル管理を使用して、データ・レプリカを保持することができ ます。データ・レプリカはオリジナル・データのコピーを表し、別の iSeries サーバーまたは独立ディス ク・プールに置かれます。オリジナル・データは 1 次システムに置かれます。アプリケーションは、通常 の操作中、オリジナル・データに変更を加えます。

V4R2M0 より前では、ジャーナル項目の受信 (RCVJRNE) コマンドを使用することによって、同じ機能を 行っていました。その環境では、RCVJRNE 出口プログラムは使用可能な通信方式を使用して、ジャーナル からジャーナル項目を受信し、それからジャーナル項目をリモート・システムに送信します。この処理のす べては、ジャーナル項目の保管を引き起こす操作に対して非同期に、システムのアプリケーション層で生じ ます。

しかし、遠隔ジャーナル機能は、ライセンス内部コード層で、リモート・システムにジャーナル項目を複製 します。この低い層へ複製を移動させると、次の事柄が生じます。

- v リモート・システムは、複製オーバーヘッドをより多く処理する。
- v システム全体のパフォーマンスおよびジャーナル項目の複製パフォーマンスが向上する。
- v ジャーナル項目の保管を引き起こす操作に対して同期に複製を生じさせることができる (必要に応じ て)。
- v ジャーナル・レシーバーの保管操作をリモート・システムに移すことができる。

以下の図は、遠隔ジャーナル管理を使用した場合と使用しない場合の、ホット・バックアップ環境の比較を 示しています。ホット・バックアップは、アプリケーション依存データを **1** 次システムからバックアッ プ・システムに複製する機能です。1 次システムは、オリジナル・データが存在するシステムです。バック アップ・システムは、オリジナル・データのレプリカが保持されているシステムです。1 次システムの障害 が発生した場合に、バックアップ・システムへの切り替えを実行することができます。

遠隔ジャーナル機能を使用しないホット・バックアップ環境、およびアプリケーション・コード・ベースの 適用

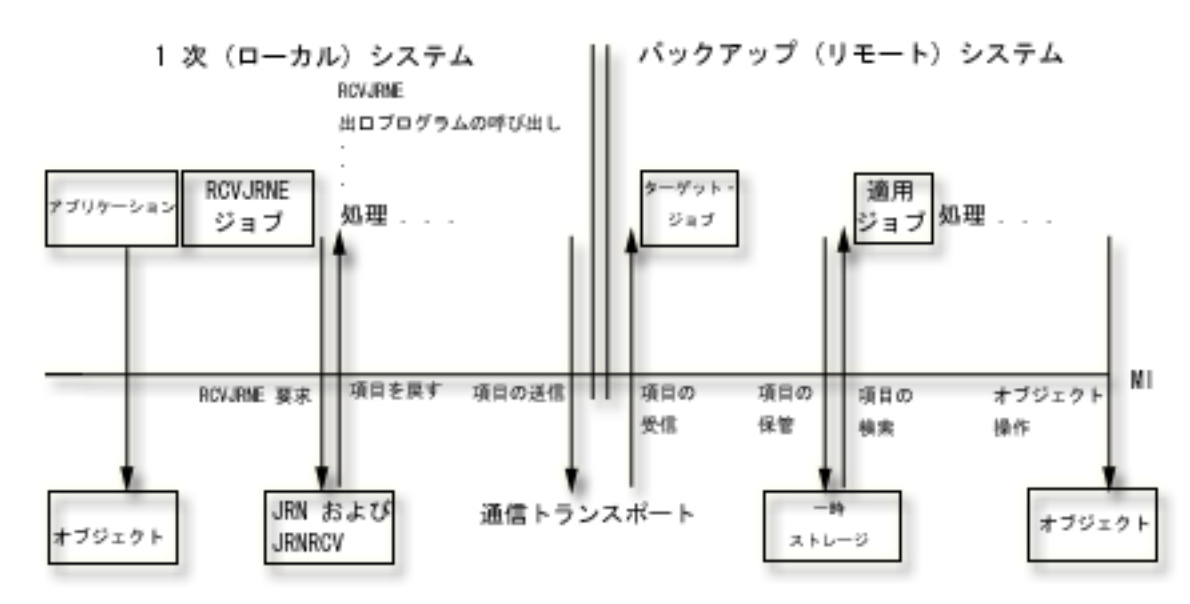

この図は、RCVJRNE コマンドを用いた処理が、ジャーナル項目の保管を引き起こす操作に対して非同期に | 生じることを示したものです。この処理では、遠隔ジャーナル機能よりオーバーヘッドが必要とされます。 | |

遠隔ジャーナル機能を使用したホット・バックアップ環境、およびアプリケーション・コード・ベースの適 用

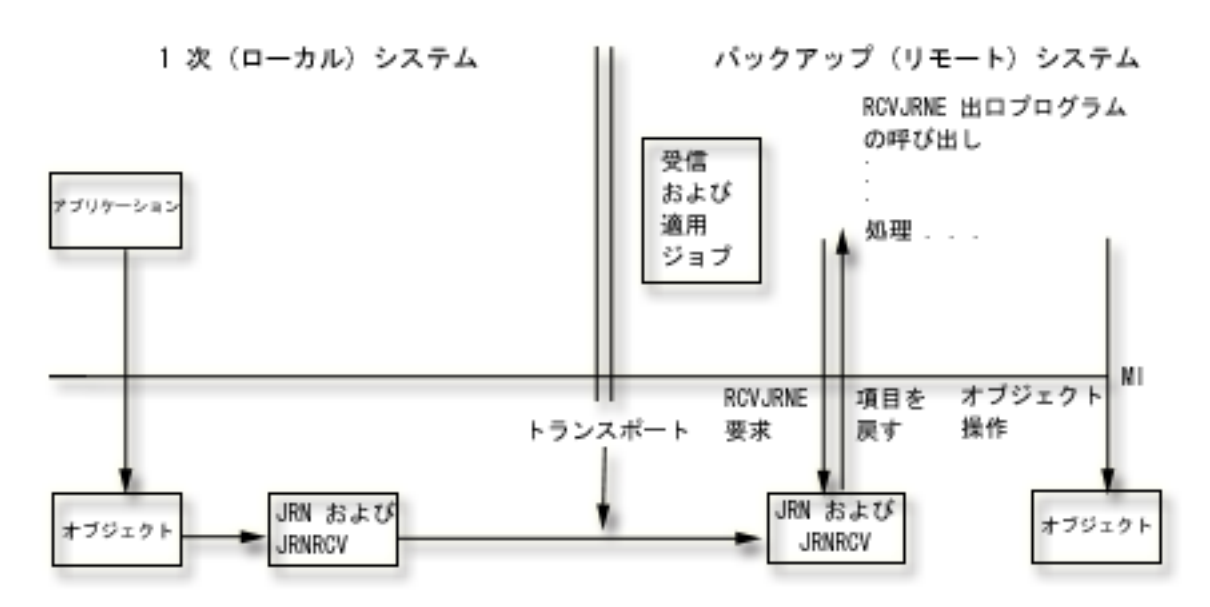

| この図は、遠隔ジャーナル機能を用いた処理が、ジャーナル項目の保管を引き起こす操作に同期して生じる ことを示したものです。この処理では、RCVJRNE コマンドよりオーバーヘッドが少なくて済みます。 |

以下のトピックでは、遠隔ジャーナル処理について、さらに詳しく説明しています。

### 関連資料

ジャーナル項目の受信 (RCVJRNE) コマンド

### 遠隔ジャーナルのネットワーク構成

このトピックでは、遠隔ジャーナルのさまざまなネットワーク構成について説明します。 次の図は、2 つの基本的な遠隔ジャーナル機能の構成を示しています。

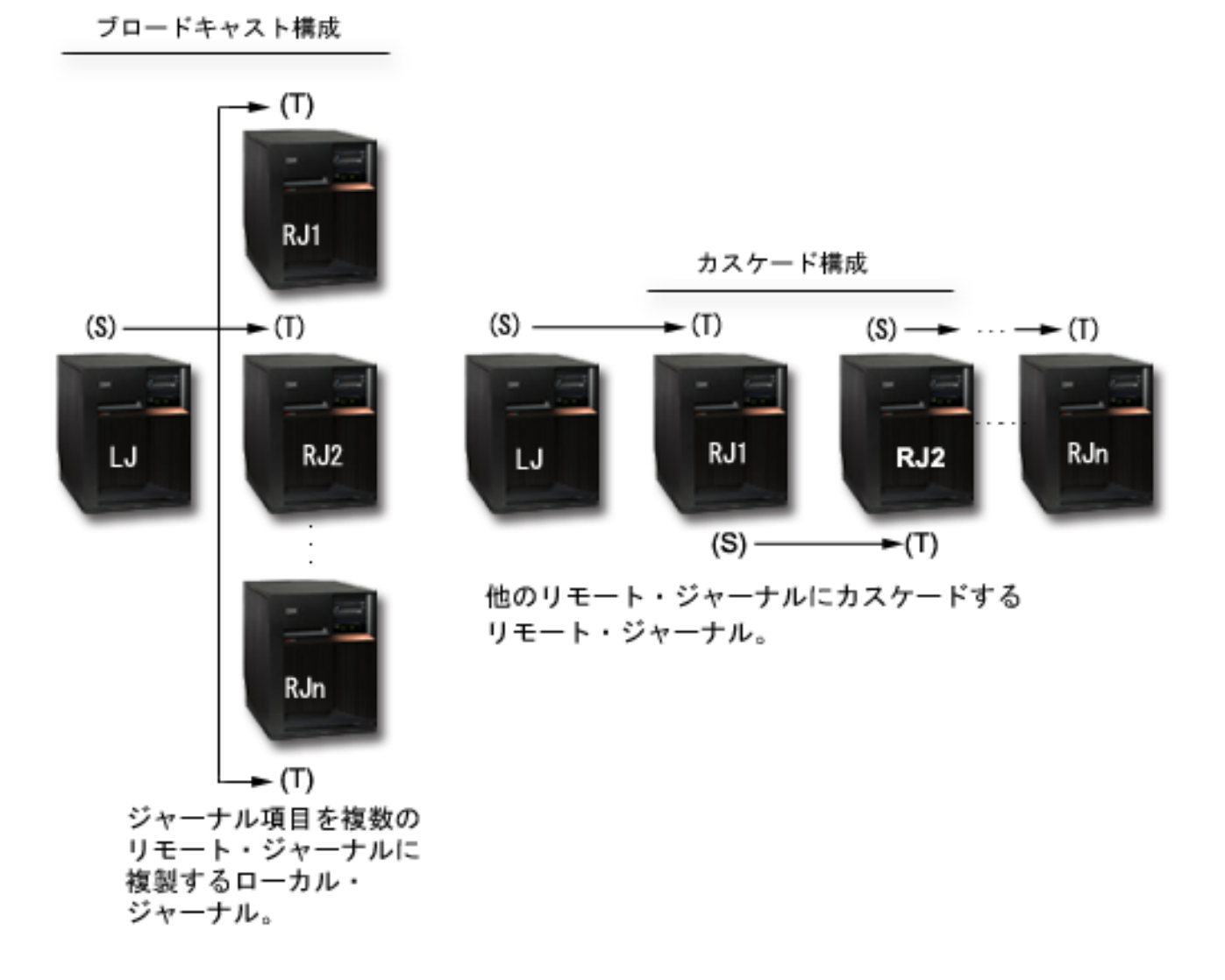

ブロードキャスト構成は、1 つ以上の遠隔ジャーナルにジャーナル項目を複製するジャーナルです。カスケ ード構成は、さらにもう 1 つの遠隔ジャーナルにジャーナル項目を複製する遠隔ジャーナルです。その別 の遠隔ジャーナルは、さらに別の遠隔ジャーナルに項目を複製する、といった具合に続けることができま す。遠隔ジャーナル機能の構成は、独立していても、別の構成と結合していてもかまいません。たとえば、 ブロードキャスト構成内の 1 つ以上の遠隔ジャーナルは、さらにいくつかの遠隔ジャーナルにカスケード ダウンすることができます。同様に、カスケード構成内の 1 つ以上の遠隔ジャーナルは、1 つ以上の遠隔 ジャーナルにブロードキャストすることができます。

ローカル・ジャーナルは、ジャーナル項目を保管しているアプリケーションによって移植されます。遠隔ジ ャーナルは、ローカル・ジャーナルまたは別の遠隔ジャーナルのどちらかからジャーナル項目を受信するこ とによって、移植されます。ジャーナルは、図に示したように、対になっています。(S) はソース・システ

ム上のジャーナルを表し、(T) は受動システム上のジャーナルを表します。カスケード構成では、遠隔ジャ ーナルは、ジャーナル項目の受信側 (ターゲット) になると同時に、ジャーナル項目のレプリケーター (ソ ース) にもなります。

ソース・システムは、ジャーナルが常駐し、そのジャーナル項目が受動システム上の遠隔ジャーナルに複製 されるシステムです。

注**:** ソース・システムは必ずしも 1 次システムとは限りません。たとえば、そのジャーナル項目を別の遠 隔ジャーナルにカスケードしている遠隔ジャーナルは、ソース・システム上に常駐するということなり ます。

受動システムは、遠隔ジャーナルが常駐し、ソース・システム上のジャーナルからジャーナル項目を受信し ているシステムです。

遠隔ジャーナル・ネットワークには、ローカル・ジャーナルと、そのローカル・ジャーナルの下位 (ダウン ストリーム) にあるすべての遠隔ジャーナルが含まれます。遠隔ジャーナル・ネットワークは、ブロードキ ャスト構成、カスケード構成、またはその 2 つの構成の組み合わせのいずれでもセットアップすることが できます。

多くの環境では、ユーザーは、ネットワーク内の他のシステムにできるかぎり多くの処理をシフトすること により、ローカル・システムまたは 1 次システムが実行する処理の量を最小限にしようとします。 ブロー ドキャスト構成とカスケード構成を組み合わせることによって 1 つのシステムから他の複数のシステムへ ジャーナル項目を複製するときに、シフトを行うことができます。たとえば、受動システム上の 1 つの遠 隔ジャーナルにローカル・ジャーナルを複製すると、1 次システム上の複製コストが最小になります。 次 に、受動システムから、ブロードキャスト構成またはカスケード構成のどちらかによって、複製したジャー ナルを他のシステム上の他の遠隔ジャーナルに非同期に複製することができます。こうすることによって、 1 次システム上の処理の量を最小限にとどめながら、すべてのジャーナル項目を、指定するすべてのシステ ムに認識させることができます。

以下の特性は、ローカル・ジャーナル、およびローカル・ジャーナルに接続されたジャーナル・レシーバー に当てはまります。

- v オブジェクトをローカル・ジャーナルにジャーナル処理することができる。
- v ジャーナル項目をローカル・ジャーナルに直接保管することができる。たとえば、ジャーナル項目の送 信 (SNDJRNE) コマンドまたはジャーナル項目の送信 (QJOSJRNE) API を使用して、ジャーナル項目を 直接、ローカル・ジャーナルに送信することができます。

以下の特性は、遠隔ジャーナル、および遠隔ジャーナルに接続されたジャーナル・レシーバーにあてはまり ます。

- v オブジェクトを遠隔ジャーナルにジャーナル処理することはできない。
- v ジャーナル項目を遠隔ジャーナルに直接保管することができない。たとえば、ジャーナル項目の送信 (SNDJRNE) コマンドまたは API (QJOSJRNE) を使用して、ジャーナル項目を直接、遠隔ジャーナルに 送信することはできません。
- ジャーナル項目は、関連付けられたソース・ジャーナルから遠隔ジャーナルにのみ複製されます。ソー ス・ジャーナルは、遠隔ジャーナルが追加された、ソース・システム上のジャーナルです。ソース・ジ ャーナルは、ローカルまたはリモートのいずれかのジャーナルです。
- v タイム・スタンプ、システム名、ジャーナル・レシーバーの修飾名など、ジャーナル項目の情報は、こ の遠隔ジャーナル・ネットワークのローカル・ジャーナルに保管されたときの情報を反映している。
- v 接続時刻と切り離し時刻などの、ジャーナル・レシーバーの情報は、遠隔ジャーナル・ネットワークの ローカル・ジャーナルの情報を反映している。

| • 遠隔ジャーナルの特定の属性 (ジャーナル・レシーバー、レシーバー管理、レシーバー管理遅延、レシー バー・サイズ・オプション、ジャーナル・キャッシュ、固定長データ、しきい値、ジャーナル・オブジ | エクト限度、ジャーナル回復カウントの値など) は固定しており、ソース・ジャーナルに基づいて判別さ れる。これらの属性は遠隔ジャーナルには適用されないため、これらの属性は変更できません。ソー ス・ジャーナルの属性を変更することによってのみ、変更できます。 |  $\blacksquare$ |

#### 関連概念

355 [ページの『遠隔ジャーナルの追加処理』](#page-360-0) 遠隔ジャーナルを追加するには、 まず受動システムまたは独立ディスク・プールに遠隔ジャーナルを作 成してから、 その遠隔ジャーナルをソース・システムのジャーナルに関連付けます。これが当てはまる のは、遠隔ジャーナルを特定のジャーナルに対して初めて設定する場合です。ソース・システムのジャ ーナルは、ローカル・ジャーナルでも、 遠隔ジャーナルでもかまいません。

### 遠隔ジャーナルのタイプ

遠隔ジャーナルには、\*TYPE1 と \*TYPE2 という 2 つのタイプがあります。この 2 つのタイプでは、遠 隔ジャーナルとその関連ジャーナル・レシーバーの操作上の特性がそれぞれ違います。 次の表は、遠隔ジ ャーナルの各種タイプとその特性をまとめたものです。 遠隔ジャーナルのタイプの間で、パフォーマンス 上の違いはありません。

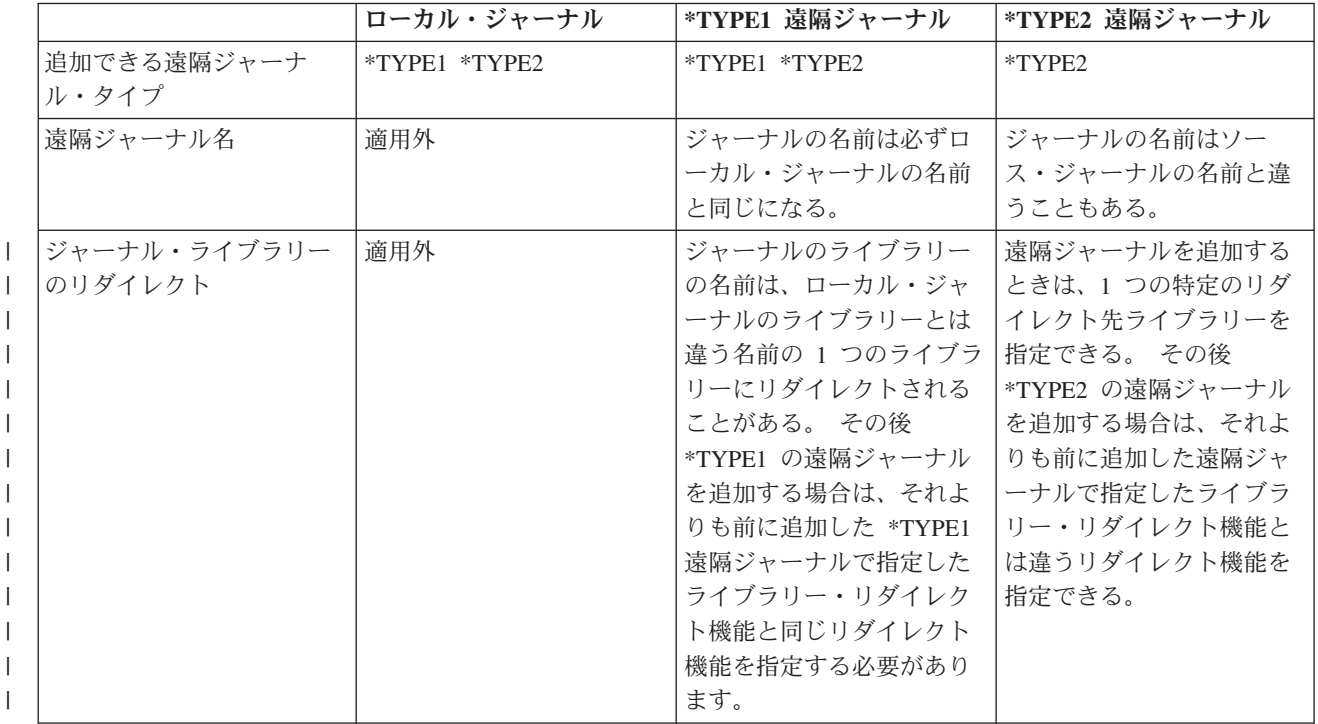

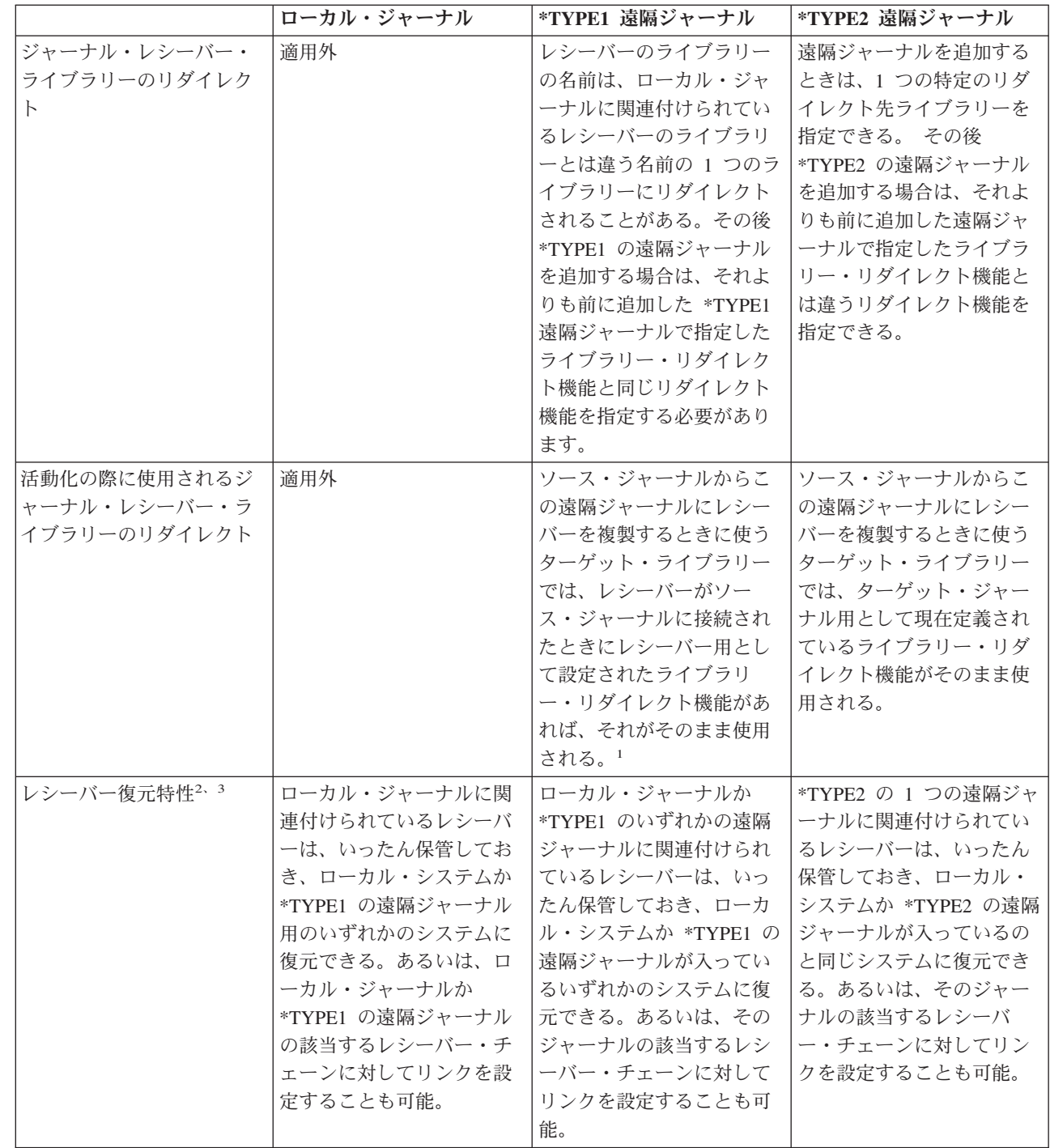

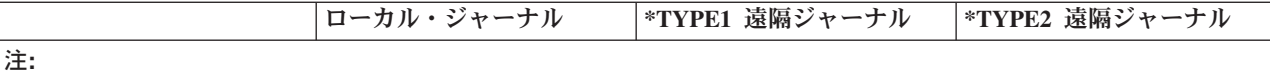

1 遠隔ジャーナルが追加されていないときにジャーナル・レシーバーがジャーナルに接続された場合、そのレシーバー が活動化時に指定されたものであれば、ジャーナル・レシーバー用にライブラリー・リダイレクトは想定されませ ん。 したがって、ジャーナル・レシーバーは受動システムにおいて、ローカル・システムと同じライブラリーで作成 されます。

2 遠隔ジャーナル・ネットワーク内のシステムにあったジャーナル・レシーバーは、元のレシーバー・ライブラリーか リダイレクト先のレシーバー・ライブラリー内に組み込むのであればどのシステムにも復元できます。 それ以外の場 合、元のローカル・ジャーナルと同じ名前のローカル・ジャーナルが同じ名前の元のローカル・ジャーナル・ライブ ラリーの中にあるとしても、レシーバーはどのシステムにも復元でき、ローカル・ジャーナルとの間に関連付けを設 定できます。

3 ジャーナル・レシーバーの元のライブラリーまたはリダイレクト先のライブラリーが独立ディスク・プール内にある 場合は、その独立ディスク・プールの ASP グループ名が、復元決定時にシステム名の代わりに使用されます。

詳細については、遠隔ジャーナルを使用した保管および復元操作に関する考慮事項を参照してください。

#### 関連概念

390 [ページの『遠隔ジャーナルを使用した保管および復元操作に関する考慮事項』](#page-395-0) 以下では、遠隔ジャーナルを使用した保管および復元操作に関する一般的な考慮事項について説明して います。

355 [ページの『遠隔ジャーナルの追加処理』](#page-360-0)

遠隔ジャーナルを追加するには、 まず受動システムまたは独立ディスク・プールに遠隔ジャーナルを作 成してから、 その遠隔ジャーナルをソース・システムのジャーナルに関連付けます。これが当てはまる のは、遠隔ジャーナルを特定のジャーナルに対して初めて設定する場合です。ソース・システムのジャ ーナルは、ローカル・ジャーナルでも、 遠隔ジャーナルでもかまいません。

357 [ページの『遠隔ジャーナルを使用したライブラリー・リダイレクト』](#page-362-0)

ライブラリー・リダイレクトとは、ローカル・システム上のローカル・ジャーナルやジャーナル・レシ ーバーとは違う名前の受動システム・ライブラリーに、遠隔ジャーナルとその関連ジャーナル・レシー バーを組み込むための機能です。

### 関連タスク

392 [ページの『ジャーナル・レシーバーを保管および復元するための規則』](#page-397-0) このトピックでは、遠隔ジャーナルに関連付けられているジャーナル・レシーバーの復元関係について 説明します。

### ジャーナル状態および送信モード

ジャーナル状態は、ジャーナルの属性を示します。属性値は \*ACTIVE、\*INACTIVE (遠隔ジャーナルの み)、または \*STANDBY (ローカル・ジャーナルのみ) です。ローカル・ジャーナルの場合、\*ACTIVE は、現在ジャーナル項目をジャーナルに記録できることを示しています。\*STANDBY は、ほとんどのジャ ーナル項目が記録されないことを示します。

ソース・システム上のジャーナルに関連した受動システム上の遠隔ジャーナルのジャーナル状態は、次の 2 つの方法のどちらかで示すことができます。

l • ソース・システムからローカル・ジャーナルの遠隔ジャーナル情報を見ると、 \*ACTIVE は、現在ジャ ーナル項目を受動システム上の遠隔ジャーナルに複製していることを示します。\*INACTIVE は、現在ジ ャーナル項目を複製していないことを示しています。  $\blacksquare$ |

- l 受動システムから遠隔ジャーナルのジャーナル属性を見ると、\*ACTIVE は、現在ジャーナル項目をソー ス・システム上のジャーナルから受信していることを示します。\*INACTIVE は、ターゲット・ジャーナ |
- | ルが、ソース・ジャーナルからジャーナル項目を受信する準備ができていないことを示します。

次の表は、ジャーナル・タイプ、送信モード、およびジャーナル状態の相互作用を要約したものです。

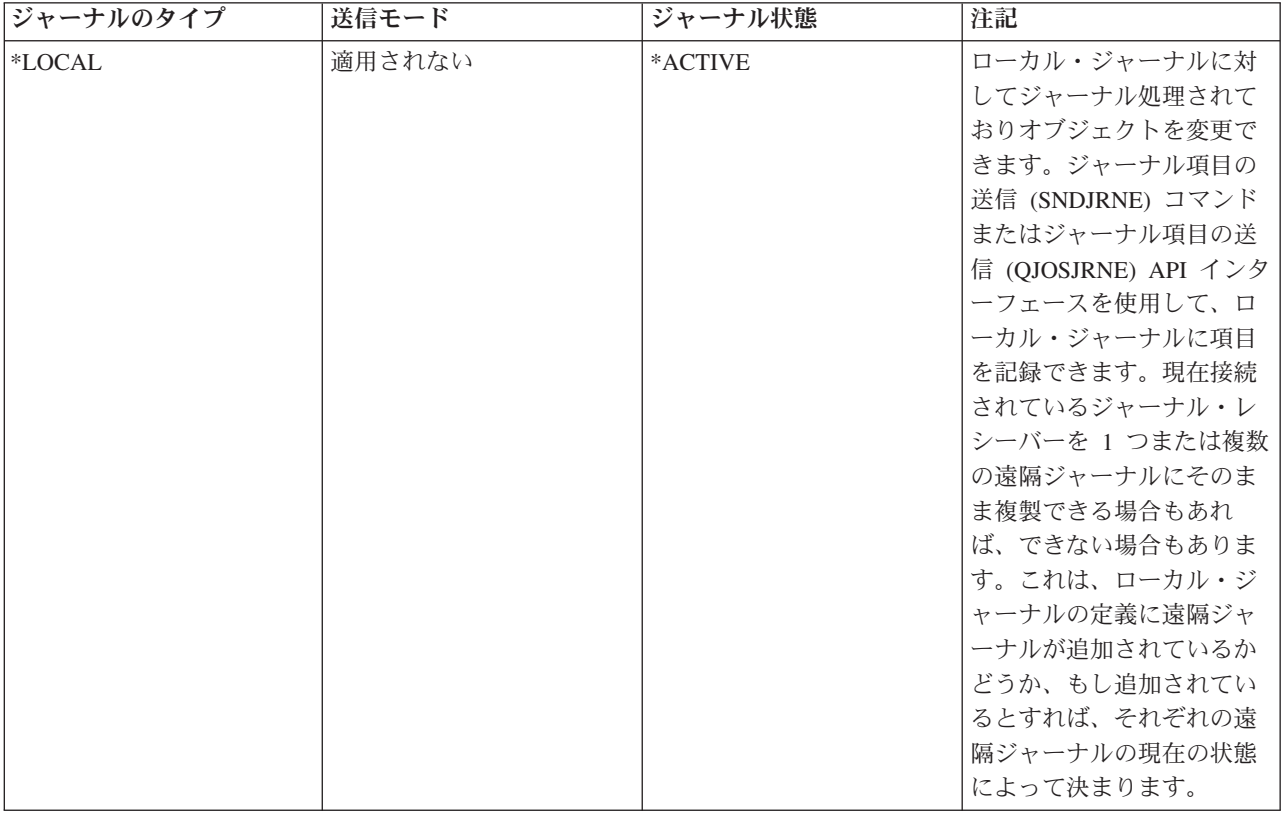

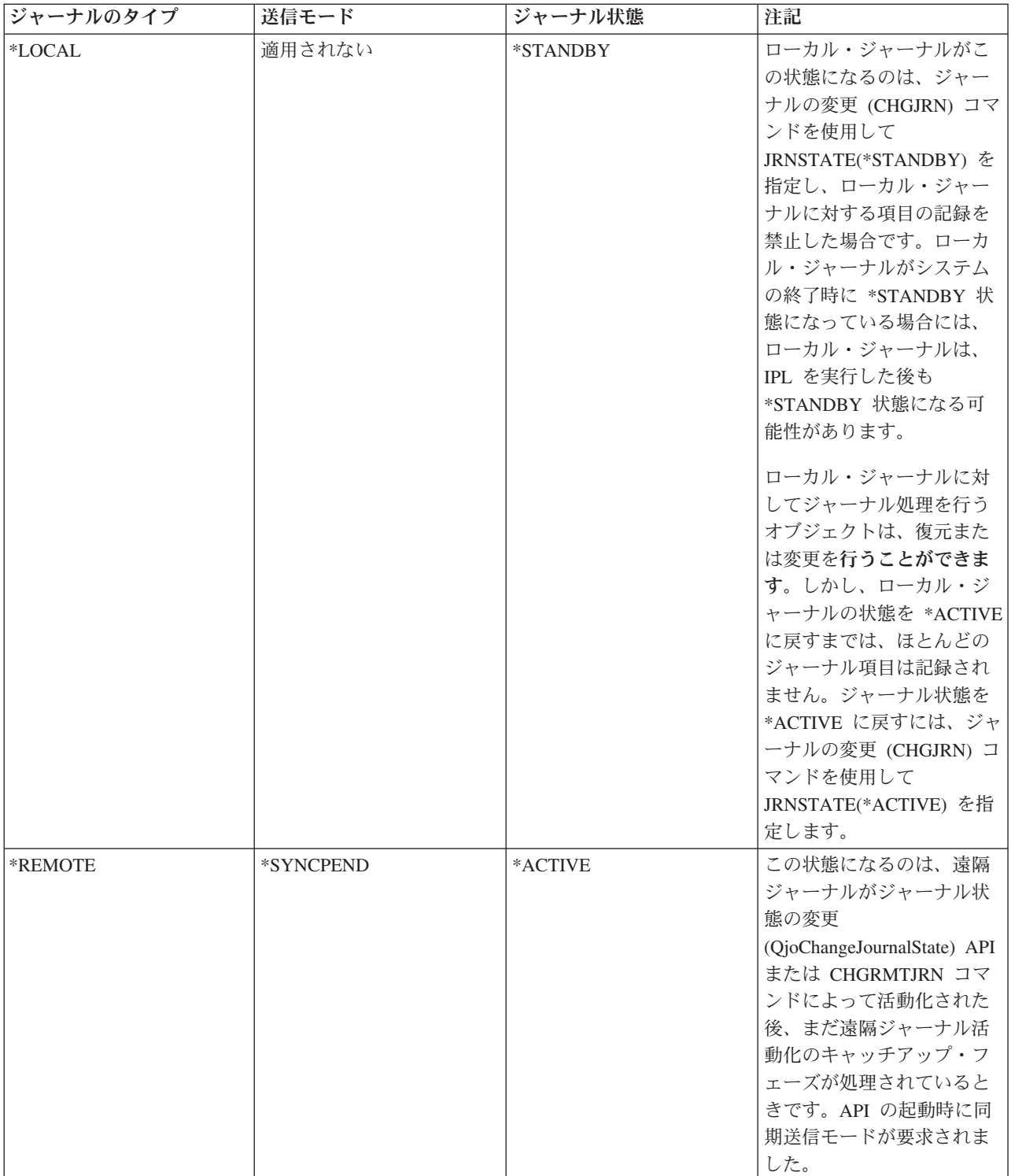

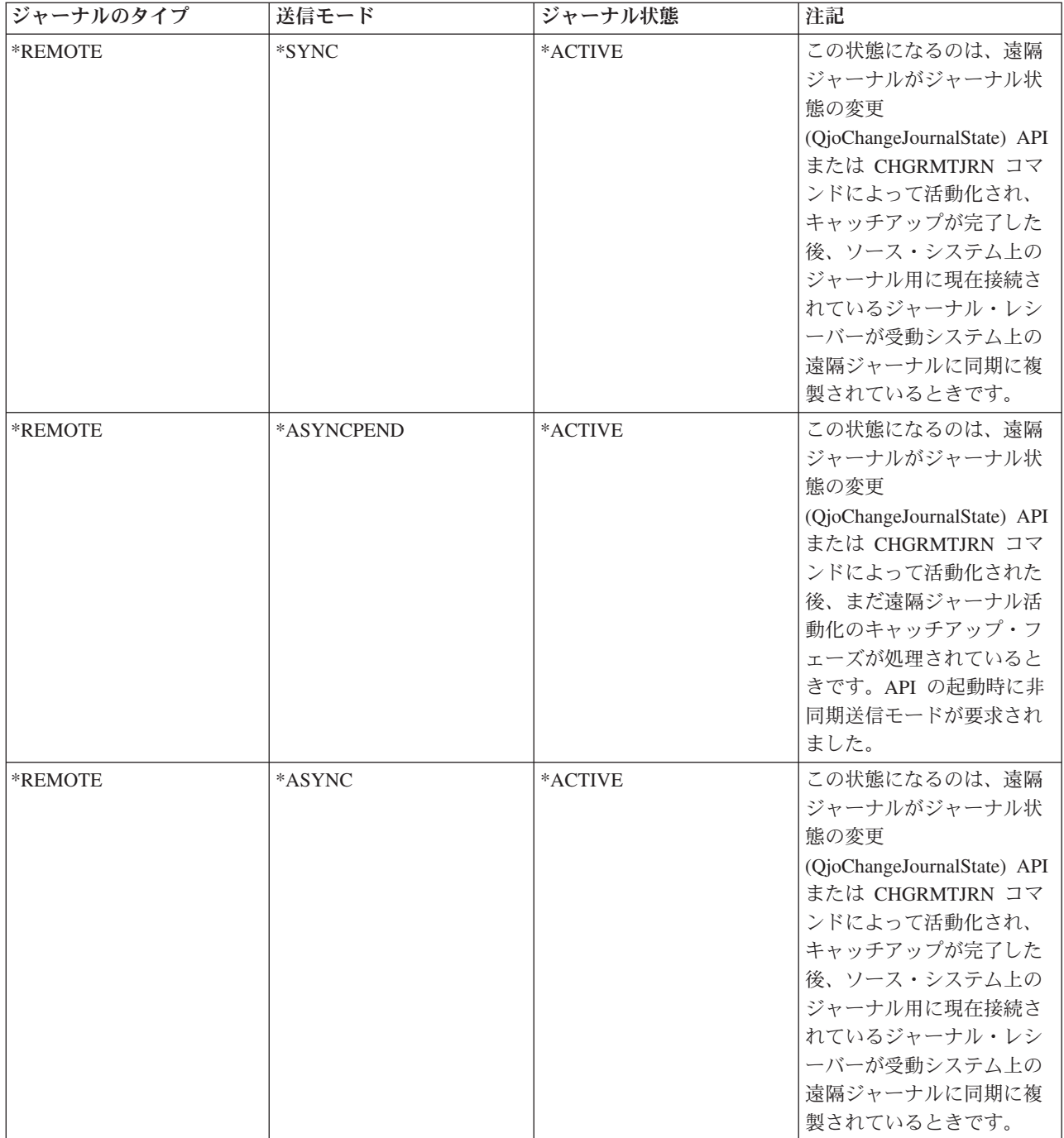

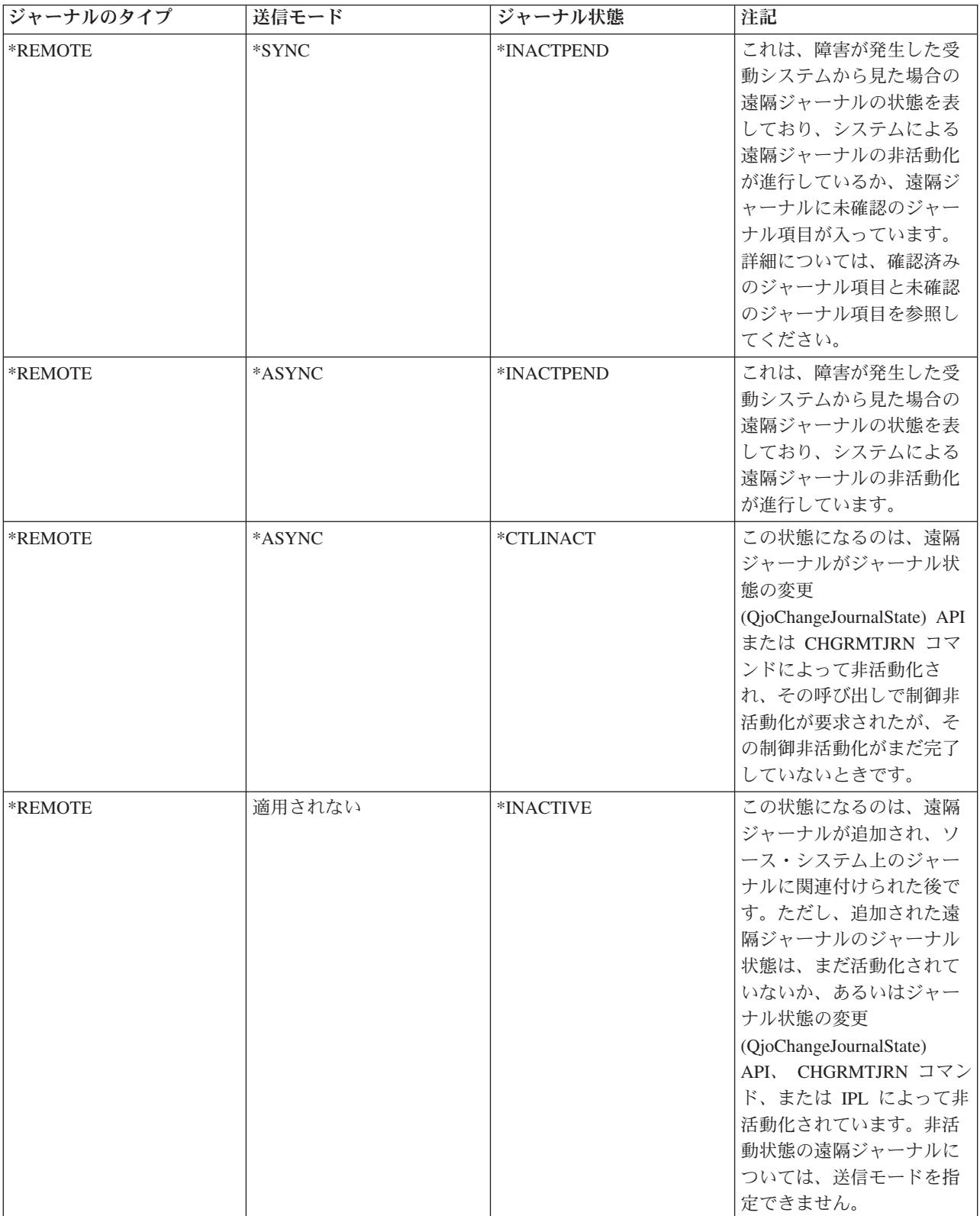

関連概念

384 [ページの『確認済みのジャーナル項目と未確認のジャーナル項目』](#page-389-0) ローカル・ジャーナルでは、すべての項目が確認済みの項目です。 未確認項目の概念はありません。

### 遠隔ジャーナルに関連付けられているジャーナル・レシーバー

遠隔ジャーナルに関連付けられているジャーナル・レシーバーは、ソース・システム上のジャーナルに関連 付けられている該当ジャーナル・レシーバーの厳密なレプリカです。

遠隔ジャーナルのレシーバー・ディレクトリーは、対応するソース・ジャーナルのレシーバー・ディレクト リーと同じように制御されます。 1 つの遠隔ジャーナルにいくつかのレシーバーが連続的に関連付けられ る場合は、レシーバー・チェーンという形でレシーバーがまとめて連結されます。レシーバー・チェーン切 断の強制設定や制御も、ローカル・ジャーナルと遠隔ジャーナルの間で同じように行われます。

ただし、遠隔ジャーナルとそれに接続されているジャーナル・レシーバーの場合は、ソース・ジャーナルに 比べて以下のような違いがあります。

- v 遠隔ジャーナルには、ジャーナル・レシーバーが接続されていない場合があります。 ただし、遠隔ジャ ーナルがジャーナル項目を受け取る準備ができている場合は、遠隔ジャーナルにレシーバーを接続する 必要があります。したがって、すべてのジャーナル項目は、その接続されたレシーバーに複製されま す。
- v キャッチアップ・フェーズの遠隔ジャーナルに接続されているレシーバーは、ソース・ジャーナルに接 続されているレシーバーとは違う場合があります。
- v 非同期で制御されている遠隔ジャーナルに接続されているレシーバーは、ソース・ジャーナルに接続さ れているレシーバーとは違う場合があります。
- v 同期で制御されている遠隔ジャーナルに現在接続されているレシーバーは、ソース・ジャーナルに現在 接続されているジャーナル・レシーバーと同じです。
- v 遠隔ジャーナルに接続されているジャーナル・レシーバーは、そのジャーナルの状態が \*ACTIVE では ない場合に削除できます。
- 遠隔ジャーナルに関連付けられているジャーナル・レシーバーは、レシーバー・ディレクトリー・チェ ーン内の位置とは無関係に、どの順番でも削除できます。
- 遠隔ジャーナル作成の日付と時刻は、そのジャーナルが遠隔ジャーナル機能によって作成されたシステ ムの日付と時刻になります。 遠隔ジャーナルに接続しているジャーナル・レシーバーについても、同じ ことがいえます。
- v 遠隔ジャーナルの保管と復元の日付と時刻は、保管と復元が行われたシステムの日付と時刻になりま す。 遠隔ジャーナルに関連付けられているジャーナル・レシーバーについても、同じことがいえます。
- v 遠隔ジャーナルに接続しているジャーナル・レシーバーの接続と切り離しの時刻は、ローカル・ジャー ナル・レシーバーの接続と切り離しの時刻になります。
- 遠隔ジャーナルに関連付けられているジャーナル・レシーバーを保管、削除、または復元した場合、以 下のジャーナル項目は記録されません。
	- J RD ジャーナル・レシーバーが削除された
	- J RF ジャーナル・レシーバーが保管され、ストレージが解放された
	- J RR ジャーナル・レシーバーが復元された
	- J RS ジャーナル・レシーバーが保管された

ジャーナル・レシーバーのディレクトリー・チェーンの詳細については、「ジャーナル・レシーバー・チェ ーンの把握」を参照してください。

#### 関連概念

87 [ページの『ジャーナル・レシーバー](#page-92-0)・チェーンの把握』

1 つのジャーナルに関連するジャーナル・レシーバー (現在または以前そのジャーナルに接続された) は、 1 つまたはそれ以上のレシーバー・チェーンにつながっています。 各ジャーナル・レシーバー
<span id="page-360-0"></span>は、最初のものを除き、現行レシーバーが接続された時に切り離された前のレシーバーへのリンクを持 っています。また、各ジャーナル・レシーバーは、現在接続されているものを除き、次のレシーバーへ のリンクも持っています。

## 遠隔ジャーナルの追加処理

遠隔ジャーナルを追加するには、まず受動システムまたは独立ディスク・プールに遠隔ジャーナルを作成し てから、その遠隔ジャーナルをソース・システムのジャーナルに関連付けます。これが当てはまるのは、遠 隔ジャーナルを特定のジャーナルに対して初めて設定する場合です。ソース・システムのジャーナルは、ロ ーカル・ジャーナルでも、遠隔ジャーナルでもかまいません。

遠隔ジャーナル環境がすでに確立されている場合は、遠隔ジャーナルの追加によって、受動システムの遠隔 ジャーナルとソース・システムのジャーナルとの間に関連付けが再設定されます。

次のいずれかのメソッドを使用することによって、受動システム上に遠隔ジャーナルを確立し、それをソー ス・システム上のジャーナルに関連付けることが可能です。

- v iSeries ナビゲーター。
- v ソース・システムで遠隔ジャーナルの追加 (QjoAddRemoteJournal) API を使用する。
- v ソース・システムで遠隔ジャーナルの追加 (ADDRMTJRN) コマンドを使用する。

## 遠隔ジャーナルを追加するときに行われる処理

遠隔ジャーナルを追加するときに行われる処理の一部を次に紹介します。

- v 遠隔ジャーナルを追加するユーザー・プロファイルがあるかどうかを確認するための検査が、受動シス テム上で行われます。遠隔ジャーナルを追加するユーザー・プロファイルと同じ名前のユーザー・プロ ファイルが受動システムに存在なければなりません。受動システムにプロファイルがない場合は、例外 が通知され、処理が終了します。
- v ソース・システム上のジャーナル・ライブラリーと同じ名前のライブラリーが受動システムにあるかど うかを確認するための検査が行われます。受動システムにライブラリーがない場合は、例外が通知さ れ、処理が終了します。
- v ソース・システム上のジャーナルと同じ修飾名のジャーナルが受動システムにすでに存在しているかど うかを確認するための検査が行われます。同じ修飾名のジャーナルが存在し、なおかつ以下の条件を満 たしている場合は、遠隔ジャーナル追加処理のそれ以降の部分では、そのジャーナルを使用することが できます。
	- 1. そのジャーナルは遠隔ジャーナルである。
	- 2. そのジャーナルはかつてこの同じソース・ジャーナルに関連付けられていたか、同じ遠隔ジャーナ ル・ネットワークの一部だった。
	- 3. この遠隔ジャーナルのタイプが指定の遠隔ジャーナルのタイプと一致する。
- 同じ修飾名のジャーナルが存在しても、上記の基準を満たしていない場合は、例外が通知され、処理が 終了します。そうでなければ、その遠隔ジャーナルが遠隔ジャーナル追加処理の残りの部分で使用され ることになります。
- v 指定の受動システムにジャーナルがない場合は、受動システムに遠隔ジャーナルが作成されます。その 新しい遠隔ジャーナルの構成、権限、監査特性は、ソース・ジャーナルと同じになります。作成される ジャーナルのタイプは、\*REMOTE です。

受動システムでのジャーナルの作成は、ジャーナルが保管され、受動システムに復元される場合と同様に実 行されます。したがって、受動システム上のジャーナルの所有権は、既存の保管および復元機能の場合と同 じ規則に従います。つまり、ソース・システム上のジャーナルを所有するユーザー・プロファイルが受動シ ステム上にある場合は、そのプロファイルが、受動システムに作成されたジャーナルを所有することになり ます。ユーザー・プロファイルが受動システム上に存在しない場合は、 QDFTOWN というプロファイルが 受動システム上のジャーナルを所有するようになります。

さらに、遠隔ジャーナルを作成する場合、テキスト、ジャーナル・メッセージ待ち行列、レシーバー値削 除、レシーバー遅延時間削除といったジャーナル属性の値は、 API の起動時に指定された値をそのまま引 き継ぎます。遠隔ジャーナルの作成後にそれらの値を変更する場合は、リモート・システムの遠隔ジャーナ ルについてジャーナルの変更 (CHGJRN) コマンドを使用してください。遠隔ジャーナルの作成後にソー ス・ジャーナルの属性に変更を加えても、遠隔ジャーナルの属性がそれに連動して変更されるわけではあり ません。詳細については、遠隔ジャーナルの属性を参照してください。

遠隔ジャーナルを追加する場合は、その遠隔ジャーナルのタイプを指定する必要があります。遠隔ジャーナ ル・タイプは、ジャーナルのライブラリー・リダイレクト規則や他の操作特性に影響を与えます。詳細につ いては、遠隔ジャーナルのタイプを参照してください。

## 遠隔ジャーナルを追加する場合の指針

遠隔ジャーナルを追加する場合の指針は以下のとおりです。

- v 遠隔ジャーナルとの関連付けを設定できるのは、 1 つのソース・ジャーナルに対してだけです。
	- 注**:** 1 つの遠隔ジャーナルにさらに複数の遠隔ジャーナルを追加して関連付けを設定することは可能で す。ただし、追加の遠隔ジャーナルは別の受動システムに置かれることになります。これが、遠隔ジ ャーナルのネットワーク構成に示されているカスケード構成です。
- 遠隔ジャーナルの場合は、接続しているレシーバーの中に、ソース・システム上の対応するジャーナ ル・レシーバーから複製されたジャーナル項目が入るだけです。遠隔ジャーナルにジャーナル項目が直 接保管されることはありません。
- ソース・システム上の 1 つのジャーナルに対して、最高で 255 の遠隔ジャーナルを関連付けられま す。 関連付ける遠隔ジャーナルは、非同期で制御されるジャーナル、同期で制御されるジャーナルのど のような組み合わせでも可能です。

同期および非同期の送信モードには、詳しい説明があります。遠隔ジャーナルの追加処理に関する概念の詳 細については、遠隔ジャーナルを使用したライブラリー・リダイレクトおよび遠隔ジャーナル属性を参照し てください。遠隔ジャーナルの追加には、遠隔ジャーナルを追加する場合の各ステップが示されています。

#### 関連概念

347 [ページの『遠隔ジャーナルのタイプ』](#page-352-0)

遠隔ジャーナルには、\*TYPE1 と \*TYPE2 という 2 つのタイプがあります。 この 2 つのタイプで は、 遠隔ジャーナルとその関連ジャーナル・レシーバーの操作上の特性がそれぞれ違います。 次の表 は、遠隔ジャーナルの各種タイプとその特性をまとめたものです。 遠隔ジャーナルのタイプの間で、パ フォーマンス上の違いはありません。

345 [ページの『遠隔ジャーナルのネットワーク構成』](#page-350-0)

このトピックでは、遠隔ジャーナルのさまざまなネットワーク構成について説明します。

362 [ページの『遠隔ジャーナル用の同期および非同期の送信モード』](#page-367-0)

非同期制御と同期制御という用語は、どちらもジャーナル項目複製対応の遠隔ジャーナル機能の送信モ ードを表します。

#### 関連タスク

372 [ページの『遠隔ジャーナルの追加』](#page-377-0)

このトピックでは、遠隔ジャーナルの追加について説明します。

#### <span id="page-362-0"></span>遠隔ジャーナルを使用したライブラリー・リダイレクト**:**

ライブラリー・リダイレクトとは、ローカル・システム上のローカル・ジャーナルやジャーナル・レシーバ ーとは違う名前の受動システム・ライブラリーに、遠隔ジャーナルとその関連ジャーナル・レシーバーを組 み込むための機能です。

次のいずれかを使用して、ライブラリー・リダイレクトを指定することができます。

- iSeries ナビゲーター
- v 遠隔ジャーナルの追加 (QjoAddRemoteJournal) API
- v 遠隔ジャーナルの追加 (ADDRMTJRN) コマンド

QjoAddRemoteJournal API を使用する場合は、「遠隔ジャーナル・ライブラリー名」フィールドまたは「遠 隔ジャーナル・レシーバー・ライブラリー」フィールドに異なる名前を指定します。ADDRMTJRN コマン ドを使用する場合は、ターゲット・ジャーナル・ライブラリー・パラメーターまたはリモート・レシーバ ー・ライブラリー・パラメーターに異なる名前を指定します。遠隔ジャーナルを追加すると、そのジャーナ ルのタイプを示す指定値によって、どれほどのリダイレクト機能を指定できるかが決まります。

遠隔ジャーナルのタイプは、追加できる遠隔ジャーナルの各種タイプと、それぞれのリダイレクト特性を示 したものです。

リダイレクト機能を指定しない場合は、ソース・ジャーナルが入っているライブラリーと同じ名前のライブ ラリーに遠隔ジャーナルが組み込まれることになります。

注**:** Q という文字で始まるライブラリー内の Q という文字で始まるジャーナルのジャーナル項目を受動シ ステムに複製するときには、必ずジャーナル・オブジェクトのライブラリー・リダイレクト機能を指定 してください。ただし、これは QGPL ライブラリーには適用されません。この注意事項を守れば、シ ステム機能に使うローカル・ジャーナルと遠隔ジャーナルの間の衝突を回避できます。この一例は、セ キュリティー監査に使うライブラリー QSYS 内のジャーナルQAUDJRN です。

ジャーナル・レシーバーにリダイレクト機能を指定しない場合は、ソース・ジャーナル・レシーバーのライ ブラリーと同じ名前のライブラリーに遠隔ジャーナル・レシーバーが組み込まれることになります。たとえ ば、ソース・ジャーナルに、ライブラリー LIBA 内のレシーバー RCV0001 とライブラリー LIBB 内のレ シーバー RCV0002 という 2 つの関連レシーバーがあるとします。ジャーナル・レシーバーのライブラリ ー・リダイレクト機能を指定しないと、ソース・システムのライブラリー LIBA 内の RCV0001 にあるジ ャーナル項目は、受動システムのライブラリー LIBA 内の RCV0001 の中に複製されることになります。 同じように、ソース・システムのライブラリー LIBB 内の RCV0002 にあるジャーナル項目は、受動シス テムのライブラリー LIBB 内の RCV0002 の中に複製されます。したがって、受動システムには、遠隔ジ ャーナル機能を起動する前に、LIBA と LIBB の両方のライブラリーを組み込んでおく必要があります。 ジャーナル・レシーバーのライブラリー・リダイレクト機能を指定して、リダイレクト先のレシーバーのラ イブラリーを RMTLIB とすると、RCV0001 と RCV0002 の両方が受動システムのライブラリー RMTLIB に組み込まれることになります。

\*TYPE1 の遠隔ジャーナルの場合、ジャーナルやジャーナル・レシーバーのライブラリー・リダイレクト機 能を選択するかどうかは、以下の方法でのみ変更できます。

- v \*TYPE1 のすべての遠隔ジャーナルを削除します。
- v ローカル・ジャーナルを変更し、新しいジャーナル・レシーバーを接続します。
- v 受動システムから遠隔ジャーナルを削除します。
- v \*TYPE1 の遠隔ジャーナルを追加し、必要に応じて新しいライブラリー・リダイレクト機能を指定しま す。

<span id="page-363-0"></span>\*TYPE2 の遠隔ジャーナルの場合、ジャーナルやジャーナル・レシーバーのライブラリー・リダイレクト機 能を選択するかどうかは、以下の方法でのみ変更できます。

- v \*TYPE2 の遠隔ジャーナルを削除します。
- 受動システムから遠隔ジャーナルを削除します。
- \*TYPE2 の遠隔ジャーナルを追加し、必要に応じて新しいライブラリー・リダイレクト機能を指定しま す。

## 独立ディスク・プールおよびライブラリー・リダイレクト機能

受動システムの独立ディスク・プール上に遠隔ジャーナルが必要な場合は、独立ディスク・プール上にある 受動システム上のライブラリーをそのシステムに対して指定し、RDB 項目を独立ディスク・プールに対し て指定してください。

受動システム上の独立ディスク・プールに遠隔ジャーナルを置く場合は、次の規則が適用されます。

- v 受動システム上の独立ディスク・プールをオンに変更する必要があります。
- v 独立ディスク・プールは、ライブラリー対応ディスク・プールでなければなりません。
- v 遠隔ジャーナル、遠隔ジャーナル・レシーバー、およびメッセージ待ち行列は、同じ独立ディスク・プ ール・グループ内になければなりません。
- l · TCP 通信が独立ディスク・プールへの接続に使用される場合は、独立ディスク・プールに対するリレー ショナル・データベース (RDB) 項目には、受動システムのローカル RDB 項目に合わせてリレーショナ |
	- ル・データベースの値が設定され、かつ独立ディスク・プールの名前に合わせてリレーショナル・デー
- タベース別名の値が設定されていなければなりません。 |

#### 関連概念

|

347 [ページの『遠隔ジャーナルのタイプ』](#page-352-0)

遠隔ジャーナルには、\*TYPE1 と \*TYPE2 という 2 つのタイプがあります。 この 2 つのタイプで は、 遠隔ジャーナルとその関連ジャーナル・レシーバーの操作上の特性がそれぞれ違います。 次の表 は、遠隔ジャーナルの各種タイプとその特性をまとめたものです。 遠隔ジャーナルのタイプの間で、パ フォーマンス上の違いはありません。

39 [ページの『ジャーナル管理および独立ディスク・プール』](#page-44-0) 独立ディスク・プールは、ディスク・プール 33 から 255 です。独立ディスク・プールは、ユーザー定 義ファイル・システム (UDFS) 独立ディスク・プールでもライブラリー対応独立ディスク・プールでも 構いません。

## 関連タスク

371 [ページの『遠隔ジャーナルを使用するための準備』](#page-376-0)

このトピックでは、遠隔ジャーナルを使用するための準備の基本ステップの概要を説明します。

#### 遠隔ジャーナル属性**:**

遠隔ジャーナルの追加処理によって遠隔ジャーナルが作成されるときには、追加要求とソース・ジャーナル によって遠隔ジャーナルの初期属性が定義されます。

遠隔ジャーナルの各属性は以下のように処理されます。

ディスク・プール

遠隔ジャーナルのライブラリーがディスク・プールに入っている場合、遠隔ジャーナルはそのディ スク・プールに作成されます。

## ジャーナル・メッセージ待ち行列

追加要求時に定義されます。 遠隔ジャーナルの作成後にジャーナル・メッセージ待ち行列を変更 する場合は、リモート・システムの遠隔ジャーナルについてジャーナルの変更 (CHGJRN) コマン ドを使用してください。

#### レシーバーの削除

追加要求時に定義されます。 遠隔ジャーナルの作成後にレシーバーの削除属性を変更する場合 は、リモート・システムの遠隔ジャーナルについて CHGJRN コマンドを使用してください。

### レシーバーの管理

適用されません。 遠隔ジャーナルのレシーバーの管理は、ソース・ジャーナルの管理が担当しま す。

#### 項目固有のデータの最小化オプション

適用されません。遠隔ジャーナルに有効な項目固有のデータの最小化オプションは、ローカル・ジ ャーナルに有効な項目固有のデータの最小化オプションによって決まります。

#### レシーバー・サイズ・オプション

適用されません。遠隔ジャーナルに有効なレシーバー・サイズ・オプションは、ソース・ジャーナ ルに有効なレシーバー・サイズ・オプションによって決まります。

#### テキスト

追加要求時に定義されます。 遠隔ジャーナルを作成すると、テキストは、リモート・システムの 遠隔ジャーナルについて CHGJRN コマンドを使用することによって変更できます。

#### レシーバー管理の遅延

遠隔ジャーナルのレシーバーの管理は、ソース・ジャーナルの管理によって決まります。

#### レシーバー削除の遅延

追加要求時に定義されます。 遠隔ジャーナルの作成後にレシーバー削除遅延属性を変更する場合 は、リモート・システムの遠隔ジャーナルについて CHGJRN コマンドを使用してください。

## 固定長データ

適用されません。遠隔ジャーナルに有効な固定長データ・オプションは、ローカル・ジャーナルに 有効な固定長データ・オプションによって決まります。

#### ジャーナル・キャッシング

適用されません。

## ジャーナル・オブジェクトの限度 |

適用されません。

## ジャーナル回復カウント |

適用されません。

#### 関連タスク

366 [ページの『遠隔ジャーナルのパフォーマンスに影響を及ぼす要素』](#page-371-0) 遠隔ジャーナル機能のパフォーマンスについては、大きくわけて 2 つの目標があります。1 つはできる だけよいタイミングで受動システムにジャーナル項目を送ること、 もう 1 つはソース・システム上の ジャーナル処理のスループットに対する影響をできるだけ抑えることです。

## 関連資料

ジャーナルの変更 (CHGJRN) コマンド

# <span id="page-365-0"></span>□ 遠隔ジャーナルでサポートされている通信プロトコル

Ⅰ 遠隔ジャーナル機能は、ジャーナル項目をリモート・システムに複製するために、次の通信ブロトコルをサ ポートします。 |

- l OptiConnect for i5/OS。 OptiConnect for i5/OS のサポートを使用したい場合は、そのサポートに必要な | ハードウェアおよびソフトウェアを購入しインストールする必要があります。詳細については、 OptiConnect for i5/OS を参照してください。 |
- l · シ<mark>ステム・ネットワーク体系 (SNA</mark>)。トランスポートに SNA を使用したい場合は、追加のソフトウェ ア考慮事項はありません。そのソフトウェアのサポートは、基本オペレーティング・システムに備わっ ています。ご使用の構成に適したハードウェアを購入する必要があります。詳細については、V5R1 補足 資料 Web サイトの [SNA Distribution Services](http://publib.boulder.ibm.com/iseries/v5r1/ic2924/rzaqhindex.htm) を参照してください。 | | |
- | 伝送制御プロトコル <mark>/ インターネット・プロトコル (TCP/IP</mark>)。トランスポートに TCP/IP を使用したい 場合は、追加のソフトウェア考慮事項はありません。そのソフトウェアのサポートは、基本オペレーテ ィング・システムに備わっています。ご使用の構成に適したハードウェアを購入する必要があります。 詳細については、TCP/IP 構成および解説書を参照してください。 | | |
- 注**:** すべての遠隔ジャーナル TCP 接続は TCP ローカル・ポート 3777 を使用します。  $\blacksquare$

リレーショナル・データベース (RDB) ディレクトリー項目を指定すると、遠隔ジャーナル機能が使用する | 通信プロトコルが識別されます。指定された RDB は、次の規則に適合しなければなりません。 |

- | 通信プロトコルは、遠隔ジャーナル機能のサポートするプロトコルの 1 つでなければならない。
- l RDB 内のリモート・ロケーション名は \*LOCAL データベースを参照することはできない。
- | RDB は受動システムを検出するのに、アプリケーション・リクエスター・ドライバー・プログラム (\*ARDPGM) を使用できない。 |
- l TCP 通信が独立ディスク・プールへの接続に使用される場合は、独立ディスク・プールに対するリレー ショナル・データベース (RDB) 項目には、受動システムのローカル RDB 項目に合わせてリレーショナ ル・データベースの値が設定され、かつ独立ディスク・プールの名前に合わせてリレーショナル・デー | |
- タベース別名の値が設定されていることが必要です。 |

| リレーショナル・データベースの作成の詳細については、分散データベース・ブログラミングを参照してく ださい。 |

Ⅰ 遠隔ジャーナル機能のセキュリティーは、通信ブロトコルのセキュリティーに依存しています。遠隔ジャー ナル機能は、使用可能なセキュリティー特性を変更しません。 |

RDB によって識別される通信機能は、他の活動と共用することができます。ただし、パフォーマンスを最 | | 善にするためには、遠隔ジャーナル機能の活動を分離するようにしてください。

#### 関連タスク |

- 371 [ページの『遠隔ジャーナルを使用するための準備』](#page-376-0) |
- このトピックでは、遠隔ジャーナルを使用するための準備の基本ステップの概要を説明します。 |

## 遠隔ジャーナルに関するリリース間の考慮事項

このトピックでは、遠隔ジャーナルに関するリリース間の考慮事項について説明します。

遠隔ジャーナルに関するリリース間の考慮事項は、次のとおりです。

v 通知 APAR II12556 には、遠隔ジャーナル処理の V5R1 サポートに適用するプログラム一時修正 (PTF) のリストが含まれています。

- <span id="page-366-0"></span>v ジャーナル・レシーバーを接続するジャーナルに RCVSIZOPT(\*MAXOPT2) を指定する場合、 V5R1M0 より前のリリースのシステム上にある遠隔ジャーナルにはジャーナル・レシーバーを複製できません。
- v ジャーナル・レシーバーを接続したジャーナルで \*FILE または \*DTAARA に最小化された項目固有デ ータ (MINENTDTA) を指定した場合、 V5R1M0 より前のリリースのシステム上にある遠隔ジャーナル にはジャーナル・レシーバーを複製できません。
- l ジャーナル・レシーバーを接続したジャーナルで \*FLDBDY に最小化された項目固有データ
- (MINENTDTA) を指定すると、 V5R4M0 より前のリリースのシステム上にある遠隔ジャーナルにはジャ ーナル・レシーバーを複製できません。 | |
	- v ジャーナル・レシーバーを接続するジャーナルに RCVSIZOPT(\*MAXOPT3) を指定すると、 V5R3M0 より前のリリースのシステム上にある遠隔ジャーナルにはジャーナル・レシーバーを複製できません。
- l ローカル・ジャーナルに JRNOBJLMT(\*MAX10M) を指定した場合、V5R4M0 またはそれ以降のリリー
- | スのシステム上には遠隔ジャーナルが存在しなければなりません。|

# 遠隔ジャーナルの計画

以下のトピックでは、遠隔ジャーナルをセットアップする計画を立てることについて詳しく説明していま す。

## 関連タスク

371 [ページの『遠隔ジャーナルを使用するための準備』](#page-376-0)

このトピックでは、遠隔ジャーナルを使用するための準備の基本ステップの概要を説明します。

## 遠隔ジャーナル管理対象の有力な候補となるジャーナル

現在、ジャーナル全体を 1 つまたは複数のシステムに複製しているか、または複製することを計画してい るジャーナルについては、遠隔ジャーナル機能の使用が最適です。

関連するジャーナル・レシーバーの保管や削除を日中に頻繁に行う必要がある使用率の高いジャーナルも、 遠隔ジャーナル機能に適しています。遠隔ジャーナル処理を使用する場合は、バックアップ・システムがジ ャーナル・レシーバーの保管処理を引き継ぐように指定することができます。続いて、1 次システムは、シ ステムのジャーナル・レシーバー管理およびジャーナル・レシーバーの自動削除を指定することができま す。こうすると、1 次システムのディスク・スペースができるだけ早く解放されます。バックアップ・シス テムは、オリジナル・データのレプリカが保持されているシステムです。1 次システムは、オリジナル・デ ータが存在するシステムです。

また、ダウンすると仕事に影響を与えるような、業務上極めて重要なアプリケーションもあります。アプリ ケーション依存データは、遠隔ジャーナル機能で保護するのに適しています。アプリケーション依存データ とは、特定のアプリケーションが割り込まれ、それを再開しなければならない場合に、そのアプリケーショ ンが依存するデータです。

たとえば、照会の頻度が高く、システムのパフォーマンスに悪影響が出るようなデータベースもあるかもし れません。そのようなローカル・データベースは、照会作業をローカル・システムからリモート・システム に移行できように別のシステムに複製するのに適しています。遠隔ジャーナル機能は、このデータベース複 製プロセスを支援できます。

#### 関連概念

49 [ページの『ジャーナル・レシーバーの手動管理とシステム管理』](#page-54-0) iSeries ナビゲーターまたはジャーナルの作成 (CRTJRN) コマンドを使用してジャーナルを作成する場 合、システムによるジャーナル・レシーバー管理またはユーザーによるジャーナル・レシーバー管理の いずれかを選択できます。

<span id="page-367-0"></span>51 [ページの『ジャーナル・レシーバーの自動削除』](#page-56-0)

システムのジャーナル・レシーバー管理を選択すると、回復のために必要でなくなったジャーナル・レ シーバーをシステムに削除させることもできます。 システムのジャーナル・レシーバー管理を使用して いる場合にのみ、この自動削除を指定することができます。

## 遠隔ジャーナル用の同期および非同期の送信モード

非同期制御と同期制御という用語は、どちらもジャーナル項目複製対応の遠隔ジャーナル機能の送信モード を表します。

ジャーナルが非同期制御の場合、ジャーナル項目が遠隔ジャーナルに複製されるのを待たずに、ソース・シ ステム上にジャーナル項目を生成するアプリケーションに制御を戻します。 非同期保守の遠隔ジャーナル では、いくつかのジャーナル項目を、ソース・システム上のジャーナル内のジャーナル項目の合計数に入れ るのが遅れることがあります。ジャーナルが同期保守の場合、ジャーナル項目が遠隔ジャーナルに複製され るまで、ソース・システム上にジャーナル項目を生成するアプリケーションに制御は戻りません。

## 同期送信モード

同期の送信では、ソース・システムのローカル・レシーバーにジャーナル項目が書き込まれるのと同時に受 動システムに項目が複製されます。 受動システムの主記憶装置では、ソース・システム上にジャーナル項 目を記録したユーザー・アプリケーションに制御を戻す前に、その項目を認識しています。 したがって、 受動システムは、ソース・システムに組み込まれるジャーナル項目をリアルタイムで認識することになりま す。 このモードを使用している場合は、たとえソース・システムに障害が起きた場合でも、ジャーナル項 目を失わずにすべて受動システム上に回復できます。 受動システムにジャーナル項目を同期で組み込んで いくと、ローカル・システムのジャーナル処理のスループットにいくらかの影響があります。

同期送信モードは、遠隔ジャーナルがローカル・ジャーナルに関連付けられている場合にのみサポートされ ます。

同期モードの使用時には、一部のジャーナル項目が受動システムにすぐに送信されない場合もあります。こ れらの項目は回復が必要でないか、またはユーザーがそれらの項目をディスクに強制送信するように指定し ていないかのいずれかです。ジャーナル項目は、ソース・ジャーナル用にディスクに強制送信されるのと同 時に遠隔ジャーナルに送信されます。これらの項目は記録時にはディスクに強制送信されないので、リモー ト・システムには送信されません。

- v データ回復に必要のない一部の項目は、受動システムにすぐには送信されないことがあります。 たとえ ば、ファイルのクローズに関するジャーナル項目 (ジャーナル・コード 'F'、項目タイプ 'CL')、または ストリーム・ファイルのオープンに関するジャーナル項目 (ジャーナル・コード 'F'、項目タイプ  $'OF$ )。
- v ジャーナル項目の送信 (SNDJRNE) コマンドまたはジャーナル項目の送信 API (QJOSJRNE) を使用する ユーザー生成のジャーナル項目は、すぐには受動システムに送信されないこともあります。ユーザーま たはアプリケーションがこれらのユーザー生成項目の強制送信を指定しない場合、これらの項目は、他 のアクションによって強制されたときにのみ遠隔ジャーナルに複製されます。 したがって、ジャーナル 項目の送信機能を使用する際には、定期的に FORCE(\*YES) を指定してください。
- v コミットメント制御トランザクションに関連付けられているジャーナル項目は、リモート・システムに すぐには送信されないことがあります。 これらの項目は、次のジャーナル項目がソース・ジャーナルに 入れられた後でなければ、検索できません。
	- ジャーナル・コード 'C'、ジャーナル項目タイプ 'CM' (コミット)
	- ジャーナル・コード 'C'、ジャーナル項目タイプ 'RB' (ロールバック)

v 詳しくは、コミットメント制御の使用時にジャーナル項目を検索する場合の遠隔ジャーナルに関する考 慮事項を参照してください。

ジャーナル・キャッシングを使用する場合 (CHGJRN コマンドで JRNCACHE(\*YES) を指定)、キャッシ ュ内にしか存在しない項目は受動システムでは使用不可です。ジャーナル・キャッシングの場合、項目 は、キャッシュからソース・システムのディスクに書き込まれるまで、受動システムに送信されませ  $h<sub>o</sub>$ 

v ローカル・ジャーナルがジャーナル・キャッシングを使用している場合は、ジャーナル項目は束ねられ てから、受動システムに送信されます。

## 非同期送信モード

ジャーナル項目を非同期で複製する場合は、ソース・システム上にジャーナル項目を記録するアプリケーシ ョンに制御が戻されてから、ジャーナル項目が受動システムに複製されます。 このモードを使用している 場合は、ソース・システムに障害が起きたときに回復を行ってもいくらかのジャーナル項目を失う恐れがあ ります。しかし、同期モードと比べてこの非同期モードの場合は、ローカル・システム上のジャーナル処理 のスループットに対する影響が少なくてすみます。

遠隔ジャーナルが非同期に保守される場合には、ジャーナル項目の待ち時間が生じる可能性があります。 ジャーナル項目の待ち時間は、受動システム上のリモート・システムに存在するジャーナル項目と、ソー ス・システム上のジャーナルに存在するジャーナル項目の間の差です。 回復という観点からすれば、受動 システムで認識されているジャーナル項目よりも、ソース・システムに入っているジャーナル項目の方が多 い可能性があります。

#### 関連概念

355 [ページの『遠隔ジャーナルの追加処理』](#page-360-0)

遠隔ジャーナルを追加するには、 まず受動システムまたは独立ディスク・プールに遠隔ジャーナルを作 成してから、 その遠隔ジャーナルをソース・システムのジャーナルに関連付けます。これが当てはまる のは、遠隔ジャーナルを特定のジャーナルに対して初めて設定する場合です。ソース・システムのジャ ーナルは、ローカル・ジャーナルでも、 遠隔ジャーナルでもかまいません。

387 [ページの『コミットメント制御の使用時にジャーナル項目を検索する場合の遠隔ジャーナルに関す](#page-392-0) [る考慮事項』](#page-392-0)

コミットメント制御トランザクションに関連付けられている項目をローカル・ジャーナルに記録すると きには、システムによってパフォーマンス関連の特別な処理が行われます。

384 [ページの『確認済みのジャーナル項目と未確認のジャーナル項目』](#page-389-0)

ローカル・ジャーナルでは、すべての項目が確認済みの項目です。 未確認項目の概念はありません。 関連タスク

375 [ページの『遠隔ジャーナルへのジャーナル項目の複製の活動化』](#page-380-0)

遠隔ジャーナルへのジャーナル項目の複製を活動化するには、 以下の条件に該当しなければなりませ  $h<sub>a</sub>$ 

## 遠隔ジャーナル用の通信プロトコルおよび送信モード

トラフィックが多ければ多いほど、つまりジャーナル項目の保管量が多ければ多いほど、それだけ高速の通 信メソッドを選ぶ必要があります。トラフィックが少ない場合は、それほど速くない通信メソッドでもかま いません。

送信モードは、ジャーナル項目が遠隔ジャーナルに複製される方法を定義します。送信モードが適用される のは、ソース・システム上のジャーナルから受動システム上の遠隔ジャーナルへ、ジャーナル項目を活動的 に複製するときだけです。送信モードは、同期か非同期のどちらかです。

<span id="page-369-0"></span>アプリケーション依存データが極めて重要であり、ジャーナル項目が失われると業務に影響が出るような場 合は、同期送信モードを使います。同期送信モードは、ローカル・ジャーナルに関連付けられている遠隔ジ ャーナルを活動化していないと、有効になりません。

ソース・ジャーナルに保管されたり複製されたりするジャーナル項目をすべてリモート・システムに送らな くてもよい場合もあります。そのような場合は、非同期送信モードで十分です。非同期送信モードなら、ソ ースでのジャーナル処理のスループットにそれほど影響を及ぼさずにすみます。

送信モードの選択と通信プロトコルの選択は、互いに関連があります。同期送信モードの場合は対話式のユ ーザー応答時間に影響が出るので、高速の通信プロトコルのほうがよいことになります。ただし、この場合 もジャーナル項目の保管量に基づいて判断するべきです。

## ジャーナル項目の複製が開始される場所

遠隔ジャーナル処理用にジャーナル・レシーバーを指定する場合、ジャーナル項目の複製を開始する場所も 指定します。

以下のオプションから選択することができます。

## 受動システム上の接続済みレシーバーを使用

ジャーナル項目の複製は、受動システムの遠隔ジャーナルに現在接続しているジャーナル・レシーバーから 始まります。ソース・システム上のジャーナルに関連付けられている対応ジャーナル・レシーバーからジャ ーナル項目が複製されていきます。受動システム上で接続しているジャーナル・レシーバーの中に現在存在 している最後のジャーナル項目の次の項目から、複製は始まります。

受動システムの遠隔ジャーナルにジャーナル・レシーバーが接続されていないこともあります。この場合 は、ソース・システム上のジャーナルに現在接続しているジャーナル・レシーバーが受動システム上に作成 されます。そのジャーナル・レシーバーが受動システム上の遠隔ジャーナルに接続されることになります。 ソース・システム上のジャーナルに現在接続しているジャーナル・レシーバーの中の最初のジャーナル項目 から、複製が始まります。

ソース・システム上のジャーナルにジャーナル・レシーバーが接続されていない場合は、ジャーナル項目の 複製は行われず、エラーが戻されます。ただし、こうした状況が発生し得るのは、遠隔ジャーナルが別の遠 隔ジャーナルに関連付けられている場合に限られます。

このオプションを使用するには、次のいずれかを指定してください。

- l 遠隔ジャーナルの変更 (CHGRMTJRN) コマンドの開始ジャーナル・レシーバー (STRJRNRCV) パラメ ーターに \*ATTACHED 特殊値を使用する。 |
	- v 遠隔ジャーナルの変更 **(CHGRMTJRN)** コマンドの開始ジャーナル・レシーバー **(STRJRNRCV)** パラ メーターに **\*ATTACHED** 特殊値を使用する。

## ソース・システム上の接続済みレシーバーのみを使用

ジャーナル項目の複製は、ソース・システム上のジャーナルに現在接続しているジャーナル・レシーバーか ら始まります。

受動システム上に対応するジャーナル・レシーバーが存在し、それが遠隔ジャーナルに接続している場合 は、ジャーナル項目が複製されます。受動システム上で接続しているジャーナル・レシーバーの中に現在存 在している最後のジャーナル項目の次の項目から、複製が始まります。 しかし、受動システム上に対応す るジャーナル・レシーバーが存在していても、それが遠隔ジャーナルに接続していない場合は、ジャーナル 項目の複製は行われません。システムがエラーを戻します。

受動システム上に対応するジャーナル・レシーバーが存在しない場合は、受動システム上にジャーナル・レ シーバーが作成され、遠隔ジャーナルに接続されます。その場合は、ソース・システム上のジャーナルに現 在接続しているジャーナル・レシーバーの中にある最初のジャーナル項目から複製が始まります。

ソース・システム上のジャーナルにジャーナル・レシーバーが接続されていない場合は、ジャーナル項目の 複製は行われず、システムがエラーを戻します。ただし、こうした状況が発生し得るのは、遠隔ジャーナル が別の遠隔ジャーナルに関連付けられている場合に限られます。

このオプションを使用するには、次のいずれかを指定してください。

- l 遠隔ジャーナルの変更 (CHGRMTJRN) コマンドの開始ジャーナル・レシーバー (STRJRNRCV) パラメ ーターに \*SRCSYS 特殊値を使用する。 |
	- v iSeries ナビゲーターの「活動化」ダイアログでの「ソース・システム上の接続済みレシーバーのみを使 用」。

## ジャーナル・レシーバーの修飾名

ジャーナル項目の複製は、ソース・システム上のジャーナルについて指定した名前のジャーナル・レシーバ ーから始まります。

受動システム上に対応するジャーナル・レシーバーが存在し、それが遠隔ジャーナルに接続している場合 は、ジャーナル項目が複製されます。受動システム上で接続しているジャーナル・レシーバーの中に現在存 在している最後のジャーナル項目の次の項目から、複製が始まります。 しかし、受動システム上に対応す るジャーナル・レシーバーが存在していても、それが遠隔ジャーナルに接続していない場合は、ジャーナル 項目の複製は行われません。システムがエラーを戻します。

受動システム上に対応するジャーナル・レシーバーが存在しない場合は、受動システム上にジャーナル・レ シーバーが作成され、遠隔ジャーナルに接続されます。その場合は、指定のジャーナル・レシーバーの中に ある最初のジャーナル項目から複製が始まります。

ソース・システム上のジャーナルに指定のジャーナル・レシーバーが関連付けられていない場合は、ジャー ナル項目の複製は行われず、エラーが戻されます。

ジャーナル状態の変更処理によって受動システム上にレシーバーを作成する場合は、あたかもレシーバーを いったん保管して受動システムに復元するのと同じような操作になります。したがって、受動システム上の レシーバーの所有権は、既存のレシーバーを保管して復元する場合と同じ規則に従います。つまり、ソー ス・システム上のレシーバーを所有するユーザー・プロファイルが受動システム上にある場合は、そのプロ ファイルが、受動システムに作成されたレシーバーを所有することになります。ユーザー・プロファイルが 受動システム上に存在しない場合は、 QDFTOWN というプロファイルが受動システム上のレシーバーを所 有するようになります。

Ⅰ さらに、ソース・ジャーナルのレシーバーがソース・ジャーナルに接続された時点でそのレシーバーに付属 Ⅰ していた監査属性、共通権限、および 1 次グループなどの情報は、受動システム上に作成されるジャーナ | ル・レシーバーにそのまま組み込まれます。ソース・システムのレシーバーの所有者、所有者権限、共通権 限、1 次グループ、または監査属性が変更された場合は、それらの変更は、次のレシーバーがターゲット・ | ジャーナルに接続されるときに、受動システムに伝搬されます。ソース・システムのレシーバーの他の専用 | 認可に加えられた変更は、受動システム上に別々に保持する必要があります。 |

ジャーナル・レシーバーのライブラリーが ASP に入っている場合、ジャーナル・レシーバーはその ASP に作成されます。遠隔ジャーナル機能では、遠隔ジャーナル・レシーバーの ASP として非ライブラリー

<span id="page-371-0"></span>ASP をサポートしていません。詳細については、ジャーナル・レシーバーのディスク・プールに関する考 慮事項を参照してください。

#### 関連概念

369 [ページの『ジャーナル・レシーバーのディスク・プールに関する考慮事項』](#page-374-0) レシーバーが入っているディスク・プール内の各ディスク・アームにレシーバー・データを分散させた 設定をレシーバー構成といいます。

## 関連タスク

375 [ページの『遠隔ジャーナルへのジャーナル項目の複製の活動化』](#page-380-0)

遠隔ジャーナルへのジャーナル項目の複製を活動化するには、 以下の条件に該当しなければなりませ  $h_{\alpha}$ 

377 [ページの『遠隔ジャーナルのキャッチアップ・フェーズ』](#page-382-0)

キャッチアップは、遠隔ジャーナルが活動化される前に、ソース・ジャーナルのジャーナル・レシーバ ーに存在したジャーナル項目を複製するプロセスを指します。

#### 関連情報

399 ページの『シナリオ: [遠隔ジャーナルのためのデータ複製環境』](#page-404-0)

このシナリオでは、JKLINT と JKLINT2 は、データ複製のためだけに遠隔ジャーナル処理を使用しま す。

### 遠隔ジャーナルのパフォーマンスに影響を及ぼす要素

遠隔ジャーナル機能のパフォーマンスについては、大きくわけて 2 つの目標があります。1 つはできるだ けよいタイミングで受動システムにジャーナル項目を送ること、もう 1 つはソース・システム上のジャー ナル処理のスループットに対する影響をできるだけ抑えることです。

同期送信モードの場合も非同期送信モードの場合も、この両方の点が非常に重要ですが、それぞれのモード では優先順位付けが違います。同期送信の場合、最優先の事柄は遠隔ジャーナルを常にソース・ジャーナル に合わせて最新の状態にしておくことです。非同期送信モードの場合は、最優先事項はジャーナル処理のス ループットに対する影響をできるだけ抑えることです。

ローカル・ジャーナルに当てはまるパフォーマンス上の考慮事項は、遠隔ジャーナル機能にもすべて当ては まりますので、それらの考慮事項を守ってください。遠隔ジャーナル機能のパフォーマンスに影響を及ぼす その他の要素を以下にまとめます。重要な要素の順にリストされていきます。

## 1. トランスポート方式

トランスポートの選択は、ユーザーの環境におけるジャーナル活動の比率によって決まります。同期送 信モードを使用する場合は、高速のトランスポート方式を使用するように特に配慮してください。それ ぞれの環境内で、同期送信モードの応答時間に対する影響と選択したトランスポート方式による通信オ ーバーヘッドとの兼ね合いを考えてください。

ジャーナル項目を長距離で複製する場合、通信トランスポート方式での最も重要なパフォーマンス要因 は、通信リソースの全体的な速度とその通信リソースを使用する既存のトラフィックです。

トランスポート方式の詳細については、「ネットワーキング」トピックを参照してください。

#### 2. 制御される遠隔ジャーナルの数

ジャーナル項目の保管を行うジョブの場合、遠隔ジャーナル機能の非同期制御ジャーナルに対する影響 は顕著ではありません。同期制御ジャーナルの場合、この影響は、遠隔ジャーナルの数ではなく、最も 低速の接続に依存します。

非同期で制御しているジャーナルにジャーナル項目を保管するジョブの場合は、同期で制御しているジ ャーナルの場合よりも影響がかなり少なくてすみます。また、1 つのローカル・ジャーナルごとに、同 期で制御する遠隔ジャーナルを 1 つだけ設定することをお勧めしています。

システム・パフォーマンスに対する影響についていえば、遠隔ジャーナル 1 つ増やすごとに、プロセッ サー使用量の増加幅は少なくなっていきます。

#### 3. ローカル・システムに保管されるジャーナル項目の到着率

ローカル・システムに保管されるジャーナル項目の到着率が高ければ高いほど、同期送信の場合または 非同期送信の場合の、ジャーナル処理スループットの可能性が高くなります。到着率が高くなると、非 同期のジャーナル処理の効率が大幅に落ちてしまいます。

#### 4. バッチにするか対話式にするか

一般に、単一スレッドのバッチ・ジョブよりも多くの対話式ジョブでジャーナル・スループットを生成 するほうが、遠隔ジャーナルのスループットが高くなります。 また、ジャーナル・キャッシングも、ジ ョブの数に関係なく、バッチ処理に対してこのスループットを高めることがあります。

#### 5. ソース・システム上のプロセッサー使用率

ソース・システムのプロセッサー使用率が高ければ高いほど、同期送信の場合も非同期送信の場合も、 ジャーナル処理のスループットに影響が及ぶ可能性が高くなります。場合によっては、非同期のジャー ナル処理の効率が大幅に落ちてしまいます。

#### 6. 受動システム上のプロセッサー使用率

受動システムのプロセッサー使用率が高ければ高いほど、同期送信の場合も非同期送信の場合も、ジャ ーナル処理のスループットに影響が及ぶ可能性が高くなります。場合によっては、非同期のジャーナル 処理の効率が大幅に落ちてしまいます。

### 7. 非同期送信モードを使う場合のタスク送信優先順位の選択値セット

優先順位の値が大きければ大きいほど、遠隔ジャーナル機能がシステムに与える影響は少なくてすみま すが、それだけ受動システムがソース・システムに後れをとることがあります。

#### 関連概念

18 [ページの『ジャーナル管理およびシステム・パフォーマンス』](#page-23-0)

ジャーナル管理は、システムが異常終了したり回復しなければならなかったりする場合に、トランザク ションが脱落するのを防ぎます。これを行うためにジャーナル管理では、ジャーナル処理済みオブジェ クトの変更内容は、補助記憶装置のジャーナル・レシーバーにただちに書き込まれます。このため、シ ステムのディスク活動が増し、システム・パフォーマンスに著しい影響を与える可能性があります。ジ ャーナル処理によって、オブジェクトのオープンおよびクローズに関連したオーバーヘッドも増大しま す。

36 [ページの『ジャーナル・レシーバーで使用されるストレージを減らす方法』](#page-41-0)

変更後イメージだけをジャーナル処理すること、またはジャーナルの作成 (CRTJRN) およびジャーナル の変更 (CHGJRN) コマンドの固定長データ (FIXLENDTA) オプションを含む特定のジャーナル処理オ プションを指定することなどの方法により、ジャーナル項目のサイズを小さくします。

#### 358 [ページの『遠隔ジャーナル属性』](#page-363-0)

遠隔ジャーナルの追加処理によって遠隔ジャーナルが作成されるときには、 追加要求とソース・ジャー ナルによって遠隔ジャーナルの初期属性が定義されます。

#### 369 [ページの『遠隔ジャーナルおよび補助記憶域』](#page-374-0)

ソース・システムでも受動システムでも、補助記憶域が必要になります。 どちらのシステムでも所要量 はほぼ同じです。

#### 関連情報

 $\blacksquare$ 

ネットワーキング

[AS/400 Remote Journal Function for High Availability and Data Replication](http://www.redbooks.ibm.com/abstracts/sg245189.html?Open)

#### キャッチアップ・フェーズに関するパフォーマンスの考慮事項**:**

遠隔ジャーナル機能を活動化する場合のキャッチアップ・フェーズでのパフォーマンスについては、以下の ような考慮事項があります (重要度の高い順に挙げてあります)。

- 注**:** 遠隔ジャーナル機能によって行うキャッチアップ処理は、遠隔ジャーナル機能でジャーナル項目を複製 するための最も効率的な方法です。
- 1. キャッチアップすることが必要なすべてのジャーナル項目の合計バイト数

合計サイズが大きければ大きいほど、キャッチアップ・フェーズの実行時間は長くなります。

2. トランスポート方式

自分の遠隔ジャーナル処理環境に合ったトランスポート方式を選択します。

3. 受動システム上のディスク保護

データ転送速度が速いと、受動システム上の ASP にある装置パリティー保護のあるディスク装置は、 キャッチアップ・フェーズのパフォーマンスにとって制約となる場合があります。ただし、受動システ ムで、ジャーナル・レシーバーが入っているディスク装置を処理する入出力アダプター内に十分な書き 込みキャッシュが構成されている場合を除きます。この 1 つの例として、OptiConnect for i5/OS バ ス・トランスポート方式を使用する場合があります。受動システム上の ASP でミラー保護されたディ スク装置または無保護のディスク装置を持つと、この効果がなくなります。

4. ソース・システム上のプロセッサー使用率

ソース・システムのプロセッサー使用率が高ければ高いほど、キャッチアップ・フェーズのパフォーマ ンスに影響が及ぶ可能性が高くなります。

5. 受動システム上のプロセッサー使用率

受動システムのプロセッサー使用率が高ければ高いほど、キャッチアップ・フェーズのパフォーマンス に影響が及ぶ可能性が高くなります。

6. 送信モード

キャッチアップ・フェーズのパフォーマンスは、送信モードとして同期を指定した場合も非同期を指定 した場合も違いはありません。

#### ジャーナル属性が遠隔ジャーナルのパフォーマンスに及ぼす影響**:**

| ソース・システムのジャーナル・レシーバーのサイズを小さくすると、遠隔ジャーナル機能の通信オーバー

- ヘッドが減少します。したがって、\*AFTER イメージのみのジャーナル処理を行い、オープン、クロー |
- ズ、または強制の項目についてはジャーナル処理を行わないようにすることもできます。 |

ジャーナル項目の監査に使用できる最も一般的な属性のいくつかを、以下に示します。

- v 最大レシーバー・サイズ RCVSIZOPT(\*MAXOPT1、\*MAXOPT2、または \*MAXOPT3)
- v 内部項目の除去 RCVSIZOPT(\*RMVINTENT)
- v 最小化された項目固有のデータ MINENTDTA(\*FILE) または \*FLDBDY

FIXLENDTA などの属性によっても、最小限のパフォーマンスの向上を得る可能性があります。

<span id="page-374-0"></span>遠隔ジャーナルのパフォーマンスの詳細については、「遠隔ジャーナルの属性」および「遠隔ジャーナルお よび補助記憶域」のリンクを参照してください。

## 遠隔ジャーナルおよび補助記憶域

ソース・システムでも受動システムでも、補助記憶域が必要になります。 どちらのシステムでも所要量は ほぼ同じです。

ソース・システム上で補助記憶域の所要量を抑えるために何かを行えば、受動システム上での補助記憶域の 所要量も少なくなります。 さらに、補助記憶域の量が少なければ少ないほど、つまりジャーナル・レシー バーが小さければ小さいほど、通信リンクで転送されるデータ量も少なくなります。したがって、通信オー バーヘッドも少なくてすみます。

受動システムが長時間にわたって稼働していない場合は、ジャーナル・レシーバーをオンラインにしておく ために、ソース・システム上で十分な量の補助記憶域が必要です。 受動システムが使用可能になるまで、 それだけの量が必要になりますが、使用可能になると、ジャーナル・レシーバーをターゲットに複製し、ソ ースから削除することができます。

補助記憶域の使用量を減らす方法の詳細については、「ジャーナル・レシーバーで使用されるストレージを 減らす方法」を参照してください。

### 関連概念

36 [ページの『ジャーナル・レシーバーで使用されるストレージを減らす方法』](#page-41-0) 変更後イメージだけをジャーナル処理すること、またはジャーナルの作成 (CRTJRN) およびジャーナル の変更 (CHGJRN) コマンドの固定長データ (FIXLENDTA) オプションを含む特定のジャーナル処理オ プションを指定することなどの方法により、ジャーナル項目のサイズを小さくします。

#### 関連タスク

366 [ページの『遠隔ジャーナルのパフォーマンスに影響を及ぼす要素』](#page-371-0) 遠隔ジャーナル機能のパフォーマンスについては、大きくわけて 2 つの目標があります。1 つはできる だけよいタイミングで受動システムにジャーナル項目を送ること、 もう 1 つはソース・システム上の ジャーナル処理のスループットに対する影響をできるだけ抑えることです。

## ジャーナル・レシーバーのディスク・プールに関する考慮事項

レシーバーが入っているディスク・プール内の各ディスク・アームにレシーバー・データを分散させた設定 をレシーバー構成といいます。

遠隔ジャーナル・レシーバーの構成は、対応するソース・レシーバーの構成と同じになります。ソース・レ シーバーが複数のディスク装置に分散したディスク・プールの中に入っているなら、遠隔ジャーナル・レシ ーバーの構成でも同じ数のディスク装置を使うようになります。ただし、遠隔ジャーナル・レシーバーが入 っているディスク・プール内のディスク装置が、ソース・システム上のジャーナル・レシーバーが入ってい るディスク・プール内のディスク装置よりも少ない場合もあります。そのような場合でも、遠隔ジャーナ ル・レシーバーは、ソース・ジャーナル・レシーバーのディスク装置と同じ数のディスク装置を使用してい るかのような構成になります。しかし、物理的な意味でデータが送られるディスク装置の数は、構成上の数 よりも少なくなります。

注**:** 遠隔ジャーナル・レシーバーが入っているディスク・プール内のディスク・アームの数がソース・ジャ ーナル・レシーバーよりも少ない場合は、パフォーマンスに影響がでる可能性があります。リモート・ レシーバーのディスク・アームの方が、ソース・レシーバーのディスク・アームよりもかなり移動する ことになるからです。そのため IBM では、ソース・ジャーナル・レシーバーと遠隔ジャーナル・レシ ーバーのディスク・プール内にあるディスク・アームの数を同じにすることをお勧めしています。

それとは逆に、ソース・システム上のジャーナル・レシーバーが入っているディスク・プール内のディスク 装置が、遠隔ジャーナル・レシーバーのディスク・プールのディスク装置よりも少ない場合もあります。そ のような場合、遠隔ジャーナル・レシーバーは、受動システム上に組み込めるだけのディスク装置を最大限 には活用できません。

# 独立ディスク・プールに関する考慮事項

以下の考慮事項は、遠隔ジャーナル・レシーバーが独立ディスク・プール上にある場合に当てはまります。

- ローカル・システムのジャーナル処理環境が基本のシステム・ディスク・プールまたは独立ディスク・ プール内にある場合は、遠隔ジャーナルを独立ディスク・プール内に置くことができます。同様に、ロ ーカル・システムのジャーナル処理環境が独立ディスク・プール内にある場合は、遠隔ジャーナルを基 本のシステム・ディスク・プールまたは独立ディスク・プール内に置くことができます。
- リモート・システム上の独立ディスク・プールをオンに変更する必要があります。
- 独立ディスク・プールは、ライブラリー対応独立ディスク・プールでなければなりません。
- 遠隔ジャーナルと遠隔ジャーナル・レシーバーは、同じディスク・プール・グループ内になければなり ません。

「ジャーナル・レシーバーを保管するディスク・プールのタイプの決定」には、ジャーナル・レシーバーお よびディスク・プールについての詳しい説明があります。「独立ディスク・プール」トピックに独立ディス ク・プールについての詳細があります。

## 関連概念

364 [ページの『ジャーナル項目の複製が開始される場所』](#page-369-0)

遠隔ジャーナル処理用にジャーナル・レシーバーを指定する場合、ジャーナル項目の複製を開始する場 所も指定します。

38 [ページの『ジャーナル・レシーバーを保管するディスク・プールのタイプの決定』](#page-43-0)

ディスク・プール (補助記憶域プール) を使用して、 各オブジェクトの割り当て先のディスク装置グル ープを制御します。 同じジャーナルに多くの活動オブジェクトをジャーナル処理すると、 ジャーナ ル・レシーバーがパフォーマンス・ボトルネックになることがあります。 ジャーナル処理のパフォーマ ンスへの影響を最小にする方法の 1 つは、 ジャーナル・レシーバーを別々のディスク・プールに入れ ることです。 また、こうすれば、 オブジェクトは (オブジェクト変更内容のコピーが 入っている) ジ ャーナル・レシーバーとは異なるディスク装置上にあるため、 さらに保護されることになります。 独立ディスク・プール

## 遠隔ジャーナルおよび主記憶域

ソース・システム上の \*BASE 主記憶域プールに大量の主記憶域を設定すると、遠隔ジャーナルのパフォ ーマンスが向上することがあります。向上が最も顕著に見られるのは、1 つ以上の遠隔ジャーナルが非同期 に制御されているような環境の場合です。

受動システム上の \*BASE 主記憶域プールに大量の主記憶域を設定すると、遠隔ジャーナルのパフォーマ ンスが向上します。特に、大量の活動を行う遠隔ジャーナル・ネットワークでは、パフォーマンスが大きく 向上します。記憶域を追加すると、ページ不在の数を最小限に抑えることができ、受動システムへの影響も 少なくなります。

# 遠隔ジャーナルのセットアップ

以下のトピックでは、遠隔ジャーナルのネットワークまたは環境を作成して管理するための手順を説明しま す。 ローカル・ジャーナルと遠隔ジャーナルの 1 対 1 の関係を確立して維持する方法についても取り上 げます。

<span id="page-376-0"></span>もっと複雑なブロードキャスト構成やカスケード構成を望む場合は、その構成内のそれぞれの遠隔ジャーナ ルについて以下の手順を実行してください。

遠隔ジャーナルをセットアップするには、次のトピックを参照してください。

## 遠隔ジャーナルを使用するための準備

このトピックでは、遠隔ジャーナルを使用するための準備の基本ステップの概要を説明します。

遠隔ジャーナル環境を確立するための前準備として、以下の手順を実行してください。

1. 遠隔ジャーナル・ネットワークまたは環境の範囲を決めます。

遠隔ジャーナルの計画を参照してください。

2. 遠隔ジャーナルとそれに関連するジャーナル・レシーバーについて使用する ライブラリー・リダイレク ト (もしあれば) を判別します。ライブラリー・リダイレクトは、遠隔ジャーナルとそれに関連するジ ャーナル・レシーバーが、受動システムで、対応するソース・ジャーナルとそれに関連するジャーナ ル・レシーバーとは異なるライブラリーに存在することを可能にする機能です。

遠隔ジャーナルを使用したライブラリー・リダイレクトを参照してください。

- 3. 選択したすべてのライブラリーが受動システムに入っていることを確かめます。遠隔ジャーナルの追加 時には、ライブラリー・リダイレクトが使用されるかどうかを考慮に入れる必要があります。
- 4. 適切なローカル・ジャーナルがまだない場合はそれを作成します。

ローカル・ジャーナルの作成については、ジャーナル処理のセットアップを参照してください。

- 5. 選択した通信プロトコルを構成して、活動化します。
- 詳細については、「遠隔ジャーナルでサポートされている通信プロトコル」リンクを参照してくださ  $\mathcal{U}$ | |

構成した通信プロトコルは、遠隔ジャーナル機能を使用している間ずっと活動状態にしておく必要があ ります。 たとえば、OptiConnect for i5/OS のバス・トランスポート方式を使う場合は、 OptiConnect for i5/OS のサブシステムである QSOC を活動状態にしておきます。 QSOC をソース・システムと受 動システムの両方について活動状態にしておくだけでなく、適切なコントローラーと装置もオンに変更 する必要があります。 SNA 通信転送方式を使う場合は、適切な回線とコントローラーと装置をオンに 変更して、両方のシステムでサブシステム QCMN を活動状態にしておきます。 TCP/IP を使う場合 は、TCP/IP の開始 (STRTCP) コマンドを使用して TCP/IP を開始し、分散データ管理 (DDM) サーバ ーを起動します。

詳しくは、「ネットワーキング」トピックおよび「OptiConnect for i5/OS」を参照してください。

- 6. 適切なリレーショナル・データベース (RDB) ディレクトリー項目がまだない場合はそれを作成しま |
- す。このディレクトリー項目を使用して、遠隔ジャーナル環境の通信プロトコルを定義することになり |
- ます。TCP 通信が独立ディスク・プールへの接続に使用される場合は、独立ディスク・プールに対する |
- リレーショナル・データベース (RDB) 項目には、受動システムのローカル RDB 項目に合わせてリレ ーショナル・データベースの値が設定され、かつ独立ディスク・プールの名前に合わせてリレーショナ |
- |
- ル・データベース別名の値が設定されていなければなりません。 |

関連概念

361 [ページの『遠隔ジャーナルの計画』](#page-366-0)

以下のトピックでは、遠隔ジャーナルをセットアップする計画を立てることについて詳しく説明してい ます。

<span id="page-377-0"></span>357 [ページの『遠隔ジャーナルを使用したライブラリー・リダイレクト』](#page-362-0)

ライブラリー・リダイレクトとは、ローカル・システム上のローカル・ジャーナルやジャーナル・レシ ーバーとは違う名前の受動システム・ライブラリーに、遠隔ジャーナルとその関連ジャーナル・レシー バーを組み込むための機能です。

360 [ページの『遠隔ジャーナルでサポートされている通信プロトコル』](#page-365-0) 遠隔ジャーナル機能は、ジャーナル項目をリモート・システムに複製するために、 次の通信プロトコル をサポートします。

#### 関連タスク

66 [ページの『ジャーナル処理のセットアップ』](#page-71-0) ジャーナルおよびジャーナル・レシーバーをセットアップする方法について説明します。

#### 関連情報

ネットワーキング

OptiConnect for i5/OS

## 遠隔ジャーナルの追加 |

| このトピックでは、遠隔ジャーナルの追加について説明します。|

| 以下は、ソース・ジャーナルに遠隔ジャーナルを追加するために提供しなければならない入力です。

- | 遠隔ジャーナルを追加するジャーナル名とライブラリー (ソース・システム上)。
- | 追加する遠隔ジャーナル名とライブラリー (受動システム上)。
- | リレーショナル・データベース・ディレクトリー項目 (受動システムと他の必要な通信情報を指す項 目)。 |
- | 追加する遠隔ジャーナルのタイプ。
- | ジャーナルまたはジャーナル・レシーバーのライブラリー・リダイレクト機能 (任意)。
- | 新規作成の遠隔ジャーナルに適用するジャーナルのメッセージ待ち行列、テキスト、レシーバー削除、 およびレシーバー削除遅延といった属性値 (任意)。 |

| 異なるターゲット・ジャーナル・ライブラリーまたはリモート・レシーバー・ライブラリーを指定した場合 | は、これらのライブラリーは、受動システム上の遠隔ジャーナルおよびリモート・レシーバーの保持に使用 | されます。これは、ライブラリー転送と呼ばれるものです。

#### 関連概念

 $\blacksquare$ |

 $\mathbf{I}$ 355 [ページの『遠隔ジャーナルの追加処理』](#page-360-0)

- 遠隔ジャーナルを追加するには、 まず受動システムまたは独立ディスク・プールに遠隔ジャーナルを作 成してから、 その遠隔ジャーナルをソース・システムのジャーナルに関連付けます。これが当てはまる のは、遠隔ジャーナルを特定のジャーナルに対して初めて設定する場合です。ソース・システムのジャ | | |
- ーナルは、ローカル・ジャーナルでも、 遠隔ジャーナルでもかまいません。 |

#### 関連タスク  $\blacksquare$

- 117 [ページの『損傷のあるジャーナルの回復』](#page-122-0) |
- ジャーナルが損傷を受けた場合、 システムはメッセージ CPF8135 をシステム・オペレーターおよびジ ョブ・ログに送ります。 | |
- 119 [ページの『損傷のあるジャーナルを](#page-124-0) WRKJRN コマンドを使用して回復する』 |
- ジャーナルの処理 (WRKJRN) コマンドを使用すると、損傷のあるジャーナルを回復できます。 |
- 375 [ページの『遠隔ジャーナルへのジャーナル項目の複製の活動化』](#page-380-0) |
- 遠隔ジャーナルへのジャーナル項目の複製を活動化するには、 以下の条件に該当しなければなりませ  $h<sub>o</sub>$ | |
- <span id="page-378-0"></span>『遠隔ジャーナルの除去』 |
- 実際に遠隔ジャーナルを除去するときには、 遠隔ジャーナルのライブラリー・リダイレクト機能が有効 |
- になっているかどうかを確認してください。 ライブラリー・リダイレクト機能が有効な場合は、ライブ |
- ラリー名の処理を行うときに、受動システム上の操作で使用されるライブラリー名の代わりにリダイレ クト先のライブラリー名が使われることになります。 | |
- 関連資料 |
- 遠隔ジャーナルの追加 (ADDRMTJRN) コマンド |
- 遠隔ジャーナルの追加 (QjoAddRemoteJournal) API |
- 関連情報 |
- 399 ページの『シナリオ: [遠隔ジャーナルのためのデータ複製環境』](#page-404-0) |
- このシナリオでは、JKLINT と JKLINT2 は、データ複製のためだけに遠隔ジャーナル処理を使用しま す。 | |

## 遠隔ジャーナルの追加**:** |

Ⅰ 遠隔ジャーナルを追加するには、次のようにします。

- | 1. │iSeries ナビゲーター」ウィンドウで、使用したいシステムを展開します。
- | 2. 「データベース」を展開する。
- 3. 使用したいデータベースを展開します。 |
- l 4. 「**スキーマー**」を展開する。
- | 5. 遠隔ジャーナルの追加先のジャーナルが入っているスキーマをクリックします。
- | 6. 遠隔ジャーナルの追加先のジャーナルを右クリックして、「ブロパティー」を選択します。
- | 7. 「ジャーナル・プロパティー」ダイアログで、「遠隔ジャーナル」をクリックします。
- | 8. 遠隔ジャーナルをこのジャーナルに追加する (関連付ける) には、「追加」をクリックします。
- あるいは、遠隔ジャーナルの追加 (ADDRMTJRN) コマンドまたは遠隔ジャーナルの追加 |
- (QjoAddRemoteJournal) API を使用して、遠隔ジャーナルを追加することもできます。 |

| 遠隔ジャーナルの追加処理が終わった時点で、遠隔ジャーナルにはジャーナル・レシーバーが接続されてい ません。また、遠隔ジャーナルのジャーナル状態は \*INACTIVE に設定されます。ジャーナル状態が |

\*INACTIVE であるということは、遠隔ジャーナルが、ソース・システムのジャーナルからジャーナル項目 | | を受け取る準備ができていないことを意味します。その時点でも、ジャーナル項目はソース・システムのジ | ャーナルに保管されたり複製されたりすることがあります。ただし、新たに追加された遠隔ジャーナルを活 | 動化するまでは、その遠隔ジャーナルに項目は複製されません。遠隔ジャーナルの活動化については、遠隔 Ⅰ ジャーナルへのジャーナル項目の複製の活動化を参照してください。 |

# 遠隔ジャーナルの除去

実際に遠隔ジャーナルを除去するときには、遠隔ジャーナルのライブラリー・リダイレクト機能が有効にな っているかどうかを確認してください。 ライブラリー・リダイレクト機能が有効な場合は、ライブラリー 名の処理を行うときに、受動システム上の操作で使用されるライブラリー名の代わりにリダイレクト先のラ イブラリー名が使われることになります。

以下のいずれかを使用して、遠隔ジャーナルを除去することもできます。

- iSeries ナビゲーター
- v 遠隔ジャーナルの除去 (QjoRemoveRemoteJournal) API
- v 遠隔ジャーナルの除去 (RMVRMTJRN) コマンド

iSeries ナビゲーター、QjoRemoveRemoteJournal API、および RMVRMTJRN コマンドはいずれも、ソー ス・システム上で、除去する遠隔ジャーナルを識別しているソース・システム上のジャーナルに対して開始 しなければなりません。

これらのいずれかのメソッドの使用時には、除去される遠隔ジャーナルへのジャーナル項目の複製が現在活 動状態であってはなりません。 遠隔ジャーナルの状態が \*ACTIVE である場合には、遠隔ジャーナルへの ジャーナル項目の複製を非活動化する必要があります。

Ⅰ 遠隔ジャーナルとそれに関連付けられているジャーナル・レシーバーは、遠隔ジャーナルを除去するとき

- に、受動システムから削除されません。 遠隔ジャーナルを除去しても、受動システム上ではいずれの処理 | も開始されません。ソース・システム上のジャーナルから遠隔ジャーナルを除去した後で、遠隔ジャーナル |
- | とその関連ジャーナル・レシーバーを削除するかどうかは、自分で決めて行う必要があります。

いったん除去した遠隔ジャーナルをソース・システム上のジャーナルの遠隔ジャーナル機能定義に追加する (戻す)ことも可能です。

遠隔ジャーナルを除去すると、その関連ジャーナル・レシーバーに対する削除禁止設定は解除されます。

受動システム上の遠隔ジャーナルを除去するために以下の情報を入力します。

- 1. 削除する遠隔ジャーナルに関連付けられているジャーナル名とライブラリー (ソース・システム上)。
- 2. 削除する遠隔ジャーナル名とライブラリー(受動システム上)。
- 3. リレーショナル・データベース・ディレクトリー項目 (受動システムと他の必要な通信情報を指す項 目)。

#### 関連タスク

379 [ページの『遠隔ジャーナルへのジャーナル項目の複製の非活動化』](#page-384-0)

遠隔ジャーナルへのジャーナル項目の複製を終了する場合は、受動システムからではなく、 可能であれ ばソース・システムから項目の複製を終了することをお勧めします。 普通、遠隔ジャーナルの受動シス テムから複製を終了する必要があるのは、 ソース・システムに障害が発生して、 遠隔ジャーナル機能 がまだ終了していない場合に限られます。

372 [ページの『遠隔ジャーナルの追加』](#page-377-0)

このトピックでは、遠隔ジャーナルの追加について説明します。

関連資料

遠隔ジャーナルの除去 (QjoRemoveRemoteJournal) API

遠隔ジャーナルの除去 (RMVRMTJRN) コマンド

## 遠隔ジャーナルの関連付け解除

次の手順に従って、iSeries ナビゲーターを使用して、受動システム上の遠隔ジャーナルのソース・システ ム上のジャーナルとの関連付けを解除してください。

- 1. 「iSeries ナビゲーター」ウィンドウで、使用したいシステムを展開します。
- 2. 「データベース」を展開する。
- 3. 使用したいデータベースを展開します。
- 4. 「スキーマー」を展開する。
- 5. 遠隔ジャーナルを除去したいジャーナルが入っているスキーマをクリックします。
- 6. 遠隔ジャーナルを除去したいジャーナルを右クリックして、「プロパティー」を選択します。
- 7. 「ジャーナル・プロパティー」ダイアログで、「遠隔ジャーナル」をクリックします。

<span id="page-380-0"></span>8. このジャーナルから遠隔ジャーナルを除去するには、「除去**(Remove)**」をクリックします。

# 遠隔ジャーナルの活動化と非活動化

遠隔ジャーナルを活動化するというのは、ソース・ジャーナルから遠隔ジャーナルにジャーナル項目の複製 を開始し、保持することをいいます。遠隔ジャーナルの活動化は、必ずソース・ジャーナルから行います。

遠隔ジャーナルを非活動化するというのは、ソース・ジャーナルから遠隔ジャーナルへの複製を終了するこ とをいいます。遠隔ジャーナルの非活動化は、ソース・システムからでも受動システムからでも行えます。 ただし、推奨される方法はソース・システムから非活動化することです。

遠隔ジャーナルを初めて活動化する場合は、遠隔ジャーナルの活動化時に 1 つまたは複数のジャーナル・ レシーバーが受動システムに作成されます。さらに、ソース・ジャーナルと遠隔ジャーナルの間の接続が確 立され、ジャーナル項目の複製が開始されます。

| 遠隔ジャーナルの活動化が初めてではない場合は、受動システムに追加のジャーナル・レシーバーを作成す

| ることも、しないこともあります。追加のジャーナル・レシーバーの作成が行われるとすれば、ソース・ジ

ャーナルと遠隔ジャーナルの間の接続が確立される前に行われます。接続が確立されてから、ジャーナル項 |

| 目の複製が再開されます。

| 遠隔ジャーナルを活動化または非活動化するときには、遠隔ジャーナルのライブラリー・リダイレクト機能

| が有効になっているかどうかを確認してください。ライブラリー・リダイレクト機能が有効な場合は、ライ

| ブラリー名の処理を行うときに、受動システム上の操作で使用されるライブラリー名の代わりにリダイレク

Ⅰ 卜先のライブラリー名が使われることになります。

遠隔ジャーナルの活動化および非活動化の説明については、以下を参照してください。

### 関連概念

386 [ページの『キャッチアップ・フェーズ中の遠隔ジャーナルからのジャーナル項目の検索』](#page-391-0) 受動システムに複製されたジャーナル項目は、 キャッチアップ・フェーズ中に遠隔ジャーナルから検索 することができます。

#### 関連情報

399 ページの『シナリオ: [遠隔ジャーナルのためのデータ複製環境』](#page-404-0) このシナリオでは、JKLINT と JKLINT2 は、データ複製のためだけに遠隔ジャーナル処理を使用しま す。

## 遠隔ジャーナルへのジャーナル項目の複製の活動化

遠隔ジャーナルへのジャーナル項目の複製を活動化するには、以下の条件に該当しなければなりません。

- v ジャーナル状態が \*ACTIVE になっている遠隔ジャーナルは活動化できません。たとえば、送信モード を同期から非同期に変更するだけの場合なら、これはごく当然の条件といえるでしょう。しかし、遠隔 ジャーナルを活動化するときには、その遠隔ジャーナルは必ず非活動状態でなければなりません。
- v 遠隔ジャーナルが、カスケード構成のように他の遠隔ジャーナルにジャーナル項目を複製している場 合、その元の遠隔ジャーナルは活動化できません。その遠隔ジャーナルを活動化するには、まずその遠 隔ジャーナルのすぐ下にある (ダウンストリーム) 遠隔ジャーナルを非活動化する必要があります。

受動システムの遠隔ジャーナルにジャーナル項目を複製するには、以下の情報を入力する必要があります。

- v ジャーナル項目の複製元のジャーナル名とライブラリー (ソース・システム上)。
- v ジャーナル項目の複製先の遠隔ジャーナル名とライブラリー (受動システム上)。
- v リレーショナル・データベース・ディレクトリー項目 (受動システムと他の必要な通信情報を指す項 目)。
- v 使用する送信モード。同期または非同期の送信モードを指定してください。
- v ジャーナル項目複製を開始するジャーナル・レシーバーで、ジャーナル項目複製の開始される場所を定 義します。
- v 非同期送信モードを指定した場合は、送信タスクの優先順位も指定できます。この優先順位の値を指定 しないと、システムはデフォルトの優先順位を選択します。デフォルトの優先順位はユーザーが指定で きる値よりも大きくなっています。この値を大きく設定しすぎると、ジャーナル項目の待ち時間または 遅れが大きくなる可能性があります。

遠隔ジャーナルを活動化するには、次のようにします。

- 1. 「**iSeries** ナビゲーター」 ウィンドウで、使用したいシステムを展開します。
- 2. 「データベース」を展開する。
- 3. ジャーナルが入っているデータベースを展開します。
- 4. 「スキーマー」を展開する。
- 5. 活動化したい関連遠隔ジャーナルがあるジャーナルが入っているスキーマをクリックします。
- 6. ジャーナルを右クリックして、「プロパティー」を選択します。
- 7. 「ジャーナル・プロパティー」ダイアログで、「遠隔ジャーナル」をクリックします。
- | 8. 「遠隔ジャーナル」ダイアログで、遠隔ジャーナルのリスト中の遠隔ジャーナルを選択してから、選択
- した遠隔ジャーナルを活動化するために「活動化」をクリックします。 |

次のいずれかのメソッドを使用することによって、ソース・システム上のジャーナルから受動システム上の 遠隔ジャーナルへのジャーナル項目の複製を活動化することもできます。

- v ジャーナル状態の変更 (QjoChangeJournalState) API
- v 遠隔ジャーナルの変更 (CHGRMTJRN) コマンド

QjoChangeJournalState API と CHGRMTJRN コマンドは、どちらもソース・システムから発行しなければ なりません。

遠隔ジャーナルの活動化にはかなりの時間がかかる場合があります。これは、遠隔ジャーナルで最初に多数 のジャーナル・レシーバーと項目をキャッチアップしなければならない場合に起こる可能性があります。

遠隔ジャーナルのキャッチアップ・フェーズには、キャッチアップ・フェーズについて詳しく記載されてい ます。

#### 関連概念

362 [ページの『遠隔ジャーナル用の同期および非同期の送信モード』](#page-367-0)

非同期制御と同期制御という用語は、どちらもジャーナル項目複製対応の遠隔ジャーナル機能の送信モ ードを表します。

364 [ページの『ジャーナル項目の複製が開始される場所』](#page-369-0)

遠隔ジャーナル処理用にジャーナル・レシーバーを指定する場合、ジャーナル項目の複製を開始する場 所も指定します。

396 [ページの『サーバーの再始動時の遠隔ジャーナルに関する考慮事項』](#page-401-0)

このトピックでは、サーバー再始動時の遠隔ジャーナル処理に関する考慮事項について説明します。

関連タスク

<span id="page-382-0"></span>372 [ページの『遠隔ジャーナルの追加』](#page-377-0) このトピックでは、遠隔ジャーナルの追加について説明します。 407 ページの『詳細: [遠隔ジャーナル処理の回復シナリオ』](#page-412-0) 遠隔ジャーナル処理の回復プロセスの説明。

## 関連資料

ジャーナル状態の変更 (QjoChangeJournalState) API 遠隔ジャーナルの変更 (CHGRMTJRN) コマンド

#### 関連情報

399 ページの『シナリオ: [遠隔ジャーナルのためのデータ複製環境』](#page-404-0) このシナリオでは、JKLINT と JKLINT2 は、データ複製のためだけに遠隔ジャーナル処理を使用しま す。

遠隔ジャーナルのキャッチアップ・フェーズ**:**

キャッチアップは、遠隔ジャーナルが活動化される前に、ソース・ジャーナルのジャーナル・レシーバーに 存在したジャーナル項目を複製するプロセスを指します。

キャッチアップ・フェーズは、ジャーナル項目を遠隔ジャーナルに複製する最も効率的な方法です。 この キャッチアップ処理が終わるまで、遠隔ジャーナルの活動化の要求元には制御が戻りません。ジャーナル項 目を複製するための開始される場所を決める際に、このことについて検討することができます。

以下の 2 つの状況が重なったときに、キャッチアップ・フェーズが開始されます。

- v ソース・システムから遠隔ジャーナルの活動化要求が出された。
- v システムがどのジャーナル・レシーバーとどのジャーナル項目を受動システムに複製するかを決める。

キャッチアップ・フェーズ処理と、実行時同期または非同期処理との間には違いがあります。キャッチアッ プ処理では、以下の項目を受動システムに複製します。

- v ソース・システム上のジャーナルに元々入っていたジャーナル項目
- v キャッチアップ処理中にソース・ジャーナルに保管されたり複製されたりするジャーナル項目

実行時の同期処理または非同期処理は、ソース・システム上で現在接続しているレシーバーに対するジャー ナル項目の実際の保管または複製の一部として行われます。 キャッチアップ・フェーズでは、ジャーナル の送信モードは、指定した送信モードに基づいて非同期保留 (\*ASYNCPEND) か同期保留 (\*SYNCPEND) のいずれかになります。

キャッチアップ・フェーズは、遠隔ジャーナルにジャーナル項目をバルクで送信するための最も効率的な方 法です。

キャッチアップ・フェーズとその関連処理の概要は、次のとおりです。

- 1. ソース・システム上のジャーナル・レシーバー内の開始点を決めます。
- 2. 必要に応じて、システムは受動システム上にレシーバーを作成し、そのレシーバーを遠隔ジャーナルに 接続します。
- 3. システムは、ソース・システム上のレシーバーに入っているすべてのジャーナル項目を受動システム上 の対応レシーバーに複製します。
- 4. ソース・システム上のレシーバーが現在接続しているレシーバーなら、システムは遠隔ジャーナル送信 の同期モードまたは非同期モードに移ってキャッチアップ処理を行います。キャッチアップ・フェーズ が終わると、遠隔ジャーナルの活動化の要求元に制御が戻されます。

その後、ソース・システム上で接続しているレシーバーに追加のジャーナル項目が保管されたり複製さ れたりすると、遠隔ジャーナルが同期または非同期で更新されます。

- 5. ソース・システム上のレシーバーがソース・システム上のジャーナルに現在接続しているレシーバーで はない場合は、以下のいずれかの処置を行います。
	- v ソース・ジャーナルのレシーバー・チェーン内に次のレシーバーがある場合は、ステップ [2 \(377](#page-382-0) ペー [ジ](#page-382-0)) に戻ります。システムは、次のレシーバーの中にある最初のジャーナル項目から複製を始めま す。

レシーバーのディレクトリー・チェーンの詳細については、ジャーナル・レシーバー・チェーンの把 握を参照してください。

• 次のレシーバーがない場合 (レシーバー・チェーンが切断されている場合) は、キャッチアップ・フ ェーズが終了します。同期モードまたは非同期モードには移らずに、ジャーナル状態の変更処理が終 了します。処理が終了したことを示す最終的なエスケープ・メッセージが出ます。

システムは特定の遠隔ジャーナルをいったん遠隔ジャーナル送信の同期モードまたは非同期モードに移した 後、そのモードで操作を継続します。これは、ジャーナル状態の変更 (QjoChangeJournalState) API または 遠隔ジャーナルの変更 (CHGRMTJRN) コマンドを使用して、その遠隔ジャーナルの遠隔ジャーナル機能を 非活動化するか、あるいは障害が発生するまで続きます。

個々の遠隔ジャーナルに対するジャーナル項目の複製は、他の定義済み遠隔ジャーナルに対するジャーナル 項目の複製とは独立して行われます。このような独立した複製操作は、受動システムに障害が発生したり、 ソース・システムと受動システムとの通信に障害が発生したりした場合に役立ちます。いずれの場合も、そ の受動システムに常駐し、ソース・システムから制御されている、影響を受けたそれらの遠隔ジャーナルに ついては、遠隔ジャーナル機能が終了します。しかし、ソース・システムからの制御が可能な他の遠隔ジャ ーナルの操作はそのまま続行されます。たとえば、1 つのソース・ジャーナルに 2 つの遠隔ジャーナルが あり、それぞれの遠隔ジャーナルが別々のシステムに入っているとします。この状況では、ソース・ジャー ナルから 2 つ目の遠隔ジャーナルへの項目の複製が終了した場合に、ソース・ジャーナルから 1 つ目の遠 隔ジャーナルへの項目の複製が必ずしも終了するとは限りません。遠隔ジャーナルに障害が発生すると、シ ステムはその遠隔ジャーナル機能を終了します。関係するどちらかのシステムまたは両方のシステムに該当 メッセージが通知されますが、その他の遠隔ジャーナルの遠隔ジャーナル機能には影響がありません。同様 に、非同期で制御されている遠隔ジャーナルの通信回線のスピードは、非同期で制御されている別の遠隔ジ ャーナル (別の物理送信装置を使用) のスピードに影響を与えません。

遠隔ジャーナルの障害条件の非活動化の詳細は、次のリンクを参照してください。

#### 関連概念

364 [ページの『ジャーナル項目の複製が開始される場所』](#page-369-0)

遠隔ジャーナル処理用にジャーナル・レシーバーを指定する場合、ジャーナル項目の複製を開始する場 所も指定します。

87 [ページの『ジャーナル・レシーバー](#page-92-0)・チェーンの把握』

1 つのジャーナルに関連するジャーナル・レシーバー (現在または以前そのジャーナルに接続された) は、 1 つまたはそれ以上のレシーバー・チェーンにつながっています。 各ジャーナル・レシーバー は、最初のものを除き、現行レシーバーが接続された時に切り離された前のレシーバーへのリンクを持 っています。また、各ジャーナル・レシーバーは、現在接続されているものを除き、次のレシーバーへ のリンクも持っています。

398 [ページの『遠隔ジャーナルのエラー・メッセージの処理』](#page-403-0) 遠隔ジャーナル機能の活動時には、いろいろなエラー条件が発生する可能性があります。

## 関連タスク

<span id="page-384-0"></span>『遠隔ジャーナルへのジャーナル項目の複製の非活動化』

遠隔ジャーナルへのジャーナル項目の複製を終了する場合は、受動システムからではなく、 可能であれ ばソース・システムから項目の複製を終了することをお勧めします。 普通、遠隔ジャーナルの受動シス テムから複製を終了する必要があるのは、 ソース・システムに障害が発生して、 遠隔ジャーナル機能 がまだ終了していない場合に限られます。

## 遠隔ジャーナル状態のリレーショナル・データベースに関する考慮事項

遠隔ジャーナルをいったん活動化すると、遠隔ジャーナルが活動状態である間は、指定のリレーショナル・ データベース (RDB) 項目で定義されている通信構成が遠隔ジャーナル機能で使用されます。 ただし、 RDB から取り込まれる情報は、遠隔ジャーナルが活動化された時点での情報になります。したがって、遠 隔ジャーナルのジャーナル状態が \*ACTIVE になっている時に RDB 項目の定義を変更したとしても、そ の変更はすぐに有効になりません。

その遠隔ジャーナルをいったん非活動化してから再び活動化した時点で、 RDB 項目の新しい定義が有効 になります。 遠隔ジャーナルの情報を見ていて RDB 項目の情報が表示されたら、その RDB 項目の情報 は遠隔ジャーナルが最後に活動化された時点での情報だということになります。 「遠隔ジャーナル機能の 情報の表示」を参照してください。

#### 関連概念

381 [ページの『遠隔ジャーナル機能の情報の表示』](#page-386-0)

遠隔ジャーナル機能の実行中に、遠隔ジャーナル・ネットワークを表示できると便利です。各種の属 性、ジャーナル状態、送信モードを表示することも必要となる場合があります。

## 遠隔ジャーナルへのジャーナル項目の複製の非活動化

遠隔ジャーナルへのジャーナル項目の複製を終了する場合は、受動システムからではなく、可能であればソ ース・システムから項目の複製を終了することをお勧めします。普通、遠隔ジャーナルの受動システムから 複製を終了する必要があるのは、ソース・システムに障害が発生して、遠隔ジャーナル機能がまだ終了して いない場合に限られます。

非同期で制御されている遠隔ジャーナルを非活動化する場合は、遠隔ジャーナル機能の即時終了か制御終了 のいずれかを要求できます。即時終了の場合は、複製の待ち行列に入っていたジャーナル項目は、遠隔ジャ ーナルに送られません。制御終了では、複製の待ち行列に入っていたジャーナル項目が遠隔ジャーナルに送 られることになります。待ち行列に入っているすべての項目が受動システムに送られると、システムはジャ ーナル・メッセージ待ち行列にメッセージ CPF70D3 を送ります。そのメッセージは、遠隔ジャーナル機能 が終了したことを知らせるものです。同期で制御されているジャーナルを非活動化する場合は、即時終了と 制御終了のどちらを要求したとしても、遠隔ジャーナル機能は即時終了することになります。同様に、遠隔 ジャーナルが処理のキャッチアップ・フェーズにある場合にも、遠隔ジャーナル機能は即時終了します。こ の場合も、即時終了と制御終了のどちらを要求したとしても、結果は即時終了になります。

ジャーナル項目の複製を非活動化するには、次のようにします。

- 1. 「**iSeries** ナビゲーター」 ウィンドウで、使用したいシステムを展開します。
- 2. 「データベース」を展開する。
- 3. ジャーナルが入っているデータベースを展開します。
- 4. 「スキーマー」を展開する。
- 5. 活動化したい関連遠隔ジャーナルがあるジャーナルが入っているスキーマをクリックします。
- 6. ジャーナルを右クリックして、「プロパティー」を選択します。
- 7. 「ジャーナル・プロパティー」ダイアログで、「遠隔ジャーナル」をクリックします。

8. 「遠隔ジャーナル」ダイアログで、遠隔ジャーナルのリスト中の遠隔ジャーナルを選択してから、選択 した遠隔ジャーナルを非活動化するために「非活動化」をクリックします。

ジャーナル状態の変更 (QjoChangeJournalState) API および遠隔ジャーナルの変更 (CHGRMTJRN) コマンド は、遠隔ジャーナルへのジャーナル項目の複製を非活動化するためにも使用できます。この目的で使用する 場合、 API はソース・システムまたは受動システムから開始することができます。CHGRMTJRN コマン ドは、ソース・システムからしか開始できません。ジャーナルの変更 (CHGJRN) コマンドを使用して、受 動システムで、遠隔ジャーナルを非活動化することもできます。

## 関連概念

396 [ページの『サーバーの再始動時の遠隔ジャーナルに関する考慮事項』](#page-401-0)

このトピックでは、サーバー再始動時の遠隔ジャーナル処理に関する考慮事項について説明します。

#### 関連タスク

91 [ページの『ジャーナル・レシーバーの削除』](#page-96-0)

ジャーナル・レシーバーは、多量の補助記憶域スペースを急速に使用する可能性があります。したがっ て、重要なジャーナル管理タスクは、ジャーナル・レシーバーが不要になった後でそのジャーナル・レ シーバーを削除することです。

94 [ページの『ジャーナルの削除』](#page-99-0)

システム上の各ジャーナルは、異常終了後にシステムを再始動するかまたは独立ディスク・プールをオ ンに変更するときに、追加の時間とリソースを使用します。 不要になったジャーナルは、 削除できま す。

373 [ページの『遠隔ジャーナルの除去』](#page-378-0)

実際に遠隔ジャーナルを除去するときには、 遠隔ジャーナルのライブラリー・リダイレクト機能が有効 になっているかどうかを確認してください。 ライブラリー・リダイレクト機能が有効な場合は、ライブ ラリー名の処理を行うときに、受動システム上の操作で使用されるライブラリー名の代わりにリダイレ クト先のライブラリー名が使われることになります。

377 [ページの『遠隔ジャーナルのキャッチアップ・フェーズ』](#page-382-0)

キャッチアップは、遠隔ジャーナルが活動化される前に、ソース・ジャーナルのジャーナル・レシーバ ーに存在したジャーナル項目を複製するプロセスを指します。

407 ページの『詳細: [遠隔ジャーナル処理の回復シナリオ』](#page-412-0)

遠隔ジャーナル処理の回復プロセスの説明。

## 関連資料

ジャーナル状態の変更 (QjoChangeJournalState) API 遠隔ジャーナルの変更 (CHGRMTJRN) コマンド ジャーナルの変更 (CHGJRN) コマンド

## 遠隔ジャーナルの管理

遠隔ジャーナル機能を管理するには、以下のように基本的な作業が必要です。

- 遠隔ジャーナル・ネットワークのレコードの保持
- 新しいアプリケーションを追加したり、システムの作業負荷が大きくなったりした場合に遠隔ジャーナ ル・ネットワークに及ぶ影響を評価する
- 2 つのシステム上のジャーナル・レシーバーについて定期的な保管と削除処理を行う場合の影響を考慮 する
- v 遠隔ジャーナル・ネットワークについて保管と復元を行う場合の影響を考慮する

以下に、遠隔ジャーナルに関する管理タスクを示します。

## <span id="page-386-0"></span>遠隔ジャーナル・ネットワークのレコードの保持

ローカル・ジャーナルに関連付けられている遠隔ジャーナルと、関連した通信情報を示した現行リストを必 ず保持しておいてください。

遠隔ジャーナルが関連付けられているそれぞれのジャーナルについて、 WRKJRNA JRN(*library-name/journal-name*) OUTPUT(\*PRINT) というコマンドを実行してください。

ジャーナルの遠隔ジャーナル情報のみを入手するには、追加パラメーターとして DETAIL(\*RMTJRN) を指 定した WRKJNA を使用してください。この情報は OUTFILE に送信することもできます。

あるいは、ジャーナル情報の検索 (QjoRetrieveJournalInformation) API を使用して情報を検索し、その情報 をファイルに出力する方法もあります。

関連リレーショナル・データベースの情報を検索するには、 WRKRDBDIRE RDB(\*ALL) OUTPUT(\*PRINT) コマ ンドを実行します。

ローカル・システム (あるいは 1 次システム) だけではなく、カスケード構成の遠隔ジャーナルについて も必ず情報を記録しておいてください。

#### 関連資料

ジャーナル情報の検索 (QjoRetrieveJournalInformation) API

# 遠隔ジャーナル機能の情報の表示

遠隔ジャーナル機能の実行中に、遠隔ジャーナル・ネットワークを表示できると便利です。各種の属性、ジ ャーナル状態、送信モードを表示することも必要となる場合があります。

「ジャーナル属性の処理 (WRKJRNA)」画面では、特定のジャーナルに関連付けられているすべての遠隔ジ ャーナルのリストが表示されます。ジャーナルにソース・ジャーナルがある場合は、そのソース・ジャーナ ルの情報も表示できます。さらに、指定のジャーナルに直接ダウンストリームしているすべての遠隔ジャー ナルを表示することも可能です。ただし、他の遠隔ジャーナルにカスケード構成されている遠隔ジャーナル については、情報を表示できません。その種の遠隔ジャーナルの情報を表示するには、そのジャーナル自体 のシステムで、WRKJRNA コマンドを呼び出す必要があります。ジャーナル情報の検索 (QjoRetrieveJournalInformation) API でもジャーナルの情報を表示できます。

さらに、「ジャーナル・レシーバー属性の表示 (DSPJRNRCVA)」画面では、遠隔ジャーナルのジャーナ ル・レシーバー特性を表示できます。DSPJRNRCVA コマンドには、対応する API があります。これは、 ジャーナル・レシーバー情報のプログラムによる検索を可能にする、ジャーナル・レシーバー情報の検索 (QjoRtvJrnReceiverInformation) API です。

#### 関連概念

379 [ページの『遠隔ジャーナル状態のリレーショナル・データベースに関する考慮事項』](#page-384-0) 遠隔ジャーナルをいったん活動化すると、遠隔ジャーナルが活動状態である間は、 指定のリレーショナ ル・データベース (RDB) 項目で定義されている通信構成が遠隔ジャーナル機能で使用されます。 ただ し、RDB から取り込まれる情報は、 遠隔ジャーナルが活動化された時点での情報になります。 した がって、遠隔ジャーナルのジャーナル状態が \*ACTIVE になっている時に RDB 項目の定義を変更した としても、 その変更はすぐに有効になりません。

## システム変更によって遠隔ジャーナル・ネットワークに及ぶ影響の評価

遠隔ジャーナル・ネットワークを初期設定した後に、システムに生じる変更をきちんと管理していく必要が あります。

複製を行うジャーナルについての作業量が増えるならば、通信メソッドのアップグレードを検討することが 必要となる場合があります。

共用されている通信メソッドでは、遠隔ジャーナル機能以外の作業についてのトラフィック比率が増える可 能性があります。これが起こる場合は、遠隔ジャーナル機能を損なわないように、トラフィックをいくつか に分割することを検討する必要がある場合があります。特に、同期送信モードを使用している場合はこうし た措置が重要になります。

保護機能を設定しているアプリケーションの業務上の重要度が高まり、そのシステムが作動しないと大きな 損害が発生する場合には、そのアプリケーションの遠隔ジャーナル処理をアップグレードして、ジャーナル 項目が絶対に失われないように同期送信モードを使うことを検討する必要がある場合があります。

## 遠隔ジャーナル項目に関する情報の入手

遠隔ジャーナル内のジャーナル項目の処理は、ローカル・ジャーナル内のジャーナル項目の処理と基本的に 同じです。

以下のトピックで、これらの例外について説明します。

注**:**

- v さらに、ジャーナル項目のシステム名、日付、およびタイム・スタンプは、元のローカル・ジャーナ ルに基づいています。項目を表示している遠隔ジャーナルのシステムに基づくものではありません。
- v 詳細については、「ジャーナル処理されたオブジェクト、ジャーナル、およびレシーバーの情報の表 示」および「ジャーナル項目情報の処理」を参照してください。

#### 関連概念

327 [ページの『ジャーナル項目情報の処理』](#page-332-0)

ジャーナル項目を表示、検索、および受信できる方法が記載されています。

関連タスク

101 [ページの『ジャーナル処理されたオブジェクト、ジャーナル、およびレシーバーに関する情報の表](#page-106-0) [示』](#page-106-0)

iSeries ナビゲーター、制御言語コマンド、および API は、ジャーナル処理されたオブジェクト、ジャ ーナル、およびジャーナル・レシーバーに関する情報を表示できるいくつかの方法を提供します。

#### 統合ファイル・システム項目を処理する場合のファイル **ID** に関する考慮事項**:**

受動システムのオブジェクトに対して遠隔ジャーナルで統合ファイル・システム操作を再生するとき、ソー ス・システムから復元したオブジェクトでその受動システムの事前準備をした場合は、それらのジャーナル 項目の再生には考慮事項の一部が追加されます。

遠隔ジャーナルの統合ファイル・システム項目は、オブジェクト名フィールドのファイル ID によっての み識別されます。それらの項目はパス名によっては識別されません。統合ファイル・システム・オブジェク トをリモート・システムに復元すると、リモート・システムは、ソース・システムで使用されたものと同じ ファイル ID を維持しません。リモート・システムはそのオブジェクトに新規のファイル ID を割り当て ます。しかし、遠隔ジャーナル・レシーバーのジャーナル項目はそのオブジェクトの元のファイル ID を 参照します。したがって、ジャーナル項目を再生すると、遠隔ジャーナルのファイル ID を使用してオブ ジェクトのパスを検出することはできません。そのファイル ID は、存在しなくなるか、または間違った オブジェクトのファイル ID になります。

問題の発生を回避するために、オブジェクトのパスを持つ古いファイル ID と新規のファイル ID をマッ プするテーブルを作成することをお勧めします。そのマップは、次のような表にすることができます。

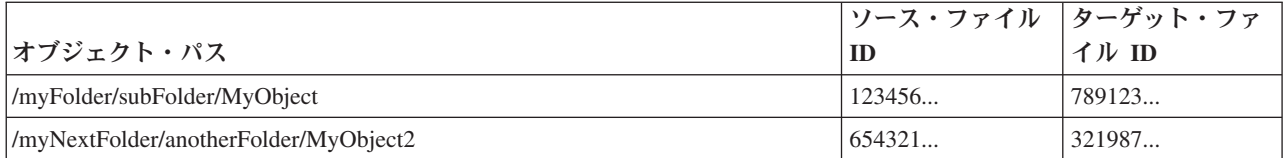

# ファイル **ID** のマッピングに関する情報の収集

別のメソッドを使用してファイル ID を決定することができます。

- v オブジェクトを復元する受動システムでローカル・ジャーナル処理を使用します。
- v オブジェクトのパスを使用して属性の取得 (Qp0lGetAttr()) API を持つそのファイル ID をソース・シス テムで見つけます。
- v オブジェクトのファイル ID を使用して、ファイル ID からオブジェクトのパス名を取得 (Qp0lGetPathFromFileID()) API を持つそのパスをソース・システムで見つけます。

## 受動システムでのローカル・ジャーナル処理の使用

オブジェクトを受動システムに復元するときにそのオブジェクトをジャーナル処理する場合、B FR ジャー ナル項目は受動システムのローカル・ジャーナル・レシーバーに保管されます。 B FR ジャーナル項目の 項目固有のデータには、以下のものが含まれています。

- メディア・ファイル ID--メディア上のオブジェクトのファイル ID。このファイル ID は、ソース・シス テム上のオブジェクトのファイル ID と同じです。
- 復元されたファイル ID--オブジェクトが受動システムに復元された後のオブジェクトの新規ファイル ID。
- v 上書き復元されたファイル ID--上書き復元されたオブジェクトのファイル ID。

ジャーナル処理でリモート・システムのリソースとストレージ・スペースに対して出される要求に懸念があ る場合は、ジャーナルを \*STANDBY 状態にすることができます。ジャーナルが待機状態になっていて も、システムは引き続き B FR 項目を保管します。

# オブジェクトのパスを使用して、**Qp0lGetAttr() API** を持つそのファイル **ID** を見つけま す

ソース側で、オブジェクトのパスは分かっているがそのファイル ID が分からない場合は、Qp0lGetAttr() API を使用してファイル ID を取得することができます。この方法は、特に、リモート・システムでジャ ーナル処理を使用したくない場合に役立ちます。次に、その情報を受動システムに送信して、受動システム に存在しているはずのテーブルを更新します。

# オブジェクトのファイル **ID** を使用して、**Qp0lGetPathFromFileID() API** を持つそのパ スを見つけます

ソース側で、オブジェクトのファイル ID は分かっているが、そのパスが分かっていない場合は、 Qp0lGetPathFromFileID() API を使用してそれを見つけることができます。次に、このパスを使用してジャ ーナル項目を受動システムで再生することができます。ただしこの場合、受動システム上のパスがソース・ システム上のパスと同じであることが前提です。この API は、オブジェクトの絶対パス名のみを戻しま す。オブジェクトが複数のパスを持っている場合は、API は 1 つのパスのみを戻します。次に、その情報 を受動システムに送信して、受動システムに存在する必要があるテーブルを作成します。

# <span id="page-389-0"></span>レプリケーター・ジョブがジャーナル項目を使用するときにテーブルを保守します

テーブルを作成したら、それを更新された状態に保つ必要があります。テーブルを更新された状態に保つた めの 1 つの方法は、レプリケーター・ジョブがジャーナル項目を使用するときにテーブルの更新を行うこ とです。受動システムで、レプリケーター・ジョブが、オブジェクトの作成、リンクの追加、リンクの除去 などの操作を行うために項目を使用するときは、これらの項目内のジャーナル項目情報には、その時点で、 パス名とファイル ID が含まれています。操作の再生に伴い、この情報を使用して受動システムでテーブ ルを作成することができます。

## 関連概念

256 [ページの『ジャーナル項目の可変長部分のレイアウト』](#page-261-0)

以下の表は、ジャーナル項目のレイアウトの可変長部分を示しています。

390 [ページの『遠隔ジャーナルを使用した保管および復元操作に関する考慮事項』](#page-395-0) 以下では、遠隔ジャーナルを使用した保管および復元操作に関する一般的な考慮事項について説明して います。

#### 関連タスク

107 [ページの『ローカル・ジャーナルの状態の変更』](#page-112-0)

ローカル・ジャーナルは、活動状態または待機状態の 2 つの状態の 1 つにできます。 ローカル・ジャ ーナルのジャーナル状態が活動状態のときは、ジャーナル項目をジャーナル・レシーバーに記録できま す。

## 関連資料

属性の取得 (Qp0lGetAttr()) API

ファイル ID からオブジェクトのパス名を取得 (Qp0lGetPathFromFileID()) API

#### 確認済みのジャーナル項目と未確認のジャーナル項目**:**

ローカル・ジャーナルでは、すべての項目が確認済みの項目です。未確認項目の概念はありません。

非同期で制御されている遠隔ジャーナルの場合も、すべての項目が確認済みの項目です。しかし、同期で制 御されている遠隔ジャーナルには、確認済みの項目と未確認の項目があります。未確認の項目が重要になる 唯一のケースは、ホット・バックアップ環境やデータ複製環境で遠隔ジャーナル・サポートを使用してい て、ソース・システムに障害が発生し、受動システムが処理を引き継ぐようになった場合です。

確認済みのジャーナル項目とは、受動システムに複製されたジャーナル項目のうち、 1 次システム上にあ る同じジャーナル項目についての補助記憶域入出力処理が完全に終了している項目を指します。

未確認のジャーナル項目とは、受動システムに複製されたジャーナル項目のうち、 1 次システム上にある 同じジャーナル項目についての補助記憶域入出力処理の状態が不明になっている項目をいいます。未確認項 目は、同期制御される遠隔ジャーナルにのみ関係します。遠隔ジャーナルに対するリモート入出力処理は、 パフォーマンスを良くするために、ローカル・ジャーナルに対するローカル入出力処理とオーバーラップさ れるようになっています。受動システム上の重複ジャーナル項目は、ジャーナル・レシーバーのデータ部分 に置かれますが、 それらの項目についての入出力処理の確認が 1 次システムから送られてくるまで、残り のジャーナル項目に正式に組み入れられることはありません。パフォーマンス上の理由で、そうした項目の 確認は、後続のジャーナル・データが受動システムに送信される時まで送られないのが普通です。

受動システム上で未確認であるジャーナル項目は、通常、遠隔ジャーナルから検索できません。以下のコマ ンドで INCENT(\*ALL) パラメーターを使用することによって、ジャーナル項目を検索することができま す。

v ジャーナルの表示 (DSPJRN)

- ジャーナル項目の検索 (RTVJRNE)
- ジャーナル項目の受信 (RCVJRNE)

さらに、ジャーナル項目の検索 (QjoRetrieveJournalEntries) API の組み込み項目キーに \*ALL を指定するこ とにより、ジャーナル項目を検索することもできます。INCENT(\*ALL) パラメーター、または \*ALL 組み 込み項目キーの指定により、すべての確認済みおよび未確認項目が組み込まれることを要求します。つま り、同期の遠隔ジャーナル機能の場合は、デフォルトのコマンド呼び出しを使うと、最後のいくつかのジャ ーナル項目がただちに遠隔ジャーナルから検索できるようにはならないということです。 すべてのジャー ナル項目がローカル・ジャーナルと遠隔ジャーナルの両方に物理的に存在している場合でも、それは変わり ません。このため、アプリケーション・プログラムが受動システム上で、ローカル・ジャーナルに保管され ないかもしれないジャーナル項目を使用して何らかの決定を行うことはありません。それは、それらのジャ ーナル項目によってオリジナル・データに変更が加えられることはないからです。

ホット・バックアップ・アプリケーションの適用についていえば、ほとんどの場合、処理の対象になるのは 遠隔ジャーナル内の確認済みのジャーナル項目だけです。データ複製環境では、ホット・バックアップ・ア プリケーションの適用によって、ジャーナルの未確認の変更項目を適用することはないはずです。遠隔ジャ ーナルを活動化すれば、遠隔ジャーナル内のジャーナル項目は、ソース・ジャーナル内のジャーナル項目と 必ず一致するようになるからです。 ただし、シナリオ: 遠隔ジャーナル処理の回復で説明するように、ホ ット・バックアップ環境の切り替え操作を行うときには、未確認のジャーナル項目についての知識が重要に なってきます。

遠隔ジャーナルを非活動化すると、未確認の項目はすべて遠隔ジャーナルから除去されます。そのような未 確認の項目をバックアップ・システム上でさらに処理したい場合は、遠隔ジャーナルを非活動化する前にそ れらの項目を検索する必要があります。システムから遠隔ジャーナルを非活動化するときには、遠隔ジャー ナルに未確認のジャーナル項目があるかどうかを示すメッセージがジャーナル・メッセージ待ち行列に送ら れます。遠隔ジャーナルのエラー・メッセージの処理を参照してください。

### 関連概念

349 [ページの『ジャーナル状態および送信モード』](#page-354-0)

ジャーナル状態は、ジャーナルの属性を示します。属性値は \*ACTIVE、\*INACTIVE (遠隔ジャーナル のみ)、または \*STANDBY (ローカル・ジャーナルのみ) です。ローカル・ジャーナルの場合、 \*ACTIVE は、現在ジャーナル項目をジャーナルに記録できることを示しています。\*STANDBY は、ほ とんどのジャーナル項目が記録されないことを示します。

362 [ページの『遠隔ジャーナル用の同期および非同期の送信モード』](#page-367-0)

非同期制御と同期制御という用語は、どちらもジャーナル項目複製対応の遠隔ジャーナル機能の送信モ ードを表します。

398 [ページの『遠隔ジャーナルのエラー・メッセージの処理』](#page-403-0)

遠隔ジャーナル機能の活動時には、いろいろなエラー条件が発生する可能性があります。

#### 関連資料

ジャーナル項目の検索 (QjoRetrieveJournalEntries) API

#### 関連情報

405 ページの『シナリオ: [遠隔ジャーナル処理の回復』](#page-410-0)

このシナリオでは、ローカル・システム JKLINT に障害が起こったホット・バックアップ環境について 説明します。 このローカル・システムを復元し、それをリモート・システム JKLINT2 と同期させる必 要があります。

#### ライブラリー・リダイレクト機能を使用した遠隔ジャーナルからのジャーナル項目**:**

<span id="page-391-0"></span>遠隔ジャーナルから検索されるすべてのジャーナル項目には、ローカル・システムにあった時と同じオブジ ェクト名が付きます。

以下のジャーナル項目は、リモート・システム上にジャーナル項目が表示される場合でも、ローカル・シス テムにあった時のジャーナル・レシーバーの名前を示しています。 これらの項目は、実際にはローカル・ システムにあった時点でのジャーナル・レシーバーに適用されるからです。

- v J PR 前のレシーバー項目
- J NR 次のレシーバー項目
- v J RD レシーバーが削除された
- v J RR レシーバーが復元された
- v J RS レシーバーが保管された
- v J RF レシーバーはストレージ解放を設定して保管された
- v オブジェクト保管項目 考えられる項目タイプのリストについては、ジャーナル項目情報ファインダー を参照してください。
- v 適用されたジャーナル変更の項目 考え得る項目タイプのリストについては、「ジャーナル・コード・ ファインダー」を参照してください。
- v 除去されたジャーナル変更の項目 考え得る項目タイプのリストについては、「ジャーナル・コード・ ファインダー」を参照してください。

#### 関連情報

[ジャーナル項目情報ファインダー](rzakifinder.htm)

#### キャッチアップ・フェーズ中の遠隔ジャーナルからのジャーナル項目の検索**:**

受動システムに複製されたジャーナル項目は、キャッチアップ・フェーズ中に遠隔ジャーナルから検索する ことができます。

受動システム上のジャーナル項目を表示するために以下のコマンドを実行しながら、同時に遠隔ジャーナル 機能の活動化や非活動化を行えます。

- v ジャーナルの表示 (DSPJRN)
- ジャーナル項目の検索 (RTVJRNE)
- ジャーナル項目の受信 (RCVJRNE)
- v ジャーナル項目の検索 (QjoRetrieveJournalEntries) API

ソース・システム上で接続しているジャーナル・レシーバーから遠隔ジャーナルのキャッチアップ処理を行 っている時には、ジャーナル項目のオブジェクトとその名前について次の 2 つの状況が発生する可能性が あります。

- v ソース・システム上のオブジェクトからジャーナル処理を開始した場合、受動システムのジャーナル開 始項目に付けられるオブジェクト名は \*UNKNOWN になることがあります。
- v 移動操作や名前変更操作を行った場合は、キャッチアップ・フェーズの前に認識されていた最後のオブ ジェクト名が付けられます。 実際の新規名は、キャッチアップ・フェーズが完了するまでは使用できな い可能性があります。

DSPJRN コマンドや RTVJRNE コマンドを使う場合は、そうした状況が発生したことを示す通知メッセー ジが追加されます。 RCVJRNE コマンドを使う場合は、出口プログラム・インターフェースに、上記の 2 つの状況を区別するための追加情報が送られます。 QjoRetrieveJournalEntries API を使用している場合、こ <span id="page-392-0"></span>れらの状況を区別するための追加情報が、戻されたデータに含められます。 システムは必要に応じて、上 記のコマンドによる処理を一時的に遅らせて、こうした矛盾が発生する可能性を最小限に抑えようとしま す。

キャッチアップ・フェーズが終了するとそれらの矛盾は解決され、再び完全な情報が得られるようになりま す。

#### 関連概念

331 [ページの『ジャーナル項目を受信する出口プログラム』](#page-336-0)

このトピックのパラメーターを使用して、出口プログラムがジャーナル項目を受信する方法を判別しま す。

375 [ページの『遠隔ジャーナルの活動化と非活動化』](#page-380-0)

遠隔ジャーナルを活動化するというのは、 ソース・ジャーナルから遠隔ジャーナルにジャーナル項目の 複製を開始し、保持することをいいます。遠隔ジャーナルの活動化は、必ずソース・ジャーナルから行 います。

330 [ページの『出口プログラムでのジャーナル項目の受信』](#page-335-0)

ジャーナル・レシーバーに書き込まれるジャーナル項目を受け取るプログラムを書くことができます。

#### 関連資料

ジャーナルの表示 (DSPJRN) コマンド

ジャーナル項目の検索 (RTVJRNE) コマンド

ジャーナル項目の受信 (RCVJRNE) コマンド

ジャーナル項目の検索 (QjoRetrieveJournalEntries) API

#### コミットメント制御の使用時にジャーナル項目を検索する場合の遠隔ジャーナルに関する考慮事項**:**

コミットメント制御トランザクションに関連付けられている項目をローカル・ジャーナルに記録するときに は、システムによってパフォーマンス関連の特別な処理が行われます。

コミットメント制御トランザクションに関連付けられていないジャーナル項目を記録するジョブは、ローカ ル・ジャーナルと補助記憶域との間の入出力処理が終わるのを待つ必要があります。それが終わると、制御 がアプリケーションに戻されます。しかし、コミットメント制御トランザクションに関連付けられているジ ャーナル項目の場合にはそれとは違う処理が行われ、ローカル・ジャーナルの入出力処理が終わる前に 制 御がアプリケーションに戻されます。この特別な処理は、遠隔ジャーナルからジャーナル項目を検索する場 合にもいくらかの影響を及ぼします。

コミットメント制御トランザクションに関連したジャーナル項目を記録するジョブが、ローカル・ジャーナ ルの入出力処理の終了を待たなければならないのは、以下のジャーナル項目がローカル・ジャーナルに記録 される場合に限られます。

- ジャーナル・コード C、ジャーナル項目タイプ CM (コミット)
- v ジャーナル・コード C、ジャーナル項目タイプ RB (ロールバック)

遠隔ジャーナルの場合、ジョブが待たずに記録を行うジャーナル項目は、遠隔ジャーナルにただちに複製さ れることも、複製のスケジュールが設定されたりすることもありません。CM (コミット) または RB (ロー ルバック) 項目が記録されるまでは、実行中のコミットメント制御トランザクションのジャーナル項目がい つ遠隔ジャーナルから検索できるようになるかはわかりません。

<span id="page-393-0"></span>コミットメント制御トランザクションについてのコミット操作またはロールバック操作が終わると、そのト ランザクションに関連付けられているすべてのジャーナル項目は、非同期で制御されている遠隔ジャーナル からただちに検索できるようになります。ただし、使用するトランスポート方式によって、いくらかのジャ ーナル項目送信待ち時間が生じることがあります。

同期して制御されている遠隔ジャーナルの場合、コミットメント制御トランザクションに関連付けられてい るすべてのジャーナル項目は、CM (コミット) または RB (ロールバック) 項目が記録された後に、必ず検 索可能状態になります。

散在しているローカル・ジャーナルがコミットメント制御トランザクションに関連付けられていないジャー ナル項目に入出力処理を行うと、コミットメント制御トランザクションに関連付けられているジャーナル項 目が遠隔ジャーナルからリトリーブされるタイミングにも影響します。この入出力処理では、ジョブが実際 にローカル・ジャーナルの入出力処理の終了を待つことになります。散在するローカル・ジャーナルが入出 力処理を行うと、コミットメント制御トランザクションに関連したジャーナル項目が遠隔ジャーナルに複製 されることにもなります。コミットメント制御トランザクションに関連したジャーナル項目は、遠隔ジャー ナル内で一度、さらには遠隔ジャーナルの入出力処理でジャーナル項目が確認済みになる時に、検索可能状 態になります。

注**:** これらの考慮事項は、ジャーナル項目の送信 (SNDJRNE) コマンドまたはジャーナル項目の送信 (QJOSJRNE) API を使用する項目をユーザーが生成した場合にも適用されます。アプリケーションまた はユーザーがユーザー生成項目の強制送信を要求しなければ、ユーザー生成項目は、他の操作によって ジャーナル項目の強制送信が行われるときにだけ遠隔ジャーナルに複製されます。したがって、ジャー ナル項目の送信機能を使うときには、FORCE(\*YES) を定期的に指定してみてください。

上記の注意事項は、データベース物理ファイルのオープンまたはクローズのジャーナル項目、あるいはディ レクトリーまたはストリーム・ファイルのオープン、クローズ、または強制の項目にも当てはまります。

#### 関連概念

362 [ページの『遠隔ジャーナル用の同期および非同期の送信モード』](#page-367-0)

非同期制御と同期制御という用語は、どちらもジャーナル項目複製対応の遠隔ジャーナル機能の送信モ ードを表します。

コミットメント制御

#### 関連資料

ジャーナル項目の送信 (SNDJRNE) コマンド

ジャーナル項目の送信 (QJOSJRNE) API

#### ジャーナル・キャッシングの使用時にジャーナル項目を検索する場合の遠隔ジャーナルに関する考慮事項**:**

ローカル・ジャーナルにジャーナル・キャッシングを使用すると、システムは、ジャーナル項目を記録する ときに、パフォーマンスに関係する特殊な処理を実行します。

ジャーナル・キャッシングを使用すると、システムがディスクへのジャーナル項目の書き込みを待つ時間が 長くなります。その結果、ディスク書き込みの回数は減りますが、ディスク書き込みのサイズは大きくなり ます。この処理によりパフォーマンスは向上しますが、同期遠隔ジャーナル処理を使用している場合でも、 受動システムへのジャーナル項目の送信は遅れます。

## 遠隔ジャーナルを使用したジャーナル・レシーバー管理

ローカル・ジャーナルの場合と同様に、ジャーナル・レシーバーが使用するオンラインの補助記憶域の量を 抑えるために、ジャーナル・レシーバーの保管と削除を定期的に行ってください。

遠隔ジャーナルに関するジャーナル・レシーバーのスワッピングは、ソース・ジャーナルに関するジャーナ ル・レシーバーのスワッピングによって実行されます。

ジャーナル・レシーバーのデータを保管する責任を、1 次システムからリモート・システムに移したいと思 っている場合は、ジャーナル・レシーバーの自動削除を使用して、ジャーナル・レシーバーをバックアッ プ・システムに複製した後で 1 次システムからジャーナル・レシーバーを迅速に削除することを選択する ことができます。バックアップ・システムでは、遠隔ジャーナルにジャーナル・レシーバーの自動削除を使 用しない選択をしてから、ユーザー自身が前と同じようにしてレシーバーの保管処理を管理することができ ます。いったん遠隔ジャーナルを追加すると、ソース・ジャーナル・レシーバーは、すべての関連遠隔ジャ ーナルに複製されてからでなければ削除できないことを覚えておいてください。また、その後接続されたジ ャーナル・レシーバーも保護されます。 遠隔ジャーナルを除去すると、保護は取り除かれます。遠隔ジャ ーナルをカスケード構成にした場合は、ローカル・ジャーナルと最下位の遠隔ジャーナルにジャーナル・レ シーバーの自動削除を使用することを検討してください。ユーザーが自分で保管処理を行いたいシステムに ついては、そのカスケード構成の遠隔ジャーナルにジャーナル・レシーバーの自動削除を使用しない方が良 策です。

「ジャーナル・レシーバーの削除」出口点 OIBM OJO DLT JRNRCV も役立つ場合があります。 たとえ ば、ジャーナル・レシーバーを削除する前に、ホット・バックアップ・アプリケーションの適用処理のため にそのジャーナル・レシーバーが必要であるかどうかを検査するための出口プログラムを

QIBM\_QJO\_DLT\_JRNRCV に追加することもできます。 この出口プログラムについては、ジャーナル・レ シーバーの削除を参照してください。

#### 関連概念

『遠隔ジャーナルを使用したジャーナル・レシーバーのスワップ操作』

遠隔ジャーナルに関してジャーナル・レシーバーをスワップするには、ローカル・ジャーナルに新しい レシーバーを接続するためにソース・システムでジャーナル・レシーバーのスワップ操作を実行してく ださい。ローカル・ジャーナルに新しいレシーバーを接続した後で遠隔ジャーナル機能を実行すると、 同期または非同期で現在制御されている遠隔ジャーナルに新しいレシーバーが自動的に接続されます。

51 [ページの『ジャーナル・レシーバーの自動削除』](#page-56-0)

システムのジャーナル・レシーバー管理を選択すると、回復のために必要でなくなったジャーナル・レ シーバーをシステムに削除させることもできます。 システムのジャーナル・レシーバー管理を使用して いる場合にのみ、この自動削除を指定することができます。

#### 関連タスク

91 [ページの『ジャーナル・レシーバーの削除』](#page-96-0)

ジャーナル・レシーバーは、多量の補助記憶域スペースを急速に使用する可能性があります。したがっ て、重要なジャーナル管理タスクは、ジャーナル・レシーバーが不要になった後でそのジャーナル・レ シーバーを削除することです。

# □ 遠隔ジャーナルを使用したジャーナル・レシーバーのスワップ操作

Ⅰ 遠隔ジャーナルに関してジャーナル・レシーバーをスワップするには、ローカル・ジャーナルに新しいレシ | ーバーを接続するためにソース・システムでジャーナル・レシーバーのスワップ操作を実行してください。 ローカル・ジャーナルに新しいレシーバーを接続した後で遠隔ジャーナル機能を実行すると、同期または非 | | 同期で現在制御されている遠隔ジャーナルに新しいレシーバーが自動的に接続されます。

| ローカル・ジャーナルでジャーナル・レシーバーのスワップ操作を行った時にジャーナルの順序番号をリセ | ットした場合は、遠隔ジャーナル機能によって、それぞれの遠隔ジャーナルの順序番号もリセットされま

す。したがって、ローカル・ジャーナルと遠隔ジャーナルの順序番号は同期更新されていきます。同期で制 | 御されている遠隔ジャーナルの場合、ジャーナル・レシーバーのスワップ操作の時に、ソース・システム上 |

| のローカル・ジャーナルと受動システム上の遠隔ジャーナルに対して両者の調整が行われます。非同期に制

<span id="page-395-0"></span>御されている遠隔ジャーナルの場合、新しいレシーバーは、受動システムがジャーナル・コード 'J'、項目 | タイプ 'PR' (前のレシーバー) のジャーナル項目を受け取ったときに接続されます。 |

| 受動システムでジャーナル・レシーバーのスワップ操作が失敗した場合は、その遠隔ジャーナルの遠隔ジャ Ⅰ 一ナル機能が終了し、ソース・システムでの処理が継続されます。システムは、ジャーナル・メッセージ待 ち行列に、遠隔ジャーナル機能が失敗したことを示すメッセージを送ります。該当する場合、システムは、 | | 影響を受けたソース・システムと受動システムの両方の、関連ジャーナル・メッセージ待ち行列に遠隔ジャ | ーナル障害タイプ・メッセージを送ります。詳細については、「遠隔ジャーナルのエラー・メッセージの処 理」を参照してください。 |

ジャーナル・レシーバー・スワップ操作を開始して新規レシーバーを遠隔ジャーナルに直接接続することは | | できません。遠隔ジャーナルに新しいジャーナル・レシーバーを接続するには、ローカル・ジャーナルに新 Ⅰ しいレシーバーを接続してから遠隔ジャーナル機能を実行する必要があります。ただし、ジャーナルの変更 操作を遠隔ジャーナルに対して行い、遠隔ジャーナルのその他の属性 (ジャーナル・メッセージ待ち行列、 | レシーバー削除など) を変更することは可能です。 |

| ジャーナル・レシーバーのスワップ操作で、キャッチアップ・フェーズの遠隔ジャーナルに関連付けられて | いるローカル・ジャーナルに新しいレシーバーを接続できます。このことは、遠隔ジャーナルが現在、ロー | カル・システム上で切り離されたレシーバーからキャッチアップされているか、あるいは現在接続されてい | るレシーバーからキャッチアップされているかに関係なく行われます。キャッチアップ・フェーズの処理で は、ローカル・ジャーナルに現在接続しているレシーバーがいっぱいになるまで、同期送信モードまたは非 | | 同期送信モードに移ることはありません。

#### 関連概念  $\blacksquare$

- 388 [ページの『遠隔ジャーナルを使用したジャーナル・レシーバー管理』](#page-393-0) |
- ローカル・ジャーナルの場合と同様に、 ジャーナル・レシーバーが使用するオンラインの補助記憶域の |
- 量を抑えるために、 ジャーナル・レシーバーの保管と削除を定期的に行ってください。 |
- 398 [ページの『遠隔ジャーナルのエラー・メッセージの処理』](#page-403-0) |
- 遠隔ジャーナル機能の活動時には、いろいろなエラー条件が発生する可能性があります。 |

#### 関連タスク |

- 85 [ページの『ジャーナル・レシーバーのスワップ』](#page-90-0) |
- ジャーナル管理に関する重要なタスクは、ジャーナル・レシーバーをスワップ (または変更) すること |
- です。通常は、ジャーナル・レシーバーがストレージしきい値に達したときに、そのジャーナル・レシ |
- ーバーを交換します。iSeries ナビゲーターまたはジャーナル変更 (CHGJRN) コマンドを使用して、ジ |
- ャーナル・レシーバーを交換できます。システムのジャーナル・レシーバー管理を使用する場合、シス  $\mathbf{I}$ |
- テムはユーザーのためにジャーナル・レシーバーを変更します。 |

## 遠隔ジャーナルを使用した保管および復元操作に関する考慮事項

以下では、遠隔ジャーナルを使用した保管および復元操作に関する一般的な考慮事項について説明していま す。

- ジャーナルを保管および復元するための規則
- v ジャーナル・レシーバーを保管および復元するための規則
- v 統合ファイル・システム項目を処理する場合のファイル ID に関する考慮事項
- v ジャーナル処理されたオブジェクトを復元する場合の考慮事項
- v SAVSTG を使用して保管されたオブジェクトを復元する場合の考慮事項 関連概念
347 [ページの『遠隔ジャーナルのタイプ』](#page-352-0)

遠隔ジャーナルには、\*TYPE1 と \*TYPE2 という 2 つのタイプがあります。 この 2 つのタイプで は、 遠隔ジャーナルとその関連ジャーナル・レシーバーの操作上の特性がそれぞれ違います。 次の表 は、遠隔ジャーナルの各種タイプとその特性をまとめたものです。 遠隔ジャーナルのタイプの間で、パ フォーマンス上の違いはありません。

382 [ページの『統合ファイル・システム項目を処理する場合のファイル](#page-387-0) ID に関する考慮事項』 受動システムのオブジェクトに対して遠隔ジャーナルで統合ファイル・システム操作を再生するとき、 ソース・システムから復元したオブジェクトでその受動システムの事前準備をした場合は、それらのジ ャーナル項目の再生には考慮事項の一部が追加されます。

#### ジャーナルを保管および復元するための規則**:**

ジャーナルに関連付ける遠隔ジャーナルを追加したら必ず遠隔ジャーナル・ネットワークを保管することを お勧めしています。 ローカル・ジャーナル、関連遠隔ジャーナル、そしてローカル・ジャーナルに関連付 けられているジャーナル・レシーバーも保管してください。

ジャーナルの保管と復元についての基本的な規則を以下にまとめます。

- v 保管したローカル・ジャーナルは、必ずローカル・ジャーナルとして復元されます。
- v 保管した遠隔ジャーナルは、必ず遠隔ジャーナルとして復元されます。
- v 前のジャーナルの保管と復元のサポートと同様に、ジャーナルの上書き復元操作はできません。 これ は、ローカル・ジャーナルにも、遠隔ジャーナルにも当てはまります。
- v ローカル・ジャーナルまたは遠隔ジャーナルは、必ず保管元のライブラリーに復元されます。 ローカ ル・ジャーナルの場合は、そのライブラリーをオリジナル・ジャーナル・ライブラリーといいます。 遠 隔ジャーナルの場合は、リダイレクト先のジャーナル・ライブラリーといいます。

遠隔ジャーナルの場合、ローカル・ジャーナルの定義に遠隔ジャーナルを追加した時にライブラリー・ リダイレクト機能を指定しなかった可能性もあります。 その場合は、リダイレクト先のジャーナル・ラ イブラリー名は、元のジャーナル・ライブラリー名と同じになります。

注**:** ただし、ライブラリー QRCL からジャーナルを保管した場合だけは例外です。 (以前に行ったスト レージの再利用処理によってライブラリー QRCL の中にジャーナルが入っていることがあります。) その場合は、復元要求時に RSTLIB パラメーターを指定する必要があります。そのジャーナルが元 々入っていたライブラリーを指定してください。 ローカル・ジャーナルの場合、このサポートは前 からあったもので、新規サポートではありません。 ローカル・ジャーナルの場合、明示的に指定す る必要があるライブラリーは、オリジナル・ライブラリーです。

このサポートは論理上、遠隔ジャーナルにも適用されます。 遠隔ジャーナルの場合、復元要求時にリダ イレクト先のライブラリーを RSTLIB パラメーターに明示的に指定する必要があります。

v ジャーナルの保管時に、そのジャーナルに関連付けられている遠隔ジャーナルがあるならば、その遠隔 ジャーナルについての情報も保管されます。

ジャーナルを復元すると、その関連遠隔ジャーナルについての保管済み情報も復元されます。 その情報 は、そのジャーナルの定義の一部として組み込まれます。 これは、保管するジャーナルがローカル・ジ ャーナルの場合にも、遠隔ジャーナルの場合にも当てはまります。 復元したジャーナルの定義に組み込 まれるのは、すぐ下位 (ダウンストリーム) の遠隔ジャーナルについての保管済み定義だけです。

- <span id="page-397-0"></span>注**:** 実際のダウンストリーム遠隔ジャーナルは、復元操作の一環として実際に検証されるわけではありま せん。ジャーナル状態の変更 (QjoChangeJournalState) API または遠隔ジャーナルの変更 (CHGRMTJRN) コマンドを使用して、その遠隔ジャーナルを活動化するときには遠隔ジャーナル情 報の必要な妥当性検査が行われます。
- v ローカル・ジャーナルは、保管された時点と同じ状態に復元されます。

#### 関連資料

ジャーナル状態の変更 (QjoChangeJournalState) API

遠隔ジャーナルの変更 (CHGRMTJRN) コマンド

ジャーナル・レシーバーを保管および復元するための規則**:**

このトピックでは、遠隔ジャーナルに関連付けられているジャーナル・レシーバーの復元関係について説明 します。

次の図は、遠隔ジャーナルに関連付けられているジャーナル・レシーバーの復元相関図です。遠隔ジャーナ ルのタイプ別にまとめています。

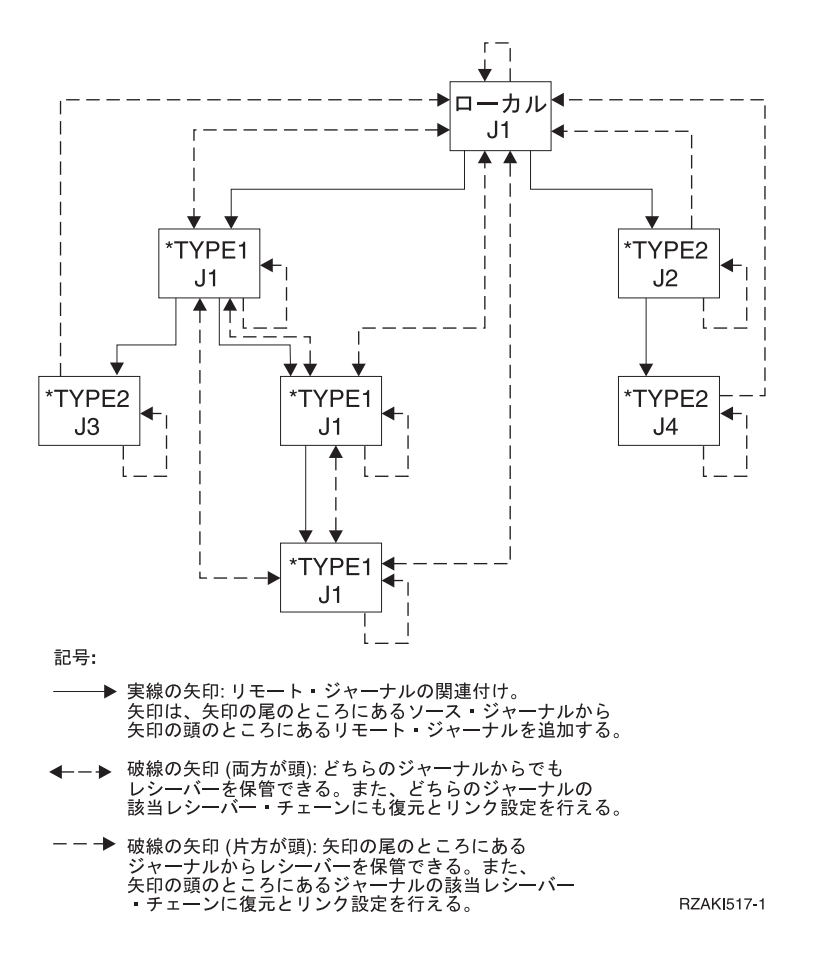

遠隔ジャーナルに関連付けられているジャーナル・レシーバーをどこに復元できるかについては、いくつか の固有の規則があります。これらの規則は、ローカル・ジャーナルまたは遠隔ジャーナルのレシーバー・デ ィレクトリー・チェーン内のどこにジャーナル・レシーバーを配置するかを検討します。ただし、ジャーナ ル・レシーバーが接続されている遠隔ジャーナルのタイプによって、規則には違いがあります。さらには、

そのレシーバーを接続した時に有効になっていたライブラリー・リダイレクト機能によっても、規則は違っ てきます。「遠隔ジャーナルのタイプ」を参照してください。

注**:** 常に、ジャーナルから保管でき、同じ名前の別のローカル・ジャーナルに復元することができます。た だし、それらは別個のレシーバー・チェーンに置かれます。

システムがジャーナル・レシーバーを復元するときの規則は以下のとおりです。

- 1. システムはまず、該当する遠隔ジャーナルを見つけようとします。遠隔ジャーナルを探すときには、以 下の規則が当てはまります。
	- a. 保管済みのレシーバーが元々ローカル・ジャーナルか \*TYPE1 の遠隔ジャーナルに関連付けられて いた場合は、システムは \*TYPE1 の遠隔ジャーナルを探します。
		- 1) このレシーバーが接続された時に \*TYPE1 の遠隔ジャーナルが定義された場合は、そのジャー ナルと、その時に有効でレシーバーと一緒に保管されたライブラリー・リダイレクト機能を使い ます。 このレシーバーが接続された時に \*TYPE1 の遠隔ジャーナルが定義されなかった場合 は、元のジャーナル・ライブラリー名とレシーバー・ライブラリー名を使用して \*TYPE1 の遠 隔ジャーナルを探します。
		- 2) \*TYPE1 の遠隔ジャーナルが見つかり、その \*TYPE1 の遠隔ジャーナルのレシーバー・ライブ ラリーの現行リダイレクト先が、レシーバーの復元先のライブラリー名と一致するならば、ジャ ーナル・レシーバーは、その \*TYPE1 の遠隔ジャーナルと関連付けられることになります。
	- b. レシーバーが元々 \*TYPE2 の遠隔ジャーナルに関連付けられていた場合は、システムは \*TYPE2 の 遠隔ジャーナルを探します。\*TYPE2 の遠隔ジャーナルを探すときには、レシーバーと一緒に保管し た名前と同じ名前のジャーナルを使います。
		- 1) 見つかった \*TYPE2 の遠隔ジャーナルにジャーナル・レシーバーが関連付けられるのは、以下 の条件がそろった場合です。
			- v 正しいライブラリーの中に正しい名前の \*TYPE2 の遠隔ジャーナルが見つかった。
			- v 見つかったジャーナルが、保管済みのレシーバーとまったく同じ遠隔ジャーナル・ネットワー クに入っている。
			- v レシーバーを保管した時のシステムまたは ASP グループと同じ名前のシステムまたは ASP グループにレシーバーが復元される。
- 2. 遠隔ジャーナルが見つからなかった場合は、システムがローカル・ジャーナルを探します。ローカル・ ジャーナルを探すときには、元のジャーナル名とジャーナル・ライブラリー名を使います。

見つかったローカル・ジャーナルにジャーナル・レシーバーが関連付けられるのは、以下の条件がそろ った場合です。

- v 正しいライブラリーの中に正しい名前のローカル・ジャーナルが見つかった。
- v 見つかったジャーナルの元のジャーナル・レシーバー・ライブラリー名がレシーバーを復元するライ ブラリー名と一致する。
- 3. ローカル・ジャーナルが見つからなかった場合でも、復元操作を続行できます。元のレシーバー・ライ ブラリーまたはリダイレクト先のレシーバー・ライブラリーにレシーバーを復元する場合は、ジャーナ ル・レシーバーはどのジャーナルにも関連付けられません。
- 4. 既存のレシーバーを上書きする形でレシーバーの復元を行う場合は、ここまでに述べたレシーバー復元 規則を尊重しながら、さらに以下の規則を当てはめる必要があります。
	- a. レシーバーをどのジャーナルとも関連付けない場合 (前に行ったレシーバー復元の規則で説明済み) は、以下のような条件を満たす必要があります。
		- 1) レシーバー作成のタイム・スタンプが一致する必要があります。
- 2) 保管済みのレシーバーが 1 つのジャーナルに関連付けられていたのであれば、そのジャーナル のタイプは既存のレシーバーのタイプと同じでなければなりません。
- 3) 保管済みのレシーバーが 1 つの遠隔ジャーナル・ネットワークに関連付けられていたのであれ ば、その遠隔ジャーナル・ネットワークのタイプは既存のレシーバーのタイプと同じでなければ なりません。
- 4) 保管済みのレシーバーには、少なくとも既存のレシーバーと同じ数の項目が入っている必要があ ります。
- b. レシーバーをローカル・ジャーナルに関連付ける場合は、以下のような条件を満たす必要がありま す。
	- 1) 保管済みのレシーバーが元々ローカル・ジャーナルに関連付けられていた場合は、レシーバー作 成のタイム・スタンプが一致する必要があります。
	- 2) 保管済みのレシーバーが元々ローカル・ジャーナルに関連付けられていなかった場合は、既存の レシーバーと同じ遠隔ジャーナル・ネットワークに関連付けられていたレシーバーでなければな りません。
	- 3) 保管済みのレシーバーには、少なくとも既存のレシーバーと同じ数の項目が入っている必要があ ります。
- c. レシーバーを \*TYPE1 の遠隔ジャーナルに関連付ける場合は、以下のような条件を満たす必要があ ります。
	- 1) レシーバー作成のタイム・スタンプが一致する必要があります。保管済みのレシーバーは、元々 ローカル・ジャーナルか \*TYPE1 の遠隔ジャーナルに関連付けられていたものでなければなり ません。
- d. レシーバーを \*TYPE2 の遠隔ジャーナルに関連付ける場合は、以下のような条件を満たす必要があ ります。
	- 1) レシーバー作成のタイム・スタンプが一致する必要があります。保管済みのレシーバーは、元々 同じ \*TYPE2 の遠隔ジャーナルに関連付けられていたものでなければなりません。

受動システムからレシーバーを保管した場合または受動システムにレシーバーを復元した場合に、遠隔ジャ ーナルにレシーバーを関連付けても、保管や復元が発生したことを示すジャーナル項目は記録されません。 ただし、オブジェクトの保管と復元の日付およびタイム・スタンプは更新されます。

#### 関連概念

347 [ページの『遠隔ジャーナルのタイプ』](#page-352-0)

遠隔ジャーナルには、\*TYPE1 と \*TYPE2 という 2 つのタイプがあります。 この 2 つのタイプで は、 遠隔ジャーナルとその関連ジャーナル・レシーバーの操作上の特性がそれぞれ違います。 次の表 は、遠隔ジャーナルの各種タイプとその特性をまとめたものです。 遠隔ジャーナルのタイプの間で、パ フォーマンス上の違いはありません。

395 ページの『SAVSTG [を使用して保管されたオブジェクトを復元する場合の考慮事項』](#page-400-0) ストレージの保管 (SAVSTG) メディアからシステムを復元する場合、1 次遠隔ジャーナル機能では、 遠隔ジャーナルの追加定義に伴う構成変更に十分注意する必要があります。

#### 保管と復元についての考慮事項*:*

#### 遠隔ジャーナル・レシーバーに関する考慮事項

レシーバーは遠隔ジャーナルに接続されているとき、保管しないでください。保管が長時間続く と、ソースによって開始されたジャーナル操作の変更が禁止されたり、遠隔ジャーナル処理環境が タイムアウトになって失敗することがあります。

#### <span id="page-400-0"></span>複製されなかったジャーナル・レシーバーの保護設定についての考慮事項

すべての関連遠隔ジャーナルに十分に複製されなかったジャーナル・レシーバーの削除を禁止した 保護設定は、ジャーナル・レシーバーが復元された時点で解除されます。

#### 未確認のジャーナル項目の保管についての考慮事項

遠隔ジャーナルに関連付けられているジャーナル・レシーバーを保管した場合、確認済みのジャー ナル項目だけがメディアに保管されます。したがって、未確認のジャーナル項目や、IPL ジャーナ ル回復処理を通過しないジャーナル項目は保管されません。

#### **STG(\*FREE)** を設定して保管したジャーナル・レシーバーについての考慮事項

ジャーナル・レシーバーがすべての既知の遠隔ジャーナルに十分に送られなかった場合でも、 STG(\*FREE) を設定してそのようなジャーナル・レシーバーを保管することができます。ただし、 最初にジャーナル・レシーバーがすべてのダウンストリーム遠隔ジャーナルに十分に複製されずに ジャーナル・レシーバーのストレージが解放された、という趣旨の診断メッセージがジョブ・ログ に残ります。この処理は、すべてのダウンストリーム遠隔ジャーナルに十分に複製されていないレ シーバーを削除しようとしたときに行われるデフォルトの処置とは対照的です。

#### ジャーナル処理されたオブジェクトを復元する場合の考慮事項**:**

オブジェクトを復元して待機状態のローカル・ジャーナルに関連付ける場合、そのオブジェクトに関するジ ャーナル処理は開始されますが、復元項目はジャーナル・レシーバーに記録されません。オブジェクトを上 書き復元して待機状態のローカル・ジャーナルにジャーナル処理する場合、復元は保護されず、復元項目は ジャーナル・レシーバーに記録されません。

ジャーナルまたはそれに接続していたジャーナル・レシーバーに問題があるために 'オブジェクト復元' の ジャーナル項目を送れないオブジェクトについては、そのジャーナルが待機状態でない限り、システムが診 断メッセージを送ります。 復元操作で、同じ名前のライブラリーにある同じ名前のジャーナルへの保管時 にジャーナル処理されたオブジェクトについては、システムが必ずジャーナル処理を開始しようとします。 この点は引き続き当てはまり、復元処理でローカル・ジャーナルが見つかった場合には特に注記すべき処理 上の変更項目はありません。 ただし、復元処理で遠隔ジャーナルが見つかった場合には、復元処理が正常 に実行されますが、復元されたオブジェクトのジャーナル処理は開始されません。 復元処理で遠隔ジャー ナルが見つかったという趣旨の診断メッセージが送られます。 このメッセージの後には、ジャーナル処理 が開始されなかったという趣旨の送信済みメッセージが続きます。

ホット・バックアップ構成では、バックアップ・システム上でローカル・ジャーナルを使い、リモート・シ ステム上のオブジェクトに加えられた変更を取り込みます。この処理が行われるのは、論理上リモート・ システムが 1 次システムの役割を担うようにプロモートされている場合です。 バックアップ・システム上 で使用されるローカル・ジャーナルは、保管時にそのオブジェクトについて使用されるジャーナルとまった く同じ名前のライブラリーに入っているとは限りません。 同じ名前のライブラリーに入っていない場合 は、復元したオブジェクトのジャーナル処理をユーザーが自分で開始する必要があります。 上記の点は、 すべての定義済み遠隔ジャーナルにライブラリー・リダイレクト機能を使う基本的な理由でもあります。

### **SAVSTG** を使用して保管されたオブジェクトを復元する場合の考慮事項**:**

ストレージの保管 (SAVSTG) メディアからシステムを復元する場合、1 次遠隔ジャーナル機能では、遠隔 ジャーナルの追加定義に伴う構成変更に十分注意する必要があります。

ここでいう遠隔ジャーナルの追加定義とは、 SAVSTG メディアの作成後に設定された遠隔ジャーナルを指 します。 SAVSTG メディアから 1 次システムを復元する場合は、遠隔ジャーナル環境内のいずれかの関 連遠隔ジャーナルから保管したジャーナル・レシーバーをその 1 次システムに復元できます。 SAVSTG メディアからバックアップ・システムを復元する場合は、遠隔ジャーナルの活動化のキャッチアップ・フェ <span id="page-401-0"></span>ーズで、オンライン状態のすべての必要なジャーナル・レシーバーを 1 次システムから復元済みのバック アップ・システムに複製できます。 オンライン状態ではないジャーナル・レシーバーのうち、 \*TYPE1 の 遠隔ジャーナルに接続していたレシーバーは、バックアップ・システムに復元できます。 そのようなジャ ーナル・レシーバーは、以下のいずれかから保管されたジャーナル・レシーバーを使用して復元できます。

- 1 次システム
- v 遠隔ジャーナル環境内のいずれかの関連遠隔ジャーナル

このようなタイプの復元に通常使用されるジャーナル・レシーバーの復元規則については、「ジャーナル・ レシーバーを保管および復元するための規則」リンクを参照してください。

システムがジャーナル・レシーバーを復元するときに行う処理について、別の考慮事項があります。 ジャ ーナル・レシーバーをローカル・ジャーナルに関連付け、遠隔ジャーナルの情報を記録しておくには、ジャ ーナル・ライブラリー名とシステム名または独立ディスク・プール名が正しくなければなりません。 それ らの名前が正しい場合、システムは、元々作成されていたローカル・ジャーナルと、 SAVSTG メディアを 使用して別の物理システムに復元されたローカル・ジャーナルとを区別できます。 ただし、この場合は、 ユーザーが SAVSTG プロシージャーの一部として新しいシステム名を割り当てることを前提としていま す。

- | 1 つの例として、システムが SAVSTG メディアを使用して復元されたが、同じ物理システムには復元され なかった場合があります。ただし、復元されたシステムの名前は引き続き、メディアを作成したシステムと |
- 同じ名前になっています。この状態は、問題を起こす可能性があるため回避する必要があります。 |

#### 関連タスク

392 [ページの『ジャーナル・レシーバーを保管および復元するための規則』](#page-397-0) このトピックでは、遠隔ジャーナルに関連付けられているジャーナル・レシーバーの復元関係について 説明します。

#### 関連資料

記憶域の保管 (SAVSTG) コマンド

### サーバーの再始動時の遠隔ジャーナルに関する考慮事項

このトピックでは、サーバー再始動時の遠隔ジャーナル処理に関する考慮事項について説明します。

#### ジャーナル項目の複製を再始動する際の考慮事項

| それぞれの関連遠隔ジャーナルに対するジャーナル項目の複製は、ローカル・システムの終了時に暗黙のう Ⅰ ちに終了します。 遠隔ジャーナルへのジャーナル項目の複製を開始するには、受動システムの遠隔ジャー ナルを再始動する必要があります。 IPL またはオンへの変更操作の後、遠隔ジャーナルをソース・システ | ム上のジャーナルに再び関連付ける必要はありません。 |

#### 主記憶域保存に関する考慮事項

ジャーナル項目の未確認の入出力処理のほかに、回復処理中に障害が発生したシステムの主記憶域の保存に ついても考慮しなければなりません。 システムに障害が発生した場合、次の IPL 時に、その障害から回復 するために、主記憶域が保存される場合もあれば、されない場合もあります。したがって、システムに障害 が発生した後、ローカル入出力処理やリモート入出力処理をまったく行わなくても、ローカル・ジャーナル 内にジャーナル項目が残ることがあります。

したがって、1 次システムの IPL 回復では、どの遠隔ジャーナルにも (同期制御されている遠隔ジャーナ ルにさえ) 複製されていない変更を保存することがあります。シナリオ: 遠隔ジャーナル処理の回復は、遠 隔ジャーナル機能を使用して、このようにシステム障害を切り抜けるジャーナル項目を示すことができま

す。1 次システムの役割を引き継いだバックアップ・システムから再び 1 次システムにスイッチバックす るときに、この種のジャーナル項目によって、オリジナル・データ内の情報が完全に置き換わるわけではあ りません。

シナリオでは、システムが終了しても、シナリオは、これらの切り抜けたジャーナル項目を生成中のアプリ ケーション・プログラムには制御を戻しません。したがって、アプリケーションは、システム終了時にどの 操作が完了したかどうかを知りません。またアプリケーションは、これらの操作について依存関係も作らな いし、決定も行いません。これには、その操作を行っていたアプリケーションだけではなく、その操作によ って影響されるデータに依存しているかもしれないアプリケーションによる依存関係や決定も含まれます。

この考慮事項により、可能であれば、すべてのオブジェクトについて変更前イメージと変更後イメージの両 方をジャーナル処理することをお勧めします。変更前イメージがあれば、IPL またはオンへの変更操作後に 作業をバックアウトすることができます。 IPL またはオンへの変更操作後にデータ活動をバックアウトし ない場合は、代替方法として、 1 次データの役割を担っていたバックアップ・データから 1 次システム・ データを再度準備することができます。

### 受動システム終了時の考慮事項

遠隔ジャーナル処理が活動状態のときは、受動システムの通常終了も異常終了もソース・システムのジャー ナル処理には影響を与えません。ローカル・システムは、エラーを起こすことなく引き続き項目をローカ ル・ジャーナルに記録します。システムは、遠隔ジャーナル処理が終了したことを伝えるメッセージをロー カル・ジャーナルのメッセージ待ち行列に送信します。ターゲットが再度使用可能になると、ソース・シス テムから遠隔ジャーナル処理を再活動化することができます。遠隔ジャーナル処理を活動化した場合、デフ ォルトにより、ローカル・システムは受動システムに欠落している項目を先頭にしたジャーナル項目の送信 を開始します。

# コミットメント制御に関する考慮事項

コミットメント制御、それも特に 2 フェーズ・コミットメント制御の場合は、これ以外にも考慮事項やさ らに込み入った問題点がでてくる可能性があります。たとえば、保持されているがまだ確認されていない項 目が、コミット操作またはロールバック操作であれば、 1 次システムとバックアップ・システムの間でト ランザクションを適宜調整する必要があります。

# ジャーナル・キャッシングに関する考慮事項

Ⅰ ジャーナル・キャッシングは遠隔ジャーナル処理に影響を与えます。ジャーナル項目は受動システムに直ち には送信されないため、同期遠隔ジャーナル環境で確認されていないジャーナル項目の数は、ジャーナル・ | | キャッシングを使用していない場合よりも常に多くなります。|

#### 関連タスク

379 [ページの『遠隔ジャーナルへのジャーナル項目の複製の非活動化』](#page-384-0)

遠隔ジャーナルへのジャーナル項目の複製を終了する場合は、受動システムからではなく、 可能であれ ばソース・システムから項目の複製を終了することをお勧めします。 普通、遠隔ジャーナルの受動シス テムから複製を終了する必要があるのは、 ソース・システムに障害が発生して、 遠隔ジャーナル機能 がまだ終了していない場合に限られます。

375 [ページの『遠隔ジャーナルへのジャーナル項目の複製の活動化』](#page-380-0)

遠隔ジャーナルへのジャーナル項目の複製を活動化するには、 以下の条件に該当しなければなりませ  $h<sub>o</sub>$ 

#### 関連情報

405 ページの『シナリオ: [遠隔ジャーナル処理の回復』](#page-410-0)

このシナリオでは、ローカル・システム JKLINT に障害が起こったホット・バックアップ環境について 説明します。 このローカル・システムを復元し、それをリモート・システム JKLINT2 と同期させる必 要があります。

### 遠隔ジャーナルのエラー・メッセージの処理

遠隔ジャーナル機能の活動時には、いろいろなエラー条件が発生する可能性があります。

| エラー条件が発生すると、システムは自動的にその遠隔ジャーナルに対するソース・システム上の遠隔ジャ Ⅰ ーナル機能を終了します。 ユーザーに対しては、障害の発生が通知されます。 障害についての通知は、ソ | ース・システムと受動システムの両方で行われます。 通知は、ソースおよびターゲット・ジャーナルに関

| 連付けられているジャーナル・メッセージ待ち行列に適宜メッセージを送信することによって行われます。

正常な遠隔ジャーナル処理の場合にも、その他のメッセージがジャーナル・メッセージ待ち行列に送られる ことがあります。 たとえば、遠隔ジャーナルの制御非活動化を要求した場合、その非活動化処理が終了し た時点でメッセージがメッセージ待ち行列に送られます。

遠隔ジャーナル機能が終了しても、ローカル・ジャーナルは自動的に非活動化されるわけではありません。 したがって、ローカル・システムのジャーナル項目の記録は、そのまま継続されます。

ジャーナル・メッセージ待ち行列に送られる遠隔ジャーナル機能のメッセージを以下のようにまとめます。

#### **CPF70D3**

遠隔ジャーナルの制御された非活動化が完了しました。

#### **CPF70D4**

何らかの理由で遠隔ジャーナル機能が活動状態ではなくなりました。 同期で制御されている遠隔 ジャーナルの場合は、未確認の項目が含まれている可能性があります。遠隔ジャーナルを非活動化 する前に、そのような項目を処理する必要があるかもしれません。

#### **CPF70D5**

何らかの理由で遠隔ジャーナル機能が活動状態ではなくなり、終了しました。 未確認の項目はあ りません。

#### **CPF70D6**

ストレージの制約によって遠隔ジャーナル機能が終了しました。

#### **CPF70D7**

ジャーナルの変更を試みましたが、受動システム上に問題がありました。

#### **CPF70DB**

遠隔ジャーナル機能に重大なエラーが発生しました。保守担当者に通知してください。

#### **CPF70DC**

新規ジャーナル・レシーバーを遠隔ジャーナルに接続しようとしましたが、受動システムでタイム アウトが発生しました。

詳細については、システム上でメッセージを表示してみてください。

### 関連概念

384 [ページの『確認済みのジャーナル項目と未確認のジャーナル項目』](#page-389-0)

ローカル・ジャーナルでは、すべての項目が確認済みの項目です。 未確認項目の概念はありません。 389 [ページの『遠隔ジャーナルを使用したジャーナル・レシーバーのスワップ操作』](#page-394-0)

遠隔ジャーナルに関してジャーナル・レシーバーをスワップするには、ローカル・ジャーナルに新しい

<span id="page-404-0"></span>レシーバーを接続するためにソース・システムでジャーナル・レシーバーのスワップ操作を実行してく ださい。ローカル・ジャーナルに新しいレシーバーを接続した後で遠隔ジャーナル機能を実行すると、 同期または非同期で現在制御されている遠隔ジャーナルに新しいレシーバーが自動的に接続されます。 関連タスク

377 [ページの『遠隔ジャーナルのキャッチアップ・フェーズ』](#page-382-0)

キャッチアップは、遠隔ジャーナルが活動化される前に、ソース・ジャーナルのジャーナル・レシーバ ーに存在したジャーナル項目を複製するプロセスを指します。

#### 関連資料

ジャーナル状態の変更 (QjoChangeJournalState) API

ジャーナルの変更 (CHGJRN) コマンド

# シナリオ**:** 遠隔ジャーナルの管理および回復

以下のシナリオでは、JKL Toy Company が遠隔ジャーナル管理を使用するための可能な方法について説明 しています。 JKL Toy Company は、サーバー JKLINT を Web サーバーとして使用します。

この会社は、このサーバーの重要データに対して 24x7 (24 時間、7 日) の可用性を必要とし、その達成の ために、もう 1 つのサーバー JKLINT2 (これは JKLINT のシャドーイングを行う) を持ちます。高可用性 の複製ソリューションを使用して、データが JKLINT から JKLINT2 にコピーされます。JKLINT がダウ ンした場合は、JKLINT2 に切り替えることができます。

以下のシナリオでは、遠隔ジャーナル処理を使用できる 2 つの環境について説明します。最初のシナリオ では、JKL Toy Company がどのようにしてデータ複製環境を設定できるかについて説明しています。 2 番目のシナリオでは、ホット・バックアップ環境のセットアップ方法について説明しています。 3 番目の シナリオでは、いずれかのサーバーに障害が起こった場合の回復ステップについて説明しています。

注**:** JKL Toy Company のネットワークおよびジャーナル処理の包括的な計画の詳細については、「シナリ オ: ジャーナル管理」を参照してください。

#### 関連概念

111 [ページの『](#page-116-0)JKLINT』

JKLINT は、JKL が Web サイトおよび E メール用に使用するシステムです。このデータは業務にと って重要なものですが、かなり静的なデータです。

#### 関連情報

109 [ページの『シナリオ](#page-114-0): ジャーナル管理』

架空の会社 JKL Toy company がその iSeries サーバー上にジャーナル管理をインプリメントするとき に講じる処置について説明しています。

### シナリオ**:** 遠隔ジャーナルのためのデータ複製環境

このシナリオでは、JKLINT と JKLINT2 は、データ複製のためだけに遠隔ジャーナル処理を使用します。

次の図は、この遠隔ジャーナル処理環境を示したものです。データ複製は、オリジナル・コピーからデータ の別個のコピーを保守し、2 つのコピーの一貫性を保たせる機能です。

### 遠隔ジャーナル機能を使用した典型的なデータ複製環境

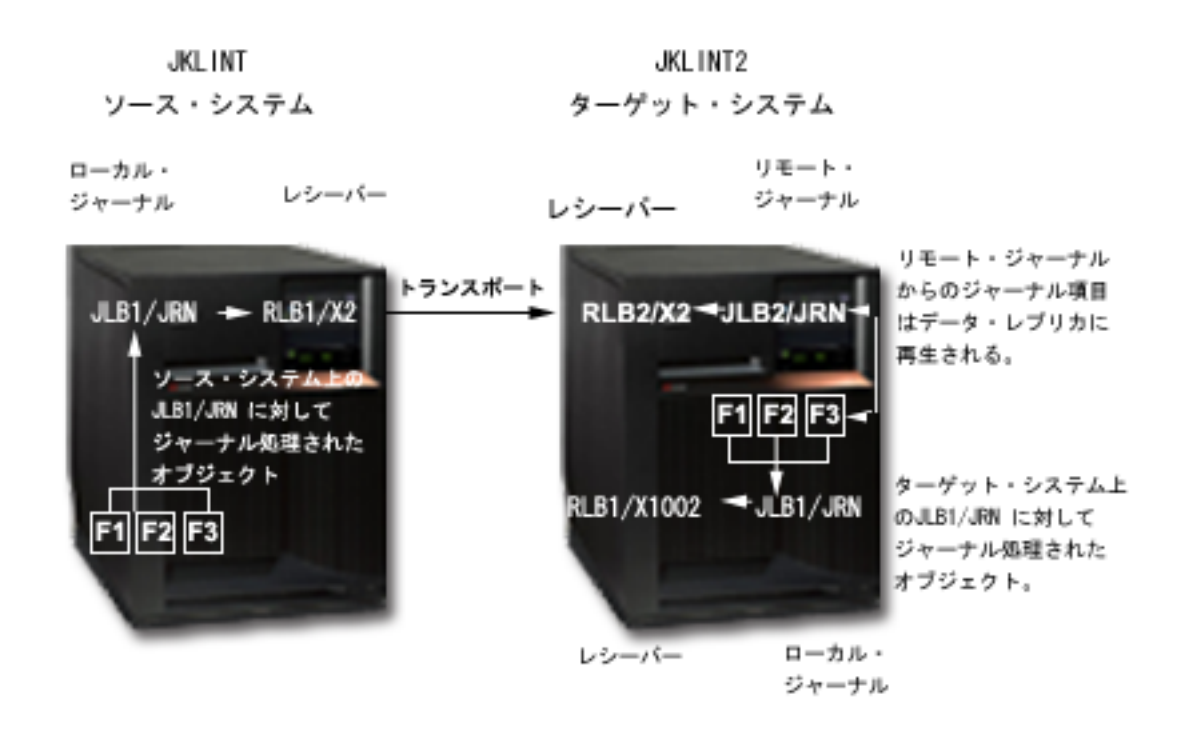

# データ複製環境の働き

JKLINT のローカル・オブジェクト F1、F2、および F3 は、ライブラリー JLB1内のローカル・ジャーナ ル JRN に対してジャーナル処理されます。遠隔ジャーナルが JKLINT2 上に定義され、JKLINT2 上で JRN がライブラリー JLB2 にリダイレクトされます。この遠隔ジャーナルが、JKLINT 上のローカル・ジ ャーナルからジャーナル項目を受け取ります。ホット・バックアップ・アプリケーションの適用によって、 システム JKLINT2 上のデータ・レプリカに変更項目が再生されます。

データ・レプリカが、システム回復のためだけに、ライブラリー JLB1 内のローカル・ジャーナル JRN に 対してジャーナル処理されます。このため、このジャーナルは活動状態になっている必要があります。シス テム JKLINT2 に障害が起こった場合は、このシステムは、このローカル・ジャーナルを使用してこれらの オブジェクトの回復を行います。

ホット・バックアップ・アプリケーションは、1 つのシステムから別のシステムへのデータの複製を援助す るために使用されます。ホット・バックアップ・アプリケーションの適用では、受動システム上のデータ・ レプリカに操作が再生されるだけです。

このシナリオはデータ複製環境のためのものであるため、ホット・バックアップ・アプリケーションでは、 バックアップ・システムへの切り替えは行われません。ホット・バックアップ・アプリケーションの適用お よびホット・バックアップの切り替えの詳細については、シナリオ: ホット・バックアップ環境を参照して ください。

# **JKLINT** と **JKLINT2** のデータ複製環境の設定方法

JKLINT 上に、オブジェクトとローカル・ジャーナルがすでに存在しているものと仮定します。ローカル・ ジャーナルの状態も活動状態になっているものとします。通信環境と関連 RDB 項目もすでに設定されて います。

JKLINT と JKLINT2 のデータ複製環境を確立するには、以下のようにする必要があります。

1. JKLINT2 上に遠隔ジャーナルを作成し、ライブラリー・リダイレクト機能を指定します。このライブラ リー・リダイレクト機能では、JKLINT 上のジャーナルのライブラリー JLB1 が JKLINT2 上のライブ ラリー JLB2 にリダイレクトされるように指定し、JKLINT 上のジャーナル・レシーバーのライブラリ ー RLB1 が JKLINT2 上のライブラリー RLB2 にリダイレクトされるように指定します。

ここまでの時点では、遠隔ジャーナルが作成されましたが、レシーバーが現在接続されていません。

- 2. 明確な区切り点を確立するために、この時点でジャーナル操作の変更を行って、新しいジャーナル・レ シーバーを接続してください。
- 注**:** 次のステップでは、まずローカル・ジャーナル JRN がライブラリー JLB1 内に復元され、レシー バー X1002 がライブラリー RLB1 内に組み込まれます。それからオブジェクトが復元され、復元 されたローカル・ジャーナルに対するオブジェクトのジャーナル処理が始まります。 | | |
	- 3. JKLINT でローカル・ジャーナルとオブジェクトを保管し、それを JKLINT2 に復元します。この作業 によってデータ・レプリカが事前準備され、JKLINT2 上にローカル・ジャーナル処理環境が設定されま す。
	- 4. システム JKLINT2 上で遠隔ジャーナルを活動化します。遠隔ジャーナルに接続しているレシーバーか ら始めるように指定してください。遠隔ジャーナルにはレシーバーが接続されていないので、JKLINT 上のローカル・ジャーナルに現在接続されているレシーバー (X2) が JKLINT2 上に作成されます。作 成されたレシーバーが遠隔ジャーナルに接続されることになります。レシーバー X2 の中にある最初の ジャーナル項目から複製が始まります。

ジャーナル状態の変更 (QjoChangeJournalState) API および遠隔ジャーナルの変更 (CHGRMTJRN) コマ ンドには、遠隔ジャーナル機能が同期と非同期のどちらで保持されるかを示すパラメーターもありま す。遠隔ジャーナルの制御方法に応じて、その他のパラメーターも適用されるようになります。

5. ホット・バックアップ・アプリケーションの適用処理では、遠隔ジャーナルからジャーナル項目を受け 取るかまたは検索します。データを保管してデータ・レプリカに情報を組み込んだ後に保管されたジャ ーナル項目から受信が始まります。その後、受信したジャーナル項目に含まれていた変更項目がデー タ・レプリカに再生されます。

# データ複製環境の通常のランタイム環境

必要に応じて、遠隔ジャーナルへのジャーナル項目の複製を活動化および非活動化することができます。遠 隔ジャーナルを活動化するたびに、レシーバー・チェーン内のジャーナル項目の受信開始点として \*ATTACHED が指定されます。システムは、ジャーナル項目のレシーバーとして現在接続されている遠隔 ジャーナル・レシーバーを検査して、順番の上で次に位置するジャーナル項目を複製します。

遠隔ジャーナルの活動化時には、送信モードを指定する必要があります。必要に応じて、遠隔ジャーナルを 活動化するたびに違う送信モードを指定してもかまいません。

ジャーナルの変更操作でシステム JKLINT 上のローカル・ジャーナルに新しいレシーバーを接続する作業 は、受動システム上で必要な遠隔ジャーナル機能によって実行します。遠隔ジャーナル機能によって、遠隔 ジャーナルに関連レシーバーが自動的に接続されます。遠隔ジャーナルが同期で制御されている場合、ジャ ーナルの変更操作で新しいレシーバーを接続する作業は、基本的にソース・システムと受動システムの連動 操作になります。一方、遠隔ジャーナルが非同期で制御されている場合は、ジャーナルの変更操作で受動シ ステムに新しいレシーバーを接続する作業は別の手順になります。 この場合、それが起動されるのは、ジ ャーナル・コード 'J'、項目タイプ 'PR' のジャーナル項目を受動システム上の遠隔ジャーナルが受け取っ たときです。

ホット・バックアップ・アプリケーションの適用操作によって、遠隔ジャーナルに関連付けられているレシ ーバーが受け取ったまたは検索した変更項目がデータ・レプリカに再生されていきます。

必要に応じて、JKLINT 上のローカル・ジャーナルに関連付けられているレシーバーが JKLINT2 に複製さ れたら、JKLINT 上のレシーバーを削除することができます。Sharon は、ジャーナル・レシーバーの自動 削除を指定するか、または JKLINT 上のレシーバーを手操作で削除することにより、この削除を行うこと ができます。

JKLINT2 からレシーバーを保管することができます。必要であれば、あとで、保管したレシーバーを使用 してシステム JKLINT 上にオリジナル・データを復元できます。

詳細については[、ジャーナル・レシーバーの削除を](#page-96-0)参照してください。

### **JKLINT** に障害が起こった場合のデータ複製回復

JKLINT と JKLINT2 の回復は、ホット・バックアップを伴う環境よりは単純なものになります。これは、 ホット・バックアップ・アプリケーションでは、バックアップ・システムへの切り替えが行われないためで す。つまり、システム JKLINT2 がシステム JKLINT との通信を失った場合は、未確認のジャーナル項目 を受け取ってそれをデータ・レプリカに再生する作業を行わないように、ホット・バックアップ・アプリケ ーションの適用ロジックを設定しておくということです。したがって、システム JKLINT2 上のデータ・レ プリカがシステム JKLINT 上のデータよりも先行してしまう事態は決して発生しません。データの同期処 理はこのように大幅に簡略化されます。

#### 関連概念

364 [ページの『ジャーナル項目の複製が開始される場所』](#page-369-0)

遠隔ジャーナル処理用にジャーナル・レシーバーを指定する場合、ジャーナル項目の複製を開始する場 所も指定します。

375 [ページの『遠隔ジャーナルの活動化と非活動化』](#page-380-0)

遠隔ジャーナルを活動化するというのは、 ソース・ジャーナルから遠隔ジャーナルにジャーナル項目の 複製を開始し、保持することをいいます。遠隔ジャーナルの活動化は、必ずソース・ジャーナルから行 います。

51 [ページの『ジャーナル・レシーバーの自動削除』](#page-56-0)

システムのジャーナル・レシーバー管理を選択すると、回復のために必要でなくなったジャーナル・レ シーバーをシステムに削除させることもできます。 システムのジャーナル・レシーバー管理を使用して いる場合にのみ、この自動削除を指定することができます。

### 関連タスク

372 [ページの『遠隔ジャーナルの追加』](#page-377-0)

このトピックでは、遠隔ジャーナルの追加について説明します。

375 [ページの『遠隔ジャーナルへのジャーナル項目の複製の活動化』](#page-380-0)

遠隔ジャーナルへのジャーナル項目の複製を活動化するには、 以下の条件に該当しなければなりませ  $h_{\alpha}$ 

#### 関連資料

ジャーナル状態の変更 (QjoChangeJournalState) API

遠隔ジャーナルの変更 (CHGRMTJRN) コマンド

#### 関連情報

403 ページの『シナリオ: [ホット・バックアップ環境』](#page-408-0) このシナリオでは、遠隔ジャーナル処理環境で、JKLINT に障害が起こった場合に JKLINT2 が JKLINT と置き換わるようにするホット・バックアップ・アプリケーションを使用します。

# <span id="page-408-0"></span>シナリオ**:** ホット・バックアップ環境

このシナリオでは、遠隔ジャーナル処理環境で、JKLINT に障害が起こった場合に JKLINT2 が JKLINT と置き換わるようにするホット・バックアップ・アプリケーションを使用します。

ホット・バックアップ・アプリケーションは、一般に次のことを行います。

- 1. 1 次システムに障害が発生すると、バックアップ・システムへの切り替えを実行します。さらに、この 機能は、バックアップ・システムが 1 次システムの役割を担うように論理的にプロモートします。
- 2. 障害の発生した 1 次システムが再始動された後、1 次システムが再び 1 次システムの役割を担えるよ うに、スイッチバック操作を実行します。

ホット・バックアップ・アプリケーションの適用は、データ・レプリカへの再生操作を実際に実行するホッ ト・バックアップ・アプリケーションの部分を定義します。これは通常、データ・レプリカを保持する際 に、バックアップ・システム上で発生します。

次の図は、ホット・バックアップを行うための遠隔ジャーナル環境の代表例です。この図では、次のことが 行われます。

- v サーバー JKLINT は 1 次サーバー、JKLINT2 はバックアップ・サーバーです。
- v サーバー JKLINT は、オブジェクトをローカル・ジャーナル JKLB1/JRN に対してジャーナル処理しま す。
- v ジャーナル処理済みオブジェクトに加えられる変更は、サーバー JKLINT2 上の遠隔ジャーナル JLB2/JRN に対してもジャーナル処理されます。
- v JKLINT2 では、ホット・バックアップの適用により、データ・レプリカに変更が再生されます。ホッ ト・バックアップの適用により、これらの変更が再生されると、JKLINT2 は、それ自身のローカル・ジ ャーナル JLB1/JRN に対して変更をジャーナル処理します。
- v JKLINT に障害が起こった場合は、JKLINT2 が 1 次サーバーの役割を担い、データ・レプリカ (この時 点では、オリジナル・データとして働く) へのすべての変更のローカル・ジャーナル処理は、JKLINT2 のローカル・ジャーナル JLB1/JRN で続行されます。
- v 1 次サーバーの役割を JKLINT に戻す時期になったら、JKLINT2 は、そのローカル・ジャーナル JLB1/JRN からサーバー JKLINT 上の遠隔ジャーナル JLB2/JRN に変更を送信します (JKLINT2 から JKLINT への転送は、この目的のためだけに使用されます)。
- v JKLINT は、その遠隔ジャーナル JLB2/JRN を使用して、オリジナル・データに変更を再生します。

# 遠隔ジャーナル機能を使用した典型的なホット・バックアップ環境

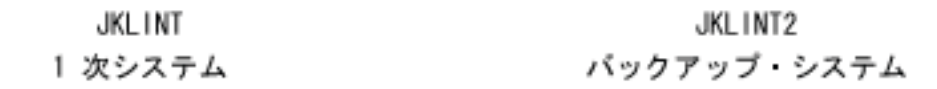

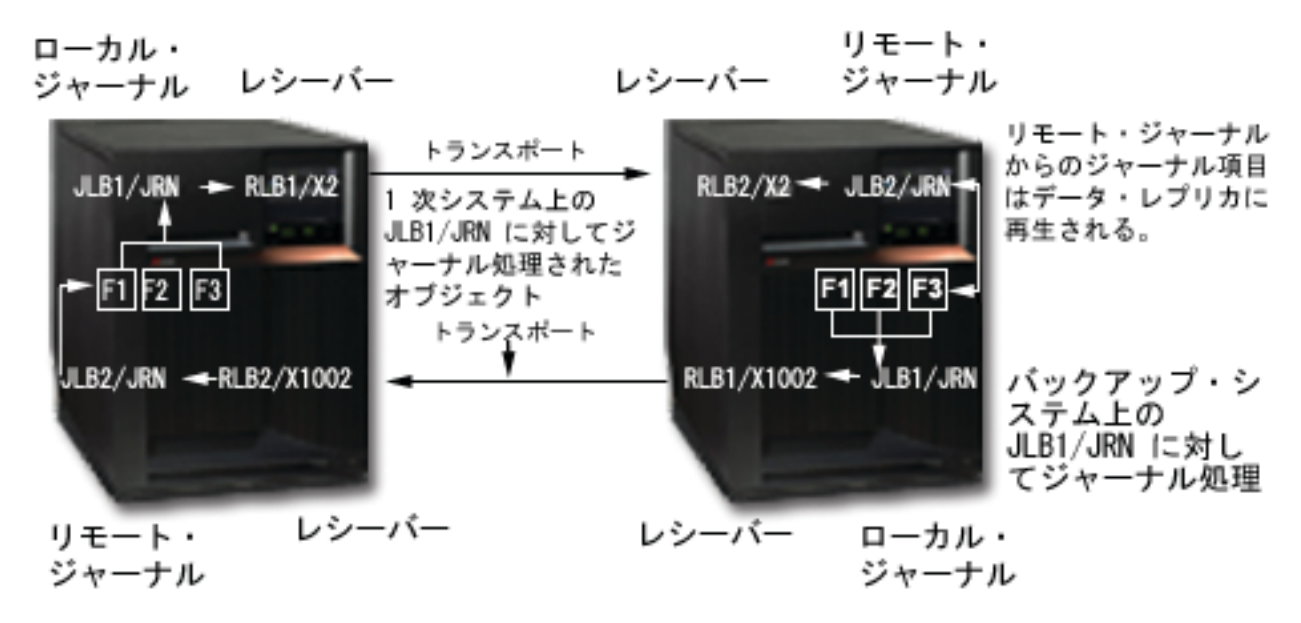

# ホット・バックアップ環境の設定方法

ホット・バックアップ環境を設定するステップは、次の追加の最終ステップを除き、データ複製環境を設定 するステップと同じです。

Sharon は、JKLINT2 上で作成するローカル・ジャーナルに関連付けられる遠隔ジャーナル JKLINT も設 定します。この遠隔ジャーナルは、JKLINT2 が 1 次システムの役割を担った時にジャーナル処理された変 更を受け取るまたは検索することになります。ただし、このローカル・ジャーナルと遠隔ジャーナルの対 は、オリジナル・データに変更を戻す場合にのみ使用されます。通常の実行時処理では、JKLINT 上に定義 された遠隔ジャーナル JLB2/JRN は活動状態になりません。その遠隔ジャーナルが活動状態ではないとき は、JKLINT2 上のローカル・ジャーナル JLB1/JRN からジャーナル項目を受け取らないかまたは検索しま せん。

# ホット・バックアップ環境の通常のランタイム環境

ホット・バックアップ環境のランタイム環境についての詳細は、データ複製環境の場合と同じです。

# **JKLINT** に障害が発生した場合のホット・バックアップの回復

データの論理上の所有権が JKLINT2 に与えられるホット・バックアップ・アプリケーションを使用する場 合は、回復はもっと複雑です。この場合、ホット・バックアップ・アプリケーションは、論理上 JKLINT が 1 次システムの役割を担うようにプロモートします。JKLINT で IPL の実行が終了した後、システム JKLINT 上のローカル・ジャーナルからシステム JKLINT2 上の遠隔ジャーナルへの遠隔ジャーナル機能の キャッチアップ・フェーズによって、2 セットのデータの再同期処理が行われることになるため、回復はよ り複雑になります。

データ再同期は、スイッチバック処理中にホット・バックアップ・アプリケーションの適用によって実行さ れる回復処理です。この処理は、オリジナル・データにデータ・レプリカとの整合性があり、すべての修正 <span id="page-410-0"></span>変更が含まれるように保証します。この主な目的は、データの整合性を確保することのほかに、データ・レ プリカからオリジナル・データに情報が再び取り込まれないようにすることです。

ホット・バックアップ環境の回復の詳細については、シナリオ: 遠隔ジャーナル処理の回復を参照してくだ さい。

#### 関連情報

399 ページの『シナリオ: [遠隔ジャーナルのためのデータ複製環境』](#page-404-0)

このシナリオでは、JKLINT と JKLINT2 は、データ複製のためだけに遠隔ジャーナル処理を使用しま す。

『シナリオ: 遠隔ジャーナル処理の回復』

このシナリオでは、ローカル・システム JKLINT に障害が起こったホット・バックアップ環境について 説明します。 このローカル・システムを復元し、それをリモート・システム JKLINT2 と同期させる必 要があります。

### シナリオ**:** 遠隔ジャーナル処理の回復

このシナリオでは、ローカル・システム JKLINT に障害が起こったホット・バックアップ環境について説 明します。このローカル・システムを復元し、それをリモート・システム JKLINT2 と同期させる必要があ ります。

詳細: 遠隔ジャーナル処理の回復シナリオには、ここで説明している障害から回復するための段階的な説明 がなされています。

このシナリオ、およびこのシナリオの詳細では、データベース物理ファイルのみについて検討しています。 しかし、すべての概念はジャーナル処理されるあらゆるオブジェクト・タイプに当てはまります。

### ホット・バックアップ回復のための遠隔ジャーナル環境の例

次の図は、JKLINT と JKLINT2 のホット・バックアップ環境を示したものです。以下に、この環境に関す る考慮事項を列挙します。

- v 遠隔ジャーナル BJ2 は、JKLINT に障害が起こった後にのみ活動状態になります。 JKLINT2 は 1 次シ ステムの役割を担い、JKLINT は 2 次システムとして再び稼働します。
- v この図では、ジャーナル・レシーバーについては特に触れていません。 この点を省略したのは、手順を 簡略化して、データベースの回復ステップに的を絞るためです。 この手順の中でも、必要に応じてジャ ーナル・レシーバー固有の処理を取り上げます。
- v 同様にこの図では、ジャーナルとジャーナル・レシーバーのライブラリー・リダイレクト機能について も特に触れてはいません。 これもやはり、手順を簡略化するためです。 この手順では、ジャーナルや ジャーナル・レシーバーのライブラリーは、もう一方のシステム上の対応するオブジェクトで使用して いるライブラリーとは違うライブラリーにリダイレクトできます。
- v この図では、1 次システム JKLINT 上のオリジナル・データを DB、バックアップ・システム JKLINT2 上のデータ・レプリカを DB' としています。 DB はジャーナル処理される 1 つのオブジェクトである 場合もあれば、ジャーナル処理される複数のオブジェクトである場合もあります。DB' には、 DB に含 まれている、ジャーナル処理される各オブジェクトのレプリカが入っています。

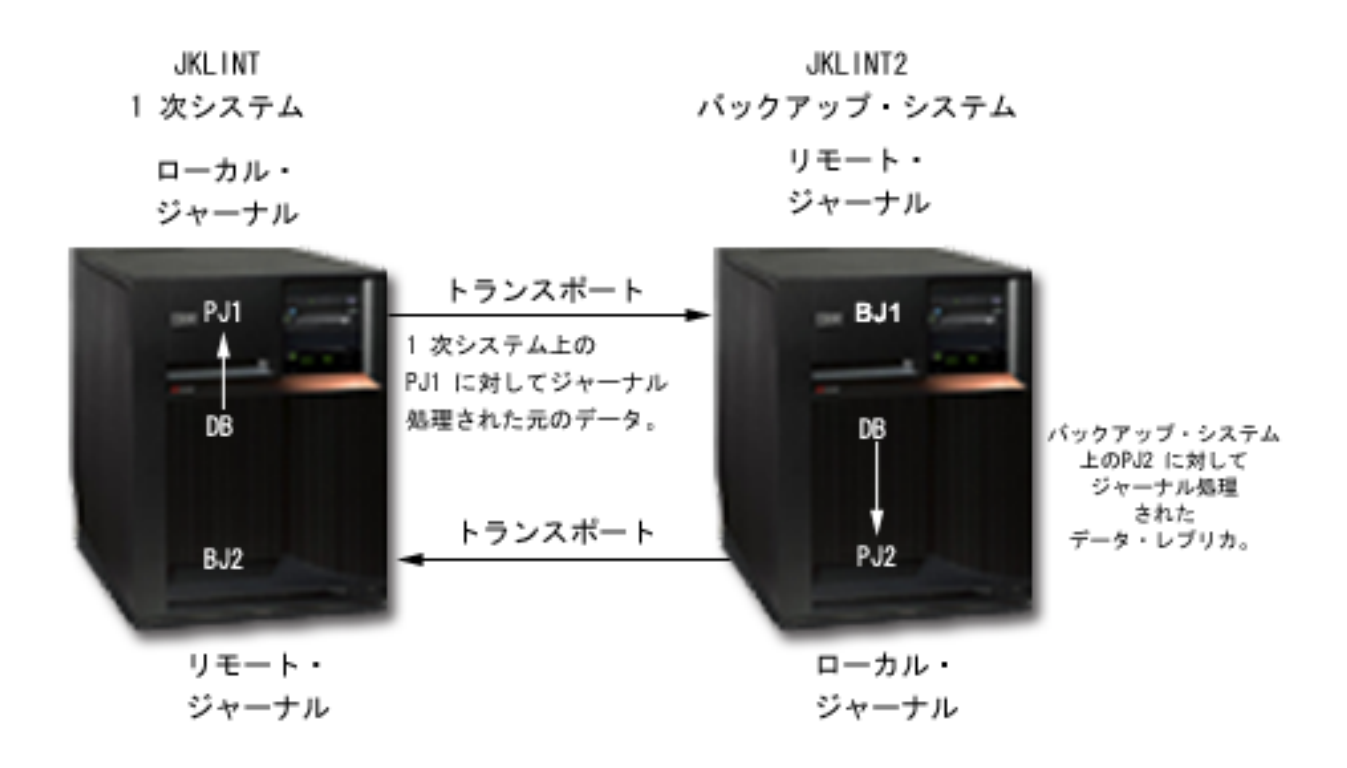

手順を簡略化するために、以下の例では、DB を 1 つのデータベース・ファイルとし、 DB' をそのレプ リカとしています。

以下では、JKLINT に障害が起こったときのシナリオについて説明しています。

- v システム JKLINT は1 次システムです。
- v DB で表されているオリジナル・データは、活動状態のローカル・ジャーナル PJ1 にジャーナル処理さ れます。
- v バックアップ・システム JKLINT2 上の遠隔ジャーナル BJ1 は活動状態になっています。また、特に明 記しない限り、ジャーナル PJ1 から同期でジャーナル項目を受け取ります。
- v ホット・バックアップ・アプリケーションの適用 (この図では触れていない) では、非同期でデータ・レ プリカ DB' に変更を再生 (または適用) しています。
- データ・レプリカ DB' は、システム JKLINT2 上のローカル・ジャーナル PJ2 にジャーナル処理され ます。

ジャーナル PJ2 のジャーナル状態は \*STANDBY です。

- v 遠隔ジャーナル BJ2 の状態は \*INACTIVE (ジャーナル項目が複製されていない) です。 遠隔ジャーナ ル BJ2 は、システム JKLINT2 からデータの変更を取り戻すときにのみ活動状態になります。変更を取 り戻す処理は、システム JKLINT の停止 (正常な終了である場合も異常終了である場合もある) によっ てシステム JKLINT2 が 1 次システムの役割を担うようにプロモートされてから、システム JKLINT が 操作を再開した後に行われます。
- 1 次システム JKLINT に障害が発生しました。
- v バックアップ・システム JKLINT2 に切り替えする決定が行われました。

#### 関連概念

384 [ページの『確認済みのジャーナル項目と未確認のジャーナル項目』](#page-389-0) ローカル・ジャーナルでは、すべての項目が確認済みの項目です。 未確認項目の概念はありません。 396 [ページの『サーバーの再始動時の遠隔ジャーナルに関する考慮事項』](#page-401-0)

このトピックでは、サーバー再始動時の遠隔ジャーナル処理に関する考慮事項について説明します。

#### 関連タスク

『詳細: 遠隔ジャーナル処理の回復シナリオ』 遠隔ジャーナル処理の回復プロセスの説明。

#### 関連情報

403 ページの『シナリオ: [ホット・バックアップ環境』](#page-408-0)

このシナリオでは、遠隔ジャーナル処理環境で、JKLINT に障害が起こった場合に JKLINT2 が JKLINT と置き換わるようにするホット・バックアップ・アプリケーションを使用します。

### 詳細**:** 遠隔ジャーナル処理の回復シナリオ

遠隔ジャーナル処理の回復プロセスの説明。

以下の詳細では、シナリオ: 遠隔ジャーナル処理の回復で行われる処理について段階的に説明しています。

#### 関連タスク

85 [ページの『ジャーナル・レシーバーのスワップ』](#page-90-0)

ジャーナル管理に関する重要なタスクは、ジャーナル・レシーバーをスワップ (または変更) すること です。通常は、ジャーナル・レシーバーがストレージしきい値に達したときに、そのジャーナル・レシ ーバーを交換します。iSeries ナビゲーターまたはジャーナル変更 (CHGJRN) コマンドを使用して、ジ ャーナル・レシーバーを交換できます。システムのジャーナル・レシーバー管理を使用する場合、シス テムはユーザーのためにジャーナル・レシーバーを変更します。

375 [ページの『遠隔ジャーナルへのジャーナル項目の複製の活動化』](#page-380-0)

遠隔ジャーナルへのジャーナル項目の複製を活動化するには、 以下の条件に該当しなければなりませ ん。

379 [ページの『遠隔ジャーナルへのジャーナル項目の複製の非活動化』](#page-384-0)

遠隔ジャーナルへのジャーナル項目の複製を終了する場合は、受動システムからではなく、 可能であれ ばソース・システムから項目の複製を終了することをお勧めします。 普通、遠隔ジャーナルの受動シス テムから複製を終了する必要があるのは、 ソース・システムに障害が発生して、 遠隔ジャーナル機能 がまだ終了していない場合に限られます。

#### 関連資料

ジャーナル項目の受信 (RCVJRNE) コマンド

ジャーナル項目の検索 (QjoRetrieveJournalEntries) API

#### 関連情報

405 ページの『シナリオ: [遠隔ジャーナル処理の回復』](#page-410-0)

このシナリオでは、ローカル・システム JKLINT に障害が起こったホット・バックアップ環境について 説明します。 このローカル・システムを復元し、それをリモート・システム JKLINT2 と同期させる必 要があります。

#### **JKLINT** と **JKLINT2** の現行状態**:**

システムに障害が発生した時点で、 JKL と JKLINT の状態は次のとおりです。

- v 12 番から 19 番までのジャーナル項目はすでに PJ1 に保管されており、BJ1 で確認済みです。
- v これに対応するデータの変更項目は、システム JKLINT2 上のデータ・レプリカ DB' にすでに反映され ています。
- v 20 番から 25 番までのジャーナルは、JKLINT 上の主記憶域で作成され、検証されてから BJ1 に送ら れましたが、その時点でシステム JKLINT に障害が発生します。
- v JKLINT に障害が発生したときに主記憶域は保存されないので、障害発生の時点で、BJ1 が認識してい る確認済みの最終の順序番号は 19 番です。順序番号 20 番から 25 番まではすべて未確認です。
- l システム JKLINT を再始動すると、PJ1 が認識している最終の順序番号は 19番になります。

以下のホット・バックアップ回復方式では、ジャーナルの変更前イメージと変更後イメージの両方をローカ ル・ジャーナルにジャーナル処理する必要はありません。 ただし、この回復方式では、1 次システムへの 切り替えの再同期処理中に、ホット・バックアップ・アプリケーションがジャーナル処理済み変更を除去す る必要がある場合は、変更前イメージが必要になります。ステップ [3c \(412](#page-417-0) ページ) を参照してください。

#### 回復に必要なステップ**:**

システム JKLINT を回復するには、以下のステップに従う必要があります。

- 1. ホット・バックアップ・アプリケーションを使用して未確認のジャーナル項目を再生することにより、 **DB'** を更新します。
	- a. システム JKLINT2 で、ホット・バックアップ・アプリケーションの適用処理によって、ジャーナル BJ1 で識別されている確認済みの操作を完全に再生できるようにします。これが切り替え処理の最初 のステップです。適用処理には、順序番号 19 までのジャーナル項目をすべて再生することが含まれ ます。
	- b. ホット・バックアップ・アプリケーションでは、20 番から 25 番までのジャーナル項目について は、入出力処理がローカル・ジャーナル PJ1 からまだ確認されていないので、再生を行いません。 ジャーナル項目の受信 (RCVJRNE) コマンドまたはジャーナル項目の検索 (QjoRetrieveJournalEntries) API を使用して、遠隔ジャーナルから項目を検索しようとしても、20 番から 25 番までの項目は出 口プログラムに戻されません (ただし、特別にそのような要求を行った場合は別です)。20 番から 25 番までの項目が出口プログラムに戻されるように指定するには、上記のコマンドに INCENT(\*ALL) パラメーターを使用してください。さらにこれは、API の組み込み項目キーに \*ALL を指定することによって要求することもできます。
	- c. ホット・バックアップ・アプリケーションで、確認済みのジャーナル項目をすべて再生したら、ジャ ーナル操作の変更を行って、 システム JKLINT2 上のローカル・ジャーナル PJ2 に新しいジャーナ ル・レシーバーを接続し、ジャーナル PJ2 の状態を \*ACTIVE 状態に変更します。ジャーナルの変 更操作により、新しい回復ポイントが設定されます。また、これにより、再生してオリジナル・デー タに戻すために、あとでどの情報をシステム JKLINT に戻す必要があるかが明らかになります。さ らに、ジャーナルの変更操作を行っておけば、遠隔ジャーナル機能によって、 PJ2 に現在接続され ているジャーナル・レシーバーに生成されたジャーナル項目をすべて複製し直す必要もありません。 (ここでいうジャーナル項目は、データベースの変更項目をシステム JKLINT2 上のデータ・レプリ カに再生した時にレシーバーに生成されたものです。)

次の図は、PJ1 で認識されている未確認のジャーナル項目よりも BJ1 に入っている未確認のジャーナル 項目のほうが多い場合を示したものです。

<span id="page-414-0"></span>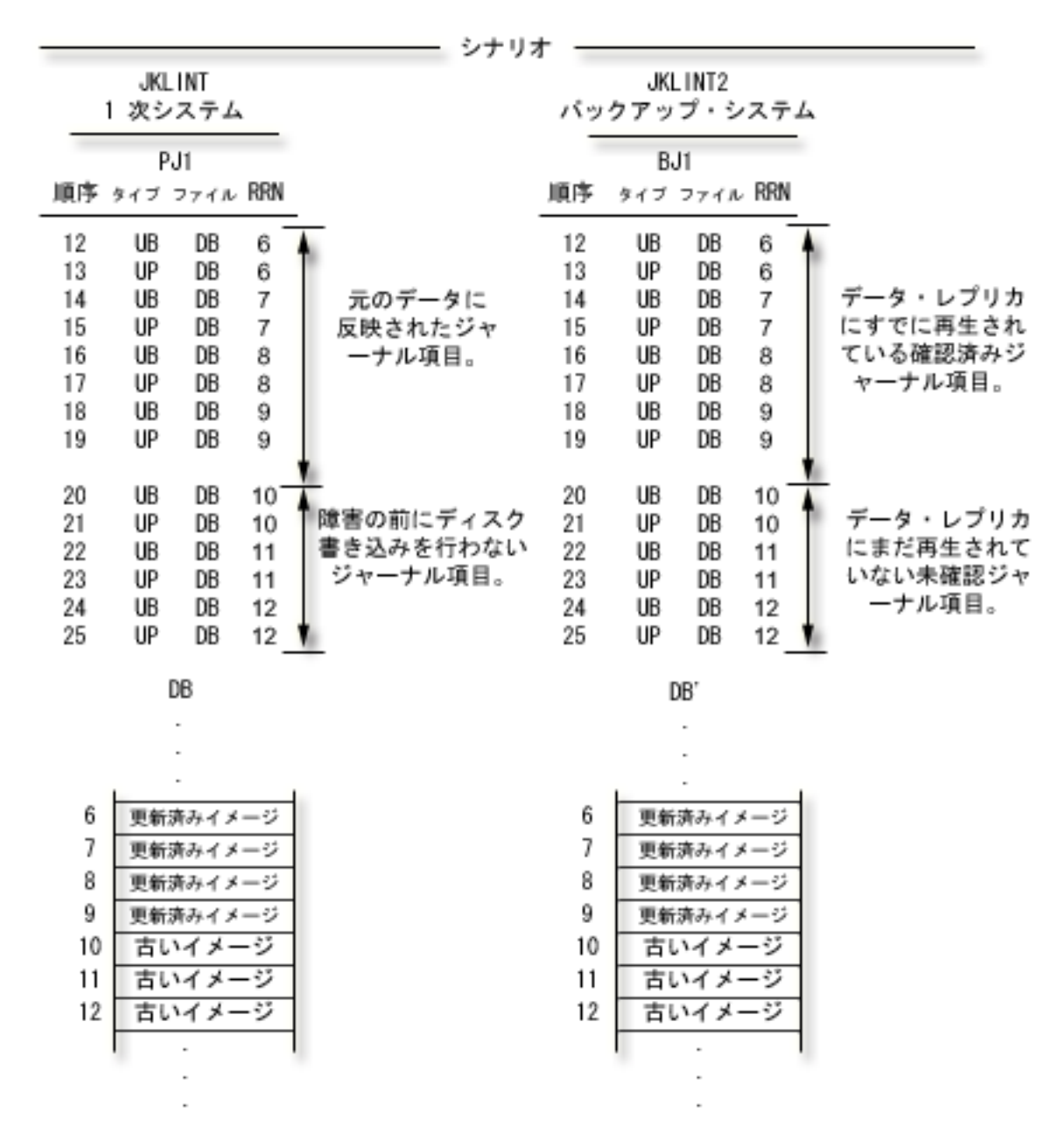

### 2. 切り替え処理の実行、および **JKLINT2** がアプリケーションを実行できるようにするための準備

- a. ホット・バックアップ・アプリケーションは、BJ1 から未確認のジャーナル項目を読み取り、それら をデータ・レプリカに再生します。 BJ1 から未確認のジャーナル項目を検索する場合は、ジャーナ ル項目の受信 (RCVJRNE) コマンドまたは QjoRetrieveJournalEntries API を使い、未確認のジャーナ ル項目を戻すように指定します。 データ・レプリカに変更を再生すると、 140 番から 145 番まで のジャーナル項目がジャーナル PJ2 に生成されます。
- b. QjoChangeJournalState API または CHGJRN コマンドを使用して、遠隔ジャーナル BJ1 を非活動化 します。この操作中に、システムは BJ1 から未確認のジャーナル項目を物理的に除去します。 こ れで、BJ1 内の項目は 19 番までになります。
- c. JKLINT2 上の再生処理で、データベースの切り替えの時点を示すユーザー項目を送ります。このユ ーザー項目は、次の図の 146 番の項目で、ジャーナル・コードは 'U'、項目タイプは 'SW' になり ます。
- d. システム JKLINT2 上で上記の手順を実行した後、JKLINT2 上でアプリケーションを実行し、更新 するデータベースとして DB' を使えるようになります。 アプリケーションはさらに処理を行っ て、 147 番から 200 番までのジャーナル項目を保管します。
- e. システム JKLINT を再始動します。通常の IPL 回復では、 PJ1 のジャーナルは 19 番までとなり ます。 IPL 回復では、19 番までのすべての変更がオリジナル・データに反映されます。 JKLINT の IPL は、ジャーナル PJ1 を \*ACTIVE の状態にしたまま完了します。つまりこれは、システム に障害が発生した時点でのジャーナルの状態です。

次の図は、システム JKLINT2 が 1 次システムの役割を担う用意ができた時点での BJ1、PJ2、および DB' の状態を示したものです。

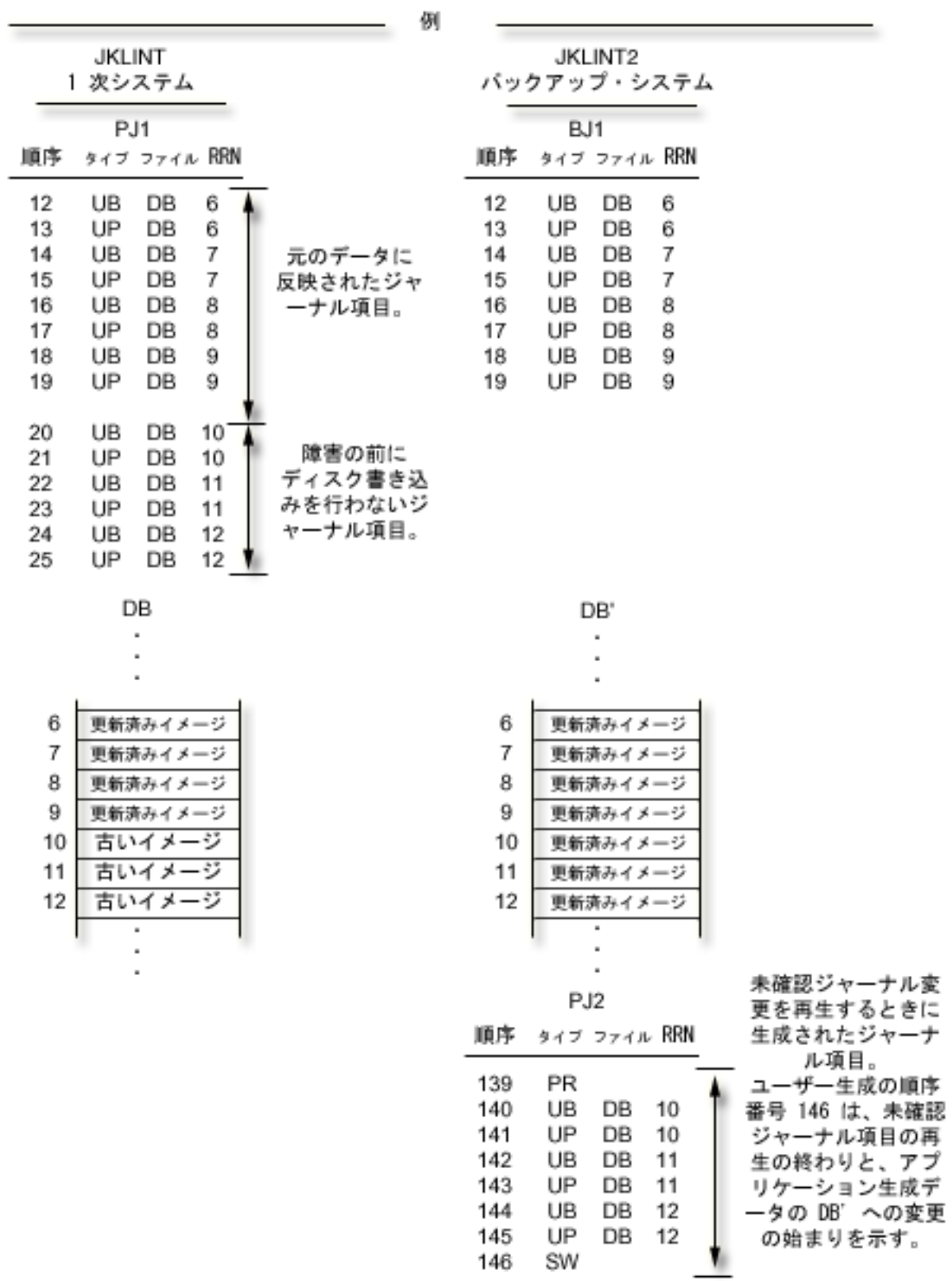

#### <span id="page-417-0"></span>3. 遠隔ジャーナル **PJ2** を活動化し、ジャーナルを **JKLINT** にトランスポートする

- a. JKLINT を再始動した後で、BJ2 遠隔ジャーナルを活動化します。JKLINT2 上で接続されているジ ャーナル・レシーバーから処理を開始するように指定してください。 未確認のジャーナル項目を再 生した時に JKLINT2 上で行った変更のほかに、 JKLINT が使用不能だった間に DB' に行ったすべ ての変更を表すジャーナル項目のトランスポートがここで始まります。 この転送の進行中 (つま り、キャッチアップ処理の間。キャッチアップ処理が終わると、遠隔ジャーナル機能の同期モードか 非同期モードに移る) も、アプリケーションによる変更が DB' で発生します。
- b. BJ2 にジャーナル項目をトランスポートする前か、そのトランスポート中に、 BJ1 内で認識されて いる最後の項目である 19 番の項目をホット・バックアップ・アプリケーションの適用操作のために 送って、その操作で 19 番の項目を認識できるようにする必要があります。 これは、SW ユーザ ー・ジャーナル項目内の情報として組み込むことも可能です。 ステップ [2c \(409](#page-414-0) ページ) を参照し てください。
- c. ホット・バックアップ・アプリケーションは、PJ1 で認識されている変更 (つまり、 BJ1 内で認識 されている最後の項目の後に入っている項目) をシステム JKLINT 上のオリジナル・データ DB か ら取り消します。 この例では、オリジナル・データ内で取り消さなければならない変更はありませ  $h_{\alpha}$ 
	- 注**:** この取り消し処理を必要とするシナリオの場合は、変更前イメージと変更後イメージの両方のジ ャーナル項目が必要です。

次の図は、 JKLINT で IPL 処理を終了した後の両方のシステムの状態を示したものです。 つまり、シ ステム JKLINT2 が 1 次システムとしての稼働を終えたものの、まだデータベース DB と DB' の再同 期処理を行っていない状態です。 (PJ2 内の 147 番から 200 番までのジャーナル順序番号で表されて いるデータベース変更が DB' 内で示されていないのは、単に簡略化のためです。)

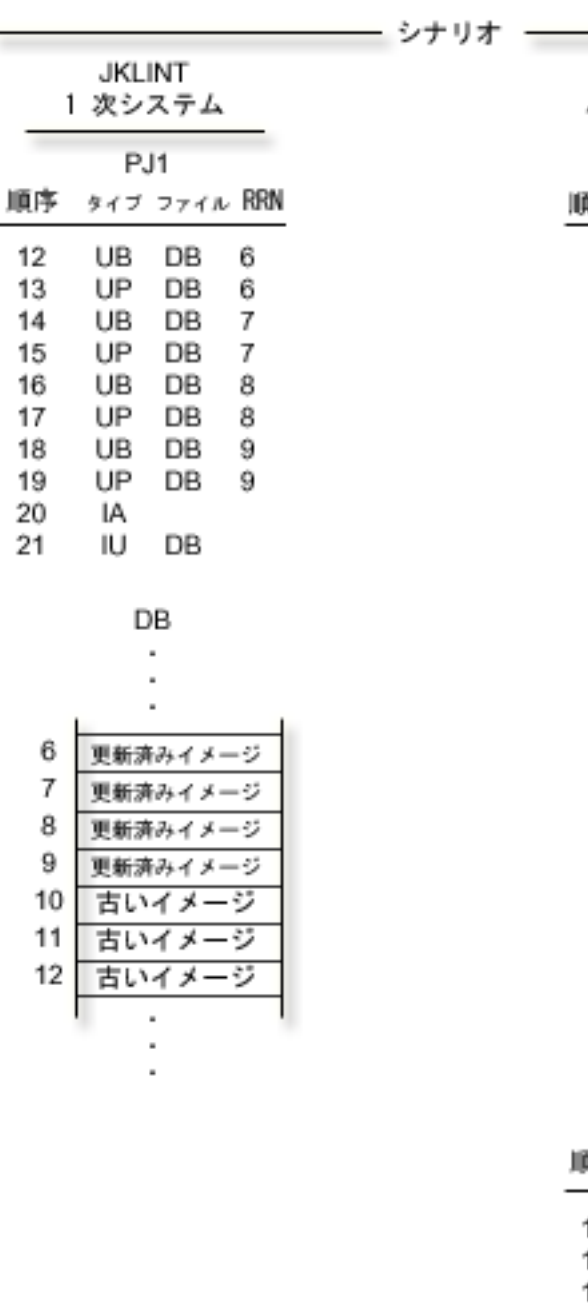

 $\frac{1}{2} \left( \frac{1}{2} \right) \left( \frac{1}{2} \right) \left( \frac{1}{2} \right)$ 

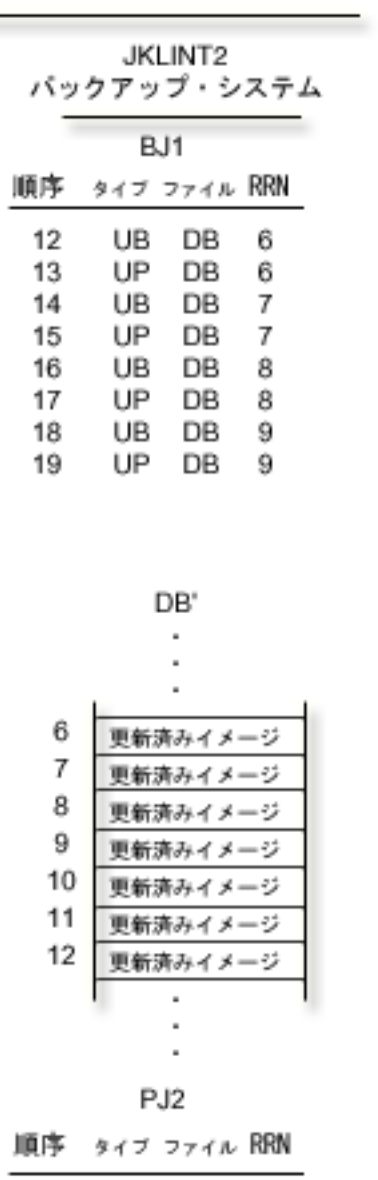

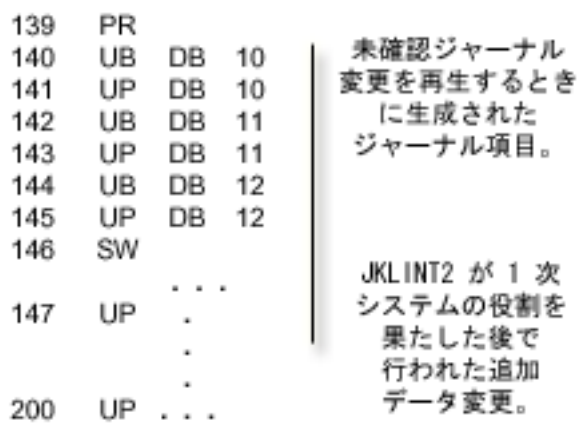

4. **JKLINT** 上の **DB** に変更を再生する

- <span id="page-419-0"></span>a. ホット・バックアップ・アプリケーションは、システム JKLINT 上のオリジナル・データに変更を 再生し直します。 再生される変更には、切り替え処理の時に DB' に発生した変更も含まれます。 切り替え処理では、未確認のジャーナル項目 (140 番から 145 番までの項目) で表されるデータの 変更が再生されました。 さらに、システム JKLINT2 が 1 次システムの役割を担っていた間に保管 されたデータの変更 (つまり、 147 番から 300 番までの項目) も再生されます。 ただし、システ ム JKLINT2 上の DB' ではこれからも変更が発生しますし、システム JKLINT2 上のローカル・ジ ャーナル PJ2 にはこれからもジャーナル項目が生成されます。
- b. ユーザーが 1 次システムの役割を JKLINT に戻すことにしたら、まず JKLINT2 上のアプリケーシ ョンを終了します。 次の図は、システム JKLINT が 1 次システムの役割を果たす直前の両方のシ ステムの状態を示したものです。
- c. 残りの変更を BJ2 に複製できるようにします。すべての変更が BJ2 に送られた後、 BJ2 を非活動 化することができます。
- d. JKLINT 上のオリジナル・データにすべてのジャーナル項目を再生したら、PJ1 に新しいジャーナ ル・レシーバーを接続して、新しい回復ポイントを明確に設定します。

ジャーナルの変更操作は絶対に必要というわけではありません。しかし、この時点で PJ1 に新しい ジャーナル・レシーバーを接続しておくと、システム JKLINT2 上のデータ・レプリカに変更をどこ から再生し始めたらよいかがはっきりします。 また、ジャーナルの変更操作を行っておけば、遠隔 ジャーナル機能によって、 PJ1 に現在接続されているジャーナル・レシーバーに生成されたジャー ナル項目をすべて送り返す必要もありません。 (ここでいうジャーナル項目は、データの変更をシス テム JKLINT 上のオリジナル・データに再生し直した時にレシーバーに生成されたものです。)

次の図は、オリジナル・データ DB に変更を再生し直す前のジャーナルとデータベースの状態を示した ものです。

| |

|                                                                                                    | シナリオ                                                                                                    |
|----------------------------------------------------------------------------------------------------|----------------------------------------------------------------------------------------------------|
| JKL INT<br>1 次システム                                                                                                    | JKL INT2<br>バックアップ・システム                                                                                                    |
| PJ1<br>順序<br>タイプ ファイル RRN                                                                                                    | BJ1<br>順序<br>タイプ ファイル RRN                                                                                                    |
| 12<br>UB<br>DB<br>6<br>13<br>UP<br>DB<br>6<br>14<br>UB<br>DB<br>7<br>15<br>UP<br>DB<br>7<br>16<br>UB<br>DB<br>8<br>17<br>UP<br>DB<br>8<br>18<br>UB<br>DB<br>9<br>UP<br>19<br>DB<br>9<br>20<br>۱A<br>21<br>IU<br>DB | 12<br>DB<br>UB<br>6<br>6<br>13<br>UP<br>DB<br>14<br>DB<br>7<br>UB<br>15<br>UP<br>DB<br>7<br>8<br>16<br>DB<br>UB<br>17<br>8<br>UP<br>DB<br>9<br>18<br>UB<br>DB<br>19<br>UP<br>DB<br>9                                                                                                    |
| DB                                                                                                    | DB'                                                                                                    |
|                                                                                                    |                                                                                                    |
| 6<br>更新済みイメージ<br>7<br>更新済みイメージ<br>8<br>更新済みイメージ<br>9<br>更新済みイメージ<br>10<br>古いイメージ<br>11<br>古いイメージ<br>12<br>古いイメ<br>- 5                                                                                              | 6<br>更新済みイメージ<br>7<br>更新済みイメージ<br>8<br>更新済みイメージ<br>9<br>更新済みイメージ<br>10<br>更新済みイメージ<br>11<br>更新済みイメージ<br>12<br>更新済みイメージ                                                                                                    |
| BJ <sub>2</sub>                                                                                                    | PJ2                                                                                                    |
| 順序<br>タイプ ファイル RRN                                                                                                    | 順序<br>タイプ ファイル RRN                                                                                                    |
| PR<br>139<br>10<br>140<br>UB<br>DB<br>10<br>141<br>UP<br>DB<br>11<br>142<br>UB<br>DB<br>11<br>143<br>UP<br>DB<br>12<br>144<br>UB<br>DB<br>UP<br>12<br>145<br>146<br>SW<br>147<br>UB<br>٠<br>٠                      | JKLINT2 に対する<br>139<br>PR<br>未確認ジャーナル<br>140<br>UB<br>10<br>DB<br>変更、およびシス<br>141<br>UP<br>DB<br>10<br>テム JKLINT2 が<br>142<br>UB<br>DB<br>11<br>1 次システムの役<br>143<br>UP<br>DB<br>11<br>割を担っていると<br>144<br>UB<br>DB<br>12<br>きにそれに対して<br>UP<br>DB<br>12<br>145<br>行われた変更の再<br>SW<br>146<br>生を表すジャーナ<br>147<br>UP<br>. .<br>ル項目。<br>٠<br>٠ |
| ٠<br>300<br>UP<br>$\cdot$ $\cdot$                                                                                                    | ٠<br>UP<br>300<br>$\cdot$ $\cdot$                                                                                                    |

5. **JKLINT** が **1** 次システムの役割を再び担うことができるようにする

- a. アプリケーション・プログラムによって、システム JKLINT 上のオリジナル・データ DB を変更で きます。
- b. 1 次システムに加えられた変更をバックアップ・システムに複製し始めることにしたら、遠隔ジャー ナル BJ1 を活動化することができます。

遠隔ジャーナルを活動化するときには、ソース・システム上で接続されているジャーナル・レシーバ ーからジャーナル項目を送り始めるように指定できます。 そのように指定すると、データ・レプリ カに再生しなければならないジャーナル項目だけがシステム JKLINT2 に送られます。

- 注**:** 接続されているレシーバーから始められるのは、ステップ [4d \(414](#page-419-0) ページ) で説明したように、 ジャーナルの変更操作によって新しいレシーバーを接続した場合に限られます。
- c. システム JKLINT の完全なジャーナル・レシーバー・チェーンを JKLINT2 上で必要とする場合 は、遠隔ジャーナル BJ1 で認識されている接続済みのジャーナル・レシーバーから始めるように指 定して、遠隔ジャーナルを活動化できます。 そのようにすると、 IPL 項目 (20 番の項目) が入っ ているジャーナル・レシーバーが完全に送られます。その後、ジャーナル項目が入っている次のジャ ーナル・レシーバーが処理され、そこからホット・バックアップ・アプリケーションの適用によっ て、データ・レプリカに対する変更項目の再生が始まります。 さらに別の方法として、切り離され たジャーナル・レシーバーの保管と復元をシステム JKLINT2 に対して行うこともできます。
- d. システム JKLINT2 上のローカル・ジャーナル PJ2 の状態を \*STANDBY 状態に変更します。
- e. ローカル・ジャーナル PJ2 を \*STANDBY 状態にしたら、ジャーナルの変更操作を行って、 PJ2 に新しいジャーナル・レシーバーを接続してください。

ジャーナルの変更操作は絶対に必要というわけではありません。しかし、この時点で PJ2 に新しい ジャーナル・レシーバーを接続しておくと、システム JKLINT2 上のデータ・レプリカに変更項目を どこから再生し直したかがはっきりします。 また、ジャーナルの変更操作を行っておけば、ホッ ト・バックアップ・アプリケーションの適用によって生成されたジャーナル項目を、後から遠隔ジャ ーナル機能によってシステム JKLINT に送り返す必要がなくなります。

新しく接続したジャーナル・レシーバーには、システム JKLINT に送り返す必要がないジャーナル 項目が入ります。

f. 操作の実行後、システム JKLINT2 に対してホット・バックアップ・アプリケーションの適用を開始 して、データ・レプリカへの変更の再生を開始することができます。 ホット・バックアップ・アプ リケーションの適用は、新しく接続したジャーナル・レシーバーを送るソース・システムから始めま す。

次の図は、JKLINT に 1 次システムの役割を戻すための準備をしていることを示したものです。

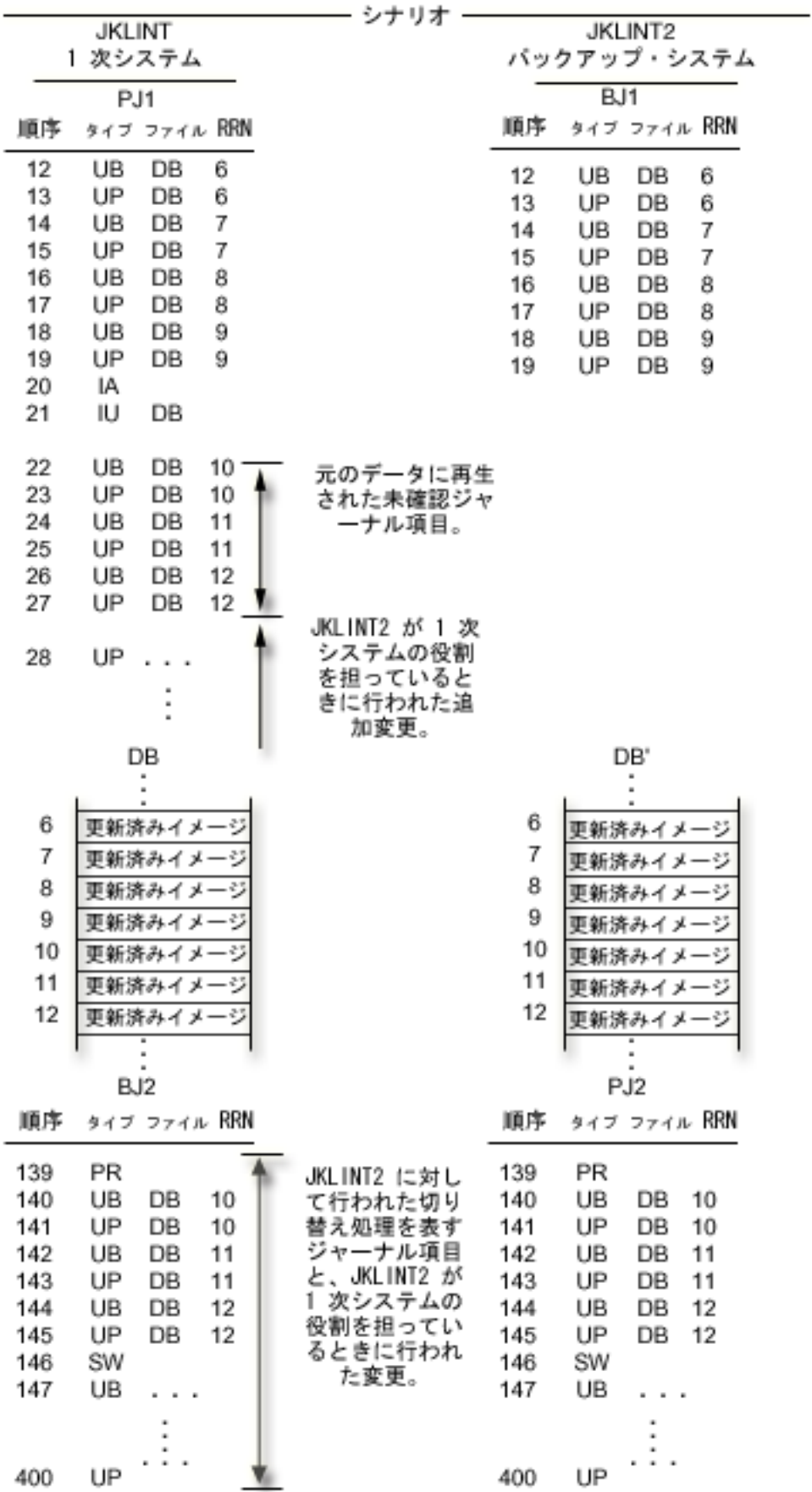

# ジャーナル管理に関する関連情報

以下に、ジャーナル管理に関連する iSeries 資料、IBM Redbooks™ (PDF 形式の) 資料、および Web サイ トを列挙してあります。どの PDF も表示または印刷することができます。

# 資料

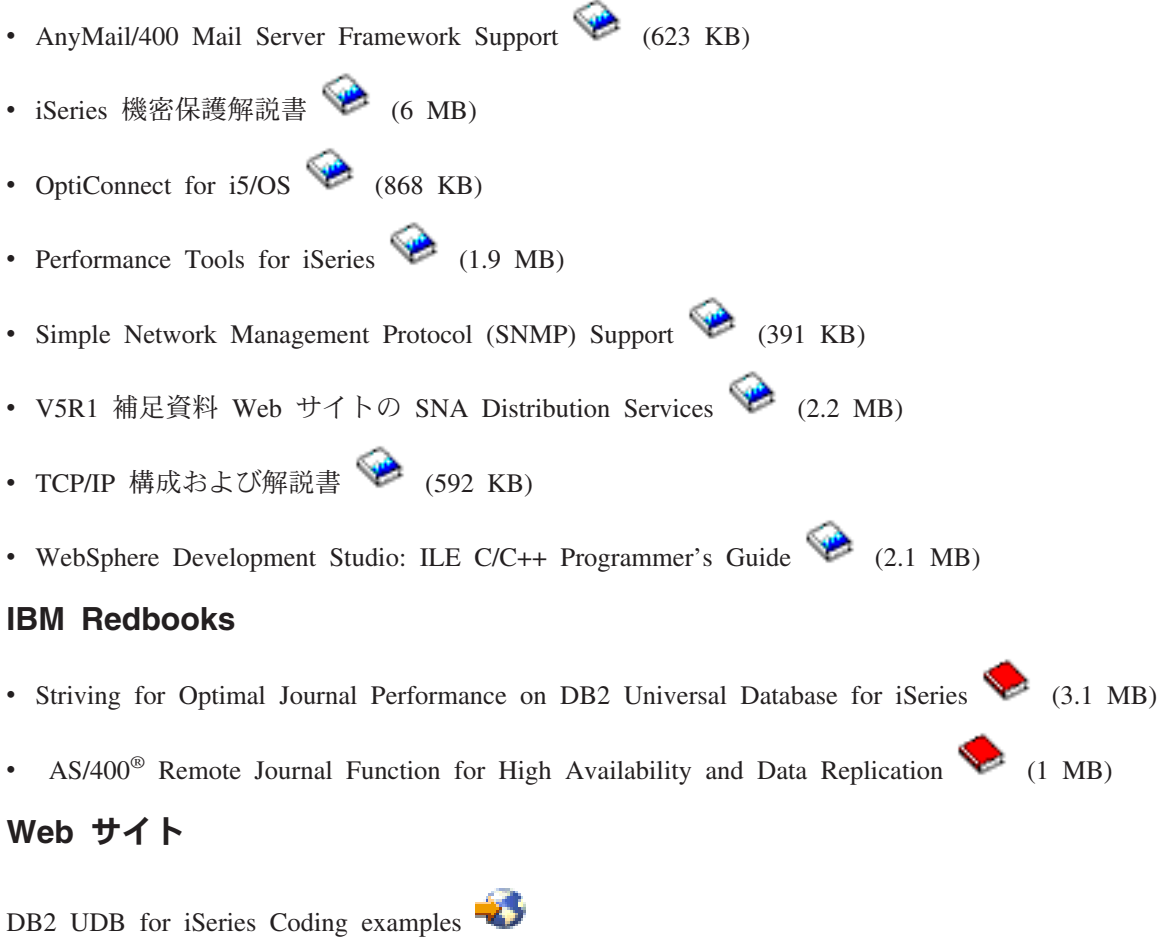

# その他の情報

- バックアップおよび回復
- v CL プログラミング
- v 実行管理機能

# **PDF** ファイルの保存

PDF をワークステーションに保存して表示または印刷するには、以下のようにします。

- 1. ブラウザーで PDF を右マウス・ボタンでクリックします (上のリンクを右マウス・ボタンでクリック します)。
- 2. Internet Explorer を使用している場合は、「対象をファイルに保存」をクリックします。 Netscape Communicator を使用している場合は、「リンクを名前を付けて保存」をクリックします。
- 3. PDF を保存したいディレクトリーに進みます。

4. 「保存」をクリックします。

# **Adobe Acrobat Reader** のダウンロード

これらの PDF を表示または印刷するには、Adobe Acrobat Reader が必要です。[Adobe Web](http://www.adobe.com/products/acrobat/readstep.html) サイト (www.adobe.com/products/acrobat/readstep.html) おらコピーをダウンロードすることができます。

# コードに関する特記事項

IBM は、お客様に、すべてのプログラム・コードのサンプルを使用することができる非独占的な著作使用 権を許諾します。お客様は、このサンプル・コードから、お客様独自の特別のニーズに合わせた類似のプロ グラムを作成することができます。

強行法規で除外を禁止されている場合を除き、IBM、そのプログラム開発者、および供給者は「プログラ | Ⅰ ム」および「プログラム」に対する技術的サポートがある場合にはその技術的サポートについて、商品性の 保証、特定目的適合性の保証および法律上の瑕疵担保責任を含むすべての明示もしくは黙示の保証責任を負 | わないものとします。 |

l IBM、そのブログラム開発者、または供給者は、いかなる場合においてもその予見の有無を問わず、以下に 対する責任を負いません。 |

- 1. データの喪失、または損傷。 |
- 2. 直接損害、特別損害、付随的損害、間接損害、または経済上の結果的損害 |
- | 3. 逸失した利益、ビジネス上の収益、あるいは節約すべかりし費用

国または地域によっては、法律の強行規定により、上記の責任の制限の一部または全部が適用されない場合 | があります。 |

# 付録**.** 特記事項

本書は米国 IBM が提供する製品およびサービスについて作成したものです。

本書に記載の製品、サービス、または機能が日本においては提供されていない場合があります。日本で利用 可能な製品、サービス、および機能については、日本 IBM の営業担当員にお尋ねください。本書で IBM 製品、プログラム、またはサービスに言及していても、その IBM 製品、プログラム、またはサービスのみ が使用可能であることを意味するものではありません。これらに代えて、IBM の知的所有権を侵害するこ とのない、機能的に同等の製品、プログラム、またはサービスを使用することができます。ただし、IBM 以外の製品とプログラムの操作またはサービスの評価および検証は、お客様の責任で行っていただきます。

IBM は、本書に記載されている内容に関して特許権 (特許出願中のものを含む) を保有している場合があ ります。本書の提供は、お客様にこれらの特許権について実施権を許諾することを意味するものではありま せん。実施権についてのお問い合わせは、書面にて下記宛先にお送りください。

〒106-0032 東京都港区六本木 3-2-31 IBM World Trade Asia Corporation Licensing

以下の保証は、国または地域の法律に沿わない場合は、適用されません。 IBM およびその直接または間接 の子会社は、本書を特定物として現存するままの状態で提供し、商品性の保証、特定目的適合性の保証およ び法律上の瑕疵担保責任を含むすべての明示もしくは黙示の保証責任を負わないものとします。国または地 域によっては、法律の強行規定により、保証責任の制限が禁じられる場合、強行規定の制限を受けるものと します。

この情報には、技術的に不適切な記述や誤植を含む場合があります。本書は定期的に見直され、必要な変更 は本書の次版に組み込まれます。 IBM は予告なしに、随時、この文書に記載されている製品またはプログ ラムに対して、改良または変更を行うことがあります。

本書において IBM 以外の Web サイトに言及している場合がありますが、便宜のため記載しただけであ り、決してそれらの Web サイトを推奨するものではありません。それらの Web サイトにある資料は、こ の IBM 製品の資料の一部ではありません。それらの Web サイトは、お客様の責任でご使用ください。

IBM は、お客様が提供するいかなる情報も、お客様に対してなんら義務も負うことのない、自ら適切と信 ずる方法で、使用もしくは配布することができるものとします。

本プログラムのライセンス保持者で、(i) 独自に作成したプログラムとその他のプログラム (本プログラム を含む) との間での情報交換、および (ii) 交換された情報の相互利用を可能にすることを目的として、本 プログラムに関する情報を必要とする方は、下記に連絡してください。

IBM Corporation Software Interoperability Coordinator, Department YBWA 3605 Highway 52 N Rochester, MN 55901 U.S.A.

本プログラムに関する上記の情報は、適切な使用条件の下で使用することができますが、有償の場合もあり ます。

本書で説明されているライセンス・プログラムまたはその他のライセンス資料は、IBM 所定のプログラム | 契約の契約条項、IBM プログラムのご使用条件、IBM 機械コードのご使用条件、またはそれと同等の条項 | に基づいて、 IBM より提供されます。 |

この文書に含まれるいかなるパフォーマンス・データも、管理環境下で決定されたものです。そのため、他 の操作環境で得られた結果は、異なる可能性があります。一部の測定が、開発レベルのシステムで行われた 可能性がありますが、その測定値が、一般に利用可能なシステムのものと同じである保証はありません。さ らに、一部の測定値が、推定値である可能性があります。実際の結果は、異なる可能性があります。お客様 は、お客様の特定の環境に適したデータを確かめる必要があります。

IBM 以外の製品に関する情報は、その製品の供給者、出版物、もしくはその他の公に利用可能なソースか ら入手したものです。IBM は、それらの製品のテストは行っておりません。したがって、他社製品に関す る実行性、互換性、またはその他の要求については確証できません。 IBM 以外の製品の性能に関する質問 は、それらの製品の供給者にお願いします。

IBM の将来の方向または意向に関する記述については、予告なしに変更または撤回される場合があり、単 に目標を示しているものです。

表示されている IBM の価格は IBM が小売り価格として提示しているもので、現行価格であり、通知なし に変更されるものです。卸価格は、異なる場合があります。

本書はプランニング目的としてのみ記述されています。記述内容は製品が使用可能になる前に変更になる場 合があります。

本書には、日常の業務処理で用いられるデータや報告書の例が含まれています。より具体性を与えるため に、それらの例には、個人、企業、ブランド、あるいは製品などの名前が含まれている場合があります。こ れらの名称はすべて架空のものであり、名称や住所が類似する企業が実在しているとしても、それは偶然に すぎません。

#### 著作権使用許諾:

本書には、様々なオペレーティング・プラットフォームでのプログラミング手法を例示するサンプル・アプ リケーション・プログラムがソース言語で掲載されています。お客様は、サンプル・プログラムが書かれて いるオペレーティング・プラットフォームのアプリケーション・プログラミング・インターフェースに準拠 したアプリケーション・プログラムの開発、使用、販売、配布を目的として、いかなる形式においても、 IBM に対価を支払うことなくこれを複製し、改変し、配布することができます。このサンプル・プログラ ムは、あらゆる条件下における完全なテストを経ていません。従って IBM は、これらのサンプル・プログ ラムについて信頼性、利便性もしくは機能性があることをほのめかしたり、保証することはできません。

それぞれの複製物、サンプル・プログラムのいかなる部分、またはすべての派生的創作物にも、次のよう に、著作権表示を入れていただく必要があります。

© (お客様の会社名) (西暦年). このコードの一部は、IBM Corp. のサンプル・プログラムから取られていま す。 © Copyright IBM Corp. \_年を入れる\_. All rights reserved.

この情報をソフトコピーでご覧になっている場合は、写真やカラーの図表は表示されない場合があります。

# プログラミング・インターフェース情報

本書には、プログラムを作成するユーザーが IBM i5/OS のサービスを使用するためのプログラミング・イ ンターフェースが記述されています。

# 商標

以下は、IBM Corporation の商標です。

- |  $i5/OS$
- IBM |
- IBM (ロゴ) |
- iSeries |

Intel、Intel Inside (ロゴ)、MMX および Pentium は、Intel Corporation の米国およびその他の国における商 | 標です。 |

Microsoft、Windows、Windows NT および Windows ロゴは、Microsoft Corporation の米国およびその他の 国における商標です。

Java およびすべての Java 関連の商標およびロゴは、Sun Microsystems, Inc. の米国およびその他の国にお ける商標または登録商標です。

Linux は、Linus Torvalds の米国およびその他の国における商標です。 |

UNIX は、The Open Group の米国およびその他の国における登録商標です。

他の会社名、製品名およびサービス名などはそれぞれ各社の商標または登録商標です。

# 使用条件

これらの資料は、以下の条件に同意していただける場合に限りご使用いただけます。

個人使用**:** これらの資料は、すべての著作権表示その他の所有権表示をしていただくことを条件に、非商業 的な個人による使用目的に限り複製することができます。ただし、IBM の明示的な承諾をえずに、これら の資料またはその一部について、二次的著作物を作成したり、配布 (頒布、送信を含む) または表示 (上映 を含む) することはできません。

商業的使用**:** これらの資料は、すべての著作権表示その他の所有権表示をしていただくことを条件に、お客 様の企業内に限り、複製、配布、および表示することができます。ただし、IBM の明示的な承諾をえずに これらの資料の二次的著作物を作成したり、お客様の企業外で資料またはその一部を複製、配布、または表 示することはできません。

ここで明示的に許可されているもの以外に、資料や資料内に含まれる情報、データ、ソフトウェア、または その他の知的所有権に対するいかなる許可、ライセンス、または権利を明示的にも黙示的にも付与するもの ではありません。

資料の使用が IBM の利益を損なうと判断された場合や、上記の条件が適切に守られていないと判断された 場合、IBM はいつでも自らの判断により、ここで与えた許可を撤回できるものとさせていただきます。

お客様がこの情報をダウンロード、輸出、または再輸出する際には、米国のすべての輸出入関連法規を含 む、すべての関連法規を遵守するものとします。

IBM は、これらの資料の内容についていかなる保証もしません。これらの資料は、特定物として現存する ままの状態で提供され、商品性の保証、第三者の権利の不侵害の保証、特定目的適合性の保証および法律上 の瑕疵担保責任を含むすべての明示もしくは黙示の保証責任なしで提供されます。

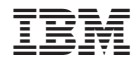

Printed in Japan